# AMMIGA

FREE £40
Personal Finance Manager
Complete working
package

# FRE FA

Video digitisers examined, explained = and exploded!

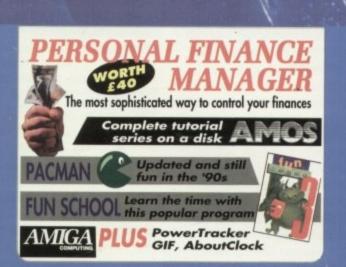

peus!

- Aladdin 4D
- A1200 monitors
- Supra FAX modem
- Epson GT6500

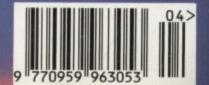

# Award winning innovative products fron

### Scanners

"If your in the market for a hand scanner then forget the rest and get Powerscan" July 1992 Amiga Format

# Power Scanner v3.0

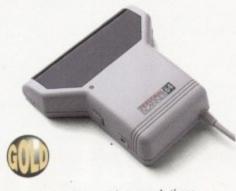

- 100-400 DPI scanning resolutions
- 64 greyscales
- Thru'port for printer
- Award winning editing, image manipulation & scanning software

| Power S | Scanner v3.0£115             |
|---------|------------------------------|
| Power S | Scanner Colour£239           |
| v3.0 Up | grade (inc. interface)£49.95 |
| v3.0 So | ftware upgrade for Power     |
| Scanne  | er users (send SAE)£15       |

### Epson GT-6500

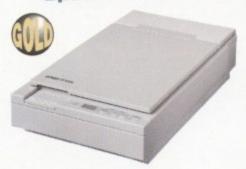

- 600 DPI Colour flatbed scanner
- 24-bit colour
- Software included

| GT-6500 inc. Powerscan v3.0£799 |
|---------------------------------|
| GT-6500 inc. ASDG Software£899  |
| Transparency Adaptor Unit£499   |
| Document Feeder£399             |

# Epson GT-8000

- 800 DPI colour flatbed scanner
- 24-bit colour
- 16.7 million colours
- 256 greyscale
- Scan line art images
- Optional automatic document feeder
- Optional transparency adaptor
- Software included

| GT-8000 inc. ASDG Software£1199 | 3 |
|---------------------------------|---|
| Transparency Adaptor Unit£495   | 9 |
| Document Feeder£399             | 9 |

### Floppy Drives

"This drive contains more gadgets than Batman's utility belt" Feb1992 **Amiga Computing** 

### PC880B Power Drive

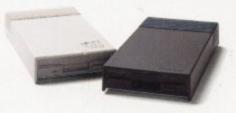

- Award winning drive manufactured by **Power Computing**
- Super slim design
- Anti-click (Cures that annoying click)
- Virus blocker (Prevents viruses)
- Built-in backup hardware

| PC880B with Blitz Amiga£60                                                                                                    |
|----------------------------------------------------------------------------------------------------|
| PC880B with Blitz & XCopy£75                                                                                                    |
| PC880B (Cyclone compatible)*£65                                                                                                    |
| PC880B in black case£65                                                                                                    |
| The second second secon |

Professional. You must provide proof of purchase of XCopy Professional

### **Power Drives**

| PC880E Economy drive£49.95       |  |
|----------------------------------|--|
| PC881 A500 Internal drive£45.00  |  |
| PC882 A2000 Internal drive£45.00 |  |

### **Dual Drive**

- Two high quality disk drives built into one compact unit
- Same features as PC880B

Dual drive .....£125

### Blitz Amiga

- Backup disks at lightning speeds
- Stops all external drives from clicking
- Contains anti-virus from being written into the bootblocker

Blitz Amiga ......

### Blizzard Turbo

- For the A500/A500+
- Expand up to 8MB (0K installed)
- Memory and 68000 CPU run at 14.28MHz
- Fast 68000 processor installed on-board
- Fully auto-configuring
- Optical 512K shadow RAM on extra memory bank for shadowing the operating system out of ROM or from disk

| Blizzard Turbo£129                     | , |
|----------------------------------------|---|
| Blizzard Turbo 2MB RAM£185             | 5 |
| B' Turbo 2MB RAM + 256K Shadow RAM£195 | 3 |

### **RAM Expansions**

### A600 Memory Cards

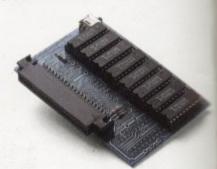

| 1MB | RAM | with clock    | £39.5  |
|-----|-----|---------------|--------|
| 1MB | RAM | without clock | £34.55 |

### PC501+ RAM Card

Our RAM board is designed especially for the A500+ computer and comes with 1MB of RAM on board to expand your memory to 2MB of chip RAM. Plug-in and and go operation (Fits into the trapdoor)

PC501+ RAM card .....£35.5

### **8MB Power Board**

 Plugs into side slot, fully auto config. full thru'port. Expand 2MB-8MB

| 2MB £109       | 4MB £169 | 8MB £28 |
|----------------|----------|---------|
| 1 x 4ZIP chips |          | £14.9   |

### 1.5MB RAM Board

- Fully supports 1MB of chip RAM
- Fully compatible with Fatter Agnus (Kickstart 1.3 and above, not compatible with A500+) (Your Amiga needs to be opened, this may effect your

1.5MB RAM board .....

### 1MB with Thru'port

- Expand your A500's memory up to a total of 2MB without disposing of your existing 512K upgrade
- Works with 1MB of Chip RAM

(512K RAM must be 4 chip type or not exceeding 9cm in leg (Your Amiga needs to be opened, this may effect your Warner)

1MB with thru port .....

### A500 RAM Card

512K RAM expansion with clock & free software (A500+ compatible)

512K RAM (4 chip) with clock ..... 512K RAM without clock .....

### **PCMCIA Memory**

- Ultra slim memory cards
- 2MB Memory card
- SRAM Memory
- For the A600/A1200

2MB Memory card ......

Power Computing, France, 15 Bld Voltiare 75011, Paris, France. Tel (1) 43386206 (6 lines) Fax (1) 43386208

# Power Computing Ltd • Tel 0234 843388

### Auto ROM Sharer

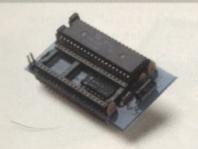

- . One of the most advanced kickstart ROM sharers available
- Fits A500, A500+, A1500
- No messing with switches
- No CIA adaptor or other trailing wires
- . Simple internal fitting\*

95

95

th

and

95

full

89

95

85

ŧ

49

96

29

24

49

28

\* Kick-off requires the lid to be removed from the Amiga.
This may invalidate your warranty.

| ROM Share        | £19.95                       |
|------------------|------------------------------|
| <b>ROM Share</b> | inc. kickstart v2.04£55      |
| ROM Share        | inc. kickstart v1.3£39       |
| <b>ROM Share</b> | for A600£29                  |
| <b>ROM Share</b> | for A600 inc. kickstart v1.3 |
|                  | £55                          |

### Kickstart v2.04

| .04 | Kickstart | (chip | only) | £32 |  |
|-----|-----------|-------|-------|-----|--|
|-----|-----------|-------|-------|-----|--|

### Chips

| 4MB x 8SIMM                           | £POA          |
|---------------------------------------|---------------|
| 1MB x 8SIMM                           | £25           |
| 256K x 4DRAM                          | £5.00         |
| 1MB x 1DRAM                           | £4.50         |
| 1 x 4 ZIP                             | £14.95        |
| 1 x 4 DIP                             | £19.95        |
| A3000 Static column RAM               | £19.95        |
| SIMM 32 x 1MB-60                      | £59           |
| SIMM 32 x 4MB-60                      | £179          |
| (These chips cover most memory & hard | d drives i.e. |

### Spares

| A500 Power supply               | £39.95 |
|---------------------------------|--------|
| v1.3 kickstart ROM              | £24    |
| v2.04 kickstart ROM             | £32    |
| Fatter Agnus 8372               | £44    |
| Big Fat Agnus 8375              | £48    |
| Hi-Res Denise                   |        |
| CIA 8520                        | £9.95  |
| Data Switches 2 way             | £15.99 |
| Data Switches 3 way             | £17.99 |
| Data Switches 4 way             | £19.99 |
| IDE Cable for A600, A1200       | £15.95 |
| (inc. installation software)    |        |
| Modem Cable                     | £9.95  |
| Printer Cable                   | £6.95  |
| SCSI Cable                      | £9.95  |
| SCSI Duel Connector 2 way       | £15.95 |
| Monitor Cable for Philips 8833. | £9.95  |
| PC880B Upgrade,                 |        |
|                                 |        |

compatible with X-Copy .....£15

### **A500 Hard Drives**

### **GVP A530 Turbo HD**

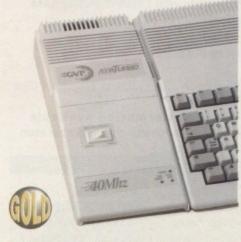

- 40MHz 68030EC accelerator
- Optional 68882 maths co-processor
- Up to 8MB 32-bit FASTRAM on-board
- Award winning

| 40MB HD 0MB RAM£4   | 199 |
|---------------------|-----|
| 80MB HD 0MB RAM£    | 599 |
| 160MB HD 0MB RAM£   | 129 |
| 200MB HD 0MB RAM£8  | 329 |
| 68882 Upgrade kit£2 | 24  |

### **GVP Series 2 HD**

Up to 8MB FASTRAM on board

| 40MB             |      |
|------------------|------|
| 80MB             | £379 |
| 160MB            | £529 |
| 200MB            | £599 |
| Each 1MB x 8SIMM | £25  |

### Video Backup System

- Use VCR as a backup storage device
- Blank video tape is all that is required
- 200 Amiga floppy disks will fit on a 4 hour tape
- Can be used for hard disk backup
- There is room for 175MB of data
- Backup an Amiga diskette in 1 minute
- Restore even to an unformatted disk
- Hard disk backup, software allows you to specify which files and directories to he stored
- Low cost storage, 2 pence per MB
- Menu driven software
- Allows you to watch TV on a 1084s monitor
- Very high reliability
- Log files, contain title and counter position of every backup
- Video connection check, ensures fool proof operation
- Effective error-correction scheme
- Easy to understand manual
- Highly rated

| Video Backup System£59.9 | Video | o Backu | D S | vstem |  | £59 | 9 | 5 |
|--------------------------|-------|---------|-----|-------|--|-----|---|---|
|--------------------------|-------|---------|-----|-------|--|-----|---|---|

### The Power BBS

- · Free technical and buying advice
- Thousands of free files available
- Great discounts on all Power products
- On-line ordering to ensure speed of delivery
- · Conferencing with top computer magazines
- Regular bulletins with latest product information

### The Power House BBS 0234 841503

### 24 hours All speeds up to 16.8K

### Amiga 600

| Amiga | 600£285           |
|-------|-------------------|
|       | 600 &40MB HD£455  |
| Amiga | 600 & 60MB HD£489 |
| Amiga | 60 & 80MB HD£529  |

### Amiga 1200

| Amiga | 1200        | £390   |
|-------|-------------|--------|
|       |             | HD£560 |
| Amiga | 1200 & 60MB | HD£595 |
| Amiga | 1200 & 80MB | HD£639 |

### 2.5" IDE Internal HD

| A600/A1200 compatible                |      |
|--------------------------------------|------|
| (inc. cable & installation software) |      |
| 40MB Internal HD                     | £179 |
| 60MB Internal HD                     | £205 |
| 80MB Internal HD                     | £229 |
| 130MB Internal HD                    | £359 |

### Commodore CDTV

|  | CDTV | multi-media | pack |  | £399 |
|--|------|-------------|------|--|------|
|--|------|-------------|------|--|------|

### **CDTV Software** A Bun for Barney.....£29.99

| Barney Bear goes camping     | £29.99 |
|------------------------------|--------|
| Battlechess                  | £39.99 |
| Case of the Cautious Condor  | £34.99 |
| CD Remix v2                  | £34.99 |
| Fred Fish CDPD Collection    | £19.95 |
| Fun School 3 (under 5's)     | £24.99 |
| Fun School (5-7yrs)          | £24.99 |
| Fun School (Over 7yrs)       | £24.99 |
| Guiness CDTV Disc of Records | £34.99 |
| Illustrated Holy Bible       | £29.99 |
| Music Maker                  | £34.99 |
| NASA Heroic Age of Space     | £19.99 |
| Power Pinball                | £29.99 |
| Sim City                     | £29.99 |
| Trivial Pursuit              |        |
|                              |        |

World Vista Atlas .....£54.99

Xenon 2 Megablast .....£29.99

More titles available

**Award Winning Manufacturers** 

Power products come with full technical support

"The Power Mouse is my pick of the month\* **CU** Amiga

PC880B "Well worth spending your hard earned pennies on, an excellent buy' Amiga Computing

Dual Drive "Now this is a bit special" **Amiga Computing** 

**Power Scanner** 

Amiga Shopper Best Buy

**Power Scanner** 

**Amiga Format Gold** 

Power Scan is quite simply the best Amiga hand scanner available\* **Amiga Format** 

**Credit Card Hotline** 0234 843388 10 LINES

Fax 0234 840234 Technical 0234 841882

VAT included

(UK mainland only) 48Hr delivery £2.50 24Hr delivery £4.50 Parcel post delivery £1 (Not for orders over £50)

**Power Computing Ltd Unit 8 Railton Road** Woburn Road Ind. Estate Kempston Bedford **MK42 7PN** 

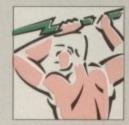

Established 1985

Specifications & prices subject to change with out notice All trademarks acknowledged

Distributor for Power Computing in Italy, D.R.R. SRL 00142, Roma. Via Duccio Di Buoninsegna Tel (06) 5193481/482 Fax 5040666

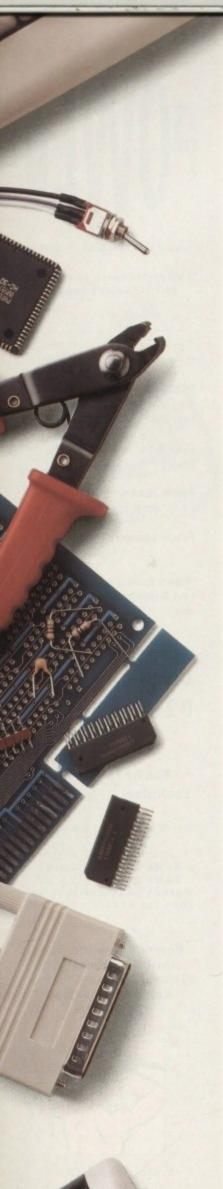

### Award winning innovative products from Power Computing Ltd

### A2000 Hard Cards

### **GVP Series 2 HD**

- Up to 8Mb SIMM RAM on-board
- Supports external SCSI devices
- 14MHz SCSI controller

| Bare  | £129  |
|-------|-------|
| 40MB  | .£249 |
| 80MB  | £319  |
| 160MB | £449  |
| 200MB | £549  |

### **Bare SCSI Hard Drive**

SCSI or IDE 3.5"

| 80MB  | £199 |
|-------|------|
| 160MB | £329 |
| 200MB | £499 |

(Suitable for GVP G-Force, GVP HD or Nexus HC) Other sizes of HD available, please call

### 1Gigabyte HD

- Internal Hard Drive
- A1500/A2000

| 1GB Hard Drive |  | £999 |
|----------------|--|------|
|----------------|--|------|

### **Power Board**

- New RAM board from Power
- A1500 / A2000 RAM board

| 2MB | £99  |
|-----|------|
| 4MB | £149 |
| 8MB | £239 |

### **Macintosh Emulator**

| AMax-II Plus             | £299 |
|--------------------------|------|
| (Mac ROM Chine required) |      |

### Commodore Amiga

- Amiga 4000 includes
- 68040 micro processor
- 25MHz clock speed
- 16.8 million colour palatte
- Display up to 256,000 colours on screen
- Built-in 3.5" high density disk drive

| Amiga | 4000 & 120MB HD       |     | £2 | 05 | 99 |  |
|-------|-----------------------|-----|----|----|----|--|
| Amiga | 3000 & 52MB HD        |     | £1 | 29 | 99 |  |
| Amiga | 3000 & 105MB HD       |     | £1 | 45 | 99 |  |
| Amiga | 3000T 100MB HD 5MB RA | AM. | £1 | 99 | 99 |  |
| Amiga | 3000T 200 MB HD 5MB R | MA  | £2 | 45 | 99 |  |

### Amiga Accessories

| A2300 | Genlock          |   | £ | 5 | -   |
|-------|------------------|---|---|---|-----|
| A2065 | Ethernet         | £ | 2 | 4 | Ę   |
| A2232 | Serial Card      | £ | 1 | 0 | 4   |
| A2320 | Display Enhancer | £ | 1 | 6 | 4.4 |

### **OpalVision**

- 24-bit graphic card
- 16.8 million colours available
- Equipped with 1.5MB of display RAM
- Opal Paint 24-bit painting
- Opal Presents
- King of Karate

| OpalVision | l | £699 |
|------------|---|------|
|------------|---|------|

More information available OpalVision roaster chip available soon

### Monitors

### Philips CM8833 Mk2

- With cable
- Available with Lotus Turbo Challenge 2
- On-site maintenance CM8833 Mk2

### **Other Monitors**

| Commodore    | 1084S£199         |
|--------------|-------------------|
| Commodore    | 1960 TRI-SYNC£479 |
| NEC Multisyr | nc 4FG£549        |

### ICD Flicker Fixer

### Flicker Free Video 2

- Stop that annoying flicker
- Fits internally in the A500
- Multi-sync monitor required

| Flicker Free Video 2 | £199 |
|----------------------|------|
|----------------------|------|

### Music

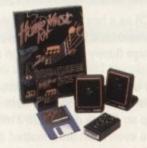

- The complete music kit for the Amiga
- Includes:
- Music Kit package
- Real Time Sound II
- Over 32 special efffects
- Can work with MIDI instruments
- Digital Studio III
- Midi interface
- Stereo sound digitiser
- Stereo speakers
- All leads & software

| The Music Pack | £ | 6 | 9 |   | 9 | 5 |
|----------------|---|---|---|---|---|---|
| Speakers only  | £ | 1 | 5 |   | 9 | 5 |
| Midi interface | £ | 1 | 5 | 1 | 9 | 5 |

### Optical Hard Drive

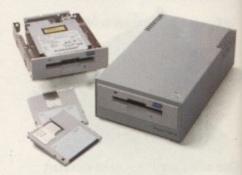

- Manufactured by Power Computing
- 128MB on one optical disk
- Read and write optical disks
- 40ms running speed
- Built-in power supply
- High power cooling fan
- 25-way and 50-way SCSI ports
- Thru'port built-in
- SCSI ID switch
- Compatible with major SCSI controllers

| 128MB optical drive (Internal)£729          |
|---------------------------------------------|
| 128MB optical drive (External)£999          |
| 128MB 3.5" optical disk£39.95 each          |
| SCSI controller card                        |
| for A1500 / A2000£129                       |
| (Compatible with Amiga, PC, and Mac. A SCSI |

### Floptical Disk Drive

UB-

UZ-

130

100

AUC

Ting

20

Des

Apri lim Mb Pyd App

- Stores 20MB on one 31/2" disk
- · Cost effective mass storage unit
- Can be used as a 1.44MB floppy with Amiga DOS and AMAX
- AMAX compatible with DMI Mac driver
- Packs an entire back-up onto one floppy
- Additional disks available
- Internal version for A1500/2000/3000
- External version for A500
- SCSI Interface required

| Internal A2000 kit | E203 |
|--------------------|------|
| Internal A3000 kit | £289 |
| External A500 kit  | £389 |
| A1500              | £599 |
|                    |      |

### Accelerator

### **GVP G-Force**

68030 accelerator board

SENAL STAND DAM

68882 Maths co-processor

| ZOIVINZ TIVID NAIVI | L433   |
|---------------------|--------|
| 40MHz 4MB RAM       | £759   |
| 50MHz 4MB RAM       | £1099  |
| Hard drive mount    | kit£35 |
|                     |        |

| 8040 | Fusion 40 inc. 4MB       | £ | 99 | 9 |
|------|--------------------------|---|----|---|
| 8040 | Pro-Peripherals inc. 4MB | £ | 9  | 9 |

| IMR X | 8SIMM         | - 1 | 4 | 5 |
|-------|---------------|-----|---|---|
| SIMM  | 32 x 4MB-60£1 | 17  | 7 | 9 |
| MMIZ  | 32 v 1MR-60   | cr  | d | Q |

Power Computing, France, 15 Bld Voltiare 75011, Paris, France. Tel (1) 43386206 (6 lines) Fax (1) 43380028

### Tel 0234 843388

.td

e

ers

729

999 each

129 CSI

e

ver

рру

289

89

89

99

99

59 99

35

99

99

25

79

59

28

### **Printers**

All printers include cables and next day delivery

### Star Printers

| 1020            | £139 |
|-----------------|------|
| LC100 colour    | £165 |
| LC200 colour    | £195 |
| LC 15           | £229 |
| UE24-100        | £185 |
| LC24-200        | £225 |
| LC24-200 colour | £279 |
| Laser LS-5      | £699 |
| Laser LS-5EX    | £899 |
| Laser LS-5TT    | £999 |
| SJ-48           | £229 |

### **Epson Printers**

| Laser                        |       |
|------------------------------|-------|
| EPL-4000                     | £639  |
| EPL-4300                     | £799  |
| EPL-8100                     | £1349 |
| Inkjet                       |       |
| SQ-870                       | £509  |
| 50-1170 (132 column printer) | £629  |

### **Dot Matrix**

| LQ-570                       | £289 |
|------------------------------|------|
| LQ-1070 (132 column printer) | £449 |
| LQ-100                       | £209 |
| DK100                        | £189 |

### Supra Modems

| Supra Fax Modem+£139       |
|----------------------------|
| Inc. PSU, cable, software) |
| Supra Fax Modem 32BIS£269  |

### Miscellaneous

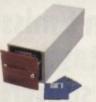

| Power Mouse£15                     |
|------------------------------------|
| Optical Mouse£29.95                |
| Replacement optical mouse mat£9.95 |
| 100 Branded disks + disk box£69.99 |
| Quality branded disks (10)£9.95    |
| A1200 Dust cover£5                 |
| Trackball £29.95                   |
| Crystal Trackball£34.95            |
| Optical Pen Mouse£34.95            |
| Brush Mouse£19.95                  |
| Aviator 1 joystick£35              |
| Intruder 1 joystick£29.99          |
| Maverick 1 joystick£15.99          |
| Python 1 joystick£9.99             |
| Apache 1 joystick£7.99             |

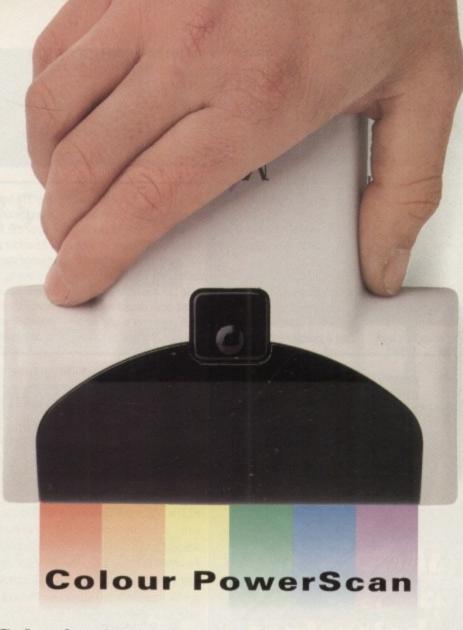

The Power Computing colour hand-held scanner for the Amiga is now available. This scanner offers the following features

- 4096 colours
- = 50-400 DPI
- 4 Scanning modes
- Text
- Greyscale
- Colour halftone
- Colour

The Amiga interface plugs into an A1500/A2000/A3000/A4000 expansion slot with a separate version which connects to the expansion connector of the A500/A500+. The A500 version has a through-port which is compatible with all Amiga 500 expansion peripherals.

The software supplied with this scanner is the new PowerScan Professional 3, which also supports the greyscale scanner and will be available as an upgrade to existing users of PowerScan for £15.

### Colour PowerScan v3.0 features

- Real-time 'True-feel' scan option in colour halftone mode
- Images are stored internally as 12-bit graphics, not HAM. This means that no quality is lost due to the Amiga only being able to display HAM images in 4096 colours

- Images are displayed as HAM pictures
- HAM images may be loaded from disk and edited using PowerScan 3
- Image size that can be handled is limited only by the amount of memory available
- Memory does not have to be chip memory as in many art packages
- Images can be saved in various file formats
- View whole image function
- Scale/rotate/skew image or clipboard by any amount
- Crop image
- Clean up, lighten or darken image
- Variable zoom mode
- Draw freehand, lines, circles, boxes and polygons in various fill patterns, brush sizes, paste modes, or with the clip board image
- Clipboards may be scanned directly, or any shape can be cut from the main image
- The software is compatible with all
- Supports Workbench 2 and ECS screen modes

### Colour PowerScan now available

### New v3.0 Scan software

| PowerScan | Colour v3.0           | £2 | 3 | 9 |
|-----------|-----------------------|----|---|---|
| PowerScan | Greyscale v3.0        | £1 | 1 | 5 |
| PowerScan | v3.0 software upgrade | £  | 1 | 5 |

The Amiga can only display 16 greyscales

**Award Winning Manufacturers** Power products come with full technical support

Order Form

| Name     |  |
|----------|--|
| Address  |  |
|          |  |
|          |  |
| Postcode |  |

Description

Tel. No.

| Cre | dit ( | Caro | d No | ). |  |   |
|-----|-------|------|------|----|--|---|
|     |       |      |      |    |  |   |
|     |       |      |      |    |  | F |
|     |       |      |      |    |  |   |

| Expiry Dute            |              |
|------------------------|--------------|
|                        |              |
| THE RESIDENCE OF SHAPE | <b>经过多数的</b> |

Signature

I enclose cheque/P0 for

Tel 0234 843388 Fax 0234 840234

**Power Computing Ltd** Unit 8 Railton Road Woburn Road Ind. Estate Kempston Bedford **MK42 7PN** 

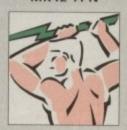

Established 1985

Specifications & prices subject to change without notice All trademarks acknowledged, VAT included

(UK mainland only) 48Hr delivery £2.50 24Hr delivery £4.50 Parcel post delivery £1 (Not for orders over £50)

Distributor for Power Computing in Italy, D.R.R. SRL 00142, Roma. Via Duccio Di Buoninsegna Tel (06) 5193481/482 Fax 5040666

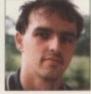

It would be great to be able to sum up this month's issue in a simple sentence, but there's such a diversity of content that to do so would be impossible. Suffice to say there should be something to suit all

For a start, we have the latest in our continuing series of supertests, this time concentrating on the best video digitisers around.

Judging from replies to our reader surveys, roundups and

supertests meet with a mixed response. There are those - in the majority - who find them informative and a good comparative study of an area, and a smaller number of readers who resent the duplication of information inherent in such

Perhaps those with strong feelings on whether or not supertests are a good idea can write to ESP and let us know?

Those comms users who might have been despairing of an interesting event in their otherwise dull existences might like to cast a jaded telephonic eye over the Supra FAXModem review,

and 3D freaks can find in Aladdin 4D yet another excuse to spend innumerable hours in front of an Amiga screen.

For the canvas-shy artist we have Personal Paint, a new 256-colour package, and our budget musicians can make the most of shareware and PD offerings with our special feature.

Finally, take a look at the all-new Almanac section, which this month has been given a complete facelift and a name change. Insight, as we've chosen to call it, should hopefully continue to offer insight into the whole spectrum of Amiga use.

ASSOCIATE EDITOR **ART EDITORS**  Stevie Kennedy Paul Austin Tym Leckey Terry Thiele Liz Moddox

**NEWS EDITOR** TECHNICAL EDITOR **PRODUCTION EDITOR GAMER EDITOR** STAFF WRITERS John Butters David Dibnah **Phil Morse** Paul Roundell Jonathan Maddock Ben Styles

ADVERTISING DIRECTOR ADVERTISING MANAGER AD SALES Jane Conway Sue Horsefield Simon Fitzsimmons Andy Simpson

AD PRODUCTION **CUSTOMER SERVICE**  **Barbara Newell** Jayne Mottershead

MARKETING ASSISTANT

Lucy Oliver

PRODUCTION MANAGER SYSTEMS MANAGER

Sandra Childs

CIRCULATION DIRECTOR DISTRIBUTION SUBSCRIPTIONS David Wren COMAG (0895) 444055 051-357 2961

Member of the Audit Bureau of Circulations

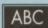

ABC 64,418

Jan-June 1992

Published by Europress Enterprise Ltd. House, Adlington Park, Macclesfield SK10 4NP Tel: 0625 878888 Fax: 0625 850652

CHAIRMAN MANAGING DIRECTOR

Derek Meakin Ian Bloomfield

CoverDisk Hotline 0625 859766 Thursday, 2-5pm only

We regret Arriga Computing carnot offer technical help on a personal basis either by telephone or in writing. All reader enquinies should be submitted to the address above for possible publication.

Amiga Computing is an independent publication and Commodore Business Machines Dd are not responsible for any of the articles in this issue or for any of the appropriated.

© 1993 Europress Enterprise Ltd. No material may be reproduced in whole or in part without written permission. While every care is taken, the publishers can not be held legally responsible for any errors in articles, listings or advertisements.

# CURPRESS

For four years Amiga Computing has been the leading magazine for Amiga enthusiasts. As a key member of the Europress magazine group, Amiga Computing promises to inform, educate and entertain its readers each month with the most dedicated coverage of the Amiga available.

miga Computing \* Atari ST User \* PC Today \* Acorn Computing \* GB Action Amiga Action ST Action \* Commodore Force \* Sega Force N-Force \* Amiga Force \* Bad Influence Super Action \* PC Home

Printed in the United Kingdom by BPCC Ltd, Carlisle

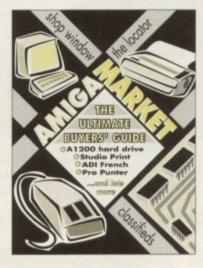

# **Amiga** Market

Should we decide to ban the box-shifters?

Shop Window -Six pages of mini-reviews, including another A1200 hard drive, ADI French, and Pro Punter prediction program

PLUS: Software Spotlight, Hard Times, Locator

### AboutClock; a superb Workbench clock; PowerTracker v3.01 for all your music sequencing needs; and a GIF datatype for Workbench 3.0 users. All this packed into one bristling disk!

THE COVERDISK

FREE! - Personal Finance Manager

A fully-featured budgeting package

designed to help those pennies stretch

further than ever before. WORTH £29.99

PLUS: Pacman Deluxe, a brilliant modern version of the old favourite;

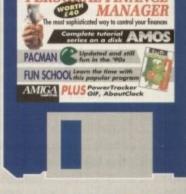

Page 22

102

102

# The best of the latest

games, plus previews, news and playing guides – and it all starts on page 95!

GAMER

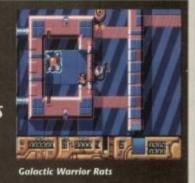

# Competitions

Check out page 105 and win a superb gaming prize!

Did you win one of last month's great prizes? See page 57 now!

# Don't miss our fantastic offers for subscribers

see page 62 now!

Covering all the Amiga's most exciting areas of interest, Amiga Insight offers monthly news and expert views for the seasoned user and beginner alike

# Nine pages of applications for the Amiga

122 COMMUNICATIONS **AREXX** 131

**VIDEO** 125 **AMOS** 133

PROGRAMMING 127 **PUBLISHING** 135

MUSIC 129 **MULTIMEDIA** 1137

The best Amiga video digitisers compared and contrasted. An insight into this exciting and fast developing area

# REGULARS

13 Amiga News

41200 TV shock and the DSP chip confirmed

18 **USA News** at the secret developments from Orlando's developer conference

26 CoverDisk Offers

Scoop up our PFM upgrade bargains, and Fun School goodies

59 FSP

More of your news, views, and opinions

ACAS

Have those technical troubles soothed away

**Next Month** 

What's in store for you next issue

**Public Sector** Can you afford to miss the latest shareware saver?

# **FEATURES**

52 Music on a Shoestring

Making the most of shareware sounds

S

Alternative Art

Top level Amiga graphics on videotape

A1200 Monitors

Which work and which don't? All is revealed

# REVIEWS

MediaLink

Aladdin 4D

**Updates** Personal Paint

CDTV Video Card

Epson GT-6500 Supra FAXModem

Turn to page

TRA AVA

Due to the exchange rate, many items in this ad will increase in price including some CSM, HP + Phillips product.

At the time of going to press we are unable to confirm the extent or date of the increases, therefore, all prices must be confirmed by telephone before ordering.

### OLD AMIGA TRADE-

The best trade-in allowance, extra for peripherals and accessories. Trade in your old machine for a brand new A600/ A1500/1200/3000/4000/CDTV or even PC. A limited number of refurbished A500/1500/3000s are available, complete with 3 months warranty.

### A500s FROM £179 A1500s FROM £299

| A600 1MB  | (mint) 219 | 1500 HD+Controllers |
|-----------|------------|---------------------|
| A600 20HD |            | 40MBFROM 199        |
| A3000s    | FROM 899   | 120MBFROM 379       |
|           |            | Action Replay39     |
|           |            | XT B Board79        |
|           |            | AT B Board149       |
| OTHER     | ACCESSOR   | IFS - PLEASE ASK.   |

# AMIGA 500+

LIMITED NUMBER AVAILABLE - PHONE!

# **AMIGA 3000**

12 MONTH ON-SITE MAINTENANCE

Latest version, 68030 25MHz, 3.5" 880K FD + spare drive bay (or 4 spare bays on Tower), 512K 32 bit ROM, 4 Zorro III, slots with 2PC AT slots (or I CPU, 7 Zorro III, 2 PC AT on Tower), hard drive and memory as below:

| DESKTOP                  | 52MB   | 120MB |
|--------------------------|--------|-------|
| 1MB video + 1MB Fast Ram | 1199   | 1289  |
| 2MB video + 4MB Fast Ram | 1349   | 1439  |
| 2MB video + 8MB Fast Ram | 1489   | 1579  |
| WITH FREE AMIGA          | VISION |       |

With extra 4MB Fast RAM (fitted if required)ADD £169.99 With Philips SVGA 28dpi inc. tilt & swivelADD £259.00

### 91 4000 **MULTIMEDIA AMIGA**

New AGA Chip Set + blistering 68040 processor, 256,000 colours from 16.6 million, scan doubling for flicker free display, 25 MHz, Mouse, Amiga 3.5"17.76 MB 3.5" drive Plus Cross DOS for transfer of files between Amiga DOS + MS DOS, 2 rear + 2 front 3.5" bays, 1x 5.25" bay, Hard Drive as below, Amiga DOA 3.0 system and utilities, Gold Service Warranty

**FULL 68040** ALONE TRADE IN AVAILABLE 120MB HD 2 + 4MB £2089 inc. VAT 120MB HD 2 + 8MB £2259 inc. VAT 240MB HD 2 + 8MB £2399 inc. VAT

With Kaga M/Sync SVGA low radiation high-res 28 dot pitch col. monitor inc tilt and swivel, all 4000 modes ADD £400

# NO OTHER DEALER CAN BEAT OUR CREDENTIALS 8+ years experience in Commodore product and here to stay Commodore trained staff are friendly and helpful and are

- orents, multimedia, educational, games, programming or echnical specialists (usually more than one!) Open 9-6 pm Manday to Saturday and 10.00 am to 4.30 pm
- ndays for convenient shopping. Hers welcome for advice and demonstration at our 1600+ sq

# Callers welcome for advice and demonstration at our 1600+ sq ft High St, Town Centre branches Some day despatch for most orders received by 5.30 pm; express am and Saturday services available Hardware carefully handled and delivered safely and reliably by caged, insured, top name courier service Pre-despatch testing on Amiga systems Free 30 day, next day courier collection and delivery of NEW replacement.(except product with on-site maintenance) Hotline support and in-house engineers Upgrade and trade in offers to keep you up to date Exceptional after sales service BFPO and Export welcome

NOT JUST ANOTHER MAIL ORDER COMPAN'

10 MARKET PLACE ST ALBANS HERTS AL3 SDG TEL: (0727) 856005/841396 THE GALLERY ARNDALE CENTRE LUTON LU1 2PG TEL: (0582) 457195/411281

# AMIGA 600

A600 with 12 month on-site warranty, 1MB, WB 2.05, 3.5" FD + Smart Card

249.00 339.00\*\* 399.00\*\* 469.00\*\*

2MB VERSION ADD £39.95 Top quality 3rd party drives, covered by full 12 month return-to-base warranty

**NEW CBM 1084ST** WITH TILT & SWIVEL STAND + LEADS £179.99 WITH ANY COMPUTER

| 1200 2MB 20MB HD499 1200 2MB 120MB HD               | 705 |
|-----------------------------------------------------|-----|
| 1 TOO THIS TOURS IN THE SALE ITOO THIS ITOUR UP THE | 23  |
| 1200 2MB 40MB HD549 1200 6MB 80MB HD +68            |     |
| 1200 2MB 60MB HD569                                 |     |

With Zool, Striker, Pinball Dreams and Transwrite ADD £19.99

OR SEE NEW AGA GG PACK BELOW

NEW MID RANGE AMIGA EX

# **CURRENT TITLES VARY - INCLUDES:**

Paperboy II Hunt for Red October Colossus Chess Blinky's Scary School (under 12) Challenge Golf Neighbours

Licence to Kill-Bond Game Silkworm Helicopter jeep mission 93% CU Edd the Duck (under12) Continental Circus - 8 Int race circuits 92% AA

Master Blazer - 3D sports Xenon - C+VG Game of the Month Onslaught - Format G 90% Thunderstrike - Fighter Flight Sim + LOTS MORE - AT LEAST 25 TITLES TO CHOOSE FROM!

# GG PACK

(GRAPHICS + GAMES) FOR A1200, 4000 ETC.

VALUE/RRP Personal Paint AGA - Top reviews, impressive DP IV clone with additional

features inc. image processing, paints in any screen mode Your choice of - Wing Commander AGA or Zool AGA or Sensible Soccer AGA
5 'Hot List' games (AGA compatible) individually boxed
Microswitched Joystick
Mouse Mat + Dust Cover 34.99 174.95 9.99 16.98 10 Blank Discs + 80 capacity lockable disc box Virus Killer TOTAL VALUE 321.87 WITH AMIGA/CDTV SEPARATELY

|                                                                             | MAX VALUE/RE |
|-----------------------------------------------------------------------------|--------------|
| Microswitched Joystick                                                      | 9.99         |
| 80 cap. lockable disc box PLUS 10 blank discs                               | 16.98        |
| <ul> <li>4 great boxed games - See HOT LIST</li> </ul>                      | 159.96       |
| Phone for current choice OR DPaint III +700 Clip Art P                      | ics/graphics |
| Mouse Mat and Dust Cover                                                    | 9.98         |
| <ul> <li>16 Days Free Hotel Accommodation in UK, Ireland or Fran</li> </ul> | nce -        |
| you now only for meals                                                      |              |

TOTAL VALUE 196.91 IGA/CDTV

# HOW TO USE THIS AD

For the first time ever, you can choose your own Amigand software combination, and still benefit from the huge savings only available from package deals.

Want an A500 with 1500 software? No problem!

Like an A1500 without games? It's up to you!

All we ask is that you choose at least 1 software pack when you order your hardware (optional on CDIV, A3000 or A4000)

# WANT TO ALL PRICES!

# AMIGA 1500 inc. on-site

Full UK spec. with 1MB RAM, mouse, expansion as 2000, leads, manuals. New including Kickstart & Workbench 2,05. Hard disc configuration inc. the high

nce GVP II controller card, 1500 SPECIALS EXPANDABLE TO 8MB. 1/2 PRICE 1500 S/W PACK EXTRA Only **Dual Drive** 469.00 1500, 1500 Pack Extra at only ... 732.00 DD+GVP+52MB HD 1500 HD + ON-SITE, 8833/1084S, CITIZEN 200 24 pin col printer, 1500 Extra software pack, DD+GVP+80MB HD 799.00 DD+GVP+120MB HD 872.00 Starter Pack + AmigaVision 52MB ......£1149.00 120MB ....

With 7CM + M/W FF ADD 379.99

With 8833/10845 ADD 179.99

Per extra 2MB fitted to GVP Also with Kickstart 1.3 + ROM Sharer Also with Citizen 200 24 pin Col Printer + Starter Pack ADD £60.00 ADD £39.90 ADD £199.00

MB, with Disc Coddy, Welco WITH MATCHING DRIVE AS ABOVE KEYBOARD, MOUSE + WB 1.3 £435

£349\* As above monitor + remote control **£POA** Extra RAM

All as Starter Pack

See below/across for software packs

Only with

### THE HOTTEST LOT PACK

VALUE/RRP 203,90

PLUS:

PLUS:
Another 10 GREAT individually pockaged games, BETTER
THAN THE REST previous RRPs up to 39.99 each, phone to choose from HOT LIST, or leave it to us! Children's games available.
80 Prog. Hobbyte PD Greats Pack II - Includes top games like Battlecars, Star Trek, Computer Conflict, Megaball, dozens of arcade classics, board classics and 'shoot-em-ups', DPaint clip art, Utilities, Word Processor, Spreadsheet, Database + Desktop Publisher and the ultimate virus killers - a must for every new Amiga owner!

TOTAL VALUE

269.82

269.82

TOTAL VALUE

39.99

513.71

ADD 25.00

SPECIAL: ALSO 10 extra 'Hot List' games

### WWW EXTRA VALUE/RRP

|   | WWW games:                      | Silly Putty                              | 25.99<br>25.99 |
|---|---------------------------------|------------------------------------------|----------------|
|   |                                 | Formula 1 Grand Prix<br>Pushover         | 25.99          |
|   | DPaint III with                 | animation                                | 79.99          |
|   | 700 dip art pics                | graphics for DPaint III                  | 9.99           |
| : | 3 disc Home Por<br>Virus Killer | ck incl. W Processor, Dbase, Spreadsheet | 9.99<br>4.99   |
|   |                                 | TOTAL VALUE                              | 182.93         |
| 1 | ALSO WITH                       | WITH AMIGA/CDTV<br>SEPARATELY            | 49.99          |
|   | E19.99                          | SEPARATELY '                             | 59.99          |

### Needs 1MB and Hard Drive VALUE/RRP

| · Epic Pack:                      | iriviai rursuit, language Lab, Amiga text  | 74.44  |  |
|-----------------------------------|--------------------------------------------|--------|--|
|                                   | Epic, Rome, Myth                           | 77.97  |  |
| . DPaint III w                    | ith animation                              | 79.99  |  |
| <ul> <li>700 dip art i</li> </ul> | pics/graphics for DPaint III               | 9.99   |  |
| · 3 disc Home                     | Pack incl. W Processor, Dhase, Spreadsheet | 9.99   |  |
|                                   | Virus Killer                               | 4.99   |  |
| ALSO WITH                         | TOTAL VALUE                                | 212.92 |  |
| STARTER PAGE                      | WITH AMIGA/CDTV                            | 29.99  |  |
| E10."                             | CEDADATEIV                                 | 20.00  |  |

**SEGA AND NINTENDO** BEST PRICES - PHONE!

· AMIGA SPECIALISTS · STAR GOLD DEALER · CDTV CENTRE . PHILIPS APPOINTED DEALER . **PROFESSIONAL** AMILY PACE

AD

you!

RA Only v

4S, CITIZEN tware pack,

£1329.0

Only with £24.99

The Simpsons Striker 24.99
Captain Planet Pinball Dream 25.99
Captain Planet Pinball Dream 25.99
Captain Planet Pinball Dream 39.99
Captain Planet Pinball Dream 25.99
Captain Planet Planet Pl VALUE/RRP

THE Round the Bend OR Digita Home Accounts

4.99

Applying PD Greats Pack - see 'Hottest Lot Pack' 39.99

See See See See Fonts, Cip Art and Disc Tutor

9.99

The Secondary (specify) or Secondary

19.99

19.99 26.98 19.97 Discs + 80 Capacity lockable disc box 488.85 WITH AMIGA/CDTV

Also with Citizen 200 24 PIN ADD 199.00

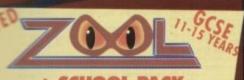

### **SCHOOL PACK** In - Number 1 Chartbuster

Senitor - 94% (U Amiga Fedal Dreams - 94% AUI 25.99 25.99 49.99 The country of the country of the co 25.99 OR ADI Junior (under 5's)
OR 6 HOT LIST Games 39.99

80 Programme PD Greats Pack - 'See Hottest Lot'
Hobbyte Secondary Educational Pack
Microswitched quality joystick
TOTAL VALUE

WITH AMIGA/CDTV SEPARATELY

407.87

.65.99

### ABSOLUTE BEGINNERS PACK 3-13

VALUE/RRP

Yalue/RRP
Your choice from:
Fun School 2, 3 or 4 (for 3-9 yrs - specify age, 9 diff.
versions available) Up to 6 stunning UK educational games in each package, with beautiful pictures, exciting animation + music that helps to develop numbers, word + other skills. Up to 6 levels of difficulty, Conforms with National Curriculum.
Merlin's Maths (for 7-11 yrs) from the award winning
'Fun School' stable, 6 engrossing games to teach essential maths skills, in a way children will love.
Spelling Fair (for 7-13 yrs) ell the fun of the fair on 6 levels makes learning spelling addictive and fun, Includes 6 games plus 3000 word dictionary + special selection of words for needs of dyslexic children + parents can create own dictionary of words requiring special attention.

Edd the Duck (7 yrs) OR Elf (7+ yrs) OR Round the Bend
 Hobbyte Primarary (specify) Educational Pack, featuring
 12 'Learn while you play' games
 Hobbyte 30 Easy Childrens' Games, 10 pack disc including Train Set and other top entertaining PD titles
 SpritzPaint + 700 Clip Art pics
 inc. children, Fairytole +Legend characters, Sport, Cartoons etc.
 Joystick + 10 blank disc.

TOTAL VALUE

SPECIAL: Each extra title from first 15.00 selection add just

# AMIGA 24 BIT SYSTEM - £BEST!

**WE SPECIALISE** 

Extra RAM • Accelerator

 24 bit colour card
 24 bit colour real time digitizer 24 bit 3D Art + animation s/w

• Fitting and Free 1/2 day customised training

**TELEPHONE JP** 

### TRAMPY'S, THOMAS'S OR NODDY'S PACK 2-8 YEARS

AT LEAST 57 EDUCATIONAL/FUN FILLED GAMES!

|       | MA     | X VALU  | JE/RRP |
|-------|--------|---------|--------|
| ing g | ames   |         | 29.99  |
|       | number | reading | and    |

The Shoe People - 6 colourful and entertaining games 29.99 featuring Trampy and friends to encourage early number reading and pre-reading skills. With Shoe People music

OR Thomas the Tank Engine's Fun with Words - 6 separate easy to use learning programmes with animation and sound.

OR Noddy's Playtime (to 7 years) - 8 magical learning games at 3 levels, PLUS Junior Art package inc. Colouring, electronic "Fuzzy Felt", FREE Tay Town map, Keyboard overlay and wobbler.

Shapes and Colours - Bobby the Clown entertains and lays down the foundation for maths and writing in 6 colourful animated games.

Shapes and Colours - Bobby the Clown entertains and lays down the foundation for maths and writing in 6 colourful animated games.

OR Fun School 2 (for 3-9 years - specify age)
Fun School 3 or 4 - the "Fun School" suite have won just about every award going. 5 or 6 wonderful animated games.

24.99

OR Picture Book: 4 colourful and amusing games from ex "Fun School" design manager will delight young children
SpritzPaint + 700 Clip Art pics
inc. children, Fairytale + Legend characters, Sport, Cartoons,
Hobbyte Primarury Educational PD Pack, containing 10
fun while you learn games
Hobbyte 30 Easy Children's Games Pack
19.99
10 Blank Discs, Jovstick. Mouse Mat 10 Blank Discs, Joystick, Mouse Mat 26.96

TOTAL VALUE 221.90

SPECIAL: Each extra title from first selection add just 18.99

## A600 CDTV, 3000)

VALUE/RRP The Works Platinum, word processor, spreadsheet, database or Office - see Prof. Family Pack Deluxe Paint III with animation Get the most out of your Amiga book 80 Prog. Hobbyte PD Greats Pack - see 'Hottest Lot Pack' 4 disz 700 Clip Art pics/graphics for DPaint III Puzznic, Toki, Elf OR Zool, Striker, Pinball Disitio Menne Assausts 169.95 79.99 39.99 74.97

29.99 429.82 TOTAL VALUE WITH AMIGA/CDTV SEPARATELY

### ACCESSORIES Selexa control centre ....44.99 Alien/Batman/T2 Joystick .. 10.99

| Lambral Centre                                              | 11.99       |
|-------------------------------------------------------------|-------------|
| 29.99 CDTV Keyboard                                         | 54.99       |
|                                                             |             |
| MODEMS                                                      | -           |
| Supra 2400 + 5 year warranty                                | 78.95       |
| FLOPPY DRIVES                                               |             |
|                                                             |             |
| 3 dec 2.5 external drive, daisychain + on/off               | 4/.7.       |
| CAX 354 3.5 external drive, beige                           |             |
| and an an an an an an an an an an an an an                  |             |
| ME MINE with anti click + Blitz back up and virus protector | 65.00       |
| ME BESS as above, Cyclone compatible                        |             |
| Shall drive as PC 8808                                      |             |
| Replacement A500 drive                                      |             |
| HOMEODC / Accrecons                                         | Marie Value |

388 10845T including tilt + swivel +2 games.

IN 10845D monitor + leads IN 8833 MKII mon.+leads+ Turbo Challenge + on-site saves stand for Philips 8833. 1549.00 ...259.99 ...544.99 ...124.99 Richer Free Video 2-A500

57 6000, 600dpi 24 bit A4 ...... ...789.00 .1192.99 

.146.50 G Gate 386sx 25MHz Towerboard with DOS .. 188.49 G Gate 4865X 689.99 59.99 GVP 286 for GVPII +530 .... 146.99 # Bridgeboard for 1500 ..... 199.00 AT Once. IIII Irridgeboard for 1500 ... 299.99 GVP 40/4 for 1500 945.99 10 Blank DS/HD dises ....

Rendale 8802 (1200 compat).....139.99 Video Pilot v330 .... Rocgen+.... GVP G-Lock Finc Des Pal Genlock 329.99

pa prices, except where stated are inc. VAT. E.&O.E.

HP AUTHORISED DEALER . CITIZEN DEALER PLUS

### HARD DRIVES/ACCELRATORS 500/600/1200

| A530 1MB 40MB         | 648.99 | Extra 2MB fitted to above | 62.9   |
|-----------------------|--------|---------------------------|--------|
| A530 1MB 80MB         | 748.99 | A590 20MB                 | .259.9 |
| A530 1MB 120MB        | 848.99 | A570 for 2.04 1MB 500     | .309.9 |
| A530 1MB 213MB        | 948.99 | 20MB HD 600/1200          | .149.0 |
| A530 68882            | 218.99 | 60MB HD 600/1200          | .199.0 |
| GVP HD8 42MB          | 284.99 | 80MB HD 600/1200          | .269.9 |
| GVP HD8 80MB          | 368.99 | 120MB HD 600/1200         | .369.0 |
| GVP HD8 120MB         | 458.99 | Microbotics VXL30 25MHz   | .219.9 |
| GVP HD8 213MB         | 568.99 | VXL 30 40MHz              | .339.9 |
| IVS Trumpcard 42MB HD |        | 2MB Burst RAM for above   | .179.9 |
|                       |        |                           |        |

| OTT 110/11 TUMD             | 0 Force 030 30mm2 4mb 770.77          |
|-----------------------------|---------------------------------------|
| GVP HC8/II 80MB318.99       | G Force 040 33MHZ 2MB1398.99          |
| GVP HC8/II 120MB388.99      | Prog Zeus 040 28MHZ 4MB 1739.99       |
| GVP HC8/II 213MB546.99      | Prog Mercury 040 28MHZ (3000) 1349.99 |
| G Force 030 25MHZ 1MB478.99 | Sysquest removable HD 88MB658.99      |
| G Force 030 40MHZ 4MB779.99 | Extra 2MB fitted to any above 62.99   |
| EVD                         | ANSION                                |

A500 512k Ram Exp+Clock .. 19.90 A1200 32 bit 2M8 exp .. 29.99 A1200 32 bit 4MB+68881 .... 279.00 A500+ 1MB exp.... AS00+ 1MB exp. 29.99 A1200 32 bit 4MB+68881 279.00
A500+ 2MB, exp. to 8MB. 149.99 A1200 32 bit 4MB+68882 349.00
CBM 2.04 upgrade kit ... 74.99 A1200 32 bit 8MB+68882 549.00
A600 1MB exp (chip) ... 41.99 A500 Rom Sharer 1.3 39.95
A600/1200 2MB exp (fast) 117.99 A500 Rom Sharer 2.04 38.95
A600/1200 4MB exp (fast) 179.99 A600 Rom Sharer + 1.3 49.95
Chip fitting and board upgrade available, by
our qualified engineers or DIY kit ... POA

ZYR WARRANTY PRINTERS R WARKANT VITH CITIZEN ALONE STARTER PACK ALONE STARTER PACK Citizen 120+D\_ 334.99 Star LC20 Star LC 100 9 pin col.... Citizen Swift 9° col..... 339.99 174.99 183.49 173.49 209.99 248.49 639.99 204.99 304.99 329.99 469.99 Stor LC 24-200 ... Stor LC 24-200 ... Stor LC 24-200 col ... Citizen 124D ... Epson LQ 100 ... Citizen S200 24\* Citizen S200 24 col\* **BJ 300** 338.99 Ster SJ 48 .... OKI 400 leser. OKI 410 + .... 198.99 449.00 649.99 Gitizen S240 24 col\* Gitizen S24x col\*.....

FTurbo Print Pro driver/util s/w highly recommended ADD £39.95

STARTER PACK: 500 Sheets A4 or continuous paper, Amiga to printer lead, Universal Printer Stand & Driver \* with Print Manage

**24 BIT** 

| Video 24 with TV Paint for 500 _588.90 1 Dept. Pro 2.1A | Image Master |
|---------------------------------------------------------|--------------|
|---------------------------------------------------------|--------------|

An DC Fir GV GV

Amig Delu Delu Esser Expe Galle Imaç Prod Real Turi Scala Scala

Sculp Spec X CA X CA

TITL

### SOFTWARE

|                    |                            | SOURIE WILLIAMS                                                                                                    |
|--------------------|----------------------------|----------------------------------------------------------------------------------------------------|
| APHICS/CAD         | TV Text Pro68.99           | Final Copy II                                                                                                    |
| fin 4D213.99       | Video Director 106.99      | Kind Words III                                                                                                    |
| gaVision44.50      | Video Master48.99          | Maxiplan Plus v4                                                                                                    |
| xe PaintIV53.99    | EDUCATIONAL                | Mini Office                                                                                                    |
| ixe Paint AGA68.99 | Any Fun School 3 or 414.99 |                                                                                                    |
| nce34.99           | Any ADI17.50               | Pagestream 2.21                                                                                                    |
| ert Draw48.99      | Merlin's Maths 16.99       | Pagesetter II                                                                                                    |
| ery39.49           | Paint & Create 16.99       | Pen Pal 1.4                                                                                                    |
| gine v2109.49      | Spelling Fair16.99         | Personal Finance                                                                                                    |
| row 4 AGAPOA       | See also software packs    | Manager Plus                                                                                                    |
| 30                 | UTILITIES/                 | Pro. Page 4 AGA                                                                                                    |
| bo Pro 1.4 229.50  | LANGUAGES                  | Saxon Publisher1                                                                                                    |
| a 50064.49         | AMAX II Plus249.99         |                                                                                                    |
| a MM200434.99      | Amos 3D21.49               | Superbase Pro 4.1                                                                                                    |
| o Pro 1.13173.50   | Amos the Creator 30.95     | Wordsworth V2                                                                                                    |
| pt Anim.4D198.99   | Amos Compiler19.49         | Works Platinum                                                                                                    |
| tra Colour57.99    | Amos Prof44.50             | MUSIC                                                                                                    |
| D 200089.50        | Easy Amos22.49             |                                                                                                    |
| D 3000205.99       | Cross Dos v527.75          | AD 10 12 Studio 1                                                                                                    |
| EO PRODUCTION/     | Directory Opus 449.49      | Sampler3                                                                                                    |
| LING               | Disk Master II43.75        | Audio Engineer                                                                                                    |
| rage59.49          | GFA Basic17.99             | Plus 2 Sampler . 1                                                                                                    |
| gaVision39.90      | Lattice C 6                | Audio Master 4                                                                                                    |
| ideast             | Quarter back30.50          | Bars & Pipes                                                                                                    |
| r II148.99         | Quarter back Tools 44.99   | THE RESERVE TO SHARE THE PARTY OF THE PARTY OF THE PARTY |
| xe Photolob 51.49  | Xcopy Pro34.95             | Pro 1.0E1                                                                                                    |
| ph+128.99          | APPLICATION                | GVP DSS                                                                                                    |
|                    |                            |                                                                                                    |

Arena Accounts Excellence 3....

| 106.99           | Kind Words III 34.99                                                                                                    |
|------------------|----------------------------------------------------------------------------------------------------|
| .48.99           | Maxiplan Plus v4 34.50                                                                                                    |
|                  | Mini Office39.49                                                                                                    |
| 414.99           | Pagestream 2.2143.99                                                                                                    |
| .17.50           |                                                                                                    |
| 16.99            | Pagesetter II42.49                                                                                                    |
| .16.99           | Pen Pal 1.452.50                                                                                                    |
| .16.99           | Personal Finance                                                                                                    |
| packs            | Manager Plus31.99                                                                                                    |
|                  | Pro. Page 4 AGA POA                                                                                                    |
| 240.00           | Saxon Publisher 177.95                                                                                                    |
| 249.99           | Superbase Pro 4.148.99                                                                                                    |
| .21.49           | Wordsworth V273.99                                                                                                    |
| .30.95           |                                                                                                    |
| 19.49            | Works Platinum38.99                                                                                                    |
|                  | MUSIC                                                                                                    |
| .22.49           | AD 10 12 Studio 16                                                                                                    |
| 49.49            | Sampler349.95                                                                                                    |
| 43.75            | Audio Engineer                                                                                                    |
| 17.99            | CONTRACTOR OF THE PARTY OF THE PARTY OF THE |
| 219.99           | Plus 2 Sampler . 149.49                                                                                                    |
| 30.50            | Audio Master 4 44.49                                                                                                    |
| 44.99            | Bars & Pipes                                                                                                    |
| 34.95            | Pro 1.0E162.99                                                                                                    |
| .34.73           | GVP DSS38.99                                                                                                    |
| 90 50            | Midi Interface 19.95                                                                                                    |
| .89.50<br>.39.99 | Rombo Megamix23.99                                                                                                    |
| 37.44            | Kontoo meganiix23.77                                                                                                    |

64.99

### **ORDERING:**

Same day despatch for Switch or credit card orders placed before Spin subject to availability. Alternatively send chaque, postal order, bankers draft or official order (PLCs, Education and Government bodies only) to; Dept. AC, Hobbyte Computer Centre, 10 Market Place, St. Albans, Herts Al3 50G. Please allow 7 working days for cheque clearance. Subject to availability, despatch is a formally within 24 hours of receipt of cleared poyment. Prices are correct at time of going to press, however, we are sometime forced to change them, either up or down. Please check before ordering. Additional services and different pockages may be offer in our shownsoms, and prices may vary from Mail Order prices. Personal callers are asked to quote this ad to ensure Mail Order pockages are offered.

DELIVERY CHARGES: UK MAINLAND (NOT HIGHLANDS)

Pro Video Plus .... 137.99

ut day courier service, £10 per bax

IN ADDITION WE OFFER THE FOLLOWING EXPRESS SERVICES:
Saturday deliveries Normal rate plus \$15 + VAT

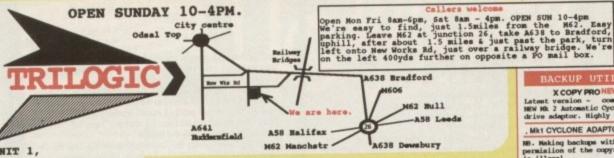

UNIT 1, 253 NEW WORKS RD, BRADFORD, UK, BD12 00P Est 1984 FAX 0274 600150

SALES 0274 69 11 15

ACCESS VISA SWITCH DELTA CONNECT AMEX\*

SERVICE
SAMEDAY DESPATCH

1) Order by phone using your credit, charge, or debit card.
2) Order by Neil - sending cheque bankers draft or postal orders payable to TRILOGIC.
3) Fleame and the sending cheque bankers draft or postal orders payable to TRILOGIC.

Dankers Craft or poetage & packing
of Filod to small orders under £100 or
£2.00 to small orders under £100 or
£2.00 to small orders over £100.
Larga/heavy or fragile items sent by
overnight carrier only +55.50.
Overnight carrier - any order +f5.50
Overnight carrier - only order +f5.50
UK Sailand only. Scottish Highlands
£7.50; N.IMELAND. +£10.00; EIRE +£20
UK Saturday delivery - add £12.00
(Not available to Scottish Highlands)
Goods remain our property until paid
for in full.

EXPORT ORDERS WELCOME

EXPORT ORDERS WELCOME
None BC countries - deduct 15% & add
carriage. For BC Cosstries - UK wat
must be charged from 1-1-93. Please
contact us for carriage charges.
\*AMEX SUBJECT TO 2% SURCHARGE
\*Subject to goods being in stock.

ULTIMATE PRO ANALOGUE
JOTSTICK HOW E19.99
Superb low cost macoth action
Analogus joystick with fire batton o
the end, plus prestrable X & Y
trimmers, Microswitch fire battons;
autofire (not all games support
autofire) Iden for flight simulator
etc (Not all games support analogue
joysticks)

- NUSE / JOISTICK FORT SWITCH £12.99
  Ham sockets for soume & joystick.
  Push button selects mouse or
  systick.
  Does no power unlike other types.
  Saves wear & tear on mouse port.

# NAKSHA MOUSE + OPERATION STEALTH OUR PRICE & 7 Includes Mouse mat & holder

| AMIGA TRACKBALL              | 129.99  |
|------------------------------|---------|
| AMIGA CRYSTAL TRACKBALL      | £34.99  |
| BUDGET REPLACEMENT MOUSE     |         |
| SOUTCK MOUSE                 |         |
| OPTICAL HOUSE                | \$37.99 |
| PYTHON JOYSTICK              | 19.99   |
| TOPSTAR JOYSTICK             | \$19.99 |
| SUPERSTAR JOYSTICK           | £12.99  |
| DELTA BA ANALOGUE JOYSTICK . | £14.99  |
| SIPSTICK AUTOFIRE            | 612.99  |
| SPEEDKING AUTOFIRE           | £11.99  |
| SPREDKING ANALOGUE           | £11.99  |
| HAVIGATOR                    | £12.99  |
| MOUSE MAT                    | £3.99   |
| MOUSE HOLDER                 | £1.99   |
| JOYSTICK EXTENSION LEAD (3m) |         |
| PC AMALOG JOYSTICK CONVERTER | \$7.99  |
| Vine PC analogue joyatick on | Amiga.  |

TOP QUALITY BLANK DS/DD 3.5" DISKS (TDK OR DYSAN) IN BOKES OF 10 WITH LABELS. 57.99 PRR BOK OF 10; 2 boxes for £15.00; 5 for £30; 10 for £55 3.5" LOCKABLE DISK BOXES. 40/50 DISKS 16.99; 80 DISKS 17.99 100 DISKS 18.99; 260 DISKS125.99

NAMBY 20 SIZE PLIP TOP BOX . \$1.99

| BOOKS & VIDEOS                      | MASTERI  |
|-------------------------------------|----------|
| DISK INCLOSED FREE WITH THESE BOOKS | MASTERI  |
| AMIGA FOR BEGINNERS £14.99          | MASTERI  |
| AMIGA BASIC INSIDE & OUT £21.99     | MASTERI  |
| C POR BEGINNERS £17.95              | MASTERI  |
| DISK DRIVES INSIDE & OUT £27.95"    | MASTERI  |
| DOS INSIDE & OUT £22.95"            | MASTERI  |
| DESKTOP VIDEO £23.95°               | MASTERI  |
| CRAPHICS INSIDE & OUT £31.95        | MASTER I |
| MAKING MUSIC ON THE AMIGA £27.99"   | MASTERI  |
| USING AREXX ON THE AMIGA £26.99"    | A600     |
| USER INTERFACE MANUAL £18.99        | A1200 1  |
| HARDWARE REF MANUAL £21.95          | MIDI A   |
| ROM EERNEL REF MANUALS - EACHE28.95 | Ideal t  |

BEGINERS ANIGA VIDEO due in soon Sequencers, amplers, Midi etc etc.

Sequencers, amplers, Midi etc etc.

Sequencers, amplers, Midi etc etc.

Sequencers, amplers, Midi etc etc.

Sequencers, amplers, Midi etc etc.

ALL MAIN AMIGA MAGAZINES in STOCK

memory; Adding peripherals - digitiers, genicoss; Using CLI; Changing the Startup sequence etc etc - 80mins long.

DIGITISERS,

ROCCEM PLUS

A superty value Genlock with overlay & fader con

ROC KEY Chromam keying unit

The ideal partner for the Roccen Plus.

ROCTEC TV TUNER

MEN

GVF GENLOCK with audio switching

Composite of Switce bayes & output, Kayes capathly; fluit & 1900 1g/

with video Digithen; asdo bayes switching. Software & Armox controlled. £139.99 £269.99 £119.99 £339.99 SUPERB I

£99.99 £849.99 HAND SCANNER b/w upto 400dpi EPSON OT 6500 COLOUR SCANNER E849.99
Professional quality A4 Flat bed Colour Scanner capeble
of resolving 16.7 Million colours; or 256 level grey
scale at 300dpi resolution. Inc free Amiga driver.

SUPERFI 2 STEREO SYSTEM - HI FI QUALITY 20 WATTS,CH A VERY HIGH QUALITY, PROFESSIONAL, & POWERFUL STEREO BOOKSHELF SPEAKER SYSTEM.

Not a cheap 'girmicky' toy Perfect for use with most Computers, inc PC sound cards, keyboards, Stereo VCRs, Satellite Systems & Wellmanns. Built-in mains supply - no external adaptors req'd. It has Base, treble & volume controls & comes with connecting leads.

OMLT £54.99

ALSO AVAILABLE - EYFI STEREO SYSTEM - latest model only £37.99

AMIGA ROM SWITCH SIMPLE TO FIT Only £27.99

Our Emyboard operated Two way Rom switch enables you to use either of 2 Workbench ross. To switch over, just hold down Centrol/Amiga/Amiga keys until yos bear a bleep. (Release them before the bleep to 'warm start' with the current ross. Fits A500/5004/ 1500/2000. Fitting invalidates computer warranty unless fitted by us. Fitting charge fits.00 Please state which you have Amiga when ordering.

POM SWITCH 4.1.3 POM only £54.99 ROM SWITCH & 2.04 ROM only £54.99

FORM SWITCH & 1.3 HOW only 12-489

Our unique 5 port Midi interface has Is, Out & Thru sockets plus two additional switcheble Out or Thru sockets for ingenious versatility. Se you can have I is, I out & J thru, or I is, I thru & J out, or Iis, 2 outs & 2 thru !

Pally compatible with all Amign Midi software, a most keyboards. Extra Midi leads 1.2m - £1.90 3m - £2.99

PREE 20 SIME DISK BOX. .

NEW THIS

MONTH

CTEC TV TUNER

IDI+TAKE2+MEGAHII

EMPAL IN STOCK AGAIN

V MODULATOR REPAIR SERVICE 500/1200 HARD DRIVE COLLECTION & FITTING

CHOUSE CONVERTER

optional warranty WORKBENCH 2.1 UPGRADE - WITH OR

120MEG HARD DRIVES

OR AMIGA 600 & 1200 (20, 40, 60 & SOMEG ALSO STOCKED) BRUCE SHITH AHIGH BOOKS NOW IN STOCK

ERVICE with

WITHOUT ROM

IRECTORY OFUS V4 PAINT 4 AGA

Extra Mid leads 1.2m - £1.90 3m - £2.99

AMIGA PRINTER PORT EXPANDERS

FOR USE WITH PRINTERS, SAMPLERS, VIDEO DIGITIERS, SCAMPERS ETC.,

These compact fully Switched Expansion boxes enable you to connect upto four peripherals to your computer. The consectors on the units are the same type as the Computer's printer connector so your periperals just plug straight in. A connecting lead worth 10.99 - 2m for use with printers only, or 300mm long if used with Digitisers, scanners & samplers (atate which req'd) is supplied free, to link the Expander to the computer. All 25 connections are switched. 36 way Printer sharers a also available - share one printer with 2 or more computers - phone for prices.

2way - £24.90 km cable 3way - £27.90 km cable 4way - £29.90 km cable

This compact switch box converts most Tys i Ty monitors to DUAL SCART INPUT. Thus yo can connect your Amigs & your VEX to the one scart socket on your Tv. A push button switch selects input one or input two - ie VCR or computer. RGB, Audio & Video inputs are switched. Also suitable for Satellite receivers.

### SPARES, ACCESSORIES & MISC ITEMS

# BRUCE SMETH BOOKS CIBG AMIGA DOS VOLI ... (21.95 LIBG AMIGA DOS VOLI ... (21.95 LIBG AMIGA DOS VOL 2 ... (19.95 LIBG MORREPICH 2 ... (19.95 LIBG MORREPICH 2 ... (19.95 LIBG AMIGA C ... (19.95 LIBG AMIGA C ... (19.95 LIBG AMIGA ASSEMBLER ... (24.95 LIBG AMIGA ASSEMBLER ... (24.95 LIBG AMIGA AMOS ... (19.95 LIBG AMIGA AMOS ... (19.95 LIBG AMIGA AMIGA AMOS ... (19.95 LIBG AMIGA AMIGE ... (14.95 LIBG AMIGA COVERING MOST ... (14.95 LIBG AMIGA COVERING MOST AMIGA AMOST ... (14.95 LIBG AMIGA AMIGA AMAGA AMAGA AM SEAL B TYPE' TYPE TERU

| н | WEIGOWED BUTH.                       |
|---|--------------------------------------|
| ۱ | Don't risk spillages - they're       |
| ı | guaranteed to 'write off' your Amiga |
| ı | Waterproof & moulded to fit anugly   |
| ١ | over each key, but flexible enough t |
| 1 | type thru.                           |
| ı | AMIGA 500, 500+,600, 1200, 1500/2000 |
| 1 | State which when ordering £10.99     |
| 1 | ANTISTATIC DUST COVERS               |
| 1 | AMIGA 500 & 500 Plus £3.99           |
|   | AMICA 600/600HD/1200 £3.99           |
| 1 | AMIGA 1500/2000 2FIBCE £12.99        |
| 1 | AMIGA 1500/2000 KEYBOARD £3.99       |
| ı | 3.5" EXTERNAL DRIVE £2.99            |
| ١ | 8833 /1084 MONITOR 16.99             |
| J | SWIFT 9, LC200 PRINTER 16.99         |
| / | SWIFT 24/LC24-200 £6.99              |
|   |                                      |

X COPY PRO NEW £34.99

Mk1 CYCLONE ADAPTOR £12.99

NB. Making backups without the permission of the copyright holder is illegal.

| ADI ENGLISH; MATHS; FRENCH £18.99       |
|-----------------------------------------|
| ANSWERBACK OUTSEES - EACH \$14.99       |
| ARSHITERACK JUNIOR/SENIOR £14.99        |
| BETTER MATHS (12-16) £19.99             |
| BETTER SPELLING (8+) £19.99             |
| DATAMORD                                |
| DINOSAUR DISCOVERY KIT £19.99           |
| PUBL SCHOOL4 RANGE £18.99               |
| NIN OCHOOL SPECIALS £19.99              |
| PRENCH MISTRESS NEW £16.99              |
| CERHAN HASTER                           |
| TTALIAN TUTOR £16.99                    |
| JUNIOR TYPIST (5-12) £19.99             |
| EID'S TYPE £17.99                       |
| KIDS ACADEMY: PAINT POT 4/10 . 614.99   |
| KIDS ACADEMY: ALVIN PUREL 6/8 £14.99    |
| KYDG ACADEMY : SHOPPIN BASKY " \$14.99  |
| KIDS ACADEMY: WHICH, WHERE 4/8 614.99   |
| LETS SPELL SERIES £16.99                |
| LINEWORD LANGUAGES £21.99               |
| MAGIC STORY BOOK £18.99                 |
| MATHS TALK (5-13YRS) [19.99             |
| MATHS TALK PRACTIONS £19.99             |
| MATHS MANIA £19.99                      |
| MATHS ADVENTURE £19.99                  |
| MICRO MATHS £19.99                      |
| MICRO FRENCH £19.99                     |
| MICRO ENGLISH                           |
| MICRO ENGLISH                           |
| MICRO GERMAN                            |
| MEGA MATHS                              |
| MONEY MATTERS (4-7YRS) \$14.99          |
| HOGOY'S PLAYTOR \$19.99                 |
| PICTURE BOOK £16.95                     |
| PURILE BOOKS 1 & 2 £16.99               |
| READING WRITING COURSE £19.99           |
| RHYMING NOTEBOOK £12.95                 |
| SPELL BOOK                              |
| SPANISH TUTOR £16.99                    |
| TARGET MATHS (4+) £16.99                |
| THINGS TO DO WITH SERIES £17.95         |
| VOYAGER 1.1                             |
| SPECIAL OFFER                           |
| EDUCATIONAL COMPENDIUM 6 \$29.9         |
| Contract Makes have dead one principle. |

# EDUCATIONAL COMPREDIDING 6 ... £29.99 \*\*Confert Value boxed set comprising \*\*WORDS & MARNERS \*\* KID'S TYPE \*\*GAME SET & MATCH \*\* MEATHER WATCHER \*\*WHAT IS IT WHERE \*\* CALENDAR QUIX IS IT ?

interface built-in, for connection to Amiga (no additional Midi interface reg'd) & other Midi instruments. + 100 Instrument sounds & effects. + Artificial intelligence software for the Amiga which customises the lessons the Amiga which customises the less to each individual. Our price \$279.99 save \$20.00

| TOP 50 GAMES                        |                  |
|-------------------------------------|------------------|
| A320 AIRBUS                         | £26.99           |
| LOCKETH                             | \$18.99          |
| ADCHED MACTEANS POOL                | £18.99           |
| RIRDS OF PREY                       | £25.99           |
| MC KID                              | \$18.99          |
| CHAMPIONSHIP MANAGERS               | \$18.99          |
| CAMPAIGN                            | £24.99           |
| TRASAR                              | £21.99           |
| CIVILISATION                        | £24.99           |
| COOL WORLD                          | £18.99           |
| COOL WORLD                          | £18.99           |
| CURSE OF ENCHANTIA                  | £25.99           |
| CYTRON                              | 126.99           |
| DARKSEED                            | £26.99           |
| FINAL FLIGHT                        | £18.99           |
| FIRE & ICE                          | £18.99           |
| PORMULA 1 GRAND PRIX                | 625.99           |
| P15 STRIKE EAGLE II                 | £25.99           |
| P19                                 | £21.99           |
| GRAHAM TAYLORS SOCCER               | \$18.99          |
| COBLITINS 2                         | 121.99           |
| HAGAR THE HORRIBLE                  | £18.99           |
| HARRIER ASSAULT                     | £25.99           |
| HUMANS                              | £21.99           |
| INTERNATE SPORTS CHALL              | £19.99           |
| INDIANA JONES & FATE OF ATLAN       |                  |
| INDIANA JONES -ADVANCED             | £26,99           |
| JIMMY WILTE'S SNOOKER               | £21.99           |
| KNII CHETS OF THE SKY               | £26.99           |
| LETHA MEAPON                        | £18.99           |
| LECEND OF KYRANDIA                  | £25.99<br>£18.99 |
| LEEDS UNITED CHAMPIONS              | £24.99           |
| LINKS COURSES                       | \$12.99          |
| LAIRE OF THE TEMPTRESS              | 621.99           |
| JAGUAR XJ220                        | £18.99           |
| JOHN BARNES POOTBALL                | £18.99           |
| LOTUS TURBO 3                       | £18.99           |
| MORBEY ISLAND 2                     | 126.99           |
| NICK PALDO'S CHAMPSHP GOLF .        | £25.99           |
| NICEL MANSELLS WORLD CHAMP .        | £21.99           |
| PGA TOUR GOLF +                     |                  |
| PINBALL DREAMS                      | £21.99           |
| POPULOUS 2                          | \$19.99          |
| DODGE OUS 7 PLUS                    | \$25.99          |
| PREMIERE                            | £21.99           |
| PREMIERS MANAGER                    | 118.99           |
| PROJECT X                           | 118.99           |
| PUSHOVER                            | 118.99           |
| POTTY                               |                  |
| RAVINC NAD                          | \$18.99          |
| RAVING NAD                          | £18.99           |
| ROAD RASH                           | 110.77           |
| ROBOSPORT                           | 251.99           |
| SABRE TEAM<br>SENSIBLE SOCCER 92/93 | 618.99           |
| SIM ANT                             | \$25.99          |
| SIM HARTH                           |                  |
|                                     |                  |

# DISCOUNT AMIGA SOFTWARE

| ALL SOPINARE UK VERSIOMS                                                                                                    |                                                                                                    |
|----------------------------------------------------------------------------------------------------|----------------------------------------------------------------------------------------------------|
| ADVENCE                                                                                                    |                                                                                                    |
| ADDRAGE                                                                                                    |                                                                                                    |
| AMINET HETWORK SYSTEM 154.99                                                                                                    |                                                                                                    |
|                                                                                                    |                                                                                                    |
| NACG                                                                                                    |                                                                                                    |
| AMOS 1D                                                                                                    |                                                                                                    |
| AMOS COMPILER £20.99                                                                                                    |                                                                                                    |
| AMOS PROPESSIONAL - NEW \$45.99                                                                                                    |                                                                                                    |
| AREXX VI.1                                                                                                    |                                                                                                    |
| ART DEPT PRO SEVENIE HIM £154.99                                                                                                    |                                                                                                    |
| AUDITION 4                                                                                                    | ı                                                                                                    |
| AUDICHASTER 4 159.99                                                                                                    |                                                                                                    |
| AUDIO ENGINEER 2 £165.99                                                                                                    | ı                                                                                                    |
| BARS & PIPES PROPESSIONAL \$224.99                                                                                                    |                                                                                                    |
| BROADCAST TILTER SUPERHIRES \$299.99                                                                                                    | ı                                                                                                    |
| BROADCAST TITLER PORTS 199.99                                                                                                    | н                                                                                                    |
| CAN DO V2 NEW VERSION \$99.99                                                                                                    | н                                                                                                    |
| CASHBOOK CONTRLE/FINAL A/CS \$54.99                                                                                                    | п                                                                                                    |
| CROSS DOS V5 inc PC emulator £22.99                                                                                                    | П                                                                                                    |
| DELINE PAINT 4.13 DOMN £64.99                                                                                                    | Ш                                                                                                    |
| DELUXE PAINT 4AGA NEW \$74.99                                                                                                    | П                                                                                                    |
| DELUXE MUSIC 149.99                                                                                                    | н                                                                                                    |
| DELUXE VIDEO 3                                                                                                    | н                                                                                                    |
| DG CALC £29.99                                                                                                    | ш                                                                                                    |
| DIRECTORY OPUS V4 HBM 149.99                                                                                                    | н                                                                                                    |
| CROSS DOS V5 Inc PC emulator 222.99 DAY BY DAY                                                                                                    |                                                                                                    |
| DO TIS BOS LEVEL IT 5229.99                                                                                                    |                                                                                                    |
| E TYPE \$24.99 .                                                                                                    |                                                                                                    |
| EXPERT DRAW £49.99                                                                                                    |                                                                                                    |
| EXPERT 4D JNR £35.99                                                                                                    |                                                                                                    |
| EAST ANDS                                                                                                    |                                                                                                    |
| EXOTIC CARS FOR IMAGINE \$34.99                                                                                                    |                                                                                                    |
| PINAL COPY 2 LATEST VERSION 169.99                                                                                                    |                                                                                                    |
| PLOM v3.0 159.99                                                                                                    |                                                                                                    |
| EXPERT DRAW  EXPERT 4D JNR  EXPERT 4D JNR  EXECUTION  EXECUTION  EXCOTIC CARS FOR IMMGINE  EXOTIC CARS FOR IMMGINE  EXAL STATEST VERSION  ESP. SP.  FINAL COPY 2 LATEST VERSION  ESP. SP.  GROUTE PLUS = PRICE DORN  EXPLICE NORN  EXPLICATION  EXPLICATION  |                                                                                                    |
| COLD DIEK OFFICE 2 MW 594.99                                                                                                    | П                                                                                                    |
| COLD DISK OFFICE PORT PK £34.99                                                                                                    | н                                                                                                    |
| HIGH SPEED PASCAL £69.99                                                                                                    | 1                                                                                                    |
| HISOPT BASIC V2 180V 174.99                                                                                                    | ı                                                                                                    |
| HOME ACCOUNTS 2                                                                                                    | 1                                                                                                    |
| HOMEBASE                                                                                                    | 1                                                                                                    |
| HOTLINKS £49.99                                                                                                    | 1                                                                                                    |
| HOTLINKS EDITIONS NEW \$69.99                                                                                                    | 1                                                                                                    |
| HYPERBOOK £44.99                                                                                                    | Л                                                                                                    |
| THACTHE CRIECTS DISK 184.99                                                                                                    | 1                                                                                                    |
| IMACEMASTER - NEW PRICE \$129.99                                                                                                    | -                                                                                                    |
| IMTROCAD PLUS 174.99                                                                                                    | 1                                                                                                    |
| KINDWORDS 3 N/A                                                                                                    | d                                                                                                    |
| HOTLINES                                                                                                    | и                                                                                                    |
| MAILSHOT PLUS £37.99                                                                                                    | 4                                                                                                    |
| HASTERSOUND \$34.99                                                                                                    | 1                                                                                                    |
| MEDIA SHOW                                                                                                    |                                                                                                    |
|                                                                                                    | 1                                                                                                    |
| MINI OFFICE - MARGAIN \$149.9                                                                                                    |                                                                                                    |
| MORPH PLUS                                                                                                    |                                                                                                    |
| MINI OFFICE - MARKET 137-79 MORPH PLUS                                                                                                    | ,                                                                                                    |
| MINIT OFFICE                                                                                                    | ,                                                                                                    |
| MINI OFFICE - MASSIN 139.79 MORFH PLUS . 1149.9 OR LINE PLATIEM . 124.99 PAGESTEAN 2.2 . 1149.9 PAGESTEAN TOUT PACKS . 141.99 PAGESTERAN BUSINESS FORMS . 124.99 PAGESTERAN BUSINESS FORMS . 124.99                                                                                                    | ,                                                                                                    |
| MINI OFFICE - AMBELL MORPH PLUS                                                                                                    | ,                                                                                                    |
| MINI OFFICE - AMBELIA MORPH PLUS                                                                                                    | 9                                                                                                    |
| MINI OFFICE - AMBELIA MORPH PLOB SI 149.9 OR LINE PLATINEM 124.99 PAGESTEAM 2.2 5149.9 PAGESTEAM FORT PACKS 541.99 PAGESTEAM BUSINESS PORMS 124.99 PENPAL BACK IN STOCK 125.99 PERSCHAL FIRANCE MARCH 129.99 PERFECT SOUND 557.39 PROFUSSIONAL CALC 1119.9                                                                                                    | 9                                                                                                    |
| MINIT OFFICE - AMBELIA MORPH PLUB                                                                                                    | 9                                                                                                    |
| MINIT OFFICE - AMBELIA MORPH PLUB                                                                                                    | 9 9                                                                                                    |
| MASTERSOURD   134.99                                                                                                    | 9 9 9                                                                                                    |
| MINIT OFFICE - AMBELIA MORPH PLOB  OR LINE PLATINEM 1149.9  PAGESTEAN 2.7 1149.9  PAGESTEAN PORT PACKS 141.99  PAGESTEAN BUSINESS PORMS 124.99  PERPAL BACK IN STOCK  PERPAL BACK IN STOCK  PERSONAL PINANCE MANCH 139.39  PROFESSIONAL FAGE 1 150.99  PROFESSIONAL FAGE 1 109.99  PROFESSIONAL PAGE 1 109.99  PROFESSIONAL FAGE 1 109.99  PROFESSIONAL FAGE 1 119.9  PROFESSIONAL FAGE 1 119.9  PROFESSIONAL F | 9 9 9                                                                                                    |
| PROTEKT 5.52 ESS-779  PROWRITE v 3.3 - MEW VERSION £59.99  QUARTERBACK 5 £44.99  CHAPTERBACK TOOKS £49.99                                                                                                    | Contraction of the last of the last of the |
| PROTEKT 5.52 ESS-779  PROWRITE v 3.3 - MEW VERSION £59.99  QUARTERBACK 5 £44.99  CHAPTERBACK TOOKS £49.99                                                                                                    | Contraction of the last of the last of the |
| PROTEKT 5.52                                                                                                    |                                                                                                    |
| PROTEKT 5-52 - 133 - MAN VENSION (59-99 OUARTERBACK 5 - 144-99 OUARTERBACK TOOLS (49-99 OUARTERBACK TOOLS (49-99 SUBJECT (331-39 SCALA 500 (74-9)                                                                                                    |                                                                                                    |
| PROTERT 5-52 - 1979 PROMITE V 3.3 - MEW VERSION E59.99 QUARTERRACK 5 - 144.99 QUARTERRACK TOOLS (49.99 QUARTER (49.99 QUARTER (49.99 SCAIA 500 174.99 SCAIA PROPESSIONAL (1193.3 SCULP 3DXL (1193.3 SCULP 3DXL (1193.4) SCULP 3DXL (1193.4) SCULP 3DXL (1193.4)                                                                                                    | 19                                                                                                    |
| PROTERT 5-52 - 1979 PROMITE V 3.3 - MEW VERSION E59.99 QUARTERRACK 5 - 144.99 QUARTERRACK TOOLS (49.99 QUARTER (49.99 QUARTER (49.99 SCAIA 500 174.99 SCAIA PROPESSIONAL (1193.3 SCULP 3DXL (1193.3 SCULP 3DXL (1193.4) SCULP 3DXL (1193.4) SCULP 3DXL (1193.4)                                                                                                    | 19                                                                                                    |
| PROTERT 5-52  PROMITE V 3.3 - MAN VENSION E59.99  QUARTERRACK 5  QUARTERRACK TOOLS  (49.99  QUARTER ACK TOOLS  (49.99  SCALA 500  (74.99  SCALA PROPESSIONAL 1199.5  SCULP 3DKL  SCULP 3DKL  SCULP 3DK | 19                                                                                                    |
| PROTERT 5-52  PROMITE V 3.3 - MAN VENSION E59.99  QUARTERRACK 5  QUARTERRACK TOOLS  (49.99  QUARTER ACK TOOLS  (49.99  SCALA 500  (74.99  SCALA PROPESSIONAL 1199.5  SCULP 3DKL  SCULP 3DKL  SCULP 3DK | 19                                                                                                    |
| PROTERT 5-52 PROMITEY 3.3 - MAN VENSION E59.99 QUARTERRACK 5                                                                                                    | 19 19 19 19 19 19 19 19 19 19 19 19 19 1                                                                                                    |
| PROJECT 5-52 PROMITEY 3.3 - MEN VERSION 559.99 QUARTERBACK 50:55.99 QUARTERBACK TOOLS 649.99 QUARTER 500 574.99 SCALA 500 574.99 SCALA 500 574.99 SCALA FROPESSICHAL 1199.5 SCULP JULI 1109.5 SCULP JULI 1109.5 SCULP JULI 1109.5 SCULP JULI 1109.5 SCULP JULI 1109.5 SCULP JULI 1109.5 SCULP JULI 1109.5 SCULP JULI 1109.5 SCULP JULI 1109.5 SCULP JULI 1109.5 SUPERBASE PROF 4 LON FRICE 1149.5 SUPERBASE PROF 4 LON FRICE 1149.5 SUPERBASE PROF 4 LON FRICE 1149.5 SUPERBASE PROF 4 LON FRICE 1149.5                                                                                                    | 19919                                                                                                    |
| PROJECT 5-52 PROMITEY 3.3 - MEN VERSION 559.99 QUARTERBACK 50:55.99 QUARTERBACK TOOLS 649.99 QUARTER 500 574.99 SCALA 500 574.99 SCALA 500 574.99 SCALA FROPESSICHAL 1199.5 SCULP JULI 1109.5 SCULP JULI 1109.5 SCULP JULI 1109.5 SCULP JULI 1109.5 SCULP JULI 1109.5 SCULP JULI 1109.5 SCULP JULI 1109.5 SCULP JULI 1109.5 SCULP JULI 1109.5 SCULP JULI 1109.5 SUPERBASE PROF 4 LON FRICE 1149.5 SUPERBASE PROF 4 LON FRICE 1149.5 SUPERBASE PROF 4 LON FRICE 1149.5 SUPERBASE PROF 4 LON FRICE 1149.5                                                                                                    | 19919                                                                                                    |
| PROJECT 5-52 PROMITEY 3.3 - MEN VERSION 559.99 QUARTERBACK 50:55.99 QUARTERBACK TOOLS 649.99 QUARTER 500 574.99 SCALA 500 574.99 SCALA 500 574.99 SCALA FROPESSICHAL 1199.5 SCULP JULI 1109.5 SCULP JULI 1109.5 SCULP JULI 1109.5 SCULP JULI 1109.5 SCULP JULI 1109.5 SCULP JULI 1109.5 SCULP JULI 1109.5 SCULP JULI 1109.5 SCULP JULI 1109.5 SCULP JULI 1109.5 SUPERBASE PROF 4 LON FRICE 1149.5 SUPERBASE PROF 4 LON FRICE 1149.5 SUPERBASE PROF 4 LON FRICE 1149.5 SUPERBASE PROF 4 LON FRICE 1149.5                                                                                                    | 19919                                                                                                    |
| PROTEKT 5-52 PROMITEY 3.3 - MEM VERSION 559.99 QUARTERRACK 5                                                                                                    | 19919                                                                                                    |
| PROTEKT 5-52 PROMITEY 3.3 - MEM VERSION 559.99 QUARTERRACK 5                                                                                                    | 19919                                                                                                    |
| PROJECT 5-52 PROMITEY 3.3 - MEM VERSION E59.99 QUARTERRACK 5                                                                                                    | 19919                                                                                                    |
| PROJECT 5-32  PROMITEY 3-3 - MEN VERSION 559-39  QUARTERBACK 50-5  QUARTERBACK TOOLS 649-39  QUARTERBACK TOOLS 649-39  QUARTER 659-69  SCALA PROPESSIONAL 619-3  SCALA PROPESSIONAL 619-3  SCULP 3DAL 619-3  SCULP 3DAL 619-3  SCULP 3DAL 619-3  SCULP 3DAL 619-3  SCULP 3DAL 619-3  SUPERBASE R 629-39  SUPERBASE R 629-39  SUPERBASE PROF 4 LOW PRICE 749-39  SUPERBASE PROF 4 LOW PRICE 149-3  SUPERBASE PROF 4 LOW PRICE 149-3  SUPERBASE PROF 4 LOW PRICE 149-3  TURBORENT 19-9  TURBORENT 19-0  TURBORET 2 - MEN VERSION 629-3  WICHOROGET 2 - MEN VERSION 59-3  WICHOROGET 2 - MEN VERSION 59-3  WICHOROGET 2 - MEN VERSION 59-3  WICHOROGET 2 - MEN VERSION 59-3  WICHOROGET 2 - MEN VERSION 59-3  WICHOROGET 2 - MEN VERSION 59-3  ***  ***  ***  ***  ***  ***  ***                                                                                                    | 19919                                                                                                    |
| PROJECT 5-52 PROMITEY 3-3 - MEN VERSION E59-99 QUARTERBACK 50: E44-99 QUARTERBACK TOOLS (49-99 QUARTERBACK TOOLS (49-99 QUARTERBACK TOOLS (49-99 QUARTER (37-99 SCALA PROPESSIONAL (199-5 SCALA PROPESSIONAL (199-5 SCALA PROPESSIONAL (199-5 SCULP JUNE (199-5 SCULP JUNE (199-5) SCULP JUNE (199-5) SCULP JUNE (199-5) SCULP JUNE (199-5) STERED MASTER (199-5) SUPERBASE PROF 4 LON PRICE (199-5) SUPERBASE PROF 4 LON PRICE (199-5) SUPERBASE PROF 4 LON PRICE (199-5) TURBOTEXT (199-5) TURBOTEXT (199-5) WORDMORTH 2 MEN VERBION (199-5) SUPERBASER (199-5) SUPERBASER (199-5) SUPERBASER (199-5) SUPERBASE PROF 4 LON PRICE (199-5) SUPERBASER (199-5) SUPERBASE (199-5) SUPERBASE (199-5) SUPE | 199999999999999999999999999999999999999                                                                                                    |
| PROJECT 5-52 PROMITEY 3-3 - MEN VERSION E59-99 QUARTERBACK 50: E44-99 QUARTERBACK TOOLS (49-99 QUARTERBACK TOOLS (49-99 QUARTERBACK TOOLS (49-99 QUARTER (37-99 SCALA PROPESSIONAL (199-5 SCALA PROPESSIONAL (199-5 SCALA PROPESSIONAL (199-5 SCULP JUNE (199-5 SCULP JUNE (199-5) SCULP JUNE (199-5) SCULP JUNE (199-5) SCULP JUNE (199-5) STERED MASTER (199-5) SUPERBASE PROF 4 LON PRICE (199-5) SUPERBASE PROF 4 LON PRICE (199-5) SUPERBASE PROF 4 LON PRICE (199-5) TURBOTEXT (199-5) TURBOTEXT (199-5) WORDMORTH 2 MEN VERBION (199-5) SUPERBASER (199-5) SUPERBASER (199-5) SUPERBASER (199-5) SUPERBASE PROF 4 LON PRICE (199-5) SUPERBASER (199-5) SUPERBASE (199-5) SUPERBASE (199-5) SUPE | 199999999999999999999999999999999999999                                                                                                    |
| PROJECT 5-52 PROMITEY 3-3 - MEN VERSION E59-99 QUARTERBACK 50: E44-99 QUARTERBACK TOOLS (49-99 QUARTERBACK TOOLS (49-99 QUARTERBACK TOOLS (49-99 QUARTER (37-99 SCALA PROPESSIONAL (199-5 SCALA PROPESSIONAL (199-5 SCALA PROPESSIONAL (199-5 SCULP JUNE (199-5 SCULP JUNE (199-5) SCULP JUNE (199-5) SCULP JUNE (199-5) SCULP JUNE (199-5) STERED MASTER (199-5) SUPERBASE PROF 4 LON PRICE (199-5) SUPERBASE PROF 4 LON PRICE (199-5) SUPERBASE PROF 4 LON PRICE (199-5) TURBOTEXT (199-5) TURBOTEXT (199-5) WORDMORTH 2 MEN VERBION (199-5) SUPERBASER (199-5) SUPERBASER (199-5) SUPERBASER (199-5) SUPERBASE PROF 4 LON PRICE (199-5) SUPERBASER (199-5) SUPERBASE (199-5) SUPERBASE (199-5) SUPE | 199999999999999999999999999999999999999                                                                                                    |
| PROJECT 5-52 PROMITEY 3-3 - MEN VERSION E59-99 QUARTERBACK 50: E44-99 QUARTERBACK TOOLS (49-99 QUARTERBACK TOOLS (49-99 QUARTERBACK TOOLS (49-99 QUARTER (37-99 SCALA PROPESSIONAL (199-5 SCALA PROPESSIONAL (199-5 SCALA PROPESSIONAL (199-5 SCULP JUNE (199-5 SCULP JUNE (199-5) SCULP JUNE (199-5) SCULP JUNE (199-5) SCULP JUNE (199-5) STERED MASTER (199-5) SUPERBASE PROF 4 LON PRICE (199-5) SUPERBASE PROF 4 LON PRICE (199-5) SUPERBASE PROF 4 LON PRICE (199-5) TURBOTEXT (199-5) TURBOTEXT (199-5) WORDMORTH 2 MEN VERBION (199-5) SUPERBASER (199-5) SUPERBASER (199-5) SUPERBASER (199-5) SUPERBASE PROF 4 LON PRICE (199-5) SUPERBASER (199-5) SUPERBASE (199-5) SUPERBASE (199-5) SUPE | 199999999999999999999999999999999999999                                                                                                    |
| PROJECT 5-52 PROMITEY 3-3 - MEN VERSION E59-99 QUARTERBACK 50: E44-99 QUARTERBACK TOOLS (49-99 QUARTERBACK TOOLS (49-99 QUARTERBACK TOOLS (49-99 QUARTER (37-99 SCALA PROPESSIONAL (199-5 SCALA PROPESSIONAL (199-5 SCALA PROPESSIONAL (199-5 SCULP JUNE (199-5 SCULP JUNE (199-5) SCULP JUNE (199-5) SCULP JUNE (199-5) SCULP JUNE (199-5) STERED MASTER (199-5) SUPERBASE PROF 4 LON PRICE (199-5) SUPERBASE PROF 4 LON PRICE (199-5) SUPERBASE PROF 4 LON PRICE (199-5) TURBOTEXT (199-5) TURBOTEXT (199-5) WORDMORTH 2 MEN VERBION (199-5) SUPERBASER (199-5) SUPERBASER (199-5) SUPERBASER (199-5) SUPERBASE PROF 4 LON PRICE (199-5) SUPERBASER (199-5) SUPERBASE (199-5) SUPERBASE (199-5) SUPE | 199999999999999999999999999999999999999                                                                                                    |
| PROJECT 5-52 PROMITER 5-52 PROMITER 9-3-3 - MEN VERSION E59-99 QUARTERRACK 50-5 QUARTERRACK TOCKS (449-99 QUARTER ACK TOCKS (449-99 QUARTER ACK TOCKS (449-99 QUARTER COCKS (449-99 QUARTER COCKS (449-99 QUARTER COCKS (449-99 SCALA PROPESSIONAL (199-3 SCULP JORL (199-3) SCULP JORL (199-3) SCULP JORL (199-3) SCULP JORL (199-3) STERED MASTER (599-9) SUPERBASE REPORT (299-9) SUPERBASE PROF 4 LON PRICE (149-3) SUPERBASE PROF 4 LON PRICE (149-3) TURBOTERT (149-3) TURBOTERT (149-3) TURBOTERT (149-3) TURBOTERT (149-3) SUPERBASE PROF 4 LON PRICE DOME (199-9) SPRICEAL OPPUBER - LINTERE BEOOMS GPA BASIC (199-9) DELIZE PAINT II (199-9) DELIZE PAINT II (199-9) PROGRANISE (199-9) PROGRANISE (199-9) PROG | 199999999999999999999999999999999999999                                                                                                    |
| PROJECT 5-52 PROMITER 5-52 PROMITER 9-3.3 - MEN VERSION E59.99 QUARTERRACK 50: E44.99 QUARTERRACK TOCKS (49.99 QUARTERRACK TOCKS (49.99 QUARTERRACK TOCKS (49.99 QUARTER 1 (37.98 SCALA PROPESSIONAL (199.5 SCALA PROPESSIONAL (199.5 SCALA PROPESSIONAL (199.5 SCULP JUNE (199.5) SCULP JUNE (199.5) SCULP JUNE (199.5) STEREO MASTER (199.5) STEREO MASTER (199.5) STEREO MASTER (199.5) SUPERBASE PROF 4 LON PRICE (149.5) SUPERBASE PROF 4 LON PRICE (149.5) TURBOTERT (149.5) TURBOTERT (149.5) TURBOTERT (149.5) SPECIAL OFFICER LINETER EXCULP SPECIAL OFFICER LINETER EXCULP GPA BASIC (19.99 SPECIAL OFFICER LINETER EXCULP GPA BASIC (19.99 DELIZE PAINT II (19.99 DELIZE PAINT II (19.99 DRICTAL OFFICER LINETER EXCULP SPECIAL OFFICER LINETER EXCULP SPECIAL OFFICER LINETER EXCULP SPECIAL OFFICER LINETER EXCULP GRANTER (19.99 DRICTAL OFFICER LINETER EXCULP SPECIAL OFFICER LINETER EXCULP SPECIAL OFFICER LINETER EXCULP SPECIAL OFFICER LINETER EXCULP SPECIAL OFFICER LINETER EXCULP SPECIAL OFFICER LINETER EXCULP SPECIAL OFFICER LINETER EXCULP SPECIAL OFFICER SPECIAL (19.99 DRICTAL OFFICER SPECIAL (19.99 DRICTAL OFFICER SPECIAL (19.99 SUPERBASE PERSONAL (29.9) THE WORSS (19.9) THE WORSS (19.9) THE WORSS (19.9) THE WORSS (19.9) THE WORSS (19.9) THE WORSS (19.9) THE WORSS (19.9) THE WORSS (19.9)                                                                                                    | 9999999                                                                                                    |
| PROMITER 5-52 PROMITER 9-3-3 - MEM VERSION E59-99 QUARTERRACK 50 QUARTERRACK 50 QUARTERRACK 50 QUARTERRACK 649-99 QUARTER 649-99 SCALA 500 QUARTER 649-99 SCALA 500 QUARTER 649-99 SCALA 500 QUARTER 649-99 SCALA 500 QUARTER 6199-39 SCALA 500 SCALA 500 QUARTER 6199-39 SCALA 500 SCALA 500  | 9999999                                                                                                    |
| PROMITER 5-52 PROMITER 9-3-3 - MEM VERSION E59-99 QUARTERRACK 50 QUARTERRACK 50 QUARTERRACK 50 QUARTERRACK 649-99 QUARTER 649-99 SCALA 500 QUARTER 649-99 SCALA 500 QUARTER 649-99 SCALA 500 QUARTER 649-99 SCALA 500 QUARTER 6199-39 SCALA 500 SCALA 500 QUARTER 6199-39 SCALA 500 SCALA 500  | 9999999                                                                                                    |
| PROMITER 5-52 PROMITER 9-3-3 - MEM VERSION E59-99 QUARTERRACK 50 QUARTERRACK 50 QUARTERRACK 50 QUARTERRACK 649-99 QUARTER 649-99 SCALA 500 QUARTER 649-99 SCALA 500 QUARTER 649-99 SCALA 500 QUARTER 649-99 SCALA 500 QUARTER 6199-39 SCALA 500 SCALA 500 QUARTER 6199-39 SCALA 500 SCALA 500  | 9999999999                                                                                                    |
| PROJECT 5-32 PROMITER 5-32 PROMITER 9-3-3 - MEN VERSION E59-99 QUARTERRACK TOOLS                                                                                                    | 999999999999999999999999999999999999999                                                                                                    |
| PROJECT V 3.3 - MEN VENSION 155.99 QUARTERRACK 5                                                                                                    | 999999999999999999999999999999999999999                                                                                                    |
| PROJECT 5-52 PROMITER 5-52 PROMITER 9-3-3 - MEN VERSION 155-39 QUARTERRACK TOOLS 144-99 QUARTERRACK TOOLS (449-99 QUARTERRACK TOOLS (449-99 QUARTERRACK TOOLS (449-99 QUARTER 1-12 SCALA 500                                                                                                    | 999999999999999999999999999999999999999                                                                                                    |
| PROJECT 5-32 PROMITER 5-32 PROMITER 9-3-3 - MEN VERSION 159-39 QUARTERRACK TOOLS (449-39 QUARTERRACK TOOLS (449-39 QUARTERRACK TOOLS (449-39 QUARTERRACK TOOLS (449-39 QUARTER 1 (37-39 SCALA PROPESSIONAL (199-3 SCALA PROPESSIONAL (199-3 SCALA PROPESSIONAL (199-3 SCULP ADMIL (109-3 SCULP ADMIL (109-3 SCULP ADMIL (109-3 STERED MASTER (59-9) STERED MASTER (59-9) STERED MASTER (59-9) SUPERBASE PROF 4 LOW PRICE (149-3 SUPERBASE PROF 4 LOW PRICE (149-3 SUPERBASE PROF 4 LOW PRICE (149-3 SUPERBASE PROF 4 LOW PRICE (149-3 SUPERBASE PROF 4 LOW PRICE (149-3 SUPERBASE (199-9) TURBOURT 2 - MEN VERBION (199-9) ROCHONGETS 2 - MEN VERBION (199-9) SPECIAL OPPERS - LINTERS BROOSS GPA BASIC (19-9) DELICE PAINT II (19-9) DELICE PAINT II (19-9) MAXIPIAN V4 (19-9) MOSTIC X (19-9) MOSTIC X (19-9) MOSTIC X (19-9) MOSTIC X (19-9) SUPERBASE PERSONAL (29-9) SUPERBASE PERSONAL (29-9) MOSTIC X (19-9) MOSTIC X (19-9) SUPERBASE PERSONAL (29-9) SUPERBASE PERSONAL (29-9) SU | 999999999999999999999999999999999999999                                                                                                    |
| PROJECT 5-32 PROMITEY 3.3 - MEN VENSION 155-39 QUARTERRACK 5                                                                                                    | 999999999999999999999999999999999999999                                                                                                    |

WISKID
WING COMMANDER
WING COMMANDER
MAP WRESTLEMANTA
SOOE 1200
COMPILATION

£22.99 £17.99 £21.99 £18.99 £18.99 £18.99 £18.99 £22.99 £22.99 £21.99 £21.99 £18.99 FANTASTIC WORLDS
FLIGHT COMMAND
POOTBALL CRAEY
INTELLIGENT STRATEGY GAMES
LEMBRINGS TWIN PACK
NEGA SPORTS
OURST & GLORY
SIM CITY & POPULOUS
SUPERFIGHTER SUPERFIGHTER

SOOL PACK
P MEDADRIVE & PC GAMES AVAILABLE
ORDER AT DISCOURT PRICES.

STATE DRICE INCRESS). BACK

OFFICIAL ORDERS FROM GOVERNMENT & EDUCATIONAL ESTABLISMENTS MELCOME. PRICES CORRECT AS OF 5-2-93. But High ORDER WITH CONFIDENCE: We have been a Commodore dealer for over 8 years, during which time we have sent thousands of satisfied customers, many of whom deal with us regularly. If you are not satisfied with the service you receive, please complain - we do listen 5 take action; If you are impressed (and many of you are judging by the latters 5 phone calls we receive every day) - please tall your friends; Callers are most welcome but please phone first to check evailability - we try to keep most items in stock unlike some of our competitors, but shorteges of some items do occur occasionally. AMIGA 600HD 20 OR 40MEG

> MOUSE > 1MEG RAM > 3.5" DISK DRIVE > 20MEG HARD DRIVE WORKBENCH 2 BUILT - IN TV

MODULATOR > TRIVIAL PURSUITS > EPIC

LATEST PRICE

# STANDALONE

HOUSE

(Wordprocessor)

OTAL VALUE

1MEG RAM 3.5" DISK DRIVE WORKBENCH 2 BUILT- IN TV MODULATOR PHONE

FOR LATEST LOW PRICE

# HARD DRIVE FITTED

A600 60MEG HD £499.99\* A600 80MEG HD £549.99

£669.99 A600 120MEG neady formatted & Workbench installed - just plug-in & switch on. (You may need to install other Workbench disks yourself as required) \* SPECIAL PRICE Inc Jyr Extended warranty for other sizes - warranty is ZYRS.

### AMIGA 1500 £519.99

WITH HOME ACCOUNTS; THE WORKS; ELF; TOKI; PUZNIC MED 6359.99 FOR 120MEG SCSI HARD DRIVE

ZOOL PACK. ONLY £19.99 TTP £25.99 WITH TTP £25.99 ANT TTP £25.99 AMTGA BOOL PINBALL DREAMS \* PINBALL \* STRIKER \* TRANSWRITE \* dprocess rrp £25.99 rrp £49.99

£127.96

# AMIGA 4000

Save over £2001 (rrp £2466.33)

Brief spec! \* 68040 2588s \* 2889 CHIP RAN \* 6889 RAN \* 120889 ND

FREE

STARTER

PACK

MITH ALL CITISEN SWIFT PRINTERS. INCLUDES

PRINTER CABLE; AMIGA DRIVER DISK & 250

### PRINTERS

CITIZEN SWIFT 9COLOUR ONLY £184.9
Spin; 192cps draft, 48cps NLO printing speed. 4 built-in
femts. Priction & tractor feeds. Paper park. Low cost ribbons
1 year warranty. Epson & IBM Proprinter emulations. Low noise
level. £184.99

£284.99 CITIZEN SWIFT 240C COLOUR

CITIZEN SWIFT 240 MONO

£249.99 24 pln; 240cpe draft & 90 cpe letter quality print speed. 9 fonts, 2 scalable fonts. Paper parking, posh & pull tractor feed, friction feed. Epoon LG570, NBC P20 & ISM exulations. Ultra low noise level, + quiet mode for even lower noise. 2 year warranty.

1288 RAM EXPANSION 132-99

CITIZEN SWIFT 200 SUPERS MODEL & ONLY £209.99
CITIZEN SWIFT 200 COLOUR £244.99
24 pin; 240cps draft & 80 cps letter quality print speed. Nine letter fonts, 2 scalable letter quality fonts. Paper parking, push & pull traffiction feed. Epson L0570, NEC P20 & IBM Proprinter24xe emulations. 2

CITIZEN PRODOT 24 PROFESSIONAL PRINTER
24Pin 80 Column; 5 fonts; Epson, Ibm & Noc emulations; 360x360 dpi graphics
printing; 16K buffer. Colour version 6299.99

CHIZEN PROJET NIKJET LASER QUALITY PRINT
1804bi Laser quality 50 nozzle 198 jet printer. Fast & very quiet. 360cps draft
240 cps letter quality print speed. Three letter quality fonts + optional font
cards. HP Deskjet Plus essulation. Optional 128% & 556k ras ards. 100 sheet
sutomatic feeder.

Ink cortridges - 513-59

SEIKOSHA OP 104 budget LASER PRINTER £559.99 inc vat
Four page per minute; HP Laserjet IIP emulation; 300x300 DPI; lyr on site
Postscript version with

ript version with 2meg ram

RICON LP1200 LASER PRINTER

\$ pages / misute; PCL5 with scalable fonts; upto 400dpi resolution (300 standard, 400 regulare extra 2meg ram); 2meg ram as standard; straight paper path; resolution enhancement; flash rom for downloading new firmware; iC card slot for flash roms; serial & parallel ports; 1 yr os-site warranty.

STAR SJ48 64 HOEZLE INK JET PRINTER

199cpe LQ mode; 360dpi graphica; 2 remident fonts; Epson LQ, 184 Proprinter & NEC graphics emulations; 28k buffer. Optional Nicad battery for portable use.

HP DESKJET 550C COLOUR INK JET 6549.99 INC VAT OLIVETTI JP350S INK JET (mono) 6349.99 INC VAT STAR LASER 4 4PPM POSTSCRIPT 61059.99 INC VAT MEMORY UPGRADES AVAILABLE.

| AMIGA 500 HARD DRIVES                                                                          | PROLES                                                                                                    |
|------------------------------------------------------------------------------------------------|----------------------------------------------------------------------------------------------------|
| AMIGA 500 HARD DRIVES                                                                          | DOWN                                                                                                    |
| CVP HD8 FOR A500 & 500+ - NO DRIVE                                                             | £184.99                                                                                                    |
| CVP SERIES II HD8+ 42 Meg for A500                                                             | £299.99                                                                                                    |
| CVP SERIES II HD8+ 80 Mog for A500                                                             | £385.99                                                                                                    |
| GVP SERIES II HD8+ 120meg for A500 - now only<br>GVP SERIES II HD8+ 210meg for A500 - now only | £485.99                                                                                                    |
| GVF SERIES II HD8+ 210meg for A500 - now only                                                  | £575.99                                                                                                    |
| The HD8 series II can accept either 1 or 2 or 4,                                               | 1 meg sisms;                                                                                                    |
| OR two, 4 meg simms.                                                                           |                                                                                                    |
| GVP SERIES II HC8 for A1500/2000 - NO DRIVE                                                    | £119.99                                                                                                    |
| GVF SERIES II HC8 + 42meg for A1500/2000                                                       | \$285.99                                                                                                    |
| GVP SERIES II HC8 + 42meg for A1500/2000<br>GVP SERIES II HC8 + 80meg for A1500/2000           | £334.99                                                                                                    |
| GVP SERIES II NCB + 120meq for A1500/2000 - now o                                              | mly £409.99                                                                                                    |
| GVF SERIES II HC8 + 210meg for A1500/2000 - now o                                              | nly £559.99                                                                                                    |
| The MC 8 Series II can accept upto 8, 1mg x9 Sim                                               |                                                                                                    |
| steps.                                                                                         | Personal Control of the Control of the Control of t |
| GVP A530 COMBOS ALSO AVAILABLE - PLEASE ASK FOR D                                              | ISCOUNT PRICE                                                                                                    |
| IMEG *9 SIMMS FOR GVP DRIVES                                                                   | £32.99                                                                                                    |
| 4HEG x8 SIMMS FOR GVP DRIVES                                                                   | \$129.99                                                                                                    |
| AMEG 32BIT SIMMS FOR A530                                                                      | £169.99                                                                                                    |
|                                                                                                |                                                                                                    |

| EMULATORS & ACCELERATO                                                                      | DRS                |
|---------------------------------------------------------------------------------------------|--------------------|
| SCS POWER PC CARD v4.5 POR AMIGA 500 & 500 PLUS<br>MS Doe if required                       | £149.99<br>£39.99  |
|                                                                                             | 169.99             |
| AMIGA 1500/2000 ECS ADAPTOR<br>VORTEX AT ORCE PLUS 286 PC EMULATOR FOR A500                 | £64.99<br>£219.99  |
| GVP PC286 PC EMULATOR CARD FOR SERIES II HARD DRIVES                                        | £189.99            |
| GOLDEN GATE 1865X PC CARD FOR A1500/2000<br>GOLDEN GATE 4865X PC CARD FOR A1500/2000        | £399.99<br>£749.99 |
| OPTIONAL DRIVE CONTROLLER CHIP FOR GOLDEN GATE                                              | £34.99             |
| IIT 803875X25 CO-PROCESSOR FOR GOLDEN GATE<br>SOLID STATE LEISURE ACCELERATORS - 3281T FROM | £89.99<br>£169.99  |
| BLISEARD TURBO/ MEMORY BOARD FOR A500 /500+                                                 | 1209.99            |

PRICES INC VAT EXCEPT WHERE STATED

0274 - 691115 SALES:

# **AMIGA 1200**

### ASTOUNDING SPEC:

68020 32BIT Cpu 14.19MHz CLOCK SPEED 2 MEG RAM 3.5" FLOPPY DRIVE 16MILLION COLOUR CAPABILITY

BUILT-IN TV MODULATOR WORKBENCH 3, MOUSE & PSU 32 BIT EXPANSION PORT

> NOW ALSO AVAILABLE WITH HARD DRIVES

INSTALLED FROM £499.99

### HARD DRIVE FITTING SERVICE\*.

WEI- COLLECT COMPUTER FROM YOU BY CARRIER FIT DRIVE & TEST CARPULLY REPACKAGE COMPUTER RETURN COMPUTER TO YOU BY OVERBIGHT CARRIER

Opto 6600 in value: 2yrs 646.99; 3yrs 659.99 Opto 61000 in value: 2yrs 649.99; 3yrs 679.99

WE WILL ALSO FORMAT & FIT DRIVES SUPPLIED BY YOU - JUST ADD 110 TO ABOVE PRICES. Prices apply to Uk mainland exc Scottish Highlands, please engaire for other areas.

### FAST HARD DRIVES FOR YOUR AMIGA 600 & 1200.

20MEG: PRICES 40MEG:\* FROM 60MEG UNDER 80MEG £120 120MEG

PRICE INCLUDES:

PRICE INCLUDES:

DELYE LAISTRATED INSTRUCTIONS

DELYE CORRECTING CABLE

DELYE FIXING SCREMS

DELYE FOUNDATIES & READY TO USE

FREE FITTING IP YOU PURCHASE ONE OF OUR MARRANTIES

ORDER FOR NOT AVAILABLE FOR ANIGA 600.

(DRIVE Cable also available separately for 19.99)

### COLOUR MONITORS

### PHILIPS CM8833mk2 £224.99

14' SCREEN STEREO SOUND

> STEREO SOUND
> RGB & COMPOSITE INPUTS
> ON SITE WARRANTY
> LOTUS TURBO CHALLENGE
> OFFICIAL UK MODEL
> DUST COVER
> CONNECTING LEAD 325

CONNECTING LEAD 03.99

10845

WORRIED ABOUT

INVALIDATING

COMMODORE'S

WARRANTI ? - SEE

ABOVE FOR DETAILS

OF OUR LOW COST 2

AND 3 YEAR

€199.99

> 14' SCREEN > STEREO SOUND > RGB & CVBS INPUTS > SUPERB PICTURE > AMIGA LEAD free

COMMODORE 1960 HI RES 14' MULTISYNC COLOUR MONITOR.

WORKS IN ALL Al200 MODES inc low res (15.6KHz mo SPECIAL OFFER - £399.99.

Cables £14.99 extra

### SPECIAL OFFERS ON PCs 80386 SX 33

2MEG RAM 1.4MEG 3.5 FLOPPY 40MEG HARD DRIVE 256kVGA CARD 14" SVGA MONO MONITOR 2, SERIAL; 1 PARALLEL PORTS 101 KEY KEYBOARD

MINITOWER CASE

COLY ESTO + VAI Add 675 for 386DX40/128k cache Add 6125 for colour SVGA sonito Add 640 for upgrade to 65meg HD RETURN TO BASE WARRANTY INCLUDE

80486DX2-50

256K CACHE 4MEG RAM 1.4MEG 3.5" FLOPPY 60HEG HARD DRIVE 1MEG SVGA CARD 14" SVGA COLOUR MONITOR\* 2, SERIAL; 1 PARALLEL

101 KEY KEYBOARD SLIMLINE CASE (Dos extra) (\*1024x768)

ONLY E1000 + VAT
120070 10051TE MANDANTY ADD 149
BETTERN TO BASE MANDANTY INCLOSES
5.25° PDD ADD 140

### PC PARTS. - UPGRADE YOUR PC.

| CASSES inc PSU: MINITOWER 169.99; SLIMLINE 169; BIG TOWER            |      |
|----------------------------------------------------------------------|------|
| MOTHERMOARDS: 3865X33 £89: 386DX40 £179: 486DX33 £399: 486DX50       |      |
| HARD DRIVES: (1DE) 40MEG \$120: 85MEG \$165; 120MEG                  |      |
| GRAPHICS CARDS: 256K VCA £34; 512K VGA £46; 1MEG VGA                 |      |
| TRIDENT ET40001MEG VGA [79; BOCA 1MEG WINDOWS ACCELERATOR            |      |
|                                                                      | £19  |
| PROMISE TECHNOLOGY DC100 SUPER IDE CACHE /FDD CONTROLLER OWEG        |      |
|                                                                      | 142  |
| KEYBOARDS (102KEY) LOWCOST £20; CHERRY / HI QUALITY                  | 541  |
| MEMORY: 1MEG*9 SIMM 128; 4MEG*9-70 SIMMS                             | £119 |
| METWORK CARDS: NE 2000 16bit (Novell Lite compatible)                | \$65 |
| MONITORS: 14" SVGA INTERLACED .28mm FITCH, 1024x768 from             | 1195 |
| IMPUT DEVICES; BUDGET MOUSE £12.00. GENIUS GM6000 HOUSE              | \$20 |
| CO-PROCESSORS; IIT803875X25 £75; IIT803875X33 £89; IIT803875X40      | 199  |
| UPS; CLAUD LYONS UNINTERRUPTABLE POWER SUPPLY                        | 1399 |
| SCANNERS; EPSON GT6500 FLATBED SCANDER FOR PCs, WITH INTERFACE       | 1699 |
| SOFTMARE: DRDOS6 + NOVELL LITE 455 (ipk reg'd for each networked PC) |      |
| QUATTRO PRO SPREADSHEET for DOS & Windows special offer              | £79  |
| WINDOWS 3.1                                                          |      |
|                                                                      |      |

MB . THESE PC & PC PARTS PRICES EXCLUDE VAT

RILOGIC 1991. ELOE Prices charged are those current on the day you order assomally, some may have change either way , Price list compiled 3-2-93

Deal with us with confidence - over 9 years of 1st Class service means you won't see us on 'Watchdog' 1

### OPEN SUNDAY 10-4PM

SEE OPPOSITE

TRILOGIC

# NO AMIGA REPAIR BILLS FOR 2 or 3 YEARS WHEN YOU TAKE OUT AN EXTENDED WARRANTY WITH US. Underwritten by a leading UK Insurance Co.

COVERS BREAKDOWNES & ACCIDENTAL DANGER.

ACCIDENTS can happen to amyone 4 they aren't covered by
the manufacturers warranty. AND once this has expired,
you can bet things will start to qo wrong. With the
average minimum Amiga repair coeting (49.99 it DOES make
average minimum Amiga repair coeting (49.99 it DOES make
average minimum Amiga repair coeting (49.99 it DOES make
average minimum Amiga repair coeting (49.99 it DOES make
average for a one-off payment, to know you will never have
ANY repair bills to pay for 2 or 3 YEARS. Full datails
on request.

COMPUTERS UPTO (600 IN VALUE - 2yrs [27.99 ] Jyrs [42.99
COMPUTERS UPTO (999 IN VALUE - 2yrs [27.99 ] Jyrs [67.99
IMPORTANT ANNOUNCEMENT

THESE WARRANTIES WILL COVER YOUR ANIGA EVER WHERE FITTIBE A HARD DRIVE INVALIDATES COMMODORS'S WARRANTY OVER YOU even if drive DIY fitted.

\*\*Covers you even if computer not purchased from us.

\*\*Covers you even if computer Report 2 OR 3 YEARS

\*\*Covers accidents & breakdowns.

(Use prices above - including total cost of computer & drive.)

### AMIGA 500 PLUS CARTOON CLASSICS

> BUILT-IN 3.5" DISK DRIVE 1MEG RAM HOUSE

only £239.99

PLUS LEPMINGS CAPTAIN PLANET

add just £40

THE SIMPSONS TV MODULATOR WORKBENCH 2.04 > DELUXE PAINT 3

1.3 AMIGAS WITH 1MEG RAM. PLEASE PHONE FOR DETAILS

### EXTERNAL DISK DRIVES

ROCLITE RF382av 3.5" EXTERNAL DRIVE £67.99 WITH ANTIVIRUS & ANTI CLICK FEATURES. RRP \$79.90 OR WITH NEW XCOPY PRO £99.99 CUMANA CAX354 £56.99

### MEMORY UPGRADES

AMIGA 600 lmeg upgrade + clock (unpopul) £27.99
AMIGA 600 lmeg upgrade + clock - now only £44.99
Just plugs in. No soldering, Narramty unaffected.
A600 PCHCIA 2 MEG 16BIT FAST RAM £149.99
A600 PCHCIA C 4MEG 16BIT FAST RAM £221.99

AMIGA 1200 FAST RAM CARDS

A600 PCMCIA 2 MEG 16BIT FAST RAM 1149.99
A600 PCMCIA 2 MEG 16BIT FAST RAM 1249.99
MICROBOTICS 14MER inc 0 meg 27bit fast ram 1129.99
MICROBOTICS 14MER inc 1 meg 17bit fast ram 1129.99
MICROBOTICS 14MER inc 2 meg 17bit fast ram 1259.99
MICROBOTICS 14MER inc 2 meg 17bit fast ram 1255.99
MICROBOTICS 14MER inc 2 meg 17bit fast ram 1255.99
MICROBOTICS 14MER inc 4 meg 17bit fast ram 1255.99
MICROBOTICS 14MER inc 4 meg 17bit fast ram 1255.99
MICROBOTICS 14MER inc 4 meg 17bit fast ram 1559.99
These include 68881 co-processor on board \$ fit in the underside trapdoor. Warranty is unaffected.
Achd 150 for 25MHz version with 68882 co-processor.

| AMP1 1.8m PARALLEL PRINTER LEAD                     | 19.99   |
|-----------------------------------------------------|---------|
| AMP2 3m PARALLEL PRINTER LEAD                       | £12.99  |
| AMP3 5m PARALLEL PRINTER LEAD                       | \$16,99 |
| 2 PIECE UNIVERSAL PLASTIC PRINTER STAND             | \$5,99  |
| UNIVERSAL METAL PRINTER STAND & PAPER HOLDER        | £10.99  |
| 1ACROSS a/adhesive LABELS approx 3.5"x1.5"1000 for  | £7.99   |
| CONTINUOUS 60gm PAPER 11"x9.5" box of 2000for       | \$21.99 |
| RIBBON RE-INKING SPRAY - Jet black - saves ilis     | 111.99  |
| MONO RIBBONS for most Citizen, Panasonic, Star      | 14.99   |
| COLOUR RIBBONS - LC200/24-200 & SWIPT9/224/24/240   | \$15.99 |
| CITISEN PROJET INK CARTRIDGE (BLACK)                | \$13.99 |
| TAILORED PVC PRINTER DUST COVERS                    | \$6.99  |
| For popular Citizen & Star printers - please state; | printer |
| when ordering.                                      |         |

MONITOR / TV LEADS & ACCESSORIES

ALI FOR TWE WITH SCART SOCKET (Not for WCRs) (11.99
incl Sony, Philips, Ferqueson, Bitschi, Toshiba, Mitsshishi
AL2 for Ferqueson Mc01/Mc03/Mc05with 8 pin Din sockt (12.99
AL4 for Hitschi/Cranada sets with 7pin Din HCB Input (12.99
AL5 for new Amstrad CFC stereo monitor
AL7 for 1084s monitor with 8 pin Din socket (11.99
AL7 for 1084/1084s/8033 with 9pin D socket (11.99
AL7 for 1084/1084s/8033 with 9pin D socket (14.99
AL7 with 9 pin D plug for multisync monitors (12.99
AL12 with 15 pin I row socket for multisync monitors (11.99
AL13 with 15pin I row plug for multisync monitors (11.99
AL13 with 15pin I row plug for multisync monitors (11.99
AL13 with 15pin I row plug for multisync monitors (11.99
AL13 with 15pin I row plug for multisync monitors (11.99
BCLICKE MCNITOR STATICS models to fit over Amiga 500/500+, 600
% 1200. Includes monitor/computer 1 piece PVC chast cover, some mot mouse/joystk exptension leads (49.99
MORITOR TILT/SMIVEL BASE for 14" monitors or TVs (10.99
HEANY DUTY SWIVEL BASE FOR UPTO 17" TVs or monitors (12.99
MONITOR LEADS MADE TO ORDER - please supply full details.

MONITOR LEADS NADE TO ORDER - please supply full details. ALL ABOVE LEADS MADE TO ANY LEMPTH - ADD \$1.50 PER METRE. (Standard length approx 1.5m)

# Bring Home The Best

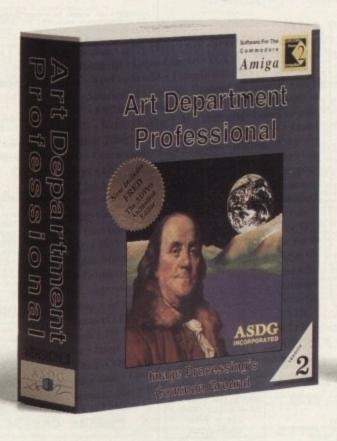

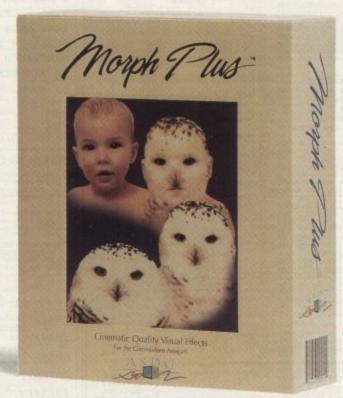

If you're thinking about getting an Amiga® special effects or image processing product, here are some facts to consider:

- ASDG's Art Department Professional was named the "Best Image Processing Program" for 1992 by the readers of Amazing Computing Magazine and "Best Video Software" by Germany's Amiga Plus Magazine.
- American Software And Hardware
   Distributors and MicroPace Distributors
   (the two largest Amiga\* software
   distributors in North America) cite ADPro
   and MorphPlus as the best selling
   products of their kind.
- ADPro placed third among ALL Amiga® software products on the MicroPace 1992 Top 50 Sellers List.
- The Post Group, one of the largest post production houses in the world, has used ADPro and MorphPlus in the production of special effects for the prime time TV

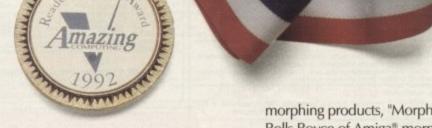

show Quantum Leap and for major motion pictures.

- Mark Swain, an AmigaWorld reviewer (and animator for Foundation Imaging, the creators of the special effects for Babylon 5), said, "MorphPlus produces the most realistic shape shifting special effects I have ever seen on a desktop."
- David Duberman, Executive Editor of Video Toaster User, said in a comparative review of Amiga®

morphing products, "MorphPlus is the Rolls Royce of Amiga" morphing software... it will pay for itself with one job."

Consider the facts. Then bring home the best.

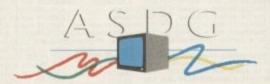

925 Stewart Street Madison, WI 53713 608/273-6585

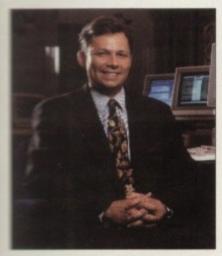

Similar Pine per cent of A1200s have TV fault

### A4000 in a tower

COMMODORE plan to launch a tower session of the A4000 and a digital signal processor upgrade, developers learned at a recent meeting behind closed doors in Orlando, Florida.

Unlike the tower model of the A3000, mis new machine will have slightly higher specifications than the standard A4000, including a SCSI-II card and two video siots.

According to well placed sources, the manufacturer also plan to release a digital signal processor (DSP) this summer.

Developed by American giant AT&T, the chip will work perfectly alongside the Amiga architecture and Commodore US and it will be offered to existing A4000 owners as an upgrade.

Other plans from the firm include an MPEG board which will compress and play back animations to enable them to be packed onto CD-ROM.

And an insider claims that despite Commodore denials an AGA-based verson of CDTV with a 68020 processor will be added to the Amiga range.

will probably be launched only when stocks of the existing model have been sold, and will include the latest verson of the Workbench operating system.

An official at Commodore's Waidenhead office said he could not comment on the products.

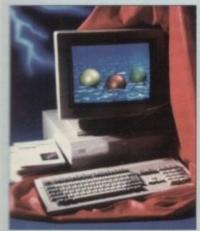

000: Tower system this summer

# Faults hit TV Amigas

AT LEAST 2,500 A1200s have been sold in Britain with a fault that shows up only when the computers are connected to television sets.

Commodore's Amiga product manager Gary Lewis confirmed there had been problems and thought the fault might lie in the machine's sound chip.

Technical experts consider this unlikely, however, because the machine works correctly when used with computer monitors. They point the finger at the internal RF modulator.

Lewis claimed that the problem affected only five per cent of the first

# by John Butters

43,000 machines built at Irvine, Scotland and added that Amigas now in production do not have the defect.

But Amiga Computing readers from all over the country have called our office reporting the fault. In many cases their Amigas worked perfectly for some time before failing.

One user said that for six weeks his machine had been used heavily for his business and then stopped working through the television. Another said: "First

the colours went, although you could still see the image, and then even the image disappeared. It was distorted and flicker-

Commodore-approved repair firm Wang, meanwhile, had difficulty keeping up with the flood of complaints after

At one stage there was a 16-day delay before an engineer could attend to reported faults, but Wang told us that normally the wait is less than four days.

Anybody with a faulty A1200 should telephone Wang's repair hotline on 081-847 2223 or 081-231 3700.

# Protection for **Future World**

DEALER Future World Computers has sought court protection against creditors and their administrators say dissatisfied customers must register loss claims as soon as possible.

Pannell Kerr Forster have also warned prospective customers to ignore advertisements for the firm's mail order service which appeared in February's computer press.

'Credit card transactions for over £100 should be covered by insurance," said Pannell Kerr Forster's Bob Hamblin.

"People who bought through mail order in response to advertisements in the computer press may be covered by the Mail Order Protection Scheme, or by the scheme run by the Periodicals Publishers' Association.

"Anyone who sent a cheque or postal order to the company - or who fails to have their claim resolved by the methods mentioned - should write to us outlining their complaint in full."

Bedford-based Future World Computers, who also traded as Dynamite Computers, operated six shops and a mail order service and were placed in administration at the request of the directors.

As we went to press the firm were trading though three of their original six shops and the business was advertised for sale as a going concern in the computer trade press.

Pernnell Kerr Forster are at 159 Charles Street, Leicester LE1 1LD.

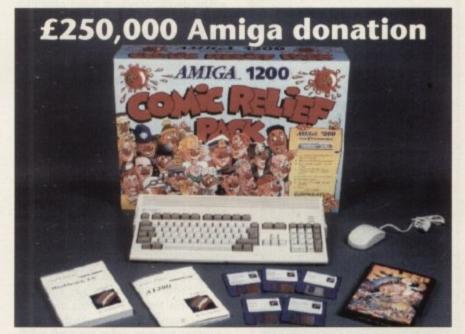

Commodore will make a £10 donation to Comic Relief charities for every one of their 25,000 A1200 packs sold. Each costs £399.99 and includes Ocean Software's Sieepwalker game

# 24-bit colour from £345

RETINA is the name of a new low-cost Amiga 24-bit graphics card now available for top-end machines from Amiga Centre Scotland (0896 87583). In addition to giving 24-bit output, the card can also offer resolutions up to 2,000 x 1,600 pixels using a smaller colour palette and will be supplied with paint package VD Paint.

Developed by the makers of V-Lab, Macro System, the card will be available with either 1, 2 or 4Mb of memory and

prices will range from £345 to £499.

Meanwhile, ACS boss Martin Lowe has also told Amiga Computing about improvements due soon for 24-bit paint program TV Paint. He said the software will offer a range of new features including chalk and crayon effects, multiple windows open at the same time and zoom windows scaled to size.

Upgrades will be available to existing users but at the time we went to press prices remained to be fixed.

# Features and speed from GVP

AMERICAN peripheral giant Great Valley Products (010 1 215 337 8770) have been busy this month releasing an A1200 accelerator and updating two of their software packages.

A1230 Turbo is a 40MHz accelerator for the entry-level AGA computer which is installed into the expansion bay at the bottom of the machine.

Two Simm sockets allow for expansion of up to 32Mb of DRAM. A floating point can also be added to increase the speed on maths-intensive applications.

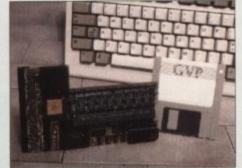

A1230: 68030 accelerator for the A1200

"The A1230 Turbo is an affordable way to add 030 acceleration to the A1200," said GVP's product manager Gary Nush.

He added that the board made the A1200 a viable computer for even the most serious applications. UK price is £399.

Meanwhile, additional features found in morphing program CineMorph include an infinite zoom, regional dissolve, point naming and point locking.

New gadgets have also been added to the curve editor window to give it greater flexibility and the Render menu gains AGA support.

And ImageFX, the company's visual effects software, has been given AGA preview and render modes, extra keyboard short-cuts and an updated file requester.

Updates are available from earlier versions of the software at no charge. The UK distributor for GVP is Silica Systems (081-309 1111).

# Micro Science experiment

EDUCATION software specialists LCL (0491 579345) will soon release Micro Science, a national curriculum-based integrated science course for Amiga users.

Aimed at children aged between eight and GCSE level, the program can also be used as an aid for physics, chemistry and biology exam revision.

The £24.99 package contains practical experiments, a graphics adventure game and biology demonstrations with moving 3D pictures of body parts.

Said an LCL spokesperson: "Micro Science combines the creativity and fun of the national curriculum with the academic intensity of GCSE.

"The fun and serious type of programs are alternated to motivate the student to keep moving through the course."

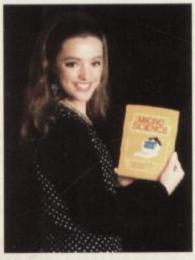

Micro Science: Teaches science up to GCSE level

# A4000 expansion

A SCSI-II DMA controller for A4000s which will feature up to 64Mb of 32-bit memory expansion is due for imminent release from German developer Phase 5 Digital

The developers claim it will offer 7Mb per second asynchronous transfer and 10Mb/s synchronous transfer on the SCSI

Supplied with cacheing utility DynamiCache, it will cost £399.99. The firm can be telephoned on 010 49 69

# Three-year **Amiga warranty**

A SPECIAL warranty is aimed at A600 and A1200 owners who have voided their computer's original guarantee by fitting an internal hard disk drive.

Operated by Trilogic (0274 691115), the scheme enables Amigas and hard drives less than 12 months old to be insured against failure for up to three years.

Neither the computer nor the drive need have been bought from the company, although Trilogic require proof of purchase and a description and serial numbers of each item to be covered.

"We recommend the warranty even for owners who do not intend to fit a drive," said a spokesman for the firm.

"They are a worthwhile investment when you consider the cost of one repair could easily exceed the cost of even the two-year warranty."

For setups valued at up to £600 twoyear cover costs £27.99 and three years is £42.99. Warranties for Amigas worth between £601 and £1,000 cost £42.99 and £67.99 respectively.

# **Doing it** with disks...

SIREN Software's (061-724 7572) four-program disk utility package X-Copy Pro has been improved and is now A1200compatible.

X-Copy Pro is a multi-purpose disk utility used for formatting disks, checking for errors and viruses, optimising disks to allow them to load quicker and for copying disks.

The other programs are Cyclone, Xlent and Xpress. Their uses include disk copying and hard disk back-up. Version 9.92 costs £39.99. Telephone Siren Software for upgrade details.

### More for colour

AIMING to make colour printing "within the reach of many more", Seikosha have launched what they claim to be the first sub-£250 24-pin colour printer.

The SL-95 prints at speeds up to 240 characters per second in super draft mode, offers Epson emulation and has a standard parallel interface.

A 43k buffer is supplied as standard and it contains nine fonts. An automatic cut sheet feeder is available for an extra £82.

"Seikosha aim to capture a large share of the buoyant entry-level colour market," said the firm's sales manager Gareth Cornish.

"We do see competition but in terms of price/performance, the SL-95 has significant advantages."

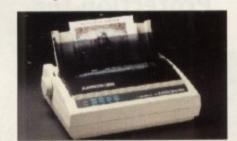

SL-95: Colour within reach of many more

# **Studio quality**

STUDIO is a new printing utility aimed at Amiga owners who need to produce continuous tone pictures from LaserJet, DeskJet or 24/48-pin dot matrix printers.

Its features include the ability to print massive graphics files directly from disk and support for high printer resolutions.

The program is also claimed to correct ink impurities with an ink compensation feature and offer multiple dithering methods.

Poster-sized output is available and it controls gamma correction, brightness and

Requiring any Amiga with Workbench 2 or higher, this German software will be sold in Britain through Micro-PACE (0753 551888) for £49.99.

# Price rise

FROM May's issue the quarterly direct debit charge for Amiga Computing subscribers will rise to £7.99. This is due to an increase in production costs.

# **GVP** drive a hard deal

PERIPHERAL developer Great Valles Products have cut the price of their best selling 42Mb HD8+ hard disk drive from £349 to £299. Claimed to be the faster A500 hard drive, the HD8+ features GVP custom interface technology and a high speed SCSI mechanism for maximum data transfer speeds.

In addition it includes internal memory expansion up to 8Mb, SCSI expansion for up to seven units and its casing is designed to blend in with the Amiga system.

According to a spokesman for UK distributor Silica Systems: "GVP is the undisputed leader of Amiga hard drives and now with the new low price, they will become unchallenged in the market."

Silica Systems can be telephoned on 081-309 1111.

# Help for A1200 beginners

NEWCOMERS to the A1200 are targeted for the latest publication from Bruce Smith Books (0923 894355), A1200 Insider

Billed as a practical tutorial, it touches on aspects of Workbench 3, utilities, preferences and AmigaDOS.

Its 256 pages contain explanations on how to get to grips with the Amiga and 55 guides displaying graphical step-bystep instructions.

"In 24 chapters, the Insider Guide to the A1200 brings the reader steadily closer to mastery over the potential of their computer," claimed Bruce Smith.

"It covers everything from setting up, using disks and running programs to using the Shell, AmigaDOS scripts, adding icons, tools, viruses and printer graphics." Cost: £14.95.

# Citizen drive **Amiga colour**

AN IMPROVED version of Citizen Europe's Amiga printer driver has been released to support the firm's Swift 2 range of 24-pin dot matrix machines.

Additional features allow improved printer control which is claimed results in higher quality output, faster speeds and easier set up and use.

It is fully iconised and enables user definable set-ups to be saved to disk and loaded into a printer at any time.

"The Amiga driver continues to show that colour printing quality on dot matrix printers is comparable to colour inkjet products, and at a much lower price," said Citizen's Andy Martin.

Priced at £14.10, it is available from authorised Citizen dealers or by telephoning 0573 584111.

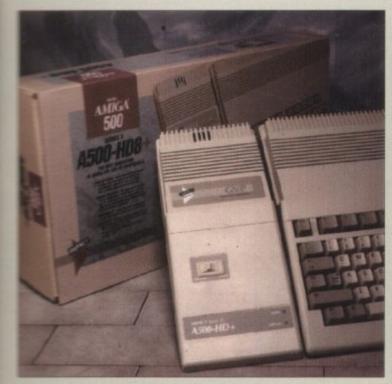

HD8+: Price

# Shown the spreadsheet way

Valley

neir best ve from

e fastest

res GVP

a high

ximum

memory sion for

sing is

Amiga

UK dis-

undis-

es and

ey will

ned on

geted

Smith

sider

uches

ns on

and

p-by-

to the

er to

com-

up,

is to lding

cs."

pe's

d to

-pin

ved

ts in

and

user

and

now

atrix

kjet

said

om

ONE of the least understood computer applications is explained in Spreadsheets wade Simple, a new book just published by Suma Computers (0734 844335).

it is aimed as a companion for any amiga program that offers even limited compatibility with the industry-standard

Using a set of step-by-step exercises, it takes readers from a simple worksheet containing only a single calculation to a complete financial model.

Features covered include macros, data entry screens, summary reports and Monte Carlo Analysis, and practical applications such as cashflow forecasts and budgets.

Targeted at managers, businessmen and business studies students, the guide costs £12.95.

# Modulator replacements

OWNERS of A500s who cannot find replacements for faulty television modulators can now have their problem cured by Bradford-based Trilogic (0274 681115).

Users should send their broken modulator plus £20.99 to the firm, who will then exchange or repair the unit and give it a six-month guarantee.

The company also claims that many

modulators are damaged by falling out of the Amiga's video connector and that an extension lead will prevent this from happening. Price: £11.99.

# Cheaper speed from Canada

IN RESPONSE to recent changes with Commodore's range of Amigas, Hydra Systems (0203 471111) have cut the price of Canada-based RCS' Fusion 40

The 28MHz board fitted with 4Mb of memory now sells for £999, and a new 33MHz version is available at the old 28MHz price of £1,175.

And because several hard disk controllers are unhappy working at high speed, RCS are also supplying a free SCSI hard disk controller with the board.

"At this level, claims that the A3000 is better value for money are unsound, as the F40 outruns it by 500 per cent," said Hydra boss Graham Heggie.

"If you need this level of grunt nothing else will do. With an 040 you can do a week's rendering in a day."

# **Now Power** add memory

A RANGE of new memory expansions and a colour scanner for the A1200 are on the way from Bedford developer Power Computing (0234 843388).

For A500 and A2000 machines, the firm have manufactured a new version of their 2, 4 and 8Mb RAM upgrades.

According to company boss Tony Ianiri their new design is intended to improve the board's reliability and their prices will remain as £109, £169 and £289

Following close behind will be an A1200 upgrade giving either 2 or 4Mb, with a slot for an optional maths co-processor, it will come with a clock.

And the company's colour hand scanner with resolutions between 100 and 400 dots per inch is also due to appear soon for A1200 owners. A1200 product prices were unavailable

# Network returns

AMIGANET, an Ethernet alternative to Commodore's A2065, is now available again after a prolonged production shutdown caused through software licensing

The board has an Ethernet transceiver for optional cheapernet (thinwire) operation, up to 64Mb of tri-port RAM buffering and an optional 24-bit address range

It is available for many machines in the Amiga range including the A500 and comes with Peer-to-Peer software. It costs around £295 from Hydra Systems (0203

# **News briefs**

 OWNERS of Power Computing's (0234 843388) PC880B external floppy disk drive can now have their equipment made A1200-compatible.

Adjustments to the drive have been needed because Commodore made changes to the external drive port's power output on their new computer (see news last month).

Any PC880B's requiring the fix should be sent with a cheque for £15 to Power Computing, Unit 8 Railton Road, Woburn Road Industrial Estate, Kempston, Bedford MK42 7PN.

· FOLLOWING the departure of Helmut Joust from the managing director's seat at Commodore Germany, Alwin Stumpf has now taken over as head of the firm.

Stumpf quit from rival company Atari before Christmas over a dispute concerning European cut-backs and the positioning of the manufacturer's new Falcon computer.

• STUDIO 101 (0827 280884), the firm which prints Amiga-generated artwork onto white T-shirts, say they can now also supply black shirts.

Prices for adult sizes are £15.99 and for children £10.99. White costs £10.99 and £7.99.

- COMMS giant CompuServe have moved their Bristol office to PO Box 676, Bristol BS99 1YN. The new telephone number is 0272 760700.
- AN OFFER at Calculus Stores (0543) 251275) enables buyers of 24-bit graphics board OpalVision to pick up a free copy of Imagine 2, Impulse's 3D rendering software. Cost: £699.99.
- THE Which Computer? Show, one of Britain's leading business computing events, has been scrapped this year because of insufficient exhibitor

Reed Exhibition's 12-year-old show was due to be held at Birmingham's NEC on April 20 to 23. Last year it was attended by 53,000 visitors.

 A1200 owners will soon be able to plug up to 8Mb of fast RAM into their computer's trap door using a new memory board from Phase 5 Digital Products.

Blizzard 1200/4 is supplied with 4Mb of memory and includes a socket for a maths co-processor and an onboard connector for an extra 4Mb of

Its price will be £249 and the 4Mb expansion will cost £199. Germanybased Phase 5 can be telephoned on 010 49 69 5481844.

# Extra laser at Epson

EPSON have extended their range of personal laser printers with the launch of a six page per minute, 300 dots per inch model, the EPL-5200.

With a £929 price tag, Epson claim their new machine sets a new benchmark in affordable, entry-level laser printers.

Features include fast first page for users needing to print small documents frequently throughout the day, and a printer sharing facility to enable three computers to be connected.

Its default language emulation is PCL5 but it also has standard Epson LQ and FX emulations. PostScript and HPGL are provided through optional cards.

With 1Mb of memory - expandable to 5Mb - it has a footprint of 14in x 18in and weighs 10kg.

Epson's Mark Vagg commented: We have been able to provide a wider combination of features than any other manufacturer at a very competitive price."

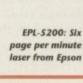

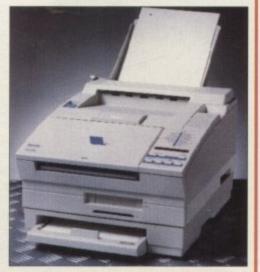

# A500 repair centre opens

SIDCUP-based dealer Silica Systems (081-309 1111) have extended their support to Amiga owners by opening a servicing a repair centre for A500s.

Amigas sent to the firm undergo a diagnostic check to find the source of the problem, and if the machine requires anything more than a standard repair then an engineer calls the customer.

A 30-day warranty is given to every computer fixed, and for an extra charge this can be extended to one year. Machines are returned by an overnight courier.

Said spokesman Andy Leaning: "We've been able to offer Atari and PC customers servicing and upgrade facilities for some

"Now our engineers are experienced enough with Amigas and we've built up adequate components stocks, so we should be able to repair most A500s within two

# Clocking in...

ONLY weeks after the launch of MBX1200, the upgrade to give A1200 owners up to 8Mb of fast RAM and a floating point users, a new version of the board has been

MBX1200z includes an onboard battery-backed clock and is compatible with the AmigaDOS Date and SetClock commands.

Developers of the product, Microbotics, have also announced the availability of a clock for existing MBX owners. Priced at £29.99, it installs inside the Amiga.

Both products can be bought from the firm's British dealers which include Calculus Stores (0543 251275).

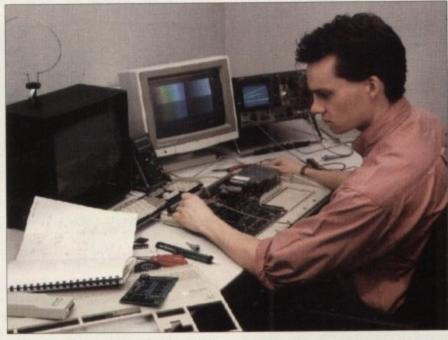

Repair: Silica open A500 service centre

# **Putting your foot down**

DESIGNED to be used alongside computer joysticks, Spectravideo's Foot Pedal is aimed at players of multi-functional games such as flight and driving simulators.

The manufacturer claims the realism in driving games can be increased by using the pedal for acceleration and braking.

It offers a function control pad, industry-standard micro switches and a durable body design and costs £24.99. Spectravideo can be telephoned on 081-902 2211.

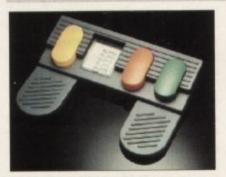

Foot Pedal: Almed at simulator players

# Title slips through **Butters' fingers**

FOR all his news gathering experience Amiga Computing's John Butters remained flummoxed by the joystick in Commodore's Super Hooter challenge.

But the northern news-hound -"Scoop" to his friends - chalked up a respectable 500 on Ocean's Sleepwalker to finish fourth. The winning score was

The contest was set up as Commodore celebrated the launch of its A1200 Comic Relief pack recently.

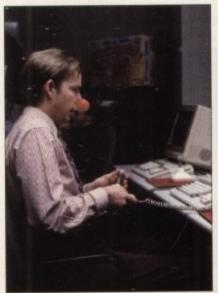

Butters: Not the world's best games player

# DIARY DATES

25 to 28 March 1993

Ideal Electronic Games Show Organiser: Ideal Home Exhibtion (061-432 2642) Venue: Earls Court, London A new section added to the Ideal Home Exhibition.

4 to 6 April 1993

European Computer Trade Show Organiser: Blenheim (081-742 2828) Venue: Business Design Centre, London New software and hardware is previewed to the industry. No public

23 to 25 April 1993

admission.

Midi Music Show Organiser: Westminster Exhibitions (081-549 3444) Venue: Wembley Exhibition Centre Catch up with the latest Midi products.

> 16 to 20 September 1993 Live '93

Organiser: News International (071-782 6000) Venue: Olympia, London A public consumer electronics show. Commodore plan to attend.

### **OVERSEAS**

24 to 31 March 1993 CeBit

Organiser: Deutsche Messe (010 49 511890)

Venue: Hanover, Germany A massive electronics show which has been used for the launch of many new products including the A600.

 If your company is organising a show relevant to the Amiga and it's not listed, let us know so we can include the information in the diary.

# DO YOU KNOW SOMETHING WE DON'T?

Although Amiga Computing has scores of contacts in the Amiga world we need you. If you have some hot news ring John Butters on the news desk now on 0625 878888 or fax to 0625 879966. All information supplied will be treated in the strictest of confidence.

# **Memory added to Ricoh**

A NEW version of Ricoh's LP1200 laser printer boasting extra memory is now available from dealer Silica Systems (081-309 1111).

Fitted with 4Mb of RAM, the printer sells for £938.82 and continues to cost £821.32 when bought with 2Mb of RAM. Other features include 400 dots per inch resolution and six page per minute printing.

Said Silica's Andy Leaning: "Last year the LP1200 won all of the printer comparison awards in the Amiga press. We're now building on this, fitting 4Mb as a new option.

"We are very confident that in its price range there is nothing that competes with the LP1200."

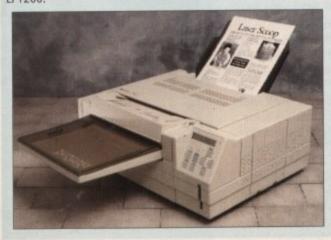

Ricoh: Now with more memory

• FREE STARTER KIT • FREE HELPLINE

**2 YEAR WARRANTY • FREE COLOUR KIT** 

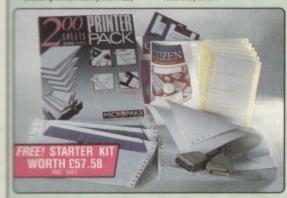

FREE STARTER KIT INCLUDES:

\* 3: Disk with Amiga Print Manager (see right)

don

e-

ic

nas

he

as

ga ve rs 25 6. Ш of

. 35 Disk with Windows 3.1 Driver

\* 1.8 Metre Parallel Printer Cable

\* 200 Sheets of Continuous Paper \* 100 Continuous Tractor Feed Address Labels

\* 5 Continuous Envelopes on Tractor Feed

AMIGA PRINT MANAGER V2.01

VALUE £49

144 CPS

CITIZEN 120D+

KOLNIE INI

24 PIN 80 COLUMN 270 cps TIZEN

· Citizen Swift 200 - 24 pin - 80 column

270cps SD (15cpl), 216 cps Draft, 72cps LQ

• 8K Printer Buffer (40K max) + 6 LQ Fonts

Parallel Interface

· Graphics Resolution: 360 x 360 dpi

. Epson, IBM, & NEC P20 Emulations

· Quarter Printing and Auto Set Facility Ultra Quiet Mode - 43dB(A)

Colour Option Available

• FREE Silica Printer Starter Kit

SWIFT 200

RRP 5269 SILICA STARTER KIT 549 TOTAL VALUE: E318 SAVING: £139 SILICA PRICE: £179

CITIZEN 120D+

80 column

RRP £199 SILICA STARTER KIT £49 TOTAL VALUE: £248 SAVING: £133 SILICA PRICE: £115

+VAT=£136.13 - PRI 2120

RETURN THE COUPON FOR YOUR FREE COPY OF SILICA'S CATALOGU

### **ACCESSORIES PERIPHERALS**

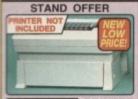

CITIZEN PRINTER STAND

For Swift 9, 24, 24e, 200, 240 and 224 Printers

Helps keep pace with Citizen Printer's powerful paper handling
 Robust & Durable Construction

Saves space and protects continuous stationery from dust and

Compatible with bottom and rear

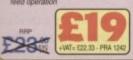

SHEET FEEDERS 

£71.38 £88.70 £42.00 SERIAL INTERFACES PRA 1189 1200+ C56.45 PRA 1209 Swift 9/9x/124D/224 C32.25 PRA 1709 Swift 24/24x/24e C26.38

32K MEMORY EXPN 1753 124D/224/Swift 24 ...... £13.10

PRINTER STAND PRA 1242 124D/224/Swift 9/24 ..... \$22.33 PRA 1274 Swift 9X/24X ..... \$30.66 ORIGINAL RIBBONS

RIB 3520 1200/Swift 9 Black RIB 3949 Swift 9x Black RIB 3924 1240/Swift 24 Black RIB 3936 224/Swift 9/24 Colour RIB 3248 PM48 Single Strike RIB 3348 PM48 Multi Strike £3.61

COLOUR KITS
PRA 1236 224/5wft 9/24e/200/240 \_\_ £35.25
PRA 1240 Swift 9x/24x \_\_\_\_ £35.25

PN48 ACCESSORIES PRA 1148 PN48 Sattery .... PRA 1155 PN48 Cable Extra PRA 1162 PN48 Car Adapto

80 COLUMN 24 PIN 300 CPS

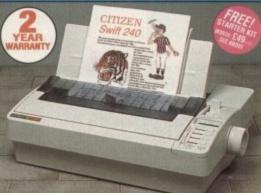

Citizen Switt 240/240C - 24 pin - 80 col
300cps SD 115ap. 240 cps Braft. 80cps L0
8 r Printer Buffer - 40K maximum
9 L0 Fonts - 2 Scalable Fonts (ii-Aupts)
Font Cathridge Sior - 10r plog in 'style' fonts
Parable Interface
Graphics Resolution: 380 x 380dpl
Epson. IBM. NEC P20 & CEL Emulations
Owarter Printing Facility
Auto Set Facility - Bi-directional UF,
Auto Set Facility - Bi-directional UF,
Command Voe IV Front Control Panel
Utra Quiet Mode - 430fb(A)
Colour Printing Standard - Switt 240;
Colour Printing Standard - Switt 240;
Colour Printing Optional - Switt 240
FREE Silica Printer Starter Kit

SWIFT 240 MONO

STARTER KIT . C49 TOTAL VALUE: C388

SWIFT 240C COLOUR

STARTER KIT . £49 TOTAL VALUE: £408 SAVING: E149 SNJCA PRICE: E259

f 80 COLUMN 9 PIN **192** CPS

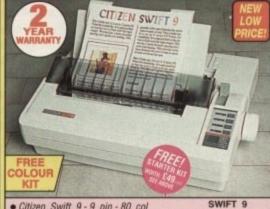

Citizen Swift 9 - 9 pin - 80 col

Citizen 120D+ - 9 pin
144cps Draft, 30cps NLQ
4K Printer Buffer + 2 Fonts
Parallel or Serial Interface
Graphics Resolution: 240 x 240dpi
Epson and IBM Emulation
Pull tractor & bottom feed
FREE Silica Printer Starter Kit

The Citizen 1200 printer comes supplied with parallel interface as standard. If you require a seri-interface instead, please state ref: PRI 2125 whe placing your order with Silica.

• 192cps Draft, 48cps NLQ

8K Printer Buffer

• 3 Fonts

· Parallel Interface

• Graphics Res: 240 x 240dpi

· Epson and IBM Emulation

 Proportional Spacing • FREE Colour Kit

• FREE Silica Printer Starter Kit

£199 £38 £49 COLOUR KIT TOTAL VALUE: £286 SAVING: £127 SILICA PRICE: £159

VAT=£186.83 - PRI 2209

Citizen Swift 24x - 24 pin - 136 col
192cps Draft, 64cps NLO
8K Printer Buffer + 4 Fonts
Parallel Interface
260 x 260 x 360 x 360 x

Graphics Resolution: 360 x 360cpi
Epson, IBM and NEC P6 Emulatio
Colour Option Available
FREE Silica Printer Starter Kit

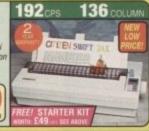

Citizen PN48 Notebook Printer
Non-impact Printing on Plain Paper
S3cps LO - 4K Buffer + 2 Fonts
Rear and Bottom Paper Loading
Parallel Interface
Graphics Res. 360 x 360dpi
Epson, BM, NEC P6 & Citzen Emulation
Power: Mains, Battery or Car Adaptor

FORM: 1225 TOTAL WALLE: \$225 \$41450 \$125 SAVING: £126 SILICA PRICE: £198

64 80 COL CITIZEN PN 48 D. P.

Citizen Projet - inkjet - 80 col
360cps Draft, 120cps NLO
50 Nozde Head - Whisper Quiet 4708(A)
8 K Printer Buffer + 3 Fonts
Chical MC Commentitie Font parties

 Optional HP Compatible Font can
 Parallel Interference Graphics Res: 300x300dp.
 HP Deskjet plus emulation

TOTAL VALUE: E446
SAVING: C151
SRUCA PRICE: E345

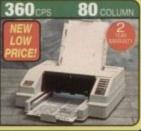

# SILICA SYSTEMS OFFER YOU

FREE OVERNIGHT DELIVERY: On all hardware orders shipped in the UK mainland.
TECHNICAL SUPPORT HELPLINE: Team of technical experts at your service.
PRICE MATCH: We normally match competitors on a "Same product - Same price" basis, ESTABLISHED 14 YEARS: Proven track record in professional computer sales.
E12 MILLION TURNOVER (with 60 staff): Solid, resiable and profitable.
BUSINESS + EDUCATION + GOVERNMENT: Volume discounts available 081-308 0888.
SHOWROOMS: Demonstration and training facilities at our London & Sidcup branches.
THE FULL STOCK RANGE: All of your requirements from one supplier.
FREE CATALOGUES: Will be mailed to you with offers + software and peripheral details.
PAYMENT: Major credit cards, cash, cheque or monthly terms.
Before you decide when to buy your new printer, we suggest you think very carefully about WHERE you buy it. Consider what it will be like a few months after you have made your purchase, when you may require additional peripherals and accessories, or help and advice. And, will the company you buy from contact you with details of new products? At Silica Systems, we ensure that you will have nothing to worry about. We have been established for almost 14 years and, with our unrivalled experience and expertise, we can now claim to meet our customers' requirements with an understanding which is second to hone. But don't just take our word for it. Complete and return the coupon now for our latest FREE literature and begin to experience the "Silica Systems Service".

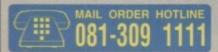

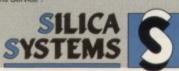

| MAIL ORDER: 1-4 The Mews, Hatherley Rd, Sidcup, Kent, DA14 4DX Order Lines Open, Mon-Set 9.00em-6.00em                                                     | Tel: 081-309 1111<br>Fax No: 081-308 0808 |
|----------------------------------------------------------------------------------------------------|-------------------------------------------|
| LONDON SHOP: 52 Tottenham Court Road, London, W1P 0BA Opening Hours: Mon-Sat 9.30em-6.00pm  52 Tottenham Court Road, London, W1P 0BA                       | Tel: 071-580 4000<br>Fex No: 071-323 4737 |
| LONDON SHOP: Selfridges (1st Roor), Oxford Street, London, W1A 1AB Opening Hours: Mon-Fri 9:30em-7:00pm (Sat close 6:30pm) Late Night: Thursday - 8pm      | Tel: 071-629 1234<br>Extension: 3014      |
| SIDCUP SHOP: 1-4 The Mews, Hatherley Rd, Sidcup, Kent, DA14 4DX Opening House: Mon-Sat 9,00am-6,30cm                                                       | Tel: 081-302 8811<br>Fax No: 081-309 0017 |
| ESSEX SHOP: Keddles (2nd Hoor), High Street, Southend-on-Sea, Essex, SS1 1LA Opening Hours: Mon-Fn 9.30am-6.30pm (Sar 9.00am-6.00pm) No Late Night Opening | Tel: 0702 468039<br>Fax No: 0702 462363   |

| PLEASE SEND A BROCHURE C           | N THE CITIZEN RANGE |
|------------------------------------|---------------------|
| Mr/Mrs/Miss/Ms: Initials: Surname: |                     |
| Company Name (if applicable):      |                     |
| Address:                           |                     |
|                                    |                     |
|                                    | Postcode:           |
| Tel (Home):                        | Tel (Work):         |

Which computer(s), if any, do you own?..

. 55N

# The Disney **DevCon**

The first worldwide Amiga Developer's Conference was held from January 26 to 30 in Orlando, Florida, home of DisneyWorld and Epcot Center.

The 400-plus developers in attendance - from Australia, Austria, Belgium, Germany, Israel, Italy, Japan, The Netherlands, New Zealand, Norway, Sweden, Switzerland, the United Kingdom and the USA - managed to keep their minds off the local attractions (thanks in part to some very nasty, rainy, un-Floridalike weather during the first few days of the conference) long enough to drink in the latest developments from Commodore's hardware and software

DevCon is not usually an event you can report much news from. Developers and journalists are required to sign a non-disclosure agreement that ensures you won't report on the company's secrets.

However, ever since Lew Eggebrecht has taken over Commodore's engineering department, there's been a new openness about the company's future hardware directions, and there's plenty of hot news that's legal to talk about.

We'll start with some new hardware products that Eggebrecht mentioned would be shipping this year. Note that none of these products were complete when DevCon took place, so any estimated shipping dates should be taken with a grain of salt.

First, there's the previously announced A4091 SCSI-II card for Amiga 4000 users tired of the machine's poky, processorhogging, hard-drive-only IDE interface.

The A4091 is a 32-bit Zorro III card that

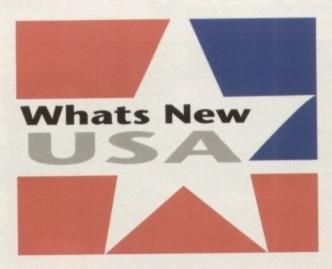

**Denny Atkin** reports from Florida on the latest developments over there

supports the Wide SCSI standard and has full bus-mastering capabilities. The card should be available by the time you read this. There's one caveat, though - you'll need an updated Buster chip to use this, or just about any other, Zorro III hard drive controller.

However, the Buster chips are surfacemounted on all but the most recent A4000s, meaning that someone's going to have to do surgery on your A4000 before this card will work.

If you've believed all the rumours about a mid-range A2400 coming out to replace the A1500/A2000 series, it's time to see the

Commodore's true replacement will be a lower-priced Amiga 4000 equipped with a 68EC030 board instead of the 68040 found in current A4000s, which should be available soon.

The EC030 is a version of the 68030 that doesn't have an MMU (Memory Management Unit), which is only a concern if you want to run developer tools or use a virtual memory product like

The current plan is to ship this unit with 4Mb of RAM (2Mb Chip, 2Mb Fast) and a

120Mb IDE disk drive. You should be able to replace the EC030 card with Commodore's A3640 68040 card should you feel the need for speed.

Eggebrecht also mentioned that the A4000T (T doesn't stand for Tower, but for "Floor-Standing Unit", thanks to another company claiming ownership of the word tower) would be available during the second quarter of 1993. Details are still topsecret, but the unit is more than an A4000 sitting on its side.

### Headache

An unexpected and very impressive addition to the high-end product line is the AGA Display Enhancer, due out in the latter half of 1993. If you've got an AGA machine, you know what kind of headache it can be sometimes to get mode-promotion to work with some applications.

The AGA Display Enhancer deinterlaces screens in hardware, and will work with all the AGA graphics modes. This means you no longer have to have a monitor that will sync down to 15kHz to play your old

It also means that all graphics modes will be shown at rock-solid, scan-line-less

# **DSP** is coming!

An alternative to the EC030 card would be Commodore's 68040 card that's also equipped with a DSP (Digital Signal Processor). Eggebrecht said that this card would include a module with audio input/output ports, and that a module with a phone connector, for modem use, would be available as well.

While the details given out on Commodore's DSP during the conference are still classified, I can say that this is a much more sophisticated setup than that in the Atari Falcon, and should answer the wildest dreams of Amiga

This card is slated for release at the end of the first half of 1993, and should work in the A4000/040, A4000/EC030, and A3000T.

high frequencies, even 800 x 600 mode. Eggebrecht said that some new modes would be available at slow refresh rates, including a mode with greater-than 1,024 x 1,024 resolution, if your monitor will sup-

Also, the Display Enhancer has a built-in 24-bit frame buffer, which will give you true 24-bit capability! A lot of power in one card, and it's likely to be priced for the power user. The card plugs into the Zorro III and Video slots and is designed for the A4000 series, although Commodore indicated it will work on the A3000 series as well, with reduced functionality.

Finally, Eggebrecht indicated that Commodore remains committed to bringing CD-ROM capability to all Amiga systems, and that we'll eventually see CD-ROM drives for all current Amiga systems.

Of course, what's a DevCon without dreams? Developers saw a lot of future developments that aren't likely to hit the market this year, but were plenty to keep them excited about the future of the

Eggebrecht said that among the future technologies being considered by Commodore for the Amiga line are fullmotion video support (the company publicly demonstrated a very impressive MPEG card with crisp, full-motion video, at the Winter CES show), hardware support for ultra-fast 3D rendering, and Risc processors.

Of course, developers are a demanding bunch, and many asked if other technologies were on the way. Eggebrecht's downto-earth response was: "We do the things that Commodore can do best, and we let the developer community do the things that they do best."

Commodore understands that third-parties are responsible for much of the advancement in the Amiga market, and DevCon provided many sessions to help those developers keep up with the latest Commodore developments so they could run with them.

# Scape escape

Virtual Reality Labs have started shipping VistaPro 3.0, an enhanced version of the popular landscape generator that includes full support of the AGA chipset, so you can render landscapes in 256-colour and Ham8 modes. Even if you don't have an AGA Amiga, though, this upgrade is worth

A new cloud control panel lets you create clouds using random fractal mapping or by converting a landscape to clouds. You get complete control of cloud density, hardness,

Tree support has been greatly enhanced, with both 2D and 3D trees, including pines, oaks, palms and cacti.

You get full control of the size and detail of the trees. For instance, you can make the pines nearest to the camera more detailed than the ones at the top of the mountain in the distance. You can even place trees and grass manually

The new Altitude texture increases realism dramatically, so you'll never see a hint of a polygon. If you're looking for the ultimate in realism, VistaPro 3.0 supports creating stereo images which can be displayed using Sega or Toshiba

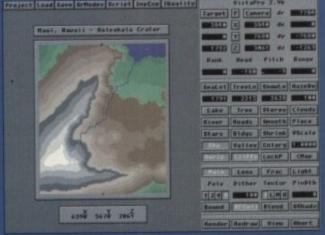

Clouds, AGA support, and more in VistaPro 3.0

3D glasses driven by the serial port. All these new features are easy to learn thanks to the revamped, 3D-look user

There's a lot more than I can fit in this column, but suffice to say that this program is well worth the \$35 upgrade price. Retail price is still \$99.95.

# Buying an AMIGA was your first great decision.

Now go even further: these Amiga peripherals and hardware products will maximise the versatility, speed and storage capabilities that your Amiga promises.

ıq!

t's also Signal

audio module

confernat this

p than

Amiga

should C030.

mode.

modes

h rates. 1,024 x

vill sup-

ou true

in one

e Zorro

for the

re indi-

eries as

d that

bring-

ga sys-

ly see

Amiga

rithout

hit the

o keep

of the

future

d by

re full-

y pub-

MPEG

at the

ort for

essors.

anding

hnolo-

down-

things we let

things

d-par-

of the

help

latest could

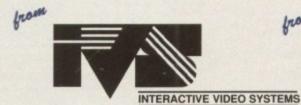

from MicroBotics, Inc.

### PC EMULATORS

Emulate an IBM compatible in your Amiga 2000/3000/4000 with the vortex Golden Gate.

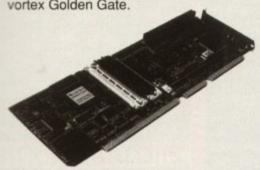

- Built-in IDE interface
- Optional floppy drive controller
- 386 expandable to 8MB RAM
- 486 expandable to 16MB RAM
- Use Windows 3 on your Amiga! £399.95 Golden Gate 386sx

Golden Gate 486slc £699.95

## MONITOR **SWITCH BOX**

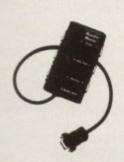

This monitor switch box for the vortex Golden Gate automatically identifies when PC or Amiga graphics should be displayed. Monitor Master £99.95

# ACCELERATOR

Speed, control and expansion in one 25MHz accelerator card -- the Vector for the Amiga 2000

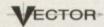

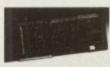

- Socketted 68EC030
- Includes high speed SCSI interface
- Expandable to 32MB RAM
- 8MB RAM and hard drive can be used under 68000 mode

Vector 2000

25MHz Accelerator £599.95

### HARD DRIVE CONTROLLERS

Here are two fast and cost-effective controllers for your Amiga.

### TRUMPCARD 500 AT

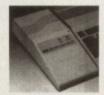

- IDE interface
- Expandable to 8MB RAM
- For Amiga 500/500+ Trumpcard AT £149.95

### GrandSlam! 2000

- For Amiga 2000
- High-speed SCSI/ interface
- Includes extra parallel port
- Expandable to 8MB RAM

GrandSlam! 2000 £179.95

### A1200 EXPANSION

Ray trace, morph, calculate, animate -- fast -with the MBX 1200 Maths co-processor and 32bit RAM expansion for the Amiga 1200.

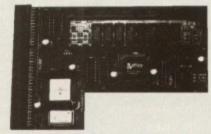

- Socketted 68881 or 68882
- Expandable to 8MB of 32bit RAM MBX1200 starting from £145.95

### ACCELERATOR

Here is a two-part accelerator solution for any Amiga 500/2000. Begin with the VXL\*30...

- Socketted 68EC030
- 68882 socket on board

...add the VXL\*32 -- a 32bit 2MB RAM ex-

pansion that connects to the VXL\*30. VXL\*30

£275.95 VXL\*32 £199.95

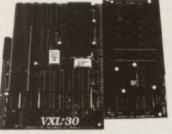

# Ready to make your next great decision? Micro-PACE UK, urd.

Contact your local dealer or ring Micro-PACE on (0753) 551 888 for the dealer nearest you.

Unit 10, Perth Trading Estate, Perth Avenue, Slough, Berkshire UK SL1 4XX Reg. No. FC16591. All prices are RRP and include VAT. All Amiga 2000 products are A1500 compatible. M9301

AMIGA 1200 £369.99!!!

### AMIGA 500 Plus only £229.99 NEW LOW PRICES!! **Cartoon Classics Pack**

AMIGA 600 Basepack....£279.99

AMIGA 600 20HD The Epic pack With 20 Mb Hard drive, Epic, Rome, Myth, & Trivia Pursuit, Dictionary, Language Lab & Deluxe Paint 3

The A600 Wild, Weird & Wicked Micro Prose Grand Prix, Deluxe Paint 3, Putty & Pushove only £299.99

A600 DELUXE .....ONLY £339.99

### THE AMAZING ZOOL PACK!!

Complete with the best selling: •ZOOL (97% Amiga Computing, Nov 92) •STRIKER (94% CU Amiga, June 92), •PINBALL DREAMS (94% AUI, Sept 92) •TRANSWRITE word processor

only £19.99 with any AMIGA!!

### A600 & 1200's with built in Hard Drive plus HD kits for 600/1200's

Add £14.99 for Real Time Clock!

| WLOW    |               |               |              |
|---------|---------------|---------------|--------------|
| RICES!! | HD KIT        | A600          | A1200        |
| 20МЬ    | £119.99       | N/A           | £534.99      |
| 60Mb    | £174.99       | £479.99       | £579.99      |
|         | £212.99       |               |              |
| 120Mb   | £327.99       | £642.99       | £742.99      |
| Comple  | te with 12 mo | nth back to b | ase warranty |
|         |               |               |              |

### AMIGA 3000 RANGE

25 Mhz with 52 Mb HD, 2Mb RAM...£1299.99 25Mhz with 105 Mb HD......£1549.99 All 3000's come with Amiga Vision Hard drive & Workbench 3.12 month on site warranty

### **AMIGA 4000**

only £2099.99

AMIGA 1500+ only £415.99

### PRIMA REAL TIME CLOCK MODULE FOR A1200 **NEW!!** ONLY £14.99!!

### CDTV MULTI MEDIA PACK AND A570 CD ROM

All our printers are UK spec.

RST COMPUTER CENTRE (LEEDS) Tel: 0532 319444

Panasonic

COMPUTER PRINTERS

PACKARD

COMPUTER PRINTERS

All our printers come with ink cartridges or toner & printer drivers (if available), paper & all cables!!

Star LC20.....£137.99 180 cps draft, 45 cps NLQ, quiet mode and multi

Star LC200 colour..£195.99 9 pin colour, 8 fonts, 225 cps draft, 45 cps NLQ, A4

Star LC24-20.....£199.99

24 pin quality, 210 cps draft, 60 cps LQ, 16K buffer expandible to 48K, 10 fonts and LCD front display. Star LC24-200 mono...£219.99

24 pin, 222 cps draft, 67 cps LQ, 10 fonts, A4 landscape.7k buffer expandable to 39K

Star LC24-200 colour.£269.99 Colour version with 30K buffer expandable to 62K Star XB24-200 colour....£379.99 nal quality with On-site maintenance, very

Star SJ48 Bubble jet.....£209.99 Laser quality, ultra quiet, Epson compatible & portable Star SJ48 Autosheet feeder.....£49.99 Star Laserjet 4 MK3.....£739.99 4 page laser, I years on site maintenance

### **Panasonic Printers**

Panasonic KX-P2180.....£189.99 ultra quiet 9 pin colour, 192 cps draft, 38 cps NLQ Panasonic KX-P 2123..£229.99 ultra quiet 24 pin colour, 192 cps draft, 64 cps LQ, 32 cps SLQ

### **Citizen Printers**

Citizen printers have a 2 year guarantee Citizen Swift 9 Colour.....£179.99 Excellent value 9 pin colour. Highly recomm NEW!! Swift 240 Colour....£269.99 24 pin, 240cps draft, 10 fonts, quiet mode, 240cp NEW!! Swift 200 Colour.£217.99 Same out put as the 240 but with less facilities Automatic Sheet feeder....£79.99 Canon BJ10ex.....£219.99 Laser quality output. Larger buffer than the StarSJ48Canon/Starbubblejet cartridges......£17.99

NEW!! Canon BJ200.....£347.99 3 page a min speed, 360 dpi, small footprint & 80 pagesh Canon BJ300.....£379.99 Desktop bubble jet with laser quality
Canon BJ330.....£519.99 de carriage version of the BJ300 BJI0ex Autosheetfeeder...£52.99

**Hewlett Packard Printers NEW!! HP Deskjet Portable** only £369.99

HP500 mono....now £329.99 HP 500 Colour...now £419.99 HP 550 Colour...now £539.99

4 times faster than the HP500C!! HP500 mono cartridges.....£14.99 Double life 500 cartridges.....£24.99 All HP printers come with a 3 year warranty

New!! FUJITSU PRINTERS nth onsite included exept DL-1150 (12 month B T Base) Fujitsu DL-1150 Colour.....£274.99 24 pin, 10 fonts, 200 CPS Fujitsu Breeze I 00.....£219.99

ink jet, draft & LQ mode, BJI0EX beater Fujitsu Breeze 200 ink jet......£309.99 Fujitsu VM800 Laser 8 PPM.....£679.99

### FIRST EXTRAS PACK All the essentials required for the first time

buyer & at a bargain price!! Comprises:

 Top quality microswitched Powerplay Cruiser joystick Mouse Mat only £29.99

• 10 high quality Blank Disks • Plus 3 games!!

# MONITOR

All our monitors are UK spec. All monitors come complete with a free Amiga lead

WARNING: Before you purchase a monitor make sure it has a full UK specification. You might be buying what you think is a similar monitor at a lower price but it is likely to be a "GREY" import. These monitors do not comply with British safety standards and are not covered by an official warranty

### PHILIPS CM8833 MK2

only £224.99 UK Spec.

PHILIPS TV Tuner for the 8833..£64.99

# Commodore I 084ST

Stereo Colour monitor

only £199.99 **PRIMA SVGA Colour** overscan facility

1500 VERSION £389.99 with Flicker Free Video card A500 VERSION £489.99

### PHILIPSTV/MONITOR

£269.99 or £219.99

COMMODORE | 960 multisync only £409.99

# **SUPRA MODEMS**

### The Supra-Fax Modem V.32 bis (14400 baud !!!)

### only £269.99!!! OR £279.99 with

Heavy duty Prima power supply,

### Supra Fax Plus (up to 9600 BPS)

now only £139.99

GP FAX SOFTWARE only £29.99 if bought with modem

# **Supra 2400**

only £79.99

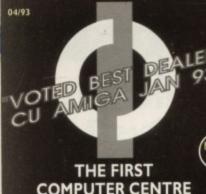

# COMPUTER CENTRE

# OPEN 7 DAYS A WEEK

OPEN MON-SAT......9.30AM-5.30PM SUNDAY OPENING.......11.00AM-3.00PM THURSDAY NIGHT LATE...9.30AM-7.30PM **CLOSED BANK HOLIDAYS** 

**AUTHORISED DEALERS FOR** STAR, CITIZEN, COMMODORE, ACORN, PRIMA, ROMBO, SUPRA, SEGA & DIGITA

# FREE DELIVERY! **HOWTO ORDER**

Order by telephone quoting your credit card number. If paying by cheque please make payable to the: "FIRST COMPUTER CENTRE."

In any correspondence please quote a phone number & post code. Allow 5 working days for cheque clearance

All prices include VAT and Standard Delivery in the UK

All hardware/computers

are genuine UK spec. Free Fast Standard 4 to 7 day Delivery

• Guaranteed 2 to 3 day (week days) Delivery .. £2.50

Guaranteed Next Day

(week days) Delivery...£4.90 Open seven days a week for your convenience

Overseas orders welcome

• Full repair service

# SALES & TECHNICAL

24 HOUR MAIL ORDER SERVICE 6 LINES!!

0532 319444

FAX: 0532 319191 FOR DESPATCH & RETURNS

**ENQUIRES TEL. 0532 637988** 

**SHOWROOM ADDRESS:** DEPT. AMC, UNIT 3, ARMLEY PARK COURT, OFF CECIL STREET, STANNINGLEY ROAD.

LEEDS, LS12 2AE.

Prices are subject to change without notice. E&OE.

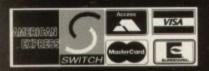

3 YEAR WARRANTY!! A500P A600 ..only £16.99...£23.99 ited to 512K.....only £29.99..£36.99 lated to 1 Mb...only £37.99.£46.99 2 Mb A600 OR A1200 RAM card..£119.99 Mb A600 OR A1200 RAM card..£179.99

AMIGA A500 512K RAM by PRIMA in the original 1.2/1.3 AMIGA..only £27.99

### PRIMA ROM SHARERS

some older software will not run on the 2 First Computers launched the PRIMA of to Phoenix) ROM sharer. This high ROM sharer features a flexible ribbon ection so that it can be positioned anywhere your ASOO Plus or A600. Full 2 year

now only £19.99 or £27.99 for keyboard switchable version

# SUPRA RAM

the best! Fits onto the side expansion port

== 256°4 ZIPS are used, the Supra RAM can only be EMb pop to IMb.....£89.99 Mb pop to 2 Mb (256\*4zips)....£114.99 Mb pop to 2 Mb (1Mb°4 zips)...£139.99 8Mb pop to 4 Mb....£194.99 8Mb pop to 8 Mb.....,£299.99 8Mb pop to 2 Mb for

2000/1500 range.....£149.99

# **WACCELERATORS**

| The A5000 comes complete with Maths Co                                                                                                    | -pro |
|----------------------------------------------------------------------------------------------------|------|
| A5000 + ImB 16.67 Mhz£154                                                                                                    | .99  |
| #5000 + 2mB 16.67 Mhz£194                                                                                                    | .99  |
| A5000 + 3mB 16.67 Mhz£229                                                                                                    | .99  |
| A5000 + 4mB 16.67 Mhz£264                                                                                                    | .99  |
| A5000 + ImB 25 Mhz£279                                                                                                    | .99  |
| A5000 + 2mB 25 Mhz£324                                                                                                    | .99  |
| A5000 + 3mB 25 Mhz£419                                                                                                    | .99  |
| A5000 + 4mB 25 Mhz£599                                                                                                    | .99  |
| THE R. P. LEWIS CO., LANSING, MICH. 491 LANSING, SANSAN, PRINCIPLE SANSAN, PRINCIPLE |      |

# WP GVP PRODUCTS

### **AMIGA A500 HARD DRIVES**

VP Series II HD8+42Mb.....only £299.99 P Series II HD8+ 80Mb.....only £374.99 VP Series II HD8+ 120Mb.....only £469.99 A500 GVP Combo's

#530 Combo 40MHz/42Mb HD..only £669.99 #530 Combo 40MHz/80Mb HD..only £759.99 #530 Combo 40MHz/120Mb HD..only £849.99 A530 Combo 40MHz/213Mb HD..only £939.99 68882 Co-Processor Kit for A530.. only £214.99 32 bit 60ns I Mb SIMM for Accelerator.. only £64.99 32 bit 60ns 4Mb SIMM for Accelerator...only £179.99 1500/2000 Hard Drives

Impact Series II HC8+ with 42Mb HD..only £289.99 Impact Series II HC8+ with 80Mb HD..only £339.99 spact Series II HC8+ with I 20Mb HD..only £409.99 **#500/2000 G-FORCE ACCELERATORS** G-Force 030-25MHz with 1Mb 32 bit RAM.only £459.99 G-Force 030-40MHz with 4Mb 32 bit RAM.only £729.99 G-Force 040-28MHz with 2Mb 32 bit RAM for A3000

only £1379.99 All GVP products come with a full 2 year warranty

## ROCHARD DRIVES

**ROCTEC A500 CONTROLLER CARD** 

Wery similar in style to the GVP HD8+ but out a hard drive so you can fit your own. nds to 8Mb of RAM using SIMMS

only £164.99

ROCTEC 40Mb......£275.99 ROCTEC 80Mb....£339.99 ROCTEC 120Mb...£399.99

(NEW!!) Colour version only £229.99
EPSON GS6500 COLOUR FLATBED

### MICE & TRACKERBALLS

NAKSHA MOUSE only £24.9

Golden Image Mega Mous NEW MICROBOTICS

only £12.99

ALPHADATA OPTICAL PEN MOUSE only £37.99 GOLDEN IMAGE

**Brush mouse** 

only £22.99

Roclite 3.5" only £66.99 super slim Roclite. Best review for disk drives in Amiga Format. Now with built in virus checker and anti click device!!

# Cumana 3.5" only £57.99

only £635.99

GVP Genlock only £349.99

Rocgen Plus only £134.99

# **ROCGEN ROCKEY**

KCS Power board......£147.99 1500/2000 adaptor..£59.99 MS-DOS 4 or 5.. £POA

KCS Power board for A600......£167.99 Vortex Golden Gate 386..£389.99 Vortex ATOnce+ 286......£214.9

### **ACCELERATORS**

| VXL30    | 25Mhz             | 2229.9 |
|----------|-------------------|--------|
| VXL30    | 40 Mhz            | £349.9 |
|          | o pro for above   |        |
| 1 68882  | Co pro for above  | £119.9 |
| 32 bit 2 | Mb ram for above  | €189.9 |
| 32 bit 8 | Mb RAM for above. | £399.9 |

# A500 PLUS & A600 RAM POWER SCANNER V3 ROMBO VIDI 12 £77.99!! SOFTWAR

### EDUCATIONAL

| A Talk comms Software         | £9.99  |
|-------------------------------|--------|
| Distant Suns new version!!    |        |
| New Low Price!! GB Route Plus | £45.99 |
| GP FAX Software               | £39.99 |

### MUSIC/SOLIND

| 1103101300141                 |            |
|-------------------------------|------------|
| Audio Master version 4        | £43.99     |
| Audio Engineer Plus V2        |            |
| NEW!! Clarity 16 sampler      | £105.99    |
| Deluxe Music Construction Set | £49.99     |
| Music X JUNIORo               | nly £12.99 |
| NEW!! SUPER JAM               | £42.99     |
| PROGRAMMIN                    | G          |

| Amos Creator                 | £34.99 |
|------------------------------|--------|
| Amos Compiler                | £21.99 |
| Amos 3D.                     | £25.99 |
| Amos Professional            |        |
| DEVPAC3                      |        |
| Easy AMOS                    |        |
| GFABASIC 3.5 Interpretoronly |        |
| SAS C Language Version 6     |        |
| UTILITIES                    |        |

| NEW! AMIRACK PLUSTOOL SRUNDLE 474 99 | ( TOOLS£46.99          | W!! AMIBACK TOOLS£46.95             |
|--------------------------------------|------------------------|-------------------------------------|
|                                      | PLUSTOOLS BUNDLE£74.99 | W!! AMIBACK PLUSTOOLS BUNDLE £74.99 |

### VIDEO AND GRAPHICS

### WORD PROCESSING/DTP

# 

STD 1.8 METRE AMIGA PRINTER LEAD....£4.99

Sound & Vision £99.99!!

Vidi 12 with built in Megamix Master!!

TAKE 2 £39.99!!

Features include load and save from D. Paint animations and IFF files. Supports HAM graphics.

Megamix Master £29.99!!

8 bit, high spec, sampler. Special effects include echo that can be added in real time, fully multitasking & easy to use.

The new MBX I 200

CO-PROCESSOR &

**RAM BOARD** 

for the AMIGA 1200

Realise the full potential of your

A1200 with this trapdoor expansion 68881 14MHZ.....£133.00

68882 25MHZ.....£199.00 68882 50MHZ.....£399.00

1mb 32 bit fast RAM ....£62.99 2mb 32 bit fast RAM .. £119.99

4mb 32 bit fast RAM ..£204.99

DRAM & CUSTOM CHIPS

Imb by 8/9 SIMMS (3 chip)..£28.99 per Mb

4 Mb by 9 Simms .....£114.99 per 4 Mb

I Mb by 4 DRAMS......£42.99 per I Mb

256 by 4 DRAM (DILs) ideal for A590 and others

4+ (512K).....now only £3.49

ACCESSORIES

Tecno Plus Pro Midi Interface with Sequencer I

2 way Parallel port sharer box inc cable....only £17.99

Amiga Sound Enhancer Plus by Omega Projects. Hear the Amiga's sound like you've never heard it before!.......only £36.99

PRINTERFACE (ADDITIONAL PRINTER PORT

....only £39.99 per Mb

....now only £3.29

...now only £3.09

....£27.99

£35.99

£32.99

£23.99

.. £9.99

....£8.99

..only £41.99

...only £13.99

.62.99

..£6.99

€8.99

£6.99

.65.99

19.99

I Mb by 4 ZIPS ......

Fatter Agnes 8372A....

6571-0326 Keyboard controller...

CIA 8520A I/O controller.....

Plus and 2 midi cables Mouse/joystick port switcher Computer Video Scart Switch

14" MONITOR DUSTCOVER.... 12" MONITOR DUSTCOVER....

AMIGA TO SCART CABLES....

100 CAP LOCKABLE DISK BOX..... 90 CAP STACKABLE BANX BOX.

150 CAP STACKABLE POSSO BOX...

8+(IMb)..

16+ (2Mb).

Kickstart 1.3... Kickstart 2.04.....

Super Denise....

All 3.5" disks are GUARANTEED FOR A LIFETIME & are CERTIFIED 100% ERROR FREE. Our DS/DD disks are high quality magnetic media & are extensively used by duplicating houses VERBATUM

| á | QTY    | Bulk        | OR  | BRANDED                  |
|---|--------|-------------|-----|--------------------------|
| , | 10     |             |     | £6.99                    |
|   | 30     | .£15.29.    |     | £17.99                   |
| ٦ | 50     | .£22.99.    |     | £28.99                   |
| ı |        |             |     | £54.99                   |
| 9 |        |             |     | £99.99                   |
| 9 |        |             |     | £POA                     |
| 9 |        |             |     | £POA                     |
|   |        |             |     | e with labels            |
|   |        |             |     | only £6.99<br>only £9.99 |
| ٧ | DISK L | ibeisi ooo. | now | Only L7.77               |

# CoverDisk

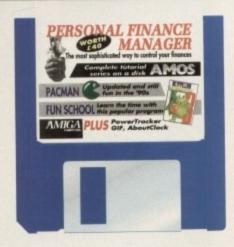

FM is a no-nonsense, easy-to-use database specially designed to help you take control of your personal resources. It will help you to keep track of your bank account details including standing orders, saving accounts, credit card payments and similar transactions.

Once set up, PFM will automatically deduct or credit any regular payments you make from you account, ie credit card payments, mortgage payments, bank loans and general regular payments, leaving you to simply add your more irregular transactions.

When you load up PFM you will be asked to input the name of the file you wish to view or update – you'll see the name Account.MNY displayed in the file box

Now click inside the file box and change this to the name you wish to use for your account, but don't forget to add the file extension .MNY to the end of the file name as PFM will only load files with the suffix.MNY

Once you have named your new account, PFM will open up its main screen with your selected name at the top. This screen is where you can input a new account's details.

Now down to inputting some details. Select New Entry from the pull-down menus under Updates. You will now see the account transaction form. The first thing we need to input is the account's

Take control of your personal loot with Microdeal's PFM and let this easy to use finance management program keep you on top of those precious pounds and pennies...

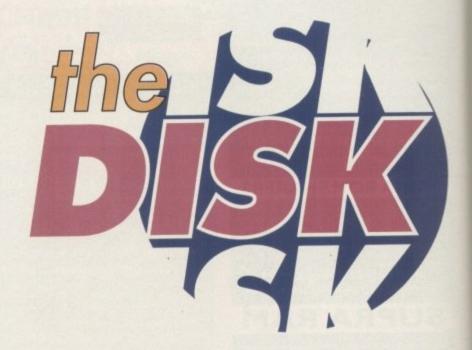

# Personal Finance Manager

opening balance. Enter the following details in the appropriate boxes:

Date 28/1/93
Amount 1000
Budget Code (leave this blank)
Description Balance

Then click on the Credit button to make the balance amount positive, and click on the Done button. You've created a new account with a opening balance of £1,000.

If you clicked Done and notice that

you've made a mistake, click on the line with the mistake in and select Edit Entry – this will allow you correct the information you have inputted. Now you simply keep adding items in the same way as you did with the balance.

If you want to add a regular payment, say your mortgage, which will come out of your account on a regular basis on the same date in every month or week, you select View Standing Orders from the Report menu.

You will now see a blank box appear with the heading Standing Orders. Select

New Entry from the Update menu. Now fill in the details as follows:

| Description | Mortgage |
|-------------|----------|
| Amount      | 12.00    |
| Start Date  | 29/93    |
| End Date    | 15/93    |
| Budget Code | M        |

Click on the Debit button so PFM knows this is to be deducted. Now every month on the date specified PFM will automatically debit £120 and update your balance.

To go back to displaying your full

| Date       | Description        | Debit  | Credit | Code | Balance | ı |
|------------|--------------------|--------|--------|------|---------|---|
| 91/91/99   | Balance            |        |        |      | 5888.88 | 3 |
| 82/81/98   | Savings            | 288.88 |        |      |         | a |
| 84/81/98   | Household shopping | 55.25  |        | (    | 4744.75 | ı |
| 86/81/98   | Club Membership    | 25.88  |        |      | 4719.75 | ı |
| 89/81/98   | Cash               | 75.88  |        |      | 4644.75 | ı |
| 89/81/98   | Shopping           | 55.43  |        |      | 4589.32 | 1 |
| 18/81/98   | Mortgage           | 437.58 |        |      | 4151.74 | ı |
| 11/81/98   | Petrol             | 16.34  |        |      | 4135.48 |   |
| 12/81/98   | Clothes            | 68.98  |        |      | 4866.42 |   |
| 16/81/98   | Shopping           | 43.86  |        |      | 4822.56 |   |
| 19/81/98   | Credit Card        | 225.63 |        |      | 3796.93 |   |
| 19/81/98   | Petrol             | 14.56  |        |      | 3782,37 |   |
| 22/81/98   | Insurance          | 24.22  |        |      | 3758.15 |   |
| 25/81/98   | Car Tax            | 188.88 |        |      | 3658.15 |   |
| 25/81/98   | Shopping           | 43.99  |        |      |         |   |
| 237 017 70 | CHOPPANS           |        |        |      |         | ă |
|            |                    |        |        |      |         |   |
|            |                    |        |        |      |         |   |
| STATE OF   | Medical            |        |        |      |         |   |

Clear, easy to read display helps you to work out why you're always in the red

| Date<br>81/81/98                                                                                         | Desc<br>Bala                            | Graph Date Ranges |          | Balance<br>5000.00                                                                                                    | 9 |
|----------------------------------------------------------------------------------------------------|-----------------------------------------|-------------------|----------|----------------------------------------------------------------------------------------------------|---|
| 82/81/98<br>84/81/98<br>86/81/98<br>89/81/98<br>18/81/98<br>11/81/98<br>12/81/98<br>16/81/98<br>19/81/98 | Cash Shop Mort Petr Clot Shop Crec Petr | married Barrell I | and Date | 4288.88<br>4744.75<br>4719.75<br>4644.75<br>4589.32<br>4151.74<br>4135.48<br>4866.42<br>4822.56<br>3796.93<br>3782.37<br>3758.15 |   |
| 22/81/98<br>25/81/98<br>25/81/98                                                                         | Insu<br>Car Tax<br>Shopping             | 100.00<br>43.99   |          | 3658.15<br>3614.16                                                                                                    | 2 |

You can display specified details in graph format easily with PFM

Seeping track of standing orders easily with PFM

can in the top left-hand corner of the Standing Order window.

an also display your account makes in graphical form. This is a good most instantly seeing which areas of burbudget are largest. To see this in load the example file on the Care Disk then select Budget Comparison the Report menu.

you will now be presented with a graph showing each type of transaction's local and a comparison of how your bud-

transactions between certain dates which you can pre-define. To do this, we let Budget Comparison from the leport menu and note the dates and the green shape of the graph.

Now

nows

onth

mati-

nce.

full

Now pull down the Graph Dates from the options and enter the new dates which you wish to view, ie start date and end date in the Budget Comparison box. Now click on the OK button and the graph should be redrawn, but only between the dates you specified.

we don't have space here to tell you about all of the features PFM has to offer, you like the look of it, why not take about age of our manual offer or even our brilliant upgrade offer enabling you to apprade to PFM+? Details follow the CoverDisk pages.

# Fun School -

### **Europress software**

Last month we gave away Letters, a module from the Fun School range of educational software, which is aimed at teaching children in the under fives bracket the alphabet.

Following on from that, this month we've included Time, another one of Fun School's modules.

Time teaches children how to tell the time using colourful animations and sound. Once it is running you'll see a clock in the top left-hand corner and a row of boxes across the bottom of the screen.

The idea is that the computer sets the clock to different times randomly and you child has to use the boxes in the bottom of the screen to match the time the computer has picked.

All of this is done using the two mouse buttons. The right button moves the flashing box along to your choice and the left button confirms your selection.

Once your child has answered enough questions, they will be rewarded with teddy bear animation, and then asked if they wish to progress to the next level. You can exit Time at any point by pressing the Esc button.

### **Pacman**

## Author: Edgar M Vigdal

Pacman is probably the third oldest game around next to Space Invaders and Breakout. Even so, this version has to be one of the best around.

Just in case anyone reading this has been visiting another planet for the last 15 or so years, the idea with Pacman is to eat as many power pills as possible, taking care not to bump into the ghosts.

This may sound quite an easy task until you actually try it. You see the problem is that the ghosts just won't leave you alone. You can get your own back on these beasts by eating one of the special power pills which turn them blue for a short time enabling you to eat them.

Occasionally special items appear in the middle of the screen – eating these will give you special powers like extra speed, a gun, and even glue which makes the ghosts run slower. You can also collect letters which spell EXTRA; this gives you an extra life. Controlling Pacman can be done with mouse, keys and joystick. The move-

ments are up, down, left and right. The Fire button activates things like the gun and other goodies which you can collect.

There are three levels which are selected by pressing the numbers 1 to 3, 1 being the slow easy level and 3 the ultra fast.

You can also have a two-player game by pressing the F2 Key or just F1 for one player. The letter E during the game toggles between music and sound effects, and F10 is the pause key.

# **PowerTracker**

# Author: Wai Hung Liu

PowerTracker is a music module player enabling you to load and play modules from quite a few different Tracker programs, such as SoundTracker x.x, Noisetracker x.x, Protracker 1.0-2.1b and Startrekker (four-channel only).

If you have music modules created with programs other than those listed here then try loading them, the chances are they will still work. PowerTracker will also load powerpacked files. When you have

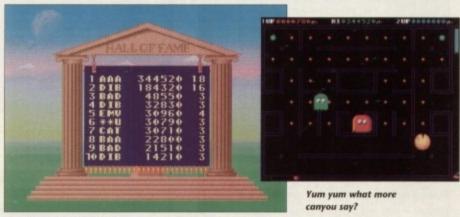

The esteemed high score table

# Faulty disk?

If you subscribe and your disk has been damaged in the post, please return it to: Amiga CoverDisk, Europress Direct, FREEPOST, Ellesmere Port, South Wirral L65 3EB.

If you bought your magazine from a shop and found that the CoverDisk was damaged, please return within two months to: Stanley Precision, Unit F, Cavendish Courtyard, Sallow Road, Weldon North Ind Estate, Corby NN17 1JX.

# **AboutClock**

### **Author: Stuart Davis**

ben this program is for you. AboutClock displays the time words but in a very laid back manner, so when it is \$5.54am, AboutClock will print on screen "it's nearly five to

When activated by double clicking on its icon, AboutClock will appear near to the top of the screen in a small bar which automatically starts displaying the time. Obviously if your machine has not had its clock set correctly then AboutClock will be wrong.

To set your machine's clock, load your Workbench, go to the Prefs drawer and select Time. This will fetch up the clock and date preferences, then simply set the date and

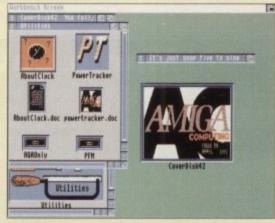

At last, a usable Workbench clock

time accordingly. One thing to note – if you don't have a battery-backed clock is that the changes you make will only last until you switch off your machine.

AboutClock can either be loaded manually by clicking on its icon or by adding it to your startup sequence, which will then automatically call up AboutClock every time you reset or switch on your machine.

The command to call AboutClock up in your startup sequence is:

Replace the word Path with the directory you have copied:

run >nil: <nil: Path:Aboutclock

AboutClock to, ie:

run >nil: <nil: c:Aboutclock

# CoverDisk

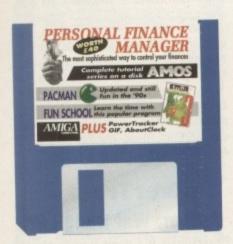

# CoverDisk **Hotline**

Hotline number: 0625 859766 Between 2pm to 5pm every Thursday

If you are experiencing problems with the CoverDisk then contact our Technical Editor, David Dibnah, on the CoverDisk Hotline. The Hotline number is only available between the times stated above, so don't waste your time trying to ring outside this time.

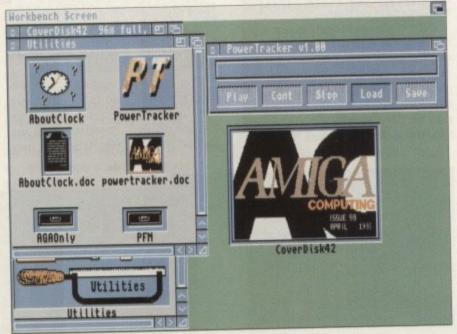

Pomertracker an easy way to play virtually any music module

PowerTracker running, click on the load gadget - you will then be presented with the familiar file requester from Workbench.

Now insert your disk with the music module on that you wish to listen to, and select the file you want. Once loaded you can then press the Play gadget and away

With this program running directly from Workbench you can also load other applications while still listening to your music, but you must not load any other music package at the same time as this will result in your machine crashing.

# **The Complete Amos Almanac**

This month we've included an Amos text file which contains all of the Amos Almanac pages from the last 18 months. To view this file simply double click on its icon, and the file will be displayed in the same style as the usual docs which are on

If you wish to print out this document then double click on the documents icon to load and display it, making sure you have your printer switched on, and then press:

Shift+Alt+0

This will send the entire document to your printer. There's no need to worry about printer prefs as the CoverDisk has a Generic printer driver which will print out on virtually any printer, although it will only be in draft mode.

On the CoverDisk we use MMPP to display documents as it is capable of handling the PowerPacked files which we use. MMPP has a help option which can be called up while viewing files by pressing the Help key, and pressing the Help key again takes you back to your document.

Because all of the files on the CoverDisk are crunched you will have trouble trying to load them into other text readers which don't have the facility to load crunched files.

# **GIF** Datatype Workbench 3 only

Author: Steve the G

GIF is only for use with the new WorkBench 3 machines, ie A1200 and the A4000. GIF is actually a data type which enables the MultiView program on WorkBench 3 to display 256-colour GIF pictures. It also enables any program which is datatype-aware to

Before you can use GIF you have to copy it to your WorkBench disk or to your hard drive - it cannot be used directly from this disk.

There are three files to the GIF program which are all in the AGAonly draw. These are the GIF file itself, GIF.datatype and the GIF.doc.

The GIF program itself should be copied into your DEVS:DATATYPES directory and the GIF.datatype must be copied into your SYS:CLASS/DATATYPES directory. Copying these files can be achieved by dragging them into the appropriate drawers or by using

To copy the files from the CoverDisk to your Workbench disk using CLI, first boot your machine with your Workbench disk, then open up either a Shell window or a CLI window. Remove your Workbench disk and replace it with the CoverDisk, then type:

> Copy dfD:Utilities/AGAonly/GIF to sys:Devs/Datatypes Copy df0:Utilities/AGAonly/GIF.info to sys:Devs/Datatypes Copy df0:Utilities/AGAonly/GIF.Datatype to sys:Classes

If you have a hard drive then simply follow the same instructions as above but remember to boot from your hard drive.

Once you have installed these files in their correct position, just double click on the GIF icon to activate the datatype. You should now be able to load and display GIF pictures like those commonly found on the PC.

If you wish to access this datatype automatically every time you use MultiView, you have to use the Adddatatypes command. This will permanently add GIF to the list of datatypes your MultiView can use. To do this open a shell window and type:

### Adddatatypes Refresh

Using this command will update all the datatypes you have in your Devs/Datatypes drawer.

Unfortunately when you load GIF picture file it can take quite a while. Also if you load a 256-colour GIF file with MultiView set to display in a Window, then you will only get as many colours as you have set Workbench to, so if Workbench is set to four colours then you will only

get four!

If you want MultiView to display picture files on its own screen enabling 256 colours regardless of Workbench settings then you will have to alter its icon. This is quite easy just click once on its icon then select Information from Workbench's pulldown menus.

You will find all the about information

Make Multiview more powrful with this GIF Datatype

MultiView on screen. Just find the line which says "(screen)", click on it, edit it to say "screen" then click on Save. MultiView will now load picture files and display them on

# March CoverDisk

Unfortunately people with Workbench 1.3 or lower machines are having some problems with last month's CoverDisk. The problem was with the startup sequence on the disk and a missing IF statement from the "C"

So this month we have included a small script file which will make the adjustments required automatically to the March disk.

To use this Fix file simply Bootup your machine with this month's CoverDisk in and then double click on the

Fix it icon. Your machine will then copy all the files it needs from this month's disk into its memory, and will then ask for last month's CoverDisk (make sure you do this with a copy and not the original). Finally, it will proceed to copy all of the files across which are needed.

If you then reboot your machine with last month's disk everything should work as normal. We offer our apologies to anyone who has been affected by this mistake.

The Amiga Computing CoverDisk is designed to be as simple to use as possible. Follow these instructions and you'll be up and running in no time!

**New readers may** have difficulties using our CoverDisk, so we have included this page to help you out. Below we explain how to copy files from one disk to

GIF dis-

re to

hard

hese

ying

ising

boot CLI

e:

but

the

t of

pes

only

four

do

nis

another, how to copy the entire CoverDisk and how to dearchive programs.

One of the first things you must do when get your CoverDisk is make a

How to make a backup

backup copy, then put the original CoverDisk away for safe keeping. As a rule you should also do this with the majority of your software collection.

To copy the entire CoverDisk, load up your Workbench then either click once on the CoverDisk icon and select Duplicate, or select Copy from the Workbench menu, or open CLI/Shell and type:

### DISKCOPY FROM DFO: TO DFO:

When prompted, put your CoverDisk (the source disk) in and be ready to replace it with your blank disk (the destination disk). Follow the Amiga's on-screen prompts antil the disk copy is completed. Now put the original away in a safe place and use your backup.

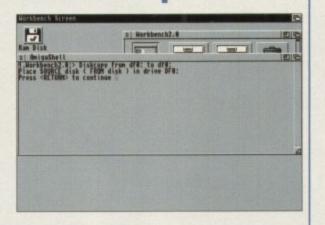

# **Copying individual files**

you might at some point want to copy a single program mom a CoverDisk to your compilation, Workbench disk or even your hard drive.

To do this you'll need the COPY command. As most CoverDisk programs are stashed away in their own directories, the quickest way to copy a program is to copy the whole directory at once. Use the command:

### COPY (directory) TO (newdisk) ALL

where (directory) is the full pathname of the directory you wish to copy, and {newdisk} is the name of the disk and directory into which it will be copied.

For example, if you wanted to copy a utility called FRED from CoverDisk 27's Utilities drawer to a directory called FRED on your Workbench disk, you'd type:

### COPY COVERDISK27: UTILITIES/FRED TO WORKBENCH1.3/FRED ALL

Alternatively, you can click once on the FRED directory icon and drag it across to the new disk's window. This has the advantage of creating a new directory for you and copying the icon as well.

Once you have moved a particular program to where you require it you could experience some problems running the program. This is sometimes caused by the program not being able to find files which it needs to run.

A good example is the text files on the CoverDisk. These have been crunched using PowerPacker, so when you try to copy them to another disk and then try to read them you can't unless you have also copied the Powerpacker library into your LIBS drawer.

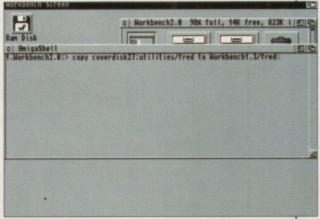

So if you have copied a program from the CoverDisk to your Work disk or hard drive make sure you also copy any other files the program requires, ie fonts, libraries, device drivers and Ccommands.

# **GETTING STARTED**

# De-archiving

Occasionally we have so many programs to fit onto the CoverDisk that we have to archive them. Archiving is where we take the entire contents of a disk and compress them into one file which is much smaller, giving us space to fit more programs onto

Dearchiving programs which are on the CoverDisk is a very simple task. If a program has been archived then you will need a blank disk to dearchive it onto.

Say we have archived a program called FRED. You simply double click on FRED's icon, and will be asked if you have a blank disk ready to dearchive to. Type "y" or "n" accordingly.

Your computer will then copy the archived file into its memory and ask you to insert your blank disk. It will proceed to format the disk, and will then de-crunch the archived file onto your blank disk.

Once this has been done you can simply reboot your machine with the disk which contains the dearchived program on it and then use the program as instructed in the CoverDisk pages.

Note that if you have a Workbench 2 or upward machine you must boot with the CoverDisk writeenabled to perform the dearchiving process.

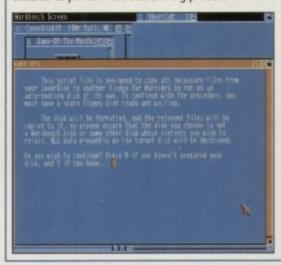

# Workbench 3

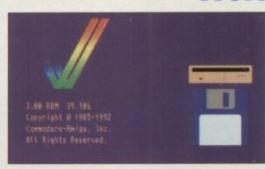

If you have a Workbench 3 machine, don't worry most if not all of the programs on the CoverDisk will work on your machines.

If the program is specifically designed to work with Workbench 3 then you may have to copy the program to your hard drive or Workbench disk using the process described earlier on this page.

# Save even more ounds on PFM!

Make the most of your Personal **Finance Manager** CoverDisk by

**Buy the manual** for only £4.95

buying the PFM manual for the fantastic price of only £4.95. This excellent offer will enable you to take advantage of PFM's more advanced money management features.

|          | Ora:Example.MIT    | 1000   | A 1977 15 TH | -    | Salance |
|----------|--------------------|--------|--------------|------|---------|
| late     | Description        | Jebit  | Credit       | Code |         |
| 81/81/98 | Balance            |        |              |      | 5000.08 |
| 32/81/38 | Savings            | 298,88 |              |      | 4366.89 |
| 94/81/98 | fousehold shooping | 55.25  |              |      | 4744.75 |
| 96/E1/58 | Club Membership    | 25.88  |              |      | 4719.75 |
| 89/81/98 | Cash               | 75.88  |              | H    | 4644.75 |
| 89/81/58 | Shopping           | 55.43  |              |      | 4589.02 |
| 18/81/58 | Mortgage           | 437.58 |              |      | 4151.74 |
| 11/81/58 | Petrol             | 15,34  |              | 1    | 4135.48 |
| 12/81/58 | Clothes            | 68.98  |              |      | 4866,42 |
| 15/91/58 | Shooping           | 43.86  |              | (    | 4822,56 |
| 19/81/98 | Codit Card         | 225.63 |              | Y    | 3796.53 |
| 19/81/98 | Petrol             | 14,56  |              | 1    | 3782.37 |
| 22/91/98 | Incurance          | 24.22  |              | 1000 | 3758.15 |
| 25/R1/58 | Car Tax            | 186.88 |              | 1    | 3658.15 |
| 25/81/58 | Stopping           | 43.99  |              |      | 3514,16 |

...and upgrade to **PFM PLUS** for only £14.95 plus £1 p&p

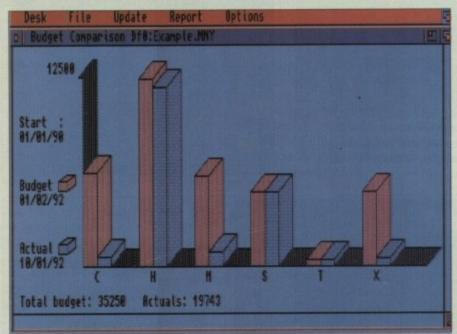

To order your PFM manual for £4.95 or PFM upgrade for £15.95 send a cheque or Postal Order to: Microdeal Ltd, PO Box 68, St Austall PL25 4YB. Holders of major credit cards may order by phoning 0726 68020 and quoting their credit card number.

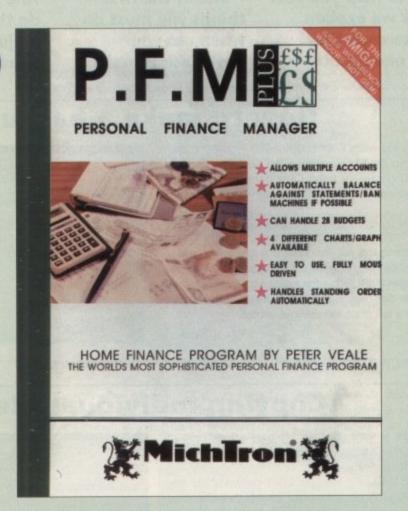

For this rock bottom price you can have PFM PLUS and all these improved features:

- Multiple accounts with auto transfer
- Trend plotting graphs
- Increased budget handling
- Full printer report formatting
- Desktop calculator
- **Extensive user-configurable** options

PFM PLUS uses Workbench windows, not GEM.

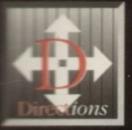

# irections from MerlinExpress

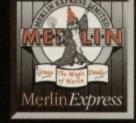

Great Value Packed Prices on Amiga Computers, Accessories amd Peripherals there is only ONE Direction!

# Amiga Computer Range

are looking to buy your FIRST Amiga, upgrade
Ex model or add to your existing system, Merlin
e got the product for you. With truly competitive
Merlins' expert advice and service, why not give
emember with all Amiga 600/1200 computers
full 1Year IN-HOME warranty plus an advice
are only a phone call away! In the rare event
occurs an engineer will call at your home to sort
bem TOTALLY FREE OF CHARGE!

Merlin Express you automatically receive the ing with every Amiga pack...

icator [lets you use your own TV with Amigas] > Mouse
mucls > Connecting Leads > Operating System Disks

# Amiga Welcome Pack

A500 package with 3.5" floppy disk drive and great software [whilst stocks last]...

Paint III - Paint Package

£279.99 Phone us! as Game

4600 package with 3.5" floppy disk drive and a collection of superb quality software

prose Grand Prix Pury Pushover Point III

NEW LOW PRICE!

# EPIC-20Mb or 40Mb Hard Disk

A600 package with 3.5" floppy disk drive and ber a 20Mb or a 40Mb Hard Disk Drive built-in Ready To Go', plus superb software...

FLE LANGUAGE TRIVIAL PURSUIT 2011 Version

ROME + DELUXE PAINT III ENC . MYTH

SLANGUAGE DICTIONARY MIGA TEXT [Word Processor]

**MEN LOWER PRICES!** 

an

£374.99

# NEW Amiga 1200

 A1200 package with 3.5" floppy disk drive and
 EAM plus Workbench Operation Disks, Manuals connecting leads. Includes
TV Modulator and a full Only...

Feers on site Warranty!!!

# 1500 Plus Cartoon Classics

tested and trusted Amiga A500Plus is STILL AVAILABLE
Deluxe Paint III, The Simpsons, Captain Planet and
1 Mb. RAM and Television
Only a few left and at a
accordable price!

A LIMITED PERIOD £244.99 WITH A ZOOL PACKIII

ଛାଁଢାଙ୍≁

600/漫 1200<u>/</u>

COTY

LC20 Mono £139.99 £169.99 LC100 Colour £194.99 LC200 Colour

star

£189.99 £224.99 LC24-100 Mono LC24-200 Mono LC24-200 Colour SJ48 Inkjet [no dust cover] £224.99

£134.99 120D+ Mono Swift 9 Mono Swift 9 Colour £164.99 £184.99

£209.99 £234.99 Swift 200 Mono Swift 200 Colour Swift 240 Mono Swift 240 Colour £259.99 £279.99

FREE...Citizen Amiga Oriver Oisk from Merlin with all Citizen Printers...gives you even BETTER quality print!

## Printer Freedies

# Printer Starter Pack

Only.. 200Sheets Continuous Paper £9.99 with a printer [or £17.99 5Continuous Envelopes 100Cont. Address Labels 1 Amiga Driver Disk for use with Citizen Printers

Merlin carry a full range of Star and Citizen accessories and consumables including Ribbons, Memory Upgrades. Sheet Feeders etc. Phone us for details/prices.

# Amiga Accessories

Printer Ribbons, Sheet Feeders etc. PHONE! A500Plus 1Mb. RAM no Clock £42.99 A500 0.5Mb. RAM with Clock £24.99 A600 1Mb. RAM with Clock Naksha Scanner Joysticks...various

MERLIN CARRY A WIDE RANGE OF OTHER ACCESSORIES. If it's not listed please phone us for a competitive quotel!!

# AGOO 1Mb. RAM UPGAADE

ncrease your A600 RAM to 2Mb. when you buy your 77/ fife nputer, for a special price of 1.11.111

# GVP Product Range

500H

1500/ 2000/3800 Campetible

HD8+/II Hard Drives

Simply attaches into the side port of your Amiga A500/A500 Plus computer... 42Mb. HD+/II Unpop. \$294.9 80Mb. HD+/II Unpop. £369.99 £459.99 120Mb. HD+/II Unpop 213Mb. HD+/II Unpop. £539.99

A530 Combo Boards

All units are 40MHz and come with 1Mb. of 32Bit RAM installed. Fits A500/500Plus,

simply plugs in sideport 42Mb. - 1Mb. RAM 80Mb. - 1Mb. RAM £719.99 £799.99 £879.99 120Mb. - 1Mb. RAM 213Mb. - 1Mb. RAM 68882Maths CoProcessor £214.99 [for use with A530 Combo Boards, above]

A1500 Hard Cards

Fits internally in your A1500.. OMb. Unpopulated £Phone £284.99 £329.99 42Mb. Unpopulated 80Mb. Unpopulated £399.99 £529.99 120Mb. Unpopulated 213Mb. Unpopulated

GVP Memory Upgrades

Upgrades for HD8+/II and A1500 Hard Cards [SIMMS 1Mb. or 4Mb.] 2 x 1Mb. Chips 4 x 1Mb. Chips £69.99 £134.98 £269.99 2 x 4Mb. Chips Upgrades for Combo Boards [32Bit SIMMS 1Mb. or 4Mb.] Mb. Chip £69.99 £174.99

4Mb. Chip Other GVP Products

PC Emulator £1
Digital Sound Studio [600too] £
G-Force 1500/2000 Accelerators...
030-25MHz +1Mb. £4 £39.99 030-40MHz + 4Mb £724.99 030-50MHz + 4Mb 040-33MHz + 4Mb £1324.99 Hard Drive fitting Kit for G-Force that allows mounting of SCSI Drives £39.95
GVP - OPTICAL & SYQUEST REMOVABLE DRIVES AND GYP IMPACT VISION 24 AVAILABLE TO ORDER £Phone Us

STOP PRESS...STOP PRESS

# 3.5" Second Drives

Cumana CAX 354 NEW! Roclite 3.5" Anti-Virus £69.99
Floppy Disk Drive... Enable or disable the antivirus checker that is built into the hardware!!! Makes sure your disks don't carry viruses!!!
Roclite 3.5" Ultra Slim Disk £64.99 Drive in Black for use with the CDTV

# Amiga Displays

Specific monitors for the optimum display quality, far better than a domestic TV, no more blurred text etcl PHILIPS CM373/// MODITOR

14" Colour complete with lead to your Amiga computer plus... Superb Bisplay LOTUS TURBO

£219.99 CHALLENGE 2

MONITOR ACCESSORIES: Philips MK | Tilit/Swivel Stand £14.99
Philips MK | Tilit/Swivel Stand £14.99 AV7300 Television Tuner, turns £79.9 your CM8833 into a TVI

COMMODORE 1084S MONITOR: 14" Colour c/w cables £194.9

## Merlin Value Sorcerors Packs

Sorcerors Pack 1: £19.99

Mouse Mat, Dust Cover, 10 Blank Disks, Library Case, Quality Joystick ZOUL Pach on £14.99

Sorcerors Pack 2: Mouse Mat, Dust Cover, 10 Blank Disks, Library Case, Quality Joystic Merlin 'T' Shirt, Photon Paint 2, Qu Workstation, BO Capacity Disk Bas

Make your own pack...
Choose any of the following at LOWER PRICES to save even more!
Mouse Mat
A600 Dust Cover
\$2.99

£2.99 £3.75 £5.75 £0.85 £6.49 £14.99

.Final

WP and database at £42.99 a new LOW price...

mini Office the perfect all-in package for you have or busine

ca had some GREAT reviews ernes frem?!! Word Processor. £39.99 Database, Spreadshee!

Prices are when purchased with major hardware.

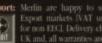

Merlin are happy to supply BFPO & Warranty: Export markets [VAT usually declucied for non EEC]. Delivery charges vary from UK and, all warranties are for UK only.

Payment Payment may be made by Switch, Facilities: Access, Visa, Cheque Iplease allow 7
working days for clearancel, Bank or a Building Society Draft Iwhich require no cleanancel, Postal Orders or cash.

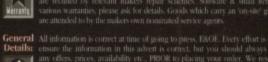

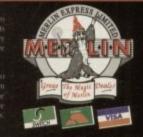

Merlin*Express Limite* Dept amf Unit C7, The Ropewa Industrial Centre, Station Roa Ilkeston, Derbyshire, DE7 5H Telephone: 0602 +11+12 FAX: 0602 +101

Order~Line: 0602 441442

# Offer

# Special offers – at knockdown prices!

For both Fun School 3 and 4 just fill in the order form below and send it to Europress Direct, PO Box 2, **Ellesmere Port, South Wirral** L65 3EA before April 15.

# **Fun School Order Form**

Please tick: ☐ Fun School 4 – 5 to 7s Fun School 3 - 5 to 7s I wish to pay by: Cheque/Postal Order payable to Europress Direct Credit Card Expiry Date\_\_/\_ Name Address Daytime phone Postcode\_ Allow 28 days for delivery Please tick this box if you do not wish to receive promotional material from other companies

# Fun School 3 - for 5 to 7s ONLY £13.95 With this complete package children

can count money, learn about directions and electricity, do their sums, tell the time and watch the cuckoo come alive - and have fun doing so! It's a snip at only £13.95.

Fun School 4 - for 5 to 7s ONLY £14.45

Fun School 4 helps children learn about the alphabet, work out number and letter series, improve their typing with the keyboard tutor and learn new words by matching opposites. A great investment in your child's future at £14.45.

# There'll be more Fun School offers in next month's Amiga Computing

| CRASIC                                                                                                    |                                                                                                    |
|----------------------------------------------------------------------------------------------------|----------------------------------------------------------------------------------------------------|
| You can buy the complete HiSoft BASIC 1 package for only £19.95 (including VAT) plus £2 for postage, and get a BASIC 2 Upgrade Coupon thrown in. The coupon ensures a special price and priority treatment. | You can phone your orders in on 0525 718181, quoting ref no. ACHB1 / Q9 or send the form below to HiSoft, The Old School, Greenfield, Bedford MK45 5DE. Allow 28 days for delivery. |
|                                                                                                    | Name                                                                                                    |
| I wish to pay by:                                                                                                    |                                                                                                    |
| Cheque/Postal Order payable to HiSoft                                                                                                    | Address                                                                                                    |
| Credit Card                                                                                                    |                                                                                                    |
| Expiry Date_/_                                                                                                    |                                                                                                    |
| Card No.                                                                                                    | Postcode Daytime phone                                                                                                    |
| Please tick this box if you do not wish to receive promotional material from other companies                                                                                                    |                                                                                                    |

# X-COPY X PROFESSIONAL

X-COPY PRO

v9.92

£39.99

Plus £1.00 POSTAGE

X-COPV PRO

Includes NEW multifunction 'CYCLONE' CARTRIDGE

for copying protected software (requires a second disk drive)

about

d let-

h the

is by ment For Amiga A500, A500+, A600, A1200, A1500, A2000, A3000 & A4000

X-COPY PRO is the most powerful disc duplicator/utility package ever designed for the Amiga.

For duplicating your original software, X-COPY PRO is a must, however it offers so much more.

HOW TO ORDER X-COPY PRO:-

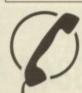

Telephone our sales hotline with your credit card details for immediate despatch.

061-724 7572

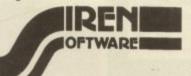

Send a cheque or postal order for £40.99 made payable to SIREN SOFTWARE to Siren Software, Wilton House, Bury Road, Radcliffe, Manchester M26 9UR

- Copies virtually all known discs, far more than any other copier available.
- Also backs up hard discs. Ideal for hard disc owners.
- Full file management/ copying utility.
- Optimises data for faster loading.
- ✓ Formats, repairs, verifies. More than just a copier!
- ✓ Includes the new CYCLONE cartridge.
- ✓ Official U.K. version, includes 8 page manual

GUARANTEE:- X-COPY PRO is the most powerful disc copier available for the Amiga. If at the time of purchase, you can find a superior copier, we will <u>REFUND YOUR MONEY</u>. Can any other copier offer you that?

Also available: Action Replay MkIII only £54.99. 3.5" External Disc Drives £49.99. ROM Sharers £9.99. 2.04 ROM £29.99. 1.3 ROM £29.99.

THE BEST
AMIGA
COPIER.
GUARANTEED!

Unlike other copiers, X-Copy is fully automatic and NO technical knowledge is needed. Even a beginner can use X-Copy!

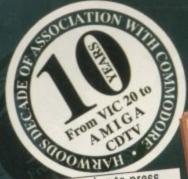

At time of going to press Commodore had announced price increases on A600/1200's but we still have stocks at the previous LOWER PRICES! Please verify when placing your order.

# the latest

# AMIGA technology

acknowledged experts

COMPARE OUR TOTAL PRICES

We'll never try to disguise the total you'll pay by advertising low hardware prices and then when you call, try to add essentials such as cables, delivery and a proper after sales service... all

at EXTRA COST! When deciding where to buy, compare our service, check out what the "Extras" really add to those attractive looking prices elsewhere... You'll soon see the REAL COSTI

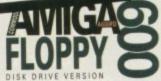

Pack with Deluxe Paint III

and a MYSTERY game

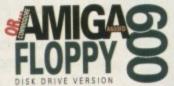

WITH A NEW ...

WICKED SOFTWARE

PUSHOVER.

·SILLY PUTTY ·

PROSE GRAND PRIX

·DELUXE PAINT III·

WITH A NEW ...

EPIC SOFTWARE

EPIC · MYTH · ROME ·DELUXE PAINT III-

TRIVIAL PURSUIT

MULTI LANGUAGE · DICTIONARY ·

AMIGATEXT WORD PROCESSOR

DIFFERENT SIZE hard drive simply ask for the price! You can choose 20Mb. Version

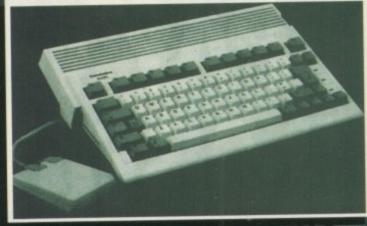

Alf Harwoods new A600's are United Kingdom specification and include the following features... 1Mb. Disk Drive, 1Mb. RAM, 4096 Colours, Integral TV Modulator, Mouse, Workbench Disks, Manuals, PLUS all Leads - AND... FREE 1 YEARS 'IN HOME SERVICE'

# EXCLUSIVE

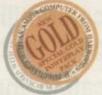

ADD our great GOLD POWERPLAY PACK your order for only...

you get: A Superb High Quality Microswitched Competition Pro 5000 Joystick • 10 Essential 3.5" Blank Disks Disk Storage Box •

Tailored A600 Dust Cover and a High Quality Mat to enhance accuracy & protect your mouse PLUS THE NEW MEGA-RELEASE GAME...ZOOL! and a FANTASTIC selection of TWENTY more great games:
THESE TITLES ARE NOT PD BUT FULL PROFESSIONALGAMES WHICH
ORIGINALLY SOLD FOR PRICES OF BETWEEN £20 TO £30!!!

Xenon 2 Megablast - Pinball Dreams - TV Sports Football -Hostages \* Jumping Jackson \* Striker \* Bubble Plus \*TinTin on the Moon \* Bloodwych \* Stir Crazy \* Krypton Egg \* Skychase \*\* Eliminator • Purple Saturn Day • Safari Guns • Lombard RAC Rally \* Captain Blood \* Strike Force Harrier \* Lancaster \* Sky Fox II

AND...Transwrite - Word Processor for the Amiga

With ALL THIS you won't need to buy anything more for ages!

why not buy your Amiga A600 with a FULL 2Mb. for just £44.95 extra

# AMIGAN 32 BIT-2Mb

he latest AMIGA

The new A1200 is the Amiga of the 90's and the first true advancement to the already powerful Amiga range

Operating at 14MHz this is a revolution in power for the home market. With the new AGA Graphics chip set you have a truly remarkable colour palette of some16.8 million colours allowing up to 256000 colours at any one time and... it runs lots of existing Amiga software! JUST THINK OF THE IMMENSE **POSSIBILITIES!** 

The A1200 is supplied with 2Mb RAM and has a full one years on site maintenance warranty FREE!

Available at Harwoods with optional hard disk drives - fitted!

Floppy Drive Version ONLY...

Version ONLY...

FOR A LIMITED PERIOD.

With all A1200's

DIFFERENT CAPACITY Hard Drive simply cal for our LATEST rices! Choose fro

# from the

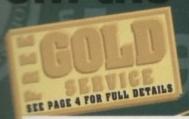

# **AMIGA 1200NEW**

Everything you'd expect from a 1200 then LOTS MORE!

AMIGA A1200 COMPUTER FITTED WITH: INTERNAL 80Mb. HARD DISK DRIVE and supplied with... CITIZEN 240C COLOUR PRINTER, all leads required, Citizen Print Manager program, A1200 Dust Cover, 240C Dust Cover, Mouse Mat, Printer Paper and Labels and the brilliant new Final Copy II Word Processing package.

FOR A LIMITED PERIOD. With all A1200's!

If you need a DIFFERENT CAPACITY Hard Drive simply call for our LATEST prices! Choose from 20/40/60Mb Sizes!

# If you want the POWER, then look no further ...

Harwoods have put together some great top of the range Amigas that will fit the bill for even the most demanding Amiga user. We've taken the powerful A1200 and tuned it into something extra special with a massive 80Mb. Hard Drive! But if that's not powerful enough for you, just look at the spec. of our Amiga A3000 & A4000 packs... and note the prices. WE'VE GOT THE POWER!

Superb definition Philips Monitor TV! Ideal for Amiga/CDTV Users giving for the first time true 80 column text Monitor Quality from a fully featured Teletext television set at a really AFFORDABLE price! Just look at the extensive fetures.

2000 Character High Definition FST Tube for Superb Text Quality & Graphics Displays

Direct SCART connector for Amiga/CDTV/VCR or Sate \*\*\*

RGB/AD, Composite Video and direct Audio Input sockets Full FastText Teletext Facilities [using external aerial socket]

Headphone Jack Socket 🥻 Infra-Red Remote Controller

Supplied complete with integral Loop Aerial for indoor use Free SCART cable for direct audio and RGB connections

THE only ...

Add a CM 8833/II

monitor or Monitor/ TV when buying your Amiga and pay the low PHILIPS GOLD DISCOUNT prices to save even more! [\*only when purchase with an Amiga\*]

Commodore 1084S Monitor

£219.95\* MONITOR/TV £229.95\* £199.95

monitor TV's

DISCOUNT

CM8833/II

# <u>AMIGAN</u>

Latest Workbench 2 25MHz. - 2Mb. RAM 52Mb. Hard Drive 3.5" Floppy Drive Including ...

FINAL COPY II and AMIGA VISION

E1529 105

Latest 25MHz 68040 CPU, 32 Bit architecture, Built-in Maths Co-Processor, 2Mb Chip RAM, 4Mb Fast RAM, Amiga DOS Version 3,

New AGA Graphics chip set, 40 or 120Mb Hard Drives. Including FREE.

FINAL COPY II

Multiscan L .28° dot pitch

# EXTRA KAN UPGRADES

A500 1/2Mb £29.95 A500+ 1Mb £39.95 A600 1Mb £44.95
All RAM expansions inc. Battery Backed Real Time Clock

SIMMS FOR GVP'S-

HC8 & HD8 Drives add RAM in 2Mb. incrementsts 1Mb Simm £27.95 4Mb Simm £99.95 32-Bit SIMM for GVP Accelerators [min. 2Mb. increments] 1Mb x 32Bit £64.95 4Mb x 32Bit £174.95

20Mb.only... £149.95 40Mb.only... £199.95 60Mb.only... £249.95 80Mb.only... £299.95

All our Amiga compatible hard drives are IDE units from reputable sources... Conner, Seagate, Western Digital etc depending on size...and are supplied with our 1Year Gold Service Warranty

GORDON HA

REMEMBER: In the price ... Harwoods collect, fit the hard drive, configure, test and return your computer by first class courier!!!

600HD Owners, trade up your 20Mb. Hard Drive! Phone for details.

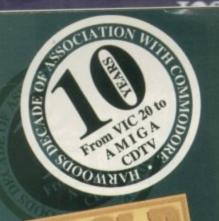

SEE PAGE 4 FOR FULL BETAILS

# the extensive

range of

# peripherals and software

EXPAND your system...
and get MORE from your AMIGA

SPRINTERS

DOT MATRIX

INKJETS AND
L A S E R S

All our printers are supplied for immediate use including a cable, paper and labels FREE OF CHARGE.

Dot matrix models come with a tailored dust cover. We also include our specific Amiga driver disks for

Citizens, Stars and Canons.

ALL Citizens have a 2Year Warranty

Please call for prices on any models not listed

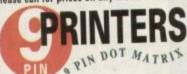

STAR LC 20 MONO £139.95

NEW STAR LC 100 COLOUR £164.95

STAR LC 200 COLOUR £204.95

CITIZEN 120D+ MONO £129.95

CITIZEN SWIFT 9 COLOUR £179.95

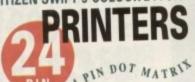

LC 24/200 COLOUR £279.95
XB 24/200 COLOUR £389.95
CITIZEN
SWIFT 200 MONO £209.95
SWIFT 240 MONO £239.95
SWIFT 240 MONO £259.95
SWIFT 240 COLOUR £279.95

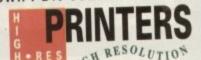

STAR SJ48 INKJET £209.95
CANON BJ10ex INKJET £224.95
NEW...Superfast CANON BJ200
INKJET PRINTER - 250cps! Inc.
automatic sheet feeder £349.95
HP DESKJET
500 MONO £369.95

500 MONO £369.95 500 COLOUR £459.95 HP DESKJET 550 COLOUR £589.95

If you've got an Amiga why not get THE MOST from it....
because it's so easy to attach our add-ons and use some great software you can quickly get to grips with anything. From Graphic Design, Desk Top Publishing.
Video Mixing and Music Composition to many useful business programs such as Word Processors, Accounts, Spreadsheets, Databases etc.
You can add advanced technology such as fast Hard Disk Drives for quick access to data, Genlocks & Video Digitisers to import and manipulate images, Sound Samplers to help you with your musical talents and Printers to enable output of your 'your creations', With a whole lot more available, you too can...

EXPAND YOUR AMIGA - EASILY!

# STAR LASERS

Three Superfast NEW LaserPrinters from Star which offer SUPERB QUALITY PRINTOUT & all have great standard features...
5ppm, 14 Resident Fonts + 15 True Type PC Fonts, LCD Display, Combined 300 Sheet Capacity Dual Paper Feeds, 1 Year On-Site Warranty and more...

|        |      |           | Compatibility                         |                                          | Interfaces                | Resolution              | Price   |
|--------|------|-----------|---------------------------------------|------------------------------------------|---------------------------|-------------------------|---------|
| LS-5   |      |           | HP Laserjet IIP                       | 14std+15PC                               | Auto Parallel<br>& Serial | 300x300<br>dpi          | £629.95 |
| LS-5EX | 5ppm | 1Mb, exp. | HP L/J IIP[PCL4],<br>III[PCL5], HPGL2 | 1-400001-101-0                           | Auto Parallel<br>& Serial | 300x300 &<br>600x300dpi | £749.95 |
| LS-5TT | 5ppm |           | As LS-5EX plus:<br>Truelmage [Micro-  | 14std+15 PC<br>+8PCL5Agfa<br>+35TrueType | Appletalk.                | 300x300 &<br>600x300dpi | £999.95 |

SUPPLIED WITH FREE DUST COVER AND LEAD

Phone us now and ask for your FREE Guide to Stars NEW Lasers!!!

# GENUINE PRINTER ACCESSORIES AND UPGRADES

| PRINTER                                                            | PRINTER<br>TYPE   | BLACK<br>RIBBON | SLACK RIBBON<br>'SIX PACK'           | COLOUR                                                 | 'SIX PACK'  |
|--------------------------------------------------------------------|-------------------|-----------------|--------------------------------------|--------------------------------------------------------|-------------|
| CITIZEN 120D+                                                      | BLACK ONLY        | £4.75           | £22.95                               | N/A                                                    | N/A         |
| CITIZEN 124                                                        | BLACK ONLY        | £4.75           | €22.95                               | N/A                                                    | N/A         |
| CITIZEN SWIFT 9                                                    | BLACK/COLOUR      | £4.75           | £22.95                               | £16.45                                                 | £94.95      |
| SWIFT 24/24E/224                                                   | BLACK/COLOUR      | £4.75           | £22.95                               | £16.45                                                 | £34.95      |
| STAR LC10/20/100                                                   | BLACK/COLOUR      | £4.45           | £23.95                               | £5.95                                                  | £34.95 zxxx |
| STAR LC200                                                         | BLACK/COLOUR      | £5.95 ZX9       | £32.95 ZX9                           | £12.45 zxscu                                           | £69.95 x240 |
| STAR LC24/200                                                      | BLACK/COLOUR      | £6.95 Z24       | £39.95 Z24                           | £12.95 x24CL                                           | £74.95 x240 |
| STAR XB RANGE                                                      | BLACK/COLOUR      | £8.95 Z24       | £49.95 Z24                           | £14.95 x24CL                                           |             |
| STAR SJ48 INK<br>CARTRIDGE                                         | BLACK ONLY        | Also compa      | stible with Apple<br>anon BJ10ex But | Stylewriter<br>oblejet                                 | £15.95ea.   |
| Hewlett Packard Ori                                                | ginal Consumables | Nala            |                                      | Accessories:                                           | €37.96      |
| DESKJET 500                                                        | The Table         | £21.9           | 5 80 Colu                            | mn 9/24 Pin<br>Colour Kit [ALL n                       |             |
| Black Ink Cartridge<br>[Double Life]<br>Colour Ink Cartridge [Std] |                   | £25.9           | 6 except<br>32K RA                   | the Citizen 124 m<br>M Expansion<br>Citizens except 20 | odel] £13.9 |

£24.95

£20.95

£18.95

Black Ink Cartridge

Colour Ink Cartridge

Single Sheet Paper

(Pack of 50 Sheets)

ase phone for items not listed

Z-Fold Paper

except the Citizen 124 model]
32K RAM Expansion
[24Pin Citizens except 200/240]
32K RAM Expansion
[Citizen 200/240]
12BK RAM Expansion
[Citizen 200/240]

ALTOMATIC SMEET SEEDERS. Only 1984 65

AUTOMATIC SHEET FEEDERS: Only...£84.95
ALL Star & Citizen 80Column models
Inlease state model when ordering

# HARDG DISKS

Sand Simply

to the Amiga sideport

# HD8 Hard Drives

RAM 80Mb. 120Mb. 0Mb. £369.95 £474.95 2Mb. £419.95 £524.95 4Mb. £469.95 £574.95 8Mb. £599.95 £709.95

### A530 Combined Hard Drive and 68030 Accelerator

RAM 80Mb. 120Mb. 1Mb. £739.95 £804.95 2Mb. £804.95 £874.95 4Mb. £904.95 £984.95 8Mb. £1079.95 £1134.95

68882 Maths floating point unit for A530's

Sinternal HARD 2000 DISK

# HC8 Hard Drives

RAM 80Mb. 120Mb. 0Mb. £324.95 £404.95 2Mb. £374.95 £454.95 4Mb. £424.95 £504.95 8Mb. £524.95 £604.95 RBIII Hard drives fitted with memory may

fluctuate in price due to the \$/£ exchange rates. Please confirm prices when ordering

CUMANA 3.5 With free disk head cleaner -LONG CONNECTING-

£57.95

TIVE 200 COMPATIBLE TOO!!!

# of AMIGA

# AMIGA

Listed below is a sample from our vast range of software at competitive prices. If you need a product not listed simply phone us and we will be delighted to quote for your requirements.

| word processors/pu    | blishing |
|-----------------------|----------|
| Pen Pal V1.4          | £49.95   |
| Final Copy II V2.0    | £99.95   |
| Kindwords 3           | £37.95   |
| Wordworth V2.0        | £109.95  |
| Transwrite            | £29.95   |
| Prowrite 3.3          | £79.95   |
| Pagestream V2.2       | £159.95  |
| Professional PageV3.0 | £129.95  |
| Pagesetter II         | £44.95   |
| SoftClips Clip Art    |          |
| Classic Clip Art      | £29.95   |
| People Clip Art       | £29.95   |
| Collectors Clip Art   | £29.95   |
| Animal Clip Art       | £29.95   |
| Electric Thesaurus    | £29.95   |
| integrated t          | 1+100    |

### integrated titles Mini Office

### Gold Disk Office £59.95 databases

| Homebase                        | £15 | 9.9 |
|---------------------------------|-----|-----|
| Superbase 2 Personal            | £25 | 9.9 |
| Gallery Pictorial Slide Show/DB | £35 | 3.9 |

### CAD & structured drawing ntro CAD Plus X-CAD 3000 £269.95 Professional Draw 3 £89.95

| Section 2015 |        |      |      |     |
|--------------|--------|------|------|-----|
| Scala 500    |        |      | £74  | .9! |
| Scala Profe  | ession | al £ | 199  | .9! |
| Broadcast    | Titler | 2 £  | 179  | .9! |
| Pro Video    | Post   | £    | 169  | .91 |
| Video Stu    | din V3 | 4    | 1119 | 91  |

### animation and graphics

| diffination and grapinos |
|--------------------------|
| Deluxe Paint 4 £64.95    |
| Real 3D Professional     |
| Turbo £249.95            |
| Art Department           |
| Professional V2 £144.95  |
| DCTV Composite Video     |
| 24-Bit Graphics          |
| System (PAL) £379.95     |
| Imagine 2.0 £199.95      |

### utilities & development

| Disk Master V2       | £44.95 |
|----------------------|--------|
| Quarterback V5       | £44.95 |
| Quarterback Tools    | £54.95 |
| Dos-2-Dos            | £29.95 |
| Easy Amos            | £29.95 |
| Amos The Creator     | £37.95 |
| Amos Compiler        | £23.95 |
|                      | £25.95 |
| Amos Professional    |        |
| New SAS Lattice C V6 |        |
|                      | £54.95 |
| Directory Opus       | £29.95 |

### miscellaneous

GB Route Plus £37.95 Professional Calc £124.95

### games & entertainment

Phone for access to our massive competitively priced range now!

# AMIGA+ Oftware easy learnin maths french ADI tit ADI titles 11to12: £18.95 micro maths - to GCSE standards micro english - to GCSE standards micro french - to GCSE standards micro german - to GCSE standards f18.95 micro german - to GCSE standards f18.95 micro german - to GCSE standards f18.95 micro german - to GCSE standards f18.95 mega maths - A level f19.95 f18.95 f18.95 f18.95 f18.95 f18.95 f18.95 f18.95 f18.95 f18.95 f18.95 f18.95 f18.95 f18.95 f18.95 f18.95 mega maths - A level f19.95 f19.95 f1 FOR EDUCATION £18.95

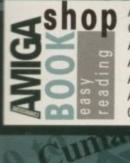

| 40                                  |         |
|-------------------------------------|---------|
| Amiga for Beginners                 | £16.95  |
| Getting the most from your Amiga    | £13.95  |
| Amiga Machine Language              | £16.95  |
| Amiga DOS inside and out            | £25.95  |
| Amiga Hardware reference manual     | £22.95  |
| Amiga C for beginners               | £16.95  |
| Other Books:call us with your requi | rements |

# **AMIGA**accessories

| pigirion modia otatio    | 12107.00                                                                                                    |
|--------------------------|----------------------------------------------------------------------------------------------------|
| Colour Pic Plus          | £679.95                                                                                                    |
| Super Pic                | £579.95                                                                                                    |
| Rombo Vidi 12            | £89.95                                                                                                    |
| Amas 2 Sound Sample      | er & Midi                                                                                                    |
| Interface inc.Microphor  | ne £74.95                                                                                                    |
| Audio Engineer Plus      |                                                                                                    |
| Sound Sampler            | £179.95                                                                                                    |
| Technosound Turbo        |                                                                                                    |
| Sound Sampler            | £32.95                                                                                                    |
| Miracle keyboard music   | teaching                                                                                                    |
|                          |                                                                                                    |
|                          |                                                                                                    |
| Midi interface 5 port co |                                                                                                    |
|                          | Colour Pic Plus Super Pic Rombo Vidi 12 Amas 2 Sound Sample Interface inc.Microphor Audio Engineer Plus Sound Sampler Technosound Turbo Sound Sampler Miracle keyboard music system for the Amiga Music X full version 1. |

Super JAM £79.95 Bars & Pipes Professional £219.95 ZYFI Stereo Speakers with a separate power supply £39.95

Power Mono Hand Held Scanner Power Colour Hand Held Scanner Sharp JX 100 Colour

ProGen - Perfect high quality entry level true video signal genlock £64 Rocgen Plus £119 £64.95 £119.95 Multi connection cable kit for Multi connec £14.95

Naksha Microswitched mouse with Mat & Holder £21.95 THE SUPERB ALFA DATA RANGE... HQ Microswitched mouse inc. Mouse Mat & Holder £19.95 High Quality microswitched Optical mouse HQ Microswitched Trackball £29.95 Automatic Mouse and Joystick Switcher £17.95

KCS Powerboard Plus 512K RAM Please state A500 or plus when ordering- not A600 compatible] supplied without DOS £184.95

supplied with DOS 4.01£214.95 S GVP 286 PC emulator card for A500 HD8/530 (no DOS). Simply

For Amiga A500 For Amiga A600 Zipstick autofire

Competition Pro-Star autofire, burstfire & slow motion £13.95 Full range of Quickjoy and other makes stocked - call for prices

| BLANK 10 Sony 3.5" DS DD | £8.95    |
|--------------------------|----------|
| 50 Sony 3.5" DS DD       | £34.95   |
| Certified Bulk Disks wit | h labels |
| 10 with library case     | £6.95    |
| 50 Disks - only          | £24.95   |
| 250 Disks - only         | £89.95   |
| 3.5" Disk Head Cleaner   | essentia |
| for reliable loading     | £2.95    |

Digiview Media Station £134.95

with cable

£98.95 £239 95

Flatbed [A6 Paper size] £549.95

HQ Microswitched mouse £13.95 £28.95

Now supports most hard drives!

1500/2000/3000 adaptor £69.95 plugs into your GVP drive £189.95

Premier Control Centre & Monitor £39.95 £34.95

GORDON HARWOOD COMPUTERS DEPARTMENT ACO /H5, NEW STREET, ALFRETON, DERBYSHIRE. DE5 7BP

Enquiries & Order Line:

Finance Facilities Available\*

**COMPARE OUR** 

GOLD SERVICE

Before you choose from whom to purchase, please phone us. We are always happy to discuss your requirements and answer any queries you may have. And., remember Harwoods have always provided THE BEST service in the industry...

FREE GOLD SERVICE: Any computer, monitor or printer the requires service in the first year is collected FREE OF CHARGE (I Mainland only). Remember at Harwoods we charge no more for the GOLD service. The fastest turnaround possible is GUARANTEED by computer of the computer of the comput

faulty within 30 days of purchase are replaced with NEW UNI unless otherwise stated. For the guarantee period, warranty servi will be completely FREE OF CHARGE [some items are 2 yr warrant YOUR SYSTEM READY TO GO: All main hardware products cor with mains place and leads.

BY PHONE: Phone our Order Hotline with your Acces Visa, Mastercard Switch or Lombard Creditcharge Car quoting number & expiry date (Most Dixons, Curry NASCR and other 'store' cards are Lombard Creditcharg and are happily accepted by us).

BY POST: Make cheques, bankers building society drafts of postal orders payable to GORDON HARWOO COMPUTERS. (Personal/business cheques take 7days to clear from day of receipt whereupon your order will be despatched). Please send Name, Address, and most importantly if possible, a Daytime Telephone Number alon with your order requirements. Please check you are ordering from our latest advertisement before postin (phone if you require confirmation). Please remember the for example many September publications appear durin August, etc., therefore prices you see may have change (either up or down!).

**EXPORT:** Most items are available at TAX FREE PRICES to non UK residents and service personnel. Please contact ut for confirmation of export prices before ordering.

FREE DELIVERY: by Parcel Force, UK Mainland only, OF SPEEDY NEXT WORKING DAY COURIER SERVICE. Ad just £6.95 per major item for guaranteed delivery [or £10.0 for Saturday delivery]. UK Mainland most regions (Despatch normally on day of order or payment clearance)

All listed prices are what YOU PAY, and there are NO HIDDEN EXTRAS VAT and postage are included, and prices are correct at time of going to press (Pack details may vary from time to time). Offers and Services are subject to availability and to being the latest advertised products, packs and prices. Please note goods are not supplied on a trial basis.

VISIT OUR SPACIOUS SHOWROOM:

BY RAIL - ALFRETON MAINLINE ST IS CONVENIENTLY RIGHT IN OUR '

Why not take a trip out to visit us and see our full advertised ran and more, available at the SAME COMPETITIVE PRICES. (Ple-see opening times) There's plenty of FREE parking nearby too!

**(P)** 

NING 9.00 until 5.00 Monday to Saturday Wednesdays - 9.00 until 1.00

How to find us ..

How to contact us...

TEL: 0773 836781 FAX: 0773 831040 The Closer you look, The Better we look

ALL PRICES ARE INCLUSIVE OF VAT AT 17.5%

# GASTEINER

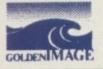

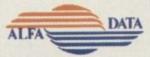

CD POWER

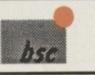

Unit 2 Millmead Business Centre Millmead Road London N17 9QU

Tel: 081 365 1151

Fax: 081 885 1953

# AMIGA COMPUTERS

| A500+                   | £269.00 |
|-------------------------|---------|
| A600                    | £269.00 |
| A600 20Mb Hard Drive    | £465.00 |
| A600 60Mb Hard Drive    | £549.00 |
| A1200                   | £379.00 |
| A1200 20Mb Hard Drive   | £529.00 |
| A1200 40Mb Hard Drive   | £599.00 |
| A1200 65Mb Hard Drive   | £639.00 |
| A1200 80Mb Hard Drive   | €679.00 |
| A1200 120Mb Hard Drive  | £769.00 |
| A4000 120Mb Hard Drives | 2089.00 |

# MONITORS

| Philips CM8833 Mk2£229.00           |
|-------------------------------------|
| Commodore 1084/5 SDI£209.00         |
| Commodore 1960 Multisync £439.00    |
| Gasteiner Multisync Monitor £349.00 |

# PRINTERS

| Citizen Swift 9 Colour£179.00   |
|---------------------------------|
| Citizen Swift 240 Colour£279.00 |
| Citizen Swift 200 Colour£219.00 |
| HP 500£309.00                   |
| HP 500 Colour£439.00            |
| HP 550 Colour£550.00            |

### RAM

| A500 1/2Mb            | £14.95   |
|-----------------------|----------|
| A500 1/2Mb with Clock | £19.95   |
| A500+ 1Mb             | £29.95   |
| A600 1Mb              |          |
| A600 1Mb with Clock   |          |
| A1200 2Mb (PCMCIA)    | .£119.00 |
| A1200 4Mb (PCMCIA)    | .£189.00 |
| 1Mb Simms (Gvp)       |          |
| 4Mb Simms (Gvp)       |          |
| A2000 2Mb-8Mb         |          |
|                       |          |

# **SCANNERS**

| Power Mono          | £95.00    |
|---------------------|-----------|
| Power Colour        |           |
| AlfaData Mono       | £99.00    |
| AlfaData Plus       | £119.95   |
| AlfaData OCR        | £165.00   |
| Gasteiner Mono      | £89.00    |
| Gasteiner Scan Read | £129.00   |
| DataScan Pro V3     | £89.00    |
| Epson GT 8000       | .£1199.00 |

### HARD DRIVES

| GASTEINER POWER                               |
|-----------------------------------------------|
| * External IDE HDD for Amiga                  |
| A500/A500+                                    |
| Internal IDE HD for A1500/A2000               |
| * Memory conveniently expandable to           |
| 2/4/6/8Mb by using 1M X 4 Zips                |
| * 100% Compatible                             |
| * Easy Installation, just plug in and go      |
| * Auto boot, Auto config and zero wait states |
| Controller for A500/A500+/A1500/A2000£        |

| £99.00  |
|---------|
| £199.00 |
| £279.00 |
| £299.00 |
| £329.00 |
|         |
| £149.95 |
| £199.00 |
| £279.00 |
|         |

### BARE HARD DRIVES

120Mb + IDE Cable .....£299.00 Fitting for A600 or A1200.....£29.95

| IDE         | SCSI         |  |
|-------------|--------------|--|
| 40Mb£99.00  | 50Mb£199.00  |  |
| 65Mb£199.00 | 85Mb£279.00  |  |
| 85Mb£219.00 | 120Mb£299.00 |  |
|             | 210Mb£319.00 |  |

# ACCESSORIES

| Power Supply A500/A500+/A600/A1200 (Hi | gh      |
|----------------------------------------|---------|
| Voltage)                               | £34.95  |
| Power Supply A1500/A2000               |         |
| Internal Drive for A500                |         |
| Internal Drive for A2000               | £45.00  |
| A500 Rom Switcher                      | £12.95  |
| A600/A1200 Rom Switcher                | £12.95  |
| Auto sensing Joystick/Mouse switch box | £12.95  |
| Printer Cable                          | £6.00   |
| Modem Cable                            | £6.00   |
| SCSI Cable                             | £6.00   |
| IDE cable for A600/A1200               |         |
| External Drive for A2000               | £49.00  |
| Blitz Amiga                            | £20.00  |
| ICD Flicker Free Video 2               | £199.00 |
| Commodore 64 Power Supply              |         |
| 10 Blank Disc                          |         |
| 3.5" External Drive                    | £50.00  |
|                                        |         |

### MICE + TRACKBALL

| AlfaData                   |      |
|----------------------------|------|
| Infra Red Mouse£4          | 5 00 |
|                            |      |
| Mega Mouse£1               | 0.95 |
| Mega Mouse (Mat+Holder).£1 | 4.95 |
| 300 DPI Optical Mouse£2    | 7.95 |
| The Trackball£2            | 9.95 |
| Crystal Trackball£3        | 4.95 |
| Optical Pen Mouse          | 5.95 |
| Golden Image               |      |
| GI 600£1                   | 3.95 |
| Optical Mouse£2            | 3.95 |
| Brush Mouse£1              | 9.95 |
| New Golden Image           |      |
| 400 DPI Mark 2 Mouse£1     | 4.95 |

| SOFTWAKE                            |
|-------------------------------------|
| Word Processor/Publishing           |
| Pen Pal V1.4£49.95                  |
| Final Copy II V2.0£99.95            |
| Kindwords 3£39.95                   |
| Wordworth V1.1£109.95               |
| Transwrite£29.95                    |
| Prowrite 3.3£79.95                  |
| Pagestream V2.2£129.95              |
| Professional Page V3.0£129.95       |
| Pagesetter II£44.95                 |
| SoftClips Clip Art                  |
| Classic Clip Art£29.95              |
| People Clip Art£29.95               |
| Collectors Clip Art£29.95           |
| Animal Clip Art£29.95               |
| Electric Thesaurus£29.95            |
| CAD & Structured Drawing            |
| Intro CAD Plus                      |
| X-CAD 3000£269.95                   |
| Professional Draw 3£89.95           |
| Animation and Graphics              |
| Deluxe Paint 4£64.95                |
| Real 3D Professional Turbo £249.95  |
| Art Dept. Professional V.2 .£144.95 |
| DCTV Composite Video 24-Bit         |
| Graphics System (PAL) .£379.95      |
| Image 2.0£189.95                    |

PHONE FOR REPAIRS ON AMIGA!

Offshore and Highlands
IN ADDITION WE OFFER THE FOLLOWING EXPRESS SERVICES

DELIVERY CHARGES: UK MAINLAND (not Highlands) Despatched by post please check charges when ordering Next day courier service, £10 per box

Normal rate plus £15 + VAT per box Normal rate plus £8 + VAT per box

Products advertised represent a small sample of our in-stock range. A complete price list is available on request.

E. & O. E. Price subject to change without notice.

Goods subject to availability. Specifications subject to change without notice. All Trademarks acknowledged.

entre

5.00 0.95

9.95 4.95

3.95

0.95

1.95

.95

.95 .95

.95

.95 .95 .95

.95

.95 .95

95 .95 .95

.95 .95 .95

.95 .95

95

95 95

tice.

# Photographic memory

JIDEM STER

ts. They help save time and effort and get things done. rewide the means of turning nted images or photographs that a computer can use. And be invaluable to animators, publishers and graphics

ays there is a wide range of available for the Amiga, with nd formats to suit all pockets and in cards for the higher end

md there are scanners which are for converting paper-based nto computerised data. This

principle of opera a video digi-

majority of Amiga graph-magrams – though RGB (red, green blue). 18-bit, 21-bit, 24-bit, RAW, and several others might also be

these files can ultimately be used a Amiga though, so there's no need arry about incompatibility when you

With a digitiser you can transfer real life or videoed pictures straight into your Amiga... and then the fun really

> starts, says **Gary Whitley**

are choosing a digitiser

Some digitisers are capable of accepting Y/C (SVHS-type format) and, rarely even RGB inputs and the results are usu ally noticeably superior to digitisers which only accept composite video -though this isn't always the case. Either way, if a digitiser is capable of

Colour Pic Plus

producing colour pic-tures the image will need to be split into red, green and blue components before being passed to the computer for reassembly into a full colour image. This can be achieved in two different ways – colour filters or colour splitters.

Colour filters are used with black and white video cameras and a separate scan

of the image needs to be made through each of three coloured gels – one for red, one for green and one for blue.

task to filters, but do it electronically. So in order to digitise a colour video signal a colour splitter would be required between the video device and the digi-

# Hardware

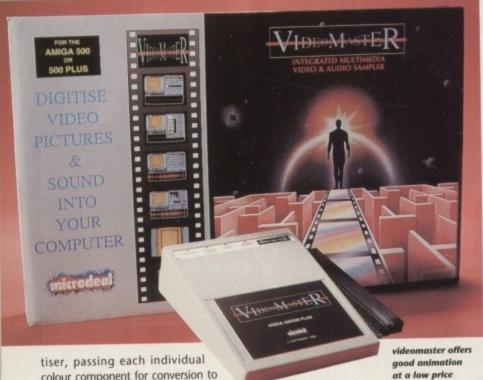

aim is to convert images from outside the

Amiga into pictures inside it. So once an

image has been digitised it can be

imported into any program compatible

For instance, many IFF images can be

loaded into Deluxe Paint for animating,

others might be loaded into 24-bit systems

for further manipulation - the choice is

yours. Whether for DTP, animation, desk-

top video, presentation graphics, games

production or cataloguing, digitising fulfils

an important need for many computer

If you've ever used a digitiser you'll be

aware that the maxim "you only get out

what you put in" doesn't generally apply to

There are good reasons for this. The first

is that the image resolution of a standard

Amiga (or more specifically its monitor or

display device) cannot hope to approach

the fine quality which can be achieved on

possible to provide enough colours to fully

represent the digitised image. The new AA

chipset in the latest Amigas has gone a

long way to redressing this problem, but

24-bit graphics are still the only way of

The second is that in most cases it isn't

paper or in photographs and films.

with its file format.

digitising.

colour component for conversion to digital data. Some digitisers have integrated colour splitters, others require an external unit.

The need for colour splitting is common to all models of digitiser, but there is another important factor - the "speed" of the digitiser. In this respect there are two types - slow scan and fast scan which, as their names suggest, do exactly that.

Slow scan digitisers take a few seconds (or sometimes even minutes with certain models) to grab their subjects because they digitise one section of the image at a time. This requires the desired image to be completely motionless, whether it is in front of a camera or off videotape.

Fast scan digitisers have one simple advantage over slow scan models - speed. This is because they grab the image into a digital storage memory called a frame buffer and hold it there throughout the ensuing digitising process.

### Perfect

The grab usually takes place in the time it takes to display a single frame of video -1/25th of a second - and from then on the image is at your disposal to grab and regrab until you are happy with it, and you don't need to worry about the cat walking over your copy stand as you adjust the lighting for that final, perfect look.

Mind you, frame buffer technology costs extra, as you will see from the prices of digitisers which use this technique though there's no denying that for professional use this is probably the only way to

Once the image has been converted into computer-accessible code the software really comes into its own. Each digitiser comes complete with its own unique software and each package contains features which are exclusive to that model.

Most software includes some degree of colour balancing and brightness/contrast control, while others have animation features, line-art modes, special save formats, cropping, resizing and so on.

However a digitiser operates, its ultimate

achieving the highest possible quality.

Some programs offer dithering routines which create the illusion that an image contains more colours than it actually does, while others such as DCTV use special display techniques to show more colours.

Additionally, if your Amiga has only a limited amount of memory it may be impossible to digitise and display images in anything but low resolution HAM (or even less), simply because of the sheer size of most digitised pictures. Twenty-four bit images can easily take over a megabyte of storage because of the vast amount of colour and detail contained in the average

# **DigiView Gold**

NewTek

### Distributed by Silica Systems £179.95

The original trail-blazing Amiga digitiser dating back to the mid-1980s and reputedly developed in a garage - but still capable of producing excellent results.

By current standards DigiView is the tortoise of digitisers, though in terms of both

# **Digitising tips**

- If you use a video camera make sure that you use plenty of light (preferably daylight) and that whenever possible you white balance the camera before grabbing.
- If you are using a camera and slowscan digitiser ensure that your image, your camera and your lighting remain perfectly static during digitising, otherwise the result will be a weird, blurry, psychedelic mess. Breaking the rules can, however, result in some rather artistic
- If you are digitising from video use the best quality tape and deck you can lay your hands on and make sure that it has a rock-steady pause. Noise and other glitches will show up in the finished

software features and image processing controls it still represents good value.

In addition to producing "normal" IFF files, DigiView can save 21-bit RGB files (which are almost as good as 24-bit

images) and can also use an enhanced display mode called DynamicHiRes to produce great-looking, though almost completely impractical, grabs.

Many of DigiView's features have since been taken on by other digitisers. It has a full range of colour. brightness, sharpness and contrast controls, three levels of dithering and other goodies such as negative, line art and quick preview modes.

Additionally, though there are several PD and commercial programs which are undoubtedly better suited. DigiView can load 24-bit files and con-

MediaStation: a good bundle, but an ageing digitizer

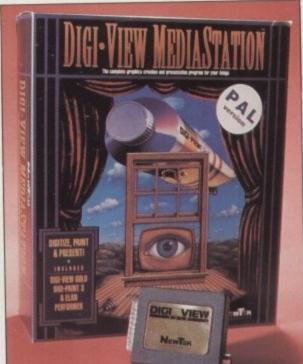

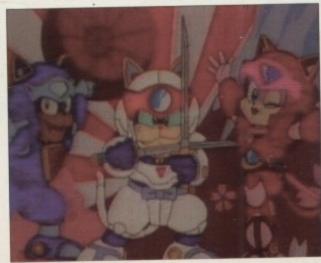

As you can see, slight quality differences can lead to vastly different results

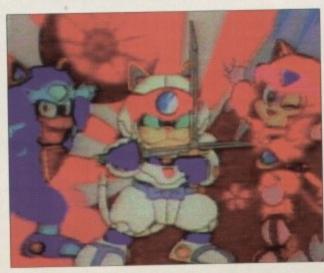

them to other formats, such as HAM or hand, if you don't have the proper

ps

referably

sible you

before

nd slow-

image,

other-

blurry,

ules can,

artistic

use the

can lay

at it has

d other

inished

cessing

mal" IFF

GB files

24-bit

also use

y mode

iRes to

ooking.

npletely

w's fea-

en taken

isers. It

colour.

ess and

ree lev-

d other

egative,

preview

hough

PD and

grams

btedly

iew can

nd con-

These can be operated automatically a device called DigiDroid – essentially motor driven by software which and changes the filter as each pass is completed. Some electronic and being and being are able to automatically motor bigiView in a similar way.

merestingly, DigiView was one of the make use of the ARexx landers and the allows any ARexx-capable to communicate with any other.

Instance, Black Belt Software's maker program can receive digitised direct from DigiView for processing that – a feature which could be very large some users.

### **DigiTiger II**

Klaus Tute

No known UK distributor

DM 507 + tax

Germany contained in a largish, striped box which connects to the parallel port and which has its own power supply, enabling it to work many model of Amiga.

brightness and sync – a feature sused to iron out synchronisation which may occur with some decks.

DigTiger II has a full-screen preview which displays a black and white mesentation of the incoming video on the Amiga's monitor, making image location simple. After first the desired resolution to grab at, make is made for the type of grab — and White, Colour Auto, Colour Auto, Antique or Pseudo-Colour.

makes use of DigiTiger's internal splitter and automatically makes the colour passes before merging them

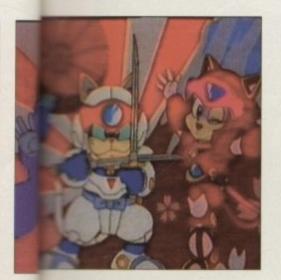

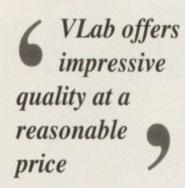

for use with a mono camera and colour fil-

After the image has been grabbed, colour palette, sharpness and RGB balance are chosen and the image is re-rendered accordingly. Up to 4,096 colours are available, depending on resolution, and the palette can be locked to force subsequent scans to use the same colours as previous ones, which is useful if you plan on animating a sequence with Deluxe Paint.

DigiTiger II has no animation grabbing facilities though, so no chance of sequential digitising here – at least not with the software I had.

Sadly, the manual is written entirely in German, but the software is available in English and is quite straightforward to use, so after a few experiments it is possible to get very good results. DigiTiger II is fast and proficient, but I still don't know if anyone has taken it up for retail over here.

#### **DCTV**

#### Digital Creations £499

DCTV isn't simply a digitiser – it's a graphics display and manipulation system which just happens to include a digitiser, though it certainly isn't the cheapest way of grabbing images if this is your one and only desire.

One part of the DCTV software is dedicated entirely to digitising and it is very clear and easy to use. By selecting Camera or Tape the software is informed what kind of video source is connected, then its a matter of click-

ing on the Scan button to see a realtime display of the incoming video. A further

click and the image is captured in around ten seconds – since the DCTV digitiser is yet another from the slow scan school of grabbing.

ColowiPic Plus

Various speed and quality settings are available if the grab isn't quite right. Once it is, it can be saved as RAW, 24-bit or DCTV display format directly or first have adjustments made to its colour saturation, tint, brightness, contrast, sharpness or RGB levels.

The grabbed image can be further manipulated with DCTV's excellent paint program or processed and output as a "regular" IFF files from the Convert module.

In fact, DCTV provides high quality digi-

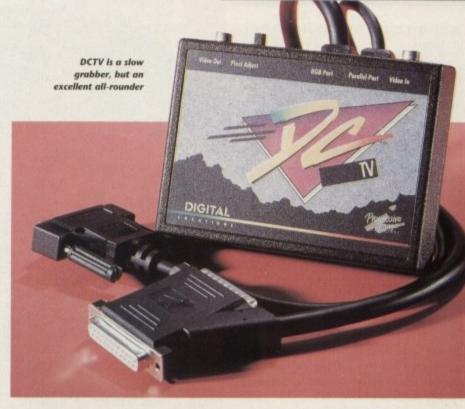

tising which really cannot be faulted, though its composite video output isn't exactly scintillating.

One further point – the special DCTV display format means that images – and animations – can be displayed directly in several million colours on standard monitors with composite video inputs and even played back from "normal" programs such as Deluxe Paint.

The images and animations have to be rendered in the special display format, which is supported by some programs, such as Imagine 2 – a 3D modelling and animation program. For low-cost video work the DCTV is a fair buy, if you can put up with a fairly naff composite video output.

Thanks to Yuri Large at Alternative Image for the loan of his DCTV – they being in short supply at the time of writing.

#### **VLab**

Hardware

Macro Systems

Amiga Centre Scotland

VLab Par £382

VLab (Internal) £341

VLab fast-scan digitisers come in two flavours, though both have exactly the same functions. VLab Par is an external version which, like its internal Zorro-slot sibling, offers impressive quality at a reasonable price.

Once again, this is German technology and I was equally impressed by both versions. Speed-wise, VLab Par is the slower of the two as it is connected via the parallel port, rather than directly on the Amiga's

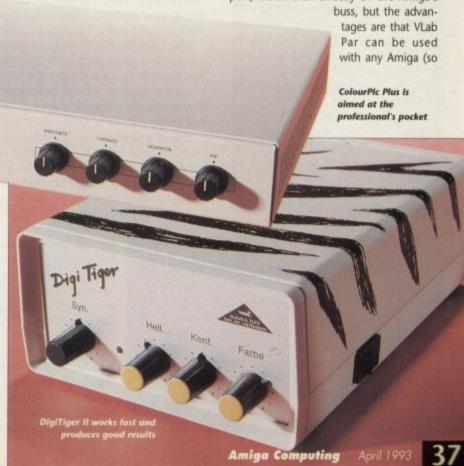

#### Hardware

long as it has at least Workbench 2.0 installed).

Both VLabs use a new format called YUV for initially storing the image after it has been grabbed, though it must then be converted to a displayable format, such as 24-bit IFF, HAM or Ham8.

VLab does this through software and the process can take several minutes, especially with hi-res overscan images on non-accelerated machines.

The VLab software is extremely flexible and is quite user-friendly. It's possible to have a mini video-screen showing the incoming pictures in black and white, though the Par version struggles to keep up at times.

Once grabbed you can see a Preview to make sure you got the picture you wanted before converting it, and there are lots of choices for filtering the video signal, adjusting the size of the grab, deinterlacing the picture to remove motion jitters, setting the save format and plenty of ARexx commands.

To top it off, VLab can grab sequences of images - though not every consecutive frame in real time. These could then be converted and made into an animation or used as a basis for retouching or rotoscoping them into a cartoon.

In short, both VLabs are excellent frame-grabbers which can be highly recommended, although a hard drive and accelerated Amiga are needed to get the best out of them. Expect a Y/C version shortly for even better quality and, at long last, an English manual.

#### ColourPic Plus

#### **JCL Business Systems** Limited £699

The ColourPic Plus is undoubtedly the Rolls Royce of Amiga digitisers - with a price tag to match. It features a whole range of hardware connections, with RGB, Y/C and composite video inputs and RGB, composite video and UHF outputs (all of which can be in use simultaneously) and with fast-scanning to boot, ColourPic Plus offers plenty of scope for the creatively-minded.

Physically, this digitiser is by far the largest in this round-up and can sit comfortably beneath a normal Amiga monitor - from where it can be connected to the Amiga's RGB and parallel ports.

There are also external controls provided for adjusting the brightness, con-

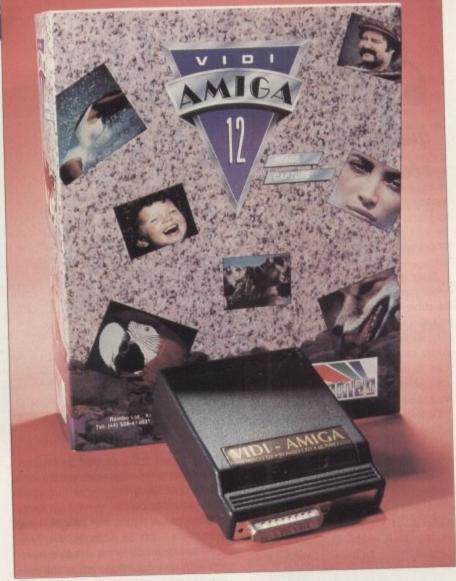

Amiga 12: great value for money and good grabs

trast, saturation and hue (for NTSC users) of the incoming video signal. Regardless of whether it is in use or not, the ColourPic Plus passes the Amiga's RGB signal through to the monitor, so there's no need to be continually disconnecting

Software-wise, the Colourpic Plus is also well provided for. In addition to the standard ColourPic software (which is certainly no slouch) there is the Cabaret Plus program, which contains an extensive range of digitising, animation, image processing and saving functions.

With ColourPic Plus you only need one monitor, as a simple press of the spacebar flips between Amiga and video images and although only 64,000 colours are used for the video image it is certainly the best quality preview on offer.

Hitting a hotkey freezes an image into the frame buffer before it is downloaded to the Amiga for storage or manipulation. It is also possible to load images into the frame buffer, so letting them be displayed in up to 64,000 colours.

Animation grabbing can be done automatically from video tape, but there are serious limits which require more outlay on extra ColourPic Plus memory.

Without this, it is also impossible to grab in hi-res interlaced overscan (eg 736 x 580), which means optimum quality camera grabs are out of the question.

#### Vidi-Amiga 12

#### Rombo Limited £99.95

The Vidi-Amiga 12 represents terrific value for money and works with any Amiga, though an extra lead is required for connection to some models.

Incredibly, it not only features a composite video input but, for noticeably

improved quality, a Y/C one as well. It's also pretty quick on the draw and you might just be fooled into thinking that it is actually a fast scan digitiser when in reality it is a slow scan device.

With its direct-toyour-Amiga-screen black and white preview mode it is easy to see what's happening on your videotape before grabbing an image. Software adjustments are available for colour, contrast and brightness and there is also a hardware brightness control. Colour grabbing is simple thanks to a built-in colour splitter.

Vidi-Amiga12 can also do sequence grab-

> An old soldier which never dies

bing, for instance from videotape, but only in black and white (for speed). The resulting grabs can be played back as an animation direct from the software's Carousel feature, which also lets the user edit the current list of images stored in memory - allowing for slideshow-like sequences to be put together.

There is some basic image-processing software on board, though it can only currently be applied to freshly-grabbed images and not to reloaded ones. This may be about to change though, as a revised version of the software is due any time now with significant changes to the Carousel, the addition of full AA graphic mode support and more.

Incidentally, I know that Video Master claims to being the first combined Amiga sound and vision digitiser, but I'm also pretty sure that the Vidi-Amiga 12 was available in the last quarter of 1992 as a version with MegaMix Master built in Just thought you'd like to know.

#### Video Master

#### Microdeal £69.95

The good news is that it is a dual-purpose digitiser which can grab both video and audio and it only costs £69.95, which makes it the cheapest such unit on the market, bar none.

The bad news is that Video Master only works with Amiga 500 and 500 Plus models as it is engineered to slot exclusively into the expansion port of these models though I understand that a version for other Amigas is in the pipeline.

Like DigiView, the Video Master grabber is of the mono, slow-scan, variety and comes complete with a set of colour filters. External controls are available for black level and contrast. The supplied

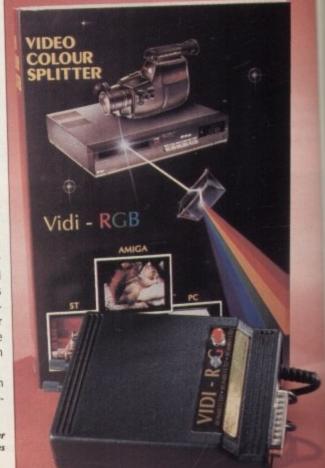

#### Behind the scenes

All the digitised images in this article were produced from VHS videotape from a video deck with good freeze frame

VHS videotape from a video deck with good freeze frame capability. In each case the best quality image format in the most colours possible was used and the images were then converted to 320 x 256 24-bit for publication.

For digitisers without integrated colour splitters a Rombo Colour Splitter was used, featuring images digitised from Samurai Pizza Cats ©1991 Saban International N.V and Saban International Services Inc, ©1991 Warner-Tamerlane Publishing Corp. (BMI)

ed). The ck as an tware's the user cored in ow-like excessing an only trabbed es. This h, as a due any s to the graphic

pe, but

Master Amiga m also 12 was 92 as a uilt in.

ourpose eo and which on the

er

er only s modusively odels – on for

grabty and our filole for opplied

|        | HARDWARE         |                      |                               |                    |                       |                              |                                              |                               | SOFTWARE                        |                    |                                              |                                            |                           |        |                         |                                 |                                        |                                                  |
|--------|------------------|----------------------|-------------------------------|--------------------|-----------------------|------------------------------|----------------------------------------------|-------------------------------|---------------------------------|--------------------|----------------------------------------------|--------------------------------------------|---------------------------|--------|-------------------------|---------------------------------|----------------------------------------|--------------------------------------------------|
|        |                  | Type of<br>Digitiser | Integrated<br>Colour Splitter | Amiga<br>Models    | Amiga<br>Connectors   | Video<br>Connectors          | External                                     | Maximum<br>Scan Size          | Preview<br>Function             | Power              | Cost<br>(Ind. VAT)                           | Sequence<br>Grabbing<br>Features           | Image<br>Processing       | Afterx | DOS version<br>required | Memory                          | Save<br>Formats                        | Miscelaneous                                     |
|        | DIGIVIEW         | Slow                 | No<br>Filters incl.           | All                | Parallel              | Phono-<br>composite<br>video | None                                         | 768x580 Hi-res<br>384x580 HAM | No                              | Amiga              | £179.95<br>(part of Media<br>Station bundle) | No                                         | Some                      | Yes    | 1.2 or<br>greater       | 512k+                           | IFF,<br>RGB<br>(21-bit)                | Package incl.<br>DigiPaint 3 &<br>Elan Performer |
| REVIEW | DCTV             | Slow                 | Yes                           | All                | Parallel & RGB        | Phono-<br>composite          | Pixel<br>Adjust                              | 736x566                       | Yes - Full<br>screen colour     | Amiga              | £499                                         | No                                         | Yes – Extensive<br>24-bit | No     | 1.3 or<br>greater       | 1Mb +<br>(3-5 recom.)           | IFF, RAW,<br>DCTV,<br>24-bit           | Requires com-<br>posite video<br>monitor         |
| REV    | COLOURPIC        | Fast                 | Yes                           | All                | Parallel & RGB        | BNC Composite RGB<br>Y/C     | Colour,<br>brightness,<br>contrast, hue      |                               | Yes –<br>Full screen<br>colour  | External mains     | £699                                         | Yes - though<br>limited by<br>on-board RAM | Yes<br>24-bit             | No     |                         | 2Mb+                            | IFF, RGB,<br>24-bit, Targa,<br>CP, AIM | RGB, UHF & composite outputs                     |
| N      | VIDI<br>AMIGA 12 | Slow                 | Yes                           | All                | Parallel & disk drive | Phono-<br>composite<br>Y/C   | Brightness                                   | 704x566 Hi-res<br>352x566 HAM | Yes – Full<br>screen mono       | Amiga              | £99.95                                       | Yes - Mono<br>only                         | Some                      | No     | 1.2 or<br>greater       | 1Mb+                            | IFF, HAM E,<br>256 colour,<br>Ham 8    | Also available with built-in audio sampler       |
| MODELS | VIDEO<br>MASTER  | Slow                 | No<br>Filters incl.           | A500/<br>A500 Plus | Expansion port        | Phono-<br>composite          | Contrast & black level                       | 640x512 Hi-res<br>320x512 HAM | Yes –<br>1/4 screen             | Amiga              | £69.95                                       | Yes – Mono<br>160x100<br>pixels only       | None                      | No     | 1.2 or<br>greater       | 512k+                           | IFF, RGB,<br>.VID &<br>.FLM            | Built-in<br>audio sampler                        |
| MO     | DIGI<br>TIGER II | Slow                 | Yes                           | All                | Parallel              | Phono-<br>composite          | Colour, con-<br>trast, bright-<br>ness, sync | 704x560 Hi-res<br>352x560 HAM | Yes –<br>Full screen            | External<br>12v DC | DM 507<br>plus taxes                         | No                                         | Some                      | No     | 1.2 or<br>greater       | 512k-<br>1.5Mb +<br>recommended | IFF                                    |                                                  |
|        | VLAB<br>PAR      | Fast                 | Yes                           | All                | Parallel              | Phono-<br>composite (x2)     | None                                         | 720x625                       | Yes –<br>Small window<br>(mono) | External<br>12v DC | £382                                         | Yes -<br>Colour<br>(not 2Sfps)             | Some                      | Yes    | 2.0 or<br>greater       | 1Mb+                            | IFF, YUV,<br>24-bit                    |                                                  |

are is very reminiscent of Atari ST mans but runs capably enough and des a monitoring facility for both and vision. Grabs can be made ideo, audio or both together, a feasigue to Video Master. Sequences of the scan be grabbed at defined rates, auding time-lapse, but only in 160 x pixel mono – though full screen stills be grabbed in sizes of up to 640 x 16 colours and 320 x 512 in HAM.

Grabbed sequences and stills can be

compile presentations from individual "films" and sound can be separately synchronised to action – a feature which no other digitiser has, as far as I know.

Beware that Video Master is something of a memory hog, so if you want to multitask with it you should load any other software you need before running the Video Master software itself.

While I can't say that Video Master presents anything special in either picture or sound quality, the combination is certainly intriguing and at this price it should supply many first-time or would-be DTVers with a low-cost platform to get a taste of the action. Some won't like it, but for many Video Master will provide the opportunity to have a lot of fun.

It must be said that this list of digitisers is not exhaustive. Specialised (and sometimes rather expensive) graphics cards such as GVP's Impact Vision 24, G2's VD2001 and one or two others are also capable of frame grabbing – to broadcast quality in some cases.

And in case you're wondering, it's just

possible that the frame grabber/genlock for the OpalVision card will be available by the time you read this.

As always, what you choose will depend upon a myriad of factors – how much money you have, what system you use, how professional you wish your results to be...

One thing is for certain, though, and that is that – more so than any other computer – the Amiga has a digitising package to suit every pocket and set of requirements.

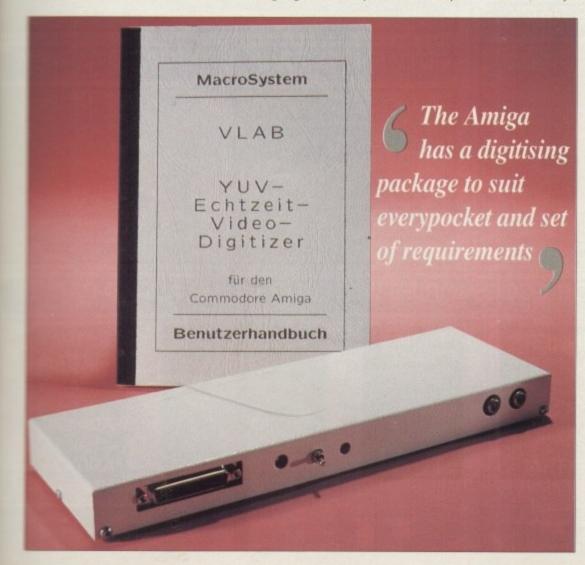

VLab, though pricey, is possibly the king of quality

#### In stock...

Amiga Centre Scotland Harlequin House, Walkerburn, Peebleshire, Scotland EH43 6AZ Tel: 0896 87583 Fax: 0896 87546

Rombo Limited Kirkton Campus, Livingston, Scotland EHS4 7AZ Tel: 0506 414631 Fax: 0506 414634

JCL Business Systems Ltd 71 St John's Road, Tunbridge Wells TN4 9TT Tel: 0892 518181 Fax: 0892 511772

Silica Systems
1-4 The Mews, Hatherley Road,
Sidcup DA14 4DX
Tel: 081-309 1111 Fax: 081-308 0608

DigiTiger Klaus D Tute, Soft-, art-und Hardware, Kirchroder Str. 49D, 3000 Hannover 61, Germany Tel: 010 49 0511 551701

Microdeal
PO Box 68, St Austell PL25 4YB
Tel: 0726 68020 ColPlus.Pic –
ColourPic Plus

# THE BEST DEALS, THE LATEST AMIGA TECHNOLOGY

### AMIGA 600 WILD, WEIRD, & WICKED PACK

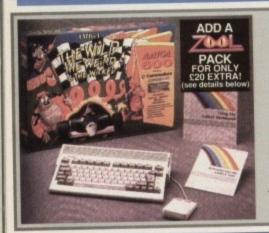

Comprising the Amiga 600 computer with 1 Mb RAM, 3.5 inch 1 Mb floppy disk drive PLUS mouse, manuals, Workbench 2.0, all connections to your TV set, and the following FREE software:

- MICROPROSE GRAND PRIX
- SILLY PUTTY
- PUSHOVER
- DELUXE PAINT III

#### all for £319.95 inc.

and you can add even more games or accesso with our exclusive added value packs detailed lower down this page.

### **AMIGA 600 EPIC & LANGUAGE LAB PACK**

Comprising the Amiga 600 computer with 1 Mb RAM, 20 Mb hard disk drive, 1 Mb 3.5 inch floppy disk drive, PLUS mouse, manuals, Workbench 2.0, all connections to your TV set and the following free software:

- · EPIC · MYTH · ROME
- TRIVIAL PURSUIT (in 3 languages!)
- DELUXE PAINT III (painting package) AMIGA TEXT (Word Processor) • FIVE LANGUAGE DICTIONARY

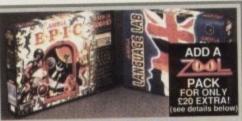

all for £449.95 inc.

accessories, with our packs detailed below

### AMIGA 600 DELUXE PAINT & GAME PACK

Complete Amiga 600 computer, with 1 Mb RAM, 3.5 disk ive, one game ( normally Lemmings ) and Deluxe Paint II

£269.95 inc.

### AMIGA 500+ CARTOON CLASSICS PACK

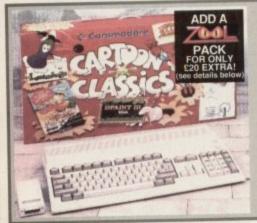

Comprising the Amiga 500 plus computer with 1 Mb RAM, 18 key numeric keypad 1 Mb 3.5 inch floppy disk drive, PLUS mouse, manuals, Workbench 2.0, all connections to your TV set and the following free software:

- LEMMINGS
- THE SIMPSONS
- CAPTAIN PLANET
- DELUXE PAINT III

all for £269.95 inc.

...... and you can add even more games or accessories with our exclusive added value packs detailed below.....

700

- True 32 bit computer with a 68020 processor running blistering 14Mhz, 5 x faster than previous Amiga's!
- 2Mb of 32 bit memory expandable via smart card slot
- New AA graphics chips give maximum 262,000 colour screen from a palette of 16.9 million
- Styled similar to Amiga 600, but includes numeric keyp
- Compatibility mode for existing Amiga programs, whilst new releases will feature Amiga 1200 enhancements
- Includes new Workbench 3.0 operating system

Amiga 1200, only £369.95 inc

#### **AMIGA 1500 PACK**

Comprising the Amiga 1500 computer with separate system unit and detachable keyboard, 1Mb RAM and two 3.5 inch disk drives, nine internal expansion slots, Workbench 2.0 and Kickstart 2.0, and the following free software:

• THE WORKS Platinum Edition

(Word Processor, Spreadsheet, Dalabase)

HOME ACCOUNTS • DELUXE PAINT III · ELF · TOKI · PUZZNIC · GET THE

all for £539.95 inc.

#### **AMIGA 3000**

Comprising the Amiga 3000 computer w separate system unit and detachable keyboard, fast 25Mhz processor speed 2Mb RAM and one 3.5 inch disk drive. latest version 2.0 machines, available with the following hard drive

52Mb hard drive £1299.95 105Mb hard drive £1479.9

1935 SVGA monitor £259.95 1960 multisync monitor £419.95

#### AMIGA 4000 MULTI-MEDIA SYSTEM

New awesome multi-media platform featuring 68040 32 bit processor running at 25Mhz, new AA chipset with 16.9 million colours, 6Mb RAM and high density 3.5 inch disk drive, latest Workbench 3.0 operating system

A4000 40Mb HD £1999.95 A4000 120Mb HD £2199.95

#### CDTV ENTRY PACK

CDTV player complete with remote controller, plays audio CD's, CD audio plus graphics disks, and Amiga interactive titles, comes complete with the following software:

 WELCOME DISK HUTCHINSONS ENCYCLOPAEDIA · LEMMINGS ·

(the award winning game)

all for £369.95 inc.

#### **AMIGA CDTV PACK**

#### **MULTI-MEDIA** SYSTEM

Combination of the CDTV and an Amiga compatible computer including CDTV player, black Amiga keyboard, infra-red mous 3.5 inch black Amiga disk drive, Wokbench disks and remote contro

all for £469.95 inc.

# .....ADD MORE GAMES, MEMORY OR ACCESSORIES WITH OUR VALUE ADDED PACKS!

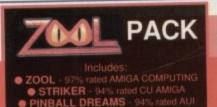

ONLY £20 EXTRA!

#### **AWARD WINNERS** PACK

● KICK OFF 2 ● PIPEMANIA ● POPULOUS ● SPACE ACE

ONLY £10 EXTRA!

#### **PHOTON** PAINT

**GFA BASIC** 

**ONLY £10** EXTRA!

#### **ACCESSORIES** PACK

ONLY £20 EXTRA!

**EXTRA** 1Mb RAM for A500 ADD £30 or A600 ADD £35

Orderline & enquiries telephone (0908) 211665 open 7 days a week 9am-7pm

MIGA

whilst

inc

puter w

r speed

k drive,

drives:

99.95

79.95

9.95

119.95

ACK

IC.

KS!

V

# ...AND WE DELIVER FREE, DIRECT TO YOUR DOOR!

#### PHILIPS 8833 MKII COLOUR MONITOR

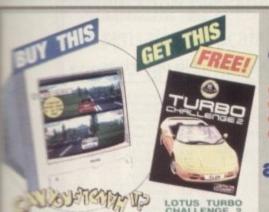

The best selling monitor for the Amiga giving a crystal clear colour display together with fantastic stereo sound!

- FREE LOTUS TURBO 2 GAME
- FREE AMIGA CABLE
  - 12 MONTHS IN-HOME SERVICE
- OFFICIAL UK PRODUCT

#### all for £179.95 inc.

tilt & swivel stand £10.95 dust cover £3.95

#### **PRINTERS**

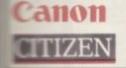

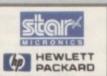

mers include ribbons & Amiga cable!

| 120D 9 pin mono         | £109.95 |
|-------------------------|---------|
| SWIFT 9 pin colour      | £169.95 |
| SWIFT 200 24 pin mono   | £194.95 |
| SWIFT 200 24 pin colour | £214.95 |
| SWIFT 240 24 pin mono   | £244.95 |
| SWIFT 240 24 pin colour | £264.95 |
|                         |         |

| 9 pin mono Sar LC100 9 pin colour C200 9 pin colour LC24-100 24 pin mono C24-200 24 pin mono C24-200 24 pin colour C24-200 24 pin colour C24-200 24 pin colour C24-200 24 pin colour C24-200 24 pin colour | £119.95<br>£149.95<br>£169.95<br>£184.95<br>£199.95<br>£239.95<br>£359.95<br>£194.95 |
|----------------------------------------------------------------------------------------------------|--------------------------------------------------------------------------------------|
| #324-200 24 pin colour                                                                                                    |                                                                                      |

| BJ10ex inkjet               | £219.95 |
|-----------------------------|---------|
| BJ20ex inkjet inc. s-feeder | 2309.95 |
| m BJ300 inkjet              | £369.95 |
| BJ330 wide carriage inkjet  | £489.95 |

| Deskjet 500 | mono inkjet   | £324.95 |
|-------------|---------------|---------|
| Deskjet 500 | colour inkjet | £449.95 |

#### Feeders

| SWIFT auto sheet feeder        | £74.99 |
|--------------------------------|--------|
| LC20 auto sheet feeder         | £57.99 |
| III LC100 auto sheet feeder    | £59.99 |
| LC200 auto sheet feeder        | €59.99 |
| III LC24-100 auto sheet feeder | £62.99 |
| 1024-200 auto sheet feeder     | €62.99 |
| SJ48 auto sheet feeder         | £49.99 |

| BJ10ex aut | o sheet feeder | £49.99 |
|------------|----------------|--------|
| CENTRAL    | MONO           | COLOUR |

| GENUINE       | MO    | NO     | COLOUR |        |  |
|---------------|-------|--------|--------|--------|--|
| RIBBONS       | one £ | six £  | one £  | Bix £  |  |
| 1200          | 3.95  | 20.95  | -      | -      |  |
| SWIFT series  | 4.45  | 21.95  | 15.95  | 92.95  |  |
| C20,LC100     | 4.25  | 22.95  | 5,45   | 30.95  |  |
| Mar (LC200    | 5.45  | 30,95  | 11.95  | 63.95  |  |
| C34-200       | 6.45  | 38.95  | 12.45  | 67.95  |  |
| 5.48 Canon BJ | 15.45 | 89.95  | 11 -   | -      |  |
| W Desiget     | 21.45 | 125.95 | 25.45  | 149.95 |  |

#### HARD DRIVES

| A500 & A500 plus                         | drive £         | drive £          |
|------------------------------------------|-----------------|------------------|
| with no RAM fitted                       | 329.99          | 429.99           |
| with 2Mb RAM fitted                      | 369.99          | 469.99           |
| with 4Mb RAM fitted                      | 409.99          | 509.99           |
| with 8Mb RAM fitted                      | 489.99          | 589.99           |
| GVP A530 COMBO,<br>a hard drive and      |                 |                  |
| 68030 accelarator for<br>the A500 & plus | 52Mb<br>drive £ | 120Mb<br>drive £ |
| with 1Mb RAM fitted                      | 659.99          | 759.99           |
| with 2Mb RAM fitted                      | 699.99          | 799.99           |
| with 4Mb RAM fitted                      | 799.99          | 899.99           |
| with 8Mb RAM fitted                      | 979.99          | 1039.99          |
| 68882 maths co-pro for                   | £219.95         |                  |
| PC 286 emulator for GV                   | £189.95         |                  |
|                                          |                 |                  |

| GVP HARD CARD 8, a combined hard drive |                 |                  |
|----------------------------------------|-----------------|------------------|
| and RAM board for<br>the A1500 & A2000 | 52Mb<br>drive £ | 120Mb<br>drive £ |
| with no RAM fitted                     | 279.99          | 409.99           |
| with 2Mb RAM fitted                    | 319.99          | 449.99           |
| with 4Mb RAM fitted                    | 359,99          | 489.99           |
| with 8Mb RAM fitted                    | 439.99          | 569.99           |

#### **CDTV ROM DRIVE**

| Allow | 8    | your  | Ап  | niga | to  | play  |
|-------|------|-------|-----|------|-----|-------|
| CDTV  | titl | es a  | and | mus  | ic  | CD's. |
| Model | S    | for 5 | 00/ | +/60 | 10/ | 1200  |

only £269.99

#### FLOPPY DRIVES

| Cumana 3.5 inch 1Mb drive         | €49.95 |
|-----------------------------------|--------|
| Roctec Roclite 3.5 inch 1Mb drive | 259.95 |
| Power PC880E 3.5 inch 1Mb drive   | 247.95 |
| Power PC880B 3.5 plus BLITZ       | €57.95 |
| Power PC880B 3.5 plus X-Copy      | €72.95 |

#### MEMORY

| £17.95  |
|---------|
| £22,95  |
| £34.95  |
| £32.95  |
| €37.95  |
| £114.95 |
| £174.95 |
|         |

#### SIMM BOARDS

| 4Mb SIMM suitable for GVP HD8 etc £88.9 |   |
|-----------------------------------------|---|
| TIVID CHIVIN SCHOOL OF CALL LOOS        | 9 |
| 1Mb 32bit SIMM for GVP Combo etc £51.9  | 9 |
| 4Mb 32bit SIMM for GVP Combo etc £151.9 | 9 |

#### **ROMS & SHARER**

| Kickstart 1.3 ROM                    | £23,99 |
|--------------------------------------|--------|
| Kickstart 2.0 ROM                    | £34.99 |
| Keyboard switchable ROM sharer A500  | £16.99 |
| Newl A600 ROM sharer                 | £28.99 |
| Official Commodore V2.0 upgrade kit, |        |
| inc. V2 ROM, V2.0 disks & manuals    | €79.99 |

#### CUSTOM CHIPS

| CIA 8520A I-O chip             | £7.99  |
|--------------------------------|--------|
| Super Denise custom chip       | £21.99 |
| Fatter Agnus 8372A custom chip | 230.99 |

#### **SCANNERS**

| Power B&W scanner, 64 greyscales, u   | JP .    |
|---------------------------------------|---------|
| to 400 dpi, editing software inc.     | 294.99  |
| New! Power colour scanner, 4096       |         |
| colours, up to 400 dpl, software inc. | £229.99 |

#### MICE, TRACKBALLS

| Naksha upgrade mouse inc. freebies | £23.99 |
|------------------------------------|--------|
| Squik quality replacement mouse    | £11.99 |
| Golden Image mega mouse            | £12.99 |
| Golden Image crystal trackball     | £36.99 |
| Zydec trackball                    | 229.99 |
| High quality 8mm mouse mat         | £3.49  |
|                                    |        |

#### 3.5 DISKS, BOXES

| 10 3.5 1Mb bulk 100% certified      | £4.95   |
|-------------------------------------|---------|
| 25 3.5 1Mb bulk 100% certified      | £10.95  |
| 50 3.5 1Mb bulk 100% certified      | £19.95  |
| 100 3.5 1Mb bulk 100% certified     | £37.95  |
| 500 3.5 1Mb bulk 100% certified     | £174.95 |
| Box of 10 branded TDK 3.5 1Mb       | £7.95   |
| Box of 50 branded TDK 3.5 1Mb       | £37.25  |
| Box of 100 branded TDK 3.5 1Mb      | £69.95  |
| 10 capacity 3.5 disk box            | £1.49   |
| 40 capacity 3.5 disk box - lockable | £2.95   |
| 80 capacity 3.5 disk box - lockable | £4.95   |
| 500 3.5 disk labels                 | €5.95   |
| 1000 3.5 disk labels                | £8.95   |
|                                     |         |

#### **JOYSTICKS**

| ۱ | Quickshot II Turbo                  | €8.95  |
|---|-------------------------------------|--------|
| ı | Quickjoy Jetfighter                 | £10.95 |
| ı | Quickjoy Topstar                    | £17.95 |
| ı | Quickjoy Superboard                 | £16.95 |
| ı | Zipstick Super Pro autofire         | £10.95 |
| ١ | Competition Pro autofire, burstfire | £12.95 |
| ı | Voltmace Delta 3A analogue          | €7.95  |
| 1 |                                     |        |

#### **CONTROL CENTRES**

| ı | A500 & A500 plus version               | €24.95 |
|---|----------------------------------------|--------|
| ı |                                        |        |
| l | A600 version                           | £20.95 |
| ı | Control Centre, monitor stand & shelf: |        |
| ı | A500 & A500 plus version               | £39.95 |
| ı | A600 version                           | €34.95 |
| ı | Super Control Centre, monitor stand &  |        |
| ı | two shelves:                           |        |
| ı | A500 & A500 plus version               | €54.95 |
| l | A600 version                           | €49.95 |
| = |                                        |        |

### We offer you

- Free delivery in the UK
- All prices include VAT
- Price match
- Computerised ordering
- Staff with 10yrs experience of Commodore products
- Free catalogue
  - 12 month warranty on all products (in-home service on Amiga's and Philips monitors
- Free collection of product in warranty period, if necessary

#### How to order

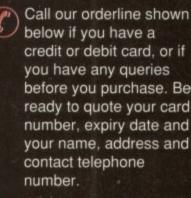

OR, send your order into us at the address shown below, together with your personal cheque or a bank or building society draft made payable to, Futuretech Consumer Electronics Ltd. Please state your requirements clearly, along with your name, address and telephone number.

#### **FUTURETECH**

Unit 3, Frederica Caldecote Street MILTON KEYNES MK16 0DD

**Telephone (0908) 211665** Fax (0908) 217984

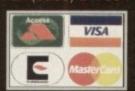

change without prior notification. E & O E.
Goods are sold subject to availability
and are not supplied on a trial basis.
Personal cheques require 7 days to clear.
suretech is Futuretech Gonsumer Electronics
istered in England). All trademarks acknowled

CALL US NOW AND ASK FOR YOUR FREE AMIGA CATALOGUE!

# FUTURETECH

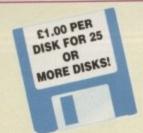

# DELTRAX PD

Tel/Fax: 0492 515981

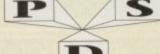

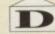

THE PROFESSIONAL STANDARDS FOR DISTRIBUTION ENDORSED BY COMMODORE UK

PUBLIC DOMAIN AND SHAREWARE AT ITS VERY BEST

Choose from over 2500 quality public domain titles

( ) = No of Disks. (\*) = 1 Meg required. (P) = Works on A500/A500+/A600. (D) = No of Drives

UTILITIES GHOSTWRITER 2 INTERCOSTAL UTILITY V2.0 INTERCOSTAL LITILITY V2.0
JAZZERICH
LOADSALCONS (P)
DISKNASTER V3.0
LCON MAKER
LOOMANIA (P)
STAR CHARTS, BIORYTHMS (P)
DEMO CREATORS DISK
SPACE WRITER DEMO CREATOR
RELATIONAL DATA BASE
COMMSOT! COMMSOFT
COMMSPANION
DEMOLISHER UTILITIES
CLI WORK
OPTI UTILITIES (P)
17 BIT VARIOUS
MEDIADOS 17 BIT VARIOUS
MEGADOS
AMIGA WORK STATION
UTILITIES 1 & 2 (2)
QUANTUM AND TEMPEST UTILS
VARIOUS UTILITIES
200/AC COMPACKTER V2 0
REALTIME MONITOR
DISK SALVAGE DIR-UTIL
MASTER VIRUS SILLER 2.0 (NP)
POLL FORCE UTILITIES
C'LANGUAGE MANUAL, (3)
PAUL S'REVANER COLLECTION
C'LANGUAGE COMPILER
DESKBENCH (CONS
TULLFORCE WEGA UTILITIES 2
QUICKBENCH PLUS (P)
PROGRAMMING DISK 1
GENEAULOGY + (20) (P) PROGRAMMING DISK 1 GENEADLOGY + (2D) (P) ANTI FLICKER WINDOWS BENCH (2) (NP) MESSY SID II (P) AZ-COMM THE MODEM PROG SID VI. 06 - FF338 THE COMMS DISK (MODEMS) SUPERTEX MODEM UTILITIES PASCAL LANGUAGE PROGRAM DIRWORK DIRWORK
MODEM UTILITIES
RED DEVIL UTILITY 4
RED DEVILS UTILITY 4

OUIOXBENCH (MP).
DYNAMIC DUD UTILITIES 2
SPEC EMULATOR – 40 GAMES (NP)
CROSSWORD DESIGNER
ESA UTILS 2
CLI HELP + OTHERS

ESA LITLE 2
CLI HELP + OTHERS
MCAD DEMO + (P)
ULTIMATE BOOTLOCK COLL 2
WARRIGRS VIRUS KULLERS
POWERLOGO V1.6
ELECTROCAD DEMO (P)
SYSTEM EXCERNSER
BOOTBENCH V2.0
CATALOGUE WORKSHOP 1 (P)
CATALOGUE WORKSHOP 2 (P)
MOHT RLYERS UTILITIES 1
HARD DISK VITILITIES 2
AMATEUR RADIO (6 DISKS) (P)
P.D.C. DISKS A B & C. (3)
BC-FORTRAM 77
MCOMM 1.92 (2)
CROSSODS
SQUASH 1 (ASOD+ OMLY)
ASE EMULATOR (NP)
SPECTRUM EMULATOR (NP)
PSECTRUM EMULATOR (NP)
PSECTRUM EMULATOR (NP)
A-GERE ISINS (2D) (P)
COM GAMES DISK 1 (P)
CM GAMES DISK 1 (P)
CM GAMES DISK 1 (P)
MMSTIX HARDWARE MCD COMP 1
MCFFRENS NETALLION UTILS (P)
AMICA COCERS CLUB (6 DISKS)
BAUD BANDOT
DESIGNER DISK SET (2)
GOURGE FECHORER VI.84
MULTI-FAX
PRINTER DRIVERS (P)
QUICK START III (2)

PRINTER DRIVERS (P) PRINTER DRIVERS (P)
QUICK START III (2)
VIDEO APPLICATION UTILS (2)
VIDEO APPLICATION UTILS (2)
VIDEO APPLICATION UTILS (2)
VIDEO APPLICATION UTILS (2)
VIDEO APPLICATION UTILS (2)
HARD FRAME USER GUIDE
VT 100 MODEM
D-COPY V1 6 (P)
SID V2 0 (P)
DELTRAX UTILITIES 1 (P)
DELTRAX UTILITIES 2 (P)
LITTLEBENCH (P)
BROTHERHOOD UTILS 2 (P)
BROTHERHOOD UTILS 3 (P)
PRINTER DRIVER GEMERATOR (P)

AMIDOCK VI.3

ROADROUTE – USA (P)
MULTIPLOT V NUNE (2) (P)
DIETAID (P)
ENERGY UTILITIES
COMPUTER SYSTEM ANALYSER
POOTBALL LEAGUE EDITOR
A64 EMULATOR V2.0 ° (2) (P)
PC TASK \* (P)
X SPECTRUM EMULATOR (P)
NEW SUPERKULERS V2.0 (P)
JA COMM V1.02
DELTRAX \* HARD DRIVE UTELS 1 (P)
CURSOR COMPILER
GAMES CHEAT LIST 2 (P) GAMES CHEAT LIST 2 (P)

GAMES CHEAT LIST 2 (P)
INSTALL (P)
AUTOGRAF (P)
FLASHCOPY (P)
BOOTX V3.D ED (P)
CHEMNIMATE (P)
THE BURDLY 2.D ASOD-/A600

WHAT IS V1.2A
HSH V1.3
DICE V2.06.0 (2)
PC0 V1.2A (3)
CALORIE BASE V1.1
TERM II KASOO-KAROO ONLY
FOEEDOPY (P)
MATHPLOT ASOO-KAROO ONLY
PLOTTER V3.90
SUPERLOCK V1.01 (P)
DARKSTAR UTLS 2. (P)
DARSSTAR UTLS 2. (P) DARKSTAR UTILS 3 (P) DARKSTAR UTILS 4 (P)

DARKSTAR UTILS 4 (P)
ARP V1.3 (P)
ARP V1.3 (P)
MS SPEEDBENCH (P)
JOY OF PRINTING
PRINT STUDIO (P)
EYE OF THE BEHOLDER CLUES
COMPUTEREYES UTILS VOL. 1 (P)
COMPUTEREYES UTILS VOL. 2 (P)
COMPUTEREYES UTILS VOL. 3 (P)
COMPUTEREYES UTILS VOL. 4 (P)
COMPUTEREYES UTILS VOL. 5 (P)
COMPUTEREYES UTILS VOL. 5 (P)
COMPUTEREYES UTILS VOL. 6 (P)
COMPUTEREYES UTILS VOL. 6 (P)
COMPUTEREYES UTILS VOL. 6 (P)
COMPUTEREYES UTILS VOL. 6 (P)
COMPUTEREYES UTILS VOL. 6 (P)
COMPUTEREYES UTILS VOL. 6 (P)
COMPUTEREYES UTILS VOL. 6 (P)
COMPUTEREYES UTILS VOL. 6 (P)
COMPUTEREYES UTILS VOL. 6 (P)
COMPUTEREYES UTILS VOL. 6 (P)
COMPUTEREYES UTILS VOL. 6 (P)
COMPUTEREYES UTILS VOL. 6 (P)
COMPUTEREYES UTILS VOL. 6 (P)
COMPUTEREYES UTILS VOL. 6 (P)
COMPUTEREYES UTILS VOL. 6 (P)
COMPUTEREYES UTILS VOL. 6 (P)
COMPUTEREYES UTILS VOL. 6 (P)
COMPUTEREYES UTILS VOL. 6 (P)
COMPUTEREYES UTILS VOL. 6 (P)
COMPUTEREYES UTILS VOL. 6 (P)
COMPUTEREYES UTILS VOL. 6 (P)
COMPUTEREYES UTILS VOL. 6 (P)
COMPUTEREYES UTILS VOL. 6 (P)
COMPUTEREYES UTILS VOL. 6 (P)
COMPUTEREYES UTILS VOL. 6 (P)
COMPUTEREYES UTILS VOL. 6 (P)
COMPUTEREYES UTILS VOL. 6 (P)
COMPUTEREYES UTILS VOL. 6 (P)
COMPUTEREYES UTILS VOL. 6 (P)
COMPUTEREYES UTILS VOL. 6 (P)
COMPUTEREYES UTILS VOL. 6 (P)
COMPUTEREYES UTILS VOL. 6 (P)
COMPUTEREYES UTILS VOL. 6 (P)
COMPUTEREYES UTILS VOL. 6 (P)
COMPUTEREYES UTILS VOL. 6 (P)
COMPUTEREYES UTILS VOL. 6 (P)
COMPUTEREYES UTILS VOL. 6 (P)
COMPUTEREYES UTILS VOL. 6 (P)
COMPUTEREYES UTILS VOL. 6 (P)
COMPUTEREYES UTILS VOL. 6 (P)
COMPUTEREYES UTILS VOL. 6 (P)
COMPUTEREYES UTILS VOL. 6 (P)
COMPUTEREYES UTILS VOL. 6 (P)
COMPUTEREYES UTILS VOL. 6 (P)
COMPUTEREYES UTILS VOL. 6 (P)
COMPUTEREYES UTILS VOL. 6 (P)
COMPUTEREYES UTILS VOL. 6 (P)
COMPUTEREYES UTILS VOL. 6 (P)
COMPUTEREYES UTILS VOL. 6 (P)
COMPUTEREYES UTILS VOL. 6 (P)
COMPUTEREYES UTILS VOL. 6 (P)
COMPUTEREYES UTILS VOL. 6 (P)
COMPUTEREYES UTILS VOL. 6 (P)
COMPUTEREYES UTILS VOL. 6 (P)
COMPUTEREYES UTILS VOL. 6 (P)
COMPUTEREYES UTILS VOL. 6 (P)
COMPUTEREYES UTILS VOL. 6 (P)
COMPUTEREYES UTILS VOL. 6 (P)

WHON 2 LAST WILL & TESTAMENT (P) DAST WILL & TESTAMENT (P)
OPTI-COMMS 2 (P)
ASTRO 22 - Intest V2.3 (P)
MSDOS PROOS FOR PC TASK
FAMILY HISTORY DATABASE
AMOS COMPILER UPDATE 1.24
TEN PIN BOWLING
AMOS AUTORIAL (P)

TEM PIN BOWLING
AMIGA TUTORIAL (P)
LINK VIRUS CETECTOR
NIB V 2.0
DESK BENCH (3)
MULTIDOS
ORDER V1.7
CLI-UTLS
AMOS COMPILER UPDATE V1.34
AGRAPH (P)
WINDOWS BENCH V2.0 (2) P ONLY
CHIP ON A DISK

AGRAPH (P)
WINDOWS BENCH V2.0 (2) P ONLY
OHIP ON A DISK
DATABASE WIZARD
SUZDBAN C DISK (P)
CANON PRINTER DRIVERS (P)
PRINTER DRIVERS UPDATE 3 (P)
BLACK TIGER STAR MIK II
FLASHDISK RELEASE 3 (P)
ASSASSINS HANDY TOOLS V3.0 (P)
AMEGAPLRIT (P)
SACC TO SCHOOL
PRINTER DRIVER
PERM CHECK V1.0 (P)
PD SPECTACULAR VOL 1
SUPER WORKBENCH V1.5
BITS & BATS 2 (P)
ASSASSINS GRUNCH-N-COPY 2 (P)
COOL COPIER V2.0
STITCHERY (2)
WORKBENCH HACKS (ASOO./MODO)
VIRUS CHECKER VE.15 (P)
VIDEO WIPES (P)
VIDEO WIPES (P)
PROF DENDO CHEATOR V1.1

WRUS CHECKER VB.15 (P)
VIDEO WIPES (P)
PROF DEMO CREATOR V1.1
SATELLITE TADKER (P)
SUPER POWER PACKERS (P)
MYSTIX HOD 3
WORKERNCH HACKS
C-COMMANDS (P)
ANC 22-20 UTILS
PRINTING UTILS V1.0 (P)
ASM-ONE (P) Assentby package

#### BUSINESS

JOURNAL Accounts AMIRASE V3.76 (P) BANK N (P) AMICASH BANKIN (P) 0 BASE & SPREADSHEET (P) VISICALC SPREADSHEET (P) AMALYTICALC \* (2) (P) PLEXINESE V2.0 (P) BUSINESE CARD) MAKER (P) AMALYTICAC \* (2) (P)
FLEXIBASE V2 D (P)
BUSINESS CARD MAKER (P)
SCALD & WORDWRIGHT (P)
WORDWRIGHT & SPELL (P)
U-EDIT WIPROCESSOR (P)
TEXTPLUS W-PROCESSOR (P)
EXT ELUS W-PROCESSOR (P)
BOD BUSINESS LETTERS (P)
GED TEXT EDITION (P)
AMIGASPELL (MP)
WORD FRENZY-OBASE & SPELL
AMIGAFOX V1.0
TEXT ENGINE V3.1 (P)
AMIGASPELL (MP)
MICROGRUEHACS
A'Z SPELL (P)
INVIOLE PRINTER
HOME BUSINESS 1 — MAD
CLERK V4.0 (P)
MALI-O-DEX
LABEL (PSIGNEY)
LABEL GESINER
TEXTRA
SSELL (P)
LEXTRA
SSELL (P)
LEXTRA
SSELL (P)
LEXTRA
SSELL (P)
LEXTRA
SSELL (P)
LEXTRA
SSELL (P)
LEXTRA
SSELL (P)
LEXTRA
SSELL (P)
LEXTRA
SSELL (P)
LEXTRA
SSELL (P)
LEXTRA
SSELL (P)
LEXTRA
SSELL (P)
LEXTRA
SSELL (P)
LEXTRA
SSELL (P)
LEXTRA
SSELL (P)
LEXTRA
SSELL (P)
LEXTRA
SSELL (P)
LEXTRA
SSELL (P)
LEXTRA
SSELL (P)
LEXTRA
SSELL (P)
LEXTRA
SSELL (P)
LEXTRA
SSELL (P)
LEXTRA
SSELL (P)
LEXTRA
SSELL (P)
LEXTRA
SSELL (P)
LEXTRA
SSELL (P)
LEXTRA
SSELL (P)
LEXTRA
SSELL (P)
LEXTRA
SSELL (P)
LEXTRA
SSELL (P)
LEXTRA
SSELL (P)
LEXTRA
SSELL (P)
LEXTRA
SSELL (P)
LEXTRA
SSELL (P)
LEXTRA
SSELL (P)
LEXTRA
SSELL (P)
LEXTRA
SSELL (P)
LEXTRA
SSELL (P)
LEXTRA
SSELL (P)
LEXTRA
SSELL (P)
LEXTRA
SSELL (P)
LEXTRA
SSELL (P)
LEXTRA
SSELL (P)
LEXTRA
SSELL (P)
LEXTRA
SSELL (P)
LEXTRA
SSELL (P)
LEXTRA
SSELL (P)
LEXTRA
SSELL (P)
LEXTRA
SSELL (P)
LEXTRA
SSELL (P)
LEXTRA
SSELL (P)
LEXTRA
SSELL (P)
LEXTRA
SSELL (P)
LEXTRA
SSELL (P)
LEXTRA
SSELL (P)
LEXTRA
SSELL (P)
LEXTRA
SSELL (P)
LEXTRA
SSELL (P)
LEXTRA
SSELL (P)
LEXTRA
SSELL (P)
LEXTRA
SSELL (P)
LEXTRA
SSELL (P)
LEXTRA
SSELL (P)
LEXTRA
SSELL (P)
LEXTRA
SSELL (P)
LEXTRA
SSELL (P)
LEXTRA
SSELL (P)
LEXTRA
SSELL (P)
LEXTRA
SSELL (P)
LEXTRA
SSELL (P)
LEXTRA
SSELL (P)
LEXTRA
SSELL (P)
LEXTRA
SSELL (P)
LEXTRA
SSELL (P)
LEXTRA
SSELL (P)
LEXTRA
SSELL (P)
LEXTRA
SSELL (P)
LEXTRA
SSELL (P)
LEXTRA
SSELL (P)
LEXTRA
SSELL (P)
LEXTRA
SSELL (P)
LEXTRA
SSELL (P)
LEXTRA
SSELL (P)
LEXTRA
SSELL (P)
LEXTRA
SSELL (P)
LEXTRA
SSELL (P)
LEXTRA
SSELL (P)
LEXTRA
SSELL (P)
LEXTRA
SSELL (P)
LEXTRA
SSELL (P)
LEXTRA
SSELL (P)
LEXTRA
SSELL (P)
LEXTRA
SSELL (P)
LEXTRA
SSELL (P)
LEXT U253 ANALYRIM (2) \*\* (P)
U254 SUPERSPELL
U301 FORMS UNLIMITED (P)
U3014 P SUITE V1.4
U3014 P SUITE V1.4
U3024 WORDPOWER
U3025 EDWORD (P)
U3026 ADORESS BOOK (P)
U3027 BOILER PLATE (P)
U3029 MORTAGRES ANALYSER (P)
U3030 PRINT A CARD (P)
U3030 PRINT A CARD (P)
U3031 MAIL BASE
U3031 MAIL BASE
U3031 PC FORM LETTERS (P)

#### CENTRAL LICENCEWARE

#### ALL PLUS/A600 COMPATIBLE

ALL PLUS/AGOO COMPATIBLE

CLE91 TC DIMOSAURS (2) – E4.50

CL692 TC GEOLOGY (2) – E4.50

CL693 TC SOLAR SYSTEMS (3) – E4.99

CL694 KIDDIES COLOURING PAD – E3.50

CL695 TAMI – MATHS – E3.50

CL696 TAMI – MATHS – E3.50

CL698 NIGHT SKY – C3.50

CL699 WORDS & LACOERS – C3.50

CL691 TS (7 MATER RISHING (2) – E4.50

CL693 NIGHT SKY – C3.50

CL694 WORDS & LACOERS – C3.50

CL695 WORDS & LACOERS – C3.50

CL696 BAGCALTY AMIGA (3) – TA.95

CL697 LETS LEARN – KIOS – C3.50

CL697 APABET – C3.50

CL697 APABET – C3.50

CL697 APABET – C3.50

CL097 TYPING TUTOR – C3.50

CL097 TYPING TUTOR – C3.50

CL097 ALPHAGRAPH – C3.50

CL097 PHILO – SPREADSHEET – C3.50

CL098 WORDSHADER PLUS (2) – E4.50

CL098 WORDSHADER PLUS (2) – E4.50

CL099 TAMI RAME (2) – S4.50

CL091 APABET – C3.50

CL091 APABET – C3.50

CL091 APABET – C3.50

CL093 THUSC – C7.50

CL094 ALPHAGRAPH – C3.50

CL095 THUSC – C7.50

CL097 APABET – C3.50

CL097 APABET – C3.50

CL098 WORDSHADER PLUS (2) – E4.50

CL098 TAMIN SEE 1 seep pinner – C3.50

CL091 ART THIMS — TAMIN – C3.50

CL091 ART THIMS — TAMIN – C3.50

CL091 THUSC NO AVE (2) – E4.50

CL091 ART THIMS — TAMIN – C3.50

CL091 THUSC NO AVE (2) – E4.50

CL091 THUSC NO AVE (2) – E4.50

CL091 THUSC NO AVE (2) – E4.50

CL091 THUSC NO AVE (2) – E4.50

CL091 THUSC NO AVE (2) – E4.50

CL091 THUSC NO AVE (2) – E4.50

CL091 ART THIMS — C3.50

CLG91 THUSC NO AVE (2) – E4.50

CLG91 THUSC NO AVE (2) – E4.50

CLG91 THUSC NO AVE (2) – E4.50

CLG91 THUSC NO AVE (2) – E4.50

CLG91 THUSC NO AVE (2) – E4.50

CLG91 THUSC NO AVE (2) – E4.50

CLG91 THUSC NO AVE (2) – E4.50

CLG91 THUSC NO AVE (2) – E4.50

CLG91 THUSC NO AVE (2) – E4.50

CLG91 THUSC NO AVE (2) – E4.50

CLG91 THUSC NO AVE (2) – E4.50

CLG91 THUSC NO AVE (2) – E4.50

CLG91 THUSC NO AVE (2) – E4.50

CLG91 THUSC NO AVE (2) – E4.50

CLG91 THUSC NO AVE (2) – E4.50

CLG91 THUSC NO AVE (2) – E4.50

CLG91 THUSC NO AVE (2) – E4.50

CLG91 THUSC NO AVE (2) – E4.50

CLG91 THUSC NO AVE (2) – E4.50

CLG91 THUSC NO AVE (2) – E4.50

CLG91 THUSC NO AVE (2) – E4.50

CLG91 THUSC NO AVE (2) – E

BLIZZARD (P)

MORIA\* (P)

COLDSSAL WORLD (P)

CASTLE OF DOOM (P)

HOLY GRAE, (P)

GOLDEN RIECCE (P)

37 BIT DISK 159 (P)

CAMES COMPILATION (P)

LARN (P)

BALORE VOLUME 1 (MP)

TRUCKIN (2) (2 DINNE) (P)

CARD GAMES COMPILATION DISK (P)

SUPER TRUMENTS (P)

ROLLERPEDE (P)

FOADES COMPILATION DISK (P)

SPACEBUITZ (P)

AMED GAMES DISK 7

AMING GAMES DISK VOL 1 (P)

GAMES DISK 5 (P)

AMIGG GAMES DISK 1 (P)

GAMES DISK 5 (P)

AMIGG GAMES DISK 1 (P)

GAMES DISK 5 (P)

AMIGG GAMES DISK 1 (P)

GAMES DISK 5 (P)

AMIGG GAMES DISK 1 (P)

GAMES DISK 5 (P)

GAMES DISK 7
MENTAL IMAGES GAMES DISK 1 (P)
CC GAMES 7 (P)
SHANGHAI (P) (Demo)
WIZZYS QUEST \* (P)
RETURN TO EARTH (P)
LLAMATRON 512K & 1Mb (NP)
PSUEDO COP (P)
DRIP \* (P) PSUEDO COP (P)
DBIP \* (P)
BUG BASH (NP)
ASTEROIDS (P)
ESCAPE FROM JOYI (NP)
GRAV ATTACK (P)
DOWNHILL CHALLENGE (NP)
ORAGON CAVE (P)
THE J.A.R. (NP)
RINGS OF ZON \* (NP)
MAYHEM (P)
MAYHEM (P)
MAYHEM (P)

TRENT TRIVIA (P)
SURVIVOR (P)
ARR ACE II (P)
COMP ADV SOLUTIONS DISK 1 (P)
COMP ADV SOLUTIONS DISK 2 (P)
MERY THE MERCILESS (MP)
SINAKEPT (P)
TREASURE HUNT (G-8 yrs) (NP)
CHAT LIST GAMES 9 1.0 (P)
WANCKD JAB IN WONDERAND (NP)
PARACHUTE JOUST (NP)
CRYSTAL CAVENNS (P)
TREK-73 (P)
ZEUS - THE GAME (P)
DUNGEON DELVER (2) (P)
PICK (P A PUZZLE ' (2) (P)
PICK (P A PUZZLE ' (2) (P)
PICK (P A PUZZLE ' (2) (P)
PICK (P A PUZZLE ' (2) (P)
PICK (P A PUZZLE ' (2) (P)
PICK (P A PUZZLE ' (2) (P)
PICK (P A PUZZLE ' (2) (P)
PICK (P A PUZZLE ' (2) (P)
PICK (P A PUZZLE ' (2) (P)
PICK (P A PUZZLE ' (2) (P)
PICK (P A PUZZLE ' (2) (P)
PICK (P A PUZZLE ' (2) (P)
PICK (P A PUZZLE ' (2) (P)
PICK (P A PUZZLE ' (2) (P)
PICK (P A PUZZLE ' (2) (P)
PICK (P A PUZZLE ' (2) (P)
PICK (P A PUZZLE ' (2) (P)
PICK (P A PUZZLE ' (2) (P)
PICK (P A PUZZLE ' (2) (P)
PICK (P A PUZZLE ' (2) (P)
PICK (P A PUZZLE ' (2) (P)
PICK (P A PUZZLE ' (2) (P)
PICK (P A PUZZLE ' (2) (P)
PICK (P A PUZZLE ' (2) (P)
PICK (P A PUZZLE ' (2) (P)
PICK (P A PUZZLE ' (2) (P)
PICK (P A PUZZLE ' (2) (P)
PICK (P A PUZZLE ' (2) (P)
PICK (P A PUZZLE ' (2) (P)
PICK (P A PUZZLE ' (2) (P)
PICK (P A PUZZLE ' (2) (P)
PICK (P A PUZZLE ' (2) (P)
PICK (P A PUZZLE ' (2) (P)
PICK (P A PUZZLE ' (2) (P)
PICK (P A PUZZLE ' (2) (P)
PICK (P A PUZZLE ' (2) (P)
PICK (P A PUZZLE ' (2) (P)
PICK (P A PUZZLE ' (2) (P)
PICK (P A PUZZLE ' (2) (P)
PICK (P A PUZZLE ' (2) (P)
PICK (P A PUZZLE ' (2) (P)
PICK (P A PUZZLE ' (2) (P)
PICK (P A PUZZLE ' (2) (P)
PICK (P A PUZZLE ' (2) (P)
PICK (P A PUZZLE ' (2) (P)
PICK (P A PUZZLE ' (2) (P)
PICK (P A PUZZLE ' (2) (P)
PICK (P A PUZZLE ' (2) (P)
PICK (P A PUZZLE ' (2) (P)
PICK (P A PUZZLE ' (2) (P)
PICK (P A PUZZLE ' (2) (P)
PICK (P A PUZZLE ' (2) (P)
PICK (P A PUZZLE ' (2) (P)
PICK (P A PUZZLE ' (2) (P)
PICK (P A PUZZLE ' (2) (P)
PICK (P A PUZZLE ' (2) (P)
PICK (P A PUZZLE ' (P)
PICK (P A PUZZLE ' (P)
PICK (P A PUZZLE ' (P)
PICK (P A PUZZLE ' (P)
PICK (P A PUZZLE ' (P)
PICK (P A PUZZLE ' (P)
PICK (P A PUZZLE ' (P)
PICK (P A PUZZLE ' (P)
PICK (P A PUZZLE ' (P)
PICK

ATIK ATAX
AVALANCHE
BART SIMPSON
BOULDERDASH COLLECTION 1 & 2
PIPE RIDER
RAMIFY
RUSH HOUR
TOMTESPELT
WET BEWER SAMES (P)
WUZARD WORLD
WORLD OF FOOLS
MARATHON MINE III
CARD SHARP (P)
TUTAL WAR (P)

GAMES

MEGABALL (P) STAR TREK I DISK (2) (P) PPPELINE (P) BREAKOUT COMS SET (NP) BLIZZARD (P) FLASCHBIER (NP)

MAYHEM (P)
MECHFIGHT RPG
THE TENNIS GAME \* (P ONLY)
DUDK ROCERS (PO GAME) (NP)
GREYSLAVER (P)
SCUM EATERS (P)
SCAN EATERS (P)
STAR TREE X \* (3) (P)
POM POM GUNNER \* (P)
FRUIT MACHINE \* (P)
MECHFORCE (2) (NP)
SEA LANCE \* (P)
KLOMDIKE (P)

KIDS YAMN (P)
YELP (P)
TURRICAN II DEMO (P)
AMIGAMAN GAMES
BOMONS CHALLENGE II (P)
SHAPES (P)
CO LOOLY (P)
STAR TREK THE MEXT GEN (P)
BLOCKIT

AIRMANIA (P)
SKYFLYER (P)
PUGGLES (P)
SOLATOS REVENSE (P)
PAIR IT
GAMES COMPILATION I
ATLANTIS (P)
MAPOLEONIC WAR SIMULATION
MISSION RAID PART II (P)
SMAKES & LADGERS
GAMES GALORE VOL 7
AIR WARRIOR (P)

AIR WARRIOR (P) CAR NETHACK (2) (P) E-TYPE

E-TYPE OUNGEONS OF NADROJ OLICK & SILVER MASTER OF THE TOWN BRAINBALL (P) BRAINBALL (P)
ETHOS
BATTLE CARS
CHALLENGER (P)
CATACOMB (P)
KINGDOM AT WAR
SMASH TV RIPOFF

SMASH TV RIPOFF
DOODY (P)
PICK QUT (P)
PICK QUT (P)
SOLID QUIAO (NP)
STRIKE BALL (P)
PARAGON (P)
CRAZY SUE
HENRY IN PARIC (NP)
COWDENTRATION V3.3 (P)
DESTINATION MOCHBASE (P)
ESCAPE FROM JOVI III
NO MARS LAND (P)
DOMINOES

DOMINOES RAPHAELS REVENGE (P) MIDNIGHT THIEF GAME LAMER GAME (P)

AMERICANE DAME

LAMER GAME (P)

LETTRIX

GRUS GRASHER II

SMORD OF WORLOCK (3) (20)

A NIGHT AT THE TOP

MIGHT AT THE TOP

GUADRIX (P)

GUADRIX (P)

VUM YUM " (P)

REVENSE MUTANT CAMELS

BATTLEMENTS (P)

WEIRD IN EDGEWAYS (P)

WEIRD IN EDGEWAYS (P)

WARATE WORM

SNAKE IN THE GRASS (P)

WAR OF THE FULLY (P)

WUZARDS DOMANY (P)

POER KINGDOM (2)

ARCADA (P)

POER KINGDOM (2)

ARCADA (P)

POER KINGDOM (2)

MR SRICK — TRAITO

RAD (II (P)

SERRIE III (P)

SERRIE III (P)

SERRIE III (P)

SERRIE III (P)

SERRIE III (P)

SERRIE III (P)

SERRIE III (P)

SERRIE III (P)

GUADRIX APPRIX (P) DAIR

TETHEN — HOYS

NUMPTY A THE ALEN INVADERS (P)

EAT MINES 10

LOTHIAN (P)

OMEGA RADE (P)

EAT MINES 10
LOTHAN (P)
LOTHAN (P)
LOTHAN (P)
MENTAL IMAGES DISK 2 (P)
SET ASSASSINS 1-27 (P)
MR & MRS (P)
TAKK (P)
LOTERDON (P)
GRAND PRIX SIMILATOR
NUMBER FLIMBLER
LEMMINGOIDS
GROWTH
SKATE
PROJECT 1
LAZER ZONE
LEMMINGS PACK
THE MAZE GAME
SJROLJ TURE
APPLOYA

G263 G264 G266 G266 G266 G270 G271 G272 G273 G274 G275 G276 G277 G278 G278

CAROL LAMBES 21 (P)
BOULDERDASH MEGA COLL
MIND GAMES 21 (P)
MPPER TEXT CHEATS
FECHNOBAN (P)
LORD OF HOSYS (P)
THE BEAST (P)
MADILOT RUDN (P)
OUCH (P)
ASSOLUTE ADV VOL ONE (P)
CHAOS STRIKES BACK (P)
GAME TAMER V2.3 (P)
301 ASSASSINS VOL 28-34 (P)
AMOS CRICKET
ARADINAX (P)
HELL ZONE (P)
FATTAL MISSION (P)
CHOSTSHIP
CROSSMAZE/CRYPTO KING (P)
INTERLOCK (AMOS) (P) ULDERDASH MEGA COLL

STONEAGE (P)
THRALLBOUND (P)
BOUNCE AND BLAST (P)
SOCCER CARDS (P) CYBERNETIX (P) STAR MIX 2 (P) FLAG CATCHER (P) FLAG CATCHER (P)

DMEGA
TOP SECRET (P)
MADDUMA (P) JIGSZIM
ROBOCOP GOES TO IRAQ (P)
BACK TO THE FUTURE III
45 CHEATS
TOMCAT SHI
SUPER QUIZ (P)
POWER PONG (P)
MAHLONG
MESTER (P)
STARFLEET (P) SHI
EXCALIBER 1901
IMPERILIM ROMANIUM (P)

TANK ATTACK & ROUTEMAN (P)

#### GRAPHICS

GU154 ADU GENERAL UTILITIES NO 24
GU155 AGU GRAPHIC UTILITIES NO 25
GU168 CARTION BRUSHES
GU211 PICUREHEL P U.0
GU219 TV GRAPHICS (2) (P)
GU220 GRAPHIC S (2) (P)
GU221 GRAPHIC S (2) (P)
GU221 GRAPHIC S (2) (P)
GU222 GRAPHIC UTILS
GU223 REAL 30 FONTS
GU224 RICK PARKS ART
GU245 BOOTPIC V1.2
GU246 CUP-PART PORTPOLIO (15 disks) (2)
GU246 CUP-PART PORTPOLIO (15 disks) (2)
GU247 GU248 FONTS DISK (2) GUZ44 BIDK PARKS ART
GUZ45 BODTPIC V1.2
GUZ46 CLIP-ART PORTFOLIO (15 disks) (2)
GUZ65 SCAMMES CLIP-ART (3) (P)
GUZ66 PG CLIP-ART (P)
GUZ66 PG CLIP-ART (P)
GUZ66 PG CLIP-ART (P)
GUZ67 PONTS S SURFACES (P)
GUZ77 CLIP-ART COLL (8 Disks) (P)
GUZ73 CLIP-ART COLL (8 Disks) (P)
GUZ74 FONTLIB (P)
GUZ77 CLIP-ART COLL (8 Disks) (P)
GUZ77 CLIP-ART COLL (8 Disks) (P)
GUZ77 SOMETHING FOR NOTHING 2 (P)
GUZ78 SOMETHING FOR NOTHING 2 (P)
GUZ79 OVNAMITE FONTS 2 (P)
GUZ79 OVNAMITE FONTS 2 (P)
GUZ79 OVNAMITE FONTS 2 (P)
GUZ79 OVNAMITE FONTS 2 (P)
GUZ79 OVNAMITE FONTS 3 (P)
GUZ79 OVNAMITE FONTS 2 (P)
GUZ79 OVNAMITE FONTS 3 (P)
GUZ79 OVNAMITE FONTS 3 (P)
GUZ79 OVNAMITE FONTS 3 (P)
GUZ79 OVNAMITE FONTS 3 (P)
GUZ79 OVNAMITE FONTS 3 (P)
GUZ79 OVNAMITE FONTS 3 (P)
GUZ79 OVNAMITE FONTS 3 (P)
GUZ79 OVNAMITE FONTS 3 (P)
GUZ79 OVNAMITE FONTS 3 (P)
GUZ79 OVNAMITE FONTS 3 (P)
GUZ79 OVNAMITE FONTS 3 (P)
GUZ79 SOMC COV CONVERTERS PACK (P)
GUZ79 SOMC COV CONVERTERS PACK (P)
GUZ79 SOMC COV CONVERTERS PACK (P)
GUZ79 SOMC COV CONVERTERS PACK (P)
GUZ79 SOMC PO CONVERTERS PACK (P)
GUZ79 SOMC PO CONVERTERS PACK (P)
GUZ79 SOMC PO CONVERTERS PACK (P)
GUZ79 SOMC PO CONVERTERS PACK (P)
GUZ79 SOMC PO CONVERTERS PACK (P)
GUZ79 SOMC PO CONVERTERS PACK (P)
GUZ79 SOMC PO CONVERTERS PACK (P)
GUZ79 SOMC PO CONVERTERS PACKAGE 1
GUZ79 CONVERTERS PACKAGE 2
GUZ71 CONVERTERS PACKAGE 2
GUZ724 CONVERTERS PACKAGE 2
GUZ725 GOMPUTEREVS FONTS PACKAGE 2
GUZ725 GOMPUTEREVS FONTS PACKAGE 2
GUZ725 GOMPUTEREVS FONTS PACKAGE 2
GUZ725 GOMPUTEREVS FONTS PACKAGE 2
GUZ725 GOMPUTEREVS FONTS PACKAGE 2
GUZ725 GOMPUTEREVS FONTS PACKAGE 2
GUZ725 GOMPUTEREVS FONTS PACKAGE 2
GUZ725 GOMPUTEREVS FONTS PACKAGE 2
GUZ725 GOMPUTEREVS FONTS PACKAGE 2
GUZ725 GOMPUTEREVS FONTS PACKAGE 2
GUZ725 GOMPUTEREVS FONTS PACKAGE 2
GUZ725 GOMPUTEREVS FONTS PACKAGE 2
GUZ725 GOMPUTEREVS FONTS PACKAGE 2
GUZ726 GOMPUTEREVS FONTS PACKAGE 2
GUZ727 GOMPUTER PONTS FONTS PACKAGE 2
GUZ727 GOMPUTER PONTS PACKAGE 2

#### EDUCATION

EDUCATION DISK 1 (P) EDUCATION DISK 2 (P) EDUCATION DISK 3 (P) EDUCATION DISK 4 (P) EDUCATION DISK 5 (P) LEARN 8 PLAY (2) WORD GAME VOL 1 WORD GAME VOL 2 MATHE DIEL! WORD GAME VOL 2
MATHS DRILL
TYPING TUTOR (P)
KODSPAINT (P)
KODSPAINT (P)
TO STORYLAND 2 (P)
TC ASTRONOMY (P)
TC OMOGRAIPS (P)
PAIR II
PAIR II
COLOUR THE ALPHABET
OTP - FOR KIDS
ALGEBRA
LGEBRA

#### DELTRAX PD (AC) 36 Bodelwyddan Ave **Old Colwyn** Clwyd LL29 9NP

We also stock Fred Fish & T-Bag disks

ALL DISKS VIRUS CHECKED

SAME DAY DESPATCH

#### **DISK PRICES:**

1-2 Disks = £2.00 each, 3-15 Disks = £1.50 each 16-24 Disks = £1.25 each, 25+ Disks = £1.00 each

Overseas orders welcome payable in sterling please. Catalogue disk £1.00. Fast, reliable friendly service Make cheques/postal orders payable to "DELTRAX PD"

#### **POSTAGE & PACKING:**

UK = 60p per order; Europe = +25p per disk; R.O.W. = +50p per disk

Paul Austin previews a brand new presentation package that could put the sensational ScalaMM200 on the ropes – or maybe even the canvas!

# MediaLink, - the Scalabeater?

fter the rise and rise of the Scandinavian sensation Scala, the presentation market looked by what is, without doubt, the package in the business.

presented itself in the form of making a package that takes a dramatical different approach to the art of presentut nevertheless remains a direct and making opponent to its all-conquering accounterpart.

the opposition, MediaLink doesn't simple wipes and fades – in fact, sessic Scala style, the package boasts its version of Scala's EX modules known as

CD-ROM, laser discs, ARexx commands, sound modules and sammations, CDTV and more.

Aside from employing the abilities of

external devices, the package can also add its own touches to the overall effect via its page design section which allows the creation of graphics and text in all Amiga modes, including AGA.

When the pages are complete yet another familiar Scala option makes its appearance in the form of a huge selection of wipes and fades including an excellent variation on Scala's super-impose which effortlessly replaces the existing image in a very videoesque crossfade between two images.

#### **Impressive**

Like its opponent, the number and variety of effects is impressive and again like its counterpart these tricks can be applied to anims and imported graphics with equal skill.

However there does appears one area in which the newcomer may fall short in comparison to the champ. Although special effects can be lavished on complete pages

there appears no way to apply them to individual elements within pages – unlike Scala which offers almost as many special effects for text and brush introduction as it does for the pages themselves.

Having had my obligatory whinge it must be stressed that the version presently in my sticky mitts is firmly at the beta stage. Incidentally, I have been assured by Erik Van Eykelen – a top dog at MediaLink Inc – that more work will be going into the text handling prior to release.

Due to the aforementioned "work in progress", I'm afraid we'll all have to wait for next month's AC before coming to any

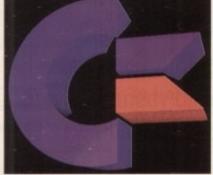

AGA graphics in action...

definitive conclusions. As you may have guessed we're planning a big splash for the finished package in the next issue – don't miss it if you're serious about multimedia, presentation and quality DTV!

Apart from the expandability of the software via the growing band of Xapps, it also offers the ability to combine elements via directory-style script building complete with loops and parallel events such as music, samples and Xapps all playing their part in the action simultaneously.

Unlike Scala, MediaLink doesn't have a vested interest in the high-end corporate market like Scala's big brother InfoChannel. If you thought ScalaMM200 was expensive, InfoChannel is enough to induce heart failure.

Although InfoChannel does offer a big-

ger selection of whistles and bells than its Scala sidekick, its primary goal is to offer a centralised network for satellite machines, all of which can be controlled either via comms or direct hardware connections.

Software

Admittedly it does a blinding job in this role; however, even for a small network of satellites with their essential dongles you're literally taking thousands of pounds for the software alone.

The creators of MediaLink have obviously targeted this area of the market as a real money-spinner and as a result every MediaLink comes with its own comms and satellite control elements built-in to the basic package.

In addition the software itself is completely unprotected and shows no sign of the dongle essential to every ScalaMM200 and InfoChannel.

According to Mr Van Eykelen, MediaLink Inc have no qualms about registered users running the package on multiple machines – while employing the software's built-in comms potential as a means of central control with scripts and commands being issued as and when required.

Alas that's all that space will allow, but don't forget that AC will bring you an exclusive and dare I say it definitive review in next month's issue. Tune in next time to see if the all-conquering Scala has indeed met its match...

#### Choose your level

particularly well thought-out element of the package is relation to the user. Unlike many power packages are not thrown in at the deep end. In fact, thanks to inspired bit of design, the software can be operated accordance to the particular needs and experience of person at the controls.

For example, for the complete novice the "test drive" mode is the ideal starting point allowing even the most echnophobic user to create a script via a limited number of Xapps such as the anim player, sample/module layer and static picture viewer.

For this basic selection you can still create a pretty

For this basic selection you can still create a pretty impressive show without running the risk of becoming bogged down in the complexities of timecode, external serices and the rest of MediaLink's power features.

Once you've taken your test drive to its logical limits

Once you've taken your test drive to its logical limits you can step up to presentation, multimedia and finally expert. From this lofty position you can take complete control of every aspect of the show including the software and the machine's potential as a central or satellite remote presentation/information centre.

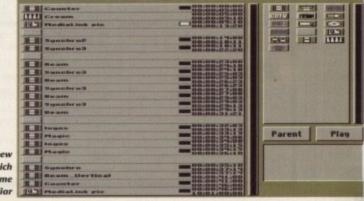

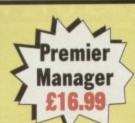

# Mail Order Express Distribution

10 Commercial Street, Batley, West Yorkshire

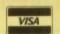

Force

Call us on 0924 422226 or 422144 or 422057. 7 days 8.30am-8pm

|                              |         | THE RESERVE OF THE PERSON NAMED IN COLUMN TWO IS NOT THE PERSON NAMED IN COLUMN TWO IS NOT THE PERSON NAMED IN |
|------------------------------|---------|----------------------------------------------------------------------------------------------------|
| 3D Construction Kit 2.0      |         | Links Firestone£14.99                                                                                          |
| Addams Family                |         | Links Bountiful£14.99                                                                                          |
| Arthur Macleans Pool         |         | Lotus Turbo Challenge 2£14.99                                                                                  |
| Amos Professional            |         | Lotus Turbo Challenge 3£16.99                                                                                  |
| AV8B                         | £22.99  | Microprose Golf£16.99                                                                                          |
| B17 Flying Fortress          | £22.99  | Monkey Island£16.99                                                                                            |
| Battle Isle                  | £16.99  | Monkey Island 2£23.99                                                                                          |
| Battle of Britain            | £15.99  | Nigel Mansell's Formula 1£19.99                                                                                |
| B.C. Kid                     | £16.99  | Parasol Stars£16.99                                                                                            |
| Blue Max                     | £11.99  | Pinball Dreams£16.99                                                                                           |
| Captive                      | £8.99   | Pinball Fantasies£16.99                                                                                        |
| Carl Lewis Challenge         | £16.99  | Player Manager£10.99                                                                                           |
| Championship Manager         |         | Populos 2£18.99                                                                                                |
| Civilization                 |         | Premiere£20.99                                                                                                 |
| Conquest of the Longbow      | £22.99  | Premier Manager£16.99                                                                                          |
| Cool World                   |         | Prince of Persia£11.99                                                                                         |
| Crazy Cars 3                 | £16.99  | Pushover£16.99                                                                                                 |
| Cruise for a Corpse          |         | Putty£18.99                                                                                                    |
| Curse of Enchantia           |         |                                                                                                    |
| Das Boot                     |         | Raving Mad£16.99                                                                                               |
| Dizzy's Excellent Adventures |         | Road Rash£16.99                                                                                                |
| Doodle Bug                   |         | Sabre Team£16.99                                                                                               |
| D\Generation                 |         | Sensible Soccer 92/93£16.99                                                                                    |
| Dyna Blasters                |         | Shadow of the Beast 3£16.99                                                                                    |
| Easy Amos                    |         | Shuttle£23.99                                                                                                  |
| Elite                        |         | Shoot em up Construction Kit£9.99                                                                              |
| Espana Games 92              |         | Special Forces£22.99                                                                                           |
| Eye of the Beholder 2        |         | Street Fighter 2£17.99                                                                                         |
| F15 Strike Eagle 2           |         | Super Fighter£16.99                                                                                            |
| Fate of Atlantis             |         | Supremacy£11.99                                                                                                |
| Fire & Ice                   |         | Thunderhawk£15.99                                                                                              |
| Fire Force                   |         | Titus the Fox£10.99                                                                                            |
| Formula 1 Grand Prix         |         | Utopia£12.99                                                                                                   |
| Graham Taylors               |         | Utopia Data Disk£10.99                                                                                         |
| Heimdall                     |         | Utopia Twin Pack£20.99                                                                                         |
| Head to Head                 |         | Vrooom£16.99                                                                                                   |
| Hook                         |         | Vrooom Data Disk£14.99                                                                                         |
| Humans                       |         | Wing Commander£22.99                                                                                           |
| Kings Quest 5                |         | Wizkid£16.99                                                                                                   |
| Knights of the Sky           |         | W.W.F.2£16.99                                                                                                  |
| Lemmings Twin Pack           |         | Zool£16.99                                                                                                    |
| Links                        |         | Zool A1200£16.99                                                                                               |
| LIIIKS                       | .DEJ.77 | 20017(1200 1111111111111111111111111111111111                                                                  |

| 25  | £12.65  |
|-----|---------|
| 50  | £22.95  |
| 100 | £41.70  |
| 200 | £78.75  |
| 300 | £116.30 |
| 500 | £184.65 |

Double sided Double Density

All Disks come with labels P&P included (UK only)

| DISK BOXES                   | P&P   |
|------------------------------|-------|
| 3.5 inch 20 Capacity£1.50    | 50p   |
| 3.5 inch 100 Capacity£5.99   | £1.00 |
| 150 Capacity Posso Box£13.49 | £3.00 |
| 3.5 inch 250 Capacity£22.99  | £3.00 |

| ACCESSO                       | RIES   |       |
|-------------------------------|--------|-------|
| Power External Drive          | £49.99 | £3.00 |
| Zydec Zy-Fi Speakers          | £33.99 | £3.00 |
| Zydec Handy Scanner           | £92.99 | £3.00 |
| Zydec Virus Protector         | £5.99  | 25p   |
| Alfa Data Trackerball         | £22.99 | £2.00 |
| Alfa Data Crystal Trackerball | £32.99 | £2.00 |
| Alfa Data Megamouse           | £15.99 | £1.50 |
| 14 inch Monitor Stand         | £9.99  | £1.50 |
| Mouse Pockets                 | £1.45  | 25p   |
| Mouse Mats                    | £1.99  | 25p   |
| Mouse Covers                  | £1.99  | 25p   |
| Cleaning Kits                 | £1.45  | 25p   |
|                               |        |       |

#### **PUBLIC DOMAIN**

Please Ring for FREE catalogue disk 0924 422226

#### SPECIAL OFFER COUPONS

Any Zy-Dec Product **Except Virus** Protector

> Valid until 31/3/93

Postage on accessories when you buy two or more accessory items

> Valid until 31/3/93

Send these coupons to us with your order We accept cheques, Postal Orders or Credit Cards

| THE RESERVE AND ADDRESS OF THE PERSON. |      |       |      |       |      |
|----------------------------------------|------|-------|------|-------|------|
| MEMBER                                 | SHIP | SPECI | AL O | FFER! | !!!! |

All prices include VAT. P&P £1.00 per item (UK). (Europe £4.00)

| Name<br>Address |   |      |      |      |  |  |  |  |    |   |  |  |  |  |  |  |  |  |      |  |
|-----------------|---|------|------|------|--|--|--|--|----|---|--|--|--|--|--|--|--|--|------|--|
|                 |   |      |      |      |  |  |  |  |    |   |  |  |  |  |  |  |  |  |      |  |
| Postcode        | 2 | <br> | <br> | <br> |  |  |  |  | 16 | 2 |  |  |  |  |  |  |  |  | <br> |  |

Membership entitles you to the following: FREE Mouse Mat to all NEW members.

Expires end:

Save even more money on our incredible prices. Priority service same day despatch by 1st class recorded delivery on Credit Card Orders.

Be one step ahead of other readers, receive our updated software lists at least 2 weeks before being published. With Special Offer coupons and Discount Vouchers you're miles better off with MAIL ORDER EXPRESS. MEMBERSHIP (UK

| HILT) | L4.00 | PEK | MIAI | TUM |   |
|-------|-------|-----|------|-----|---|
|       |       | -   |      |     | _ |

|    |        | 44-4 |  |
|----|--------|------|--|
| MC | Sellic | mai  |  |

# Bump maps and

ay tracing is the leading edge of Amiga software technology, and the best packages in the field vie with each other to produce effects which wouldn't look out of place in Terminator 2.

Competition is intense, development constant, and with both Real 3D and Imagine about to appear in new versions, and Lightwave continuing to stun the wideo world in the USA, any new release has its work cut out to make the grade.

Graphics users of the Amiga have come to expect a high level of quality, and many rendered images produced only a short time ago now look dated and inadequate beside those produced using the latest tricks and techniques.

In addition, standards are set to rise again over the next few months as the latest incarnations of the big two hit the high streets, bringing advanced capabilibes such as inverse kinematics and spline skeletons to the Amiga world.

Only either a horizon-expanding package or a program with very unique talents can expect to survive in such an environment, but Aladdin 4D from Adspec Programming is actually an evolution of Draw 4D, its name changed presumably to remove any danger of confusion with structured drawing,

one or two unique talents.

Aladdin 4D takes neither the primitive nor the spline approach to modelling. Real 3D, for example, relies heavily on the use of building block "primitives" such as spheres, cubes, and so on to quickly and easily build the basics before complex point editing is carried out, but Aladdin offers no solid primitives and does not utilise splines.

Only rectangles and arcs can be created automatically, any other shape being constructed using either point editing or tools such as sweep and extrude.

This is rather annoying at first because though primitives are only one tool among many and cannot be relied on for more complex jobs, they are immeasurably useful when beginning a project from scratch and can take some of the drudge out of 3D work.

#### Smooth

Users of Imagine and later version of Real 3D will find that spline curves, whether paths along which cameras and objects can smoothly move, or the routes along which simple objects can be extruded to produce complex pipes and so forth, quickly become essential tools.

They make the creation of

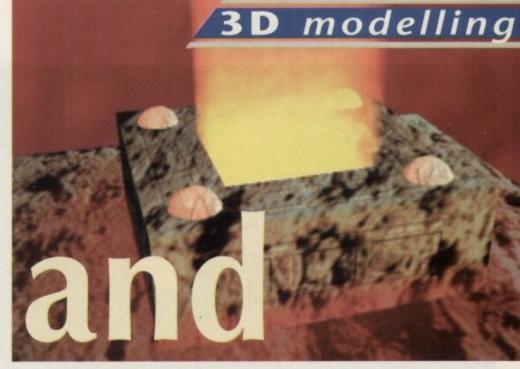

# Brasso

Can Aladdin 4D break into the established Amiga ray tracing market? Stevie Kennedy takes a look at a contender with a few surprises up its sleeve

objects and movements both possible and easy and have become a central part of many an artist's working ways.

With the omission of spline curves and primitives, Aladdin 4D immediately relegates itself to a supporting role as far as most serious 3D artists will be concerned.

Some may find the program's creation process to their liking, but the restrictions placed upon basic object creation are too tight to allow Aladdin to compete with its contemporaries.

Other drawing tools are good, with ample control over rotation, sweeps, extrudes, and so on, and control over the creation space is good. Cameras can be placed at any point and total control of the camera is possible, including multiple targets with their own ins, outs

> A direct result of the lack of spline paths is that setting up a camera flight path is actually a lot easier than in any other package, even if the finished path is less smooth.

> > Creating animations is fairly easy, more so probably than in either Real 3D or Imagine, and simple

examples are quickly con-

structed by following the tutorials found in Aladdin's manual.

The downside is that no central control over all animation elements is possible, a consequence of the way in which Aladdin treats all objects.

Every polygon has its own set of attributes, including colour, texture, IFF brushmaps, and even its own individual shading method. However, these are scattered across several very busy requester screens, making control of a simple polygon a lengthy process.

#### Power

Aladdin offers almost complete control of every aspect of an object, but the user must hunt around to make the most of the package's power.

The textures feature, about which the manual is justly proud, enables the application of multiple textures to each polygon. As everything in Aladdin is tied to a timeline, it is possible to animate each texture, slip smoothly between one and another, and mess about with its individual attributes, giving Aladdin even more control in this respect than offered by Imagine 2.0.

To illustrate this feature, the animation tutorial includes a spinning cube which morphs into a bump map and back, but much more imaginative use of textures can result in realistic ripple patterns

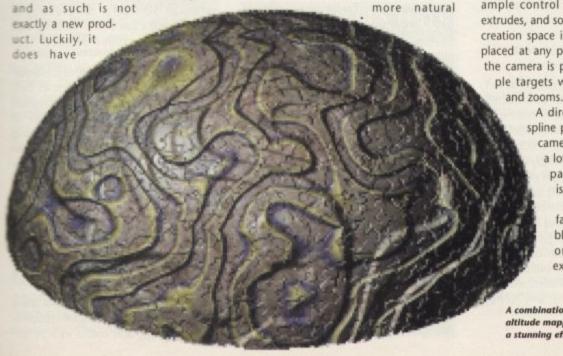

A combination of brush and altitude mapping makes for a stunning effect

#### 3D modelling

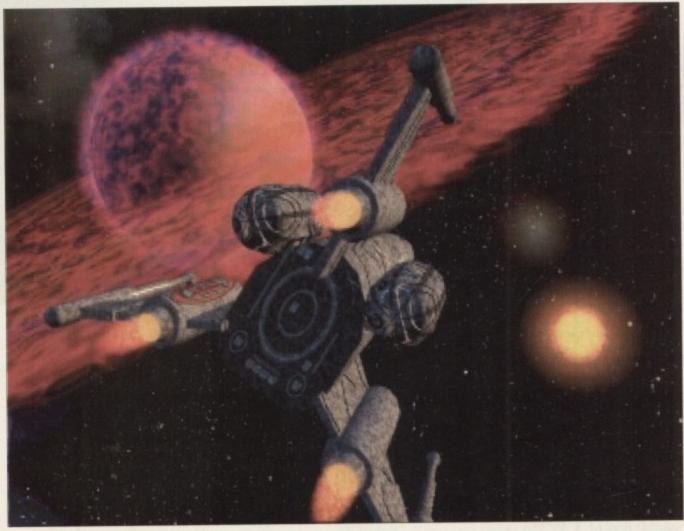

Such gas effects are only really possible with Aladdin

which change shape and gradually settle down, leopards which really do change their spots, and Klingon spaceships which "de-cloak" complete with gradual fade-in and wobbly bits.

The number of textures which can be used at any time during an animation is limited only to the user's patience and requirements.

Similar attention has been paid to the use of attributes. A requester similar to the textures epic allows for changes in colour, reflectivity, transparency, self-illumination, and much more, all controlled by the usual timeline.

Ease in and ease out values can again be set for each change, and even whether or not an object receives or casts shadows can be set from one frame to the next.

This sort of control is handy where, for example, a general overlight might cause enough shadow to slow down rendering without any real benefit to the image.

#### Brighter

Turning off an object's sensitivity to shadows until such time as it is needed, perhaps when a brighter light is turned on half way through an animation, effectively gives the user a choice over which parts of the image will be rendered using scanline techniques and which will render in true ray tracing mode. The latter is much slower, so tight control over how much ray tracing is used comes in very handy.

Other packages will, of course, allow the user to specify whether scanline or ray tracing is used in a global sense, but only Aladdin offers such object-to-object control

To avoid having the user set up an image like this every time, there are global controls for shadows, phong, and so on in the rendering options requester, so the Aladdin user has the best of both

Where Aladdin falls down in this respect is that it offers, in a sense, too many options. Now, before you all groan about journalists who are never satisfied, let me explain.

True, many programs are criticised for offering little or no user control over the finished output, and it is a valid criticism levelled at everything from drawing packages to adventure games. However, when a package has a long list of complex features the programmers must make an effort to combine complexity with ease of use.

The way in which Aladdin is structured means that far too many requesters and menu choices must be struggled through in order to make changes. A good example of this is the otherwise superb gas

When a gas object is added to a scene, the user must select it, go to its attributes requester and add some transparency, then turn on the global transparency and phong shading flags. Finally, the objects

Cameras can be placed at any point, and total control is possible

own shading requester must be summoned so that it can be defined as a phong shaded object.

When one considers that a gas is completely useless without all these options turned on, it would seem the obvious and helpful - thing to have them all automatically turned on when a gas is added. At the very least, the gas object should surely appear with its own phong shading and transparency settings at a default for a decent gas.

When gases are used, despite the fussy way Aladdin treats them, they are easily the program's most stunning feature and enable the creation of images which one would be hard pressed to match with any other package. What's more, gases are treated in exactly the same way as other polygons, which means they can be animated, morphed, and

#### Flexibility

Larger gases, such as effective suns complete with blazing corona or explosions, are just as effective, but the fact that the user can evoke a full range of effects down to candle flames or the flare from starship engines speaks highly of Aladdin's flexibility.

With a little more thought towards putting this flexibility in the hands of the user rather than deep in the bowels of myriad requesters, the program would be much more enjoyable to use.

One niggle about gases is the extremely long time it takes to render them when full image quality is required. A certain amount of time consumption is inescapable due to the complex nature of 3D fractal calculations of this sort, but I can't help thinking that gas rendering times are still way too long.

Waves are treated in a similar manner to gases in that they are effects in their own right rather than textures applied to a single polygon. It is possible to create a wave, either emanating spherically from a central point or progressing linearly across the image, which will affect all objects it encounters.

As each object can have its sensitivity to waves set from within its own attributes requester, the ability to create ripples in liquids while leaving solids unaffected and all with a single wave is again unique to Aladdin 4D.

Waves are applied to an area of space just as gases are simply fractal manipulations of density and colour in a certain

### What a gas!

Rather than treat a gas as an attribute of an existing object, such as the fog attribute used by Imagine or the method of adding fractal textures, Aladdin creates it as a cubic container whose density and internal colour is altered by the transparency and strength of the gas.

When fractal turbulence is added, which itself can be of varying colour, density, and definition, the number of possible variations becomes infinite.

In addition, gases can be spherical or can seem to emanate from any side of the container, and the container itself can be resized.

Alternatively, using a bitmap on one

side of the container, a density map can be applied which can then be animated to make the gas flicker exactly as the user requires, making possible stunningly realistic candle flames and other effects.

The candle example is simply a matter of settling on a flame-like gas of the correct size and colour, then applying a greyscale brush made of concentric rings of colour from white (dense) in the centre to black on the outer ring.

By animating the brush to make it expand and contract, the candle flame can be made to flicker, an effect which is virtually impossible in any other

## 3D modelling

# Souraud Souraud Souraud Souraud Dither Set Screen Hode RECEPT

Screen and render display options are many and varied

as a

om-

ions

15 -

all

is is

ject

ong

at a

issy

sily

and

one

ch

re,

me

ins

nd

0-

ill

es

ds

of

oe.

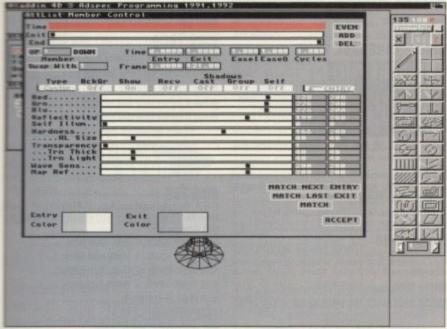

Control of attributes gives the user a plethora of options

area, so it is possible to create a gas and then make a wave travel through resulting in some very weird spatially challenged animations.

The spherical wave, which radiates in all three axes at once, is particularly effective in these situations, but a lot of careful tweaking is required if the gas is to show up the wave at all, and this leads to long rendering times.

Ordinary textures, relying on a selection of tiles, waves, and zig-zags are less exciting. The usual Aladdin attention to detail enables their use as anything from cylindrical bump maps to spherical projections, but there is less on offer here than many other packages.

As a general first-line ray tracing package, Aladdin 3D is neither complete nor comprehensive enough to challenge the might of Real 3D or Imagine, and unless updated fairly quickly will be left far behind by the latest releases of these two packages.

However, it offers the best gas effects five ever seen in an Amiga package and should find an audience among the 3D community, if only as an extra package to produce effects not otherwise possible. For ease of animation and its powerful features, Aladdin 4D could tempt some users, but don't expect to see Activa, Impulse, or Octree shaking in their virtual boots.

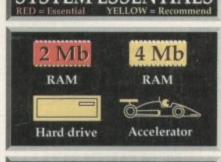

# The bottom line Ease-of-use = 6 Implementation = 8 Value-for-money = 7 Overall = 7 Supplier: Micro-PACE UK Phone: 0753 551888 Price: £259.99

#### Jargon buster

Attributes Each object in the 3D space has a list of characteristics, such as colour, hardness and so on, which define its basic appearance. Collectively, these are referred to as the object's attributes.

Bump map A special kind of texture, bump mapping is a mathematical method of creating disturbance on a smooth surface to give it a less perfect appearance. Very over-used since its inception, bump mapping is nevertheless a very handy effect if used sparingly.

**Extrusion** By extruding a circle, one can make a cylinder, or by extruding a square, a cube is born. Extrusion simply adds depth to a 3D image, but can be very useful if a program enables the extrusion of a cross section down a pathway, which can save a great deal of time when creating objects such as pipes of a complex shape or walls which bend round a corner.

Gases Because of their hazy and imprecise nature, these are very difficult to reproduce using ray tracing packages. The only successful way to create them is using fractal mathematics, which means the user can often spend ages rendering them and tweaking them to get the right result.

Inverse kinematics A hot new jargon phrase which is applied to the technique whereby natural movements are recreated in 3D. By creating joints with their own movement restrictions and so on, the use of inverse kinematics makes possible the creation of, say, a human arm which actually moves like the real thing.

Mapping Generally speaking, mapping applies to any technique whereby an effect is mathematically applied to a virtual surface. This includes brush mapping, bump mapping, altitude mapping, and so on and includes a wide range of techniques and effects.

Organic modelling The better ray tracers offer organic modelling, which is a technique for creating more realistic looking human faces, animals, cars, or anything which had soft, sweeping lines. There are many ways in which organic modelling can be accomplished, but generally speaking it involves giving the computer an outline of how the object is supposed to appear, then telling it to add a smooth outer surface or "skin".

Paths A path is a route in 3D space down which an object or a camera can be told to move. The advantage of paths is that the user can set out a complete movement for animation with just one action rather than have to tell the computer where the object will be in every frame. The more control a user has over paths and their creation, the better.

**Point editing** Creating polygons and manipulating them is all very well, but for really detailed work, point editing is the only way. It involves editing the individual points in a polygon by adding or deleting them, moving them, or scaling/rotating small areas of a polygon.

**Primitives** These are just primitive objects such as spheres, cubes, cones and so on, which many programs will create automatically to save the user the bother of creating such basic shapes time after time. Relying too heavily on them is a mistake, but they do help speed up the creation process.

**Scanline** A ray tracing method which cuts down rendering time by ignoring the effects of one object on another and just rendering the colour of the objects. See tracing.

**Shading** Methods vary from wireframe (no shading) through colour shade (simple polygon shading for previews) to gouraud (pseudo ray-traced) and the ultimate phong shading. The latter is a mathematical method for calculating all smooth curves and leads to the most realistic images.

**Spline curves** Curves which are defined by their axes and a mathematical equation, splines can be any shape or size and are always smooth. They thus make excellent paths for objects and cameras.

**Sweep** One of the most common drawing tools, sweep enables the creation of a cross-section of an object which is then swept round in any angle up to 360 degrees to form a solid object. Similar to the lathe technique, sweep is ideal for chair legs, beer glasses, and any other round symmetrical object.

**Texture** A texture is any effect which is applied to a surface in order to change the colour or appearance of that subject. Textures can be mathematical (such as bump maps) or based on existing IFF images (such as brush mapping). In addition, a texture can be as simple as a dot pattern or the by now famous black and white tiles.

Tracing The most maths-intensive and time-consuming method, tracing renders an image by tracking the light itself, following it through glass objects, casting shadows on walls, and reflecting objects in each other. Traced images take much longer to render than scanline images, but in certain circumstances – such as those involving glass or chrome – they are of far higher quality.

FREE FAST! UK DELIVERY • SAME DAY DESPATCH\*• ALL PRICES INC. VAT

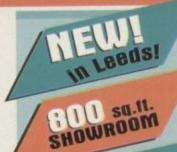

TOP NAME BRANDS AT LOW-LOW PRICES

RIFE EASY CAR PARKING

easy aggess M1 M621 M62 A1

For Customers not able to visit our Showroom we offer one of the fastest and most complete Mail order services available in the U.K.

To order by phone:

0532-350091

Quoting your Credit Card No.

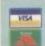

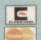

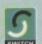

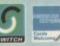

By Post to: PHOENIX COMPUTER WORLD, UNIT 2, YORK TOWERS, 383 YORK ROAD, LEEDS LS9 6TA.

Please make cheques payable to Phoenix. Allow 5 working days for cheque clearance.

\* Same-Day Despatch on Credit Card Orders/ bankers draft/ building society cheque/Postal orders.

**Customer Care/General Enquries** 0532-350652

FAX: (0532) 350652

AMIGA 1200

Probably the home computer of the decade, the A1200 is the latest addition to the Amiga family. Incorporating a new internal engine and many more exciting and powerful features, this machine truly takes the Amiga family into the next generation

#### **FEATURES INCLUDE:**

68020 Processor R 14 Mhz • 2Mb Chip RAM (expandable) 256 colours on screen from a 16.8 million colour palette . Full Amiga Key board (with Alpha numeric

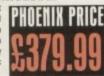

#### **GUP/1200-HARD DRIVE UPGRADE**

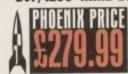

85 Mb ultra fast Maxtor 2.5" dive • GVP Formatting software • installation manual . All the neccesry screws and cables

ix to fit the drive

#### PHOENIX A1200 HARD DRIVE **UPGRADES - Now Available!**

Lighning fast access times • Highgrade 2.5" Connor hard drives • Fully fitted and tested by Phoenix technicians • Tyr. warranty on all models.

20 Mb -40 Mb -60 Mb -80 Mb -120 Mb -200 Mb

#### call for lowest prices in the U.K. A1200-PCMCIA FAST RAM EXPANSION

Credit card memory now available

| 2MD                                 | ă |
|-------------------------------------|---|
| 4MbΣ199.9                           | y |
| A1200-32-Bit Trapdoor RAM Expansion |   |

includes 16 Mhz 68881 co-processor ! Microbotics MBX 4 Mb....... Microbotics MBX 8 Mb..... Microbotics MBX 4 Mb(68882).....

NEW!-Deluxe Paint IV...\$64,99

#### A 1200 ACCESSORIES

| Control Centre (Inc. FREE cables)\$36 | .99 |
|---------------------------------------|-----|
| Dust Covers                           | .99 |
| Multi-Sync Monitor adaptor cable\$12  | .99 |

#### **ACCELERATORS**

| 500+/1500/2000                                        |
|-------------------------------------------------------|
| afford. Ray tracing an image that                     |
| all arrord. Hay tracing an image that                 |
| just 1 hr. 36 mins. with an A5000!! FREE maths co-pro |
| included with both A/B5000 accelerator cards          |
| A5000 + 1MB 16.67 Mhz                                 |
| A5000 + 2MB 16.67 Mhz                                 |
| A5000 + 3MB 16.67 Mhz                                 |
| 45000 + 4MB 16.67 Mhz£269.99                          |
| 85000 + 1MB 25.00 Mhz£282.99                          |
| 85000 + 2MB 25.00 Mhz£329.99                          |
| 85000 + 4MB 25.00 Mhz                                 |
| 85000 + 8MB 25.00 Mhz                                 |
| B3000 + OIIID 23.00 IIIII2                            |

#### **EMULATORS**

| GUP PC-286 16MHz                 | £239.99   |
|----------------------------------|-----------|
| KCS Powerboard A600              | DIFF OF   |
| KCS Powerboard A500/500 +        | £146.99   |
| KCS adaptor for 1500/2000        |           |
| Vortex A Tonce Plus 286 (16MHz). | £214.99   |
| D.O.S 4/5                        |           |
| Vortex 'GOLDEN GATE'             | W £419.99 |

#### AMIGA'S

'CARTOON CLASSICS PACK'

It's Back and it's bad - the pack they tried to kill returns for its final mission - don't miss this golden opportunity to acquire one of the best

ever home computers, features include: 1 Mb of RAM Workbench 204 • TV modulator • Lemmings • Captain Planet • The Simpsons • Deluxe Paint III

THE WILD. THE WEIRD & THE WICKED Mb A 600 as standard and includes the excellent value oftware titles: Deluxe Paint III • Formula One Grand Prix •

Phoenix Price ...... \$319.99! A 600 2MD (incl. above software).....

#### 'EPIC · LANGUAGE PACK

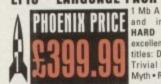

1 Mb A 600 as standard and includes 20MB DRIVE excellent value Software titles: Deluxe Paint III • Trivial Pursuit • Epic • Myth • Rome

A 600 2Mb+20 Mb Hard Driv ....\$439.99

A 600 2Mb ......£314.99 **AMIGA 1500** 

2.04 Workbench Includes: Deluxe Paint 3, Platinum Works, Home Accounts, Toki, Puzznic, x Elf, Amiga Format Book and Joystick

AMIGA 1500...... PROVENCIAL \$479.99 AMIGA 1500 + 52 Mb hard drive. £689.99

#### MEMORY EXPANSION

A 500 +
A PHOENIX RAM module can expand your chip RAM up to 2 Mb by using the trapdoor expansion port. Extra RAM is necessary to unleash the incredible

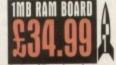

been cheaper to upgrade!

| 1 | mb  | Fully  | populate | d RAN | n board | 234.99 |
|---|-----|--------|----------|-------|---------|--------|
| 1 | Mb  | unp    | opulated | RAM   | board   | £16.99 |
| 1 | 2 M | b inc. | . clock  |       |         | 29.99  |

#### A 600

| Phoenix PA 601-populated-1Mb   | 44.89  |
|--------------------------------|--------|
| Phoenix PA 601-unpopulated-OMb | £24.99 |
| PA 6020 2 Mb PCMCIA card       | 129.99 |
| PA 8020 4 Mb PCMCIA card       | 199.99 |

#### CHIPS

#### AMICA CHETOM CHIPS

| IUIII UNIFO                            |
|----------------------------------------|
| 98,482                                 |
| Fatter Agnus 8372A\$34.99<br>GIA 8520A |
|                                        |

#### **AMIGA CUSTOM CHIPS**

| 4 MD x 9 (-70) Simm£89.89  | 1 Mb x 4 (-80) Zip*\$28.8      |
|----------------------------|--------------------------------|
| 1 Mb x 9 (-80) Simm\$29.99 | 256% x 4 (-80) ZIp*\$28.8      |
| 256k x 9 (-80) Simm\$12.89 | 1 Mb x 1 DRAM                  |
| PER V A DRAM CR 499        | "This price is for 1 MD of RAM |

These chips cover practically every popular memory expansion or Hard Drive system on the market for the Amiga ie. GVP, SUPRA, MICROBOTICS, COMMODORE

#### HARD DRIVES

GVP IMPACT SERIES II Hard Drives, the fastest Hard Drive/Controller for the Amiga. Features Game Switch, external SCSI port, FAAASTROM SCSI Driver, GVP's custom VLSI chip and internal RAM expansion up to 8 megl Units use high specification fast-access QUANTUM Hard Drives coming with 2 yr. guarantee.

#### 500/500 +

| A500-HD8+ 42 MD£299.99          |
|---------------------------------|
| A500-HD8+ 80 Mb                 |
| A500-HD8+ 120 MD                |
| A500-HD8+ 213 MD                |
| A500-HD8 controller only£179.99 |

#### 1500/2000

|        | ,  | _     |         |        |       |     | 2000 00     |
|--------|----|-------|---------|--------|-------|-----|-------------|
| Series | 11 | Hard  | Disk C  | ontro  | iler/ | RAM | card£122.99 |
| Series | 11 | 42 M  | b Hard  | DISK   | and   | RAM | card£284.99 |
| Series | 11 | 80 M  | b Hard  | Disk   | and   | RAM | card£329,99 |
| Series | II | 120 M | Ib Har  | d Disk | and   | RAM | card£406.99 |
| Series | II | 213 N | ib Hari | 1 Disk | and   | RAM | card£544.99 |

#### EXTRA MEMORY-only \$29.99 per Mb. ACCELERATOR-ARD DRIVES

500/500 +

GVP Combination Accelerators & Hard Drives-The ultimate expansion product for the Amiga 500!

A530 Combi 40MHz + 42Mb Hard Drive.... A530 Combi 40MHz + 80Mb Hard Drive... A530 Combi 40MHz + 120Mb Hard Drive... A530 Combi 40MHz + 213Mb Hard Drive.

#### 1500/2000

4538 68882 Co-Processor....

| 1000/2000                 | 0.000.00    |
|---------------------------|-------------|
| GUP 8-Force 030-25MHz +   | 1MD         |
| GVP G-Force 030-40MHz +   | 4Mb£/57.99  |
| GUP 6-Force 030-50MHz +   | 4MD£1136.99 |
| OUP G-Force 040-33MHz + 4 | MD          |

#### **GUP Accelerator RAM**

| 1Mb | Simm-32   | BIT 60   | Manoseconds | 265.89 |
|-----|-----------|----------|-------------|--------|
| 4Mb | Simm-32 B | BIT 60 I | tanoseconds | 182.99 |

#### MONITORS

All monitors are supplied with a FREE cable for connection to your Amiga.

COMMODORE 1084 STI.... (VISCU) \$199.99 Brand new high quality Monitor with built in Tilt 'n' Swivel monitor stand

#### **MONITOR ACCESSORIES-**

| 14" Dust covers.  | £4.99        |
|-------------------|--------------|
| 14" Till & Swivel | stand£13.99  |
| Anti-Glare filter | screen£19.99 |
| Ad Conu Holder    | £12.99       |

#### A 570 CD-ROM

This Amiga essential heralds the dawn of multi-media-suitable for A500/A500+ /A570.

Phoenix price..... ONAY \$299.99

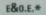

#### PRINTERS

#### PHOENIX PRINTER PACK

plied with ALL printers containing 1.8m std. ter cable, printer ribbons/cartridge and 250 eets of paper absolutely FREE

| star star star                                              |
|-------------------------------------------------------------|
| LC-100 Colour (7/427/ £164.99                               |
| 3 PW colour printer with paper parking, eight fonts and     |
| electronic DIP switches.                                    |
| LC24-100 MAYAW £189.99                                      |
| 34 PNN with compressed data mode, 16 K buffer and 10 letter |
| quality fonts,(with Star printer driver only).              |
| LG-20£132.99                                                |
| LC-200 Colour£199.99                                        |
| LC24-20£199.99                                              |
| LE24-200 Mono£219.99                                        |
| LC24-200 Colour£279.99                                      |
| 1324-200 Colour£379.99                                      |
| \$148 Bubbleiet                                             |
| 200 DILLUIS B                                               |

VP's

99

| CTTIZEN              | CITIZEN            | CITIZEN |
|----------------------|--------------------|---------|
| SWITT 240 COIO       | ır                 | £264.99 |
| Swift 240 Mon        | 0                  | £254.99 |
| Swift 200 Colo       |                    |         |
| Swift 200 Mon        |                    |         |
| Swift 9 Colour.      |                    | £169.99 |
| Ottoen printers come | with 2 year warran | ity.    |

PACKARD

| 7/5 | HEWLETT |
|-----|---------|
| 9   | PACKARD |

Deskjet-550C (cliur printer)..... (27.322) £534.99 aser quality output • sharp blacks and 16 million
available • six built in type faces-4 scalable •
ed media handling • several paper sizes • FOUR
ES FASTER than previous H.P. Deskjet range.

| Deskjet-500  | Colour £424.99 with 3 year warranty. |
|--------------|--------------------------------------|
| HP black ink | cartridge \$24.99                    |

| #P black ink cartridge£24.99   |
|--------------------------------|
| #P colour ink cartridge £29.99 |
| AUTO SHEET FEEDERS             |
| \$TAR LG20£57.99               |

| IAR | LG200509.9   |
|-----|--------------|
| TAR | LC24-200     |
| TAR | LC24-20£62.9 |
|     |              |
|     |              |

#### LASER PRINTERS

| STAR LASER    | JET | MK | III                 | £724               | .99  |
|---------------|-----|----|---------------------|--------------------|------|
| manufactures. | -   |    | ******************* | THE REAL PROPERTY. | 1000 |

3 Pages per minute< 1 years an site maintenance warranty and 14 resident

impandable to eight.

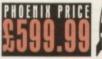

\$734.99 £734.99 Fages per minute< 1 years on site maintenance warranty enhanced control logic board 14 resident fonts (eight

#### BUBBLE JET

#### Canon Canon

| £209.99                                                     |
|-------------------------------------------------------------|
| appraded version of BJ10e, the worlds biggest selling       |
| purtable inkjet printer.                                    |
| CANON BJ 20£319.99                                          |
| More Features than the BJ10, includes Auto sheet feeder.    |
| Top selling-Highly Recommended                              |
| CAMON BJ 200 (VAVII £349.99                                 |
| Feature include: 300 dpi. • Min 80 page Auto sheet feeder • |

um 3 pages per minute SUPER VALUE! £374.99

BJ 10eX Autosheet feeder.....£49.99

#### PRINTER ACCESSORIES

We have a large range of high quality printer accessories for all the printers we sell including: dust covers from £2.99 • Ink cartridges from £13.99 • Mono ribbons from £3.50 . Colour ribbons from £7.99 Printer stands from £7.99

| Roctec Mouse                                                                       | £13.99      |
|------------------------------------------------------------------------------------|-------------|
| GOLDEN IMAGE<br>Mega Mouse                                                         | £12.99      |
| (Has just received 90% Amiga Format Go Optical Mouse                               |             |
| High precision, pointing device.  Crystal Trackball                                |             |
| Infrared-Cordless-Mouse                                                            | £47.99      |
| (Rechargeable top selling innovation.)  Optical Pen Mouse                          | £39.99      |
| High Quality 8mm mouse Mats<br>Auto Mouse/Joystick Switch                          | £3.99       |
| Don't damage your Amiga's ports!                                                   | This device |
| saves wear and tear makes switchover does <b>NOT</b> require power unlike many oth |             |

#### SCANNERS

Powerful image processing tools for the office or the home environment.

POWER-Features include: 100-400 dpi \* 64-Greyscales Thruport to printer • FREE Editing software. Power Scanner v3.0.. 2 £109.99 Includes FREE upgraded editing software. Power Scanner Colour.....£234.99

**GOLDEN IMAGE-Hand Scanner Series** Features: 400 dpi \* 256-Greyscale \* Touch up and

Merge it software.

| AlfaScan | £124.99                       |
|----------|-------------------------------|
| AltaScan | Plus£149.99                   |
| AlfaScan | OCR (Inc OCR Software)£279.99 |

#### AMIGA MUSIC

| Techno | turbo-Sound | 29.99 |
|--------|-------------|-------|
|        | Sampler     | 29.99 |

digital conversion technology. (inc. FREE sample editing software saudio lead)

| Pro-Midi 2 Interface                                                                                                    |
|----------------------------------------------------------------------------------------------------|
| This fully featured professional quality midi interface is                                                                 |
| very flexible giving semi-patch bay facilities. It has five<br>ports in, out, thru and two switchable out/thru, (inc. FREE |
| midi lead)                                                                                                    |

GVP Digital Sound Studio......£44.99 High quality sound sampler for all Amiga Computers

Amiga Music Made Easy-Only from Phoenix!

#### **ACCESSORIES**

|   | Control Centre£34.99                    |
|---|-----------------------------------------|
|   | Heavy duty construction, rubber edging, |
|   | perfect colour match, makes an ideal    |
| 1 | workstation for the A500/A500+ A 600    |
| - | control centre now available.           |

Phoenix Stereo speakers.. AVAYVII \$37.99 Superb sound and excellent dynamics. These two-way stereo Hi-Fi speakers are an Amiga standard-Excellent companions on any gaming soiree!

#### DATA SWITCHES-(25 pin 1 type)

| 2 way£15.99            |
|------------------------|
| 3 way£17.99            |
| 4 way£19.99            |
| STORAGE:               |
| 90 Capacity BANX£11.99 |
| 150 Capacity POSSO     |
| Disk Box 10 Cap£1.99   |
| Disk Box 25 Cap£2.99   |
| Disk Box 50 Cap£4.99   |
| Disk Box 100 Cap       |

#### AMIGA RELEASE 2

The popular upgrade kit for PHOENIX PRICE 1.2 / 1.3 owners from Commodore is in stock and

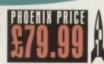

|           |     |          |     |           | State of the last |     |
|-----------|-----|----------|-----|-----------|-------------------|-----|
| Vorkbench | 2.1 | Enhancer | KI  | with      | ROM               | POA |
| Vorkbench | 2.1 | Enhancer | KIT | (Sullware | 010)              | POA |
| Call for  | 1   | owest    | PP  | ces       | in the I          | UKI |

#### PHOENIX ROM SHARERS

| I HOMELINI HOLLI OLIMINELLO |        |
|-----------------------------|--------|
| Keyboard ROM Sharer         | £29.99 |
| Standard ROM Sharer         |        |
| Rev 3.5 ROM Sharer          | £27.99 |
| 1.3 ROM                     | £27.99 |
| 2.0 ROM                     | £34.99 |

#### DISKS

Don't confuse these quality disks with other available. 3.5" 100% certified error free 70% clip. include FREE high quality Phoenix labels.

| 10£4.99  | 200£72.99                                                  |
|----------|------------------------------------------------------------|
| 25£12.99 |                                                            |
| 5022.99  | 750£259.99                                                 |
| 100001   | 10002339.99                                                |
|          | ligh performance media from<br>els and FREE 10 Cap plastic |
| 10£5.99  | 10052.99                                                   |
| 50£26.99 |                                                            |

#### DISK DRIVES

1000 Phoenix Disk Labels.....

All drives feature super slim design, enable disable switch, thru port and come with a 1 year

| Phoenix Deluxe Drive                                                   | 13  | 19.99 |
|------------------------------------------------------------------------|-----|-------|
| Roctec Roclite                                                         | 86  | 4.99  |
| This famous drive has now been upgraded<br>Anticlick and Virus Checker |     |       |
| Disk head cleaner                                                      | . 2 | 3.99  |

| Mouse/Joystick &<br>Don't damage your A |                      |       |
|-----------------------------------------|----------------------|-------|
| wear and tear makes s                   | switchover FAST, and |       |
| require power unlike man                |                      | 210 0 |

computer/video Scart Switch.....£19.99 Flip between Video/computer signals at the push of a buttor Phoenix Stereo speakers.... May £29.99 Superb sound and excellent dynamics. These two-way stereo Hi-Fi speakers are an Amiga standard-Excellent companions on any gaming soiree!

#### **LEADS & CABLES**

| Midi-Midi 2m\$3.99 Modulator ext\$9.99 Midi-Midi 3m\$4.99 Amiga-Scart\$9.99 Midi-Midi 5m\$5.99 Amiga-8833Mkii.\$9.99 Disk Drive ext\$9.99 Joystick long ext\$4.99            |
|----------------------------------------------------------------------------------------------------|
| Mouse/Joystick ext.         £4.99           Mouse/Joystick splitter         £4.99           'Serial/Modem cables         £9.89           'Amiga-Multisync         from £9.99 |
| *Amiga-Microvitec \$9.98 *Amiga-CPC monitor \$9.98 *Amiga-R68/TV \$9.99 *SCSI Cable various \$9.99                                                                           |
| Printer 1.8m£5.99 Printer 2.0m HQ£7.99                                                                                                    |

#### MULTI-MEDIA

| VIDI-AMIGA | 12 | <br>ONLY | £79 | .99 |
|------------|----|----------|-----|-----|
| ROCGEN PIN | 2  | 3        | 129 | 99  |

#### **AFTWARE**

**CLIDE SHOW** 

| Con      |      | 100 | 9.44.9 |
|----------|------|-----|--------|
| Tail.    | 1    | 00  | £79.9  |
| CAD L SO | 1    | (1) | \$74.9 |
| CAD 306. | able |     | FO.    |

SCALA 500 SCALA Profession. Big Alternative Scr Broadcast Titler 2 Font Pack 1 for Broadcas. Font Enhancer for Broadcast

TU Show Pro TV Text Pro .. **ACCOUNTING** 

Personal Finance.

Arena Accounts . **Home Accounts 2** System 3 ...

Cashbook Combo **NEW TITLES..STOP PRESS..NEW TITLES** Art Expression.... Video Master. 

Morph Plus......£149.99 Image master. Amiback v2.0.....£42.95 Techno Sound Turbo.....£29.99 

Pagestream v2.2 £126.99
Pagestream Font pack 1 £44.99
Pen Pai 1.4 £52.00 

Gold Disc Office 2..... .....£59.99 .....£39.99 Mini Office ..... UTILITIES 

Diskmaster 2 ......£43.99 Dos 2 Dos ..... Xcopy .....£36,99
Quarter Back ....£45,99 DATABASE

HOW TO FIND US!

**Cross Gates** Seacroft **A64 York Road** 

**Torre Road** 

**Bus Depot** 

A64 York Road

Phoenix Computer World

**City Centre** 

LEEDS

**OPEN 7 Days** 

Mon.-Sat. 9.30am-6.30pm Sun. 11.00am-3.30pm Thurs 'late till eight

# Protext is Unbeatable Value!

# Protext 5.5

"If you need a professional word processor **AMIGA COMPUTING** Protext is perfect"

Amiga Format and ST Format Gold Awards

1Mb required (Amiga or ST). Free demo disk available. Upgrade from any earlier version on same computer just £40. previously £152.75

now just £80

previously £99.88

now just £40

# **Prodata**

"...reliable, easy to use and excellent value" AMIGA COMPUTING

Database manager. 1Mb required (Amiga or ST)

# **Exfile**

The magazine for Protext users. Packed with information to help you make the most of Protext including mail merge and macros, printing solutions and tutorials.

6 issues for £15

# Announcing Lapcat...

a new easy-to-use transfer solution for sending files between different types of computer.

Lapcat was designed for the NC100, Amstrad's new Notepad Computer. To make file transfer easy something new was needed; the difficulties in sending files via the serial port are well known - the problems of different connectors, different types of leads, baud rates and the software at the other end. Lapcat is a combined software/hardware package that transfers files quickly via the parallel port.

The Lapcat software is built into the Amstrad NC100. The standard package consists of the Lapcat lead plus software on disk for the computer of your choice. This will enable you to transfer files between an NC100 and your chosen computer. Lapcat is not just for NC100 owners because you can buy software to transfer between any two of the supported computers. No technical knowledge is needed.

Lapcat prices:

(Please state clearly the type of computer you are using - PC, Atari, Amiga).

With software for one computer £40

Software for extra computers £10 EACH

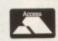

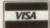

string variables mentioned last month, HiSoft Basic allows both integer whole number) and floating point (fractional numbers represented in decimal to be used.

One way to indicate the type of a numeric variable is to place a trailing identication character after the variable's name with per cent (%), ampersand (&), exclamation mark (!) and hash (#) signs being used to represent 16-bit integers, 32-bit integers, single precision floating point and double precision floating point numbers respectively.

ff, for example, you wish to declare a 16-bit integer variable, initialise it to the value 32,000 and then print its contents, you could do it like this:

user\_number%=32000 PRINT user\_number%

The use of an explicit type identifier, such as %, is useful in that it reminds you of the purpose of a variable, but many feel that the code becomes slightly harder to read.

To avoid this HiSoft and many other Basics provide statements that allow you to pre-define the types of variables beginning with particular letters. One alternative way of writing the previous example would be:

DEFINT u user\_number=32000 PRINT user\_number

Type declarations based on #, %, &, ! and \$ can override a general DEFtype statement and so many programmers will use DEFINT a-z near the start of their programs to ensure that all variables whose types have not been explicitly declared, will be set up as 16-bit integers (because these Basic numbers use the smallest amount of space).

As well as decimal numbers, HiSoft Basic lets you set up variables using binary, octal or hexadecimal constants. All you need to do is prefix the number concerned with &B, &O, &H but obviously the number must be meaningful for the chosen base.

Programmers frequently use additional numbering systems but since binary and hexadecimal are the most important I'll restrict my comments to these only.

In the decimal number system, ten dif-

ferent symbols (the digits 0 to 9 inclusive) are used to represent numbers. Each digit in a number is ten times more significant than the digit to its right, and ten times less significant than the digit to its left.

HODENHI SCREEN SCREEN

This "ten times" relationship that exists between the digits of all decimal

> HiSoft Basic defining a variable

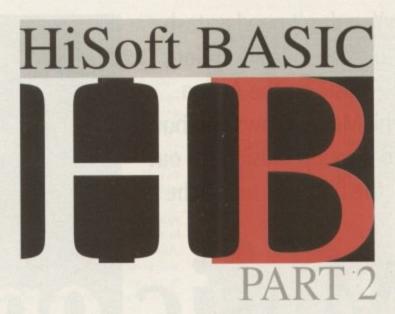

# Paul Overaa continues his lucid introduction to this powerful programming language

numbers is obviously a fundamental part of the decimal numbering system – if, for example, we consider the number 275 and write a full description of what each digit means we can see that it is just a convenient way of expressing this sum: Going one better than this and, bearing in

(2 x 100) + (7 x 10) + 5

mind that any number raised to the power zero is unity, you can express each effective digit term as a product of one digit and a power of ten like this:

For decimal numbers, ten is known as

2 x 10 2 + 7 x 10 1 + 5 x 10 0

the radix, or base, of the numbering system but many other bases are possible. Computers use binary, ie base 2, numbers which consist of strings of 0s and 1s and again if you think of a binary number in terms of its explicit radix = 2 representation it's easy to see the relationship between the binary and decimal number systems:

3 2 1 0 1011binary=1x2+0x2+1x2+1x2 8 + 0 + 2 + 1=11decimal

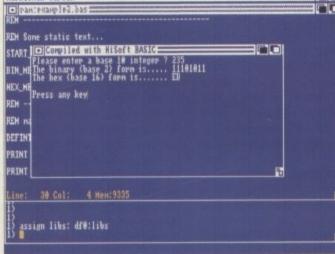

Computers use binary numbers internally because the two digits 0 and 1 relate directly to the possible states of bits within the memory hardware of most computer systems. Binary numbers are then intimately involved with a great many computing applications but, since they are not that easy for us humans to work with (because long strings of 0s and 1s are easily mis-interpreted) a related radix scheme called hexadecimal is often used as an alternative.

Hexadecimal numbers use a radix of 16 and the 16 symbols used are the digits 0 to 9 plus the letters A to F. Each column in a base 16 number therefore represents some power of the base. For example the decimal number 16 itself is written as 10 hex, because:

10 hex = 1 x 16 + 0 x 16 0 16 + 0 = 16 decimal

Similarly 1F hex would be:

10 hex = 1 x 16 + 15 x 16 0 16 + 15 = 31 decimal

The fact that the bases of the binary and hexadecimal numbering systems are power related (two to the power of four equals 16) produces a special, and very useful, relationship between these two numbering systems – it allows one hexadecimal digit to represent four binary digits.

Best of all the binary to hex conversion process is very easy to understand once you've learned the relations shown in Table 1.

Now let's try a couple of conversions using the HiSoft Basic-style notation. To convert a hexadecimal number into binary form you just replace each hexadecimal digit with its group of four binary digits so, to convert a binary number to its hex form, you peel off (from right to left) groups of four bits and replace them with

| Binary | Hex |
|--------|-----|
| 0000   | 0   |
| 0001   | 1   |
| 0010   | 2   |
| 0011   | 3   |
| 0100   | 4   |
| 0101   | 5   |
| 0110   | 6   |
| 0111   | 7   |
| 1000   | 8   |
| 1001   | 9   |
| 1010   | A   |
| 1011   | В   |
| 1100   | C   |
| 1101   | D   |
| 1110   | E   |
| 1111   | F   |

Table 1: Binary and hex conversions are easy once you've learned this

the corresponding hex digit.

To convert &HCF to the binary equivalent you'd replace each of the two hexadecimal symbols with the binary equivalents like this:

HCF = C F 1100 1111 = 8811001111

To go the other way you take groups of four bits from the binary number and replace then with the corresponding hex digits. The binary number 111100001010101010, for example, could be translated to hexadecimal form as follows:

8B1111000010101010 = 1111 0000 1010 1010x F 0 A A = \$HF0AA

Using – and converting between – binary, hex and decimal number systems is not that difficult but it does take practice.

# Taking the easy way out

If all this number conversion stuff seems like hard work you'll be pleased to know that as well as being able to define constants in various bases HiSoft Basic also provides functions that can automatically translate a number into binary, octal, or hexadecimal forms.

The functions Bin\$, Oct\$ and Hex\$ are dead easy to use because you just have to place the value to be converted in brackets after the function name.

This value is actually known as a parameter or argument of the function and I'll have more to say about these in the next instalment.

#### Music

ou might well believe that making music on your Amiga is a costly and difficult process. Well, if you buy a synthesizer, sound modules, multi-effects units, a portastudio, a sampler, an SMPTE timecode generator and a decent set of commercial software, it is -

But you can make stunning music for next to nothing, and learn a lot more about song construction, sampling, sound balance and all the other skills that no amount of money can buy you, with a nofrills set-up, as I am about to describe in this article.

And before you decide that any music made on a basic Amiga will be tacky to some degree, a certain dance band have recorded song after song using just two Amigas, set up in a very simple way - and if such songs can hike up the top ten as theirs have, then the Amiga is most definitely here to stay.

#### Amiga vs ST

For many, the Amiga is not the obvious choice for a music computer anyway, let alone one to attempt to make music on for a pittance. "Buy an ST!" they'll cry, "It's got a built-in Midi interface, and everyone who's into music uses the ST!"

Luckily for Amiga owners, this commonly-held misbelief - that the ST is the only music computer worth considering doesn't stand up when you consider the facts. Barring the Amiga's lack of a Midi interface there is nothing that the ST can do that the Amiga can't do - better.

The Amiga can multitask (meaning you can switch between music programs already present in memory) and has far superior internal sound (a boon to the shoestring user who can immediately start to make music without any extra equipment at all). Less obviously but equally

You don't need a stash of cash to write serious music on the Amiga. Phil Morse shows you how to develop music with out the financial headache

# Music on a

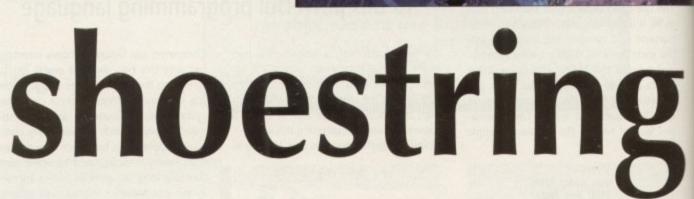

importantly, the Amiga's underdog position in the music world (the "ST is better" myth has fooled many) means that there is much cheap support from enthusiasts, rather than commercially priced support from large companies - all of which adds up in your favour should you be considering taking control of your Amiga's sound potential. Your first step into the music world will require very little extra hardware. This is because the Amiga has four channels of sound already built in to it.

This means that it can play four separate sounds at the same time. It is subject to certain limitations - the sounds are recorded in "eight-bit", which translated

means that the quality is pretty good, but not CD quality.

A standard A500, A500 Plus or A600 will do for the computer itself. The more memory the better, and a hard drive would be nice, but I use an A600 with one floppy drive (the one built in) and the standard 1Mb of memory, and I do quite

#### The essential guide to what to buy

There is not enough room here to cover all the cheap music software available for your Amiga - the Amiga's library might not have reached ST proportions yet, but it's certainly pretty large.

Instead, I have chosen a couple of good examples of each type of software covered, and detailed major features along with the price (if not PD). The box at the end of the article gives addresses of suppliers.

#### Trackers/sequencers

At this price level, and to control just your Amiga's internal sound, you're best off buying a tracker. Sequencers tend to be designed with Midi in mind - a system for controlling external musical instruments beyond the scope and brief of this article.

However, if you plan to expand to a Midi setup later, by all means buy a Midi-compatible sequencer, because nearly all also control the Amiga's internal sounds, and can load and save samples.

Probably the most famous tracker is Teijo Kinunnen's OctaMED. Distributed by Amiganuts, you can get a PD version - v1 - or alternatively the much-improved and highly recommended OctaMED Pro, which has only recently been released, but costs £30 with the manual. To

buy it without the manual costs £22, but unless you are an experienced user the manual is a good idea, as the documentation that comes with it on-disk concerns itself more with the program's new features and history than

OctaMED is famous because it uses an ingenious channel-sharing method to simulate eight channels of sound. This takes a lot of memory, and to use all eight channels to their full will require you to expand your Amiga by several megabytes, not to mention the near-essential purchase of a hard drive to store all of your samples on.

But the capacity is there, and if you were to buy OctaMED Pro it's unlikely that you'd outgrow it.

Provided on the disk as well as the program itself is a player, which is used to play any songs you've written, independently of the main program. This can be freely distributed by you along with your songs, so you can release your tunes into the PD and provide the means to play them without gaining permission from or paying anyone.

Also on the disk are demo songs and samples to show what OctaMED is capable of, although I have to add that I've heard far better MED songs than the demos provided!

It's not the most intuitive program, and it looks and

feels cluttered until you've worked your way around all of its various features, but once you're used to it it'll present few problems.

All in all, if you an afford the £30, OctaMED Pro is a very worthwhile investment. If you can't, consider getting v1, which is available from most major PD libraries for very little indeed.

Alternatively, try SoundTracker, which is currently up to v2.6, and available from major PD libraries. Another famous tracker which has been constantly upgraded and is now almost unrecognisable from the first version released many years ago, SoundTracker is a very competent, bread-and-butter, four-channel tracker, and one which is used all over the world, just like OctaMED.

Also like OctaMED, there are many song modules available for it, and it comes with full on-disk documentation detailing all of its features and providing you with plenty of information to get started.

Both of these programs can save and load files from disk, use various sample formats and have enough universality about them to ensure that you won't find yourself incompatible with the rest of the world having purchased one or the other. Take your pick - you won't go far wrong with either.

nicely, thank you very much. Sticking with basic equipment has the added advantage that, should you ever choose to release any of your compositions into the public domain, the largest possible number of Amiga owners will be able to access your

As far as software goes, you need at the offset a tracker or sequencer program. Both do the same job - play back sounds in the order you wish them to be played back in. Think of them as programs which can remember what you've played and play it back to order.

The flexibility comes in the fact that you can tell the computer in what's called "step time" what to do. This means that you can take an hour telling it to play three notes if you wish, and it will play them back in a second. In other words, a computer removes the need to be able to actually play music in real time.

#### Easier

Incidentally, trackers started out as rather technical, number-oriented programs (although they have become rather easier to use in recent times), and originated primarily for the use of program-

A sequencer is a program which does the same job, but is designed for the use of musicians first and foremost. As explained later, you'll probably start off using a tracker.

As well as a program to play your sounds, you also need to get the sounds themselves! There are literally a limitless number available in the public domain, which means that you have access to a huge and ever-growing library of instruments at a cost of next to nothing.

00

ore

ve

ne

ite

nt

10

1D

d

st

æ

It is also very worthwhile investing in a sampler. A sampler is a combined hardware/software package which gives you

the ability to play sounds into your Amiga from any source (microphone, CD player, tape, even TV and video), mess around with them, save them to floppy disk and the use them like the sounds purchasable ready-recorded. This gives you a huge degree of flexibility and is something musicians even ten years ago would have paid dearly for.

You can get PD samplers, but as a piece of hardware is needed, and as they're really pretty cheap anyway, it's worth buying a commercial one.

You need something to listen to your music on, and there are a number of options available here. To start with, there's nothing to stop you playing your music through your TV or monitor, just as you currently listen to Amiga sound in this way.

In recording studios, they have tinny, crackly speakers set up just so that they can hear what the music they're spending thousands recording will sound like on really cheap equipment!

But they also have high quality monitoring, and if you take your music (and your ears) even half-seriously, you should consider plugging your Amiga's sound output into your stereo system or a goodsounding portable. In this way, you'll

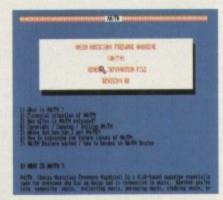

A page from the AM/FM mag

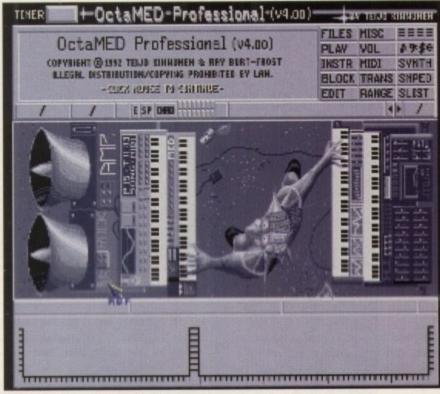

OctaMED is now even better with its Pro moniker

hear a far truer representation of your music than the speakers in your monitor/TV can even hope to give you. You also give yourself the ability to tape onto cassette anything you compose - great for demos.

I mentioned earlier that the Amiga's four internal sound channels are subject to certain limitations. One of those limitations is the fact that two channels play through the left-hand speaker (the white socket marked L AUDIO on the back of your machine) and two play through the right-hand speaker (the red socket marked R AUDIO).

This means that when playing music back through a decent hi-fi with speakers

set apart, the effect will be rather like those early stereo records from the 60s, where the guitars were all on the left and the drums all on the right.

Although sometimes useful - games programmers have learned how to make convincing missiles whoosh from left to right, for instance - this is on the whole an extremely off-putting "feature". If you're playing a piano, you don't want it to just come out of just one speaker or the other.

The solution - and one which, due to the incredible flexibility of the purchase, you'll never regret - is to buy a small mixer. A mixer is a hardware device

#### Sample disks

Sample disks are what they sound like - disks containing sets of sampled instruments for you to load into your tracker and use to put together songs.

There are hundreds upon hundreds of sample disks available, from the most basic sounds (drums, pianos and so on) to the most exotic instruments to sounds so contrived they could not possibly have come from any instrument in existence! You can also get vocal samples, which - although never very long - are great when creating dance music for adding catches and hooks.

For instances, Strictly PD's House Samples disk (U287) provides the basic noises, drum loops (a piece of drum mack recorded for you to loop in order to create a compiete drum line) and samples for dance music.

The acclaimed AM/FM disk magazine has a themed disk of samples every issue - for example, a complete set all samples "borrowed" from the Roland 707, or a top Kawai synth, or a set entitled "horror samples"

If you look hard enough, you can normally find sets of disks containing most of the samples from new synthesizers very shortly after they are released.

Although only eight-bit and not a patch on owning the synthesizer, they're still more than worth having! Sector 16 Software also provide a wide range of high quality samples - address at the end.

Amiganut's PD Sample Set is up to disk eight, and contains everything from electric guitars and cars skidding to the very best acid basslines and even orchestral instruments such as bassoons and pianos. A worthwhile set to own, and it'll cost you very little indeed.

#### Samplers and sample processors

Here it is best to avoid the public domain, and to go for one of the cheaper commercial packages. Microdeal are a good name for value-for-money software, and their AMAS II hardware/software package is well worth a look.

Retailing at £99.95, AMAS II comes in two parts. First is a highly useful wedge-shaped box with two ribbon connectors attached for your parallel and serial ports.

This is a versatile little box, because it can not only accept inputs from an the usual twin-phono plugs (for sampling in stereo from a CD player, for instance) but also from 1/8in jack plugs - like those found on personal stereos and some portable tape players. You can also plug a small microphone in here to sample voices! If this is not enough, the box is also a Midi interface - meaning that should you wish to expand your system in the future, there'll be no need to buy a separate Midi interface. Even if Midi is not up your street, this box gives you the ability to plug in a "master keyboard".

You might find yourself getting peeved at having to play music on a keyboard as musically artificial as the Amiga's, and a master keyboard - a set of keys in a box, basically - gives you a professional keyboard which you can plug in and use to play your Amiga's sound with.

AMAS II's software is a bit gimmicky and flashy for my good, but it does the job and admittedly looks very pretty. You can mess around endlessly with samples, in either mono or stereo, and save them out to disk in a number of formats, so there will be one to match your chosen tracker.

Good as it is, AMAS II isn't the cheapest on the market, and if you don't need the Midi capabilities of the hardware, look out for cheaper packages such as City Beat's Beat Studio, which comes with simpler hardware and a correspondingly cheaper price tag. Or look at Microdeal's Stereo Master, which comes with a cut-down cartridge and costs less than £40.

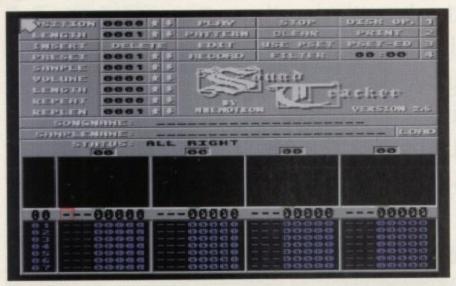

SoundTracker's main working screen

designed to take a number of sound inputs, give you control over them (on a basic model, usually just volume) and reoutput them mixed together as either mono or stereo output.

By a little ingenious wiring, you can mix your Amiga's output so that the left and right speakers can carry both sound channels, to any volume level you desire, thus imitating a true stereo effect, rather than the all-or-nothing offered by the standard Amiga minus extra hardware see the box "Realistic mixing" for more details.

#### Cheap

Diagram 1 shows in detail how to plug this hardware into your Amiga. You'll notice from the diagram that various leads and connectors are specified - these can be bought very cheaply from any electrical retailers such as Tandy, or if you're a dab-hand with a soldering iron and want to save even more money, you could make them yourself.

So, you've got your system set up what now? Start by reading your tracker, sampler and Amiga (sound chapters) manuals, and taking as active a part in them as you can - load the demos, and don't be scared to press buttons and mess around.

Above all, don't feel dwarfed by a lack of formal musical training - music is an art, not a science, and if you like what it sounds like, that's all that counts.

Do your own thing, learn, have fun... And when you've got some tunes you're truly proud of, why not send them to Amiga Computing for the CoverDisk? Get one tune accepted and your purchases will have paid for themselves...

#### **Product** availability

OctaMED and the PD sample set are available from Amiganuts, Dale Valley Southampton SO1 6QX.

Soundtracker is available from South Lincs PD, and most good PD libraries

AM/FM disk magazine/samples is available from 17 Bit, 2/8 Market Street, Wakefield WF1 1DH and most good PD libraries

The House Samples disk is available from Strictly PD, 11 York Place, Bristol BS1 5UT or most good PD libraries

Music and Midiware (samples) are available from Sector 16, 160 Hollow Way, Cowley, Oxford

AMAS II is available from Microdeal at PO Box 68, St Austell PL25 4YB.

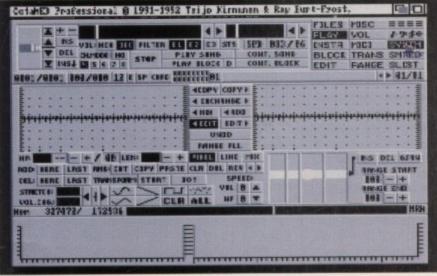

Complex sound editing in OctaMED Pro

#### Realistic mixing

As mentioned, a small mixer is really a very worthwhile investment - from the offset it will give you a huge degree of control over the balance and volume of your sound output, and will become more useful as you discover more ways of setting it up, more things to plug into it, more things to plug it into - not to mention revolutionising sound on games and other programs too.

By far the most popular small mixer on the market, and one which crops up everywhere from bedrooms to mixing microphones on-stage to professional studios, is the smallest model available from the Tandy chain of stores, monikered

This little beauty retails at not much more than £20, and has four channels in and two out (for the twin inputs on your stereo or portable), and absolutely no

Diagram 1 shows how to set up such a mixer to bypass the problems of your sound channels being separated when they emerge from the Amiga.

You'll need two single phono to double mono quarter-inch jack leads, which you may need to make yourself, although by using adaptors, standard leads can be made up to this specification for a few pounds extra. Your local electrical/audio retailer should be able to advise.

#### Volume

These leads plug from the L- and R-AUDIO sockets on your Amiga into the inputs shown on the diagram. You then plug two single phono to single quarterinch jack leads from the L and R outputs on the mixer to the AUX, VIDEO, CD or TAPE 2 input on your hi-fi/portable, and your wiring is complete.

The reason you should use the quarter-inch jack sockets on the mixer instead of the apparently simpler phono inputs is because the jack sockets provide a higher output volume - in practice you'd find the output from the phono, or line, inputs too quiet to hear or record properly.

The mixer takes a single nine-volt battery which slots into a compartment on its underside, and you must remember to turn it off when you've finished using it do this and the battery should last for months.

In use, you now have two options. Set the switch on the mixer to STEREO and the first two faders decide how much of your Amiga's L-AUDIO output (two of your channels) goes to the left and right-hand speakers respectively, the next two faders doing the same for the R-AUDIO output. So you effectively have as much control as is possible over the balance and volume of your machine's sound

Should you wish your output to be sent equally to both speakers, select MONO on the mixer and adjust the faders to your desired volume levels.

Incidentally , while set to MONO you don't need to plug each Amiga channel into two mixer channels - one will do, which frees two mixer channels to allow you to mix anything you wish with your Amiga's output. Now you can play along with favourite tapes or CDs!

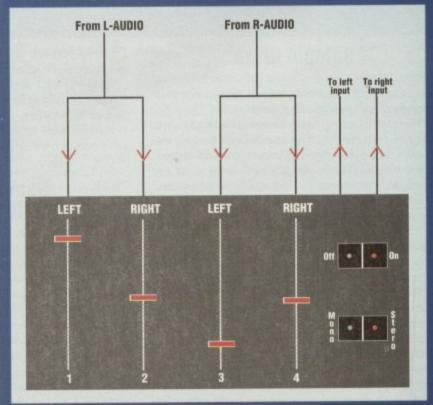

Diagrom 1: Wiring in a mixer to blend the Amiga's left and right sound channels

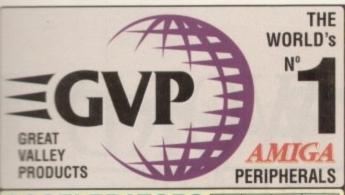

ACCELERATORS 030 030 030 040 FOR THE AMIGA 1500/2000/4000 G-Force accelerators can be a hard card by adding a Mount (A 4251 - £34.95). Any 1" SCSI drive be mounted on to the

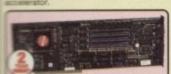

the

e of

of

to

up

itu-

red

in

no

our

ich

an

or

ad

ie,

on

|                        | 25мнг    | 40мнг    | 50мна    | 33мн            |
|------------------------|----------|----------|----------|-----------------|
| Processor              | 68030EC  | 68030EC  | 68030    | 68040           |
| Speed MIPS             | 7.48     | 12.1     | 15       | 30              |
| Speed MHz              | 25       | 40       | 50       | 33              |
| Math co-proc           | 68882    | 68882    | 68882    | Built-in        |
| Standard<br>32-bit RAM | 1se      | 410      | 4se      | 410             |
| Maximum<br>32-bit RAM  | 13ve     | 16km     | 16wb     | 16wb            |
| Extras                 | SCSI     | SCSI     | SCSI     | SCSI<br>Sen/Par |
| Code                   | UPG 0110 | UPG 0430 | UPG 0533 | UPG 0740        |
| PRICE                  | £499     | £799     | £1099    | £1499           |

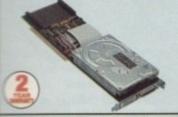

he impact II HC8 hard cards are the equivalent of the HD8+ hard drive, but for the 500 and 2000 models. They are some of the lestest hard drives available, and incorporate unpopulated 846 RAM expansion.

#### HARD CARDS

FOR THE AMIGA 1500 & 2000 · Factory installed Hard Drives

- . 0, 80, 120, 213, & 420mb options
- · On-board 8th memory sockets
- · Add up to 6 SCSI devices

| ОМЬ   | HAR 1300 | £129 |
|-------|----------|------|
| 40мь  | HAR 1340 | £299 |
| 80Mb  | HAR 1368 | £349 |
| 120Mb | HAR 1422 | £429 |
| 213Mb | HAR 1533 | £579 |

Return the coupon now for your FREE copy of Silica Systems

#### SOUND SAMPLER

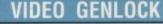

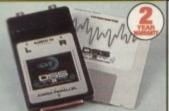

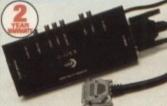

#### 

- · Plugs into parallel port
- MIDI support for song input

Extensive editing features

For the semi-professional and audio pobysis a high quality 8-bit stereo sound sampler that connects into the staller port on any Amiga 500, 600, 500, 2000 or 3000 computer. Combined with one of the fastest, most coverful and easy-to-use sound and second editing programs available. The course sequences are sequenced.

249.95 £39.95 Ref: MUS 2500

#### FOR ALL AMIGAS omposite Video, 1x S-VHS inputs

- RGB Composite video & S-VHS outputs available simultaneously
   Sound mixer, 2 mono inputs and 1
- Full software control via control panel, hotkeys and/or ARexx

GVP's G-lock genlock is a true price/performance breakthrough. The G-lock genlock works with all Arniga computers and even supports the new Chroma Key modes of the ECS/AA chip set. It is the only choice for the midrange Amiga video enthusiast.

VID 2500

# PLUG-IN HARD DRIVES FROM ONLY

The A500-HD8+ provides the ultimate in hard disk performance, memory expansion and future expandability for the Amiga 500. It incorporates the same VLSI custom chip and FAAAST ROM SCSI driver which are used in GVP's Series II SCSI/RAM controllers for the A1500/2000. As a result the A500-HD8+ offers unbeatable hard disk performance. The easy-access Autoboot/Game Switch allows the hard disk to be disabled, ensuring compatibility with the few games that will not work with a hard disk.

Every A500-HD8+ incorporates the latest in hard disk technology with a factory installed and formatted 1" high, low power, 3½" SCSI hard disk, offering storage capacities up to 213мь.

The A500-HD8+ also offers the ultimate in expandability. Additional SCSI peripherals can be attached to the external SCSI port. Up to 8мь of Internal Fast RAM expansion can be installed using state-of-the-art SIMM memory modules. The unique internal Mini-Slot allows for future expansion. Every A500-HD8+ has its own dedicated power supply, ensuring that the Amiga 500 power supply will not be overloaded and an internal fan to prevent the unit from overheating.

#### WHAT THE PRESS SAY ...

Superb build, excellent aesthetics and blinding speed make this the best A500 hard drive' \_ AMIGA SHOPPER

'GVP claims this is the fastest hard drive in the world and none of our tests could prove that wrong ... Untouchable. THE choice' AMIGA SHOPPER

PLUG-IN HARD DRIVE OPTIONS

MODEL HD8+ HARD DRIVE 42мь

80<sub>Mb</sub> £399

120<sub>Mb</sub> £499 213мь

HD8+ HARD DRIVE HD8+ HARD DRIVE A530 HD & ACCELERATOR 모양 HARD DRIVE

| 48, 88, 129 & 213Mb VERSIONS                                                        |    | u |  |  |
|-------------------------------------------------------------------------------------|----|---|--|--|
| ULTRA FAST ACCESS                                                                   |    | • |  |  |
| TRANSFER RATE UP TO 2,100K/bac*<br>("THE RATE OF THE 215Mb HD)                      | •  | • |  |  |
| ACCELERATOR                                                                         |    |   |  |  |
| 40MHz 68030EC CPU                                                                   |    | • |  |  |
| OPTIONAL 66662 MATHS CO-PROCESSOR                                                   |    |   |  |  |
| RUNS AT 12.1 MIPS (FASTER THAN AN A3000!)                                           |    | • |  |  |
| HARDWARE SUPPORT TO MAP KICKSTART INTO<br>32-bit wide fast ram for faster operation | 18 | • |  |  |
| RAM BOARD                                                                           |    |   |  |  |
| UF TO 8NB OF 8 OR 9-bit FAST RAM<br>IS OR 9-bit WIDE SIMMS - 120ms OR QUICKERF      | •  |   |  |  |
| UP TO BNIs OF 32-bit WIDE FAST RAM<br>(32-bit WIDE SIMMs - 60ts)                    |    | • |  |  |
| 1Mb POPULATED                                                                       |    | • |  |  |

OTHER FEATURES CSI CONTROLLER FOR UP TO 7 DEVICES ST ROM SCSI DRIVER PEDICATED POWER SUPPLY WINI-SLOT: FOR FUTURE EXPANSIONS . . OVABLE MEDIA SUPPORT

CT MEMORY ACCESS (DMA) STYLE
ULTIMATE PERFORMANCE

-TO-USE SOFTWARE . .

#### PLUG-IN HARD DRIVE + ACCELERATOR AMIGA 500/500 PLIS

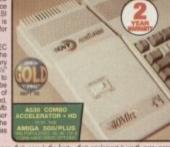

PLUG-IN HARD DRIVE & ACCELERATOR OPTIONS MODEL 42<sub>Mb</sub> A530 COMBO £699 £799 £899 £999

#### PC EMULATOR PLUG-IN OPTION FOR HD8+ & A530

16MHz 80296 processor

287 Maths Co-Processor socker

. .

0 0

512K of PC RAM plus the use of Amiga RAM Supports Hercules, CGA, EGA/VGA (mono-chrome) and T3100 video modes

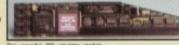

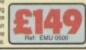

ALL PRICES INCLUDE VAT - DELIVERY IS FREE OF CHARGE IN THE UK MAINLAND

| 1430                     | MAIL ORDE |
|--------------------------|-----------|
| SILICA SYSTEMS OFFER YOU | LONDON SI |

- FREE OVERNIGHT DELIVERY: On all hardware orders shipped in the UK mainland.

  TECHNICAL SUPPORT HELPLINE: Team of technical experts at your service.

  PRICE MATCH: We normally match competitors on a "Same product Same price" basis.

  ESTABLISHED 14 YEARS: Proven track record in professional computer sales.

  E12 MILLION TURNOVER (with 60 staff): Solid, reliable and profitable.

  BUSINESS + EDUCATION + GOVERNMENT: Volume discounts available 081-308 0888,

  SHOWROOMS: Demonstration and training facilities at our London & Sidoup branches.

- THE FULL STOCK RANGE: All of your requirements from one supplier.

  FREE CATALOGUES: Will be mailed to you with offers + software and peripheral details.

  PAYMENT: Major credit cards, cash, cheque or monthly terms.

PAYMENT: Major credit cards, cash, cheque or monthly terms.

Ifore you decide when to buy your new Amiga products, we suggest you think very carefully about HERE you buy them. Consider what it will be like a few months after you have made your purchase, en you may require additional peripherals and software, or help and advice. And, will the company us buy from contact you with details of new products? At Silica Systems, we ensure that you will have thing to worry about. We have been established for almost 14 years and, with our unrivalled penence and expertise, we can now claim to meet our customers' requirements with an understanding such is second to none. But don't just take our word for it. Complete and return the coupon now for our lest FREE literature and begin to experience the "Silica Systems Service".

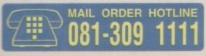

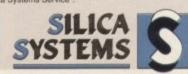

| MAIL ORDER:<br>Order Lines Open: | 1-4<br>Mon-Sat 9.00sm-6.00pm | The Mews, Hath | erley Rd, Sidcup, Ke<br>No Late Naght Ope   | ent, DA14 4DX | Tel: 081-309 111<br>Fax No: 081-308 050 |
|----------------------------------|------------------------------|----------------|---------------------------------------------|---------------|-----------------------------------------|
| LONDON SHOP:<br>Opening Hours:   | Mon-Sat 9.30am-6.00pm        |                | m Court Road, Lone<br>No Late Night Ope     |               | Tel: 071-580 400<br>Fax No: 071-323 473 |
| LONDON SHOP:<br>Opening Hours:   |                              |                | Oxford Street, Long<br>Late Night: Thursday |               | Tel: 071-629 123<br>Extension: 3914     |
| SIDCUP SHOP:<br>Opening Hours:   | 1-4<br>Mon-Set 9.00em-5.30pm |                | erley Rd, Sidoup, Ke                        |               | Tel: 081-302 881<br>Fax No: 081-309 001 |
| ESSEX SHOP:                      |                              |                | Southend-on-Sea, E                          |               | Tel: 0702 46803<br>Fax No: 0702 462363  |

| PLEASE SEND A BROCHURE             | ON THE GVP RANGE |
|------------------------------------|------------------|
| Mr/Mrs/Miss/Ms: Initials: Surname: |                  |
| Company Name (if applicable):      |                  |
| Address:                           |                  |
|                                    |                  |
|                                    | Postcode:        |
| Tel (Home):                        | Tel (Work):      |

Which computer(s), if any, do you own?

# HEENALWO ...in Word Processing with Perfect Printing

rom the makers of Pen Pal comes a brand new, unique WYSIWYG Word Processing package, that's simply the only choice for those who demand the most from their Amiga.

Final Copy II is not only the Amiga's most powerful Word Processor with every feature you'd expect - plus many more found normally in DTP packages but also the only Word Processor that gives superb scaleable outline fonts from any Amiga - even 1.3's. Imagine outputting to your printers highest resolution, with almost Postscript<sup>™</sup> laser perfection - no matter which printer you may have. Even with a simple nine pin dot matrix you'll get perfect printing\* from Final Copy's 20 smooth outline typefaces that are included!

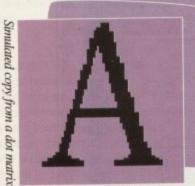

printer with normal Word Processor

Final Copy II

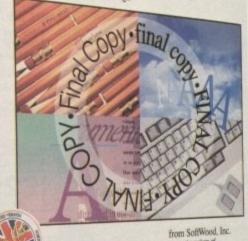

With its powerful new features, there's no better Word Processor/Publisher for your Amiga. You'll quickly realise the benefits which were once the exclusive preserve of the Macintosh<sup>TM</sup> and other high end publishing systems.

Simulated Final Copy II de Party

With multiple newspaper style columns and integrated drawing tools - for boxes, borders, squares, lines at any angle, ovals, circles, arrows etc., plus colour text, along with many other formatting tools - your documents will look and read just as you want them to.

Final Copy II includes a 110,000 word British-English Collins Proximity Spelling Detector & Corrector, to help typing errors become a thing of the past, along with an 826,000 synonym Thesaurus, for that extra inspiration.

Final Copy II is so easy to learn and use, that you'll become an accomplished author in no time at all - but if you need extra help you're not on your own as our support hotline is there for all UK version users. Look out for the UK logo on the box!

# Final C FROM ALL GOOD SOFTWARE DEALERS

ompatible with...

Amiga-A500/600/600HD/1500/2000/3000. System requirements... min. of 1Mb. RAM and two Floppies or a Hard Disk Drive [A600HD requires at least 1.5Mb].

\*Any Workbench supported graphic printer, colour or mono, including... Citizen 120D, 124D, 224, Swift 9/24, 200/240; Star LC10, 20, 200, 24-200, and XB Series; Canon BJ10ex; HP Ink/Paintjet; Postscript™ devices and many more.

rade Distribution by...

Centresoft/IBD . HB Marketing Leisuresoft Meridian Distribution
 SDL/Prodis Dealers... Please call Harwoods for your supply of leaflets and inclusion in the list of stockists we provide to customers.

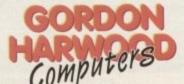

Derbyshire • DE55 7BP • Telephone: 0773 836781

inal Copy II encompasses a whole range of other advanced features, here's just a selection:

Pen Pal

 Uses the latest Workbench 2 Style interface on all Amigas
 On screen command ribbon controls (format your document with the simple touch of a button) • 25% to 400% editable page reduction and magnification command

Title page, master pages & style sheets • Right/left pages with binding offset • Open multiple documents • Fast mouse document panning and zoom/un-zoom • External and internal mail

merging Cut,copyandpaste Searchandreplace Onscreenmaths Auto-hyphenation

 Import, resize and crop IFF, HAM and 24Bit ILBM graphics and auto-flow text around them . Text over graphics Outline fonts on all Amiga screens, and any non-Postscript<sup>™</sup>orPostscript<sup>™</sup>compatibleprinter ◆4pointupto300point

[over 4" high] smooth text printing Text leading and spacing

controls . Condensed and expanded characters . Positive

and negative obliquing . Background printing, allowing simultaneous editing & printing of two or more documents . Fast proof printing

facility . Comprehensive range of additional attractive font volumes available.

E.&O.E.

of the new Final Copy Il information pact a list of stockists to ... Clip the compan or call lease rush my personal copy of the new Final Ce from popular printers, and a list of stockists to... Name & Address:

# Everyone a winner!

# Home Accounts 2 competition Issue 54

Digita International kindly donated £1,000 worth of this excellent finance package. The 20 lucky winners are 5 Riches, Burnt Oak. Bruce Gilson, Slough. Darren Crookshanks, N. reland. D R Gorski, Rugby. S P Morris, Billington. J S Smith, Gainsborough. Scott Galloway, Aberdeen. Eugene Morgan, Co Down. R W Baker, Halifax. Warren Lee Melia, Blackburn. Christine Fordham, Essex. Ian E Camp-

b S L S A A C B K

bell, Blackpool. J D N Smith, Bideford. I G Leigh Milton Keynes. S R Price, Devon. Kevin Allen, Scarborough. N Abba, Derby. Richard Caylor. M J Foster, Blackpool. K D Barnett, Kenilworth.

# Noddy's Playtime competition Issue 56

The Jumping Bean Company have revived Noddy and Big Ears in their new children's educational package. To celebrate they have given away five libraries of the 24 original hard–backed Noddy books to J Barnes of Lancs. H Salter of Wolverhampton. R Robert of Clwyd. G Smith of Pontefract. R W Mitchell of County Antrim. Noddy posters will go to 100 other people, too numerous to mention here!

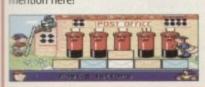

Across the country are dozens of happy AC competition winners. The lucky people named below have all won one of our recent competitions. So don't forget to enter – it could be you next!

#### A3000 and OpalVision System Competition Issue 57

This fabulous prize from Calculus, worth a whopping £2,000 certainly created a lot of attention. The incredibly lucky winner of a superb Amiga 3000 and an Opalvision 24-bit graphics card and multimedia system is Mr Nashad Abba of Derby.

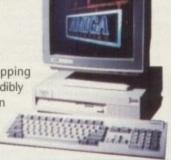

# Zool Pack Competition Issue 57 Silica Systems gave away five Zool Packs, norm only available with the purchase of a new Ami

Silica Systems gave away five Zool Packs, normally only available with the purchase of a new Amiga. They go to the following people: T Helliker of Somerset. T Beales of Bermondsey. C Picker of Sale. B Bodkin of West Sussex. G Neiman of Canada.

# Lotus and Zool competition Issue 55

To bring you the very latest Gremlin games we put Lotus III and Zool together. The winners are S Bullock of Suffolk, R Whitehead of London, P M Connelly of Rhyll. D Rees of Cambridgeshire. M Haley of Derbyshire. A Nixon of South Yorkshire. S Gow of Surrey. AD Bowman of Watchet. S Restorik of Liverpool. P Falshaw of Preston. M Rendell of Trer Ddol. K M Holmes of Edgeware. D Lund of West Yorks. N Aulk of Shape. R Jupp of Walsall. D L Kenny of Notts. J Ragget of Basingstoke. C Redmond of Cheshire. R Cundy of Ashbourne. S H Dunn of Mid Glamorgan.

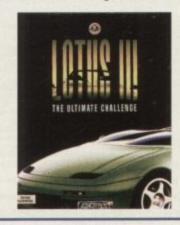

# Gunship 2000 competition Issue 55

We got together with Microprose to bring you an excellent flight sim game, Gunship 2000. Twenty copies go to the following people: L Devlin of Turkey. G E Lucas of Stoke on Trent. S Banton of Wallington. M Hugget of Surrey. R Bullwant. R Middleditch of Blackwood. M Lake of Hants. M Keyworth of Worcs. H Singh of Huddersfield. T Rea of N. Ireland. S Ingram of Northampton. M Harris of Sutton Coldfield. J Uddin of Birmingham. L Milburn of Askern. K Muston of N. Yorks. J Swingburn of Northumberland. R Arnold of Staffs. P Johnstone of St Andrews. J Taylor of Fife. G Hutchinson of Southsea.

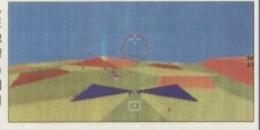

#### Gold Disk Office Competition Issue 54

To turn your Amiga into an office Gold Disk kindly provided the following five fortunate peo-

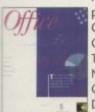

ple with a copy of Office. Michael. J. Cox of Basford, S Towns of Abingdon, Nigel Griffiths of Gwent, P. Granes of Doncaster and R. J. Davis of Devon.

#### **ACT FAST**

Get down to your newsagents today and give him this form.

Don't miss out on your copy of AC.

# AMIGA

NEWSAGENT ORDER FORM

Please reserve a copy of Amiga Computing magazine every month untill further notice

| ,              |              |
|----------------|--------------|
| I will collect | I would like |

| 1 | would | like | it | delivered | to | my | home |
|---|-------|------|----|-----------|----|----|------|
|---|-------|------|----|-----------|----|----|------|

| lame  |  | - |
|-------|--|---|
| ddaar |  |   |

Postcode

#### Note to Newsagent:

Amiga Computing should be available from your local wholesaler. If not contract David Wren on 0625 878888

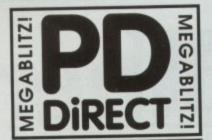

#### UTILITIES

PDU 16 AIR TUNNEL SIMULATOR P)
PDU 32 PISH-1144 ANALYTIC SYN-EET P)
PDU 32 PISH-1144 ANALYTIC SYN-EET P)
PDU 191 MAHA RADIO UTILITIES P) - 5 DISICS
PDU 101 MAHA MAKER
POU 102 LABIEL DESIGNER P)
PDU 103 ICON MAKER P)
PDU 104 ICON MAKER P)
PDU 105 CROSSWORD CREATOR P)
PDU 105 CROSSWORD CREATOR P)
PDU 366 IBEM - PC EMULATOR P SHAREWARE DEMO
PDU 366 IBEM - PC EMULATOR P SHAREWARE DEMO
PDU 367 ATABI ST EMMLATOR - ENGUSH
PDU 368 ZX SPECTRUM EMULATOR
PDU 368 ZX SPECTRUM EMULATOR
PDU 379 PM-CAD - DESIGN PROCO P)
PDU 379 TRANSFORMER V3.3 - IBM EMULATOR
PDU 380 TEXT PLUS V3.0en - GOOD WORD PROCESSOR PI
PDU 380 TEXT PLUS V3.0en - GOOD WORD PROCESSOR PI
PDU 381 SPECTRA PAINT V3.2 P)
PDU 383 SPECTRA PAINT V3.2 P)
PDU 384 DISK MASTER V3.2 P)
PDU 385 ELICTROCAD V1.4 - SHAREWARE DESIGN PROGRAM P)
PDU 386 OB DUSINESS LETTERS P)
PDU 387 B-BASE II - EXCELENT, FAST DATABASE PI
PDU 389 B-BASE II - EXCELENT, FAST DATABASE PI
PDU 389 D-COPP V3.0 PI
PDU 399 D-COPP V3.0 PI
PDU 400 OPTI UTILS \$1 - GREATI PI
PDU 400 OPTI UTILS \$1 - GREATI PI
PDU 400 OPTI UTILS \$1 - GREATI PI
PDU 400 GELIGNTE PONTS \$1

#### HOME BUSINESS PACK

THIS 8 DISK PACK CONTAINS TEXT ENGINE V.S. 4 - WORD POCESS 8-BASE I DATABASE, VISICALC SPREADSHEET, DTP PROGRAM, 0 BUSINESS LETTERS, BUSINESS CARD MAKER, BANKING UTILS A A FORMS DESIGNER (A

#### £12.00

POU 410 SUPERSOUND II - THS IS THE UCENCEWARE VERSION NOW RELEASED AS PD. THE BEST SAMPLER YET! IP! POU 411 IMPLODER 44.0 - GOOD COMPRESSION LITIL IP! POU 412 HARD DRIVE UTILS IP! POU 413 PROFESSIONAL D.COPY v 3.0 - EXCELENT! PDU 414 SID V2.00 - NEW VERSION OF THE BEST DRECTORY UTILITY IP! 54/48/MARE

PI SHAREWARE
POUL416 NIB COPIER V2.0 - VERY POWERFUL PARAMETER DEK
COPIER, BACKS UP YOUR PROTECTED DISKS
POUL419 SUPERIOLLERS V2.5 - THE BEST VIRUS KILLER PI
POUL421 OCTAMED V1.006 - FULL VERSION OF THE 8 CHANNEL
MILTER FORDER 64

POU 423 BOOT INTRO CONSTRUCTION SET - CREATE CLISTOM

BOOT LOADERS FOR YOUR DISKS IP!
POU 425 AMOS UPDATER VI.34 IP!
POU 427 PRINTER DRIVERS - STARLCIO, HP DESCLET & PAINTJET

PLUS MANY OTHERS IP! POU 429 KING JAMES BIBLE - COMPLETE TEXT WITH SEARCH ON

FOUR DISKS PT
POU 430 ASTRO 22 - SUPERB SHAREWARE ASTROLOGY PROGRAM FOR THE ENTHUSIAST P1
POU431 DRAINT FONTS - EXCELLENT CUTTN PASTE FONTS ON 2

DISKS PI PDU 433 PC-TASK - SHAREWARE PC EMULATOR PI PDU 435 TEXT ENGINE V3.4-BRILLIANT WORD PROCESSOR PI

#### CLIP ART PACK

IS IS AN ALL NEW COLLECTION OF 13 DEKS, EXCLUSIVE TO US.

EY ARE TOTALLY MENU DRIVEN, SO ARE EASY TO USE. THERE ARE

VER 1000 IMAGES IN IFF FORMAT AND ARE IDEAL FOR DPAINT OR. ER 1000 IMAGES IN IFF FORMAT AND INTELLIFE TO BOR P. FROM FLAGS TO FAMOUS PEOPLE AND FROM FANCY BOR PS TO VIZ CHARACTERS........PROBABLY THE BEST CUP AR PRS TO VIZ CHARACTERS
VALABLE AT ANY PRICE (ASOO+/A600 com
ALL 13 DISKS FOR ONLY

#### £15.00

PDU 435 TYPING TUTOR - INCLUDES SIGNLANDUAGE TUTOR PIP
DU 437 WORD POWER - SHAREWARE SPELL CHECKER P
PDU 438 STAR PRINTER ORIVERS - 9 & 24 PIN MOND AND
COLOUR DRIVES DIRECT FROM STAR PI
PDU 442 FREECOPY VI.8 - RENOWNED COPER PI
PDU 443 DIR WORK VI.51 - CONFIGURABLE DIRECTORY UTILITY,
SIMILAR TO 3D PI
PDU 444 FREEPAINT - ART PACKAGE WITH ANIMATION PI
PDU 445 DOC DUMP- CREATES SWALL BOOKLETS FROM TEXT
FLES, THE ULTIMATE PRINT UTILITY PI

#### **EDUCATIONAL**

PDE 1 LEARN & PLAY #1 - A SUITE OF PROGRAMS FOR YOUNG

POE 1 LIAMON S PLAY #2 PI
POE 2 LEARN & PLAY #2 PI
POE 3 STORYLAND 2 - SAVE TOY/LAND FROM THE WITCH PI
POE 4 TOTAL CONCEPTS ASTRONOMY - INTERACTIVE BOOK PI
POE 5 TOTAL CONCEPTS DINOSOLARS PI
POE 6 KIDSPAINT (P)
POE 7 MR MEN STORIES - ILLUSTRATED READING AID
POE 8 SIMON SAYS & SPACE MATHS - VERY GOOD IPI
POE 9 HOORALY FOR HEMRETTA - DEMO FROM LANDER (P)
POE 10 SPELLBOUND - ANOTHER DEMO FROM LANDER (P)
POE 11 HENRIETTA'S BOOK OF SPELLS - DEMO (P)

#### RED SECTOR INC.

PDU 40I RED SECTOR DEMO MAKER - WITH DOCS PDU 364 RSI EXTRAS #1 PDU 392 RSI EXTRAS #2 PDU 392 RSI VECTOR OBJECT EDITOR PDU 394 RSI FONT EDITOR PDU 394 RSI FONT EDITOR PDU 395./6/7 RSI MUSIC MODULES DISKS PDU 372 RSI VECTORBALLS EDITOR PDU 365 TSB VECTOR DESIGNER

# THE ONE STOP SHOP FOR AMIGA® PUBLIC DOMAIN

#### GAMES

PDG 1 STAR TREK-TORIAS RICHTERS VERSION 2 DISKS PI
PDG 2 STAR TREK-PY ERIC GUSTAVSON, 3 DISKS, REQ 2
DRIVES, RECOMMENDED PI
PDG 35 PAIR IT - EDUCATIONAL GAME PI
PDG 35 PAIR IT - EDUCATIONAL GAME PI
PDG 36 SEALANCE - SUBMARINE COMMAND GAME PI
PDG 36 SEALANCE - SUBMARINE COMMAND GAME PI
PDG 36 CALANCE - SUBMARINE COMMAND GAME PI
PDG 36 LEICTRIC TRAIN SET PI
PDG 37 STAR SPECTRUM GAMES VOL 2 INC EMULATOR PI
PDG 37 TANNTIES - THE BEST VERSION PI
PDG 37 TANNTIES - THE BEST VERSION PI
PDG 37 TANNTIES - THE BEST VERSION PI
PDG 37 TANNTIES - THE BEST VERSION PI
PDG 37 TANNTIES - THE BEST VERSION PI
PDG 37 TANNTIES - THE BEST VERSION PI
PDG 37 TANNTIES - THE BEST VERSION PI
PDG 37 TANNTIES - THE BEST VERSION PI
PDG 37 TANNTIES - THE BEST VERSION PI
PDG 37 TANNTIES - THE BEST VERSION PI
PDG 37 TANNTIES - THE BEST VERSION PI
PDG 37 TANNTIES - THE BEST VERSION PI
PDG 38 TANNTIES - THE BEST VERSION PI
PDG 37 TANNTIES - THE BEST VERSION PI
PDG 38 TANNTIES - THE BEST VERSION PI
PDG 38 TANNTIES - THE BEST VERSION PI
PDG 39 TANNTIES - THE BEST VERSION PI
PDG 38 TANNTIES - THE BEST VERSION PI
PDG 38 TANNTIES - THE BEST VERSION PI
PDG 38 TANNTIES - THE BEST VERSION PI
PDG 38 TANNTIES - THE BEST VERSION PI
PDG 38 TANNTIES - THE BEST VERSION PI
PDG 38 TANNTIES - THE BEST VERSION PI
PDG 38 TANNTIES - THE BEST VERSION PI
PDG 38 TANNTIES - THE BEST VERSION PI
PDG 38 TANNTIES - THE BEST VERSION PI
PDG 38 TANNTIES - THE BEST VERSION PI
PDG 38 TANNTIES - THE BEST VERSION PI
PDG 38 TANNTIES - THE BEST VERSION PI
PDG 39 TANNTIES - THE BEST VERSION PI
PDG 39 TANNTIES - THE BEST VERSION PI
PDG 39 TANNTIES - THE BEST VERSION PI
PDG 39 TANNTIES - THE BEST VERSION PI
PDG 39 TANNTIES - THE BEST VERSION PI
PDG 39 TANNTIES - THE BEST VERSION PI
PDG 39 TANNTIES - THE BEST VERSION PI
PDG 39 TANNTIES - THE BEST VERSION PI
PDG 30 TANNTIES - THE BEST VERSION PI
PDG 30 TANNTIES - THE BEST VERSION PI
PDG 30 TANNTIES - THE BEST VERSION PI
PDG 31 TANNTIES - THE BEST VERSION PI
PDG 31 TANNTIES - THE BEST VERSION PI
PDG 31 TANNTIES - THE BEST VERSION PI
PDG 3

#### GAMES PACK

THIS NEW 12 DISK PACK HAS ALL OF THE LATEST AND BEST PO GAMES, THEY ARE EASY TO USE AND VERY GOOD QUALITY

A MUST FOR ALL GAMERS

£15.00 POG98 MENTAL IMAGE GAMES #1 - GRIDRUNNER,

PDG99 MENTAL IMAGE GAMES #2 - INVADERS II, WILLY&SATU, VERY GOOD P)

VERY GOOD (P)
POG 102 TOTAL WAR - STRATEGY GAME (P)
POG 104 E-TYPE - THE DEFINITIVE ASTEROIDS (P)
POG 105 MANIA SHOOT SADDAM & THE RACK
POG 106 AIRPORT - ATC SIMULATOR (P)

WENOWSTOCK ALL OF THE ASSASSINS GAMEDISKS THEY ARE WELL PRESENTED, EASY TO USE AND CONTAIN ALL OF THE LATEST AND BEST PO GAMES...GREAT VALUE ...TAKE A LOOK!

PDG 109 ASIN1 - TANK, ROLLERPEDE, AMIGOIDS, CAVERUNNER.

AVATRIS
POG TIO ASIR2 - GRI. ACTIONS, MISSILE COMMAND, INVADERS,
BALLY II, MAZE GAME, THINK AHEAD
POG TII ASIR3 - MEGA BALL, DRIP! P!
POG TII ASIR4 - JUMPER, GOMOKU, CRACKER, JUMPY, TURBO
DUB, KLONDYKE P!

DUEL, KLONDYKE 97

POG 113 ASIES - GO LOOKY, RETALIATOR, RAID (P)

POG 114 ASIES - DOWN-HILL CHALLENGE, PACMAN "87,

METAGGALACTIC LIAMAS, WELLTRIX

POG 115 ASIES - DESTINATION MOONBASE, TRIX, NIGHTWORKS,

COLORS IN SEC

CLOUD RUNNER
POUTIA ASIA-AR ACE IL H-BAIL, NUMBER FUMBLER, SNAKE PIT
POG 117 ASIA-9 - BLIZZARD, BATTLE PONG
POG 118 ASIA10 - PICKOUT, ESCAPE, SYS, PIPELINE PI
POG 119 ASIA11 - DAD, CONNEX, TOWERS OF HANOL, REVERSI,
TERRONN-PIL

TIGHTHIN PT PDG 120 ASIP12 - CAR, LIAMATRON, POWER PONG, XFI PDG 121 ASIP13 - BALL, ASTEROIDS, TWINTRIS, BLOCK-IT, SOLIAMBLE, ANNIGATRATION PP PDG 122 ASIR14 - CHINA CHALLENGE IL, ANIGA COLUMNS PI

#### ASSASSINS PACK

THIS IS A **NEW** COLLECTION OF THE FIRST 35 ASI GAMES DISKS. THERE ARE OVER 100 GAMES, ALL MENUL DRIVEN....VERY EASY TO USE.... IDEAL FOR THE KIDS

ALL 35 DISKS FOR ONLY...

PDG 123 ASIRTS - BATTLE CARS, MAMBA MOVE
PDG 124 ASIRTS - PACMAN, WASTELANDS, DLEMMA, MISSIONX PI
PDG 125 ASIRTS

POG 125 ASI817 - JETMAN, DEFENDA, TOMCAT, BUGBLASTER P POG 126 ASI818 - OMEGA RACE, SKY FLYER, HENRY IN PANIC POG 127 ASI#19 - GROWTH, BLOB BLOX, FLIGHT, BI-PLANE DUEL

SUDER, PRANTY - GRUNNING BLUB BULLY, PULLY BUTCHER, BI-PLANE LOVEL SUDER, PRANTING REGOVER POE 128 ASIN'20 - AMOS COIN DROP, MICROBES, HOLLYWOOD TRIMA, MATCH PATCH PIT POO 129 - ASIN'21 - ZURS, TETTRIX, TILES, BATTLEMENTS POG 130 ASIN'22 - LEMMINGOIDS, DUEL, MOUTH MAN, WIZZYS CHEST BIS.

QUEST FP PO 312 ASI8/24 - REVENGE OF THE MUTANT CAMELS, NEBULA, CROAK, 30 MAZE, DUX FP POG 133 ASI8/25 - E-TYPE, ASTEROIDS, HEMROIDS, COPPER, MR WOBBLY, MR BRICK FP POG 134 ASI8/26 - SUPER PACMAN '92, SMASH TV, ASHIDO, BALLY B, SYSTEM W

BALLY II, SYSTEM IV
POG 135 ASIF2? CARD GAMES
POG 144 ASIF2-WONDERLAND, SUB ATTACK, MOTHER LODE,
TACTIX, DONKEY KONG PI
POG 146 ASIF3: CLUAKTIS, PACCER, POD, CHOST SHP PI
POG 146 ASIF38: ONE ON ONE, SKYTEVER 2, BALDY,
TRANSPLANT, PI

#### GAMES CONTINUED...

PDG136 ASI#28 - DOODY, DRMARIO, INVADERII, FLAG CATCHER, MAD BOMBER PI PDG 137 ASI#29 - DOG, ROME, NOVA, BRIDGE BALL, ATTAOKS,

PDG 138 ASI#30 - CHROME TANK ATTACK, TOTAL FIRE,

BOUNCENTILAST PI PDG 139 ASI#31 - ISHID-O-MATIC, CRAZY PIPES, ARAZMAX,

REVOLUTION PI
POG 140 ASIM32 - BLOB, FIRE FIGHTER, SECTOR ONE PI
POG 141 ASIM33 - TOTAL WAR, HYPERBALL PI
POG 143 ASIM34 - TRAL BLAZER, YELP, Q-BIX, RUSH HOUR PI
POG 143 ASIM34 - TRAL BLAZER, YELP, Q-BIX, RUSH HOUR PI
POG 143 ASIM39 - NEW CARD GAMES PI
POG 148 ASIM40 - PUZZIE COLLECTION PI
POG 149 ASIM40 - PUZZIE COLLECTION PI
POG 149 MINE SWEEPER - SIMILAR TO WINDOWS VERSION PI

#### DEMOS

PDD 1 ANARCHY DEMO
PDD 7 ELVIRA DEMO
PDD 7 ELVIRA DEMO
PDD 16 ROBOCOCO DEMO (P)
PDD 31 ANARCHY "DOH (IT'S OBSCENE 3"
PDD 72 RED SECTOR DEMO (P4
PDD 75 RECOOPEN MEGA DEMO (P)
PDD 97 PREDATORS MEGADEMO (P)
PDD 98 SAPE SEX DEMO (P)
PDD 107 BUDBERAIN (1 - 2 DISKS (P)
PDD 130 CHUBBY BROWN DEMO (P)
PDD 130 CHUBBY BROWN DEMO (P)
PDD 130 BUDBERAIN (1 - 2 DISKS (P)
PDD 130 CHUBBY BROWN DEMO (P)
PDD 130 BUDBERAIN (1 - 2 DISKS (P)
PDD 130 CHUBBY BROWN DEMO (P)
PDD 130 BUDBERAIN (1 - 2 DISKS (P)
PDD 130 BUDBERAIN (1 - 2 DISKS (P)
PDD 130 CHUBBY BROWN DEMO (P)
PDD 130 BUDBERAIN (1 - 2 DISKS (P)
PDD 130 CHUBBY BROWN DEMO (P)
PDD 131 CODESSEY BY ALCATRAZ ... NEARLY AN HOUR OF
BUSTEENG VECTOR MOVIE WITH BRILLIANT SOUND (5 DISKS)
PDD 312 HARDWIRED BY CISCONCS/SILENTS (P)
PDD 314 RED SECTOR TIME ZONE" (P)
PDD 316 DIGITAL INNOVATION - 26 MINS LONG (P)
PDD 317 SYSTEM MOLATION - 8Y ANARCHY (P)
PDD 319 ANARCHY "IN THE KITCHEN..." (P)

#### **ANIMATIONS**

PDA 12 STAR TREK - AGATRON #2 PP PDA 13 STAR TREK - AGATRON #17

POA 13 STAR TREK - AGATRON #17
POA 5 MOONWALKER
PDA 54 NASA GRAPHICS
PDA 80 WALKER II - 2 DISKS, 2MB REGO P!
PDA 123 STRALTHY MANDELVERS - BY ERIC SCHMARTZ P!
PDA 123 STRALTHY MANDELVERS - BY ERIC SCHMARTZ P!
PDA 1305 ANTI LEMMIN' DEMO - 2 DISKS REG 27MB P!
PDA 135 BUZZED - RAY TRACED ANIM, 3 DISKS, 3MB P!
PDA 135 BUZZED - RAY TRACED ANIM, 3 DISKS, 3MB P!
PDA 136 ATTHE BEACH - ERIC SCHWARTZ ANIM, 5 DISKS P!
PDA 139 LAYER MOVIES B - BRILLIANTH 4 DISKS, WORKSWITH HIMB
BUT THE MORE MEMORY THE BETTER P!
PDA 139 LAYER MEMORY THE BETTER P!
PDA 139 LAYER MEMORY THE BETTER P!
PDA 139 LAYER MEMORY THE BETTER P!
PDA 1412 GULF CONFLICT - SUPERBY 2MBP!
PDA 143 SMEET REYUNGE - WILE E COYOTE GETS THE DROP ON
ROAD RUNNER.... 1.5 MB REGO P!

ROAD RUNNER..... I SMB REGO P)
PDA 144 HOW TO RUN / COYOTE 2 - E. SCHWARTZ P)
PDA 145 AMY WALKS / AMY JOGS / THE BIG SNEEZE P)
PDA 147 CHARLEY THE CAT - 2/MB, 2 DISKS, VERY GOOD |
PDA 148 CHARLEY THE CAT II- 2/MB, 2 DISKS, BETTER I P)
PDA 149 LINUS - BRILLIANT ANIM P)

LATEST CLIP ART

ALL OF THE ABOVE ARE HUGE, HIGH QUALITY IMAGES. THE DOSKS ARE AUTO BOOTING WITH SUDISHOW VIEWERS. MUL-TIPLE SETS ARE AVAILABLE AS SINGLE DISKS.

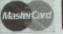

#### HOW TO ORDER

VISA

#### **DISK PRICES**

£ 1.50 each £ 1.25 each 20+

20+
Deja Vu disks......£ 3.99 each
P = Compotible with A600 / A500 Plus
Postage & Packing is FREE on all orders of 3 disks or more.Less than 3 disks please add£1.00.
Europe add 25p per disk.
Rest of World add 50p per disk.

#### PAYMENT

NEWCASTLE STAFFORDSHIRE

ST5 1DN

We accept all major credit cards Please make cheques and P.O's payable to

PD DIRECT and send to: PD DIRECT DEPT. AC4 **86 GEORGE STREET** 

. WE ARE OPEN FROM 9.30 - 6.00 MONDAY TO SATURDAY

PERSONAL CALLERS WELCOME ... 0782 715255

#### LATEST DISKS

POU 446 AMOS COMPILER UPOATE VI.34 PI
POU 447 NUICE VI.38 - SADOAM KALER IMS 2.0 ONLYI
POU 448 SCALEABLE FONTS - 5 DISK SET PI
POU 450 SOUND TRACGER V 2.0 PI
POU 451 NOISE PLAYER V 4.0 PI
POU 451 NOISE PLAYER V 4.0 PI
POU 451 NUICEAR FONTS - A MUST FOR ADVENTURERS PI
POU 451 NUICEAR FONTS - CUT N PASTE FONTS, VERY GOOD
OUALITY PI
POU 452 GELIGNITE FONTS II - MORE IFF FONTS, SUPPERB PI
POU 453 GELIGNITE FONTS II - BISILIANT AGAIN PI
POU 464 LAND BULD V3.2 - LANDSCAPE GENERAUN PROGRAM SHAREWARE, VERY GOOD! PI

KICK 1.3...

THIS SUPERB DISK IS THE ANSWER TO COMPATIBILITY PROBLEMS FOR ASOO+AAGOVAT2GO OWNERS. IT WILL MAKE MANY OF YOU'R UNUSABLE DISKS WORK ON THISE MACHINES AN ASSO-LUTE MUST FOR ANY WB2.O OR 3.0 USER....RECOMMENDED I T DOESTHE SAME K

ONLY.....£1.75

THIS HAS GOT TO BE ONE OF THE BEST DISKS THIS YEAR.

PDD 320 XPOSE DEMO - BY THE SLENTS 2 DISKS PI PDD 321 WILDFIRE MEGADEMO PDD 322 MAXIMUM VELOCITY DEMO PDU 485 CLI HELPER (P) PDU 486 TACK - ANIMATION CONSTRUCTION KIT PI

#### **MUSIC DISKS**

PDM 9 RIDE ON TIME/ BAT DANCE PI
PDM 9 RIDE ON TIME/ BAT DANCE PI
PDM 20 BAT DANCE PI
PDM 22 DANT BANCHER PI
PDM 227 D-MOB MEGAMUSIC III
PDM 225 DIGITAL DISCO
PDM 226 PROTON MUSIC PI
PDM 227 PARDOCORE III - YOU KNOW THE SCORE SPACIOUS
PDM 228 JESTERDAY - BY SANITY (PI
PDM 212 GARRIELD SINOS
PDM 161 NASP V3.2 - 2 US/SS, WELL REVIEWED (NOW WB2.0)
PDM 131 PET SHOP BOYS #1 - HT MUSIC PI
PDM 132 PET SHOP BOYS #2 - MANKX REMIX PI
PDM 132 PET SHOP BOYS #2 - MANKX REMIX PI
PDM 138 MIAMI VICE THEME - 4 DISKS
PDM 40 MIT VANGELIS DEMO PI

#### MUSIC MAKERS PACK

MED 3, 20 MUSIC EDITOR, SOUNDTRACKER VZ.6, STAR TREKKER, 3 SONGS DISKS, 4 INSTRUMENTS DISKS, THIS IS OUR BEST SELLING PACK (ASD0+/A600 compoRNet)

£12.00

POM 30 DIGITAL CONCERT II
PDM 30 DIGITAL CONCERT III
PDM 65 DIGITAL CONCERT IV
PDM 85 DIGITAL CONCERT IV
PDM 95 MIAM VICE "CROCKET'S THEME" IPI
PDM 91 NO MOST RIMEMBERED C64 TUNES IPI
PDM 95 HI II DEMO IPI
PDM 106 BETTY BOO IPI
PDM 107 FLASH GORDON - 2 DISKS IPI
PDM 230 TRIPPINY -8Y THE BLACK JACKSON, SUPERBI

#### SUPER SOUND III

THIS IS THE LATEST VERSION OF THE BRELLIANT SAMPLING SOFTWARE BY K.B.E. IT WILL ADD REVERS AND LOADS OF OTHER REAL-TIME FX TO YOUR SAMPLES. COMPATIBLE WITH MOST SAMPLING HARDWARE. IT IS NOT PD AND ROYALTIES ARE PAID TO THE AUTHOR (P)

£3.50

POM TIS HACKTRICK "LOADSAMONEY" [P]
POM TIS HACKTRICK "LOADSAMONEY" [P]
POM TIS LAURES, 8 HARDY - 2 DISKS [P]
POM TIS PARASITES KLF
POM TIS PARASITES KLF
POM TIS POMETS THE BEACHBOYS [P]
POM 83 KERRENS JUKS BOX
POM TIO4 BASS X 85 POWER REMIX
POM TIO5 BASS X 85 SONRY YOUNGBLOOD [P]
POM 229 MASP IV - 2 DISKS, LATEST VERSION [P]

#### CATALOGUE DISK

OUR NEW DATA BASE CATALOGUE CONTAINS DETAILS OF OUR COMPLETE DISK COLLECTION. TO RECEIVE YOUR COPY SEND 3 FIRST CLASS STAMPS, ALTERNA-TIVELY, YOU CAN HAVE ONE FREE WITH YOUR FIRST ORDER ON REQUEST

WE STOCK ALL OF THE FRED FISH DISKS WHICH ARE NOW UP TO DISK No. 790

WE HAVE T- BAG DISKS 1 TO 63 WE ARE AN AUTHORISED DEJA VU DISTRIBUTOR

#### LATEST DEJA VU DISKS THESE ARE LICENCEWARE AND COST £3.99 EACH

LT28 TOWER HILL-GOOD ICON DETVEN GRAPHIC ADVENTURE P)
L127 THE VIKING SAGA - SOLE PLAYING STRATEGY GAME P)
L126 GREENES -WELL THOUGHT OUT SIRE MAZE GAME P)
L126 SARRAGE COLLECTION VOI 1 - INCL LYNX FILE COPIER FOR
SINGLE DRIVE USERS & ILD DATABASE P)
L123 SHOOT TAN BADDIES - MOUSE CONTROLLED V.GOOD PI
L122 TELL THE TIME - GREAT EDUCATIONAL PROGRAM PI
L135 ROOTS - FAMILY HISTORY PROGRAM PI
L131 ROVOICE/ ORDER MANAGER - INVOICE PRINTER PI
L101 MONEY SPINNER - SPACE TRADING GAME (P)
L106 MONEY SPINNER - SPACE TRADING GAME (P)
L106 MONEY MONITOR - BANIONG PROGRAM (P)
L106 MONEY MONITOR - BANIONG PROGRAM (P)
L107 MONEY SPINNER - SPACE TRADING GAME (P)
L108 MONEY MONITOR - BANIONG PROGRAM (P)
L109 CONCERT BOX - LEARN BASIC MUSIC THEORY (P)
L97 PUZZUEGAD - PUZZUE GAME (P)
L87 PUZZUEGAD - PUZZUE GAME (P)
L87 PUZZUEGAD - PUZZUE GAME (P)
L87 PUZZUEGAD - PUZZUE GAME (P)
L87 PUZZUEGAD - PUZZUEGAME (P)
L87 PUZZUEGAD - PUZZUEGAME (P)
L87 VIDIO L88 - VIDEO TITUNG UTILITY (P)
L87 THE PRENESTORIS (PUN PAOK (P)
L47 DIRTY CASH - FRUIT MACHINE SIMULATOR (P)
L44 PORMULA ONE CHALLENGE (P)
L35 T-TECORAW - DESIGN PROGRAM (P)

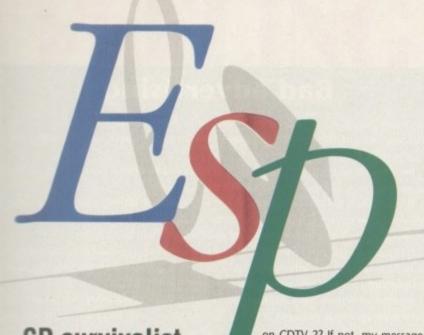

**CD** survivalist

Commodore for about ten years since I bought my Commodore 64 in 1983, to my new 4000, and I have been following the CDTV's evolution with enthusiasm from its ery first steps. As an Amiga user, I was waiting for a CD-ROM player compatible with CDTV titles.

Now there are two competitors on the meractive multimedia market, Philips and Commodore, and I still believe in CDTV the same as I know the Amiga has nothing to worry about from the PC, but I worry.

Philips have much more advertising than Commodore, the CD-I player can read Kodak Photo CDs and is preparing for full motion video, whereas CDTV has none of these advantages.

Philips are also claiming that they've set a new world standard for interactive multimedia! There are also supposed to be plans for hardware modules to allow CD-I to read both CDTV and CD-ROM titles.

In the face of such an aggressive marleting strategy, CDTV may suffocate, and risks a slow agonising death just like Betamax when it was crushed under the weight of VHS.

Maybe Commodore is already working

on CDTV 2? If not, my message to them is wake up and preserve their golden child from economic strangulation!

A new machine is vital, and should have the AGA chipset, Workbench 3.0, the ability to read Kodak photo-CD, MPEG, and full motion video.

They could even make it CD-I compatible if this is really going to become a world standard, and it should definitely have an "Amiga inside" logo such as the "Intel inside" used on PCs.

If such a CD player appears, I'll buy it even if it is twice the price of other players and doesn't fit in my A4000!

Philippe Duchenne, Charleroi, Belgium

That's quite a wish list! To put your mind at ease, Commodore are seriously considering Photo-CD for CDTV, but have decided to wait until there's a big enough market for it, a cautious move which might turn out to be a good one if, despite wildly enthusiastic press reports, the public greets it the same way they greeted LaserDisc and DAT.

As for MPEG, Commodore should be implementing this, as well as full motion video, some time this year. How they intend to develop CDTV is a bit of a mys-

### Ezra Surf's Postbag

Got something to say through the pages of AC? Ezra Surf is our mailman, dedicated to sitting in a corner reading your letters and selecting the most interesting for publication.

Drop him a line at:

Ezra Surf's Postbag, Amiga Computing, Europa House, Adlington Park,

Macclesfield SK10 4NP.

Please don't enclose saes as Ezra just hasn't got enough paper to reply personally. He might also have to shorten your letters, so don't be offended if you end up getting the chop.

tery at the moment, but the company's repeatedly stated commitment to CD-ROM technology is at least a good sign for the future.

CDTV-2 is a development about which many have speculated and, though Commodore refuse to talk about it, using the AGA chips or even the AAA chips on a new CD machine would make a lot of sense as such a move would leave CD-I standing.

Until a large number of software houses write for the AGA chips, however, and the software base builds up, don't expect to see CDTV take on board the new technology.

#### Cue to subscribe

I have recently read through the January issue of *Amiga Computing* and I was wondering if it would be at all possible to purchase a back issue from you? I borrowed that copy from a friend, so could you advise me on how to go about getting my own copy?

C Bradford, Lincoln

Back issues have been in great demand recently, mainly because AC has sold out in many areas of the country, so we'll

#### Route finder

Could you please give me the address of any company that may produce a disk or disks similar to GB Route that will either cover a country as a whole or as singular areas? I am interested particularly in Europe, is anyone else? Could make an interesting CoverDisk.

E Gregg, Crewkerne

I don't know of any other decent route finder program on the Amiga, but if someone wants to create a European road map for GB Route, we'll be happy to put it on the CoverDisk.

print this reply for everyone else out there who might have missed a recent issue.

Every month, there appears in our magazine an advertisement placed by Europress Direct containing, among other things, reader offers and an order form for back issues.

Presently, the January issue is available for £3.25 and is order number 9755. Cheques made payable to Europress Direct should be sent to:

Europress Direct, FREEPOST Ellesmere Port, South Wirral L65 3EB

Alternatively, you can order by credit card on 051-357 1275. Please try to quote the order number as this will ensure you receive the correct issue.

#### Amos cookbook

I write to you because I need your help. I am learning to program in Amos, and I recently found out that your magazine has a special page devoted to Amos, so I looked into some old issues and I found an interesting feature by Peter Hickman on how to program a Pacman game.

However, the article was continued in other issues, and that's exactly the problem! I do not have those issues in my possession and I would really like to have the remaining parts of the feature. I would therefore be very grateful if you

# Questions galore

So the Amiga 1200 is the evolution of the species? What about the A600? Will its days now become numbered?

After reading about the A1200 in the January issue, it does sound impressive and it seems that it is better than the Atari Falcon, at least in price. It sounds like the A600 is being left miles behind.

Will software houses stop making games for the A500/A600 in the future and just concentrate on 32-bit games? Will Commodore turn the A600 into an A600 Plus by putting Kickstart 3 and the new chips in it then try to sneak it onto the market like they did with the A500 Plus? Or will they drop the price and make it a console beater?

I feel we might all have made a big mistake by buying the A600 when, for only about £80 more we could have had a much better machine. Will the A600 last the year out?

5 McKechnie, Armadale

Yes, the A600 will (probably) last the year. It is a sad reflection of the Commodore-induced confusion rife in the Amiga market that such a new machine is already seen as a dodo by most users. As for an AGA-equipped A600, I

wouldn't rule it out, though rumours about an Amiga CD-based AGA console should be treated as just that – rumours.

One certainty is that games will continue to be produced for the A600/A500 range for a long time to come. There are millions of these machines out there and they will continue to constitute the backbone of the Amiga games market for years.

The most significant change we may see is that some games will be playable only on the A1200 (such as the new Harrier sim AV8B) and that many may appear in two versions, one with better graphics for the A1200 and one for the older machines.

How the software companies will play it is yet to be made clear, but we can expect them to try to capitalise on the high expectations of A1200 users who are waiting for 256-colour games and are prepared to pay over the odds for them. Prediction: £40 will not be an unusually high price for new A1200 games.

would send me a copy of the remaining pages from the other issues.

Ramon Geritsen, Woerden, Holland

You're in luck, Ramon, as this month we include on the CoverDisk what we've called the Complete Amos Almanac, a whole series of our Amos Almanac tutorials including the Pacman articles you specifically require.

We are presently considering repeating the exercise for the programming and ARexx columns, so drop us a line if you're interested in either of these features.

#### Lend an ear

My wife and I have a large video collection and we enjoy watching them often, but being hard of hearing my wife does not get the full enjoyment from them.

I would like to be able to put subtitles on them for her. Other than two video recorders, what equipment would I need and how much am I looking at? Would a simple genlock do?

I am new to the Amiga scene and am very grateful to everyone at AC for all the help and information I have gleaned from your magazine. Keep up the good work.

Peter Badrick, Durham

The titling process you describe will be a lengthy one. You don't have any video editing equipment, so you'll have to either do all the titling at one sitting or carry out a lot of start and stop operations. This can be tricky, and synchronising the titles to the video will be a major headache.

If you're prepared to do everything at once, simply buy a titling package and a standard genlock. The Rocgen unit (Silica 081-309 1111) and Big Alternative Scroller (Alternative

Image 0533 440041) should do the trick. Next, watch the film from start to end and decide which subtitles you need and when, then input these into your titling

Last, but not least, run video A, tape on video B, and keep the Amiga between the two with genlock in action and subtitles ready to pop up at the touch of a button.

The operation is simple, though time consuming, but you must remember that commercial videos cannot be copied in this way without the permission of the copyright holder.

#### Forward planning

In your February 1992 edition, you had a section on computer-aided design in which Stewart Russell reviewed a CAD package called Plans v2.1.

I have the shareware version 1.0 and would like to obtain the commercial version complete with manual.

However, I have been unable to find a copy or even anyone with knowledge of the package in Australia.

Could you please supply me with the name and address of a shop or agent which I can write to and arrange the purchase of Plans v2.1?

Ron Reid, Nundah, Australia

Sorry, Ron, but I haven't a clue where Plans 2.1 can be purchased, or even if it is still in circulation. The article you speak of

# **Bad advertising**

So many people have written to us since the Amiga Market mail order survey that we thought this would be a good time to explain how we deal with complaints regarding advertisers.

Readers should write to Barbara Newall, our ads production person, at the same address as ESP, with full details of the complaint.

We will then fax the company concerned and post them a copy of the letter with our own covering letter. If the company does not respond, or seems not to be in a hurry to solve the problem, we will contact them by telephone

If results are still not forthcoming, and the advertiser is determined to carry on as before, we pull the advertisement, a last ditch action which we recently took with regard to both Dynamite Computers and Futureworld.

Dozens of letters have been received about both companies, but as yet we have seen very little evidence that individual readers are taking further action on

Finally, we recently received a letter from an Amiga user so disgusted with mail order companies that he has decided to set up "Amiga Activist", a database of complaints about mail order companies which he will make available in the public domain. Anyone who would like to contribute their own tales of woe to Amiga Activist should write to:

Ian Agar, Cadgersloan Lochgreen Road, Bonnybridge Scotland, FK4 2EU

was printed over a year ago and the Amiga CAD world has moved on since then, but if one of our readers with knowledge of a Plans dealer would write with the answer, we'll gladly pass it on.

#### Clever CLI

Having read Richard Wilson's letter in issue 57, I felt compelled to write in with a pearl of wisdom gleaned from my time using the CLI with only one floppy drive.

If you are unsure of the usage of a command, just type the command followed by a space and a question mark. This has the effect of loading the command into memory and informing you of its usage, and the command's parameters can be entered without the Workbench

Take the case of the Install command. Entering "Install ?" will elicit the reply "DRIVE, NOBOOT, CHECK", and at this point the Workbench disk can be removed as the command is now in memory. Putting a disk in the drive and typing "DF0:" will carry out the Install.

Now for some reader interest - yes, we would like a compilation of your programming features in one booklet!

Philip Bitis, London

That's a clever way around a right royal pain for the average single floppy user, though it will only work for one command. As for compiling our Almanac pages, check out this month's CoverDisk for the Amiga Computing Amos cookbook.

#### Driven mad

I was totally horrified to find out recently that some external disk drives won't work with the A1200.

I mean, it's all very well when Commodore change the operating system and upgrade the graphics, but such piddlingly small changes to the voltage output on the disk drive connector, causing misery to so many users?

If the company had any respect at all for its existing users, they would offer to exchange the drives or at least give us some technical support.

G Horton, Preston

You're probably not alone in the Amiga community in your reaction to the latest Commodore cock-up. Why the change was made is hard to say as there seems no technical necessity. The suspicion is that cost cutting was the only reason for the change, but we'll probably never know.

When our technical editor phoned Commodore's engineering division in Milton Keynes to find out what had changed and why, the initial response he got was "have we changed the drive port?", so don't be too surprised if Commodore are slow in coming forward with a list of peripherals which might be affected.

# Scottish footie

After reading the review in your February issue on Premier Manager I would totally agree with your reviewer's decision that the game looks and sounds good and is about the best footie management

However, there's one good reason I won't be buying this one or, more to the point, any other footie sim. Why? Because all the software houses believe that all Amiga owners are English!

Every football game is based on English clubs or the English league. What about us Scots up here? Is our game inferior?

All you programmers in the software houses - let's see a Scottish football sim or at least one with the option to choose a nationality. And remember - it's still two points for a win up here.

Duncan McWilliams, Dunfermline

Our Scottish editor would like it be known that he heartily agrees, though he did say that anyone who wanted a simulation of Dunfermline FC has to be a bit of a masochist unless it's set during Jock Stein's time at the club.

This sort of feeling, if translated into either a boycott of biased products (not a course of action I'd recommend) or a petition from as many disgruntled Amiga fitba' fans as possible might provide the incentive needed by software houses either to tweak existing games or to think about doing another version for consumers north of the border.

You could just stick with Kick Off 2 and try to take Scotland to the World Cup final, of course (good luck, pal! - Ed)

# BURGINSPIRE

This selection of Amiga software titles can help you paint, morph, animate, render, trace, model, present, design... create whatever your imagination holds.

#### **Personal Paint** RRP £59.99

Achieve sophisticated image processing with Personal Paint.

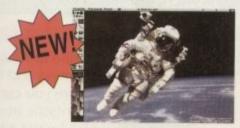

- I full Advanced Graphics Architecture support
- programmable effects like emboss, sharpen, blur
- up to nine brushes
- colour font support
- text editor
- Amiga Clipboard for text and images

#### **ImageMaster** RRP £159.99

For excellent 24bit image manipulation.

hundreds of tools including: gamma correction,colourise, rotation, morph, mirror, zigzag, special FX

d.

ck

ga

ıg

to

15

st

75

at

1e

d

m

- more than fifty image compositing tools including: merge, rubthru, punch, scale, clip, anti-alias
- complete set of 24bit painting tools

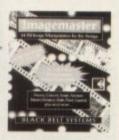

E

Art Department

Professional

#### Art Department Professional v2.1.5RRP £179.99

Speed, power and flexibility in one image processing package.

- 24bit colour or 8bit greyscale processing
- Read and write file formats including IFF, JPEG, PCX, BMP, etc.
- control a range of peripherals including graphics cards,
- postscript printers, etc. modular processing functions include apply map, blur, colourise, flip and more
- powerful colour correction and separation
- Rexx interface

#### MediaLink 3.0 RRP £399.99

Create, combine and synchronize graphics, text and animations with audio and video.

- real-time loading of larger-than-**RAM** animations from hard disk
- supports three time code systems: internal, MIDI and SMPTE/EBU
- anti-aliased fonts
- ultra smooth line and page transitions intuitive user interface, multitasking
- XaPP (external applications) support: link up video disc players, VCRs, CDTV, etc.

#### Adorage

RRP £79.99

Coming

soon!

The English version of Germany's bestselling digital video effects generating software for the Amiga!

- Super Smooth Animation (SSA) format
- more than 700 combinations of effects
- a fast execution of effects on either brushes or screens
- on-line help

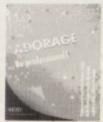

#### From the publishers of Adorage -- introducing clariSSA

clariSSA enables Amiga animators to create, join and play back smooth, colour-accurate anim5 or SSA animations in broadcast quality. Extremely fast and easy to use.

Distributed exclusively by Micro-PACE.

#### X-CAD 2000 X-CAD 3000

RRP £151.58 RRP £386.58

Powerful computer-aided design with X-CAD.

- super fast zoom and
- redraw commands
  2500 possible command combinations
- 2D and 3D modelling accurate to 1 millionth of a millimetre
- up to 32 user definable viewports

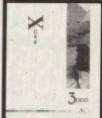

#### Real 3D Professional Turbo RRP £99.99

Professional 3D modelling, ray-tracing and animation tool.

- sophisticated solid modelling and 24-bit rendering
- lighting and fog effects superior materials
- handling and mapping
- 2D animations on 3D
- reeform tools and powerful animation functions

REALS

RRP £144.99

OFESS

# **Pixel 3D Professional**

The most powerful 3D object utility program available!

- ☐ loads and saves 14 different 3D file formats
- convert bitmaps of logos and pictures and structured fonts to 3D objects
- single point editing facilities Coming smooth, bevel and
  - extrude converted bitmaps with precise control
  - object optimisation tools including polygon reduction
  - spin objects on any axis with offsets and definable zoom

Contact your local dealer or ring Micro-PACE on (+44) 0753 551 888 for the dealer nearest you.

Micro-PACE UK, ura.

Unit 10, Perth Trading Estate, Perth Avenue, Slough, Berkshire, SL1 4XX, UK. Registered in England and Wales. Registration number FC16591. All prices are recommended retail prices including VAT. M9303

# Save the hassle - subscribe now!

Yes, subscribe now and you can have your favourite magazine delivered postage free to your home promptly every month. No need to worry about

dashing down to the shops and searching through the shelves. And if you choose the Direct Debit payment option you'll save 50p off the cover price of each issue.

# Save money and choose one of these superb offers:

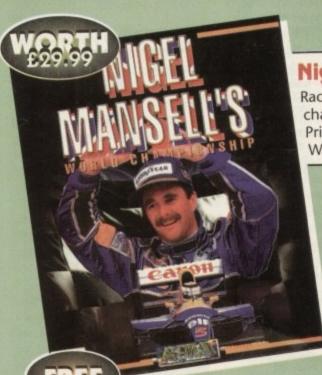

#### Nigel Mansell

Race for the title of the world champion in the definitive Grand Prix experience - Nigel Mansell's World Championship

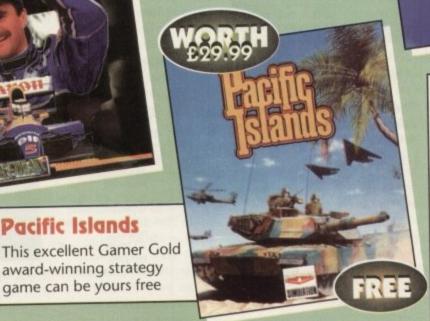

#### Squik Mouse

Subscribe to Amiga Computing and for only £3 more you can have this fantastic mouse which boasts a tracking speed of 290dpi and runs as smooth as glass

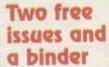

As well as a high quality Amiga Computing binder this great offer

gives you two free magazines by extending your subscription for an extra two months

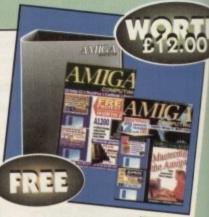

This offer is valid until 18 April

#### AC SUBSCRIPTION ORDER FORM

Pacific Islands

game can be yours free

| New    | Renewal                      |                               |                      |
|--------|------------------------------|-------------------------------|----------------------|
| 9505   | 9506                         | UK subscription               | £34.95               |
| 9509   | 9510                         | Europe/Eire subscription      | £39.95 + £5 p&p      |
| 9511   | 9512                         | Rest of World subscription    | £54.95 + £5 p&p      |
|        |                              | Canada/USA*                   | \$98                 |
| The 1  | Nigel Manse<br>Pacific Islan |                               | (3) available to US  |
| ☐ I en | to pa                        | e/Eurocheque payable to Europ | oress Enterprise Ltd |
| Ple    |                              |                               |                      |
| Ple    | Expires /                    |                               |                      |

lease note, from the May issue orwards, the Direct Debit option will cost £7.99 a quarte

#### Subscription Direct Debit Instruction

ete this form only if you have ticked the Direct Debit aption. Please send the original form, no faxes or photocopies pl

AUTHORITY TO YOUR BANK/BUILDING SOCIETY TO PAY DIRECT DEBITS

ase complete the section on the right to instruct your bank/building society to make payments directly from your account.
Then return this form to us – no stamp needed.

Europress Direct, PO Box 2, Ellesmere Port, South Wirral, L65 3EA

Originator's Identification No. 8 5 1 4 1 2

Your instructions to the bank/building society:

- I instruct you to pay Direct Debits from my account at the request of Europress Ltd
- The amounts are variable and may be debited on
- NO ACKNOWLEDGEMENT REQUIRED.
- I understand that Europress may change the amounts and dates only after giving me prior notice
- I will inform the bank/building society in writing if I wish to cancel this instruction
- I understand that if any Direct Debit is paid which breaks the terms of the instruction, the bank/ building society will make a refund.

Bank/building society may decline to accept instructions to pay Direct Debit from some types of accounts.

| Address                                 |        | <br> | <br> |      |
|-----------------------------------------|--------|------|------|------|
| *************************************** |        | <br> | <br> | <br> |
|                                         |        |      |      |      |
|                                         |        | <br> | <br> | <br> |
| Name of ac                              | count  | <br> | <br> | <br> |
|                                         |        |      |      |      |
| Your accou                              | nt no. |      | JL   |      |
| Sort code                               |        |      |      |      |
| SUIT COURT                              |        |      |      |      |
|                                         |        |      |      |      |
| Claiman was to                          | 1      |      |      | <br> |

Send this form along with your name, address, and daytime phone number to:

**Europress Direct, FREEPOST,** Ellesmere Port L65 3EA

(No stamp needed if posted in the UK)

If you can't wait to get your hands on one of our great you can fax or telephone your order using a credit e Phone 051-357 1275, Fax 051-357 2813 (Don't forget to give your name, address and credit card n

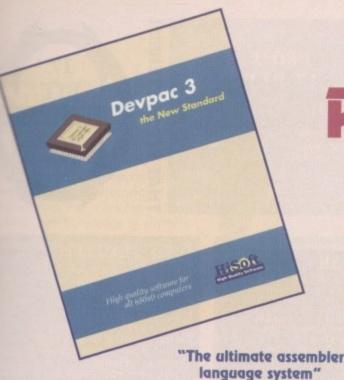

e.

only

king

glass

# Calling all Programmers

As a reader of Amiga Computing, you will already own one of our major products for the Amiga - assuming you saved the cover disk from the February issue. Now you can buy the complete manual for HiSoft BASIC 1.05, together with the full disk set (including an extended 1Mb compiler/editor and many examples) for only £19.95 plus P&P - just use the order form on the right. We also have all the official Commodore 3rd Edition ROM Kernel manuals in stock including Libraries, Devices, Hardware and Includes & Autodocs. In addition we have the excellent Mastering Amiga Assembler book which is free (honestly!) only when you buy Devpac 3 using the coupon in this ad. See the order form for some other special offers ...

Amiga Format Gold 4/92

The newest assembly-language development system for the Amiga. Devpac 3.03 is the most powerful and complete package ever released - just look at a selection of its features:

- Full Workbench™ 1.3 and 2.x compatibility
- Multi-window editor with macros, bookmarks and total integration making the package a joy to use for both the beginner and the professional programmer
- Super-fast 68000-68040 assembler and debugger with support for the maths co-processor
- Pre-assembly option makes using the Amiga includes simple and very, very quick
- Assemble to memory, many assembler-control options and optimisations, repeat loops, output of code to executable, linkable or S-Record format, full listing control and much more makes Devpac 3 unbeatable

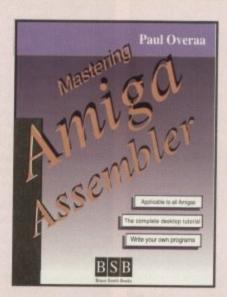

#### Free with Devpac 3 - use the coupon -

A book that we, and many of our customers, have been waiting for ... an introductory book on Amiga assembly language programming that is written with Devpac in mind.

- Covers fundamental assembly language concepts
- How to use the system header files and official Amiga docs
- Low-level Intuition and graphics programming
- CLI/Shell and Workbench programming
- and much more besides in this invaluable book

HiSoft
High Quality Software

for more information on any of our products, please call HiSoft on 0525 718181, or fax us on 0525 713716 or write to us at: The Old School, Greenfield, Bedford MK45 5DE UK

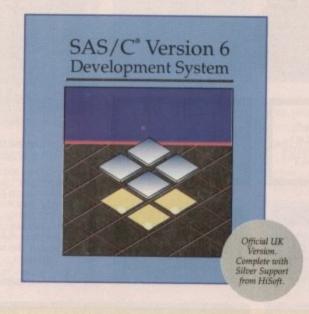

We are delighted to announce the immediate availability of SAS/C Version 6.1 - the latest release of the premier C compiler for the Amiga. Please write or call if you require any more detail on this superb package; we can only list some highlights in this short space. Also call for upgrade information.

- Complete ANSI compliant compiler, libraries and headers
- Extremely comprehensive on-line help system
- Faster development time including the use of shared libraries
- Improved optimisation with peephole optimiser
- New, 1200-page documentation with Quick Reference Guide

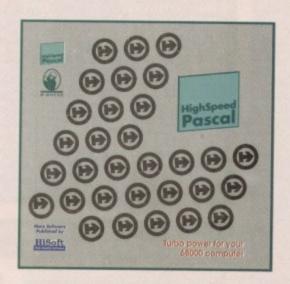

HighSpeed Pascal - the fastest, most compatible and easiest-to-use Pascal compiler for all Amigas (including the A1200 & A4000).

- Fully integrated package; edit, compile, execute, all in one
- Turbo Pascal 5 compatibility allowing easy portability.

  The package even includes all the Turbo Pascal units from the PC such as the graph unit, dos unit, utilities unit etc.
- Version 1.1 comes complete with Workbench™ 2 units and full support for the maths co-processor

Special Order Form

products, normally within 2 working days, can pay by Masteroard / Access/Visa, Switch/Connect etc. or simply send us theque/PO. All offers are subject to available and prices include P&P (except books, ad per order, HiSoft BASIC 1.05, add £2) and within the UK. Send the completed form HiSoft, The Old School, Greenfield, Bedfe

| ProFlight Tornado flight sim | Mastering Amiga Assembler | HISoft BASIC 1.05 Complete | HighSpeed Pascal 1.10 | Devpac Amiga 2 Complete | Devpac 3 Amiga & free Book |
|------------------------------|---------------------------|----------------------------|-----------------------|-------------------------|----------------------------|
| £19.95                       | £24.95                    | 219.95                     | £99.95                | \$29.95                 | £69.95                     |

| Includes & Autodocs Libraries Devices Hardware pread 2 & K-Data Pack |
|----------------------------------------------------------------------|
|----------------------------------------------------------------------|

0000000

| Address: | Name: |
|----------|-------|
|          |       |
|          |       |

| Cheque/Postal Order Credit card Debit care | Credit card | Debit card (H |
|--------------------------------------------|-------------|---------------|
| Card No                                    |             |               |
| ignature                                   |             | Expiry Date   |

#### 17-BIT DISK PRICES

17-BIT DISKS £1.25 EACH FISH DISKS £1.25 EACH SCHEME 17 DISKS £2.00 **CLR DISKS £3.50 SINGLE** CLR 2 DISK SET £4.50 CLR 3 DISK SET £4.99

**GET 1 DISK FREE WITH EVERY 10 YOU BUY!** ORDER 20 AND GET 3 **DISKS FREE!** 

#### ORDERING COULDN'T BE EASIER!

WE TAKE ALL MAJOR CREDIT CARDS INCLUDING SWITCH SO PHONE US NOW ON

TEL: (0924) 366982 (2 LINES) OR FAX: (0924) 200943

FOR SAME DAY DESPATCH! PLEASE MAKE CHEQUES AND P.O'S PAYABLE TO:

#### 17 BIT SOFTWARE

1ST FLOOR OFFICES, 2/8 MARKET STREET WAKEFIELD, WEST YORKSHIRE WFI 1DH

OFFICE HOURS ARE MON-THURS 9AM TO 8PM FRI & SAT 9AM TO 5.30PM WE ARE OPEN TO CALLERS MON-SAT UNTIL 5.30PM

#### FROM 17-BIT SOFTWARE

The UK's leading PD library, over 4000 disks in stock, over 40,000 satisfied customers worldwide!

WE STOCK FISH, T-BAG, CLR, AMOS. AND MUCH MORE! STOP PRESS WE NOW STOCK FISH TO 780!!

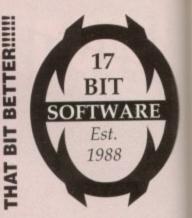

#### MACART PACK

12 DISKS PACKED WITH IMAGES PORTED STRAIGHT FROM THE APPLE MAC! LOADS OF MISCELLANEOUS STUFF FOR YOU TO USE. ALL 12 DISKS FOR ONLY £13.00 INC.

#### DEMO CD £19.99 + 75p P&P

CONTAINS THOUSANDS OF DEMOS, NTROS, MODULES, CLIPART, UTILITIES ETC. NOT TO BE MISSED BY ANY PD CONNISSEUR!

#### CPDP VOLUME #1

THE BEST SELLING FISH CD IS STILL AVAILABLE FOR FISH COLLECTORS EVERYWHERE! FISH FROM 1 TO 660 ON ONE GARGANTUAN CD FOR ONLY £19.99 + 75p P&P

#### CPDP VOLUME #2

THE SEQUAL TO FISH #1, THIS CD CONTINUES THE FISH COLLECTION FROM 660 ONWARDS AND INCLUDES THE FULL RANGE OF SCOPE DISKS! ONLY £19.99 + 75p P&P

#### NEW TO PD?

WANT TO KNOW MORE: THEN YOU WILL FIND OUR STARTER PACK INVALUABLE! EACH PACK CONTAINS SAMPLE GAMES DISKS WHICH INCLUDES AN AMAZING 21 GAMES! A £2.00 PD VOUCHER ALL THIS FOR A MERE £3.95 + 50p P&P

#### AMFM NO.10

THE NEXT JAM PACKED ISSUE OF THE UK'S LEADING MUSIC DISK MAG IS HERE! GET IT NOW FOR £2.50

#### INSTR PACK

10 DISKS FULL OF INSTRUMENTS FOR USE ON YOUR FAVORITE SEQUENCER ONLY £12.00 + 50p P&P

#### SPACE WARS

THE DYNAMIC 24 BIT RAYTRACED VIDEO HAS ARRIVED. THE LEGENDARY TOBIAS RICHTER PRESENTS HIS MOST STUNNING PIECE OF WORK TO DATE. SUPPLIED ON HIGH GRADE VHS VIDEO, THIS 8 MINUTE MOVIE TOOK 5 AMIGA 3000'S WORKING AROUND THE CLOCK A STAGGERING 6 WEEKS TO RENDER: TRULY A MASTERPIECE, BUT DON'T JUST TAKE OUR WORD FOR IT!...

"IT'S HARD TO BELIEVE THAT THIS IS JUST AN ANIMATED MOVIE... IF YOU'RE AFTER STATE OF THE ART RAY TRACED ANIMATION OR JUST WANT TO SEE WHAT THE AMIGA IS CAPABLE OF YOU JUST HAVE TO BUY THIS VIDEO", CU AMIGA, JAN 93.

"WICKEDLY HUMOROUS... THIS VIDEO CONTAINS BY FAR THE MOST IMPRESSIVE ANIMATION I HAVE EVER SEEN, PERIOD", AMIGA COMPUTING, FEB 93.

SPACE WARS - THE MOVIE

AVAILABLE NOW FOR £11.99 + 75p P&P

#### HOBBITS & SPACESHIPS

BJORN LYNNE AND SEPPO HURME PRESENT THEIR FIRST PROFESSIONAL CD RELEASE. CONTAINS OVER 72 MINS OF HOT SYNTH SOUNDS. THIS CD IS NOT REPRO AMIGA MUSIC. IT IS 100% PRO. DONE ON PRO EQUIPMENT AND SOUNDS AWESOME LOUD!

#### ONLY £12.99 + 75p P&P

#### ASI MEGA PACK

STILL AVAILABLE DUE TO POPULAR DEMAND: PACK INCLUDES 30 DISKS PACKED WITH THE VERY BEST OF PD GAMES, OVER 130 GAMES INCLUDED WHICH IS MORE THAN ENOUGH TO KEEP A BOATLOAD FULL OF KIDS HAPPY ON A RAINY DAY!

PRICE STILL ONLY £29.99 FOR THE LOT! BEAT THAT FOR VALUE

#### BARGAIN COMMERCIAL TITLES!

| 4D SPORT BOXING     | £7.99  | LOIGHE                                                                                                    | £17.99 |
|---------------------|--------|----------------------------------------------------------------------------------------------------|--------|
| ALIEN BREED REMIX   | £9.99  | LURE OF THE TEMPTRESS                                                                                                    | £19.99 |
| A320 AIRBUS         | £26.99 |                                                                                                    | £12.99 |
| ASSASSIN            | £18.99 | THE PASSE AND THE PASSE AND TH | £11.99 |
| ALTERED DESTINY     |        | MOONSHINE RACERS                                                                                                    |        |
| BRIDES OF DRACULA   | £9.99  | MAG SCROLLS COLL.                                                                                                    | £10.99 |
| CADAVER             | £8.99  | MERCENARY III                                                                                                    | £9.99  |
| CAESAR              | £18.99 | MYTH<br>NINJA WARRIORS                                                                                                    | £14.99 |
| CONTINENTAL CIRCUS  | £5.99  | NINJA WARRIORS                                                                                                    | £4.99  |
| CHUCK ROCK          | £11.99 | OMNICRON CONSPIRACY                                                                                                    | £8.99  |
| CURSE OF ENCHANTIA  | £19.99 | PICTIONARY                                                                                                    | £6.99  |
| CHRONO QUEST        | £8.99  | PROJECT X                                                                                                    | £17.99 |
|                     | £8.99  | PUTTY                                                                                                    | £18.99 |
| CHRONICLES OF OMEGA | £8.99  | RENNAISSANCE                                                                                                    | £6.99  |
| DEATHBRINGER        | £9.99  | REALMS                                                                                                    | £11.99 |
| DUNE                | £19.99 | SHADOW OF THE BEAST 2                                                                                                    | £11.99 |
| DIE HARD 2          | £8.99  | SILKWORM                                                                                                    | £6.99  |
| DOUBLE DRAGON       | £4.99  | SORCEROR                                                                                                    | £7.99  |
| ENCHANTER           | £7.99  | SORCEROR<br>SPECIAL FORCES<br>SUPERHEROS                                                                                                    | £14.99 |
| F16 COMBAT PILOT    | £11.99 | SUPERHEROS                                                                                                    | £12.99 |
| FUZZBALL            | £9.99  | UNDER PRESSURE                                                                                                    | £6.99  |
| FIRE FORCE          | £18.99 | VENGEANCE OF EXCALIBUR                                                                                                    | £12.99 |
| GATES OF JAMBALA    | £7.99  | WARLOCK                                                                                                    | £7.99  |
| HARLEQUIN           | £14.99 | WOLFCHILD                                                                                                    | £12.99 |
| KEYS TO MARAMON     | £7.99  | ZOOL                                                                                                    | £17.99 |

#### STAR TREK - THE FINAL FRONTIER DISK MAG £6.95 + P&P

Now licenced, each issue is packed with S/T stuff inc. exclusive pics from T.Richter

#### COLOUR FONT PACK

FONTS FOR YOU TO USE WITH PROCESSOR. NOT MUCH GOOD TO YOU UNLESS YOU HAVE A COLOUR PRINTER BUT THEY LOOK GOOD!

#### A1200 SLIDESHOW PACK

MAKE YOU ST/PC OWNING FRIENDS GO A PALER SHADE OF GREEN THAN A TROLLS UNDERPANTS WITH THIS 10 DISK PACK OF A1200 HI-RES NONE FLICKER PICS. STUNNING STUFF ALL 10 DISKS FOR £12.00 INC!

#### LATEST PD

DIGITAL DEMO (MEGA) PROTRACKER 2.3A

NASP V3

NASP V3
COMIC ART 2
(AB) STAR TREK THEMES
KIDS PAINT BOX (MEGA)
ACKACK GAME
KI VOICE LIBRARY
GIF SLIDES 3 (PLANES)
WHOM (BLAKES 7 ETC)
WHOM (PRISONER ETC)
THE OLD TOOLSHED
MUSIC LABORATORY
HI KEROX

MUSIC LABORATORY
JUKEBOX
AMI MORIA V5.4
WIZARD WARS DEMO
SPECTRUM EMULATOR VI.4
(AB) ANARCHY MUSIC DEMO
(AB) FAIRLIGHT DEMO
WB3 SCREENS (1200 ONLY)
DART MACHINE (SCORER)
CROSSOVER
17 BIT ORDER UTIL!
PASSWORD PARADISE
WORLD GEOGRAPHY

+2374 PASSWORD PARADISE +2373 WORLD GEOGRAPHY +2372 SAVINGS CERT AD. +2371 SPACE BALLS (FANTASTIC!) +2370 ADDRESS PRINT V3 ,2369 (AB) ZIP BENCH ,2368 OWLMAN ANIM ,2367 1200 ONLY UTILS +2366 ADVENTURE CREATOR +2365 CAT WOMAN SLIDES +2364 OBLIVION (DEFENDER) +2333 SHORT MODULES 2

OBLIVION (DEFENDER)
SHORT MODULES 2
TECHNO REACT II
(AB) STOLEN DATA MAG
MEGACHEATS V3.0
MLPS MODULES
MLPS TECHNO RAVE
QUIZMASTER
LCD DREAMS
QUIZ CHALLENGE
T.A.C.K.
SUPER PACMAN DELUXE!
SKYBOARD TECHNO MUSIC
METROPOLIS DEMO
LEAGUE/CLUB UTILITY
HYPERDRIVE 1 MEG

2350 LEAGUE/CLUB UTILITY

+2349 HYPERDRIVE 1 MEG

+2348 HYPERDRIVE 1.5 MEG

+2347 SHOOT EM UP GAME

+2346 (AB) CULT TV VOLUME 2

2345 AMITOOL PRO+ PICSEE

+2344 SANITY W.O.C. DEMO (MEGA)

2343 VANISH W.O.C. DEMO (BRILL)

2341 (AB) XBENCH & EXTRAS

+2340 THE BOAT ANIM

+2339 (AB) THE JOURNEY (MEGA)

+2338 (AB) QL EMULATOR

+2337 ACID PUNK SLIDESHOW

+2336 (AB) LAWNMOWER MAN S/S

+2335 BOOTX 5.20

2334 GRAND PRIX MANAGER

2334 GRAND PRIX MANAGER 2333 (AB) THUNDERBIRDS ANIM

ince the release of Workbench 2.04 and its Compugraphic outline fonts, the Amiga's conversion an Agfa Intellifont technology has continued apace.

just about every well-dressed producmity package now has support for Agfa standard fonts, a great improvement since the days when only a few top-end DTP sackages had knowledge of anything other than clunky old bitmaps.

However, Agfa themselves (formally AGFA Compugraphic) were slow to ecognise the ground-swell of support for the fonts, and for long the only Agfa-style spefaces available were PD or shareware examples of varying quality. The real McCoy is at last available in the shape of me Amiga Starter Pack.

Containing 12 typefaces from Agfa's enormous collection, the starter pack is branded a "sampler", and as such includes a fair variety of fonts. In addition to Times Italic, Times Bold, and Inumvirate Condensed (designed to supplement CG Times and CG Triumvirate supplied with Workbench 2.04), a few wackier fonts such as Branding Iron and Park Avenue have found their way onto me package's four disks.

#### Invitations

Of limited appeal to the general DTP ian, these can be of use for party invitations and other design jobs and serve as good examples of the quality of the range as a whole.

Without exception, official Agfa fonts have been lovingly crafted by their designers, whether new designs or conversions from old hot metal favourites, and will always add a touch of class to a production.

The main advantage of Agfa fonts, apart from their being one of the two main standards in the DTP world, is that they are not tied to PostScript but designed to work with any printer. When output to a 24-pin dot matrix printer or bubblejet, therefore, print quality is remarkably good, and excellent results are possible even with a standard 9-pin.

Only hard drive users will, unfortu-

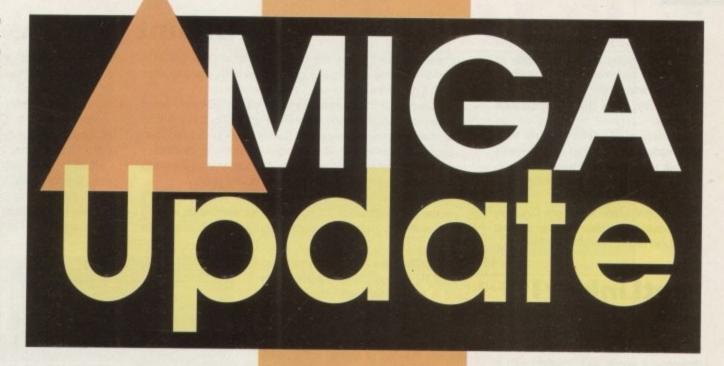

nately, benefit much from these fonts. Unlike an Amiga bitmap font, an Agfa outline font is defined by a mathematical language of sizes, angles, and radii, and therefore takes up a fair amount of space on disk - over 100k for some of the more outlandish members of the family. To build a font library of any size, a hard drive is therefore a necessity rather than a

As far as gripes are concerned, I was unimpressed to receive the wrong installer disk, which tried in vain to install completely the wrong typefaces, and the thought of novice users left in the clutches of the bugged 2.04 release of the Fountain font installer program makes me shudder with an angst-like sympathy.

Those with a little experience of the Amiga will be fine, but others might find a rival to the printer driver in the nightmare

For the future, I'd like to see professional Amiga users offered the same service enjoyed by their PC and Mac owning colleagues. Rather than throw the odd floppy-disk based crumb to the Amiga fraternity, merely scratching the surface of what is a gargantuan collection of fonts,

IS DPaint IV as slow as we feared? Is there room for Agfa's Amiga **Starter Fonts Pack** on your hard disk? We look at these and more revisions

Agfa should hasten to release a CDTV disc containing as many fonts as possible.

The approach taken for other formats, CD-ROM enables the user to buy fonts as he or she needs them by telephoning Agfa with a credit card order in exchange for the code number which will enable the font in question to be dragged off the CD and onto hard drive. Without such serious support, official Agfa fonts will continue to

be swamped by their shareware shadowers. Price for the Agfa Starter Pack is £32 and it is available from Megatype on 0759 58988. A second pack, Video unlimited containing 25 popular fonts for video titling work, is available from the same distributors priced £45.

#### **Directory** Opus v4.0

The only commercial disk manager available for the Amiga, Directory Opus is still the best, and release 4.0 stretches its lead even further.

Despite the claims of SID 2 users that for a shareware fee one can have all the features of Opus, the program continues to offer more features than any other utility of its kind.

Latest additions to its list of talents include the inevitable AGA support. When viewing files or animations, Opus will now open any AGA picture and supports all new screen depths and resolutions, giving it an immediate appeal to A1200 owners.

Other enhancements include enhanced

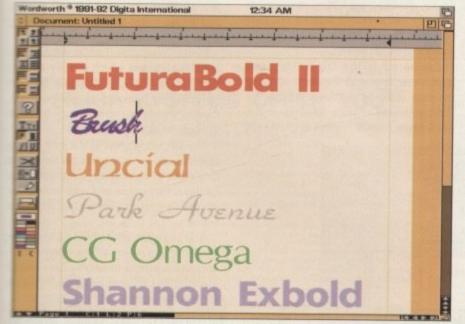

expensive than shareware fonts, Agfa's quality can't be denied

| All        | Copy     | Makedir   | Hunt      | Run            | Comment    | Read           |
|------------|----------|-----------|-----------|----------------|------------|----------------|
| None       | Hove     | Assign    | Search    |                | Datestamp  | Hex Read       |
| Parent     | Rename   | Check Fit |           |                | Protect    | Shou           |
| Root       |          | GetSizes  |           |                | Icon Info  | Play           |
|            |          |           |           |                | Arc Ext    | Edit           |
|            | DELETE   |           |           |                | Encrypt    | Print          |
| Left mouse | button A |           |           |                | ▼ Right mo | use hutto      |
| Toggle     | Copy As  |           |           | Execute        | 1          | ANSI Read      |
|            | Move As  |           |           |                |            |                |
|            | (lone    |           | Barrie 16 | REAL PROPERTY. |            | Designation of |
|            |          | ClearSize | A 100     |                | Add Icon   | Loop Play      |
|            |          |           |           |                |            | New File       |
|            |          |           |           |                |            |                |
|            |          |           |           |                |            |                |
|            |          |           |           |                |            |                |
| Next bank  | 4 Nous   | bank 9    | Copy bank | 1 Burn         | bank   1   | elete ban      |

Directory Opus 4.0 has an improved configuration section

### Software

ARexx support and a new hotkey function. The former will be of use only to the ARexx nuts among us, but the ability to define single keystroke short-cuts and run other programs simply by pressing, say, a function key, gives Opus a whole new dimension.

A variety of cosmetic changes have been made, but other than improvements to what was already a friendly interface, and a few tweaks to the user configuration features, little else has changed.

Hard drive users, for whom Directory Opus would be an ideal birthday present, should call HiQ Ltd on 081-909 2092.

#### HotLinks v1.1

SoftLogik's dynamic data exchange system, HotLinks, has had a chequered life so far. Though recognised by many as a well thought-out system and designed with as much open-endedness as possible, it has found support with only a handful of third-party software houses.

Version 1.0 of the HotLinks software, though good enough at its job, suffered from several niggling faults, so the tweaks and improvements made for 1.1 are important to the user if not major items in their own right.

Probably the biggest changes have taken place in BME, the bitmap editor. Though still restricted to bitmap files, the program will now load and edit TIFF files in addition to the IFF and GIF formats originally supported. As TIFF is a popular format in the DTP world, its inclusion makes BME much more useful to the professional.

An auto-trace feature has also been added through which HotLinks users can create DR2D structured drawings from IFF

### **DPaint IV AGA**

Previewed months ago, the release version of DPaint IV AGA has at last gone on sale, though little has been changed since its first press viewing.

However, as initial impressions of DPaint IV AGA were based on an unfinished preview program, it was difficult at the time to make judgements concerning the speed at which basic operations were carried out. These ranged from slow to snail's pace in the original version, and many hoped for improvements before the package was released to the buying public.

The bad news is that DPaint IV is as slow as ever, especially in the new Workbench 3.0 screen modes. Even when running on an A4000, Ham8 animations are turgid at best, and screen refresh leaves a lot to be desired. Menus, requesters and basic painting tools all slow down dramatically as soon as more than 64 colours are used, and on the A1200, there are times when the situation becomes unbearable.

Having said this, DPaint IV AGA is still the only complete AGA paint package dealing with Ham8 and animations, but for £99,99 it must surely be there for the taking.

If, in its Ham8 mode at least, this program survives as the most popular Amiga art package, it will be due more to its status as a sacred cow than to the author's skill at implementing the new screen modes.

Electronic Arts can be contacted on 0753 549442.

bitmaps. Though a format not much supported these days, DR2D clip art can be used in both of SoftLogik's flagship packages, PageStream and Art Expression.

Auto trace can be an extremely useful tool when converting sketches or maps for use in a drawing or layout, and its addition is very welcome.

PageLiner, the HotLinks text editor, has also been improved with direct support for PageStream font lists. What this means is that the user can now summon the font manager screen to directly change fonts in a document rather than just change style tags as in release 1.0.

Function key support has been added so that the user can change font or style tag with a keypress, or standard text strings - such as the glossary feature found in Wordworth 2 - may be inserted at any point in a document. Though still a text editor at heart, these and a number of other more minor tweaks make PageLiner a much more usable program.

HotLinks itself hasn't seen much change. Some of the requesters have been simplified and pop up menus have been added to keep things simple, but the program, on the surface at least, works in

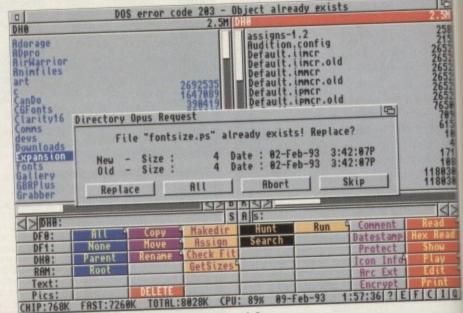

Now more disk control than ever is available through Opus

exactly the same way as it used to.

It may have been just me, but stability seems to have been improved over release 1.0 which always seemed to suffer from nerves somewhat.

HotLinks Editions is available from Silica Systems on 081-309 1111.

#### CanDo v2

Whether you call them software authoring packages (SAPs) or automatic application generators (AAGs - only kidding), packages such as Hyperbook, Foundation and CanDo are designed to make certain programming tasks easy for the complete novice, and there was a flurry of interest in them before everyone figured out that complex tasks still required a certain amount of programming.

CanDo v2 is the latest SAP, and improvements over v1.6 make it probably the most usable of the three. Possibly the most welcome change, though, is the vastly better manual. Instead of the thinish

booklet supplied with earlier revisions CanDo now offers a 400-page ring-bound manual complete with extensive index and masses of information on the program's commands and functions.

Examples and full syntax information are supplied for all commands, so learning to use CanDo on a professional level is much easier than before, when fishing through the example scripts was often the best wa to figure out a command's use.

The number of commands and ARex functions supported has also been increased to the point where CanDo car boast greater flexibility than any other authoring package, though its continued lack of direct control of CDTV, LaserDisc and the like makes its multimedia authoring status a little suspect.

Unlike Foundation, CanDo will not generate applications which directly addres such external devices, though if they an controlled by ARexx-compatible software CanDo should be able to talk to then through the other program.

Though falling short of the over-the-to claims made for authoring packages the they make programmers out of everyone CanDo is easy to use and with its friendle manual is much easier to get into tha before.

It is still slow on a standard machin however, and - like all the other SAPs remains a programming system with user-friendly front-end generator thrown for good measure.

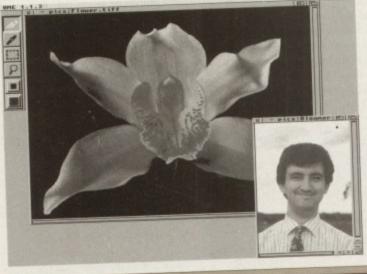

HotLinks' BME goes to work on the beauty and the beast

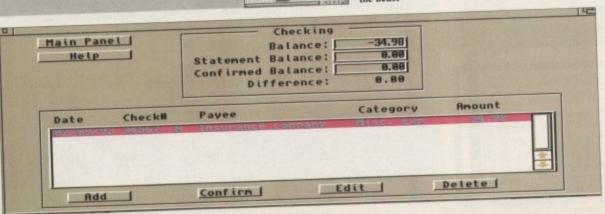

CanDo 2 has a better manual and improved

asic

nan

nen

ete

the

ta-

ing

1

1 0 sions, pound x and ram's

on are ng to much rough t way 4Rexx been o can other

noring gen dress y are ware. them ie-tos

inued

erDisc

s that yone, ndlier than hine APs -

rith a wn in

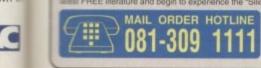

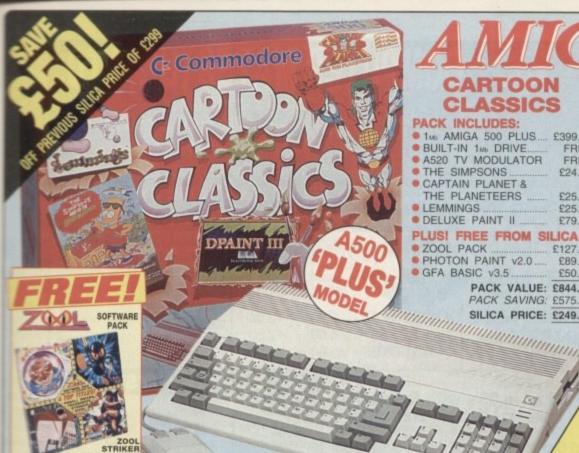

CARTOON **CLASSICS** 

PACK INCLUDES:

 1Mb AMIGA 500 PLUS
 BUILT-IN 1Mb DRIVE..... £399.99 FREE A520 TV MODULATOR FREE THE SIMPSONS £24.99

CAPTAIN PLANET & THE PLANETEERS £25.99 £25.99

£79.99 PLUS! FREE FROM SILICA: £127.92

PHOTON PAINT v2.0 £89.95 GFA BASIC v3.5 ... €50.00

PACK VALUE: £844.82 PACK SAVING: £575.82 SILICA PRICE: £249.00

We are pleased to offer the original 1<sub>Mb</sub> Amiga 500 Plus (Kickstart/Workbench v2.04), including a built-in 18-key numeric keypad and Cartoon Classics software at a new low sale price of only £249. The a new low sale price of only £249. The Amiga 500 Plus can be upgraded, using any of the hundreds of peripherals that are now available, which include the award winning GVP range. In addition to the 1mb version of the Cartoon Classics pack at only £249, we are pleased to offer a specially upgraded version with 2Mb RAM for only £279. And, when you buy an Amiga 500 Cartoon Classics Pack from Silica (1mb or 2mb version), we will give you a ZOOL PACK plus GFA BASIC and PHOTON PAINT II worth over £267, absolutely FREE!

1Mb A500 PLUS CARTOON CLASSICS

absolutely FREE!

INC VAT - Ref: AMC 0592

RAM **Mb** 

RETURN THE COUPON FOR YOUR FREE COPY OF SILICA'S

PATERACTIVE

by to use home entertain

- Based on the best selling Amiga
- Tays CD audio discs
- 100 CDTV titles available ampatible with 100s of Amiga
- of Fish CDPO is a 'collecti 860 disks of public domain heare. It includes utilities, plications, games d tools.

A complete CDTV environment. With keyboard and disk drive it is bully software compable with the Amiga 500, and able to run all Amiga games and application software. £50 of CDTV software vouchers PLUS Sim City (worth £29.99) are included FREE with every CDTV Multimedia System from Silica. FROM SILICA with the CDTV Multimedia System SIM CITY

\$50 of CDTV SOFTWARE VOUCHERS

CDTV Player ...... CDTV Keyboard . CDTV Disk Drive

Fred Fish CDPD Sim City

Software Vouchers

MULTIMEDIA SYSTEM

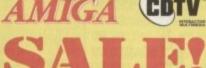

CDTV

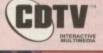

FOR AMIGA 500 OWNERS

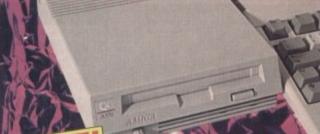

FROM SILICA with the A570 SIM CITY

599.99

£50.00

Total Pack Value: £649.95 Less Pack Saving: £150.95

Silica Price: £499.00

£50 of CDTV SOFTWARE VOUCHERS

Enables your Amiga to run CDTV software

· Plays normal audio CD discs

AMIGA A570 ADD-ON

- Storage capacity equal to 600 floppy disks
- Internal RAM expansion option (Correg Score)
- Internal hard drive option (Corners Score)
- Compatible with CD + G and CD + MIDI formats
- Transfer time 153Kb/second
- Compatible with CD-ROM industry standard ISO9660
- · Comes with Fred Fish CDPD collection + Sim City FREE from Silica

Note: 1se of Chip RAM/FAT Agnus is required for full compatibility with all CDTV software. Silica offer an upgrade service. Please call and quote REA 1000.

SAVE £100! OFF NORMAL RRP OF £349

Ref: CCD 0588

ALL PRICES INCLUDE VAT - DELIVERY IS FREE OF CHARGE IN THE UK MAINLAND

#### SILICA SYSTEMS OFFER YOU

- FREE OVERNIGHT DELIVERY: On all hardware orders shipped in the UK mainland.

  TECHNICAL SUPPORT HELPLINE: Team of technical experts at your service.

  PRICE MATCH: We normally match competitors on a "Same product Same price" basis.

  ESTABLISHED 14 YEARS: Proven track record in professional computer sales.

  E12 MILLION TURNOVER (with 60 staff): Solid, reliable and profitable.

  BUSINESS + EDUCATION + GOVERNMENT: Volume discounts available 081-308 0888.

  SHOWROOMS: Demonstration and training facilities at our London & Sidcup branches.

  THE FULL STOCK RANGE: All of your requirements from one supplier,

  FREE CATALOGUES: Will be mailed to you with offers + software and peripheral details.

  PAYMENT: Major credit cards, cash, cheque or monthly terms.

lare you decide when to buy your new Amiga computer, we suggest you think very carefully about the RE you buy it. Consider what it will be like a few months after buying your Amiga, when you may quire additional peripherals or software, or help and advice with your new purchase. And, will the impany you buy from contact you with details of new products? At Silica Systems, we ensure that you have nothing to worry about. We have been established for almost 14 years and, with our unrivalled perience and expertise, we can now claim to meet our customers' requirements with an understanding sich is second to none. But don't just take our word for it. Complete and return the coupon now for our test FREE literature and begin to experience the "Silica Systems Service".

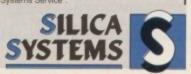

| MAIL ORDER: 1-4 The Mews, Hatherley Rd, Sidcup, Kent, DA14 4DX Order Lines Open: Mon-Sat 9.00am-6.00pm  1-4 The Mews, Hatherley Rd, Sidcup, Kent, DA14 4DX No Late Night Opening | Tel: 081-309 1111<br>Fax No: 081-308 0608 |
|----------------------------------------------------------------------------------------------------|-------------------------------------------|
| LONDON SHOP: 52 Tottenham Court Road, London, W1P 0BA Opening Hours: Mon-Sat 8.30am-6.00pm                                                                                       | Tel: 071-580 4000<br>Fax No: 071-323 4737 |
| LONDON SHOP: Seifridges (1st Floor). Oxford Street, London, W1A 1AB Opening House: Mon-Fri 9.30am-7.00pm (Sat close 8.30pm). Late Night: Thursday - 8pm                          | Tel: 071-629 1234<br>Extension: 3914      |
| SIDCUP SHOP: 1-4 The Mews, Hatherley Rd, Sidcup, Kent, DA14 4DX Opening Hours: Mon-Sat 9,00am-5,50pm Late Mg/rt. Finday - 7pm                                                    | Tel: 081-302 8811<br>Fax No. 081-309 0017 |
| ESSEX SHOP: Keddies (2nd Floor), High Street, Southend-on-Sea, Essex, SS1 1LA<br>Opening Hours: Mon-Fri 9.30am-5.30pm (Sat 9.00am-6.00pm) No Lake Night Opening                  | Tel: 0702 468039<br>Fax Not 0702 462368   |

| -   | -        |          | -      | -         | -       |           | -             | _    |            | -     |          |
|-----|----------|----------|--------|-----------|---------|-----------|---------------|------|------------|-------|----------|
| To- | Cillian. | Cuntomo  | ALLCOL | 4 0 400 4 | 00 4 4  | The Manne | 1 betherden   | D.J. | Piletonia. | 21-1  | DALL INV |
| 10. | Pollica  | Systems. | AMICUI | W-0493-1  | UU. 1-4 | The Mews. | matheriev     | Ha.  | Sidcup.    | Kent. | DA14 4DX |
| _   | _        | -        |        |           |         |           | t man ranka j |      | u.oup,     |       |          |
|     | F 4      | CF CF    | A COL  | 1000      | 34 CF   | A SALIO   |               | 011  |            |       |          |

| or office of the state of the state of the s |                     |
|----------------------------------------------------------------------------------------------------|---------------------|
| PLEASE SEND A 64 PAGE AMIC                                                                                                    | GA COLOUR CATALOGUE |
| Ar/Mrs/Miss/Ms: Initials: Surname:                                                                                                    |                     |
| Company Name (if applicable):                                                                                                    |                     |
| Address:                                                                                                    |                     |
|                                                                                                    |                     |
|                                                                                                    | Postcode:           |
| el (Home):                                                                                                    | Tel (Work):         |
| Whiteh manner daylet M man ale com accept                                                                                                    | 1001                |

Amiga Computing

JUST ADD £2.00 TO YOUR TOTAL ORDER FOR A GUARANTEED

\* NEXT DAY DELIVERY TO YOUR DOOR

(\* ORDERS MUST BE PLACED BEFORE 3.30pm excluding weekends)

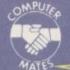

IN YOUR POCKET

# TER MATES (UK)

CHEQUES/POSTAL ORDERS TO: COMPUTER MATES (UK) LTD. PINEWOOD STUDIOS, IVER HEATH

TEL: 0753 553535 (3 lines) FAX: 0753 553530

#### DELIVERY ALL PRICES INCLUD æ

| FUJ             | I FILM BR            | ANDED                                   | DISKS                                   |
|-----------------|----------------------|-----------------------------------------|-----------------------------------------|
| 5.25" (360K)    | 5.25" (1.2 MEG)      | 3.5" (720K)                             | 3.5" 2 MEG(1.44)                        |
| £5.00           |                      | €6.50                                   | £12.00                                  |
| LOOK GREAT D    | EALS ON FUJI         |                                         | €29.50                                  |
| 3.5" MF2DD 5 B0 | OXES DISKS ONLY      | *************************************** | *************************************** |
| 3.5" MF2DD 10 B | OXES 100 DISKS ONL   | .Y                                      | £50.00                                  |
| 1.44 MF2HD 5 B  | OXES 50 DISKS ONLY   |                                         | £50.00                                  |
| 1.44 MF2HD 10 I | BOXES 100 DISKS ON   | LY                                      | £95.00                                  |
| AND £2.00 OF    | F ANY STORAGE BOX WI | TH PURCHASE PRIC                        | E OF £6.50 OR MORE                      |
| COM             | PUTER PA             | PER -                                   | PROMOTIONS                              |

3 BOXES 2 BOXES 1 BOX 2000 SHEETS PER BOX 238.00 €55.00 £21.00 A4 £110.00 €75.00 £39.00

#### 3.5" MITSUBISHI BULK MEDIA LIFE TIME WARRANTY

DSHD DSDD £35.00 £23.00 50 Disks £65.00 £42.00 100 Disks £127.00 200 Disks £77.00 £297.00 £177.00 500 Disks £330.00 £590.00 1000 Disks INCLUDES LABELS

NOTE: The above disk are based on > 55% clipping level, cheaper disks are available - please call.

#### COMPUTER MATES **BRANDED DISKS**

#### 2 FOR 1 LIFE TIME WARRANTY

DSDD DSHD Disks£25.00 £37.00 Disks£47.00 £71.00 Disks£87.00 £139.00 Disks£202.00 £327.00

#### SPECIAL OFFERS THIS MONTH

LOOK SAVE YOUR EYES 14" COLOUR OR MONO FILTER SCREEN

.Only £13.99 SAVE YOUR EYES. £25.00 Optical Glass Filter 14' Optical Glass Filter 20' £35.00 12" or 14" TILT & TURN WITH HANDY KNOB £15.95 MONITOR STAND

PRINTER STANDS 5 DIFFERENT TYPES PRINTER STAND (Feet) 80 or 132 COLUMN......

£5.00 IBM PRINTER LEADS JOYSTICKS ALL MACHINES P/C LABELS 5.25° OR 3.5° (5.25° WITH W/P) 100 £1.00, 1000 £8.00. SINGLE OR MULTICOLOUR AVAILABLE

COMPUTER DESK...£90.00

COMPUTER CHAIR...£40.00

ONLY £12.99

P.52 Sea Battle, Grand Prix,

Challenger Tank, Brain Power,

Carrier, Linear Racing, Super

Block, Snake, Hashblock/Eagle-

plan, Honey Bee, Space Fighter,

Alien, Tennis Pro, Olympic

Trails, Police Bust, Pacboy,

#### **NEW JUST APPOINTED DEALER**

| And the Control of the Control of th |                 | THE RESERVE THE PARTY OF THE PARTY OF THE PA |                                |
|----------------------------------------------------------------------------------------------------|-----------------|----------------------------------------------------------------------------------------------------|--------------------------------|
|                                                                                                    |                 | BRANDED<br>E WARRANTY                                                                                                    | DC300A                         |
| 4875                                                                                                    | 1 MEG<br>MF-2DD | 2 MEG<br>MF-2HD                                                                                                    | DC300XLP<br>DC300EXL<br>DC600A |
| 1 BOX                                                                                                    | 6.50            | 13.00                                                                                                    | DC6150                         |
| 2-5 BOXES                                                                                                    | 6.00            | 12.50                                                                                                    | DC6250                         |

£17.05 DC6320. DC6525. £28.00 £17.50 DC1000 10Mb £16.50 £15.50 DC1000 20Mb .£16.50 £18.70 DC2000. £13.50 £15.50 DC2080. £17.50 DC2120..... 924.00 6 - 10 BOXES 5.50 1.2.00 QUANTITY DISCOUNTS: PLEASE CALL OR FAX

**DATA CARTRIDGES** 

# Packed in 25's with Envelopes, Labels, Lifetime Warranty

96tpi 48tpi £8.75 £12.00 25 Disks 2000 £8.50 50 Disks £16.00 £16.25 £23.00 £36.00 £28.00 £27.25 100 Disks 1000+ PLEASE CALL

#### MICE/TRACKERBALLS

| MICE/ INACKLIBA                                                                                                    |        |
|----------------------------------------------------------------------------------------------------|--------|
| PS2 MOUSE                                                                                                    | £21.00 |
| AMIGA/COMMODORE                                                                                                    | £19.00 |
| ATARI MOUSE                                                                                                    | £19.00 |
| ATARI/AMIGA TRACKBALL                                                                                                    | £22.00 |
| MOUSE MAT                                                                                                    | £2.50  |
| MODSELOOKEL                                                                                                    | £2.50  |
|                                                                                                    | £10.00 |
| INCOOP INTO IN THE STATE OF THE STATE OF THE | £3.50  |
| PAPER TRIMMER                                                                                                    | £5.00  |

#### **JOYSTICKS** QUICKSHOT

| Control of the later of the later of the lat | to the last to the last |
|----------------------------------------------------------------------------------------------------|-------------------------|
| MULTI SYSTEM                                                                                                    |                         |
| QS11A Turbo 2                                                                                                    | 9                       |
| QS149 Intruder 1                                                                                                    | £25                     |
| OS128F Maverick 1                                                                                                    | £14                     |
| QS155 Aviator 1                                                                                                    | £27.50                  |
| QS131 Apache 1                                                                                                    |                         |
| QS130F Python 1                                                                                                    | £9.50                   |
| QS127 Starfighter Pair Remote Co                                                                                                    | ntrol_£36.50            |
| NINTENDO                                                                                                    |                         |
| QS130N Python 2                                                                                                    | £9.50                   |

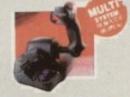

Up to £3.00 OFF above Joysticks with an

#### STODAGE BOXES

|                       | OHAGE D                |                            |
|-----------------------|------------------------|----------------------------|
| 3.5" DISK CAPACITY    | 5.25" DISK CAPACITY    | STACKABLE BOXES            |
| 140£11.50             | 140                    | Disk Name Cap              |
| 120                   | 120 £8.50<br>100 £7.50 | 3.5° Banx 80£12.99         |
| 100 £7.90<br>80 £7.50 | 50 £6.50               | Dual Banx 5 130/180 £14.99 |
| 50 £6.50              |                        | 3.5 Bimby 200118.99        |
| 40£6.00               |                        | 5.25 Blmby5 200£18.99      |
| BIMBY BOXES CAN       | ALSO HOLD 3 2.8° VIC   | DEO TAPES, CARTRIDGES      |

22 OFF BOXES WHEN ORDERING 100 BULK DISKS OR MORE 3.5' or 5.25' 10 Cap...£1.50. 5 Cap...£1.15. 1 Cap...50p. Cardboard Disk Masters...£150/1000 or £25/100

#### DUST COVERS

| AMIGA/ATARI         |                                                             |
|---------------------|-------------------------------------------------------------|
| 12" or 14" MONITOR  | 00.83T20M ADS.                                              |
| 80 or 132 PRINTER   | DUST COVERS FOR MOST \$6.00<br>\$6.00<br>\$6.00             |
| LAZER PRINTER       | DUST COS PLEASE CALL £6.00                                  |
| 84 or 102 KEYBOARD. | DUST COVERS FUT £6.00<br>\$4.00 \$4.00 \$6.00 \$6.00 \$6.00 |
| TOWER CPU           |                                                             |

#### CLEANING ACCESSORIES

| MINI VACUUM CLEANER 97.00<br>MONITOR CLEANING SOLUTION 93.00<br>3" CLEANING KIT 93.00 |  |
|---------------------------------------------------------------------------------------|--|
|                                                                                       |  |

#### DATA SWITCH BOXES

| CENTRONICS OR SERIAL | 2 WAY |  |
|----------------------|-------|--|
| 22-24-21 25-22       |       |  |

#### COPY HOLDERS

| A4 Desk Top Anglepoise£15.99<br>A4 Anglepoise G-clamp£15.99<br>A4 Desk Top£8.00 | Paper Clip Monitor Side£4.00<br>Paper Clip Monitor Top£5.00 |
|---------------------------------------------------------------------------------|-------------------------------------------------------------|
|                                                                                 |                                                             |

#### LOOK!

VIDEO TAPES, E180, LIFETIME WARRANTY, 3 HOURS 10 FOR £20; 50 FOR £90

#### RETAIL PACKED BLUE BOX DISKS

ALL BLUE BOX DISKS ARE COMPLETELY PACKAGED IN BLUE PRINTED CARDBOARD BOXES WITH LABELS. 100% GUARANTEED FOR LIFE 3.5" 1.44 Meg

3.5" 720K-880K MF-2DD 10's 1 Meg Box. MF-2DD 30's 1 Meg 1 Box (30) BAMBI-2DD 1 Meg 25 Disks in 25 Capacity Storage Box

£5.00 1 Box ... £14.00

MF-2HD 10's 2 Meg £8.50 MF-2HD 30's 2 Meg 1 Box (30) ......£21.50 BAMBI-2HD 2 Meg 25 Disks in 25 Capacity Storage Box £21.00 1 Box. ...£14.00

5.25" DISKS M-2D 48TPI 360K 64 00 1 Box (10)... M-2DD 96TPI 720K 1 Box (10).....£4.7 M-2HD 1.6 Meg H/D £4.75 1 Box (10).

ALL SAM OR PAT NOW! ON 0753 553535

#### PRICE BREAKTHROUGH ON HAND HELD VIDEO GAMES **GAMES AVAILABLE AT**

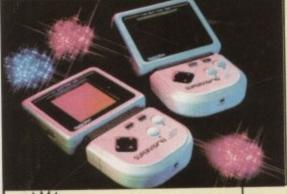

SUPPLIED WITH:

\* CRYSTBALL GAME \* BATTERIES \* STEREO EAR PHONES

SPECIAL PACK OFFER BUY 4 GAMES - CHOOSE ANY OTHER TITLE FREE

Block Buster

All prices are subject to change without notice

**UP WAITING?** 

£39.99=

ALL ORDERS ARE NORMALLY DELIVERED TO YOU WITHIN 48 HOURS

# Personal services

ince the release of Amiga, The Next Generation - namely the A1200 and A4000 - most people have been waiting for the PC invasion as the software houses cash-in on the 256 screen colours now offered as standard on both

An obvious target for would-be imports is obviously the games market with the plethora of PC simulations being an obvious target. However, much to my surprise a productivity package appears to be one of the first to put its foot on the evolution-

Although there are several clues as to the software's alien upbringing, perhaps the strongest hint of its dubious past is reflected in the maximum colour range of 256 - in other words no Ham8. In fact, there's no HAM whatsoever.

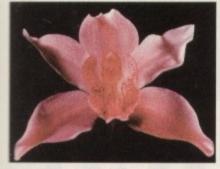

# you keep things simple, 256 colours

OK, I admit it sounds a bit naff but believe it or not Personal Paint does have its strengths. However before we examine the hot spots I'll get all the bad news out of the way early.

Unfortunately, along with no HAM, I'm afraid animation is also obvious by its absence. As far as application and painting is concerned the package is almost identical to DPaint with few surprises and equally few disappointments. Like its counterpart it isn't particularly quick but that appears par for the course with some of the new AGA modes.

#### Unusual

Although PPaint may have noticeable PC tendencies, it must be said the interface doesn't even hint at its unusual upbringing - which incidentally is being hotly denied by MicroPace, PPaint's UK

At a glance PPaint looks every inch a DPaint replica with the only difference being a rather sad attempt at individuality in the form of a shunted tool box which now lurks on the left side of the screen.

Although seemingly identical to DPaint, the aforesaid toolbox does hold a few surprises with perhaps the most impressive being the program's built-in image processing options.

#### New paint package exposed! Paul Austin reveals a cheap and cheerful that doesn't mind offering a few extras

Among the usual array of DPaint icons come a collection of 34 image processing tools which include old favourites such as dithering, sharpening, tint, texture, dark to light, light to dark, emboss, blur, edge detect, randomise and watercolour, most of which are repeated in various formats to build up the repertoire.

In addition to application via the filled shape options, all of the effects can be applied directly to brushes via a pull down or hotkey combination which instantly produces the image processing file requester for process selection.

#### Adequate

Although all the processing tools work adequately it must be said that few are in the ADPro, Image Mr or ImageFX league, especially when it comes to processing speed which in some cases takes on near ray tracing proportions. Aside from image processing, another notable is the programs multiple brush option which allows up to nine brushes to be used simultane-

A small figure nestled among the default pen sizes allows switching between brushes - a process that can be achieved far more gracefully via the numeric keypad.

Although PPaint is a little lacking in certain areas, printing isn't one of them. In fact above all else PPaint hard copy has to be one of the strongest selling points of the package.

A little earlier, the big guns of image processing had their superior special effects held up as a benchmark. However the power of the big three don't come cheap and as far as PostScript output is concerned, PPaint more than holds its

When the printing option is active

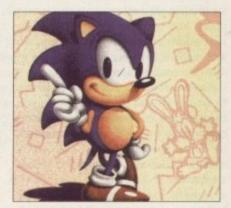

Good old Sonic showing signs of serious dithering

you're presented with both standard and PostScript options, the latter of the two providing just about all your hard copy could ever need. As you'd expect there are positive and negative options plus the ability to output a mirrored image.

Below this initial selection await the DPI and LPI figures, a set of 16 spot settings, plus togglable output which sends your creations either direct to a PostScript printer, serial, parallel and perhaps most important of all, as a file which can then be imported into the DTP package of your

As the DTP fans may have guessed, an EPS option is also included along with crops and manual feeds plus optional compression.

#### Processing

Like the basic controls, colour processing is equally well catered for with CMYK, CMY and grey output plus UCR and GCR definition and lest we forget complete control over separation angles - phew...

As you'd expect, standard printing is just as impressive with well thought out page layout options adding the icing to a print repertoire that can't be matched by any other program which comes even remotely close to the PPaint asking price.

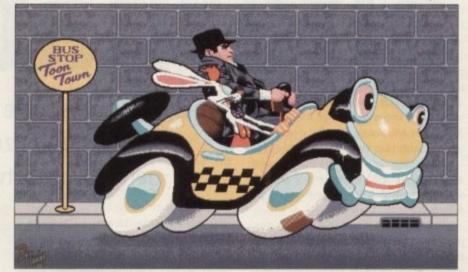

Two famous faces on the move, but alas no way to animate

#### The full picture

With one thing and another Personal Paint adds up to something of a mixed bag. Its affinity with the PC will be an attraction to many with support for Crypt, GIF, PCX, C and of course ILBM file formats, allowing very easy file transfer between machines. As you can see from the example images, even a 256-colour picture can

be pretty impressive, although it must be said all the examples have been

very carefully chosen to get the best from the available range.

Obviously the lack of HAM and animation has to be a turn off. If you want to access PC graphics, import your creations into DTP software or print direct to a PostScript printer, PPaint certainly has its uses.

In short, pretty good but there could soon be better software available as the influence of the AGA spreads into the market.

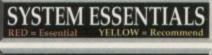

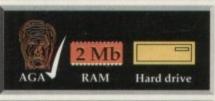

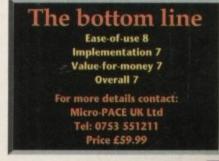

## **G**raphics

hen Ham8 hit the scene many so-called expects began busily nailing the coffin shut on the profusion of 24-bit boards. As time passed it became painfully obvious that, although a massive improvement on the HAM of old, Ham8 wasn't the be-all and end-all as many had hoped.

First and foremost, fringing is still a factor which in effect means the format is near useless as a backdrop for titling or Scalastyle presentation - although it must be said that the 256 colours offered via the AGA do a great job in such situations.

On the animation side, Ham8 again has its limitations and no matter how much tweaking ensues it still won't outperform old-style HAM when it comes to playback on similar spec machines - even when identical resolutions and interlacing options

To be fair to Ham8 there is a ray of hope in the form of the new anim8 format which is about to make its debut within ADPro 2.2. Although the existing Anim5 format is ideal for Workbench 1.2/1.3/2 it obviously

wasn't designed with the AGA and 32-bit architecture of the A4000 and A1200 in

The argument is that with the arrival of Anim8, AGA machines will finally start to achieve the 50fps rumoured at the release of the A4000

To be honest I'm more than a little dubious that, even with the assistance of the new anim format, hi-res Ham8s will ever animate quickly enough and in a commercially viable resolution. As ever, keep a close eye on Amiga Updates for more details on Anim8 and the new ADPro.

In order to unravel the mysteries of still frame recording, 24-bit trannies and all things video-esque, where else can a selfrespecting journo go than Alternative Image - the home of the idiosyncratic "Mad dog" himself Henri Bujko, the man behind more Amiga animations than most people would care to remember. Joking

CREATIVE DESIGN & MARKETING LIMITED 74alternative

and silly names aside, Henri's company Alternative Image are one of the precious few firms who actually create with the Amiga rather than box shift.

After the obligatory coffee and exchange of insults, it was time to unearth the mysteries hidden under the straggly hair of our hero.

To start we'll cover the various dos, don'ts and expenses involved with still frame recording and follow up with a detailed look at 24-bit printing and trans-

parencies. For many, animation is the biggest attraction of the Amiga with its general artistic prowess dwarfing the opposition for both price and performance. Alas, as

> just some of the

you're proba-

animation so expensive...

Paul Austin gets some help with still frame recording, and sizes up the cost of getting your artwork into print

bly all too aware, to achieve 25fps in a video resolution - 736 x 580 - means single frame recording is often the only way, with perhaps the only exceptions being anims which make the artistic compromise of limited movement.

For example you could use a static camera position with only a small area of movement between each frame. However even with these restrictions it's unlikely you'll attain speeds approaching 25fps unless you're running on a particularly powerful Amiga displaying lo-res interlaced HAMs/Ham8s or DCTV images employing three-bit planes.

So video spec animation is at best a difficult undertaking, but if single frame is indeed the only option, how can we mere mortals get in on the act?

If you're planning to set up a single frame system of your own there are several essential items on the shopping list, first of which is a suitably well-blessed Amiga...

Obviously if you're planning to go the whole hog and are willing and able to invest in suitable recording equipment, 24-

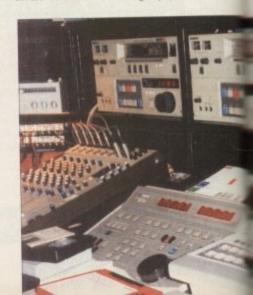

bit images are likely to be your preferred format. Assuming that's the case here's the financially spinechilling list of essential and preferred hardware.

On the Amiga side, an accelerated machine is really a must - with at least 4Mb of RAM and a suitable 24-bit board. Although not strictly essential for the laying down of images onto tape, they have to come from somewhere, and with files - 24-bit or otherwise - running into the hundreds or possibly thousands, generation time is a big factor.

Aside from the machine itself, control software for the recording process is essential.

On that particular score there are two affordable options.

The first is Personal SFC - an American import retailed by those affable chaps at Amiga Centre Scotland. Not surprisingly, considering Alternative are one of the UK retailers, Simpatica - the second option - is Henri's particular choice. As you can probably imagine, both packages have their merits, which incidentally will be explained in full as both systems go head-to-head in a coming issue of AC.

Because of the "feature in the making" I won't go into detail but in simple terms the basic difference is that Simpatica uses a control track and SMPTE while Personal SFC employs SMPTE alone.

In a nutshell, the difference means that although slightly less accurate and flexible than SMPTE, the control track option offered by Simpatica can work out considerably cheaper.

This is primarily because the software and connections are cheaper to start with and that unlike Personal SFC, Simpatica does not necessarily need a timecode generator/reader to operate.

In other words, if your edit/recorder doesn't come with a built-in SMPTE generator/reader you'll be forced to invest an additional £800+ for a standalone SMPTE generator in order to sync the Amiga, Personal SFC and recorder together.

If the prospect of the necessary Amiga and control software sends a financial shiver down your spine, the cost of even the cheapest single frame VCR will chill you

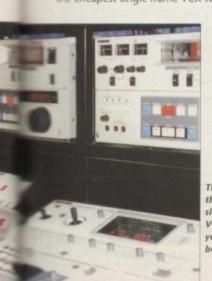

The cost of the cheapest ingle-frame VCR will chill

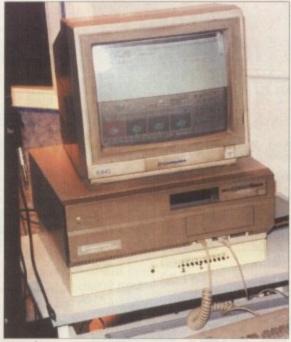

The heart of the system. Good old Simpatica does the business

to the bone with even the cheapest S-VHS Panasonic retailing at between £2,500 and

It must be stressed that any prospective buyer must ensure the VCR is a edit/record unit and not simply a standard player as these are effectively useless for single frame applications.

Assuming you're now kitted out with a powerful Amiga, control software and VCR, it's just a matter of time and talent before you'll be up there with

the best of them.

Right, if you've got about as much chance of affording a single frame system as I have, of affording a don't despair! There is an alternative, especially if single-frame system require single frame as I have, output.

Being enterprising don't despair! young scallywags, Henri and Co are more than

happy to come to your artistic rescue and put your images onto tape for you - for a small consideration, of course...

On average the single frame recording option will set you back £100 per 500 frames which translates into 20 seconds of animation recorded on Hi-Band SP tape which can then be copied onto VHS and S-VHS on request.

Obviously with the average video size image approaching 1Mb or more, transferring files numbering into the hundreds isn't exactly straightforward.

In an ideal world a Syquest removable hard disk would be the perfect solution but for most of us floppies are the only practical option with perhaps Jpeg compression squeezing the best out of the available storage space.

Image formats are of course another consideration. Although Alternative will happily accept any format, all images going

#### **Static statistics**

If still life is more to your taste, Alternative can again come to your artistic rescue by putting your creations in print. Although on-screen imagery is great for the occasional look it can never match the impact a framed picture has on the usually disinterested bystander.

It's a strange thing but if you show an image on-screen most people will utter the usual "oh that's nice, smashin', lovely, doesn't it do anything then?"

However if you show the same image blown up and sitting in a classy frame, the same person will invariably be utterly gobsmacked and insist that it was either bought or pinched from someone else. Strange, the effect a glossy print can have on the average

As far as output and cost are concerned there are quite a few alternatives, the cheapest of which is to output via slides using the Polaroid palette system which allows any standard Amiga graphic to be output as a none pin registered 35mm slide.

The only restriction is that slides can only be produced from old style Amiga images excluding extra-halfbrite and overscan. Prices vary quite dramatically depending on bulk but at worst a single slide will cost £11.75 while 20 and above will set you back just £2.35 a time.

to tape will have to be converted to IFF24s at some point, as this is Simpatica's default file format.

With this restriction in mind you could save some cash by supplying your artwork in a "hassle free" format. If a lot of image processing and man hours are required prior to recording, don't depend on the 500 frames for £100, as this is almost certain to increase.

If anything short of 24 bit simply doesn't cut the proverbial mustard, output via an Alternative pin-registered 4000 line 35mm trannie could well be the one for you.

Or you could go the whole hog and splash out on a 5 x 4in 4000 line pin regis-

If you've got as

much chance

tered spectacular retailing at a staggering £117.50 a time - as opposed to £14.40 for the 35mm option.

Obviously the 5 x 4ins are for professionals who require the ultimate and are will to pay for it. The 35mm alternative, however, is well within the reach of most. But for commer-

cial use it's not advisable to go much higher that an 8 x 10in from a 35mm trannie.

Now before hordes of people write in with countless "I've got 35mm prints the size of the Post Office Tower and they're smashin" stories, I'm working on the pretext that the end results are heading for the glossiest of glossy magazines who expect completely jaggie-free output with extremely well defined edging within the

However, if the end results are merely for personal or portfolio use,

35mm pictures can be blown up as high

as 20 x 16in and still provide very acceptable results. At such a size you'd expect horrendous jaggies but surprisingly enough this isn't usually the case, as trannies by default tend to add additional antialiasing which means big prints tend to look softer rather than jaggier.

If you fancy you pics as trannies, Alternative will do the complete process for you, producing the trannie, developing the print and even framing the finished results. For this complete service, £100 will get you a 20 x 16in framed picture from the original 35mm or a 16 x 12in version complete and ready to hang for £50.

Alas that's about all that space will allow so it only remains to thank Henri and all those at Alternative image for the copious amounts of coffee, sandwiches, advice and of course valuable time spent teaching

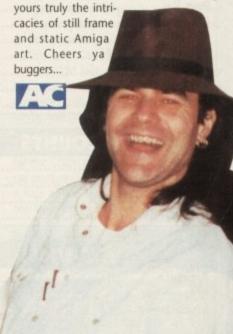

For more details on still frame and statics contact: Alternative Image on: Tel 0533 440041 Fax: 0533 440650

# 51411 "A Home for all your Amiga needs"

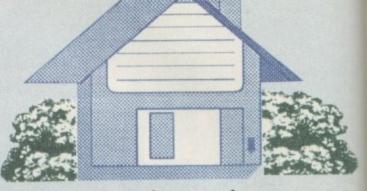

THE PRICE YOU SEE, IS THE PRICE YOU PAY. Tel: (0244) 382435

| GRAPHICS/VIDEO   |         |  |
|------------------|---------|--|
| Art Dept. Pro    | £131.99 |  |
| Big Alt Scroller | £34.99  |  |
| D Paint 4        | 60.00   |  |
| Director V2      |         |  |
| GVP Cinemorph    |         |  |
| Imagine V2+      | £171.99 |  |
| Morph Plus       | £145.00 |  |
| Pro Draw V3      |         |  |
| Pro Vista V2+    |         |  |
| Scala 500        |         |  |
| Take 2           |         |  |

| FLOPPY DRI       | VES     |
|------------------|---------|
| Power Dual Drive | £112.99 |
| PC880B           |         |
| PC880B & Cyclone |         |
| PC880E           | £50.00  |
| Roclite          |         |

**WE BUY & SELL YOUR** SECOND HAND AMIGA RING FOR PRICES

| HARD DRIVES       |         |  |  |  |  |
|-------------------|---------|--|--|--|--|
| A600 Int IBM 40Mb |         |  |  |  |  |
| A600 Int IBM 80Mb | £320.00 |  |  |  |  |
| A500 GVP HD8+     |         |  |  |  |  |
| 80Mb              | £399.99 |  |  |  |  |
| 120Mb             | £469.99 |  |  |  |  |
| 240Mb             | £637.99 |  |  |  |  |
| Int GVP HC8+      |         |  |  |  |  |
| 80Mb              | £362.99 |  |  |  |  |
| 120Mb             | £388.99 |  |  |  |  |
| 240Mb             | £600.00 |  |  |  |  |

| DIGITISERS AND SCANNERS |         |  |  |  |
|-------------------------|---------|--|--|--|
| Complete Col Solution   | £131.99 |  |  |  |
| Digiview Media Station  |         |  |  |  |
| Power Scan V3 (B&W)     |         |  |  |  |
| Power Scan V3 (Col)     |         |  |  |  |
| Rocgen Genlock          |         |  |  |  |
| Rocgen Plus             |         |  |  |  |
| Vidi Amiga 12           |         |  |  |  |

| A600 Wild, Weird & Wicked | £330.00   |
|---------------------------|-----------|
| A600HD Epic Pack          |           |
| A1200 (Standalone)        |           |
| A2000                     | 2000 0    |
| A3000                     | £1,310.00 |
| A4000                     | COAFOO    |

#### W/PROCESSING & DTP Final Copy 2 .....£67.50 Pen Pal .....£34.99 Pagesetter 2.....£42.99 Pro Page V3.X....£117.99 Pagestream 2.X .....£139.99 Quick Write .....£36.99 Scribble Plat .....£33.99 Wordworth V2.....£81.99

**ACCOUNTS** 

Arena Accounts .....£73.00

Cashbook Combo .....£53.99

Home Accounts 2 .....£37.99

System 3E.....£53.99

DATABASES

Prodata .....£72.99

Superbase Pers 2 .....£30.00

Superbase Pro 4.....£149.99

| draws and no tie breakers – the highest score wins every week                                                                                                    |
|----------------------------------------------------------------------------------------------------|
| NATURE OF THE PROPERTY OF THE PROPERTY OF THE |

+ STREET FIGHTER 2 0891 88 77 34

> A SEGA MEGADRIVE + SONIC 2 + THE MENACER 0891 88 77 35

· AMIGA / SEGA / NINTENDO 0891 88 77 36

Cablecom Productions, 35 Hays Mews, London W1X 7RQ. Calls cost 36p/min cheap rate, 48p/min at all other times. If you are not responsible for the bill check with the person who is first. Full rules available with SAE to above address.

# WIN! WIN! WIN! WIN!

# A SUPER NINTENDO + NINTENDO SCOPE

### THE TOP 5 GAMES

#### MUSIC

| AND DESCRIPTION OF THE PARTY OF THE PARTY OF |         |
|----------------------------------------------------------------------------------------------------|---------|
| Amas 2                                                                                                    | £68.99  |
| Boom Box                                                                                                    | £29.99  |
| Bars + Pipes Pro                                                                                                    | £195.00 |
| Copyist Apprentice                                                                                                    | £72.99  |
| Clarity 16                                                                                                    | £104.99 |
| Del Music Con Kit                                                                                                    | £48.00  |
| GVP Digi Sound ST                                                                                                    |         |
| KCS Level II 3.5                                                                                                    | £199.99 |
| Rave Sampler                                                                                                    | £49.99  |
| Super Jam                                                                                                    | £72.00  |
| X-OR V1.1                                                                                                    | £153.00 |

#### ALL PRICES NOW INCLUDE **POSTAGE & VAT**

To order: Send cheques/PO made payable to

'Stanhouse Entertainment' Dept AC, 2 Upton Drive, Upton, Chester, CH2 1BU Tel:- 0244 382435

ALL ORDERS OVER £50 WILL RECEIVE A MOUSE MAT FREE!!

ALL ORDERS OVER £100 WILL ALSO RECEIVE A DUST COVER FREE!!

Please state your computer on your order

#### NEW NEW NEW NEW

#### **STANHOUSE** ENTERTAINMENT

Disk based catalogue includes prices, pictures & reviews on almost all Amiga Software & Hardware.

THE MOST INFORMATIVE CATALOGUE AVAILABLE

#### Send £1.50 to cover costs

This catalogue will be sent free with all orders

|  |  |  | M |  |  |
|--|--|--|---|--|--|
|  |  |  |   |  |  |
|  |  |  |   |  |  |
|  |  |  |   |  |  |
|  |  |  |   |  |  |

| ARexx       | £28.99 |
|-------------|--------|
| Basic       |        |
| Devpac 3    |        |
| Lattice CV6 |        |

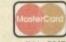

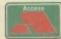

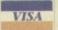

A 5% SURCHARGE WILL BE ADDED TO ALL CREDIT CARD ORDERS

he CDTV is an unbelievably powerful system, but floored in one key area. No matter where you look the graphics capabilities of personal computers are improving at a dramatic

Yet the CDTV with its old style Amiga graphics chips has been left stranded, high and dry. If you're a CDTV user you've probably looked at the AGA chipset of the new Amiga and wondered what the future

With the introduction of the AGA chipset, CDTV users may feel left behind graphically. Julius Alexander looks at a Commodore-approved upgrade path to thousands of colours

### Keeping up with the will hold for you. Well rest assured, oneses Commodore aren't about to forget you. Working in close collaboration with a developer, they are set to unveil the Advanced Video Module.

The AVM will take the CDTV back into the mainstream of the Amiga community. In one card, AVM enables your CDTV to display thousands of colours at once.

Where previously pictures were composed of just 32 colours out of a possible maximum of 4,096, AVM raises this to more than you can physically see! And it gets better still - it's not just still pictures that are enhanced, but also moving (CDXL/FMV) sequences!

### Praise

The AVM card is actually based on an existing Amiga product, the famed DCTV. This peripheral, which gives normal Amigas similar capabilities to the AVMenhanced CDTV, received widespread praise in the Amiga press and I'm pleased to say that the CDTV version is just as

Quite why the name was changed is anyone's guess - one thing's for sure, CDTV DCTV would have been one hell of a mouthful!

Fitting AVM involves opening the CDTV and slotting the card into the internal expansion slot. The CDTV expansion slot, for those not already aware, has a removable back panel that allows cards to add new ports to the back of the CDTV. And this is just what the AVM does. Once fitted

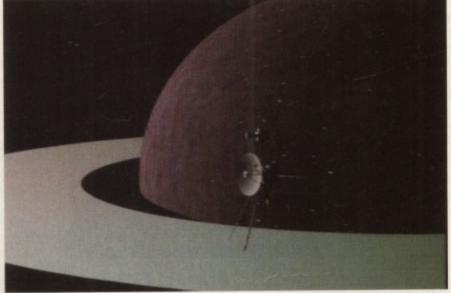

DCTV-like graphics may not space you out, but they are a vast improvement over HAM

a new composite output port is provided, but more of this later.

Also coming from this back panel is a cable with a through connector at the end. This connector is plugged into the RGB port, while still giving a through port! This technique allows the AVM hardware

to see everything going through the RGB port without preventing its use.

AVM-compatible software makes subtle changes to the pictures sent by the CDTV. These doctored pictures are then processed by the AVM hardware and expanded into a "full colour" picture and in turn output through the new composite port. Hence the need to capture the output first with the RGB port adaptor.

The results once fitted are spectacular. Supplied with the preview model were a number of sample programs which showed off the extra colours. If the first AVM-compatible games that appear are as good as these demonstrations the AVM card has a rosy future!

Unfortunately there are drawbacks in using composite rather than RGB output. Firstly, most TVs don't have a direct composite input. If you've got a video you may be able to go through the video and then on to the TV, but for those without a video... alternatively many Amiga monitors do have a composite input.

Another problem is that when using a monitor you will immediately notice a

considerable drop in picture quality. Composite pictures are not as sharp as RGB, with the result that users of AVM will notice a dramatic decrease in picture quality compared to normal Amiga monitor

Having said that, this loss in quality is easily made up for by the increase in colour. In fact, within minutes you'll quickly forget the difference even exists. The vibrancy that the extra colours bring make any loss easily worthwhile!

Having installed the AVM card all you'll need to is the software to support your new gadget. This is where the single biggest problem of the AVM card lies. Yet it's also the biggest potential opportunity for not just this card, but the future of the

### Extra codes

Only software written especially for AVM will be able to use the extra colours and capabilities of the card. This is because only software that is designed for AVM will have the extra codes necessary to generate the extra colours.

Unfortunately this means that, for now at least, there is little or no practical use for having an AVM card. However, and it's a big however, Commodore are behind this card, and Commodore hold more than a little sway among the CDTV developer community. As such you can expect to see a lot of future CDTV titles that will support the card.

If the games developers start incorporating AVM multi-coloured pictures in their games, CDTV will have a library of CDTV software really worth having! Imagine what a company like Psygnosis with their graphical prowess will be able to with a pallet of millions...

This why Commodore are so eager to see the AVM take off. Philips CD-I already has trouble competing with the CDTV's graphics capabilities - fit CDTVs with AVM cards, and Philips will have a real problem on their hands!

In short, the AVM card will do wonders for the CDTV as a system, but for individual users, it currently holds little attraction. A case of one small step for you and me, one large step for CDTV!

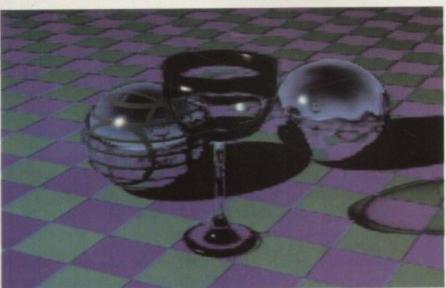

Now CDTV owners can create and view full video colour rendered graphics

### The bottom line Ease of use = 9 Implementation = 9 Value for money = n/a Overall = 9 Supplier: Chart Screen (UK) Phone: 0425 475515 Price: TBA

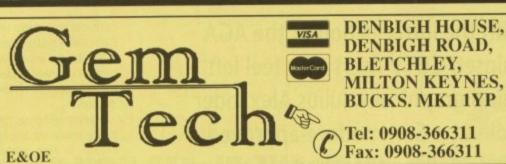

### **AMIGA SYSTEMS**

| A500+ Cartoon Classics Plus ZOOL Pack | £249.95 |
|---------------------------------------|---------|
| A600 Stand Alone Pack                 | £284.95 |
| A600 Wild, Weird and Wicked Pack      | £309.95 |
| A600HD Epic Pack + 40Mb Hard Drive    | £424.95 |
| A1200 Stand Alone Pack                |         |
| A1500 Home Accounts Pack              |         |
| A3000 52Mb Hard Drive                 |         |
| A3000 105Mb Hard Drive + Amiga Vision |         |
| A4000 120Mb Hard Drive + 6Mb RAM      |         |

WHY NOT ADD THE GT AMIGA PACK TO ANY OF THE ABOVE SYSTEMS. THIS PACK IS ONLY £85.00 AND CONSISTS OF: ROCLITE 3.5° EXTERNAL DRIVE, MICRO-SWITCH JOYSTICK, 10 BLANK DISKS!

EMPLANT is the world's first emulation platform for the Amiga! Now shipping with FULL COLOUR, Multi-tasking Mac II/IIx/IIcx emulation. Other emulations will follow. SYBIL is required to read/write MAC format disks on standard Amiga drives.

| <b>EMPLANT</b> | Basic                     | £25  | 4.95 |
|----------------|---------------------------|------|------|
| <b>EMPLANT</b> | Option A (SCSI device) .! | £29  | 4.95 |
| <b>EMPLANT</b> | Option B (AppleTalk)!     | £29  | 4.95 |
| <b>EMPLANT</b> | Deluxe (Options A+B) .!   | £32  | 9.95 |
| SYBIL          | .£59 (with Emplant), £6   | 69 a | lone |

EMPLANT + SYBIL

### Super-Card Ami II V4.0

The ORIGINAL and BEST disk back-up device! This unit plugs directly between your disk drive port and an external drive. It is TOTALLY invisible to AmigaDOS, therefore may be left connected at all times (something the competition has only just caught up with!). With regular upgrades of system software, this device will serve you well for years to come. Support for A500, 600, 1200, 1500, 2000, 3000 and 4000. Please state machine when ordering. Beware clone systems, they do not enjoy the same update service! Utilities Disk available

> £39.95 for any version or £49.95 with Utilities Disk

| GVP A500 HD8 +0Mb DRIVE   | £184.95  |
|---------------------------|----------|
| GVP A500 HD8 +42Mb DRIVE  | £329.95  |
| GVP A500 HD8 +80Mb DRIVE  | £419.95  |
| GVP A500 HD8 +120Mb DRIVE | ¥£489.95 |
| GVP A500 HD8 +213Mb DRIVE | £639.95  |
| GVP HC8 +0Mb DRIVE        |          |
| GVP HC8 +42Mb DRIVE       |          |
| GVP HC8 +80Mb DRIVE       | £369.95  |
| GVP HC8 +120Mb DRIVE      | £444.95  |
| GVP HC8 +213Mb DRIVE      | £599.95  |
| 40Mb 2.5" Internal        | £189.95  |
| 60Mb 2.5" Internal        |          |
| 80Mb 2.5" Internal        |          |
|                           |          |

### **HARD DRIVES**

### Without doubt the ultimate Printing package...

Studio supports the built-in features of printers that other packages only dream about, including 600 dpi LaserJets and four-colour DeskJets, Studio provides standard Amiga drivers, so will work with ANY package that uses these! omprising Pin-Studio, DeskJet-Studio and Laser-Jet-Studio, with the

Supports HAM8, IFF24 EHB & Colour palettes to 256 colours.

Prints massive poster size images spread over multiple pages.

Define amount of copies & Multiple jobs printed in the background. Ink compensation feature to correct ink impurities.

Colour adjustment (gamma, contrast, brightness, weights...) Freely definable dither routines + a host of pre-defined ones.

ARexx interface, automatic use of 68020/30/40 processors + lots, lots more...

END ALL YOUR PRINTER PROBLEMS FOR £49.95

Crystal Sound is the highest quality 8 bit sound digitiser on the market. With the right input signal it provides the best results attainable on the Amiga's 8 bit audio system. Twin, ultra fast low noise A/D convertors sample at up to 88KHz in stereo, with a signal to noise ratio of 48dB. Sampling is crystal locked for jitter free recording. Sample and hold circuits result in low distortion. Double pole active audio filters are on all inputs with separate left and right gain controls. There are sockets for left and right mic and line inputs and a printer pass through

.the hardware is absolutely brilliant."— Amiga Shopper (March)

CRYSTAL SOUND £94.95

For Orders or Queries call 0908 - 366311 NOW!! YOU WANT SOFTWARE???? WE CAN SUPPLY YOUR EVERY **NEED. SERIOUS OR LEISURE** 

**JUST GIVE US A** 

E 1084S £195.00, COMMODORE 19. COMMODORE 16
COMMODORE 16
MultiSync £435,00, V

| A CALL!!!!                                                                                                    | ជជជជជជ     |
|----------------------------------------------------------------------------------------------------|------------|
| GVP A530 42Mb DRIVE                                                                                                    | 2699.95    |
| GVP A530 80Mb DRIVE                                                                                                    | £799.95    |
| GVP A530 120Mb DRIVE ON AND VISCOUNTS                                                                                                    | 2869.95    |
| GVP A530 213Mb DRIVE MULTIPLE NO AVAILABLE                                                                                                    | 2999.95    |
| GVP A530 68882 Maths Co-Processor                                                                                                    | £219.95    |
| VXL *30 25 MHz 68EC030                                                                                                    | £259.95    |
| GVP A530 42Mb DRIVE LARGER DISCOUNTS AVAILABLE GVP A530 120Mb DRIVE ON ANY MULTIPLE PURCHASET!  VXL *30 25 MHz 68EC030  VXL *32 2Mb BURST RAM FOR ABOVE                                                                                    | £169.95    |
| THE AROVE VXL FITS A500/A1500/A2000 AMIGA'S                                                                                                    |            |
| GVP G-Force 030-25 MHz (68882+1Mb RAM)                                                                                                    | £469.95    |
| GVP G-Force 030-40 MHz (68882+4Mb RAM)                                                                                                    | £729.95    |
| GVP G-Force 030-50 MHz (68882+4Mb RAM)                                                                                                    | £1079.95   |
| GVP G-Force 040-33 MHz (68882+2Mb RAM)                                                                                                    | £1359.95   |
| VECTOR 25MHz, 68030, 0/32Mb+SCSI Share, Third Generation Boar                                                                                                    | d .£569.95 |
| Zeus 68040 4/32Mb A2000 Accelerator (PP&S)                                                                                                    | £1649.95   |
| ACOOD COOPD COOPT TMb DEMU-                                                                                                    | C150 Q5    |
| A5000 68020, 68881, 2Mb, 25MHz                                                                                                    | £194.95    |
| A5000 68020, 68681, 2Mb, 25MHz<br>B5000 68030, 68882, 1Mb, 25MHz<br>B5000 68030, 68882, 2Mb, 25MHz<br>B5000 68030, 68882, 2Mb, 25MHz<br>B5000 68030, 68882, 1Mb, 33MHz<br>B5000 68030, 68882, 2Mb, 33MHz<br>B5000 68030, 68882, 2Mb, 33MHz | £269.95    |
| B5000 68030, 68882, 2Mb, 25MHz PAGE OF PRINCIPLE.                                                                                                    | £309.95    |
| B5000 68030, 68882, 1Mb, 33MHz .FULL RAMESSORIES                                                                                                    | £349.95    |
| B5000 68030, 68882, 2Mb, 33MHz ACCES                                                                                                    | 2399.95    |
| 85000 68030, 68882, 4MD, 4UMHZ                                                                                                    | 1099.90    |
| A5000 & B5000 fit A500 and A1500/2000. Other Configurations av                                                                                                    | railable.  |
| MBX 1200 68881 at 14 MHz with 8Mb capacity                                                                                                    | £139.95    |
| MBX 1200 68882 at 25MHz with 8Mb capacity                                                                                                    | £199.95    |
|                                                                                                    |            |

Our prices are fully inclusive of VAT and postage and packing by three day courier. Two day or next day services are available by request. There is a three per cent charge on all credit card orders. Specifications may change on certain items. Goods sent within 24 hours of payment clearance subject to availability. Goods are not sent on a trial basis. Please call if you have any queries on any Amiga product

CONTROL MEMORY ADDRESS OF A £114.95 2Mb PCMCIA RAM Card ..... £169 95 4Mb PCMCIA RAM Card... GVP 1Mbx9 SIMM .....£33.95 GVP 4Mbx9 SIMM. £99.95 GVP SIMM 32-1Mb 60nS ...... ...£68.95 GVP SIMM 32-4Mb 60nS .....£169.95 £159.95 GVP SIMM 32-1Mb 40nS ..... £159.95 A400 4mb SIMM Quantum 42Mb Drive..... Quantum 52Mb Drive..... Quantum 105Mb Drive.....£279.95 Maxtor 130Mb Drive .....£289.95 Connor 212Mb Drive..... £419.95 Quantum 425Mb Drive...... £899.95 STATE OF THE PROPERTY OF THE PROPERTY OF THE P SvQuest 44Mb 5.25" ..... SyQuest 44Mb Cartridge.... SyQuest 88Mb 5.25' ......£369.95 SyQuest 88Mb Cartridge.....£119.95 និងនិងនិងនិង MODEMS/FAX និងនិងនិងនិង Supra V32bis FaxModem.....£329.95 Supra FaxModem Plus..... ....£159.95 Both the above include S/W and PSU Supra 2400ZI Plus ... £124.95 GVP PhonePak Fax/Mail......£374.95 ជាជាជាជាជាជាជាជាជា ADD-ON'S ជាជាជាជាជាជាជាជា 1.5Mb Upgrade/Clock (A500) ......£82.95 RocLite 3.5" External Drive..... £74.95 Power Drive + Copier..... ZI-FI amplifier speakers ..... .£38.95 £59.95 1Mb Megaboard (A500)..... 1Mb RAM for A600..... £51.95 £49.95 1Mb RAM for A500+... 2/8Mb External RAM (A500).....£144.95 386 SX PC Emulator 0/8Mb ......£379.95 486 SL PC Emulator 0/8Mb .......£669.95 Monitor Master VGA Adapter ......£89.95 Commodore 386SX-25 1/8Mb .....£219.95 CALL FOR OTHER PRODUCTS NOT LISTED

### Technical Help

### SCSI or IDE?

I am the proud owner of an incredible and awesome A1200 complete with a 1960 monitor and an 80Mb hard drive. I must say, the fast hard drive (850k/sec) and the A1200 sure put my old A500+ to shame! But on to my question.

I purchased my hard drive separately from my computer and installed it myself (no warranty speeches, please). The hard drive is a Conner 80Mb, revision 2.37. I bought it from Hobbyte, and they gave me an A1200HD official Commodore install disk. v3.0.

After I installed the drive and turned on the computer, I booted from floppy with my copy of WB, and when the screen came up there were no icons at all for the hard

I booted with the install disk and it did not recognise the drive. I went to Define New and there are only two choices SCSI or XT and not IDE. I clicked on SCSI, and then on the read Config from drive gadget, and it read the drive and all the specs. After that everything went well.

The problem is that the computer thinks it is a SCSI device. What is the problem? Am I doing something wrong with the install disk? Everything works extremely well, but I am worried that I might damage the drive or the computer somehow, if it keeps thinking it is a SCSI device.

The hard drive is currently at SCSI address 0. Could it be that I have a SCSI interface?

Luis Reich, RAF Alconbury

We at AC recently had to install a hard drive into an A1200 and encountered exactly the same problem as you did. After speaking to Commodore I was told that the Amiga A1200 circuit board contains an IDE interface but the Amiga itself thinks this is a SCSI interface.

Apparently this is because the chip which talks to external devices on the A1200 only has addresses for SCSIs and not IDE drives.

This means that telling the install software that you have a SCSI drive instead of an IDE one will do no harm whatsoever.

### Monitor moaning? Interfaces ill? We're here to help!

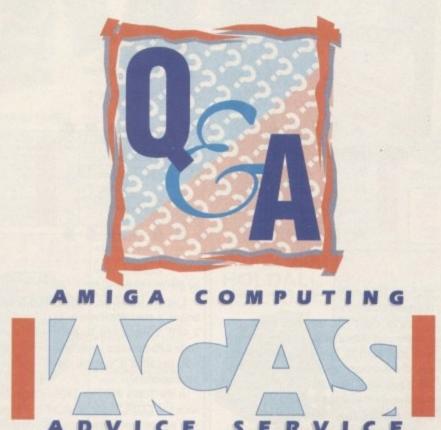

### Write to ACAS, Amiga Computing, Europa House, Adlington Park, Macclesfield SK10 4NP

PS: Save your SAES - we can't reply personally

By the way the software your dealer gave you must be from the A4000 because as yet Commodore do not have an official Install disk for the A1200.

Soon after you read this several dealers will be offering official Commodore Hard Drive upgrades, this will enable you to have a drive fitted without invalidating your war-

#### New user

I have just bought my first ever Amiga, an A1200, and so far have found it to be a fantastic machine. Perhaps because I have never used the WIMP system before, or any WorkBench other than 3.0, I have found it quite easy to get into using the system and finding out what does what.

### Modem mysteries

I own an A500, and soon an A1200, and one of my friends owns a IBM with a modem, so he tells me. My question is if I bought a modem for my computer, would I be able to link up with my friend with the IBM? If so, how, and would I need to buy a special

Also as I will be soon upgrading to an A1200, is this a good computer for use with modems? Are there any good books out for the Amiga on comms?

Andrew James, Northampton

The simple answer is, yes, you can quite simply connect your Amiga to a modern and talk to your friend's computer, even though the two computers are of different types. When computers are talking through modems they all use a common language.

You will need to get hold of some good comms software though, which includes the ability to emulate terminal communication. You should try some of the PD libraries who advertise in this magazine.

As for a good book on Amiga comms, you can get virtually any book on comms, as it doesn't have to be Amiga related.

I do however have a few questions which I hope you can answer for me.

- 1. Is there anywhere with a list of A1200compatible software yet? (serious and games)
- 2. What, in layman's terms, would the fitting of fast RAM via the PCMCIA slot achieve?
- 3. Is there anywhere that I can get an internal hard drive fitted without losing my five-year warranty.
- 4. Why is there a trap door at the back of my machine instead of the metal strip which was referred to in your review.

S Dolphin, Lossiemouth

As yet no-one has released a list of compatible software for the A1200, but from what I have heard the problems with incompatible software are very small indeed. It's best when purchasing software or hardware to ask the supplier if the product is compatible with the A1200 first.

Fitting fast RAM into the PCMCIA slot on the side of your A1200 will increase the total memory you have available this will give you machine a larger working area to play with and generally improve your machine's capabilities.

PCMCIA cards are only 16-bit and with your machine being 32-bit this will slow you machine down, so it's better to upgrade your memory with 32-bit memory which goes into the expansion underneath your machine.

By the time you read this quite a few companies will be offering official Commodore hard drive upgrades which

### A1200 install disk needed

The CoverDisk which included Protext is probably the best value for money yet on any computer magazine and this is certainly the best wordprocessor I have so far used on an

I have however encountered a problem in getting the program to load from the hard disk on my Amiga A1200, and was wondering if you can offer some assistance.

I have used the hard disk installation script to copy all the files successfully to my hard disk and have assigned the directory correctly but on loading from Workbench I get the message "Failed to open window 1920 \* 256"

The same message also appears if I try to load the program from the floppy disk from Workbench but not if I boot directly from the floppy. is there a missing file that hasn't been installed correctly?

Barry Cook, Leeds

The problem you are experiencing is not actually down to the CoverDisk but your Workbench. We have had several

phone calls about this very problem, and after some trouble found the answer.

When you purchase an A1200 you do not get a hard drive install disk - this is due to be released by Commodore any day now. So it appears that people are formatting their hard drives and then simple dragging all their Workbench files from floppy across to the hard drives.

This procedure does not install the Workbench correctly and then leads to all sorts of complications later on. What we at AC did was boot up our A1200 with the A4000's install disk. This worked perfectly and now our A1200 can load Protext directly from the hard drive.

Obviously if you don't have an A4000 just lying around for you to scrounge the install disk from then you are going to have some trouble correcting this problem.

I suggest you take your machine back to where you got it from or if you purchased your hard drive separately contact the suppliers and ask for a suitable install disk - most reputable companies are supplying the

### echnical **H**elp

will not invalidate your warranty. But do make sure they are Commodore approved.

And finally the A1200 we reviewed had a plastic trap door underneath and a metal blanking plate on the back. The machine you have just has a different blanking plate fitted there is no actual difference internally.

Clip Art

I would like to make a comment about the new Amiga Radio station on the Sky Sports channel. The one I heard was issue 3 and to be honest with you it was a bit

For one I have owned an Amiga for only three months (I've got a A1200) and it was getting repetitive, so what's it like for people who have years of experience with an Amiga?

Being fair though, a good 20 minutes of the 30 minute program was devoted to hard drives and I haven't got one yet, but I listened to it anyway. The best part of the program and what makes it worth listening is about the last 10 minutes which is the news feature - it was brilliant to be up to date on the news of the Amiga.

But putting all that aside it's brilliant to have a radio program devoted to Amigas and I'll stay a listener.

Now for a completely separate issue. I would like to use my Amiga for compiling clip art on disks but I don't know how to. I was intending to buy a hand scanner and a genlock so I could get video pictures and pictures from books and so on.

But I read somewhere that you could buy a second-hand security camera and it would work the same as a camcorder does with the computer. If this is true would it cost me more to set up that system instead of buying a colour hand scanner and so on?

Finally, what software do you need to compile clip art? I have heard that there is some available on public domain but which is the best?

Cristian Ingram, Southport

First of all, genlocks are used for overlaying computer graphics over video pictures

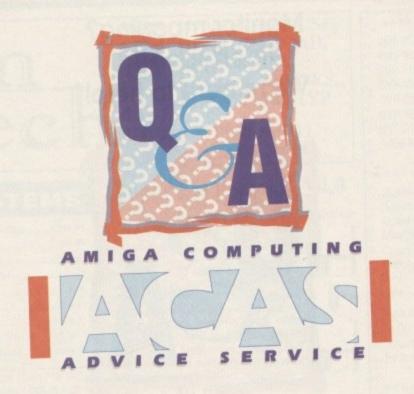

and not for putting video pictures onto

You're right you can buy a security camera and then digitise pictures but you will also need to buy a digitiser. These cost from around £69 upwards depending if you want real-time colour digitising although if you use video pictures you might run into copyright problems.

As for compiling your clip art onto disk you can just use say DPaint to load the art into and touch up, then you simple save the finished work out onto a fresh disk.

Disks which usually contain collections of clip art are not self booting, so it's a simple matter of formatting a disk and then just transferring the files you want.

### Modems

I have recently thought about buying a modem for my computer. Could you recommend a certain model that is relatively fast, and won't cost too much? I am looking for something that will cost around £70-£130.

I need it for home use, not for business or anything. I would like something that would enable me to get in touch with people all over the UK, not necessarily the rest of the world.

I would like to be able to use a bulletin board. I read somewhere that the Supra 2,400 is supposed to be good, it only costs £70-£90 and I was wondering if that was because it was no good - what is your opinion?

Is the Supra 2400 or 2400+ compatible with the CDTV, if not what is? Is it expensive to use a modem once it's bought? is it cheaper than a phone call? and how would I get it installed in my home? Would I need a separate line to the normal telephone line, or would it work on an extension or something?

Sheriff Al-Om, Camberley.

Firstly the Supra 2400 only runs at 2,400 baud rate which is rather slow - you should be aiming for around 9,600 baud rate as the faster the baud rate the faster you can download files.

A good modem in this speed range is the Supra-Fax Plus which you can pick up for around £130-£160. This modem is also capable of sending a fax.

All modems should be compatible with the CDTV but you will have to make sure that the comms package you use is compatible with Workbench 1.3. If you have trouble finding a suitable comms package

### Speech

I am writing to you to raise a query over your recent publication Mastering the Amiga, free with the February ed Computing tion of Amiga Computing. Unfortunately this book has raised more questions than it answered for

me, perhaps you can help.
I have just bought an Amiga 1200. I am new to computing and saw your free quide as a useful to the poor documentation provided by Commodore I was amazed to find that "all" Amigas have a speech synthesiser and all I had to do was type in a few Amiga basic commands or shell com mands.

Unfortunately Commodore did not see fit to provide me with Amiga Basic for the A1200. OK I thought I will use shell but the "narrator.device" is not in the devs directory of my WorkBench 3 disk. Nor can I find it on the Extras Locale or Storage disks provided, though I admit I hardly know how to look for them other than "showing all files" from the pull down

So the first chapter of your book says I can make my new computer talk, and I bloody well can't! perhaps you can advise me.

A Clitherow, N Devon

Yes you're quite right, you don't have the narrator.device or the Say program which you get with WB 1.2, 1.3 and 2.0. We tried copying the device from one of our WB 2.0 machines to the A1200 along with the say program but it failed to load.

It appears that Commodore have left the speech facility off the WorkBench 3.0 machines – but you're not missing much.

then try some of the PD libraries listed in this issue.

As for cost of running the modem this depends on several factors like how fast your modem is, how long you are on-line for and what time you make the call.

This is why it is better to buy a faster modem as this will save you far more in the long run than the cost of a more expensive modem.

Installing a modem is just as simple as plugging it in to you existing phone socket, but remember that if you unplug you phone to do this you want be able to receive normal phone calls, so it's best to get a double socket adaptor.

If you use your modem only in off peak periods this also helps to reduce you phone bills.

When you use your modem it costs exactly the same as a phone call to the area you are calling so it's best to stick to bulletin boards in your area.

Also some boards charge for access to certain areas on their ,although there are quite a few that are free as long as you upload files as well as downloading files.

### WB 3.0 in 256 colours

I owned an Atari STE but only for a short time - with the lack of software I had to have an Amiga. I bought an A600 and it had a much clearer picture and better sound.

Then the A1200 came along and with those 256 colours it was out with the A600 and in with the A1200, and a fab machine it is.

My question is, would a Philips CM8833 Mk2 or Commodore 1084 display 256 colours? At the moment I'm using a Toshiba with a Scart RGB input and the picture is very good. Would the monitors I've mentioned be better than the Toshiba and would they display the A1200's 256 colours? Thanks.

I only play games and I haven't had many problems with loading games on the A1200

Mr P Cawser, Birmingham

A lot of people are getting extremely confused about the A1200's 256-colour mode.

Well the answer is quite simple - you can display 256 colours in any resolution but you do need certain types of monitor to display certain resolutions.

If as you say you only play games then the two monitors you mentioned will be OK, this is because when games arrive which use 256 colours they will not be in the very hi-res modes due to the reduction in game speed.

If you wish to start doing graphics work then you're better of getting a multisync monitor which would enable you to display all but two display modes. Cheap multisyncs start from around £250

20M

DRIVE

£299.99 £299.00

£29.99 £25.99 £19.99 £29.99

£127.92 £89.95 £50.00

£972.82

£573.82

£399

+£45

£299.99

€79.99

£127.92 £89.95 £50.00

€734.82

€355.82

£319

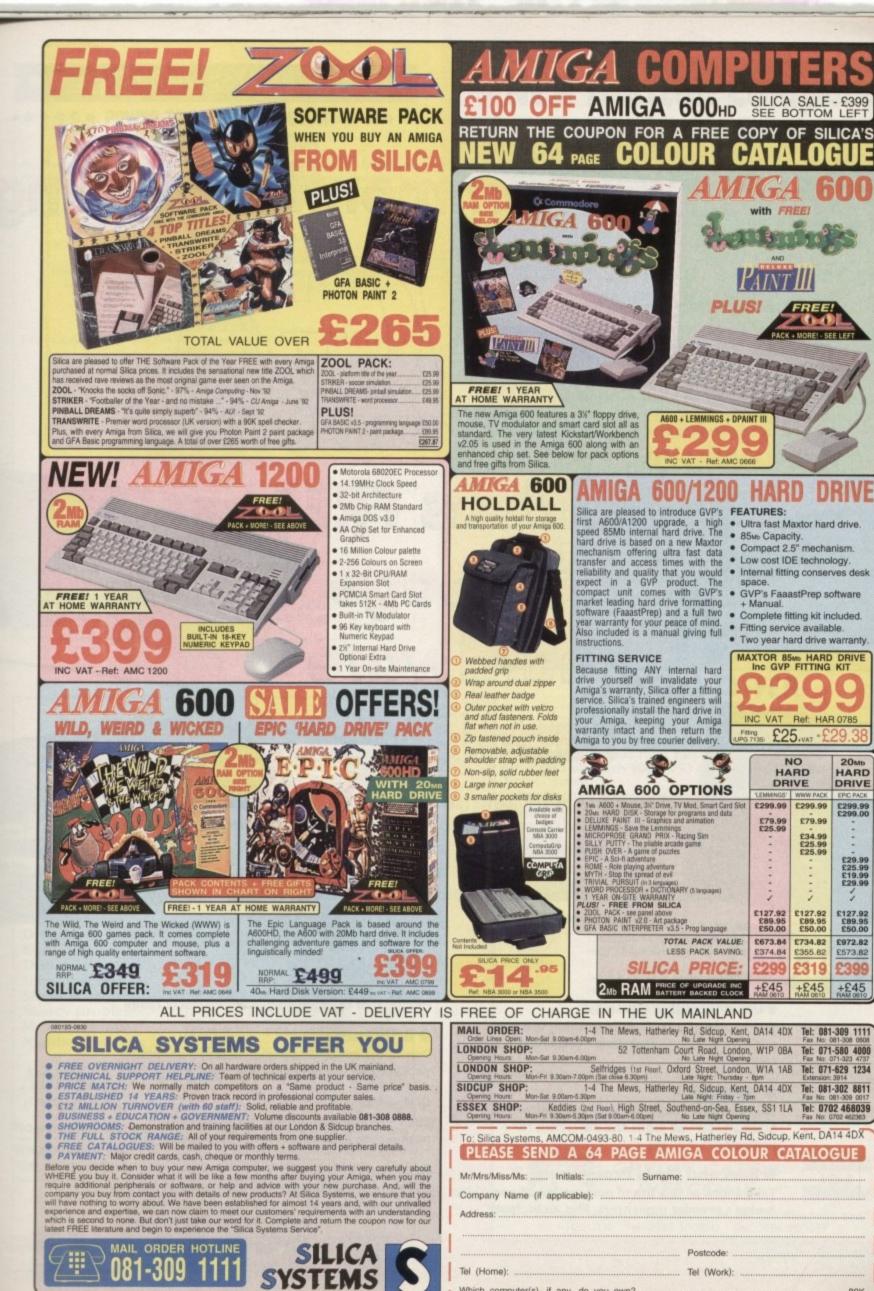

Which computer(s), if any, do you own?

edi-

ing. sed

for

doc

all

few

asic use

not my

t on

pro-

now

ook

iter

oro

1.3

vice

s to

ro-

ave

u're

ed in

fast

-line

aster

re in

nore

le as

one

plug

le to

st to

peal you

osts

the

ck to

ss to are:

you

es.

Computing

## Don't miss next month's bustling

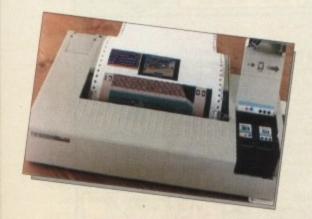

# with its FREE 32-page hardware supplement

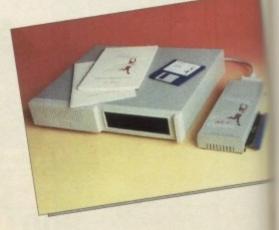

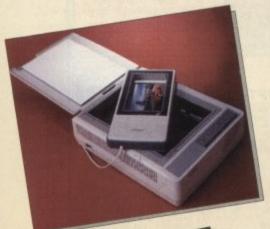

Complete with concise reviews, a suppliers guide and everything you want to know about monitors, RAM expansions, scanners, digitisers, disk drives, hard drives and more! Amiga experts tell you which to buy, where and for how much.

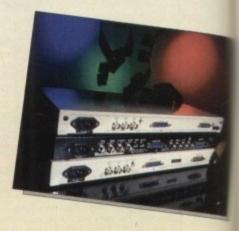

Our unbeatable CoverDisk

Yes, another fantastic fully working software package to add to your Amiga Computing collection

### MediaLink

We introduce you to the new competitor for Scala and let you judge the difference for yourself

Bars and Pipes Professional 2 Take a look at this brand new version of one of the Amiga's premier sequencers. Plus an in-depth

round-up of the Blue Ribbon Sound works range

#### Brilliance

Don't miss out on the latest paint and animation package for the new AGA chip set

### ProPage 4

The expert opinion on one of the best DTP packages to take advantage of the new Amigas

#### Gamer

Our super game section gets a refreshing new look - don't miss it!

Make sure you get your copy. It's on sale from April 1- and we're not fooling!

### • AMIGA REPAIRS

### POWER TO SEE THE PROBLEM . AND SUPPLY THE SOLUTION

ACS Electronics is an established service centre for AMIGA equipment. We specialise only in the repair and maintenance of computer hardware. Dedicated to programme of quality customer care, our continual expansion enables us to offer you, our customer, a service that we believe to be second to none. Our service

> FAST EFFICIENT SERVICE, most repairs are carried out within ONE DAY

QUOTATIONS RATHER THAN FIXED PRICES, fairer to you, and in practice faster to process. Each repair is quoted for separately, no fixed charges full of exclusions, or hidden extras.

REPAIRS FROM £23

FREE CARRIER SERVICE with insurance, FREE diagnostic inspection, free 90 day warranty, FREE soak test, FREE software. No hidden charges.

> OPTIONAL EXTENDED WARRANTY at competitive rates.

Experienced and qualified engineering and support staff.

5% DISCOUNT available to students and OAP's.

UNBELIEVABLE UPGRADE FITTING PRICE OF £15 INCLUSIVE

Trade and Education welcome. Dealer pack available on request.

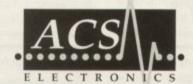

COMPUTER MAINTENANCE, UPGRADES AND REPAIRS B.E.C. ELDON STREET, SOUTH SHIELDS, TYNE & WEAR, NE33 5JE TEL. (091) 455 4300 FAX. (091) 455 1847

### INCREDIBL **NEW RELEAS**

### **FOUR GREAT GAMES**

and all this Maths revision...

**Times Tables** Addition Subtraction Multiplication Division Fractions Decimals Using calculators Shape & Space Money problems Measurements Number patterns

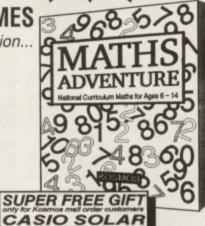

### AMIGA MATHS ADVENTURE

For ages 6-14

Price £25.99 inc. VAT

Now available from your dealer or direct from Kosmos.

Write or telephone for our new FREE 16-page colour brochure of Educational and Leisure software (please state computer type)

Kosmos Software Ltd, FREEPOST (no stamp needed) **DUNSTABLE, Beds, LU5 6BR** Telephone 0525 873942 or 875406

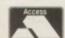

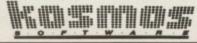

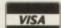

### **New Horizon Computers** The Hard Drive Specialists

### A600 & A1200 **Hard Drives**

### The ESSENTIAL add on for all **SERIOUS Amiga users.**

Upgrade your A600 or A1200 with a brand new internal IDE Hard Drive. All our Special Installation Kits come complete with fully formatted IDE Hard Drive, cable, mounting kit and fitting instructions.

All New Horizon Hard Drives are sourced from Brand Name suppliers and have been fully tested for 100% compatibility with the Amiga A600 and A1200.

### **FULLY INCLUSIVE PRICES**

| SIZE    | DRIVE   | WITH 600 | WITH 1200 |
|---------|---------|----------|-----------|
| 20 MEG  | £120.00 | £385.00  | £495.00   |
| 40 MEG  | £180.00 | ENA      | £555.00   |
| 64 MEG  | £200.00 | £455.00  | £575.00   |
| 84 MEG  | £250.00 | £485.00  | £605.00   |
| 127 MEG | £365.00 | £625.00  | £745.00   |

ALL OUR DRIVES COME PARTITIONED, FORMATTED A600's & A1200's & PCMCIA CARDS NOW IN STOCK – PHONE FOR LATEST PRICES

### SPECIAL OFFER

For A600 & A1200 Owners

New Horizon will collect your machine, fit the drive of your choice and return your machine by overnight carrier to any mainland UK address for a fully inclusive price of only £38.50. Offer lasts till March 20th 1993 only. Phone our Sale Hotline for further details.

A600HD Owners - Upgrade to a bigger drive. Phone for more details Installing a Hard Drive will invalidate your Commodore Warranty so all Computers fitted with a New Horizon Drive by us are covered by our own Full 12 Month RTB Warranty from date of purchase.

### **HOW TO ORDER**

1. By Phone

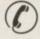

FREE next working day delivery on all items shown and for Credit Card orders placed before 3pm (UK Mainland only). Saturday delivery add £10.

2. By Post

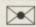

Send a cheque or bankers draft made payable to "New Horizon Computers" and post with your order to:

New Horizon Computers. Mail Order Dept, High Hope, Lea, Ross on Wye, Herefordshire HR9 7LN

Remember, when you buy from New Horizon Computers you receive:

- **Fully inclusive Prices**
- No Hidden Extra's
- Free Next Day Delivery
- **Full Technical Support**
- Full After Sales Service

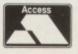

CREDIT CARDS WELCOME

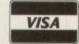

New Horizon Computers, High Hope, Lea, Ross on Wye, Herefordshire HR9 7LN. Tel: 0989 750260 Fax: 0989 750337

### Now in it's third successful year!

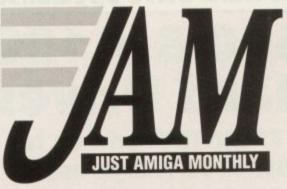

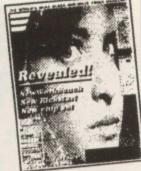

Established in the Autumn of 1990, Just Amiga Monthly was the first UK Amiga magazine to have the foresight to cut out the gloss and the colour and concentrate on the applications and productivity aspect of the Amiga. Our motto from the start has been Guaranteed No Games, our goal being to help Amiga enthusiasts to get the best from their machines, catering for the outand out beginner as well as the more experienced user.

Our readers tell us we are achieving this goal admirably month after month, providing them with important information that other magazines miss.

It's impossible to sum up in an advert all that the magazine covers; the best description is probably 'everything except games', including up to date hardware and software reviews, tutorials and programming. But the absolute best way to find out is to buy the magazine and see for yourself.

And we are not afraid to practise what we preach - the magazine is professionally produced using Amigas and Amiga software! Best of all, it's your magazine. Many articles are written by our knowledgable readers, and we positively encourage you to contribute with articles, letters and problems for us to solve.

Full Money Back Guarantee: You may cancel your subscription at any time, for any reason, even after just one issue, and we will refund the cost of all unmailed issues, no questions asked! What have you got to lose?

| Order form AC |      | <b>BLOCK CAPITALS PLEASE</b> |       |
|---------------|------|------------------------------|-------|
| CURRENT ISS   | UE O | UK & BFPO                    | £2.50 |
| MOTTER        | Tick | THE RUE OF                   | 045   |

O Europe & Eire £20 O Overseas (air) £30 O Overseas (surface) £20

925 UK & BFPO O Europe & Eire £35 O Overseas (air) £50 £35 Overseas (surface)

Your subscription will start with the current issue. Back numbers of most issues are available, prices and availability are published in the magazine.

| My name is          |
|---------------------|
|                     |
| And I live at       |
|                     |
|                     |
|                     |
| And the postcode is |
| The date today is/  |
| Signature           |

### PUBLIC DOMAIN LIBRARY

12 Hinkler Road, Southampton, Hants, SO2 6FT Phone: (0703) 470017

Send this advert for a free copy of our catalogue disk, containing two games, a short story and DCopy2

#### POPULAR PD DISKS

|      | UTILITIES              |
|------|------------------------|
| 1265 | Word Power v1.1 (P) (N |
| 1266 | AGraph & FreePaint (P) |
| 1267 | TextEngine v3.4 (P)    |
| 1268 | UEdit v3.0a (P)        |
| 1269 | PCTask (P)             |
|      | 5.4                    |

FreeCopy (P)
BBase II v5.3 (P)
DCopy v2 (P)
WBase & WControl (P)

1274 1275 1302 The Money Program (P) 1303

Inventory 2 Epoch v3c (P) Football League (P) Audio Anim Studio (P) Super Sound v2.1a (P) (Mb)

1-6 Assassins Util Disks

The Dart Machine (P) Hellzone (P) Fatal Mission (P)

Raid III (P) Defender (P) Wot's It's Name (P) 1282

Wor's It's Name (P)
Top Secret (P)
Catacombs (P)
Mental Image I (P)
Mental Image II (P)
Mental Image II (P)
Sanity (P)
Gameboy Tetris (P)
Strikeball I (P)
Denuer Dak (P) 1283

1307 1311 1313

Denver Duk (P)

2 Neighbours Game (P) (Mb)

Typing Tutor (P)

CLI Tutor (P)

Irregular Verb Quiz (P)

MISCELLANEOUS 2 The Journey (P) (Mb) Dolphin Dreams (P)

2 J's CD Player (P)

ASSASSINS GAMES DISKS

Tanx, Rollerpede, Amigoids, Cave Runner, Avatris Girl Action, Missile Comman

Girl Achon, Missie Command, Amoeba Invaders, Bally II, Maze, Think Ahead Mega Ball, Drip Jumper, Gomoku, Jumpy, Cracker, Klondyke, Turbo Duel Go Looly, Retaliator, Raid Downhill Challenge, Pacmain 87, Llames, Welltris. ASI 4

Llamas, Welltrix Destination Moonbase, Trix, Clauds

Air Ace II, Snakepit, H Ball, Number ASI 8

ASI 9 Blizzard, Battle Pong ASI 10 Pickout, Escape, Sys, Pipeline ASI 11 Dad, Reversi, Connex 4, Trippin, Towers of Hanoi

Towers of Hanoi
ASI 12 Car, Power Pong, X.F.I., Llamatron
ASI 13 Amigatration, Block It, Squamble,
Super Twintris, Asteroids, Ball
ASI 14 China Challenge, Amiga Columns
ASI 15 Lettis, Mamba Moves, Battle Cars
ASI 16 Wastelands, Delenima, Raid II,
Pacman

ASI 17 Jetman, Defenda, Tomcat, Bug Blaster

Blaster
ASI 18 Omega Racc, Sky Flyer, Henry In
Panic, Megatron
ASI 19 Growth, Blop Blox, Fight, Slider,
Biplane Duel, Frantic Freddie
ASI 20 Microbes, Hollywood Trivia, Match
Patch, Amos Coin Drop

ASI 21 Zeus, Dragon Tiles, Tettrix,

Battlements ASI 22 Lemmingoids, Duel, Mouth Man, Wizzy's Quest ASI 23 Quick Money, Biplane II, Interferon,

Arcadia
ASI 24 Revenge of The Mutant Carnels,
Nebula, Croak, 3D Maze, Dux

ASI 25 E-Type, Mr Brick, Mr Wobbly, Hemroids, Copper ASI 26 Super Pac-Man 92, Smash TV,

ASI 29 Super Pac-Man 92, Smass I V,
Ashido, Bally III, System 4
ASI 27 Video Poker, Card Sharp, Montanna,
Blackjack Lab
ASI 28 Doody Game, Dr. Mario, Invaders 2,
Flag Catcher, Mad Bomber II
ASI 29 Dog, Rome, Nova, Bridge Ball,
Assess Quedrix

Attacks, Quadrix

ASI 30 Chrome, Tank Attack, BounceNBlast, Raid III (Total Fire) ASI 31 Ishid O Matic, Crazy Pipe, Arazmax.

ASI 32 Blob, Fire Fighter, Sector One ASI 33 Total War, Hyper Ball ASI 34 Trail Blazer, Yelp, Q-Bic, Rush Hour

ASI 35 Poing, Snake Pit, Jump N Roll, Cybernetix ASI 36 Donkey Kong, Sub Attack, Tacktix,

ASI 36 Donkey Kong, Sub Attack, Tacktix, Mother Lode, Wonderland
ASI 37 Klaktris, Pod, Paccer, Ghost Ship
ASI 38 Baldy, One On One, Transplant,
Skyflyer II
ASI 39 Biue Moon, Card O Rama, Klondike,
Power Poker, Sea Haven, Spades,
Amiga Solitaire, Streets & Alleys,
Blackjack, Spades, Crib Master
ASI 40 Puzz 15, Gold, Rush Hour, Cobra,
Dumbbell, Flying, Bunny, Rabbit,
Get My Goat, Wordhal
ASI 41 Delux Pacman, Leap II, Hellzone,

ASI 41 Delux Pacman, Leap II, Helizone, Tractor Beam

ASI 42 Galaga 92, Dogs In Space, Intruder Alert

Cheques and money orders

made out to:

JAM

Telephone 0895 274449

OctaMED Prov 4

OctaMED Prov 4

The definitive sequencing package! Utilises up to 8 channels using audio hardware and 16 if using MIDI. Package has built-in sampling software, synthesised sample editor, stave display, plus loads more. Even popular computer press run series on this program, its that good.

OctaMED & Manual .. ...£8.50 OctaMED & Manual ... ...£10.00

AMFC (£10.00). Music file converter. Allows modules to be converted between common sequencer formats including MusicX, OctaMED, Octalyser, NoiseTracker

A-Gene (£15.00). The world renowned gene-Frac2 (£5.00). Adventure creating system.

Received well by the press.

AmiBase Pro 3 (£10.00). Final version of this popular database program. This is more comprehenive than the PD version.

Amnuts (£3.00). Multi font text

ACC (£4.00). The magazine for assembly

NEW NEW NEW NEW NEW

Fruit Machine (£3.50). The best versi Excellent graphics, spinning reels, Hold, Nudge, Series Climb, High Score Save etc.

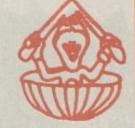

#### AM/FM DISKS

Send your order to:

**Just Amiga Monthly** 

75 Greatfields Drive

Uxbridge, UB8 3QN

Amiga Musicians Freeware magazine. Each issue comes with a disk of high quality sam-ples and features MIDI tunes as well as track-

ASIP1 any 10 Assassins disks for £11.50. ASIP2 any 20 Assassins disks for £21.50. ASIP3 any 40 Assassins disks for £42.00.

MUSPO: OctoMED 5 Disks Pack, £5.50. Includes PD version of this tracker, 2 samples disks and two modules disks.

MUSP1: 8 disks of samples for OctaMED v4, the samples have been crunched using PPacker, £9.00.

MUSP3: 14 disks of modules for OctaMED v4. All modules have been crunched using PPacker, £15.00.

ANIMI: 5 disks of animations by Eric Will run on a 1 Meg Amiga. £5.50.

| Po      | estage: |       |
|---------|---------|-------|
|         | E.C.    | World |
| 10.5    | £0.60   | £1.50 |
| to 10   | £0.60   | £3.00 |
| 0 to 20 | £1.00   | £7.00 |
| 20+     | £2.00   | £9.00 |

All PD orders supplied on Sakura disks 1 to 5 disks... £1.25 each

### Hardware

here you sit, with your brand new A1200 happily using a television as its display. But all is not with your latest credit card basher – wile a TV may be OK for games, it just been thack it for anything serious.

and graphics snake back and forth. All amptoms of a TV display. The most popular solution is to nip down to your local dealer, inflict further damage on your medit card and buy a monitor.

With A500s and A600s this was easy the resolutions that were available were catered for by several low cost monitors.

### Kitchen syncs

Now you may have thought buying a monitor was fairly simple. After all what can possibly be difficult about using a monitor? Well there are difficulties and its all a question of syncs. Nah, not atchen syncs, but the syncs used to generate the picture.

Video signals include two synchronisataion signals (vertical and horizontal) that the monitor how quickly the screen is drawn. The horizontal sync rate, measured in kHz, in turn affects the resolution displayable, lower horizontal sync rates produce lower resolutions.

In simple terms, imagine the sync

you'll need a VGA-type monitor. And this is where the problems start to creep in.

While these VGA monitors are triple sync and thus able to display a variety of different resolutions, they typically don't need a sync low enough to handle the Amiga's lower resolutions. Hence you have either two monitors (!) or have to put up with just the lower or higher resolutions, but not both...

And even if you opt for the single monitor solution – which leaves you missing out half the graphics potential of your Amiga – life still isn't straightforward.

You'll run into some interesting problems. For instance, say you opt for a VGA monitor. The Amiga's start screen is automatically in the lower resolutions. So you'll need to tailor the startup sequence to change resolution to the higher modes before you can see anything.

But how can you do this if you can't see the screen on your monitor in the first place? Great! You've just bounced several hundred quid off your flexible friend only to find you need a television or another monitor before you can start using it!

Luckily it's not all that bad. Unknown to most, there is a solution that allows you to use the lower screen modes on a

### Beat the specs!

When looking for VGA style monitors, check that the horizontal scan rates (kHz) support the resolutions you want. Most VGA triple scan monitors can only handle the VGA resolutions and not the Amiga resolutions. For all Amiga resolutions you'll need a monitor that can handle horizontal scan rates from 15kHz to 75kHz.

If you just want normal Amiga Productivity mode or a flicker fixed display you'll need a monitor that supports a scan rate of 31.5kHz., typical rates being listed on the right

| Resolution        | Horizontal scan rate required |  |  |
|-------------------|-------------------------------|--|--|
| Lower Amiga modes | 15kHz                         |  |  |
| 640 x 480         | 31.5kHz                       |  |  |
| 1,024 x 768       | 35kHz                         |  |  |
| 1,280 x 1024      | 75kHz                         |  |  |

Your text slowly wobbles, colours blur, graphics snake back and forth

monitor that shouldn't technically be able to handle them.

Buried in the Screen Modes draw is a soup res option which takes the lower resolution modes and increases their horizontal frequency.

This is basically a trick on Commodore's part, and allows the VGA monitors to display the Amiga's lower resolutions.

It's not a great solution, and doesn't always work. You can't for instance use it with most games as it's a software patch and most commercial games insist on the Amiga being re-booted, thus losing the setting.

Alas it's the only solution at present and definitely a kludge on Commodore's part. The only other solution is to buy one of the seriously expensive and also rare monitors that have a wide enough range of syncs to handle all the Amiga's resolutions.

Commodore are rumoured to be working on a new monitor which will offer this capability while also being fairly low cost. What this space for details, AC will have the news first!

# Monitor

rates to be the gears of a car. You can't exceed certain speeds without moving up a gear. The lower the sync rate the lower the resolutions, or first gear for low speeds, And so on.

Now think about how difficult it is for a car manufacturer to add new gears to a car. The more gears you have, the faster you can go but the cost also goes

The same applies to monitors. On cheap single scan monitors – ie those with only one speed – you are limited to lower resolutions.

### Multisync

Typical VGA monitors, which are triple syncs (ie they have three set syncs) can display many more resolutions, while multisync monitors (almost any sync rate) can handle an even greater range.

But how does all this affect their use on the Amiga 1200? Well the standard lower resolutions of the Amiga are supported by the normal Philips 8833 and the Commodore 1084S.

These are single scan monitors and being such can't handle the higher resolutions of the new AA chipset. For these

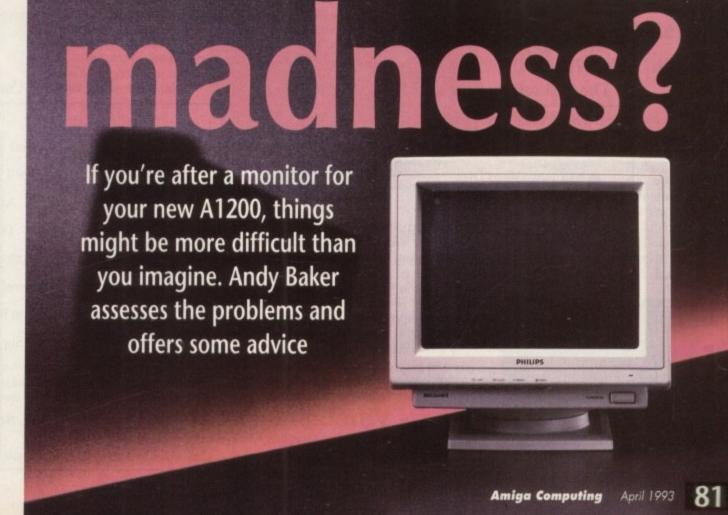

### SELECTAFONT COMPANY

HELP LINE

Over 1200 Scaleable Fonts available for the Amiga in both Compugraphic Style and Adobe Types. Each Disk ordered will be made up individually to your requirements Fonts are also available on "ready made" This is in the state of the state of the s Disks at 20% Discount.

SERVICE

ELECTE ikkonkke STARBURST LIMPARHEL **UltraBlack** 

**PICnMIX** CG Fonts 30p each Adobe Fonts 25p each Black Forest IELOO LASER Fremont NERVOUS EXPORT

33323 Miami 0330

Please send a large S.A.E. with 36p Postage for a Print-Out of all Fonts. Also state which Programs you will be using.

000-00G £3003103

ProPage/Pro-Draw Pagestream/PPai inal Word/WWort GD Office/ProCale

(DEPT AC) 84 ThorpeRoad, Hawkwell, Nr Hockley, Essex. SS5 4JT

2.04/DPaint 4.1 TV-Text Pro Scala/ProWrite Pagesetter3 etc

.....the largest collection of Fonts in the World.

### The Tipster®

- The worlds best selling Horse racing software
- Uses information from daily newspapers
- National Hunt, Flat and Dirt
- Available in your local software shop
- "At the price, no self respecting punter can afford to be without it." (Amiga Format)
- "A nice little earner". (Amiga Computing)

Tipster is available in two versions, costing £29.95 each. The International version is for use with daily newspapers while the Professional is for use with The Racing Post. Please phone for a demo disk (£9.95 refundable) which also contains The Punter (Pools), The Dogs (Greyhounds) and The Bookie (Odds Calculator).

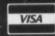

£29.95 inc. VAT

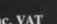

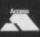

### Sidmouth Software

PO Box 7, Sidmouth, Devon EX10 0TD **T** 0395 67073

### **NEW AMIGA TRAINING PACKAGES**

Why have an Amiga if you don't know how to use it?

Why struggle with patchy knowledge when you can see the whole picture with the ultimate learning tools? All our packages contain extensive documentation, (better than most books), and full disk support along with easy to follow video demonstrations. Learning has never been so easy!

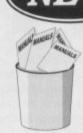

Two 3 hour VHS tapes

The best selling "Amiga Fluency" Package

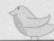

The New and Exciting "Complete Guide to AmigaDos"

Full 3 hour VHS Tutorial

- Windows & Icons explained
  - NIV Anti-Virus Disk
    - Free Bootable Disk
      - Free Examples & Utilities
        - Full Documentation throughout
          - Complete Guide to Workbench
            - Hints & Tips on software/hardware

Only

4.99 inc P&F

The Amiga Jargon Dictionary

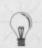

Only 39.99 inc P& Full AmigaDos reference guide .

Shell & CLI explained in full .

All commands covered .

Directory structures •

In depth Script coverage .

How to control your Amiga .

Installing programs to hard drive! .

AmigaDos Jargon Supplement •

Or why not order both packages for an all inclusive price of £59.99! Both packages are available for all versions of Workbench & AmigaDos including 1.2/1.3, 2.04/2.05. All our products are Fully Guaranteed. If you are not entirely satisfied with any of our products we will refund you in full. Simple as that! SEND SAE FOR YOUR FREE BROCHURE NOW! Don't Delay, Place your Order TODAY! Make cheques/PO's payable to:

NEW IMAGE VIDEOS. THE STUDIO, 10 Grange Avenue, Scarborough, North Yorkshire YO12 4AA. Tel:- (0723) 362218

Please state which model Amiga you own and which version of Workbench you use when ordering. Place Your Order Now!

o you live life in the fast lane? Are you looking for a scanner that's big enough for any occasion, a in that'll leave clients and friends gasping in admiration? If so the Epson GT-6500 is defi-

OK, I know there are a lot of scanners about but few if any can match the performance of this wolf in wolf's clothing. As scanners go the GT-6500 ain't cheap, but as ever quality costs. In this case there's not much change out of £1,000 for the scanner slus an additional £130 for the necessary ASDG control software.

As far as control is concerned you can't ask for much more than the services of ASDG. As you'd expect from the creators of ADPro, the Art Department Scanner Controller has been designed to integrate into the overall ADPro environment.

Of course not everyone has ADPro so an additional stand-alone direct-to-disk version of the package has been included for those a little lacking in the ADPro department.

Although there are two versions, thankfully both are identical when it comes to operation. The only difference is that the ADPro loader assimilates into the ADPro environment allowing you to scan and process newly acquired images directly.

After the new loader takes its place among your existing repertoire, a quick reboot reveals a new Epson ES300C loader lurking among your old favourites.

Although the title Epson ES300C doesn't inspire confidence, this one loader will operate the entire range of Epson scanners including the ES300C, ES600C, SE800C, GT-6000, GT-6500 and GT8000. And of course this applies equally to the stand-alone

Assuming the scanner is on and all connections are complete, the software will locate the scanner and default to the preview panel ready for initial positioning.

Unlike most loaders the ES300C works along the lines of an ADPro operator with the top of the panel displaying the size and offset of the scanning area.

Below these await a togglable metric or imperial button plus the final output size in pixels - obviously this can vary considerably in relation to the chosen resolution and scan

### Colour correction

First on the colour correction list comes a six position - plus or minus three brightness toggle button, followed closely by a selection of five different Gamma presets.

Following this come four display options designed to give the best results on the specified display medium whether it be screen or paper. The options include CRT Display - alias screen display - dot matrix, thermal transfer and ink jet respectively.

For mono exploits, four halftone settings also await your command, with the Accept or Return To Preview options adding the finishing touch. Just hit the button, sit back, and marvel at what a real quality product can provide.

area. Next up comes the essential resolution adjuster plus yet another toggle button which switches between Keep Pixel and

The latter simply retains the chosen resolution no matter what the scan area while the second reverses the process, tailoring the number of pixels to the specified resolution effectively shrinking the scan area as the resolution increases.

Beneath sits the current aspect ratio followed swiftly by yet another toggle which either fixes or frees the scan window into the specified aspect thereby locking the existing scan rectangle in its present shape. As a result any subsequent scaling will operate simultaneously in both the X and Y axis.

As for the remaining buttons, things are pretty self explanatory with options to open the scan area to its maximum A4 size plus a

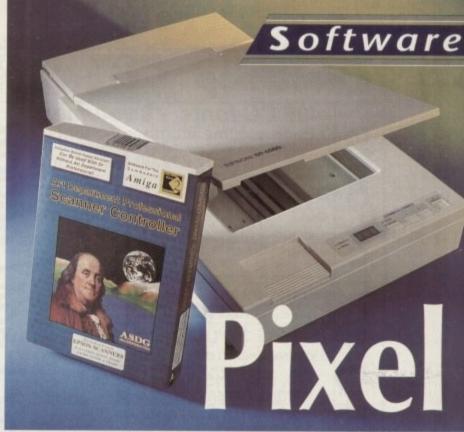

# performance

separate brightness control being the only notables.

After image placement and scan area are set up, all that remains is to scan for a preview and if you're happy with that, accept the present settings and move on to the fine scan panel.

After transfer to the finer side of the software things look pretty much the same but after a closer inspection the power of GT-6500 soon starts to become apparent.

At the top of the requester a few old favourites from the preview screen make a second appearance in the form of the output pixel size in both height and width. The aforementioned resolution toggle button makes another showing, ranging from 50 to a staggering 600dpi.

Alongside this sits the scan mode toggle button which allows you to specify either full colour, grey or mono, scanned as 24-bit, 8-bit and 1-bit images

respectively.

Below sits yet another newcomer in the form of the zoom button which in effect auto-scales the image between 50 per cent and 200 per cent in increments of one per cent. Although very handy for squeezing a scan into your available RAM, the scaling procedure doesn't interpolate the new image but merely throws away unwanted pixels. As a result you're generally better off using ADPro's more accurate scaling operator whenever possible.

Just beneath the zoom awaits the dreaded memory needed display which jumps dramatically as you alternate between scan modes and resize the scan

As the desired RAM exceeds the actual

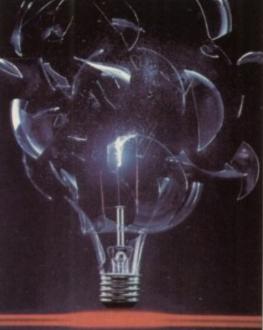

A 7x5 inch print imported at 480dpl using 50% zoom via a 10 Mb machine. OK, so it costs, but the quality is spectacular

amount available the figures change from white to black with the record request topping half a gigabyte for a full colour, 600dpi, A4, 24-bit scan!

Obviously nobody will ever match a request of such magnitude but it does illustrate one prerequisite of serious scanning, namely RAM and lots of it...

To use the GT-6500 effectively you need at least 4Mb and in order to really take advantage of the scanner's potential, eight to 10 Mb isn't unreasonable.

For the very serious the GT-6500 doesn't stop there, as an optional transparency scanner, automatic sheet feeder and OCR can be added as required.

Paul Austin drools over the GT-6500, a scanner that sounds like a Ferrari, performs like a Ferrari but alas doesn't look quite as good on a key ring...

Perhaps the biggest compliment that can be paid to the GT-6500 is the fact that on arrival, the first reaction was one of horror at the asking price.

However after less than a hour in the sticky mitts of the AC team the word "bargain" was flying about like confetti.

If you can afford it, buy it, but don't forget you'll need a system that can match up. A serious product for serious people...

GT-6500 £938 Transparency scanner £640 ASDG software £129 Sheet feeder £170 MiGraph OCR software TBA GT-6500 and peripherals available from HB Marketing on

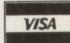

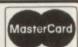

D

0

O

O

O

O

### 400 CG fonts - 8 volumes Each volume includes 50 fonts only £12.00 per volume

Suitable for use with Pro.Page 3.0/4.0, Pro.Draw (all versions), PageSetter 2.0/3.0, Wordworth 2.0, Workbench 2.0/3.0, ProWrite 3.0, Dpaint 4 (even v4.5 AGA), OpalVision, Scala Pro.

600 Type1 fonts - 12 volumes Each volume includes 50 fonts complete with installation instructions

only £10.00 per volume
Suitable for use with PageStream 2.1/2.2, Art Expression, The Publisher

PageStream 2.2 Demo disks (2) If you've thought of buying this great program then try before you only £5.99 (refundable when you purchase the full package)

EPS Structured clipart

3 Volumes - each over 100 clips on 6 full disks

only £15.00 per volume SPECIAL OFFER - £35.00 for all 3 volumes Not only, but also - Special discount prices on

commercial software, Final Copy fonts, Hand Scanners, Flatbed Scanners, and much more

Sampler Disk - £4.00 - packed full of examples of our Type 1 fonts, CG fonts ProDraw & EPS clipart (includes £2.00 FontShop discount voucher)

Payment by: VISA / ACCESS / MASTERCARD / EUROCHEQUE Cheques (with Bank card No. and Expiry Date on reverse) or Postal Order. Enquiries please send 9 x 6 inch S.A.E for printed Type & Clipart examples Post UK - FREE, Europe £1.50 per vol. Rest of World £2.50 per. Vol.

FontShop Dept (AC4) 22 Sincil Street, Lincoln, LN5 7ET

Tel: 0526 398403 Fax: 0522 546131

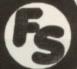

### SEASOFT

-The Logical Choice -

for all of your Amiga licenceware – AMIGANUTS/RBF, AM/FM, CLR, CRUSADERWARE, DEJAVU, NEWSFLASH, POLLYSOFT (a portion of licenceware payments goes to the programs authors) AMIGANUTS/RBF

OctaMED Professional V4.3 – £22.00

AM/FM

ISSUE 10 OUT NOW (1 to 9 also available) AMFC - £10.00

AMIGA CODERS CLUB

hints, tips, tutorial & source codes for all you Assembly Language programmers £4.00 per issue

AM/FM SAMPLES

10 disks packed with high quality samples £2.50

### CENTRAL LICENCEWARE REGISTER - C.L.R.

CENTRAL LICENCEWARE REGISTER — C.L.R.

(1 disk titles — £3.50, 2 disk titles — £4.50, 3 disk titles — £4.99)

CLU1 VIDEO TITLER — for a professional touch to your video productions (1 disk)

CLU3 TYPING TUTOR — complete course for beginners and speed tests for the more advanced (1 disk)

CLU6 SUPERSOUND 3 — sound sampler with many effects (1 disk)

CLU10 POWER ACCOUNTS — keep track of your bank account with this feature packed program (1 disk)

CLU11 CALC V1.3 — spreadsheet program (1 disk)

CLE10 BASICALLY AMIGA — everything a wide range of GCSE level subjects (1 disk)

CLE10 BASICALLY AMIGA — everything you wanted to know about your favourite computer (3 disks)

CLE10 BASICALLY AMIGA — everything you wanted to know about your favourite computer (3 disks)

CLE10 BASICALLY AMIGA — everything you wanted to know about your favourite computer (3 disks)

TOTAL CONCEPTS is a series of disk based encyclopaedias covering a range of interesting topics. Using a combination of text, diagrams, drawings & photographs each title is entertaining as well as educational.

DINOSAURS (2 disks), GEOLOGY (2 disks), SOLAR SYSTEM (3 disks), ECOLOGY (3 disks), FRESH

WATER FISHING (1 disk).

DEJAVU — \$2.99

LPD15 MORSE CODE TUTOR — various exercises

LPD47 DIRTY CASH — excellent fruit machine game

LPD73 AMOS DATABASE — excellent value

Many more titles available, please call for details

Large selection of quality Public Domain software also available

Large selection of quality Public Domain software also available

FRED FISH 1 to 800

Catalogue disk with full details of a Licenceware & P.D. only £1.25 (50p if ordered with other disks) All above titles tested on A600/A1200 Please add 50p p&p on all orders

TBAG 1 to 71

### SEASOFT COMPUTING

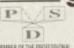

(Dept AC59), The Business Centre First Floor, 80 Woodlands Avenue Rustington, West Sussex, BN16 3EY Tel: (0903) 850378

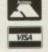

VISA

### George Thompson Services

Presents new Theme Packs

\*\* PAGESTREAM THE DEMO \*\*

As the only official U.K. user group for Soft-Logik(PageStream) we present: The full working version of Pagestream, that is only slightly crippled. There is no save facility and on printing prints "PageStream Demo" amongst your text. We have included some samples of clip art and are able to give you help on your first document. Please note that this demo is only available from us as the official user group. The best TBYB (Try Before You Buy)

2 disk pack £5.99 (Members £5.49)

NEW \*\* DOSLAB © \*\* NEW

The new interactive way of learning how to use the CLI and AmigaDOS. This program takes into account the many hundreds of questions our customers have asked us over the years about the Amiga operating system. We are sure that this three disk set will help you understand and master the Amiga the easy way. It includes both a 1.3 and a 2.0 version of the bookdisk. The chapters form a complete version of the bookdisk. The chapters form a complete course in learning to use AmigaDOS. No heavy manuals, just let the Amiga do the teaching. Interactive: Read a chapter in one window and type in the commands in another, all on one screen. Absolute beginners will feel comfortable with this tutorial method. We have received more positive response from DOS LAB than any other project, we've undertaken project we've undertaken. 3 disk pack at £19.99 (Members £16.99)

\*\* Cook and Stitch collection \*\* HomeBrewer - Beau Rice's excellent guide to home-brewing. BonAppetit - A demo of a complete recipe manipulation program (it is relatively inexpensive shareware). DietAid - A program which computes calorie counts, protein, fat and carbohydrates in foods (figures for about 300 foods are built-in, and you can add your own too). HyperCook - A very cut down version of a Hyper Book too). HyperCook - A very cut-down version of a Hyper Book recipe database. SimpleCook - An example of using a

simple text file approach to filing recipes. Stitchery - Demo of a shareware program for generating cross-stitch patterns from IFF pictures.

£3.00 (Members £2.75)

NEW \*\* 60 + AREXX disk \*\* NEW
Looking at ARREXX, well why not try this disk with 60 +
AREXX scripts on rexxarp.lib library.Lets you see the documentation and run the script with examples all accessed from within its own AREXX environment. A must if you are starting out in AREXX with many of the I/O functions ready to use. Details items such as SetFont, Getfile, Screen Color, Activate Gadget, Exit, Window to Front? Back, Draw and Flood fill. A total of 60 functions.

£3.00 (members £2.75)

\*\* PAGESTREAM USER GROUP \*\*

& GTS CLUB

If you are currently using PageStream on the Amiga, why not give us a call for further information and how to join the U.K. support group. Telephone help and support, discounts on our libraries and on hardware/software items - with a jiffy bag of EREE items sent out on joining. FREE items sent out on joining.
One years membership £15.00

George Thompson Services Bridgegate Centre, Martinfield, Welwyn Garden City, Herts. AL7 1JG

Tel: 0707 391 389 Fax: 0707 328 273

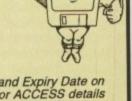

Please send a cheque (with your Bank card No. and Expiry Date on reverse), a PO or just telephone with your VISA or ACCESS details before 4pm and we will despatch your order immediatly. All prices advertised include first class postage and packaging.

### VIRUS FREE PD

### 31 Faringdon Rd, Swindon, Wiltshire, SN1 5AR, England Tel: 0793 512321/512073 Fax: 0793 512075 We're now in our 4th year of Trading

- EXTERMIN 8. The most up to date collection of virus killers available. Updated monthly (+^).

  ENGINEERS KIT. (+^), A collection of powerful processor tools to test your system with DISK SLAVE. If you've got problems with faulty disks, disks that have read write errors then order a copy of fix disk. Another essential disk. (1)

  LAND BUILDER. (+^), Make fantastic looking Landscapes. Very easy to use, faster on A1200.

  MANDEL-BROT MAKER. (+^), Amazing faster on A1200.
- on A1200. FONT VIEW, Allows you to preview a fonts
- appearance before using it. (+^). CLOUD & FRACTAL GENERATOR. (+^). Make landscapes or clouds with the excellent disk. Faster on A1200. MULTIDOS 1.12. (+^). Essential for file conver-

isk)

- MULTIDOS 1.12. (+\*). Essential for file conver-sion between Amiga & PC.

  IFF CONVERTERS, great for converting PC pic-ture files to work on the new A1200 (+\*).

  TWIN EXPRESS (2 disks). (+\*). Enables you to link an Amiga to a PC and read any connected drives from the other computer. Excellent for file
- TITANICS CRUNCHER v1.2. (+^). Excellent file
- 203 UTILITIES. (+^). Over 200 utilities on one
- COMPUTER DIAGNOSTICS. (+^). Complete
- computer diagnostics.

  AMIGA FOX DTP. (+^). Simple DTP package.

  DUNKS DTP. (+^). Easy to use DTP package.

### **AMIGA REPAIRS**

IF YOU'RE LOCAL AND NEED YOUR AMIGA FIXED, BRING IT IN FOR REPAIR. 99% OF ALL AMIGA'S REPAIRED WITHIN A WEEK. CALL US NOW ON (0793 512073) FOR A PRICE.

Please state Amiga Computing when calling

#### A1200/A4000

| Commercial titles enhanced on the new A | 1200   |
|-----------------------------------------|--------|
| INDY 500, with 688 attack sub etc       | £24.99 |
| MICROPROSE FORMULA ONE GP               | £28.99 |
| LINKS GOLF                              | £28.99 |
| F-19 STEALTH FIGHTER                    | £28.99 |
| WING COMMANDER                          | £26.99 |
| AV-8B HARRIER ASSAULT                   | £28.99 |
| STUNT CAR RACER                         | £7.99  |
| STARGLIDER 2 .                          | £7.99  |
| ZOOL                                    | £18.99 |
| DELUXE PAINT IV (AGA)                   | €89.99 |
| DIRECTORY OPUS 4                        | £64.99 |
| "Subject to availability                |        |

#### WORD PROC.

- TEXT ENGINE 3.4. (+^). Sin P-WRITER. (+\*).

  TEXT PLUS 4.0e. (+\*). Very powerful WP.

  EDWORD 2.2. (+\*). Nifty little Text editor.

  TEXTRA 1.12. (+\*). Very comprehensive to
  - **MUSIC MAKERS**
- PROTRACKER 2.2. (+^), This version of Protracker works with Kickstart 2. If you want to produce music on the Amiga but don't even know the first thing about music, then Protracker is just the thing for you. Inc. on-line help.
  MED V3.21. (+^), Hugely regarded as the best.
  MOISETRACKER (-).

#### **PRINTER TOOLS**

- GELIGNITE PRINTER DRIVERS. (+^). Heaps of drivers for Citizen, STAR, Canon BJ10, HP Deskjet 500c, Panasonic 9/24plus, HPII and more. FANCY DISK LABELLER. (+^). Create fancy looking disk labels with this easy to use package. LABEL BASE. Store loads of names and addresses for printing on to labels. (+).
  PRINTER DRIVER GENERATOR. Allows you to
- Take your own printer driver for your printer.
  FREEPAINT. Is a perfect clone of Deluxepaint, so you didn't get DPaint with your new Amiga get

#### BUSINESS

- PERSONAL ADDRESS BOOK. Will help you get your little black book into some kind of order, sore all your clients details on computer. (+).

  LITLE OFFICE. Is a very useful package that contains a super little word processor, a database, a spreadsheet & Graphics package. (+).

  SOLER PLATE. A selection of hundreds of pre-
- SOLER PLATE. A selection of hundreds of prewritten letters from personal to business, and
  wen to dept collecting.

  BUDGET. will allow you to easily budget your
  accome over the following months. (+).

  TEXT PLUS 4.0en. Is a powerful new word
  processor, that has all the features you would
  expect to find in a commercial WP. (+\*).

  BUSINESS LETTERS. A collection of tailored
  eters ranging from late payments to thank-you
  but your order letters, all are saved in ascii.

  ALL CASH. (+). Account type proggy.
- AMI CASH. (+). Account type proggy.

FREE GAME WITH EVERY ORDER OVER £10.00 Limited stocks

#### **NEW TO AMIGA?**

- CLI/SHELL HELP (2 disks). (+^) AMIGA TUTORIAL (+^). CLI TUTORIAL (+\*). (CLR) BASICALLY AMIGA (3 disks). (+\*). £4.99. AMIGA HARDWARE REFERENCE MANUAL. (-).
  - **EMULATORS**
- IBM EMULATOR\*. Latest version for A500+ (++). PC TASK\*. Super little PC emulator. (\*). PCEM\*. Demo version of popular emulator. (+). ATARI ST EMULATOR. Runs ST progs. (+). C64 EMULATOR V2. (+). SPECTRUM EMULATOR (+\*). MS DOS\* FOR PC EMULATORS. (£3.50).

- FONTS

  BADBOYZ COLOUR CLIP FONTS. (+^).
  COSMOPOLITAN FONTS DISKS 1-4. (\*^).
  GELIGNITE IFF CLIP FONTS DISKS 1-3. (+^).
  MALICE FONTS 2 (Mini fonts). (+^).
  COMPUGRAPHIC FONTS 1-3 (3 disks). (+^).
  PAGESTEAM FONTS VOL. 1 (5 disks). (+^).
  PAGESTEAM FONTS VOL. 2 (5 disks). (+^).
  COMPUTER EYES FONTS DISKS (2 disks).
  (+^).

- (+\*).

  AMIGA FONTS DISKS 1-6. (+\*).

  M.A.S.H. IFF FONTS 1. (+\*).

  DYNAMITE IFF FONTS 1-3. (+\*).

  HUGE FONTS (3 disks). NEWIII. (+\*).

  HEFTY FONTS 1. (+\*).

  FONT FARM. Loadsa fonts & font designers.

#### **ANIMATION TOOLS**

- □ T.A.C.K. (The Animation Construction Kit). Brill new Animation tool kit (+^).
  □ DIRECT ACTION. An animation maker, produce Eric Swartz/Roddy McMillan style anims (-).
  □ ANIM BRIDGE, Transfer from one file format to
- AUDIO ANIMATION STUDIO. (+^). Produce
- great anims with syncronised sound FX.

  PPANIM. This disk also comes with Powerpacker, which will crunch your Dpaint animations down, then PPanim can play the back. (+^).

#### COPY/BACKUP

- DCOPY 2. (+^). Extremely powerful. PRO DCOPY V3. (-). Brilliant. FREE COPY 1.8. (+^). Removes password pro-
- tection.
  TETRA COPY. (-). Play Tetris whilst copying.
  PAC COPY. (-). Play Pacman whilst copying.
  CODER COPY. (-). Nifty easy to use copier.
  SUPER DUPER. (+'). Very, very fast copier.
  AMI BACK. Hard disk backup. (+').
  MR BACKUP PRO. HD backup system. (+).
  SUPER SID V2. Brill file manager. (++).
  NIB V2. (+). Disk copier that removes protection.
  FLASH COPY. (+'). Nifty little disk copier.

### A1200 Graphics disks

We have 25 disks full of 256 AGA colour pictures Each disk is auto booting, or you can load them into DPaint IV (AGA). Order them by name. Badboyz AGA art disks 1-25

### Artists, Send us in your AGA art for inclusion. CLIPART

- COLOUR CLIPART A1200 BAD BOYS AGA ART DISK 1. (+\*). EYE CATCHERS. Flashes, Banners etc. (+\*). CHRISTMAS CLIPS. (+\*).
- TEDDY BEARS. (+^).
  PEOPLE. (+^).
  ANIMALS. (+^).
  BORDERS ETC. (+^).
- VEHICLES. (+^). COMPUTER RELAYED CLIP-ART. (+^).
- ACCATIONS. (+^).
  PROF STRUCTURED ART (2 disks). (+^).
- ZODIACS. (+^). FOODS/VEGETABLES/HERBS. (2 disks). (+^).
- TRANSPORT. (+^). PROFESSIONAL CLIP DISKS 1-10. (+^).

#### LEADS

| AMIGA TO SCART TV/VIDEO       | 29.99 |
|-------------------------------|-------|
| AMIGA TO AMIGA (null modem)   | 9.99  |
| AMIGA TO PRINTER              | £7.99 |
| AMIGA TO PHILIPS 8833II       | 27.99 |
| AMIGA AUDIO LEADS TO JII-FI   | £3.99 |
| ☐ AMIGA 4PLAYER ADAPTOR       | 25.99 |
| ☐ MEGADRIVE TO PHILIPS 8833II | 28.99 |
| MEGADRIVE TO SCART TV/VIDEO   | 28.99 |
|                               |       |

| BITS 'N' PIECES                           |          |
|-------------------------------------------|----------|
| A500/500+ Dust Cover*                     | £3.99    |
| A600/600HD Dust Cover*                    | 23.99    |
| A1200 Dust Cover*                         | €5.99    |
| ☐ Mouse Mat*                              | £2.50    |
| 3.5" External Amiga drive                 | £59.99   |
| RoboShift Joystick Switcher               | £14.99   |
| ☐ 10 Capacity Box*                        | £1.99    |
| Smooth micro-switch Mouse                 | £17.99   |
| ☐ Ten Epic Blank disks (SPECIAL)*         | £4.99    |
| ☐ ZipStick Super Pro Joystick             | £12.99   |
| Competition Pro Mini                      | £13.99   |
| Super Deluxe Computer Cleaner (Inc Vacuus | m)£19.99 |
| ☐ Kodak 3 Hour Video Cassettes (E180)*    | £2.99    |
| 1 Epic 3.5* Disk Clock                    | £4.99    |
| * Can only be purchased with PD disks.    |          |

#### GAMES

- KLAKTRIS (+) Tetris variant.

  SUPER SCODA CHALLENGE (+^).

  ATIC ATAC (+^) a total classic.

  AN INSTANT COLLECTION. (+^) 21 great games
- to get you going.

  DONKEY KONG. (+). In the year 1984? There was a game that rocked the computer world, that game was Donkey Kong. Even if you were not around to see it, buy it. (Not A1200).

  MEGABALL. Is an addictive Break-out clone, that features fantastic digitized speech, and awesome graphics. PD at its best, 4.7.
- features fantastic digitized speech, and awesome graphics. PD at its best. (+\*).

  GAMEBOY TETRIS. That's right a gameboy emulator! Play Tetris on the Amiga, the same as you would on a Gameboy. (+\*).

  TETRAN. Tetris is probably one of the most addictive & well loved games around, and this version is probably one of the best...(+).

  LEMMINGOIDS. (+). Brilliant variant of the classic April 100.

- LEMMINGOIDS. (\*). An all time classic.

  SPACE INVADERS. (+). An all time classic.

  GALAGA 92. (+). Amazing shoot 'em up.

  CRAZY SUE 2. (-). Really brilliant "Mario" type game, not to be missed.

  MASTER MIND. (+). Based on the brilliant board
- game of the same name.

  SPACE TRAX (+) 2 player shoot'em up.

  CONCENTRATION. (+). Is a brilliant "pair it"

### **Visitors Welcome**

Come and see us in our shop, we have well over 300 commercial games titles from as little as £6.99 as well as all the latest titles. PD copied whilst you wait

#### **DATABASES**

- VCR DATA FILER. (+). Useful database for stor-
- ing your videos on.

  RIM DATABASE. (+). Is a simple yet powerful relational Database, Superb for storing names &
- relational Database, Superb for storing names & Addresses etc.

  AMOS DATABASE. (+). If you're after a database that's easy to use, versatile, flexible, but yet powerful at what it does, get a copy of this.

  AMIBASE PRO 2. (+). Is highly praised by all it's current user base for being extremely flexible.

  AMIDEX. (+). Is an Amiga file card system, Very easy to use, perfect for simple names & addresses etc.

- es etc.

  OUICK BASE. (+), is a basic filing system for Names & Addresses, but you can also input a few lines of any other info you wish.

#### **DEMO MAKERS**

- □ RSI DEMO MAKER. (-). (2 disks). Known as the best maker available.
   □ DOPE INTRO MAKER. (-). Simple to use.
   □ HACK MAGIC DEMO MAKER. (-). Piccy & Sound
- tracker tune.

  RAINBOW WRITER. (-). Brill letter writer.

  SPACE WRITER. (-). See above.

  INTRO MAKER. (-).

  DELUXE INTRO MAKER. (-).

- GHOST WRITER. (+).
  DIGITAL DEMO MAKER (2 disks). (-).

#### **SOUND SAMPLES**

- VOCALS DISKS 1-5. (+\*), ELECTRONIC SAMPLES. (+\*), BEATS DISKS 1-5. (+\*), MISC SAMPLES DISKS 6-9 (4 disks), (+\*), FARTS & BELCHES. (+\*), A selection of disgust-
- ing noises.

  ☐ ONE MAN BAND. (+^). A nifty selection of beats, rhythms etc, that can all be linked.

  ☐ INSTRUMENT DISKS 1-5. (+^). A massive collection of IFF samples for use with any music package etc.

#### Compatibility Chart

- = Kickstart 1.3 + = Kickstart 1.3 & 2.xx (A500+/A600) ++ = Kickstart 2.xx only ^ = Also works on Kickstart 3 machines
- ^^ = Klckstart 3 machines only, (AGA), >> 96% of all "+" titles work on A1200

#### C.L.R. WARES

Amiga Software

- Only £3.50 a title, unless stated

  MOTOR DUEL, fast paced 3D racing game (+\*)

  CLEO1. TC DINOSAURS. £4.50. (+\*). Supe
- Educational title on everything you need or don't need to know about dinosaurs.\*\*\*

  □ CLEO3. SOLAR SYSTEMS. £4.99. (+^). A faci-
- nating look at the galaxy. Well worth a look.

  CLEOS. NIGHTSKY. (+^). £3.50. Night sky is an essential tool for learning planet & star movements etc.\*\*\*
- ments etc.\*\*\*
  CLEO9. WORDS & LADDERS. (+^). Brilliant snakes & ladders variant for kids. Teaches
- spelling.

  CLE10. BASICALLY AMIGA. (+^). Is a new tutorial that takes you through every aspect of the computing world, from slang to samples to graphics all the way through to add-ons etc. If you've just got your Amiga and you're a first time computer user get a copy of this now, it's a bargain at just £4.99.

  CLU03. TYPING TUTOR. (+^). £3.50. Learn to type properly with this excellent typing tutor, one of the easiest to use.\*\*\*\*
- of the easiest to use.\*\*\*\*

  CLU04. ALPHA GRAPH. (+^). £3.50. Utility that
- allows you to easily produce various graphs.

  CLU05. SAS MENU MAKER. (+\*). £3.50. A great new menu maker from SAS, allows you to create a menu where you can position buttons where you like on the screen, have a snazzy logo at the top, and load any program you like by simply clicking on the selected button.\*\*\*
- clicking on the selected button.\*\*\*

  CLU06. SUPER SOUNDS III. (+^). Very powerful and versatile "Sampling" software. It is compatible with all major sampling hardware, and is better
- than most commercial stuff available. £3.50.

  CLU08. WORD FINDER Plus. (+^), £4.50. Word finder plus is a powerful new crossword solver. As it now stands it contains a dictionary of over 45,000 English words. It can solve anagrams, crosswords, word searches etc. It's amazingly easy to use and features simple point & click operations.\*\*\*\*
- operations.\*\*\*\*

  CLU09. PLAY'n'RAVE 2. £4.50. (+^). Play'n'Rave allows you to produce great demo's just like Digital Concert & TEF Giga-mix, easily and professionally. Link Tracker modules together to produce an amazingly long and varied music track. An excellent piece of programming.

  CLU10. POWER ACCOUNTS £3.50. (+^).
- Powerful home accounts package, that takes care of all your incomings and your outgoings.
  CLUH CALC (Spreadsheet), £3.50. (+^). Full workable spreadsheet great for home or small
- Dusiness.
  CLG08. DRAGON TILES. (+^). (New Version).
  Very hot indeed, this is the largest selling CLR
  title around. It's basically a PAIR IT type game
  with hundreds of levels & great graphics. It's also
  received rave reviews every where.\*\*\*\*

#### New updated Catalogue disk

#### **OVER 200 NEW DISKS**

Order a copy now, only £1.00 with any order

- VIDEO PROD. TV GRAPHICS. (+^). VIDEO APPLICATIONS. (2 disks). (+). CAPTIONATOR. (+).
- VIDEO WIPES. (+). (CLR) VIDEO TITLER. (£3.50). (+^). HUGE FONTS DISKS 1-3. (+^).
- RSI DEMO MAKER (-).
- - SUBTITLER (+).
    SLIDESHOW GENERATOR V3.1 (+).
    VIDEO EDITORS KIT. (+). For all those hard to

#### KIDDIES GAMES

- JUMPY. Cute platform game. (+).
  WIZARD WORLD. Easy but addictive.(+).
  BOUNCE 'N' BLAST. Cute "Mario" game (+).
  DONKEY KONG. (+). An all time classic.
  SUPER PACMAN '92. (+). Totally brill.
  PETER'S QUEST. (+). Another cutey.
  FWUFF. (+). Save all the Fwuff's.
  DR MARIO. (+). A Tetris style game.

### PRIORITY ORDER FORM (AMC)

Postcode ..... Amiga Model .....

### Total disks ordered......Catalogue disk available only £1.00

Credit Card No .....

ORDERING BY POST ORDERING BY POST
Simply tick the boxes of the titles you require, it is in your name & address, remove or Photocopy this page and send it to: VIRUS FREE PD. 31 Farringdon Rd, Swindon, Wilts SNI 5AR. Please make cheques or Postal orders payable to VIRUS FREE.
ORDERING BY PHONE

To place an order over the phone simply call any time between 9.30 & 5.30pm Monday to Saturday with your credit card details and the disks you would like to order.

Payment method ..... Expiry date ..... Total price: £ .....

#### **OVERSEAS ORDERS**

Overseas orders are welcome, but please add 25p to each disk ordered, and a minimum of 5 disks apply. All foreign orders are sent by first class Air Mail.

#### **COLLECTING DISKS**

PD disks can be collected same day, but if your order is quite large please phone in a day previous to pickup.

### PD and Shareware

he usual post-Christmas quiet few months haven't stemmed the incredible flow of PD into this office. The sheer diversity is staggering – from education to subversive literature, it seems that someone, somewhere is prepared to put it out on PD. So for a fresh pile of from the people, for the people software, read on...

### Lunchtime 3 Edward's Revenge

### Lunchtime (Amiga)

This is a highly irregular disk magazine with a crazy intro featuring some extremely dodgy Latin genus and species names, which lead up to an original, fresh and challenging disk magazine.

Gloating over the fact that nothing in their magazine has anything at all to do with computers, Edward's Revenge's compilers have put together a set of articles which – in both presentation and content – are very different from your usual user group-style magazines.

Who could resist a short poem entitled Dark Thoughts on Hamsters? Or a tale called The Further Adventures of God? When you start to read the story of Abdullah B Perkins, who comes to England to look for Salman Rushdie and ends up in what one can only assume is a mentally compromised position in the Magic Roundabout, you know that something untoward is going on!

### **Dunk's DTP**

### Virus Free PD, 2970

Short for Dunk's Typing Programme, this is not a typing tutor, rather a very simple and educational DTP package, aimed squarely at children.

It immediately reminded me of the Business Card Maker reviewed last issue, but with the emphasis firmly on fun! Like the Business Card Maker, it limits you to a number of simple, pre-defined layouts, giving you control over the text you input, which typeface you use, what your illustrations look like and so on. When you've

A trio of top quality educational releases, some great animations, a dash of acid house and

applications.
Here's some
Phil Morse
prepared earlier...

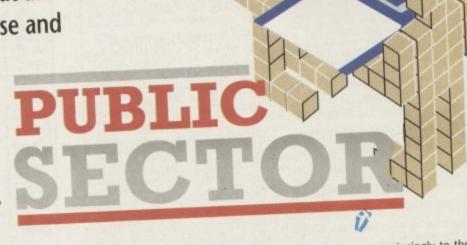

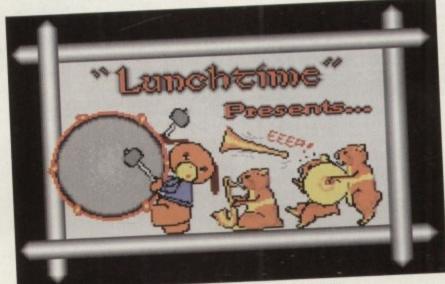

The opening sequence to one of the weirdest disk magazines I've ever seen

designed a number of pages, you can assemble them to make a DTP "book".

Presumably, having spent time and effort designing a number of pages, it would be extremely rewarding for a child to see a book made up of his or her scribblings and ramblings.

In keeping with its young/educational slant, the program is peppered with tunes, Space Invader-style noises and friendly, informal comments.

The presentation is certainly very original – for instance, one of the menus, entitled Musical Menu, lets you select Spare Me or Yes. Should you select Yes, you'll asked whether you'd prefer pongs, pangs or pings! The major omission as far as I could tell is that you can't print a hard copy of anything you do, but you can save your files to, and load from, disk. As a practical DTP package, it's a failure, but as a well-presented, fun and educational introduction to DTP, it's the business.

### **Tell the Time**

### Déjà Vu L/122

No prizes for guessing the reason that this educational package exists! It starts with a very colourful, cartoon-like rural pictorial menu (phew!) which features a duck who

flies rather unconvincingly to the icon for the level you have chosen to play, from one to five.

Level one, for instance, features a simple, analogue, 12-hour clock, whose hands turn for a while before stopping or a certain time, which will be on the hour half past, quarter to or quarter past and hour from one to 12. You then select using the mouse, a number from one to 12 for the hour, and then the correct fraction of the hour.

It's all very simple to do, all the right things happen when you're doing we (the sun smiles and shines a bit brighter for instance) and when you've finished congratulates or commiserates with you personally – yes, this is one of those programs that asks you for your name before you do anything.

On its own this would have been a worthy little package, but the other level conceal more, different games. Level three contains the classic "If the train left the station at 7.30pm to travel an 85 minus journey..."-type questioning, but there actually is a train, and it actually move chuffing out steam in a very lvor the Engine-ish way when you get the answeright.

Which brings me to a gripe. It is unacceptable for a program which purports teach the time to refer to nine minute past seven as "7:9"!

Confusion will ensue at the very least and at the worse, a child might believe

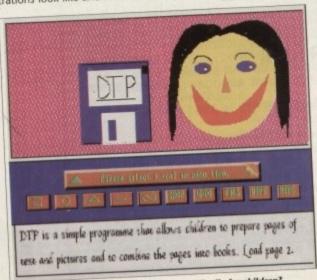

Is this the first DTP program designed specifically for children?

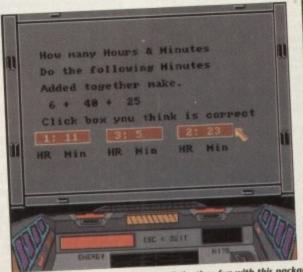

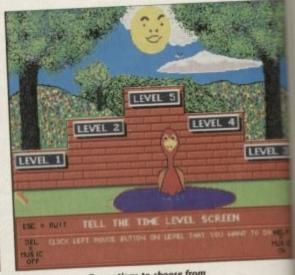

Children will find learning how to tell the time fun with this package – and there are five options to choose from

### and Shareware

that this is how the time is written and emulate this his or her self!

Things like this must be weaned out before educational software is released. That aside, though, this is a worthy program which contains the right blend of interesting, yaried exercises and pictorial/sound rewards to credit success. Recommended.

### **LCD Dreams**

17 Bit, 2356

Straight outta Australia, a compilation of four games presented with the usual nice interface, music and opening animation. However, this compilation is slightly differ-

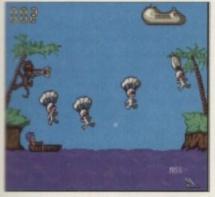

n for

rom

sim-

g on

our,

t an lect ne to frac-

right well hter.

ed it

you

efore

en a

levels

three

t the

inute

there

oves.

r the

swer

unac-

rts to

nutes

least,

elieve

Mice graphics but unbelievably simple gameplay

ent, because rather than repackaging other people's games, all of the games here are written by the same pair of programmers. But what are they like?

Well, Octopus involves you trying to... no, it's not with even telling you, because, due to its incredible simplicity, it is totally unplayable. Not an auspicious

Parachute - an equally simple game which would appeal to the very young is, although similar in design, a lot more playable, involving you catching in a boat a number of parachutists who are jumping from a - presumably stricken aeroplane.

Fire Attack and Oil Panic follow the same course, with varying degrees of success. These games actually reminded me of those early LCD hand-held arcade machines - all right for what they were, but hardly likely to engage you for any length of

As I say, a couple of these efforts would be quite good for children, but that's about the extent of it.

### Yippee!

Déjà Vu, L/119

The trick with really good educational programs has always been to teach something useful while fooling the child that he or she is doing something fun - a unique combination which computers have arguably embraced more than any other teaching med ia of recent years.

This program continues that tradition

in fine style, offering a truly compelling platform-style game which on its own is quite enough to keep anyone (ie me) amused, before the educational bit has even kicked in.

The game's world is, in fact, a jungle, complete with waterfalls, trees, rockfaces and general wild jungle greenery. You control a rhino who is extremely well drawn and animated. He must be, indeed,

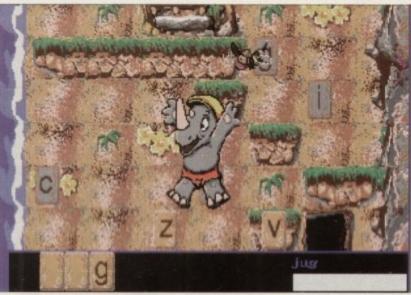

Yippee! – one of the best educational games I have ever seen

Varied and variable are certainly the best two terms for this month's collection of demos, slideshows, animations and all things handsoffy from the PD sector.

And they don't come much weirder than The Land Rover Slide Show Part 1 (Mike Hillerby) which features an assortment of pictures of the farmer's favoured mode of transport, all digi-

tised from original photos using The Complete Colour Solution.

What could have been an extremely sad, secondrate idea is, in fact, quite a curiosity, mainly due to the high quality of the scans used and the interesting models and angles of the original photography. Mike includes an advert for his digitising service, too, the cheeky, er, blighter. Madcap stuff indeed, and only

Less accomplished, I'm afraid to say, is Crazee Gloo (Cacophony PD) which features three (very) short car

What happens mext is not tasteful

toon animations starring the current in-vogue style of computer-generated character - a squidgy, New Schmoo-style number.

This Silly Putty-esque creature is shown being born (from a glue tube, pervs),

getting severely dissed by his TV, and beefing it good and proper in the third instalment.

It's highly insubstantial stuff, but it only costs £1.50 and the author positively promises an assortment of MED tunes, sound samples, Amos programs and graphics files with every order - but can we forgive his dedicating the entire disk to "all the guys of Megadeth"? The jury is out...

If it's finely detailed but unconvincingly animated superheros you're after (see, I knew...) then Spiderman (Virus Free PD, 3050) could be what you're

Although this animation is not particularly life-like (can Spiderman ever be life-like?), the graphics certainly bear an uncanny resemblance to the aforementioned superhero.

It's got quite a neat system self-destruct sequence at the end, and a well-chosen set of colours which reflect the urban feel of Spiderman's patch pretty successfully. But it's a bit long-winded, and is likely to appeal only to fans.

From spiders to frogs, butterflies and killer cars! The irreverantly titled Savings Certificate Animation (17 Bit, 2372) follows in the footsteps of other Bad Taste-style animations such as the quite wonderful Hedgehog cartoon from a couple of months ago.

This time we're treated to a complete rip-take of a certain insurance company's advert on TV. It starts

More urban chaos... it's a job for Spiderman!

with a tastefully-drawn cocoon developing into a caterpillar, growing wings and flitting away as an adult butterfly - only to be har-

pooned by a predatory frog and his unfeasibly large tongue.

I suppose there's some kind of perverse natural justice going on there, but you can forget the "natural" and the "justice" bits if attempting to explain why a car drives in, filling the whole screen and squashing the frog instantly.

Doncha love animations? Saving the best till last, the Spaceballs Demo (17 Bit, 2371) is a slab of pure class. To an inoffensive (which is certainly not to say bland) left-field dance track, this animation shows various people in silhouette, outline or just plain weird effects, dancing themselves to oblivion against increasingly weird backdrops. They "morph" into

shapes and colours, and the range of effects and techniques used in programming Spaceballs are as impressive as they are large.

This demo would go down a treat at late night parties with the lights and volume turned down, and your own chosen music turned up!

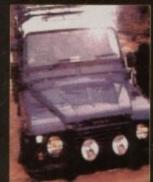

Gasp in awe at the power!

### and Shareware

the largest sprite I've seen in a game for a long time.

The basic aim is to wander around the world collecting letters which make up a word. The word is given before you start a round, and the letters can be scattered anywhere in the jungle.

Of course it's not that simple - there are certain other animals, such as bats in sunglasses and killer birds - who are hellbent on stopping you, and sap your energy should you come into contact with them.

It's the nice touches which really make this program stand out. The capital letters are all hidden in a large cave, which is where you'll encounter the aforementioned cool-dude bats.

The sound effects are truly wonderful, with a triumphant "Yippee!" (hence the game's title) when you complete a word, and a disappointed (rather than terrorstricken) "Oh!" when you lose some energy. It is a little bit slow, but then it is

Two quite different music disks are before the jury this month. First out of the bag is Skyboard Music 1 (17 Bit, 2352). Written by Ice Cube (one would guess that it isn't the Ice Cube!) this demo has thrown its card right down on the table by the time you've reach the menu screen. With titles like Acid Snap, Rave Mix

2, Crave-4-Rave and Total Raveness, we can safely conclude that it's analogue synth samples and chopped up kiddies' TV programs aplenty. No, we're not talking Barbara Streisand.

What we are talking is some pretty interesting, if ultimately a little bland, reworkings of some famous stuff. Best of the bunch is Acid Snap, which is a stripped-to-the-bone acid house remake of Snap's radio-friendly rave hit Rhythm is a Dancer. Crave-4-Rave, with its terminally

uncool moniker and age-old samples, does actually attempt to do something at least not copied with them, and the other tracks all contain at least one sequence or sample which pricks up your ears.

So – the jury have weighed up the highly unoriginal concept and the old samples against the obvious spattering of good ideas which run through this demo like words through a stick of rock and decided – yes! It's a hit! Yippee! Ahem. And so to the second disk,

Anarchy Legalise It 2 (17 Bit, 2380A/B - two disks). It might sound undergroundy and ravey, but maybe the title is misleading.

is misleading.

I remember the last Anarchy collection – it was all slick presentation, friendly user interfaces and nice if simple graphics, but musically? Naah, it was wishy-washy nonsense.

This, though, is a lot better. All eight tunes display a definite leaning towards jazz, a musical form which by its free-

an Amos game, and to be honest this is probably not a hindrance for young children, who might struggle faced with a sprite who shifts around at Sonic the Hedgehog speed.

I can't praise this program enough. If you want a cheap, worthwhile and fun time-filler for your youngster(s), you'd be mad to spend money on a full-priced package if you hadn't already ordered a copy of Yippee.

### Oblivion

17 Bit, 2364

It's defender! The hardy arcade classic gets re-born for about the three-hundredth time on the Amiga. However, this is a rather sparkling and special version,

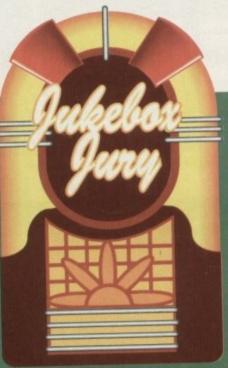

form nature must be rather hard to reproduce on computers.

However, with the help of their influences – the James Taylor Quartet and Brand New Heavies among others Anarchy have put together a very

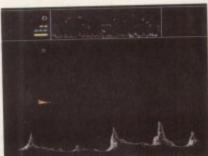

classic arcade game Defender

due to a rather stricter adherence to the look, sound and feel of the original than most of its predecessors.

Indeed, the authenticity stretches from (as far as my experience-battered memory serves me) all the right alien ships to the correct sequence of dots turning into your ship at the start of every life, to the wonderful (at the time) sound effects when you hit things and get hit.

There's the map showing you what's going on off your immediate bit of the playing area, the mountains you can fly

pleasing disk indeed.

You are struck first by the sheer quality of the samples. They go to show just what 8-bit is capable of if handled correctly. The reverb on the snare drum has to be heard to be believed, and the guitars – those most devilish things to sample – are absolutely spot-on.

However, the music nods towards the high-tech medium across which it is being played by displaying a harder, technology-riddled side, full of digital

sound effects and unnatural weirdness.

The result? A hybrid of jazz and electronic music, well presented and sounding like sweet harmony from beginning to end. The jury say... a

great big improvised "hit!"

If it's 3.5in across, floppy, and plays music when you click on the right icon, I want to see it for consideration for this column, so keep those music disks

Oblivion: a great rendition of the

through - and the gameplay is up to scratch. Taking advantage of the fact that this version runs on a home computer and not an ultra-basic arcade machine there are plenty of options you can select before playing, too. You can choose whether to use keyboard or joystick select one or two player games, and exit.

Contacts

Cacophony PD - 49 Perrott Close,

North Leigh, Witney OX8 6RU

Déjà Vu - 7 Hollinbrook, Beech Hill,

Wigan WN6 7SG

Lunchtime (Amiga) - 203 London

Road, Chesterton,

Newcastle ST5 7HT

Mike Hillerby - 23 Oakfield, Newton

Aycliffe, Co Durham DL5 7AS

17 Bit - 1st Floor Offices, 2/8 Market

Street, Wakefield WF1 1DH

Virus Free PD - 31 Faringdon Road,

Swindon SN1 5AR

Fast, loud, devilishly addictive - yup you might have guessed that I quite liked this interpretation. If you're after a version, get this one.

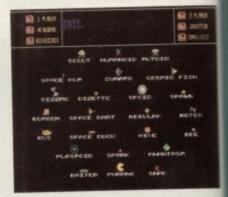

### Got any good PD?

If you're a library, a programmer, a dosser - I care not, for I judge people purely by the quality of the PD they send me. So why not get those Jiffy bags out, get those drives a-copying and lob the lot in the post to me, Phil Morse, at:

> **PD Submissions Amiga Computing Europa House Adlington Park** Macclesfield **SK10 4NP**

Particularly in demand at the moment (and so more likely to be reviewed) are music demos, good games and original applications, so if you've any of these you wish to publicise, you know where to send 'em. Remember, the world is listening...

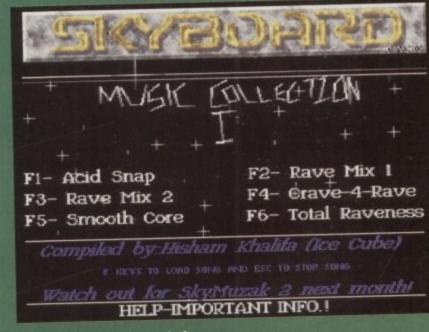

Check those titles out! Subtle or what?

### 125 KINGSWOOD, THORPE MARRIOTT, NORWICH, NORFOL

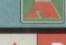

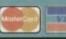

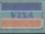

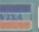

Print just about anything with this pack. Graphics, Letters, Envelopes, Disk Labels, Video Labels, Cassette Labels, Banners, Forms and more also loads of drivers

£6.50

THE LATEST CLI IS A BLAST WITH THIS ONE

MEASURES TYPING SPEED AND ADJUSTS LEVEL OF DIFFICULTY

FANTASTIC ACCOUNTS PROGRAM FOR BUSINESS OR HOME
MAKE LEAFLETS 812 WITH GRAPHICS + TEXT GOOD
KILLS SADAM PLUS 171 MORE VIRUS'S LATEST
WORD-PRO MENU DRIVEN AREXX SUPPORT THE BEST
RUN P.C. SOFTWARE IT WORKS COME WITH C.G.A. GFX NEEDS MS-DOS
POWERFUL EASY TO USE DATABASE WITH 4 MATHEMATICAL FUNCTIONS

THE LATEST VERSION OF THIS COMMS PROGRAM GOOD UNPACK ONTO 2 DISKS COMPLETE C ENVIRONMENT .2 DISK BACKGROUND & FONTS FOR VIDEO ENTHUSIASTS ETC

STOPS SCREEN FLICKER IN INTERLACE MODE

FULL OF USEFUL MUSIC SEQUENCERS & SOUND RIPPERS

IF YOU HAVE THE ABOVE, YOU'RE BOUND TO WANT THIS

LOTS OF PROGRAMS FOR YOU TO EXPERIMENT WITH

MORE GREAT LOOKING PONTS TO USE IN YOUR PAINT PACKAGE ETC

AN UPDATE TO THIS GREAT FILE CONVERTER, AMIGA ⇔ PC

A GREAT WB REPLACEMENT, WITH LOTS OF USEFUL UTILITIES

MAKE YOUR OWN MAGAZINE ON DISK, OR TUTORIAL ∞

THE VERY LATEST AND BEST MUSIC PROGRAM

A GREAT COLLECTION OF UTILITIES

MASSIVE COLLECTION OF BOOT-MAKERS

BACKS UP YOUR HARD DISK IN MINUTES

BACKS UP YOUR HARD DISK IN MINUTES

BEST COMMS PROG + HOST OF ARCHIVING FILES etc.

GREAT D-MOB COPIER, FORMAT, NIBBLE COPY, DOS COPY+ & MORE.

STORE 9999 DISKS/PROGS, BY NAME OR DISK, NO.

SPECIAL DATABASE FOR STORING IFF PICS, VIEW THEM etc. KEEP TRACK OF YOUR ART.

Professional Astrology Great

2 DISKS FULL OF FONTS TO USE IN DPAINT ETC 504 YES OVER 50 USEFUL UTILITIES STOPS SCREEN FLICKER IN INTERLACE MODE

Professional Astrology Great

GET THAT SOLDERING IRON OUT

MORE AMIGA PROJECTS

ANOTHER GREAT ASTROLOGY PROGRAM

CONVERT FROM C64, PC, ST, MAC AND MORE

DOES THE SAME JOB AS ACTION REPLAY NEARLY

GREAT DISK OPTIMISER

NEW LATEST EDITION EVENT MANAGER/CALENDAR

AND NOTIFIED AND TO SERVEN THE MONITORE OF THE MONITORE OF THE MONITORE O

NEW LATEST EDITION EVENT MANAGER/CALENDAR
SAVE YOUR MONITOR
LATEST UPDATE REMOVES PROTECTION FROM GAMES
A HORSE RACING PREDICTION PROGRAM
PRODUCES GRAPHS, PIE CHARTS, BAR GRAPHS & MORE
A WORD PROCESSOR, DATABASE & SPREADSHEET IN ONE
MERGE ANIMATION & SOUND, REQUIRES IMB+
CREATE YOUR OWN STUNNING SLIDESHOWS WITH MUSIC!
SOME GREAT CLIP-ART FOR PPAGE ETC.
THE BEST PC>AMIGA, AMIGA>PC FILE TRANSFER PROGRAM
UPDATE YOUR AMOS
UPDATE YOUR AMOS COMPILER
KEEP TRACK OF YOUR VIDEOS!!
SOME GREAT LOOKING FONTS FOR DPAINT

WE PROMISE YOU GUARANTEED 1st CLASS SERVICE

WE GUARANTEE QUALITY ERROR AND VIRUS FREE DISKS

WE OPEN TILL 9PM TO PROCESS YOUR ORDERS

FRIENDLY TELEPHONE ADVICE WHERE POSSIBLE

ALL ORDERS RECEIVED BEFORE 3PM ARE DISPATCHED SAME DAY BY FIRST CLASS POST

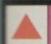

on

ket

d,

ip to t that

puter

hine,

select

oose stick,

exit. VUD.

liked

ver-

al-

ut.

nd

hil

to

w

### WIN

- ◆ Hard Drive for your Amiga 600/1200
- Memory for your A500/600/1200

Details with every order & Cat Disk. And on request.

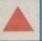

SID V2.0

TYPING TUTOR CLERK DESKTOP PUBLISHER.

SUPERKILLERS.... TEXT PLUS V3.0C P.C. EMULATOR...

JR-COMM 1.02 \_\_ NORTH 'C ..... T.V. GRAPHICS

VIDEO APPLICATIONS.

GRAPHIC UTILITIES

MAGNETIC PAGES MED V3.2 ESSENTIAL UTILS III ASSASSINS MEGABOOT

MR BACKUP V5.02A..... AMIGA PLUS UTILITIES. NCOMM 1.921.....

HARDWARE PROJECTS A HARDWARE PROJECTS B

SCREEN BLANKERS... FREECOPY 1.8...... AMIGA PUNT.....

AMOS UPDATOR V1.34. AMOS COMPILOR UPDATOR V1.34..

PICTURE CONVERTERS PACK MEGA MONITOR. REORG

DCOPY V2.0..... HYPER CAT V1.2 PIC BASE .....

ASTRO 22

AMIGAZER.

LENAG

AGRAPH.

ANTIFLICKER

DYNAMITE FONTS 1 & 2.

AUDIO MAGIC V1..... AUDIO MAGIC V2... DEVPAC SOURCE CODES... GELIGNITE FONTS MESSY SID II ....... LITTLE BENCH 2.0

BATTLEAXE ICON STUDIO...

D.K.B. TRACE

QUICKBASE, LABELPRINT, VIDEO-LIBRARY, MENU

AMIBASE.

SMOVIE ... DISK SALV

### MUSIC PACK

MED V3.2. THE GREATEST MUSIC MAKER + 4 DISKS FULL OF £6.50 INSTRUMENTS, BEATS etc... TO GET YOUR REMIXES GOING!!

UTILITIES

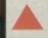

4

1200 Hard Drives

### 1200 Memory Boards

32 Bit Mem. 0, 2, 4, 8Mb Populated (Sims)
All boards with co/pro for hig speed increase fits in trapdoor

#### Modems/Comms

Top Spec V32bis Fax/Modem Free software top 2 comms and fax Ready to roll straight out of box .....

#### Mid Range Fax/Modem

Pocket model comes with all les Software as above ready to roll.

#### Basic Model Modem

1210 WINBLEND

1211 TETRIS.AGA

1214 JPEG UTILS Some JPEG co

1215 AGA PICS NUMBER 1

1216 AGA PICS NUMBER 2 1217 AGA PICS NUMBER 3

1218 AGA PICS NUMBER 4

E&OE Prices

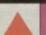

ator for AGA Machines (1200/4000). Suppo

es (1200/4000). Degrader degrades you that old in-compatible software to ru

e huge 24-bit pictures onto your floppies

#### Amiga Musicians FreeWare Mag

The worlds best Amiga music disk magazine: AMFM is just great. Full of tips, tutorials on well known software etc. Projects, some absolutely great music with each issue Amiga only and midi. If you are keen with music and your Amiga then you just don't want to miss this. Now on issue 9 and back issues available.

£2.50 per issue

Also supports FPU 68881

A game developed for the Amiga 1200/4000. Supports 256,000 colours. Brilliant graphics. A Tetris clone with a difference.

1212 CHESS.AGA
A chess game with 256,000 colours for the A1200, supports 2 player games and single against computer. The best!!!

When ordering by post, please make cheques payable to BattleAxe, and include Name, Address, Postcode and if possible a daytime telephone number along

with your order requirements. Thankyou

| Acres  |                         | IVILO                          |
|--------|-------------------------|--------------------------------|
| + 904  | DRIP                    | (FAMOUS)                       |
| + 908  | STARTRECK               | (2 DISKS)                      |
| + 909  | TANX                    | (ADDICTIVE)                    |
| + 910  | CHESS                   |                                |
| + 915  | MISSILE COMMAND         |                                |
| + 916  | AMEOBA INVADERS         |                                |
| - 917  | ROLLERPEDE, INVADERS    |                                |
| a 918  | AMIGA DRAGON TILES V2.5 | Great tiles game               |
| + 919  | ZEUS                    |                                |
| + 920  | HOLLYWOOD TRIVIA        |                                |
| + 922  | THE SIMPSONS            |                                |
| 925    | WIZZY'S QUEST           |                                |
| * 926  | THINK TWICE             |                                |
| + 927  | HYPER-BALL              | Arkaroid clone                 |
| + 650  | SEALANCE                | Submarine Sim, Good            |
| + 930  | SHAPES                  | Good for Kidz                  |
| = 931  | WACKO Jr                | In Wonderland                  |
| + 934  | SCRABBLE                |                                |
| + 935  | WORMHOLE                |                                |
| + 936  | ANAGRAMS                |                                |
| + 539  | SKY FLYER               |                                |
| = 940  | GALACTIC FOOD FIGHT     |                                |
| + 941  | ATIC ATAC               |                                |
| + 942  | D-TRIS (TETRIS)         |                                |
| + 943  | ARCADE CLASSICS         | inc space invaders Great stuff |
| n 944  | NU THE SHOOT EM UP      | Great stuff                    |
| a 945  | CARD GAME               | S lots                         |
| = 947  | E-TYPE                  | The best Asteroids clone, NEW  |
| + 948  | TETREN                  | Best Tetris Clone out          |
| +950   | 15 GAMES                |                                |
| + 951  |                         | (Strategy)                     |
| +952   | YUM YUM                 | Remember HUNCHBACK?            |
| + 953  | BATTLEMENTS             | Remember HUNCHBACK?            |
| +955   | INTERNATIONAL CRICKET   |                                |
| = 956  |                         | Good                           |
| +957   | MATHS ADVENTURE         | Excellent Maths Quiz           |
| + 1250 |                         | Dungeon Master Type Game       |
| + 1051 | ESCAPE                  | Escape from the Dodgy Floor    |

| YUM YUM                 |                              |
|-------------------------|------------------------------|
| BATTLEMENTS             | Remember HUNCHBACK           |
| INTERNATIONAL CRICKET   |                              |
| PIPELINE Like Pipemania | Good                         |
| MATHS ADVENTURE         |                              |
| SURVIVOR                | Dungeon Master Type Gam      |
| ESCAPE                  |                              |
| BEAST                   |                              |
| QUADRIX                 | Brilliant Puzzle Type, 10/10 |
| CROSSWORD CREATER       |                              |
| QUESTIONTORT            |                              |
| ESCAPE V.3 +            |                              |
|                         |                              |

| 1106  | MENTAL IMMAGE GAMES 1       | c64 type great                                                                                                    |
|-------|-----------------------------|----------------------------------------------------------------------------------------------------|
| 1107  | MENTAL IMMAGE GAMES 2       | Sim above                                                                                                    |
| 1150  | HELLZONE                    |                                                                                                    |
| 1151  | SERENE III                  | Another great shoot'em up                                                                                                    |
| 1152  | NUMPTY & THE ALIEN INVADERS | Manic Miner                                                                                                    |
| 1153  | FLAG CATCHER                |                                                                                                    |
| 1054  | BATTLE OF BRITAIN & WAR     | Like Risk!                                                                                                    |
| 1155  | ANTEP                       |                                                                                                    |
| 1156  | TOP SECRET                  |                                                                                                    |
| 1157  | MASHIE NIBLICK GOLF         |                                                                                                    |
| 1170  | ASSASSINS GAMES V30         |                                                                                                    |
| 1171  | WIZARD WORLD                |                                                                                                    |
| 1172  | LEEDINGS                    |                                                                                                    |
| 1172  | DONKEY KONG                 |                                                                                                    |
| 1175  | FULL HOUSE                  |                                                                                                    |
| 1176  | SPACE TRAX                  | Space game                                                                                                    |
| 1177  | TURBO THRUST                | Good new Thrust statte                                                                                                    |
| 11164 | RAID                        | Very similar to SWIV                                                                                                    |
| 1187  | X.F.I. & H-BALL             |                                                                                                    |
| 1188  | DOWNHILL CHALLENGE          | Ski ing                                                                                                    |
| -     | MEGABALL                    |                                                                                                    |
| 1100  | NUCOADALL                   | THE PERSON NAMED OF THE PERSON OF THE PERSON |

£1.50

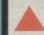

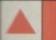

PUGGLES. OTHELLO SANITY....

### BUSINESS PACK

WORDPROCESSOR, SPELL CHECKERS, DATABASE EADSHEETS, ACCOUNTS & MORE ularly updated with latest

nish & French Tutor, Study Aid, Counting, Division, Mathematical, Reflex Test, The Weather, CalcKey, Gravity Well, AirFoil, Unit Converter, World DataBank, Plot, Quiz, Sherlock, Evo, Capitals,

£6.50

Compiled by us these disks are the best and latest editions. Our aim is to put a collection of progs of the same theme together. The disks self boot. No need to load workbench. They have easy to find, easily understood, easy to print instructions.

| PXI | The Print Workshop         | Utilities |
|-----|----------------------------|-----------|
| FX2 | The Hard Drive Workshop    | Utilities |
| FX3 | The Graphic Workshop       | Utilities |
| FX4 | The Video Titlers Workshop | Utilities |
| FX5 | The Packers Workshop       | Utilities |
|     | Disk Repair Workshop       |           |
|     | Hachers Workshop           |           |

#### £1.50 each

...DELUXE PAINT TUTORIAL. A great tut disk showing you samples not seen on other disks
.....POWER SAMPLES 2. More of the above & just as good

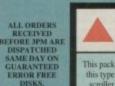

PACKAGE This pack has been made due to the great demand for this type of material. It consists of: Smovie the text scroller, 2 disks full of backgrounds & fonts, & 2

DESKTOP VIDEO

disks full of Video Applic £6.50

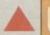

GREAT COLLECTION OF PROGS TO HELP YOU GET THE MOST OUT OF YOUR AMIGA - MAKES LIFE VERY EASY - TEXT EDS, COPIERS, DIR UTILS CRUNCHERS - WELL REVIEWED IN AMIGA COMPUTING JUNE ISSUE

£5.00

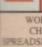

nd with great games from arcade to board games including: Amiga

Man, Galaga, SYS, Towers, BackGammon, Amigoids, Sp. cue, YachtC, Drip, Chess, Naka, AirAce II, SubAttack and 15.

£6.50

£6.50

POSTAGE ALL ORDERS £1 SAME

TBAG, FISH

DAY DISPATCH UK £1.50 EUROPE £3 REST/WORLD

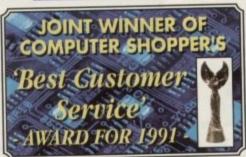

PRICES INC.DELIVERY & VAT @ 17.5%

### HERE TODAY ~ HERE TO STAY

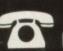

Call us now on 0386 765500

TELESALES OPENING TIMES: 9am - 7pm Monday-Friday 9am – 5.30pm Saturday

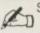

Send Cheque, Postal Order or Access/Visa/Switch/AmEx card details to

Evesham Micros Ltd., Unit 9, St Richards Road, Evesham, Worcs. WR11 6TD

Mail Order Fax: 0386-765354

Government, Education & PLC orders welcome . Same day espatch whenever possible • Express Courier delivery (UK Mainland only) £6.50 extra • Please note that 5 banking days must be allowed for cheque clearance. Immediate clearance on Bank Drafts • Credit card orders: We do not charge the card until the goods are despatched.

Switch / Access / Visa / AmEx **Cards Welcome** 

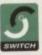

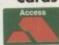

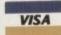

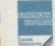

### RETAIL SHOWROOMS

Normal Opening times: Monday-Saturday, 9.00-5.30 Late Night Opening Until 7pm Wednesday-Friday

Unit 9 St Richards Rd, Evesham Worcs WR11 6TD T 0386 • 765180

#### CAMBRIDGE

5 Glisson Road, Cambridge CB1 2HA T 0223 • 323898

### fax: 021 446 5010 MILTON KEYNES

BIRMINGHAM 251-255 Moseley Rd,

Highgate

Birmingham B12 0EA

☎ 021 · 446 5050

320 Witan Gate. Milton Keynes MK9 2HP

T 0908 • 230898

TECHNICAL SUPPORT

☎ 0386-40303 Monday to Friday, 10.00 - 5.00

I YEAR WARRANTY ON ALL GOODS

|      | THE RESERVE OF THE PERSON NAMED IN | THE RESERVE AND ADDRESS OF THE PARTY OF THE PARTY OF THE |
|------|------------------------------------|----------------------------------------------------------------------------------------------------|
| TWAR | Digita Wordworth                   | MR Backup £ 29.95<br>AMOS £ 37.50<br>HISOR Lattice C £ 199.00<br>GFA BASIC Compiler £ 24.95<br>Devpec 2.15 £ 44.95                                                                                                    |

### AMIGA 500 SOLDERLESS RAM UPGRADES

ALSO WITHOUT CLOCK FOR ONLY:

16.99

CONVENIENT ON / OFF MEMORY SWITCH & AUTO-RECHARGING BATTERY BACKED REAL-TIME CLOCK & COMPACT, ULTRA-NEAT DESIGN

'A500 PLUS' **1MB RAM** UPGRADE

THE *FASTEST* AND EASIEST WAY TO UPGRADE YOUR A500+ TO 2MB RAM!

Simply Plugs into trapdoor expansion area Increases total RAM capacity to 2Mb 'ChipRAM' RAM On/Off Switch & Compact unit size Only 8 low power RAM IC's 🌣 High reliability

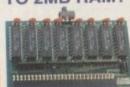

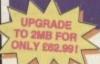

Fully populated board increases total RAM in A500 to 2Mb! 🌣 Plugs into trapdoor area, & connects to 'GARY' chip & Includes Battery-Backed Real-Time Clock ☆ Socketed RAM ICs on 512K / 1Mb Versions

Unpopulated RAM board with clock

With 15Mb FASTRAM installed.....£ 62.99

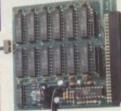

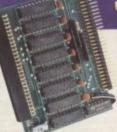

### MEGABOARD'

With our MEGABOARD, you can further expand your A500's memory to a total of 2MB without disposing of your existing 512K upgrade (must be 4 x RAM-chip type or not exceeding 9cm in length).

**CONNECTS TO YOUR 512K RAM UPGRADE** TO GIVE 1.5MB

### RAM UNIT

- Throughport for further expansion
- Very low power consumption
- Style matched to the A500
- RAM access LED
- RAM test/run switch
- Available fitted with 2Mb, 4Mb, or fully populated with 8Mb
- Optional PSU (allows Amiga to power other devices)

Incorporating the latest 'ZIP' DRAM technology, our new External Memory Upgrade allows the A500 / A500+ to be upgraded by up to a further 8Mb of auto-configuring FASTRAM.

N.B. Any memory fitted to this unit is in addition to that on your machine alread) o a maximum of BMb on the external un

Vith 2MB fitted...£112.99 with 4MB...£159.99

with 8MB...£259.99

PARTIALLY POPULATED UNITS EXPAND TO 8MB WITH 2MB MODULES, AVAILABLE SEPARATELY AT ONLY £89.99 PER 2MB • OPTIONAL POWER SUPPLY £14.

### **EXTERNAL FLOPPY**

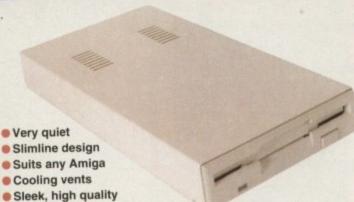

- Quality Citizen/Sony drive mechanism
- Enable / Disable switch
- Full 880K Formatted Capacity
- Long reach connection cable
- Throughport facility for addition of further drives

REPLACEMENT A500 INTERNAL 3.5"

metal casing

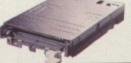

Fully compatible, with 1Mb unformatted capacity. Straightforward installation procedure. Kit includes full fitting instructions

ONLY £39.99

### DRIVE KIT

OS

#### ALL EVESHAM MICROS STAR PRINTERS INCLUDE 12 MONTHS ON-SITE WARRANTY

| Citizen 240 COLOUR printer                            | £ 299.99 |
|-------------------------------------------------------|----------|
| Hewlett-Packard Deskjet 500                           | E 351,33 |
| Hewlett-Packard Deskjet 500C (Colour)                 | € 445.33 |
| NEW! Hewlett-Packard Deskjet 550 Colour               | £ 562.83 |
| Canon BJ-10EX Inkjet Printer                          | € 222.0  |
| NEW! Canon BJ-200 Inkjet Printer 360dpi, upto 240cps, |          |
| 8 fonts, 80-sheet feeder, IBM and Epson emulation     | £ 351.3  |
| Epson LX400 budget 10° carriage 9-pin 180/25cps       | £ 139.00 |
| Epson LQ100 24-pin 180/60cps, 8k buffer               | € 205.00 |
| Panasonic KXP1124i uprated 24-pin model 300/100cps    | £ 279.0  |
| Panasonic KXP2123 good value 24-pin colour model      | £ 269.0  |

### TOP VALUE 400dpi HANDY SCANNER

#### QUALITY SCANNING -AT THE RIGHT PRICE!

carrier produces they superb quality scans-tes a full 105mm scanning width, variable inghtness control and 100 / 200 / 300 / 400dpi esolution. Daatascan Professional Version 3-scanning and editing software allows real-ime scanning in either line art or in up to 64 immutated grey scales. Provides powerful edition features and excellent compatibility with nost DTP and Paint Packagee, eg. Deluxe Paint 4, ouch-Up. Also supplied is The Publisher DeskTop

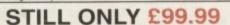

### TRUEMOUSE

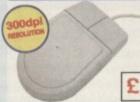

WE GUARANTEE that this is the smoothest, most responsive and accurate replacement mouse you can buy for the Amiga. Excellent performance, now with a 300dpi resolution. Amazing new price!

£14.99 SATISFACTION GUARANTEED

GOLDEN IMAGE OPTICAL MOUSE Amiga/ST compatible - excellent travel+accuracy assured. NEW LOW PRICE!.. £ 29.00

#### TRACKBALL

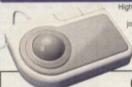

gh performance trackball, directly compatible to any Amiga or Atari ST. Plugs into mouse or joystick port. Super-smooth and accurate bly won't want to use a m

ONLY £29.95

### **NEW! A500 ROM SWITCHER**

SWITCHING BETWEEN VERSIONS OF KICKSTART ON YOUR A500 IS EASY WITH OUR NEW ROM SWITCHER!

you can anemate between the Notosanz a unitural reason.
Kickstart ROM chip, giving you the freedom of choice.
Fitting is very simple indeed, and requires no soldering or special technical knowledge. Fitting allows two methods of switching, either by keyboard reset, or by an external toggle switch. N.B. Kickstart ROM not supplied. A500.
Revision 5 boards will require circuit modification.

ONLY £24.95

| Kickstart 1.3 ROM supplied separately          | only £29.95 |
|------------------------------------------------|-------------|
| Kickstart 2.0 ROM supplied separately          | only £39.95 |
| A500 Revision 5 PCB Circuit Modification Servi | ce£29.95    |

### Amplified Stereo Speakers

#### REALISE THE TRUE SOUND POTENTIAL

**OF YOUR AMIGA WITH** THIS PAIR OF **FULL RANGE** SPEAKERS!

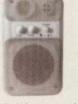

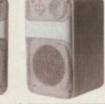

niga produces fine quality hi-fi stereo sound waity stereo sound reproduction to the full with separate adjustable volume aaker unit. Runs from PSU ries (not included).

ONLY £39.95

All the features ...without the price

40Mb MODEL **ONLY £ 229** 100Mb MODEL \*\*\*\*\*\* **ONLY £329** 2Mb RAM Version: ADD £60 4Mb RAM Version: ADD £120

- \*SGSI HARD DISK MECHANISMS for optimum
- Includes its own DEDICATED PSU CISIA recommends
- Option for up to 4MB-additional easy RAM EXPANSION using SIMMS
- COOL.... by popular demand, we have fitted a Gooling Far
- GAME SWITCH nilows Games to be leaded without
- Includes SCSI THROUGHPORT at rear for further expans
- High quality metal casing, colour and stylematched to the
- cincludes 'MRBACKUP PRO' as well as Configuration/Form

### MIGA 600

### STANDARD PACK

With 12 months on-site maintenance

ONLY £279.99 2MB RAM/CLOCK VERSION £314.99

EPIC PACK

Commodore's 20Mb Hard Disk version

ONLY £449.99 2MB RAM/CLOCK VERSION £ 484.99

4MB RAM CARD

For any A600.....£149.00

Built-in TV Modulator • Built-in

IDE Hard Disk Controller • Kickstart 2 1Mb ChipRAM . Accepts Memory Cards

### WILD WEIRD WICKED PACK

Features: Push-over • Grand Prix • Putty • Delux Paint III • 12 months on-site maintenance

ONLY £324.99

2MB RAM/CLOCK VERSION £356

### SPECIAL HARD DISK UPGRADED MODELS

We are now able to supply Amiga A600's with larger hard disks. We take a single drive A600 and install a high quality 21/1" IDE hard drive. All models are available with 2Mb RAM - please add £35.00

STANDARD PACK £479.99

WWW PACK £524.99

60Mb

120Mb £599.99 £644.99 Evesham

MICTOS

•

CALL

US

NOW ON (0386) 765500

.

Evesham Micros

.

CALL US NOW ON (0386)

765500

.

1200

KickStart/Workbench 3.0 • Fast 68020 processor • AGA chipset CPU/DMA expansion port • PCMCIA expansion slot

£379.99

UPGRADE YOUR OWN A600 TO HARD DISK

Bring the benefits of a Hard Disk installation to your existing Amiga 600 with our easy to fit upgrades.

60Mb £229.00 120Mb £359.00

**NEW FROM Evesham Micros** 

A600 1MB RAM/CLOCK UPGRADE

GRADE YOUR NEW A600 TO 2Mb WITH THIS SIMPLE PLUG-IN MEMORY UPGRADE!

- Simply Plugs into the A600's trapdoor expansion area
- Increases total RAM capacity of A600 to 2Mb 'ChipRAM'
- RAM Enable / Disable Switch
- Battery-Backed Real-Time Clock

ONLY £39.99

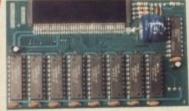

### ROCGEN GENLOCKS

OFFERING EXCEPTIONAL VALUE FOR MONEY, the Rocgen Genlocks offer levels of quality, function and on not normally lable in this price category

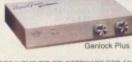

AL OFFER! ROCGEN MK.II INCLUDES HOME TITLER' SOFTWARE FOR ASSO

**GENLOCK MK.II GENLOCK PLUS** ONLY £79.99 ONLY £119.99

### 15" TV/MONITOR

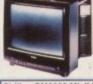

With its dedicated monitor input, this model combines the advantages of a high quality medium resolution colour monitor with the onvenience of remote control Teletext TV at an excellent low price! Features dark glass screen for improved contrast

£249.00 Including VAT, delivery & cable

Philips CM8833 Mk.II Monitor (Genuine UK version) ncludes cable, 1 Year on-site maintenance and 'Lotus Esprit Turbo'2' game.....

### **ACCESSORIES**

MiDI Interface connects to serial port.
Virus Protector fits to last drive in system, protecting all drives VIDI-12 Amiga sideo digitises package inc. VIDI-Durome Amiga 500 Dust Cover.
Amiga 500 Dust Cover.

#### PROFESSIONAL AMIGA REPAIRS

Fixed rate repair service, includes disk d Please contact us on 0386-446441

Please note that we reserve the right to refuse any machine which is beyond economic repair

#### REPLACEMENT POWER SUPPLIES

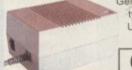

Genuine Commodore Amiga A500 type replacement Power Supply Unit. Good quality 'switch mode type. Super low price

ONLY £39.95

Replacement Power Supply for A590 Hard Disk

TOS STEEL THE NEW LATE NIGHT SHOWROOM OPENING UNTIL 7PM, WEDNESDAY TO FRIDAY

1. FOR EVERY 10 PD DISKS YOU BUY, WE WILL GIVE YOU A 10 CAP BOX WORTH £1.99 FREE!

2. FOR EVERY 25 PD DISKS YOU BUY, YOU CAN **CHOOSE ANOTHER 5 FREE!** 

### **ON'T MISS THIS** SPECIAL OFFER!

**DEMOS** PULLING THE TRIGGER PULLING THE TRIGGER BUDBRAIN 2 (AFRICA) VIRTUAL WORLDS ODYSSEY (5 DISKS) RED DWARF (2 DISKS) DEVILS COLOURS GRAPEVINE 9 (2 DISKS) A TRIP TO MARS WILDLIFE MEGADEMO GOLDFIRE MEGADEMO EPIC DEMO WILDLIFE MEGADEMO
EPIC DEMO
HYPNAUTIC HAMMER 2
MELTED EXPERIENCE
TOTAL REBATE
TOTAL RECOUNT
PLANETSIDE
GLOBAL TRASH
SILENCE ICE
THE CULT MEGADEMO 2
DARKNESS MEGADEMO
LINE MEGADEMO
LINE MEGADEMO
END OF CENTURY 1999
ZEUS MEGADEMO
MENTAL HANGOVER
ANTITRAX 2010
TRIANGLE GIGADEMO 2
CAT FOOD 41
WORLD DEMOS 2
LAN AND MICK M/DEMO
VECTOR DEMOS
SINKING DEMOND SINKING DEMAND SINKING DEMAND
TFF DEMO VOYAGE
SHOCKWAVE
SAFY DEMO
DEVILS "NO REALITY"
DIMENSION 4
PRECISE DEMO
TOTAL CONFUSION
AURORA MEGADEMO
EASINATURE AURORA MEGADEMO
FASINATION
WALTER ST DEMOS
TOTAL DESTRUCTION
DEFCON 1 (BIG MAC)
ZINE MAG
COAXIAL COMP COAXIAL COMP
COOL FRIDGE DEMO
HARLEQUIN DEMO
SEEING IS BELIEVING
MR MEN STORIES
SPELLBOUND DEMO
THE GROOVE RAM JAM
STAR WARS (2 DISKS)
NOT THE 9,00 NEWS (2)
POPEVE DEMO
THE C.E.S. DEMOS
AVENGERS MEGA DEMO
COW PACK 2 (BUDBRAIN 3)
DISORDER DEMO
BRAIN SNATCHERS
TAROT DEMO
TAS EGO TRIP
6 OF 1 DEMO
HARD CRACK MDEMO HARD CRACK MDEMO
SUN CONNECTION 2
OBLIGE INFINITY
IRAQUI DEMO
SCOOPEX MEGA DEMO
SPASMOLYTIC
VIDEO EFFECTS 3D
VISIONS MEGADEMO
VISTA DEMO
EQUAMANIA 2
RED SECTOR DEMO
THE WALL (6 DISKS)
FLOOD DEMO
EVELUTION LEG END
FLOP PACK 3
FRAYO 3 HARD CRACK MDEMO AMAZING DEMOS 4 AMAZING DEMOS 4 SNIPE DEMO MC DISK 1 COMO SEBOTTEO DEMO CRIPT DEMO GATE MEGA DEMO 2 D MOB MEGA DEMO MURDRUM MURDRUM NO TEC DEMO RAZOR DEMO DISPAIR DEMO ED 299 THE REVENGE BEASTIE BOYS DEMO MIND WARP M DEMO MIND WARP M DEMO TRACKMO SUBWAY DEMO FASION MEGA DEMO REBELS DEMO FORTH DIMENSION DREAMERS 3

UTILTIES QUICK BENCH + (A500+)
QUICK BENCH + (A500+)
CROSSWORD DESIGNER
NCOMM 1.92
MED 3.21
ICON EDITOR
ICON MANIA
AMICASH
ULTIMATE ICONS
NORTH C (2 DISKS)
D PAINT FONTS 1
D PAINT FONTS 2
D PAINT FONTS 3
MASTER VIRUS KILLER 2.2
MIDI UTILITIES MASTER VIRUS KILLER 2.2
MIDI UTILITIES
MESSY SID 2
MODEM UTILITIES
SPECTRUM EMULATOR
ANIMATED POINTERS
Q-BASE
DESK TOP PUBLISHER
DENNIS SAMPLES (7 DISKS)
P.E. GIANT UTILS (1688)
VIDEO UTILITIES 1
VIDEO UTILITIES 2
HOME UTILITIES 2
HOME UTILITIES 2
HOME UTILITIES 2
LABEL DESIGNER
BUSINESS CARD DESIGNER
BUSINESS CARD DESIGNER
BOOTBENCH V2.0
CLI HELP + OTHERS
CATALOGUE WORKSHOP 1
CATALOGUE WORKSHOP 2
SOUND MONITOR
DICE (2 DISKS)
RED DEVILS UTILS
RED DEVILS UTILS 4
RED DEVILS UTILS 6
ELECTROCAD
SLIDESHOW MAKER
FONT DESIGNER
UEDIT
AMIGAFOX (W.P.)
PUMA TRACKER MIDI UTILTIES AMIGAFOX (W.P.) AMIGAFOX (W.P.)
PUMA TRACKER
POWERLOGO
OPTI UTILITIES
OPTI COMMS (NCOMM V2)
DISKSALV
NEW SUPER KILLERS V2
D-COPY 3
P.C. EMULATOR
VIDI FONTS 1
600 BUSINESS LETTERS
INVOICE PRINTER
ILLINOIS LABELS
PROTRACKER V2
GAMES MUSIC CREATOR
BIP BAP BROS UTILS
THE COMMS DISK BIP BAP BROS UTILS
THE COMMS DISK
SLICK UTILITIES VOL 1
SUPERTEX MODEM UTILS
CRYPTIC UTILS
NEW STATIC UTILS 4
PAINT/MUSIC 2000
FUTURE COMPOSER
KEFRENS MAKEBOOT
LAZZ BECH KEFRENS MAKEBOOT JAZZ BENCH SYSTEM EXORCISOR HARD DISK UTILS LEARN AND PLAY 1 LEARN AND PLAY 2 SOUNDTRACKER 2.6 CROSS DOSS DEMO PIM DATABASE RIM DATABASE DEMOLISHER UTILS 202 DEMOLISHER UTILS 202
DENNISES HACK DISK
HOME BUSINESS PACK 3
SCHEICH CELTIC DEMO MAKER
DATABASE WIZARD 1
SOZOBON
SID V2.0
POWERPACKER
SYSTEM SHUTDOWN POWERPACKER
SYSTEM SHUTDOWN
ATARI ST EMULATOR
BATBENCH
FLEXIBASE
SLIPSTREAM VIE/KILLER
WORKSTATION
A GEANE (FAMILY TREE)
ULTRAPAINT 3
DESKBENCH ICONS
ICON COLLECTION I
HAM LAB
SQUID SQUAD UTILS

SQUID SQUAD UTILS VIZ CLIP ART

GAMES BUG BASH
ASTEROIDS
DIZZY LIZZY
SUPER SKODA CHALLENGE
MISSION X RAID 2
MISSION X RAID 3
DYNAMITE DICK
POM POM GUNNER
ATIC ATAC
MARBLE SLIDE
JET PAC
TRUCKING (2 DISKS)
TRUCKING (2 DISKS)
TRUCKING OIDS BUG BASH LEMMING OIDS MERV THE MERCELESS MERV THE MERCELES
SKATE TRIBE
CAVE RUNNER
WIZZYS QUEST
INSIDERS CLUB
FRANTIC FREDDIE
TWINTRIS
LLAMATRON
THE TENNIS GAME
MORIA ADVENTURE
RETURN TO EARTH
SCUM HATERS
DRIP AND MEGABALL
ETERNAL ROME
DOWN HILL CHALLEN DOWN HILL CHALLENGE LAZER ZONE SERENE PUGGLES
E-TYPE
CRAZY SUE
SQUATS REVENGE
SKY FIGHT
AIR MANIA
WIZARD WORLD
TOTALLY FRANTIC QUIZ
CHESS V2.0
SMASH TELLY
BILLY THE DRAGON
TOMCAT BILLY THE DRAGON TOMCAT MAKE A BREAK QUIZ F-1 CHALLENGE SQUAMBLE OTHELLO AIR RACE 2 PETERS QUEST PIPE RIDER DOOR TO DOOR PIPE RIDER DOOR TO DOOR PIPE LINE DUNGEONS OF DORIDIAN QUADRIX P TIMELORDS DISK 1 TIMELORDS DISK 2 TIMELORDS DISK 3
TIMELORDS DISK 3
TIMELORDS DISK 4
TIMELORDS DISK 4
TIMELORDS DISK 5
MOTORDUEL
DIPLOMACY
TETRIS (GAMEBOY)
DR MARIO
BATTLECARS 2
AIRPORT DR MARIO
DR MARIO
BATTLECARS 2
AIRPORT
BET N WIN + OTHERS
ACT OF WAR
WILLYS WATER WORKS
GAME BOY SIM (TETRIS)
TETREN
DOODY
POWERHOUSE DISK 1
POWERHOUSE DISK 2
PARACHUTE JOUST
-ESCAPE FROM JOYI
MENTAL IMAGE DISK 2
WASTELANDS
CROSS FIRE
WORD SQUARE SOLVER
NO MANS LAND
SEA LANCE
WET BEAVER
TREK 73 TREK 73
BREAKOUT CON KIT
CARD GAMES 1
NUMBER FUMBLER
ROBOCOP IN IRAQ
MUTANT CAMELS MUTANT CAMBLS NU GAME BLACK JACK LAB SHOOTOUT SNAKEPIT PROJECT I CRYSTAL CAVERNS GROWTH RAPHAELS REVENGE

ANIMS AINIMS
PROBE SEQUENCE
GHOST POOL
POCKET WATCH
MINERS ANIM
CLOTHES PEG
HOLIDAY ANIM
FLIGHT ANIM
ENTERPRIZE LEAVES DOCK
FLEET MANOEVRE
ALARM ANIM
PORKY PIG PORKY PIG AMY Vs WALKER WALKER I WALKER 2 WALKER 3 AT THE MOVIES (1.5 MEG) AT THE MOVIES 2 (4 DISKS 1 MEG) CAMOUFLAGE CAMOLFLAGE
MR POTATOHEAD
ADVENTURES OF CHUCK
FRANION REVENGE
ROBOCOP ANIM
BASKETBALL ANIM
RAIDERS OF THE LOST ARK
TOP GUN DEMO
POLICE CAR CHASE
ANIMATORS DEMO
LOW LEVEL FLIGHT
3D SPACESHIP LOW LEVEL PLIGHT
3D SPACESHIP
BUNSEN BURNER
SHUTTLECOCK ANIM
PUGS IN SPACE
ZEUS ANIM
STEALTHY ANIM
LIGHT CYCLE DEMO (2 DISKS)
AGONY ANIM
COOL COUGER
DART ANIM
THE BOINGS
FILLET THE FISH
BAD BIRD
REAL PINBALL ANIM
BATMAN BATMAN 5 WAYS TO KILL A MOLE ANOTHER 5 WAYS TO KILL A MOLE FRACTAL FLIGHT LUXOR TEENAGER ROCKFORD PACK ALL DISKS CONTAIN THE BOULDERDASH GAME

#### MUSIC

DIGITAL CONCERT 2
DIGITAL CONCERT 3
DIGITAL CONCERT 4
DIGITAL CONCERT 5
DIGITAL CONCERT 6
CRYSTAL SYMPHONIES
EVIL FORCES (2 DISKS)
ENIGMA SADNESS 1
THE YELLO MIX
BYTERAPPERS 5 THE YELLO MIX
BYTERAPPERS 5
BYTERAPPERS 6
FLASH DEMO 4
FLASH BY QUEEN (2 DISKS)
808 REMIXES
CHAOTIC SOUNDS
VOCAL ATTACK 2
COMMANDO REMIX
SONIX MUSIC 2
BOMB THE BASS DEMO
THE POWER
CLAPPING WORLD
NEWTRONS DEMO
MICRO DEAL
RAVE DEMO
CHRISTMAS FANTASIA CHRISTMAS FANTASIA MAGNETIC BEATS ROBIN MEETS THE WEETABIX ROBIN MEETS THE WEETABIX EXPRESIONS A ROCK AND ROLL FANTASY THE DARLING LORDS TALK TO THE TREES THE WORLD OF TECNO DENTON CD PLAYER BRUNOS MUSIC BOX 3 (2 DISKS) SUBWAY SPACED OUT SILENTS FULL POWER MUSIC COMIC STRIP REMIX SICKNESS SIMULATOR PAN 3 DEMO PAN 3 DEMO

#### SLIDES

HAM PICS 1
HAM PICS 2
PARTY DISASTER
LIVE CORRUPTION
POP PICS
MADONNA SLIDES
MADONNA IMMACULATE
STMBSONS SLIDES MADONNA IMMACULATE SIMIPSONS SLIDES ADDAMS FAMILY SLIDES DR WHO SLIDES DR WHO SLIDES DEMONS SLIDES TOTAL RECALL SLIDES NEIGHBOURS SLIDES BASKET CASE 2 FRACTION DEVINE 1 FRACTION DEVINE 1 FRACTION DEVINE 2 TRACK MASTER SLIDES GARFIELD SLIDES HELLRAISER SLIDES HIGHTBREED SLIDES HORROR SLIDES TATE GALLERY 2 PENTAGON SLIDES TATE GALLERY 2
PENTAGON SLIDES
MUSCLEMANIA
CREATURE COMFORTS
WONDER YEARS SLIDES
GULF WAR SLIDES
FANTASY PICS
FREDDIES DEAD
THE INVISABLE WORLD
T.S.P. SLIDES
PAWN BROKER SLIDES
KICK OFF 3 SLIDES
CHAINSAW SLIPPERS
WENDY JAMES SLIDES
WATERSHIP DOWN
SEXY DREAMERS
ROBOCOP 2 SEXY DREAMERS
ROBOCOP 2
FERRARI SLIDES
IRON MAINEN SLIDES
CASCADE DEMO
IMAGE SLIDES
BELINDA CARLISLE
CHER SLIDESHOW
GULF WAR TRIDUTE

### SPECIAL OFFER PACKS!

10 DISKS ONLY £9.50

#### CLIP ART PACK

100's OF USEFUL YOU DTP AND D-PAINT ENTHUSIASTS

15 DISKS ONLY £14.50

#### GAMES PACK

WITH OVER 100 GAMES THIS IS A MUST FOR ALL YOU GAMES FANATICS

10 DISKS ONLY £14.50

#### C64 EMULATOR

THIS PACK EMULATES THE AMIGA INTO A 64 AND HAS TWO DISKS FULL OF GAMES

3 DISKS ONLY £3.75

#### BUSINESS PACK

WANT TO KEEP RECORDS OF YOUR FINANCE OR JUST TYPE LETTERS. THIS IS A MUST

10 DISKS ONLY £14.50

### RAVE & TECHNO

DANCE IN STYLE WITH ALL THE LATEST TECHNO SOUNDS, A MUST FOR-ALL YOU RAVERS

10 DISKS ONLY £9.50

#### ACCESSORIES

| MOUSE HOUSE       | £1.99        |
|-------------------|--------------|
| MOUSE MAT         | £2.80        |
| SOUICK MOUSE      | £19.99       |
| 10 CAP BOX        | £1.99        |
| 100 CAP BOX       | £6.99        |
| A500 DUST COVER   | £3.99        |
| A600 DUST COVER   | £3.99        |
| 3.5" BLANK DISKS  |              |
| PRINTER STAND     |              |
| MONITOR COVER     |              |
| VARIOUS JOYSTICKS | S AVAILABLE. |
| PLEASE CALL FO    |              |

#### HOW TO ORDER

ALL YOU NEED TO DO IS WRITE DOWN THE ALL YOU NEED TO DO IS WRITE DOWN THE
ITEMS REQUIRED AND SEND IT TO THE ADDRESS
BELOW ALONG WITH A CHEQUE OR P.O. MADE
PAYABLE TO DISKOVERY. PLEASE DON'T
PORCET TO INCLUDE THE CORRECT POSTAGE
AMOUNT TO ENSURE SPEEDY DELIVERY.

### PRICES POSTAGE

PUBLIC DOMAIN 1-9 Disks = £1.50 each 0+ Disks = £1.25 each 20+ Disks = 990 each

Europe PD = 60p World PD = £1.50

DISKOVERY, 108 THE AVENUE, CLAYTON, BRADFORD, W YORKS BD14 6SJ

TEL: 0274 880066, 0831

### Communications

t might surprise some people to find that the common or garden fax machine is little more than a modem mached to a printer and a scanner, which converts a scanned image of a page into binary form and squirts it down the phone line. Furthermore, exactly the same results can be emulated using a hand scanner and a

Ah, but there's the rub - fax machines don't talk to ordinary modems, so although modem-owning friends might be able to exchange Email and data files, they can't communicate with the millions of fax machines sitting in offices the world over. Enter stage left, on white horse and clad in shining armour, the Supra FAXModem.

Running at 14,400 baud for fax transmissions and 9,600 (V32 bis) for normal modem operations, the diminutive Supra unit is externally identical to all other modems. However, lurking beneath its brushed aluminium casing is a powerful modem and a sully functioning fax machine which can link the Amiga's keyboard directly to almost any business address in the world.

### Clever

What sets it apart is the GPFax software with which the user can carry out more or less any job possible with a normal fax machine and a few which aren't.

Designed to multitask with Workbench and run the FAXModem in the background, GPFax is a management and control program, and so it doesn't actually create a fax from start. Instead, through several rather clever software tricks, GPFax conspires to make using the FAXModem and transmitting virtually anything very easy indeed.

Faxes can be produced either by creating text and/or graphics in another package, saving them out, then converting them to fax format using GPFax, or a complete message can be drafted in another package.

When GPFax's printer driver option is used, any output sent to the PRT: device while GPFax is running is automatically intercepted, converted to fax format, then stored in the fax out drawer ready to be dispatched.

The resulting fax is a clean and accurate copy of the original, much more so than when an ordinary fax machine is used to transmit it, because it is an exact digital copy

4.50

NO

TTH

CHNO

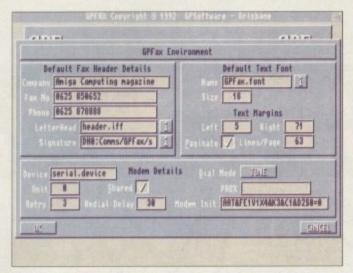

Complete control is available over everything from fonts used...

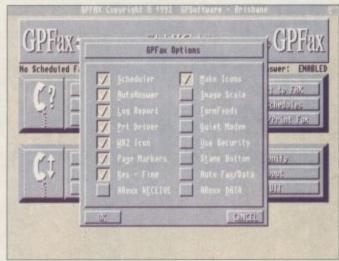

...to auto-answer and report logging

# he plain

# tax

### Stevie Kennedy finds that the Supra FAXModem does it on paper

of the user's message rather than a scanned image. In addition, the usual paper jamming and the sort of garbled messages caused by misaligned paper at the transmitting end are no longer a problem. Receiving a fax is also

simple, and can be either automatic or manual. For automatic fax reception. the auto-answer option must be selected from the GPFax options screen and the modem itself must ideally have a phone line of its own.

Auto-answer works on a shared voice/fax line, but the prospect of picking up the telephone and hearing the screech of a fax machine several times a day is enough to prompt most business users to dedicate a line to the fax. Manual reception of faxes is accomplished by clicking on the receive

fax button on GPFax's main screen, so there are no problems if a shared phone line is used. GPFax will stay in receive mode until it hears another fax machine's ID signal or until the user aborts.

Once a fax has been received it can, of course, be printed or can be viewed from within GPFax if the user hasn't a printer or the time to commit the fax to hard copy.

Utilising the scheduler option, the GPFax user can take advantage of an advanced feature whereby any number of faxes can be created and given their own transmission time. The scheduled faxes will sit quietly in the out basket until the Amiga's clock tells them it's time to go, at which juncture they automatically send themselves to their predetermined destinations.

As GPFax's environment requester enables the user to decide how many retries will be made if a line is busy and how long a delay will be left between each retry, it is possible to ensure that no fax will ever back up into another's time slot. Even in this unlikely event, however, the second fax will wait until the first has finished before it toddles off on its own electronic voyage.

Supra's FAXModem is neat, compact, eminently usable, and for the price is superb value for money. With a minimum of set-up hassle it works cleanly and smoothly and offers the Amiga user a cost effective solution for both Email and fax.

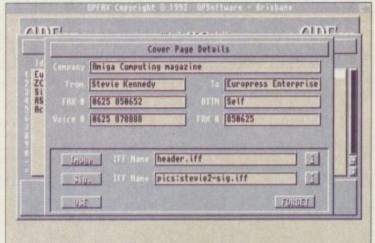

Individual cover pages can be created for each phone book entry

### Colour free zone

Problems can occur with some packages when creating faxes if the printed page is generated with anything other than a transparent background colour, which usually happens when the package's default colour scheme has been changed.

In such cases the fax will have a solid light grey dithered pattern as its base colour, thus taking an age to transmit, but care with the colour palette can avert this danger.

DTP packages such as PageSetter or PageStream are best suited to fax generation as the printed page will have zero background colour and can use jaggie-free Agfa fonts in combination with graphics, but wordprocessors should be perfectly acceptable.

DPaint and other art packages with a print option will also be intercepted if they print, making the transmission of maps, charts, and other graphics much quicker.

The advantage of typing a fax, "printing" it, then sending it without leaving the keyboard lends a whole new aspect to electronic business communications.

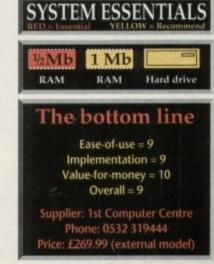

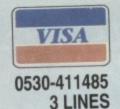

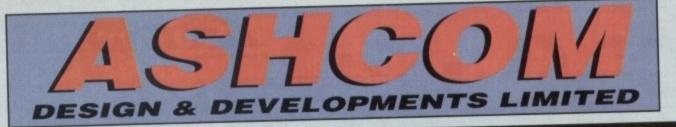

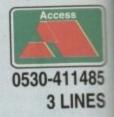

APE X WILL BACK-UP ALL KNOWN SOFTWARE - GUARANTEED!!! ESSENTIAL FOR ALL AMIGA A500/A500+/A600 & A1200 USERS

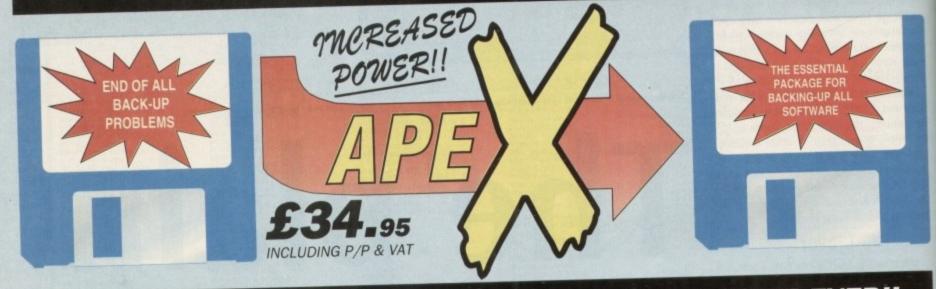

### THE MOST POWERFUL AMIGA DISK BACK-UP SYSTEM EVER!! THERE IS NO SOFTWARE THAT CANNOT BE COPIED USING APE

- MORE POWERFUL THAN ANY OTHER COPIER AVAILABLE GUARANTEED
- INCORPORATING AST (ADVANCED SYNCRO TECHNOLOGY)
- QUICK & EASY TO INSTALL & USE (EXTERNAL DRIVE REQUIRED)
- EASY TO FOLLOW AND INCLUDES FULL COMPREHENSIVE MANUAL (U.K. VERSION)
- FULLY AUTOMATIC WITH HARDWARE/SOFTWARE ROUTINES TO COMBAT FUTURE PROTECTION APEX CARTRIDGE USES LATEST TECHNOLOGY CUSTOM CHIPS FOR INCREASED POWER
- AND RELIABILITY NO OTHER COPIER OFFERS THIS ONLY SOFTWARE UPDATES!!!
- NOW INCLUDES APEX DISK TOOL KIT NOT ONLY THE BEST COPIER BUT SO MUCH MORE!!

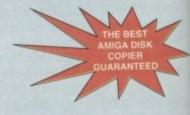

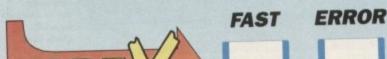

CHECK

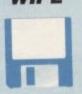

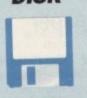

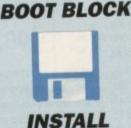

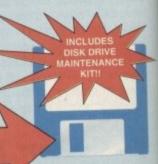

APEX NOW & COPY ALL YOUR SOFTWARE - GUARANTEED!!

1988 COPYRIGHT ACT. ASHCOM DESIGN & DEVELOPMENTS LTD NEITHER CONDONES OR AUTHORISES THE USE OF ITS SOFTWARE FOR THE REPRODUCTION OF COPYRIGHTED SOFTWARE.

**FORMAT** 

EXISTING APEX USERS CALL FOR TOOL KIT VERSION

#### **AMIGA RAM EXPANSIONS** £24 A500 1/2 MEG + CLOCK £22 A500 1/2 MEG £45 **A500PLUS 1MB EXP AMIGA EX** A500 ROM SHARER MOUSE/JOYSTICK SWITCHER £12.95 £12.95 A500 GAME BUSTER 1MEG\*4 ZIPS 80NS 4MEG\*9 SIMMS 80NS £15.00 EXTERNAL DISK DRIVE

#### **AMIGA RAM EXPANSIONS** £125 **AX502 A500 2MEG** £179 **AX504 A500 4MEG** £299 **AX508 A500 8MEG**

\* EXTERNAL FITTING JUST PLUGS IN! \* FULLY BUFFERED BUS THROUGH PORT \* ULTRA LOW POWER \* AUTO-CONFIGURE FOR 2MB, 4MB & 8MB \* ZERO WAIT STATES - GURU FREE!! \* ATTRACTIVE SLIMLINE STYLED CASE \* WILL NOT INVALIDATE WARRANTY \* PARTIALLY POPULATED UNITS POPULATE TO 8MB EASILY

**AMIGA A600** A600 1MEG EXP + CLOCK

### A1200 RAM EXPANSION

TRUE 32 BIT FAST RAM REAL TIME CLOCK 4MB & 8MB VERSIONS ASTEST ZIP TECHNOLOGY **AUTO-CONFIGURE** JUST PLUGS IN!!

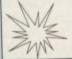

£199 AVAILABLE 4MB

SOON CALL FOR DETAILS

ALL PRICES INCLUDE VAT & P/P - NORMALLY DESPATCHED WITHIN 48HRS - 1 YEAR WARRANTY DEALER ENQUIRIES ON OUR RANGE OF HIGH QUALITY AMIGA PERIPHERALS WELCOME

FOR FURTHER INFORMATION ON OUR PRODUCTS SEND A SAE OR CALL OUR HELPFUL SALES DEPT. INFORM YOUR LOCAL DEALER AND WE WILL SUPPLY HIM WITH OUR EXCITING TRADE PRICES & BACK-UP Only from ASHCOM, Dept AC4, 10 THE GREEN, ASHBY DE LA ZOUCH, LEICESTERSHIRE LE61 5JU

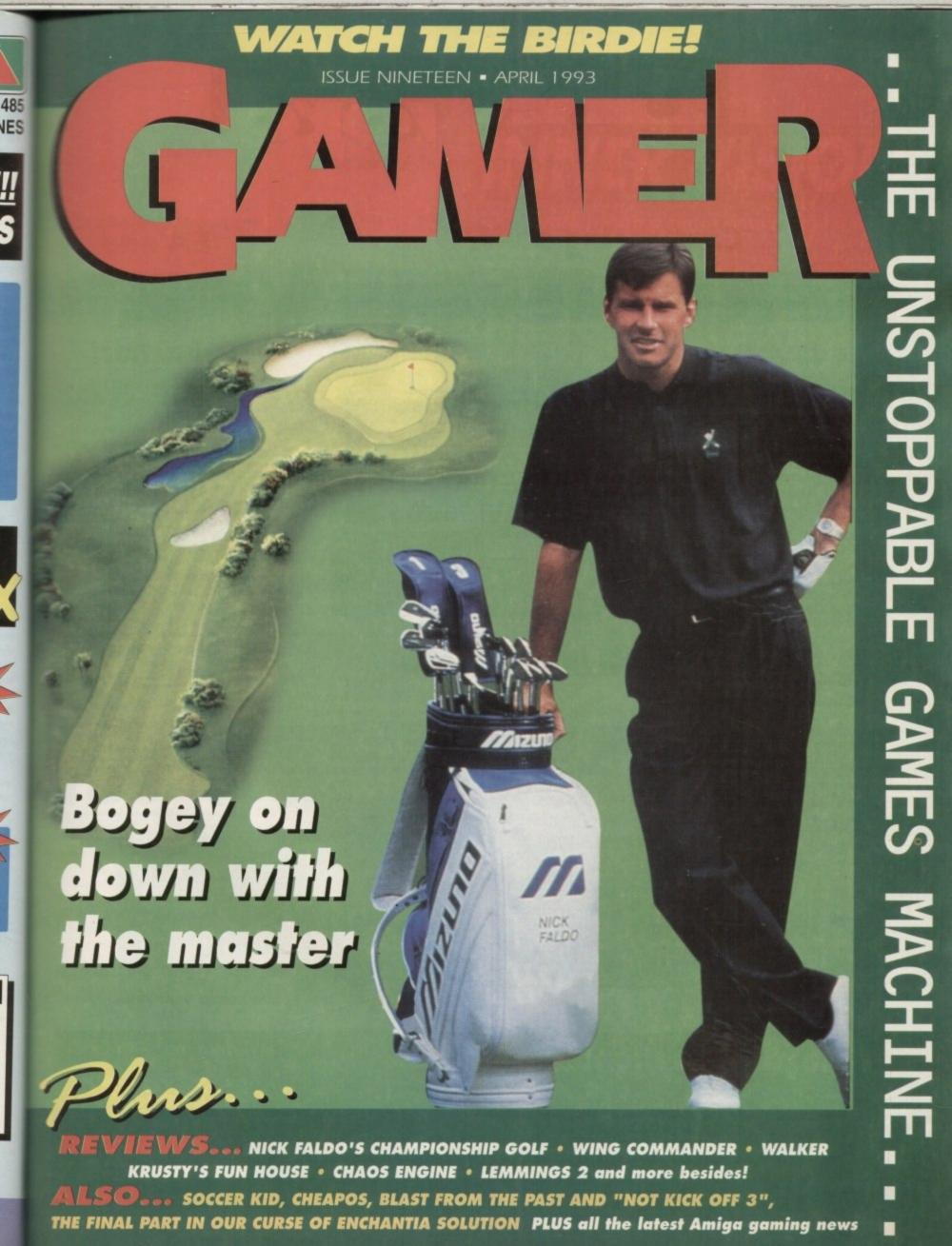

# ONWORD

Remember don't phone, it's just for fun...

### Captivating stuff?

Captive was voted game of the year in 1990 and is still remembered today as one of the best role-playing games ever. Tony Crowther, the game's creator, has been hard at work developing new technology to allow him to create a sequel.

Imaginatively titled Captive 2, it is based in the 29th century and is described as Cyberpunk role-playing.

Apparently the graphics and gameplay have been improved ten times over, plus it'll all be in 64 colours. That's almost twice as many as a normal Amiga gamel Corl

The world is now under the control of huge state corporations which have been abusing its resources and grinding it into a state of decay. Hey, that sounds more like modern day, never mind the 29th century.

Anyway, one of these corporations is called BioCorp. BioCorp has a number of droids which have become unreliable. It was just simple things like going out and killing innocent civilians instead of computing data.

BioCorp decided that this would be bad publicity and could damage the business, so they have falsely accused and imprisoned innocent people for the murders that have taken place.

You play the role of Trill from Captive 1. You are once again in control of four droids, but this time you use them to rescue the people who have been imprisoned.

The game is based around huge futuristic cities with interlinking

road systems. It's like Blade Runner, but in an RPG stylee. There are 4,096 randomly generated cities to tackle, so it should keep you at your computer until you're old and grey.

Mindscape say that it's scheduled for release in March 1993 and will probably cost you around £30. There could also be a A1200 specific version, but then again...

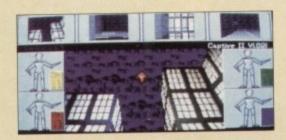

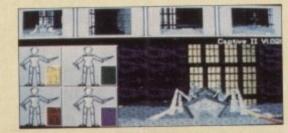

### Better the Divil you know

Gremlin are in the works again, this ti with a fiendish game called Litil Divil. Three years in development, Litil Divil promises to be one of the most innovative and challenging interactive game quests ever devised.

The game's star is known as Morris or Mad Mo to his friends. By chance, Morris finds out that the Lost City of the Underworld is in his cellar.

Mo, being quite inquisitive, decides to check it out, but is stopped when he comes across a granite door which is covered in hieroglyphics. The door won't open until he decodes it. As he settles down to translate it, he notices a pool of water and decides to take a quick drink...

Whoops, probably the worst drink in the world. Morris begins to change into a mythical Divil. As the Divil, Morris can read the words 'Those drinking from the pool will be doomed to roam the Lost City of the Under-

world" on the door. Morris has to enter the city and find the Fountain of Normality to change himself back. Hey, sounds like a good idea for a game.

To achieve your goal you have to negotiate dark tunnels and solve fiendish puzzles. The game is split into five distinctive levels each containing ten puzzle rooms. If Litil Divil takes too long in solving puzzles, he

the will be pursued by to Entity and then to e a Graphically Litil

Graphically Litil Divil looks very much in the style of Heimdall, but will probably be tons better. To be honest it could well be one of the hits of 93. Gremlin plan to release the game in April and the price is still to be announced, but hey, I bet it's £25.99. Go be a devil.

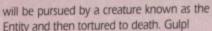

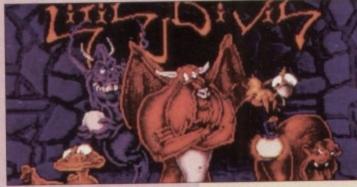

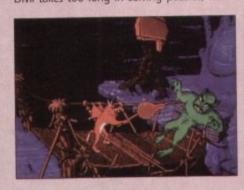

### **Toadly Excellent**

As well as releasing Captive 2, Mindscape are just about to release Battletoads – the game they promised us way back in September 1992.

The screenshots you see here are the newest yet and it looks as though it'll be worth the wait. Battletoads, a firm favourite with Nintendo fans, features, err, battling toads and hot platform and shoot-'em-up action.

If it's half as good as the Nintendo version, it'll be in contention for the coveted Gamer Gold award.

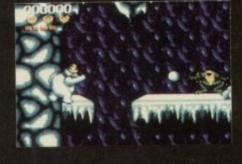

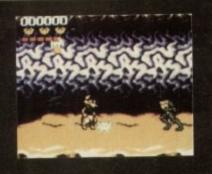

### EA and Ocean in tie-in shocker!

Electronic Arts have just announced a tie-in with Ocean. The Manchester-based software house are now allowed to re-publish a number of Electronic Arts titles on their Hit Squad label. The titles involved will be repacked by Ocean and sold at between £7.99 and £14.99.

Mark Lewis, President of Electronic Arts Europe, commented: "Ocean's expertise in the area of re-release publishing is unrivalled in this industry.

"This is a significant move for Electronic Arts that acknowledges that budget publishing is becoming more specialised."

Expect to see such hit titles as Populous, Budokan and The Immortal on the shelves very soon.

EL CTRUNIC ARTS

### Coming soon

Team 17 are beavering away on the sequel to Project X. Provisionally titled X2, it is initially to be written for the A1200 with cut-down versions for the 500/600 arriving later. It will be simply unbelievable say Team 17. Hmm, we shall see.

Gremlin have also announced plans to release a sequel to their number one hit smash Zool – Ninja of the Nth Dimension. Expect it in the latter half of the year and probably humorously named Zool 2.

More elasticated fun is on the way thanks to the boys and girls at System 3 because Putty 2 is on the horizon. It seems that sequel madness has gripped the whole computer industry.

Sequel madness has gripped the whole computer industry.

Probably the biggest sequel this year is coming at Christmas!

Sensible Soccer 2 is going to render all other soccer games null and void, or so Sensible Software supremo Chris Yates says.

Apparently the new game is going to have a player/manager angle and will have a more global feel to it. I can't wait.

Rumours are flying around that the forthcoming Uridium 2

Rumours are flying around that the forthcoming Uridium 2 which is due for a release in the next few months will feature music by top ambient dance band The Orb.

But The Orb are not the only stars to have their music featured in a game. It's also rumoured that those cheeky jesters Altern8 are to appear in a computer game. But do we believe them?

Probably the most outrageous rumour is that Stourbridge sensations Pop Will Eat Itself will feature in a computer game entirely based on their top ten hit smash single Get The Girl, Kill The Baddies. I'll believe it when I see it. Grr.

One of the most eagerly awaited games ever must be Apocalypse. The helicopter shoot-'em-up was sent down the tubes when Mr Maxwell took the big dive into the sky, thus sending Mirrorsoft down with him.

A clever person at Virgin saw it and promptly snapped it up. It's been on the go for two years now is expected in late February/early March. This could well be Virgin's best game yet.

Not content with the charidee fund-raising Sleepwalker, Ocean

Not content with the charidee fund-raising Sleepwalker, Ocean are on the warpath with will be the two of years biggest games. The first, Jurassic Park, is based on the film of the same name.

The film which is currently being directed by Steven Spielberg is believed to be the most expensive ever made, and is all about a safari park on a tropical island where the animals are not pot-bellied pigs and parrots, but genetically-engineered dinosaurs.

Details are very scarce, but ocean say that it's not going to be just another platform game.

The second game is called Lobo. Any decent comic fan will know who he is. Lobo is a superhero who for a certain price will bump off anything anywhere including other superheroes.

For instance, he once took a disliking to Superman and almost

For instance, he once took a disliking to Superman and almost killed him. Lobo is incredibly violent, and Ocean assure the world that the violence will not be toned down. Great stuff.

Can this be true – a
Zool coin-op? It
certainly is – it's on
the streets in the
summer. More info
next month...

S

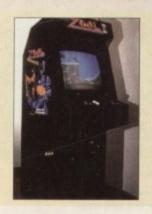

# GARER INNER VISION

Meatier than a tin of Spam on steroids

| REGULARS-REGULARS-REGULARS                                                       |
|----------------------------------------------------------------------------------|
| NICK FALDO'S CHAMPIONSHIP4 Clubs and silly trousers – is it the Kay's catalogue? |
| WALKER6                                                                          |
| The Amiga's first Ian Botham simulation?                                         |
| HARRIER ASSAULT                                                                  |
| CHAOS ENGINE                                                                     |
| KRUSTY'S FUN HOUSE12 Biff bashes rotten rodents in this custard pie caperette    |
| LEMMINGS 2                                                                       |
| WING COMMANDER 16 The best thing to come out of Texas since Lovejoy left Dallas  |
| GALACTIC WARRIOR RATS                                                            |
|                                                                                  |
| REVIEWS-REVIEWS-REVIEWS                                                          |
| ONWORD                                                                           |
| Onword2                                                                          |
| ONWORD                                                                           |
| ONWORD                                                                           |
| ONWORD                                                                           |
| ONWORD                                                                           |

The most irreverant, misinformed bit of the magazine

High altitude action in an...

# NICK FALDO'S CHAMPIONSHIP 6045

GRANDSLAM = £25.99 = 1 meg = Mouse = Out now

ve always fancied golf. Not literally - not to the point where I'd approach it in a nightclub dressed in me best gear and enquire as to the chances of a slow dance in a dark corner - but I fancy it, all the same.

It's the sheer lackadaisicality of it all that appeals to me - wandering around a few fields on a nice sunny day with a little trolley in tow, periodically delivering a hefty tubbing to a small defenceless object before moving on to the club house and discussing the price of leaded windows for conservatories over a few dry Martinis.

But other times golf scares me. Drive past a golf course on any given day in winter and you'll understand why. The wind sounds like a tea kettle and the trees are bent over almost double.

The rain - horizontal - lashes with such force that old ladies are separated from their teeth, and church spires are split in two by forked lightning.

Look at the course though, and what do you see? Puddles? Certainly lakes even. Broken flagpoles? Yes...

flying around everywhere. Desolation? No! No! The place is absolutely bloody packed!

Men, women, children! All dressed in waterproofs! All dragging their clubs! Through puddles. Over fallen trees. Each one determined to complete a round of golf regardless of the possible cost to personal health or safety. So addicted are they to their sport that nothing else matters as they chase that elusive handicap lowering score.

It is sad sights such as these which convince me that golf is a game played by obsessive maniacs, and my own prowess on the course would be best restricted to clicking a few buttons in the comfort of my own home a view shared by many it would seem, as the popularity of the many golf sims over the last couple of years has

In fact, with two truly excellent golfers in the shape of Microprose Golf and PGA Tour already firm armchair favourites, it seemed a strange decision by Grandslam - not, in all fairness, noted for their big name titles - to launch an attack down the

back nine (that's golfing jargon, that

But launch one they did, and with a name the size of Nick Faldo backing them up, there's no doubting the seriousness of their challenge.

Let's stop and chat about the graphics for a while. They're smart. Not much of a chat that, was it? I'll elaborate then. For the first time on a non-PC golfing sim what we have is actually a very reasonable facsimile of a course, complete with blades of grass, beautifully detailed trees, sandy bunkers, a clubhouse that looks like a clubhouse - the lot.

In short, more - far, far more - than the usual "different shades of green and brown" approach adopted previously. But where Nick Faldo's Championship Golf really scores maximum points for presentation is in the

Yes, the sprite - old Nick himself, sporting an impressive array of tank tops, and basking in all his digitised glory. Such is the smoothness and realism, that when a shot is taken it's as though you are watching a piece of video footage. Very impressive indeed, and on seeing this shortly after booting up I really began to look forward to playing what seemed like a real contender for top spot on the Fairway Hit Parade.

Gameplay is where it's at though never more important than in an affair such as this - so does NFCG hit a straight drive, or is it a bag of balls?

Nobody's perfect, not even the master himself, so the best thing to do straight from the off is to have a bit of a practice. The coaching section is very comprehensive indeed. It needs to be - after all, you're posing as Nick Faldo, and it just wouldn't do to go flubbing and whiffing your way around the course would it? Not good for the image, you see.

In a practice session you have the option of tuning up your putting, bunker play, and several other potentially problematic areas. As with the other sections, each situation is presented by Nick, and additional information and advice can be gained at the click of a button.

When you're happy with your prowess it's time to shoot a round for real. Up to four players can take part in either stroke play (the person with the lowest overall score after one full round is the winner) or match play (competing hole by hole).

If you have a bad case of BO and are consequently friendless, don't slit your wrists just yet, because there is the choice of competing against computer opponents, or indeed playing on your own.

The eight compo opponents range from the dodgy Davey Divot to Nick Faldo - not a bad guy to have on your side in the matchplay mode!

One disappointment is that there's only a choice of two courses, as opposed to the four and six in PGA and Microprose respectively. We are

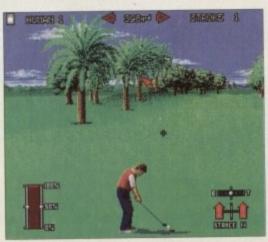

Fear not fashion fans - Nick comes with a comprehensive set of chunky knit tank tops

Coaching node - it's not easy either trunks

bring your

1H 1I

41

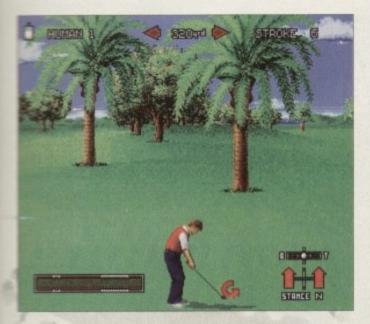

Nice tree eh? You might not think so when you have to climb it

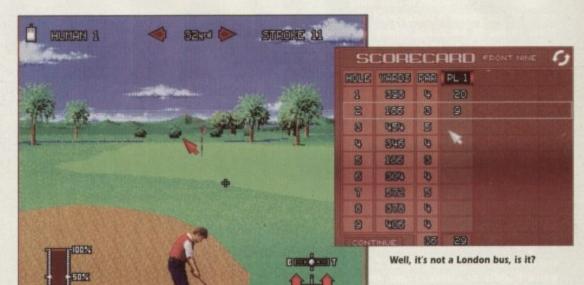

All seems well - until we glance at the stroke indicator!

give a choice of three seasons in which to play, though – summer, spring and winter – which with their varying wind and ground conditions, compensate somewhat. OK then, I can see you're impatient – let's have a round.

ortly

look

like

the

gh -

n an

G hit

alls?

the

g to

ve a

ction

d. It

sing

't do

way

good

the

ing,

oten-

the

pre-

nfor-

d at

our

d for

part

with

full

play

and

t slit

re is

com-

ying

ange

Nick

your

ere's

, as

PGA

are

Presentation during a round is, again, spot on. Two "pop-up" type menus appear from either side, showing everything from the course map and wind conditions to the lie of your ball and club selection. These are something of an innovation - far more effective than previous methods.

One thing I haven't mentioned yet - and it is quite a drawback - is the control method of the swingometer-thing. For some bizarre reason the programmers have implemented a "double-click" power bar, and by the left, it's a bugger to get to grips with!

Once you've selected your club and aimed (perspective can be changed by clicking left or right on the relevant arrows - another innovation), the power bar appears, sporting two shaded sections.

The first - tiny - section is for wrist snap, adding a few extra yards to a successful shot, and is advisable for experienced players only.

The second, all-important shaded bit is the accuracy point, and in order to carry out a true shot, the erstwhile golfer needs to click twice within the confines of this miniscule portion. An error to either side results in excess hook or fade, and a near certain trek into the rough.

Sizes of his accuracy point vary, dependant upon club chosen, percentage power, and whether or not the player is in professional or amateur mode.

This method was apparently decided upon to add realism, and I guess it succeeds, since anyone who's tried first time to drive straight down the fairway will know it isn't very likely. The realism factor is carried

throughout the game; for instance, when in heavy rough, nothing but a very low iron or pitching wedge will see the ball safely back onto the fairway – unlike in other games perhaps, where a 100-yarder could be achieved even from the sand.

Also, the more success you enjoy with a particular club, the longer the accuracy point gets, allowing you to "improve" as you would with practice in the real thing.

Putting is easier to come to terms with -

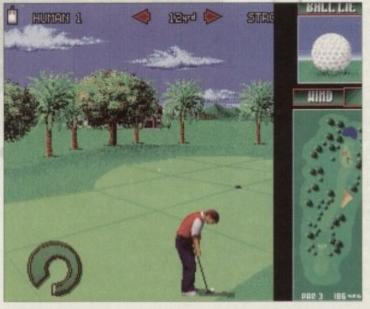

Putting could be better, but the pop-out menus are top

simplistic green contours appear when aiming for the hole, and a much simpler power bar comes into operation.

Nick Faldo's Championship Golf was always going to have to do a hell of a lot to become the best in its genre. It nearly does enough. The graphics are amazing, and new features as mentioned (plus the option to choose your own caddy, and drop him/her at will) make for a very enjoyable experience indeed.

The realism is undisputed – as a realistic golfing experience it can't be bettered – but there are a couple of quirks. Although the accuracy point does grow with success, it actually diminishes with the reverse, resulting in early frustrations.

When these are overcome, you'll be delighted, but the fact that they are there at all means that in my opinion it's a sudden death play-off for joint second place between NFCG and PGA Tour. Microprose is still tops – just – but check this out anyway, it's more than worth the money.

VISION 90000 Best graphics you're likely to see in a sports sim. AUDIO 3**338** Club swishing and dicky birds chirping - it's all very serene. PLAYABILITY **GGGG** Nice innovative touches throughout, but it's tough. ADDICTION a a a a a Master the difficulty and you won't be disappointed.

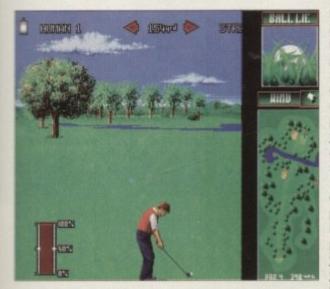

Send your witty captions to Gamer, Europa House...

Paul

### Back to front action all the way!

omputer games are loved for many reasons, but the over-riding attraction is that while engaged, the player is transported to a place in his or her mind where just about anything is possible.

Wartime Germany or modern day middle east can be bombard utilizing period technology to the full, new worlds can be explored in the Space Shuttle, mythical lands exorcised of demons at the wave of a hand and the cast of a spell, and motor racing circuits can be created and raced around at break-neck speeds.

Shuttle, Wing Commander, Legend of Kyrandia, Project X – the names are all strongly suggestive of action, intrigue and adventure, which is precisely what we gamers crave. Call a game Puddle or Cheese Plant and it just doesn't conjure up the same image. Similarly, if it's a crazed and frantic contest that you're after, then an affair called Walker isn't necessarily going initiate an adrenalin flood, because lets face it – unless you own a pair of stout shoes and a durable nylon rucksack, walking simply isn't very interesting. Names can be deceptive though – I

Names can be deceptive though - I remember shortly after beginning high school, I picked a fight with a lad called Hillary; he gave me the drubbing of my life and taught me a valuable lesson in presumptuousness. By the same token, far from being a dull and boring one-leg-in-front-of-the-other-'em-up, Walker is in fact a shoot-'em-up, and a bit of a stonker at that.

Sometime in the near future, law and order throughout the world have broken down. Due to rapid technological advances, enemies are able not only to destroy each other with what have become coventional weaponry, but can

with what have ancestors, thus ensuring their foes were never born. By Jove!

The flagship of this curious clock-defying army is the AG-9 Walker, a ten metre-tall heavy duty tank on legs that – if tanks broke sweat, which they obviously don't, but if they did – could aniahilate a city without spilling a single salty bead.

You take charge of the Walker as it stalks through four different points in time, seemingly forgetting its mission and destroying every single thing that

PSYGNOSIS Nid March moves. eliminate The eneentire mies vary forces by accordtravelling ing to backwards the point and forin time in wards which you through time currently in massive stand (or walk – guftime travelling weapons - a la faw!): Lancaster **Back To The Future Bombers and Army**  and destroying their trucks lead the bom-

bardment in the World War One stage; space-age vehicles take over the mantle on the Future level, and a whole array of semi-modern pieces of kit comprise the middle two levels – the Urban and Industrial time points.

Having mentioned it earlier on, you may now be wondering quite how a shoot-em-up featuring a "tank on legs" could work. Very simply, is the answer. Unusually, the screen scrolls from right to left, and the Walker is controlled by a combination of the mouse and key-

board. The cursor keys (or certain letter keys) are used to move big W backwards and forwards, while the mouse comes into play to manipulate the weapons.

The Walker itself is a pleasure to watch. A massive 81 frames of animation ensure that every move it makes is impressively smooth as it stomps its way to destruction. Enemy characters are contrasting – most (with the notable exception of the level guardians) are quite small and plain in colour – but the animation, both of these and of the atmospheric backgrounds, are such that the two styles complement each other well.

The backdrops also change in accordance to the time frame, and the number and speed of the enemies ensure that boredom will be a long time in setting in. What helps Walker really stand out from the crowd though, is the sound. Seldom are you likely to hear more realistic or fearsome in game samples as these, and the pumping intro tune (seven minutes long!) does an excellent job of creating an atmosphere conducive to killing.

When we previewed Walker a couple of months ago, it was thought that there would be the option to actually control the machine from inside the cockpit. There isn't, and having seen the game it becomes obvious that an attempt at implementing this would spoil the game.

Developers DMA have managed to combine the best elements of several games in coming up with Walker – a tough, fun, addictive and original shoot-'em-up that oozes quality and spews out action like there's no tomorrow. Power-ups would have been nice, and a pause option wouldn't have gone amiss, but this is a great release from Psygnosis – a real tension reliever.

Pau

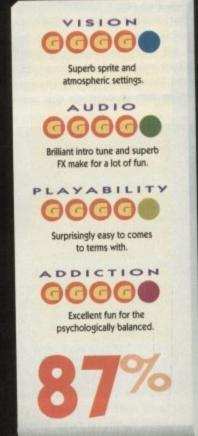

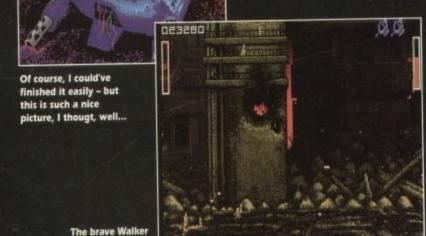

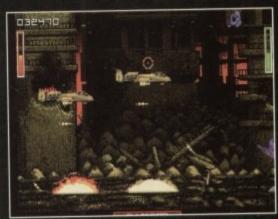

Come out, come out, wherever you are... o

takes cover.

his year looks as if it's going to be a good one for all you flight sim fans out there. But it's about time had something a bit different instead of changing the plane you fly. Oh look! Domark have obliged with the release of Homer Assault.

1 lette

kward

come

ons. ure to

anima

akes 🖹

ts way

ers are otable

is) are out the of the

h that

other

accor num

nsure

in setstand

s the

hear

e sam intro es an phere

oup that

tually

e the

n the

t an

ould

ed to veral

ginal

and

mor-nice,

gone

from

Paul

Not your average easy-to-fly planes, these mamier things – it's like trying the balance on top of two very big fans, only mander. But more of that later. I'd better tell why you're to fly this overgrown extrac-

Take most flight games and you'll find mat the only job you have to do is complete set missions while flying a high powmed jet, but it's different in Harrier Assault. mere the concept is extended because you and to play two roles.

The first role is as Commander of the Boold Deployment Force (RDF) in which you un the campaign of Operation Ocean Saber. Operation Ocean Saber is a M-authorised invasion of East Timor in

In the job you are tasked with landing US Marines in hostile terrain and making strateac and tactical decisions for the force as a

The second role is as a squadron pilot, in which you fly the AV-8B Harrier jump jet surprise surprise) from the flight deck of the SS Tarawa and take it into combat against me armed forces of Indonesia, the nation which has seized East Timor.

As you can see, it's just slightly different from other flight sims, but hey if you're a raditionalist you can simply fly the Harrier and let the computer make those all-importactical and strategic decisions for you.

As mentioned above, the game is set in and around East Timor in Southeast Asia and I can't ever remember a flight sim set in mat country, so you can't fault Domark for not being different from the rest.

As far back as I can remember I actually think this is the first proper flight sim leaturing the Harrier Jump Jet. I think most software companies tended to ignore it, maybe because it is very hard to, err, simulate. But why is it so hard to simulate? I hear

It's a lot less bovver with a hover

# D 555

DOMARK = £34.99 = 1 meg Mouse/joystick/keyboard • Out now

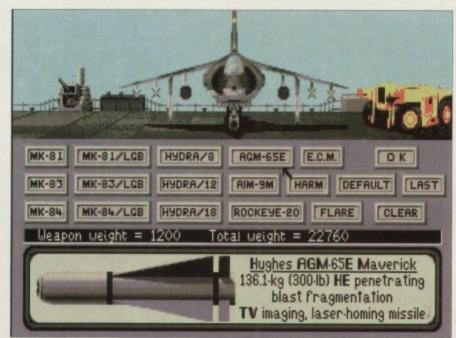

Err, Maverick missiles...Laser-guided bombs...cuddly toy... Beep Beep Beep. Didn't they do well?

you all cry. Well, it's because the Harrier is a VTOL fighter aircraft. As you probably already know, VTOL stands for Vertical Take Off and Landing and it means that the jet can take off and land, err vertically. Hey, you learn something old from people who shouldn't witter on so much every day.

The AV-8B Harrier is not the sort of plane you want to meet on a dark night. It can be tooled up to the teeth with five types of ordnance ranging from guided missiles to your bog standard unguided rockets to high-tech laser-guided bombs, plus it's got a couple of awesome 25mm

VISION **6666** Very nice indeed, but it is incredibly slow on the 500. AUDIO Not much going on here apart from the engine noise. PLAYABILITY Once you get the hang of flying the plane, it's good fun. ADDICTION ggg For die-hard flight sim addicts only.

cannons bolted on the front. We are talking total destruction here, kids.

I'll let you in on a little secret, but only if you don't tell anyone. Most flight sims claim that they are accurate down to the tiniest detail, but they are not that accurate in the control department.

Planes as a general rule are a right pain in the botty to fly - ask anyone who's been on the Krypton Factor. To combat this fact, most programmers make flight that bit easier, but this is not the case with Harrier Assault. The flight model is very realistic indeed so if you want a challenge, you've

Harrier is very good fun once you get into it but I think that it is fair to warn 500 owners that it's deadly slow unless you have

Ben

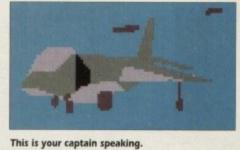

Enjoy the flight

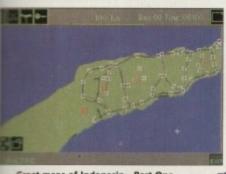

Great maps of Indonesia - Part One in a one-part series

Who ever said flight sims were boring? Look at all the hot action in this screenshot.

Look, it's the pitch and putt course in the park

April 1993 (CALCELE)

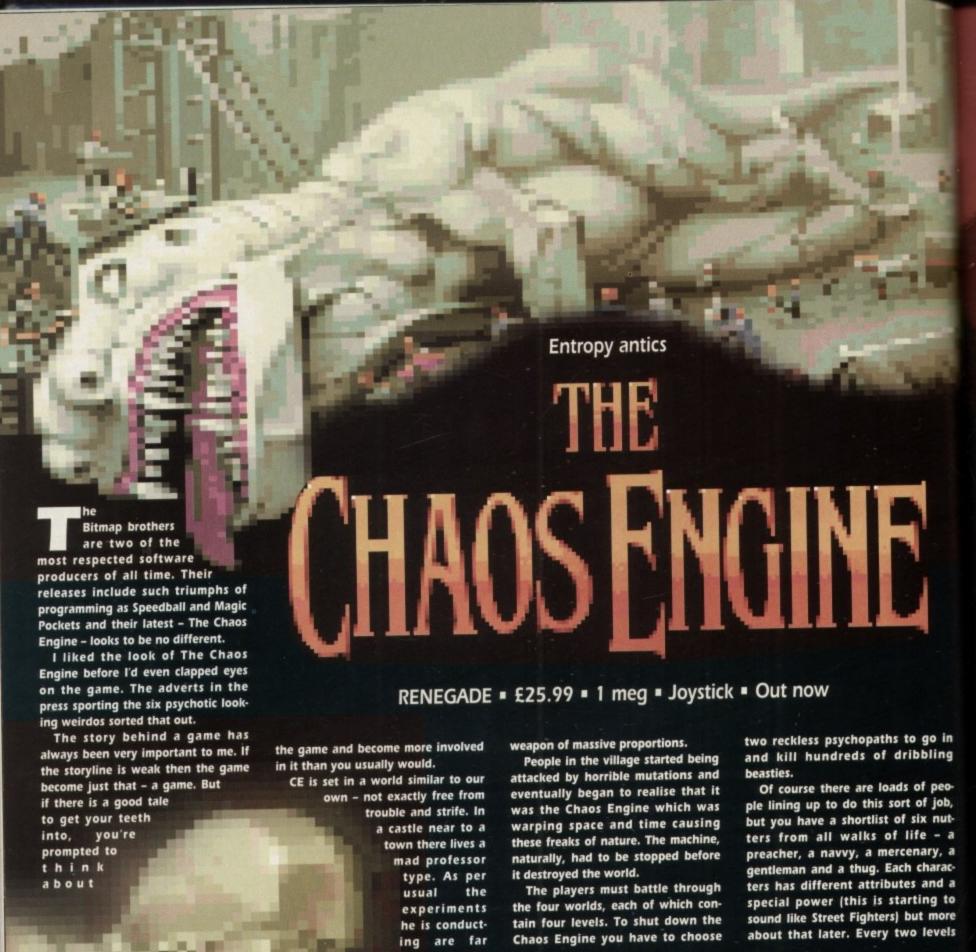

from your average medical research.

> Even so there is nothing that the locals can do, mainly because they are too scared and none of the experiments have really done any damage until

Everything went quiet at the castle for a while and the professor was rumoured to be dead. Some people in the surrounding area did know what was going on and the talk was of something called the Chaos Engine, a

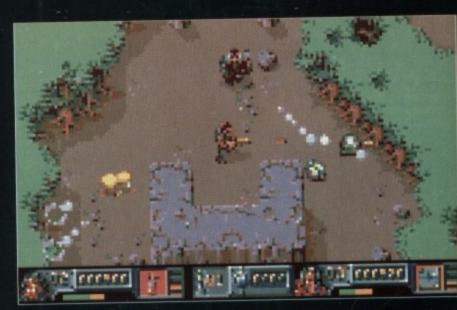

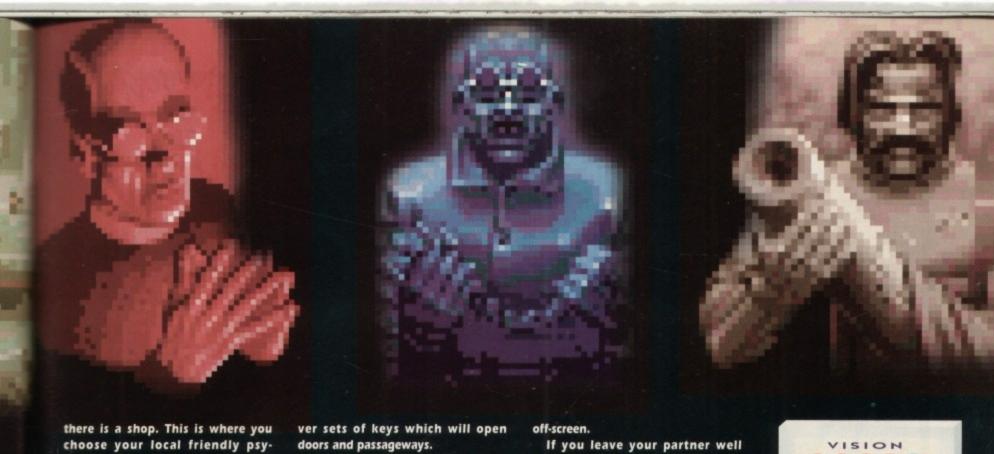

there is a shop. This is where you choose your local friendly psychopath. When you select one of the volunteers, measurement bars show health, intelligence, skill and speed.

On these measurement bars is shown the potential maximum of that particular aspect and the actual level. The potential level of the navvy's intelligence, for instance, will be relative low but this can be increased by "buying" him some intelligence when you have the option to go shopping.

Also on this shopping screen are facilities to buy extra lives, increase any of you attributes and buy other special skills like monster repellent and the like.

After you have chosen the character you want you have to choose one for the computer, assuming that you aren't playing with a friend. The amount of intelligence the character you choose has dictates how much he gets involved.

If he is relatively thick then he will tend just to protect himself and ignore you. However, as the game wears on he will begin to get a little more involved.

You view the game from a slightly offset plan view. To progress through the level you must find sil-

Just because there is a natural progression through the game with the existence of the silver keys, this doesn't mean it becomes uninteresting. Gold keys open up different sections on the games revealing money and special powers.

At the end of the level you are shown an appraisal screen which tells you how much of the level you discovered, what percentage of the gold you picked up and who did the most work. How much you do on your particular level decides how much of the treasure you get.

There are all manner of beasties from trolls to gigantic hands which follow you around but on the whole they are pretty easy to dispatch. Remember to hang around after you have bumped them off, though, because they always leave a bit of money lying around.

Graphically Chaos Engine is pretty flawless - no matter what all the other magazines say about it looking typically Bitmap-esque. The screen scrolls excellently around your character, plus you don't have to put up with waiting for your partner if he goes

If you leave your partner well behind he will materialise next to you after a couple of seconds. This doesn't apply if he is a human character – if he wanders off-screen, you have to wait for him to catch up.

To get through the levels, not only do you have to find all the silver keys but you have to activate the nodes. These are large monolith-like things which seem rather uninteresting until you shoot them a bait. Then they turn into massive pulsating marital aids.

You have to activate all of these to get the exit open to the next level. On later levels there is more than one exit so it can get a little confusing, but this doesn't detract from the fun.

AUDIO
GGGG

Awesome soundtrack, nice and loud.

PLAYABILITY
GGGG

Easy to get into and fun.

ADDICTION
GGGG

Definitely, there's always more to get back to.

gggg**g** 

Clean, nicely styled - what

more should you expect?

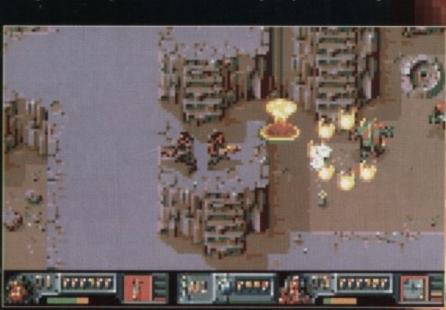

P&P £1 per item UK. & elsewhere £3 per item.

For which Computer

New titles sent as released and subject to price reviews

Price .

P&P

Total

139 High Road, Loughton, Essex IG10 4LT Tel: 081 365 0344 (All lines) Fax: 081 365 1650

10-6

24hr Ordering Service

081-365 0344 (All lines)

24hr FAX **081-365 1650** 

VISA

Essex IG10 4LT

Postcode\_

Our prices are subject to change please confirm at time of ordering

Ch PO

### 24 HOUR ORDERING SERVICE • PHONE FOR FREE CATALOG

| Construction Kit on 5                                                                                                    | 35.49          | Oungeon Master/Chaos Strikes Back1                                                                                                    | 0.60   | Might & Magic 3                                                                                                    | 22.99  | TV Sports Baseball TV Sports Baseball TV Sports Boxing There Finest Hour The Manager Thundertsawk Thunder Jaws Tipp Off Tearaway Thomas Team Yankee Team Yankee 2 Temmator 2 Temmator 2 Temmator 2 Temmator 2 Temmator 2 Transarctca Trandfers Traddfers Tradfers Twight 2000 Treasure of Savage Front Ultima Martian Dreams Ultima Willer Ultima VI Ultima VI Ultim | 15.49<br>19.49     | COMPILATION                                                                                                    | S   |
|----------------------------------------------------------------------------------------------------|----------------|----------------------------------------------------------------------------------------------------|--------|----------------------------------------------------------------------------------------------------|--------|----------------------------------------------------------------------------------------------------|--------------------|----------------------------------------------------------------------------------------------------|-----|
| on 5                                                                                                    | 16.99          | Dungeon Master/Chaos Strikes Back Ell Evira Mistress of Darkness 2 Evira II Cerberus Epic Evira II Arcade Epic European Championship '92 Body Blows European Football Champs European Reholder                                                                                                    | 1.99   | Moonfall<br>Monkey Island                                                                                                    | 15.99  | The Manager                                                                                                    | 20.99              |                                                                                                    | 10  |
| English (12-13)                                                                                                    | 16.99          | Elvira II Cerberus                                                                                                    | 6.99   | Monkey Island 2                                                                                                    | 22.49  | Thunderhawk                                                                                                    | 16.49              | Award Winners                                                                                                    | 18  |
| English (13-14)                                                                                                    | 16.99          | Epic                                                                                                    | 9.49   | Mystical                                                                                                    | 18.49  | Tipp Off                                                                                                    | 16.99 +            | Air, Land & Sea                                                                                                    | 23  |
| Mains (11-12)                                                                                                    | 16.99          | European Championship 1/2 Body Blows                                                                                                    | 6.99   | Meg Lo Mania/First Samaria                                                                                                    | .18.49 | Team Yankee                                                                                                    | 17.49              | Big Box 1                                                                                                    | 15  |
| Maths (12-13)                                                                                                    | 16.99          | Eye of the Beholder                                                                                                    | 9.49   | Meg Lo Maria-First Samaria Mega Fortress Moorstone Movie Mix. Match of the Day Navy Seals Nebulus 2 Nick Faldo's Championship Golf Nigel Marselis World Champ Noddys Playsfine | .19.49 | Team Yankee 2                                                                                                    | 20.99              | Big Box 2                                                                                                    | 19  |
| Maths (14-15)                                                                                                    | 16.99          | Espania the Games                                                                                                    | 9.99   | Movie Mix.                                                                                                    | 17.49  | Terminator 2                                                                                                    | 16.99              | Bitmap Bros Vol 1                                                                                                    | 16  |
| French (12-13)                                                                                                    | 16.99          | F14 Tom Cat                                                                                                    | 22.49  | Navy Seals                                                                                                    | .15.99 | The Perfect General                                                                                                    | 18.99              | Bitmap Bros Vol 2                                                                                                    | 16  |
| French (13-14)                                                                                                    | 16.99          | F17 Stealth Fighter                                                                                                    | 21.49  | Nebulus 2                                                                                                    | 23.99  | Troddlers                                                                                                    | 16.49              | BOARD GENIUS                                                                                                    | 17  |
| Junior Reading (4-5)                                                                                                    | 16.99          | F19 Steath Fighter                                                                                                    | 15.99  | Nigel Mansells World Champ                                                                                                    | 19.99  | Twelght 2000                                                                                                    | 22.49              | Cartoon Collection                                                                                                    | 16  |
| Jurior Reading (6-7)                                                                                                    | 16.99          | FA Premier League Fiball                                                                                                    | 16.99  | Noddys Playtime                                                                                                    | 23.99  | Ultima Martian Dreems                                                                                                    | 20.49              | Dream Team                                                                                                    | 16  |
| Junior Counting (6-7)                                                                                                    | 16.99          | Face off Ice Hockey                                                                                                    | 23.99  | Night Shift                                                                                                    | 16.49  | Ultima Under World                                                                                                    | 19.99              | Fantastic Worlds                                                                                                    | 24  |
| Professional                                                                                                    | 54.49          | Fantastic Voyage                                                                                                    | 16,99  | Omar Shariffs Bridge                                                                                                    | 16.49  | Ultima VI                                                                                                    | 20.49              | Football Crazy                                                                                                    | 14  |
| the Creator                                                                                                    | 36.49          | Fascination                                                                                                    | 16.99  | Orbitus                                                                                                    | 11,99  | Ultima VII.                                                                                                    | 23.49              | Head to Head                                                                                                    | 24  |
| ation Studio                                                                                                    | 25.99          | Final Fight                                                                                                    | 16.49  | Ork                                                                                                    | 19.49  | UMS Planet Eilor                                                                                                    | 20.99              | 2 Hot 2 Handle                                                                                                    | 18  |
| Airbus                                                                                                    | 26.49          | Fire & los                                                                                                    | 16.99  | Palladin 2                                                                                                    | 19.49  | Utopia                                                                                                    | 15.49              | Magnetic Scrolls                                                                                                    | 15  |
| ank Killer Enhanced                                                                                                    | 11.49          | Flashbacks                                                                                                    | 16.49  | Pacific Islands                                                                                                    | 8.49   | Uridium 2                                                                                                    | 17.49              | Ninja Collection                                                                                                    | 15  |
| s Family                                                                                                    | 16.49          | Flight of the Intruder                                                                                                    | 19.99  | Parasel Stars                                                                                                    | 15.99  | Video Kid                                                                                                    | 10.99              | Psychos Soccer Collect                                                                                                    | 18  |
| ennis                                                                                                    | 15.49          | Formula 1 Grand Prix                                                                                                    | 22.99  | Pegasus                                                                                                    | 19.99  | Vroom                                                                                                    | 15.99              | Rainbow Collection                                                                                                    | 13  |
| arriot                                                                                                    | 23.49          | Fists of Fury                                                                                                    | 19.49  | PGA Course Discs                                                                                                    | 10.99  | Vikings                                                                                                    | 19.99              | Raving Mad                                                                                                    |     |
| ports Driving                                                                                                    | 16.49          | Flashback                                                                                                    | 16.99  | Pinball Dreams                                                                                                    | 17.99  | White Death                                                                                                    | 12.99              | Super Finhter                                                                                                    | 1   |
| Breed Special Ed                                                                                                    | 10.99          | Fort Apache                                                                                                    | 18.49  | Plotting Plotting                                                                                                    | 15.49  | Winter Challenge                                                                                                    | 17.49              | Super Heroes                                                                                                    | 2   |
| ur Geddon 2                                                                                                    | 16.99          | Fun School - Paint & Create                                                                                                    | 16.99  | Populus 2                                                                                                    | 19.49  | Wiz Kid                                                                                                    | 15.99              | Sports                                                                                                    | 2   |
| 3                                                                                                    | 16.49          | Fun School - Spelling Fair                                                                                                    | 16.99  | Premiere Manager                                                                                                    | 16.99  | World Senes Cricket                                                                                                    | 16.99              | Strategy Marter                                                                                                    | 1   |
| ick                                                                                                    | 16.49          | Fun School 3 (under 5)                                                                                                    | 16.99  | Prince of Persia                                                                                                    | 15.99  | Wolf Pack                                                                                                    | 11.99              | Strategy Master Test Drive 2 Collection                                                                                                    | 9   |
| ompat Acesucks                                                                                                    | 20.99          | Fun School 3 (5-7)                                                                                                    | 16.99  | Prophecy of the Shadow                                                                                                    | 23.99  | WWF                                                                                                    | 15.99              | Quest for Adventure                                                                                                    | . 0 |
| verdurer                                                                                                    | 15.99          | Fun School 4 (under 5)                                                                                                    | 16.99  | Push Over                                                                                                    | 20.99  | Wing Commander I                                                                                                    | 22.99              | Quest for Adventure                                                                                                    | 9   |
| naphobia                                                                                                    | 16.49          | Elvra II Arcade Epic European Championship '92 Body Bloes European Football Champs Eye of the Beholder Eye of the Beholder III Espania the Games F14 Tom Cat. F15 Sinke Eagle II F17 Steath Fighter F15 Sinke Eagle II F17 Steath Fighter F19 Steath Fighter F29 Retaliator F29 Retaliator F30 Steath Fighter F30 Steath Fighter F30 Steath Fighter F30 Steath Fighter F30 Steath Fighter F30 Steath Fighter F30 Steath Fighter F30 Steath Fighter F30 Steath Fighter F30 Steath Fighter F30 Steath F30 Steath | 16.99  | Plan 9 Outer Space                                                                                                    | 18.99  | Vonesd Vroom Vikings Vikings Willy Bearnish White Death Winter Challenge Winter Challenge Winter Sports WIZ Kid World Senies Cricket Wolf Child Wolf Pack WWF WWF WIF 2 Wing Commander I World Series Choket Zool All (1200) RING FOR GAMES NOT I                                                                                                    | 14.49              | Phantasie Bonus Edition                                                                                                    | -   |
| nal FC                                                                                                    | 16.99          | Gateway to Say Frontier                                                                                                    | 18.49  | Player Manager                                                                                                    | 8.99   | Zool (1200)                                                                                                    | 16.99              | Phamasie Bonus Edition                                                                                                    |     |
| our Geddon 2                                                                                                    | 23.99          | Gauntlet III.                                                                                                    | 11.99  | Profight Pools of Darkness                                                                                                    | 18.49  | AING FOR GAMES NOT                                                                                                    | LISTED             |                                                                                                    |     |
| ńx,                                                                                                    | 16.49          | Georg Crazy                                                                                                    | 15.99  | Powermonger                                                                                                    | 19.49  |                                                                                                    | THE REAL PROPERTY. | OFT TITLE                                                                                                    |     |
| ssin                                                                                                    | 16.99          | Gods                                                                                                    | 16.99  | Populus/Sim City                                                                                                    | 22.49  | <b>AMIGA</b>                                                                                                    | BUL                | GET TITLES                                                                                                    | •   |
| A.C.                                                                                                    | 23.49          | Golden Shot                                                                                                    | 19.49  | Pro Tennis Tour 2                                                                                                    | 15.99  |                                                                                                    |                    |                                                                                                    |     |
| B. Harrier Assault                                                                                                    | 16.99          | Graham Taylor                                                                                                    | 15.49  | Prophecy                                                                                                    | 26.99  | 3D Pool Advanced Fruit Machine After Burner Alterad Beast Atomino Awesome Austeritz Baal Bards Tale 3 Batman the Movie Beach Volley Biood Money                                                                                                    | 6.99               | Lotus Esprit                                                                                                    |     |
| e Toads                                                                                                    | 16.49          | Gunship 2000                                                                                                    | 16.99  | Rairoad Tycoon                                                                                                    | 22.49  | Advanced Fruit Machine                                                                                                    | 6.99               | Manchester Utd                                                                                                    |     |
| Shion Fortrott                                                                                                    | 22.99          | Hagar the Horrible                                                                                                    | .15.49 | RBI 2 Baseball                                                                                                    | 22.99  | After Burner                                                                                                    | 6.99               | Manic Minor<br>Michael Jackson Moonwalker                                                                                                    |     |
| to the Future 2                                                                                                    | 7.99           | Hard Driven II                                                                                                    | 16.49  | Red Baron                                                                                                    | 22.49  | Altered Beast                                                                                                    | 8.49               | Midnight Resistance                                                                                                    |     |
| e of Cosmic Forge                                                                                                    | 14.49          | Harpoon 1 meg                                                                                                    | 19.99  | Red Zone                                                                                                    | 24.49  | Awesome                                                                                                    | 8.99               | Midnight Resistance<br>Moonshine Races                                                                                                    |     |
| ss Tale Trilogy                                                                                                    | 19.49          | Heimdall                                                                                                    | 16.99  | Risky Woods                                                                                                    | 15.99  | Austeritz                                                                                                    | 6.99               | Narc                                                                                                    |     |
| T. II                                                                                                    | 16.99          | History Line                                                                                                    | 23.99  | Road Rash                                                                                                    | 15.99  | Baal                                                                                                    | 8.49               | New Zealand Story                                                                                                    | -   |
| te Command                                                                                                    | 13.99          | Home Alone                                                                                                    | 15.49  | Robocop                                                                                                    | 15.99  | Batman the Movie                                                                                                    | 6.99               | Narc New Zealand Story Operation Thunderbolt Operation Wolf                                                                                                    |     |
| le Isle                                                                                                    | 13.49          | Hostile Breed                                                                                                    | _16.49 | Robocop 3                                                                                                    | 16.49  | Beach Volley                                                                                                    | 6.99               | Outrun                                                                                                    |     |
| le Master                                                                                                    | 11,49          | Humans Date Dies                                                                                                    | 14.99  | Rodand                                                                                                    | 16.49  | Biood Money<br>Boulderdash<br>Bubble Bobble                                                                                                    | 6.99               | Operation work Outrun Pacmania Pang Pang Panza Kick Boxing Pittighter Pipe Mania                                                                                                    |     |
| Tomato Game                                                                                                    | 20.99          | Humans Data Standalone                                                                                                    | 20.99  | Rockies                                                                                                    | 16.49  | Bubble Bobble                                                                                                    | 6.99               | Pang Kick Boxing                                                                                                    |     |
| Run                                                                                                    | 16.49          | I. Jones Fate of Atlantis                                                                                                    | 19.49  | H Type 2                                                                                                    | 16.99  | Cabar                                                                                                    | 6.99               | Pitfighter                                                                                                    |     |
| is at Prey                                                                                                    | 23.49          | Indy Heat                                                                                                    | 16.99  | Rugby World Cup                                                                                                    | 8.49   | Caldomia Games                                                                                                    | 6.96               | Pipe Mania                                                                                                    |     |
| ck Crypt                                                                                                    | 15.99          | Ishar Legend Fortress                                                                                                    | 20.49  | Rules of Engagement                                                                                                    | 19.49  | Captive                                                                                                    | 7.99               | Platoon                                                                                                    |     |
| ton Bomb Club                                                                                                    | 14.99          | International Rugby Chail                                                                                                    | 16.99  | Rome AD92                                                                                                    | 16.49  | Carrier Command                                                                                                    | 6.99               | Pro Tennis Tour                                                                                                    |     |
| tornia Games II                                                                                                    | 16.49          | Jaguar XJ220                                                                                                    | 16,49  | Sabre Team                                                                                                    | 17.99  | Cartiage                                                                                                    | 6.96               | 9 Puzznic                                                                                                    |     |
| Lewis Challenge                                                                                                    | 15.49          | Jimmy White Snooker                                                                                                    | 15.99  | Scrooge                                                                                                    | 16.49  | Centrefold Squares                                                                                                    | 6.9                | g Pipe Mania<br>g Platoon.<br>g Predator<br>g Pro Tennis Tour<br>g Puzznic<br>g R-Type<br>g Rambo 3                                                                                                    |     |
| itles                                                                                                    | 17.49          | J. Madden Football                                                                                                    | 16.49  | Secret of Silver Blades                                                                                                    | 16.49  | Chase4 HQ                                                                                                    | 6.9                | 9 Rambo 3                                                                                                    |     |
| ampionship Manager                                                                                                    | 15.49          | Jim Power                                                                                                    | 16.49  | Shadowlands                                                                                                    | 18.49  | CJ in the USA                                                                                                    | 6.9                | 9 Resolution 101                                                                                                    |     |
| en rion                                                                                                    | 16.99          | tan Bothams Cricket Indy Heat. Ishar Legend Fortress International Rugby Chall Infernational Sports Chall Jaguar XJ220 Jimmy White Snooker John Barnes Euro Ball J. Madden Football Jim Power Kick Off 3 Kid Gloves II Kings Quest V Knightmare                                                                                                    | 16.49  | Shadow Worlds                                                                                                    | 20.49  | Bubble Bobble Cabar California Games Captain Planet Captive Carrier Command Caritage Cettica GT4 Raily Centrefold Squares Chase4 HQ CJ in the USA Cloud Kingdom Colossus Chess                                                                                                    | 6.9                | 9 Robocop                                                                                                    |     |
| ase H.Q. 2                                                                                                    | 14,49          | Kings Quest V                                                                                                    | 18.90  | 9 Silent Service 2                                                                                                    | 22.49  | Conflict in Europe                                                                                                    | 7.9                | Robocop 2                                                                                                    |     |
| co Heat                                                                                                    | 20.99          | Knight of the Sky                                                                                                    | 21.49  | 9 Sim Ant                                                                                                    | 24.99  | Crackdown                                                                                                    | 6.9                | 9 Rocket Hangers                                                                                                    |     |
| ol World                                                                                                    | 16.99          | Killing Game Show                                                                                                    | 19.9   | 9 Sim Earth                                                                                                    | 20.99  | Days of Thunder                                                                                                    | 7.9                | 9 Run the Gauntlet                                                                                                    |     |
| vert Action                                                                                                    | 15.49          | Lawnmower Man                                                                                                    | 16.9   | 9 Simpsons                                                                                                    | 20.99  | Defender of the Crown                                                                                                    | 7.9                | Shadow Warnor                                                                                                    |     |
| ise for Acorpse                                                                                                    | 15.99          | Lethal Weapon 3                                                                                                    | 24.4   | 9 Smash TV                                                                                                    | 15.99  | Deluxe Strip Poker                                                                                                    | 6.9                | 9 Sherman M4                                                                                                    |     |
| stal Kingdom Dizzy                                                                                                    | 15.99          | Lazer Squad 2                                                                                                    | 16.9   | 9 Space Ace 2                                                                                                    | 15 99  | Dragon Ninja                                                                                                    | 6.9                | 9 Shindor Shoot 'em Lin                                                                                                    |     |
| of Croc Twins                                                                                                    | 23.99          | Leander                                                                                                    | 18.4   | 9 Space Guri                                                                                                    | 16.99  | Ed the Duck                                                                                                    | 6.9                | Shuttle Puck Cate                                                                                                    |     |
| ntraptions                                                                                                    | 20.49          | Legend of Kyrandia                                                                                                    | 20.9   | 9 Space Crusade Voyage B                                                                                                    | 18.99  | Enlyn Hughes Soccer                                                                                                    | 6.9                | 99 Sky or Die                                                                                                    |     |
| rse of the Azure Bond                                                                                                    | 22.99          | Lemmings                                                                                                    | 20.0   | 9 Special Forces                                                                                                    | 21.49  | Faritasy World Dizzy                                                                                                    | 5.9                | 99 Sleeping Gods Lie                                                                                                    |     |
| disation                                                                                                    | 23.49          | Lemmings Data Disc                                                                                                    | 13.4   | 9 Spirit of Excalibur                                                                                                    | 12 90  | Fun School 2 (under 5)                                                                                                    | 6.9                | 99 Steve Davis Snooker                                                                                                    |     |
| tch - EM                                                                                                    | 16.49          | Lemmings Double Pack                                                                                                    | 15.0   | 9 Stereo Master                                                                                                    | 26.49  | Fun School 2 (7+)                                                                                                    | 6.5                | 99 Storm Trooper                                                                                                    |     |
| actures 2                                                                                                    | 16.49          | Links Firestone HD                                                                                                    | 13.9   | 9 . Storm Master                                                                                                    | 16.96  | Fuzzball                                                                                                    | 6.9                | 99 Strike Force Harrier                                                                                                    |     |
| rk Queen of Krynn                                                                                                    | 19.49          | Links Pinehurst HD                                                                                                    | 13.9   | Striker                                                                                                    | 15.45  | Gauntlet 2                                                                                                    | 6.5                | Stunt Car Hacer                                                                                                    |     |
| rkseed                                                                                                    | 23.99          | Lotus Turbo Challenge II                                                                                                    | 16.4   | 19 Super Ski 2                                                                                                    | 16.75  | Gazza 2 Ghost Busters 2                                                                                                    | 6.9                | 99 Super Off Road                                                                                                    |     |
| vight Robbery                                                                                                    | 16.49          | Lotus Turbo Challenge 3                                                                                                    | 16.9   | Super Space invaders                                                                                                    | 16.96  | Ghouls & Ghosts                                                                                                    | 6.9                | 99 Superplex                                                                                                    |     |
| S Boot                                                                                                    | 15.99          | Liverpool F.C.                                                                                                    | 16.4   | 19 Supremacy                                                                                                    | 9.9    | Go for Gold                                                                                                    | 8.                 | 99 Switch Blade                                                                                                    |     |
| eath Knights of Krynn                                                                                                    | 19.49          | M1 Tank Platoon                                                                                                    | 19.5   | 99 Switchblade 2                                                                                                    | 9.9    | 9 Hard Drivin                                                                                                    | 6.                 | 99 Swiv                                                                                                    |     |
| monsgate                                                                                                    | 22.49          | Magic Pockets                                                                                                    | 9.9    | 99 Sword of Honour                                                                                                    | 16.4   | Head Over Heels                                                                                                    | 6.                 | 99 Titus the Fox                                                                                                    |     |
| sney Educational Ram.                                                                                                    | 16.99          | Mavis Beacon                                                                                                    | 19.5   | 99 Silly Putty                                                                                                    | 19.4   | 9 Hitch Hikers Guide                                                                                                    | 8                  | gg Toobin                                                                                                    |     |
| Jo Dan                                                                                                    | 14.99          | M. Dilka Ult Fribat                                                                                                    | 20.9   | 99 Shadow Dancer                                                                                                    | 16.9   | J. Knan Squash     James Pond                                                                                                    | 6.                 | 99 Ultimate Ride                                                                                                    |     |
| ouble Dragon 3                                                                                                    | hicarpol B.99  | Megasports                                                                                                    | 15.1   | ge Shadow of the Beast 3                                                                                                    | 17.9   | 9 Jet Set Willy                                                                                                    | 7.                 | 99 Untouchables                                                                                                    |     |
| public Hits 2 Sinbad & Detender of C                                                                                                    | Crown)8.99     | Megatwins                                                                                                    | 23.    | 49 Super Hero                                                                                                    | 20.9   | John Lowe Utt. Darts                                                                                                    | 6.                 | 99 War Zone                                                                                                    |     |
| subte Hits 3 (Hocket Ranger & TV Spo<br>while Hits 4 It came from the Desert & /                                                                                                    | Artheads) 8.99 | Midwirder 2                                                                                                    | 23     | 49 Super Swv                                                                                                    | 15.9   | 9 Last Ninja 3                                                                                                    | 7                  | .99 Wizball                                                                                                    |     |
| le Chess II.  le Chess II.  le Chess II.  le Chess II.  le Chess II.  le Chess II.  le Chess II.  le Chess II.  le Chess II.  le II.  le Shall Disc  le Master  Tomato Game  The Kid  Ruf  Is of Prey  ck Crypt  Ses Brothers  ston Bomb Club  sanza Brothers  ston Bomb Club  sanza Brothers  stornia Games II.  I Lewis Challenge  stles  stles  stle of Doctor Brain  ampiorship Manager  aos Engine  niturion  aos Engine  stles of Doctor Brain  ampiorship Manager  aos Engine  stles of World  vert Action  acy Cars III.  uise for Acorpse  yetal Kingdom Dizzy  ol Croc Twins  riflist Kores  intraptions  se of the Azure Bond  rise of the Enchanter  villsabion  impaign  steh - EM  eatures 2  sly Double Horse Racing  ark Queen of Krynn  arkseed  augnters of Serpents  aylight Robbery  AS Boot  slelverance  strey Educational Ram  o Jo Dan  ouble Dragon 3  sobie Has 1 Rocke Rarger & TV So  ouble Has 2 Rocke Rarger & TV So  ouble Has 3 Rocke Rarger & TV So  ouble Has 3 Rocke Rarger & TV So  ouble Has 4 Raree hon the Desert & J  urn  Blasters | 19.99          | Kid Gloves II Kings Quest V Kinghtonare Knight of the Sky KdB Lawnmower Man Lethal Weapon 3 Legend of Valour Lazer Squad 2 Leander Legend of Kyrandia Lemmings Data Disc Lemmings Data Disc Lemmings Data Disc Lemmings Stand Alone Links Freestone HD Links Boureful HD Lotus Turbo Challenge II Lotus Turbo Challenge II Lotus | 27     | Noddys Paysime No Greater Glory Noddys Paysime No Greater Glory Night Smitt Omar Shariffs Bridge Operation Stealth Orbitus Ork Oxt Oxt Oxt Oxt Oxt Oxt Oxt Oxt Oxt Oxt         | 16.9   | Dombard RAC Rally                                                                                                    | 6                  | 9 Rainbow Island 9 Resolution 101 9 Resolution 101 9 Resolution 101 9 Resolution 101 9 Robocop 9 Robocop 9 Robert Rangers 9 Roing Ronnie 9 Run the Gauntlet. 9 Shadow Warrior 10 Shindor 10 Shindor 10 |     |
| yna Blasters                                                                                                    | 19.49          | Nega and reason.                                                                                                    |        |                                                                                                    |        |                                                                                                    | SEE SEE SON        |                                                                                                    | -   |
|                                                                                                    |                |                                                                                                    | -      |                                                                                                    | -      |                                                                                                    | 0.0                | FTWARE SUPRI                                                                                                    | MI  |
|                                                                                                    |                | otble to Coffware Cr                                                                                                    | Infor  | ne Name                                                                                                    |        |                                                                                                    | 3(                 | ILI MANE SOLDI                                                                                                    | N.V |
| Please make cheq                                                                                                    | lues & Po      | os payable to sultware st                                                                                                    | hieil  | Address                                                                                                    |        |                                                                                                    | 139                | 9 High Road, Loughto                                                                                                    | n,  |
| Please make cheq                                                                                                    | ues & Po       | O's payable to Software St                                                                                                    | ıprem  | Address                                                                                                    |        | Destrodo                                                                                                    | 139                | 9 High Road, Loughto                                                                                                    | 0   |

Card No.

Expiry Date

Visa 🗌

Tel

Here's your chance to win one of 60 great prizes. All you have to do is answer two simple multiple choice questions on the entry form

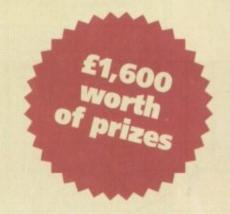

# THE GREAT GAMES GIVEAWAY!

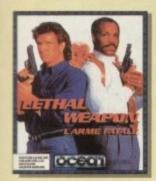

•Lethal Weapon, from Ocean. Five copies of hard hitting action licensed to thrill

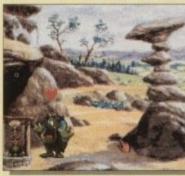

 Curse of Enchantia. Ten copies of Core Design's contender for the best game of the year.

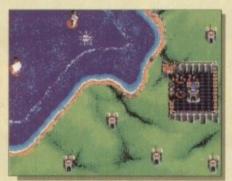

 Rampart, from Domark. Five copies of fast and frantic two-player action - a real

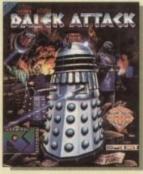

 Dalek Attack, from Admiral Software. Five copies of an absolute must for Dr Who fans.

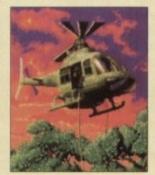

 Special Forces, from Microprose. Five copies of this absorbing strategy game.

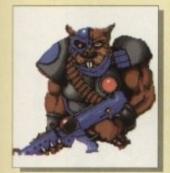

 Galactic Warrior Rats, from Admiral Software. Five copies

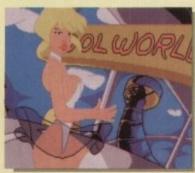

 Cool World, from Ocean. Five copies of this colourful and infuriating platof this fast action shoot-em-up form action in true Ocean tradition.

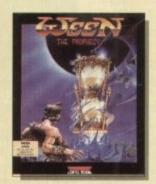

 Ween, from Digital Integration. Five copies of this engaging race against time through mystical lands.

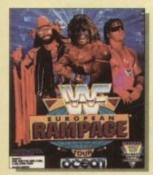

 WWF European Rampage, from Ocean. Five copies of big ring American style wrestling.

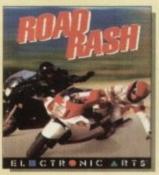

 Road Rash, from Electronic Arts. Five copies for frustrated motorists and pedestrians alike.

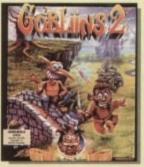

 Gobliins 2, from Coktel and entertaining adventure.

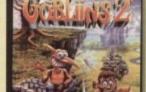

Vision. Five copies of a hilarious

### **ENTRY FORM**

### Circle the correct answers

Which alien phoned home? was it...

a ET

b CB

c RSPA

2 What was the name of that totally unbeliveable program with the car that talked and had a flashing red light on the front? was it...

a Piper at the Gates of Dawn

c Knight Rider

**b** Street Hawk

| ame |  |  |
|-----|--|--|
|     |  |  |

| Address |  |  |  |  |  |  |  |
|---------|--|--|--|--|--|--|--|
|         |  |  |  |  |  |  |  |
| -       |  |  |  |  |  |  |  |

Postcode .

Daytime telephone \_

Please tick this box if you do not wish to receive promotional material from other companies

### Welcome to the house of fun...

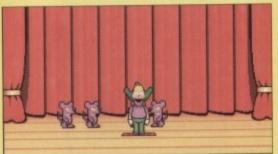

The star of the show, it's Krusty

've got two words to say to you, and they are... Bart Simpson. That yellow haired freak has got a lot to answer for. OK, so the Simpsons is still the funniest cartoon I've ever seen in my life. That's fine, but we the general public were constantly bombarded with hype and merchandise.

Merchandise like Bart alarm clocks, Bart bubble bath, Homer hair spray, stickers, badges, T-shirts, etc etc. I could go on for about six pages. The mischievous one even brought out a single and an album, both of which were absolutely abysmal. The computer industry latched on to the fact that anything to do with the Simpsons was selling like hot cakes, thus ensuring plenty of software for your home computers and consoles.

The first effort to raise it's ugly head was Bart vs the Space Mutants and apart from the amazing cartoon-introduction there wasn't a lot to be said about it, apart from that it was a fairly standard platform romp and quite a sorry affair.

Then with a crack of thunder, the Simpson phenomena died down. No publicity, no news, no nothing. The kids had turned their beady little eyes to something else as they so often do.

The gaming news had also gone to an early grave, but slowly and surely there was a revival starting to happen. Bart's Nightmare had made a few waves and caused a big splash with its outstanding graphics and sound on the Super Nintendo. Meanwhile on the Sega Megadrive, a cartridge had started to sell very well. It's name? Krusty's Super Fun House.

The game wasn't as much to do with Bart Simpson as the others. Krusty's is more a spin-off, rather like A Different World when compared to the Cosby Show. As diehard Simpson fans will know, Krusty is a clown who looks similar and is just as psychotic as the clown out of Stephen King's It. He's also Bart's hero. Krusty has his own TV show and appears alongside Itchy, Scratchy and Sideshow Bob. The plot behind the

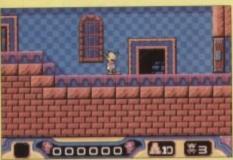

Now who would live in a Super Fun House like this?

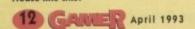

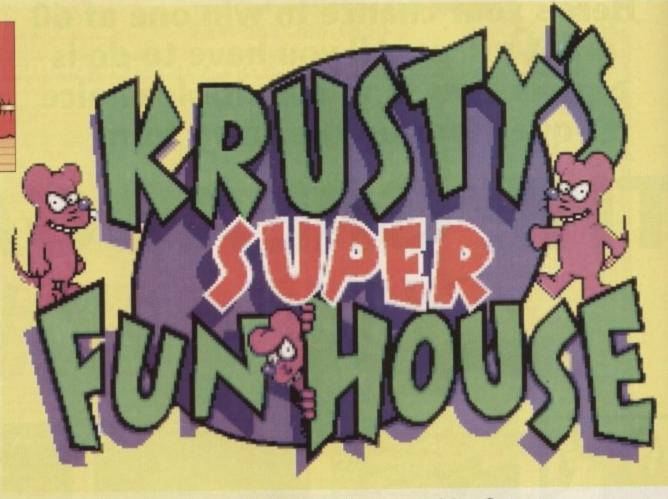

ACCLAIM = £29.99 = 1/2 meg = Joystick = Out now

game is simple. Krusty is in trouble because rats have invaded his fun house and are beginning to run riot. He has to guide the rats to the deadly traps controlled by Bart, Homer and other such Springfield favourites. Easy? Nah, not veryl

Krusty's Super Fun House is a mixture between a platform and a puzzle game. The puzzles vary, but the object ultimately is to kill the rats. The killing changes with each level. The rats can be zapped with electricity, burst like balloons or squashed like tomatoes. It's all in good cartoon fun though, so the RSPCA and Mary Whitehouse can stop complaining and relax.

Not only does Krusty have to splat, squash, blow up and burst the rats, he also has to beware. Dotted around the place are slimy snakes, pink flying pigs and laser firing aliens all of which are in league with the rats and will do Krusty some damage if he goes to near them. What possible weaponry could Krusty have? Machine gun? Knives? Flame—thrower? Inter—Continental Ballistic Missiles? Heyl — Krusty's a clown, so the red nosed one is armed to the teeth with cus-

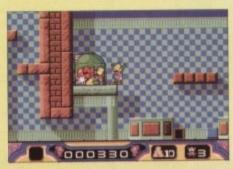

And the rat went splat! Bart gets mean and angry...

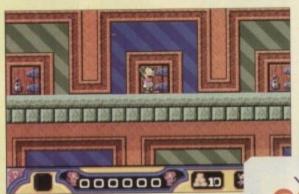

tard pies. Very lethal.

Will Krusty's Super Fun House fall down or has it got good foundations? Overall, it's an excellent puzzle/platform game. The graphics are great and to tell the truth I can't tell any difference between the Amiga and the Megadrive version. The same goes for the sound. Those with a musical ear should, err write to Esther at That's Life.

Krusty's is very simple, but some of the levels are downright fiendish. Control method is no problem – even my dog could play it. It's quite addictive for the first few days, but a month after purchase if you had a choice between Krusty's and something else you might just pick something else instead. The price is a bit steep at just under £30 – perhaps Acclaim still thinks it's the Sega version.

If you're looking for something to tax your brain a bit and you're feeling pretty flush then look no further than Krusty's, well at least until Lemmings 2 comes out. Aye Carumba dudes.

Jonathan

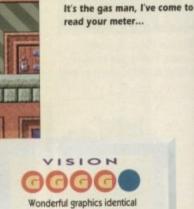

Knock Knock! Who's there?

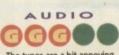

to the Sega version.

The tunes are a bit annoying, but can be turned off.

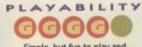

Simple, but fun to play and easy to control.

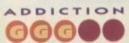

Quite addictive, but beware - it's tad expensive.

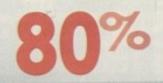

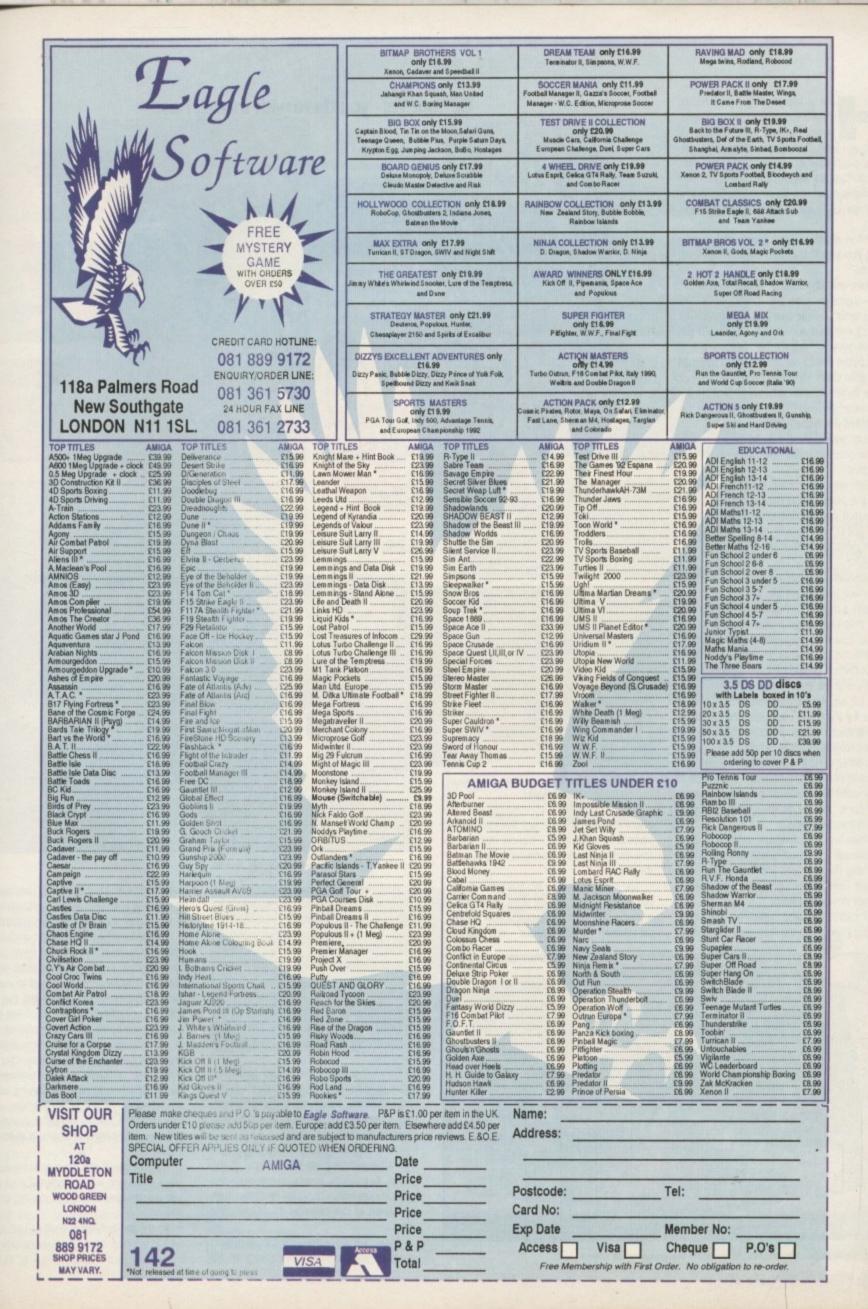

ave a look through some recent back issues of your Amiga magazines. Not just this one - check them all. Scan throughout the games sections, paying particular attention to the puzzly efforts of the last couple of months. Just for a giggle, count up how many times a reviewer has said something along these lines.

"All in all it's a good game, and should keep you satisfied, at least until Lemmings 2 arrives.

Have you done that? What? Twenty-six. No - just a minute - what about that one there, and the one just past the - oh, and don't forget that one, and...

Everyone, it seems, has been waiting with bated breath for the second coming (if you don't count Oh No!) of the green-haired stage divers since about... well, since before I arrived, anyway. The dozy little beasts delighted the entire gaming nation first time around, setting a new standard in the puzzle genre that has never quite been matched.

Such was the impact, the playability and the plain, simple bare-assed fun of it all, that the question hovering on the lips of, I guess, almost everyone, is how could DMA possibly come up with something better?

Rumours have circulated of course. First there was speculation that the sequel would contain a massive 8,000 levels. Then it was said that Lemmings 2 would never come about, and that Psygnosis, in keeping with the theme, had plans to release a game about Oxford University students.

There were even those who ventured that L2 would be the first virtual reality game for the home computer whereby players wandered around spooky rendered landscapes, suffering actual death by electrocution should they fail to complete a level.

These proved unfounded - Lemmings 2 has indeed arrived in all its glory, sporting new Lems, new skills, new levels. But let's start at the beginning..

When we left them, the Lems - having clambered, clomped, jumped and fallen their way through level after frustrating level - were comfortably and deservedly settled on their new island home.

Of course, like any civilisation, they had varying ideas as to the way they wanted to

### Oi! You! Yes - you there with the big nose

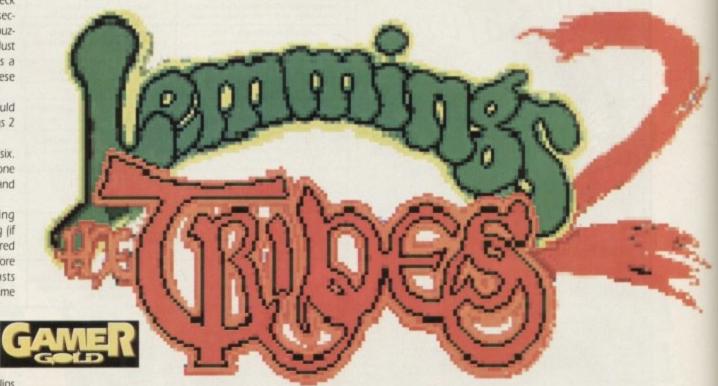

PSYGNOSIS = £29.99 = 1/2 meg = Mouse = Out now

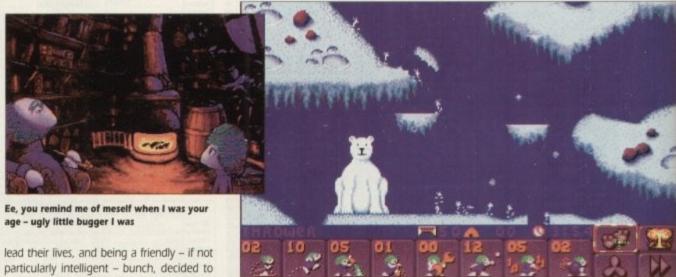

Hey - that's David Vine with a wig on, that is!

12 parts when the tribes went their separate ways, so that each group could rest easy in the assurance that they would come to no harm (they come to plenty of harm

when I play - believe mel).

Now for some reason - Judith Chalmers is on her way with a film crew probably the Lems must move again; they can't go anywhere without their talisman though, and not surprisingly perhaps, the pieces have become lost throughout the fair Lem-

That's the story, and it's up to you as usual to guide the creatures through the levels to safety. It's a bigger game this time, and more thought has gone into the way in which it's structured.

There are 12 tribes of Lemmings, each inhabiting their own little piece of the island. Every tribe needs to complete ten levels, upon which they are rewarded with a vital bit of the talisman to fit onto the

If you were delighted by the animation of the original Lemmings, then wear an old

pair of trousers or shabby skirt because the chances are you'll make a mess when you feast your eyes on the new extravaganza.

Animators Gary Timmons and David Osborne have really gone to town on the loves of their lives, creating dozens of new comical situations. As we hinted in our preview in February, the sprites are the same size as ever, but the whole shebang is just full to busting with brand new abilities.

Whereas previously there were a total of eight attributes to aid the cause, the Lems now come complete with a stonking great 52 abilities! Not all of these can be used at any one time, for practical reasons as well as programming ones, - instead it depends on the type of Lemming as to which abilities are available.

Forgive me if this sounds convoluted you'll soon see what I mean if and when you buy the game, and you should, oh, you

All the old abilities are still in use, but a well as the new ones, there are certain situations where a combination of skills in

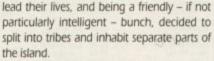

The cute animated intro features a grandpappy Lem taking up the story, relating it to a young pup Lem. He explains how a magical talisman - their protector - was split into

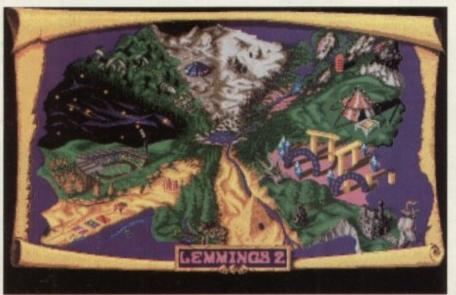

It might not be San Tropez, but it's home for our green-haired chums

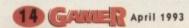

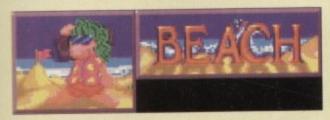

Long haired chilling dudes, famed for their lazy stride and surfing and swimming abilities.

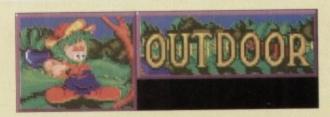

Like true boy scouts, these guys are always prepared - right down to the rope and grappling hook.

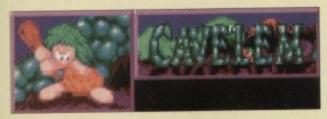

Complete with leopard-skin loincloths, watch out for the ones with the clubs!

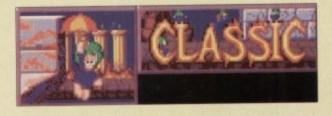

The old favourites. still a hell of a lot of fun.

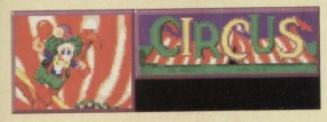

These funny looking chaps have a good throwing arm, and like to take the odd ride in a balloon.

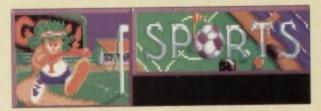

Get a good run up and try your luck at the pole vault. If you're still alive, have a bash at hang gliding.

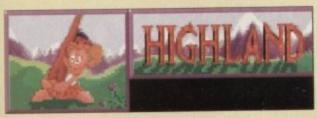

A highlander wouldn't be a highlander if he couldn't play the baggies!

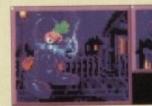

These sinister beasts only come out at night - sort of a Lemming SWAT team.

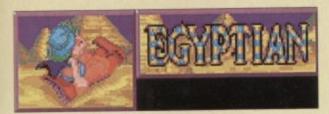

You haven't lived until you've seen a Lem on a flying carpet.

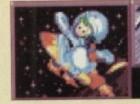

Flying carpets a bit too slow? Try a jet pack then!

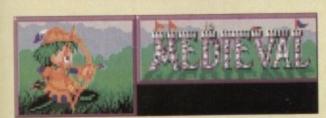

Bows and arrows were the order of the day, back in the good old days.

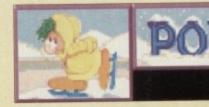

My favourite - bring your ice skates, have a snowball fight and finish off with a brisk whizz on the piste on skis.

needed, or is just good fun to watch.

e the

you

avid

the

new

pre-

same

just

al of

Lems

great

ed at

ell as

ls on

s are

ed -

vhen

you

ut as

itua-

Is is

For instance, use the running and diving abilities together and you should see something worthy of an Olympic gold medal!

Passwords are out this time - instead the game can be preserved at any point by saving it to disk. Although the idea is to liberate the tribes of Lemmings one at a time, it isn't necessary by any means to make your way through the 120 levels methodically. If one aspect is proving too difficult, simply save your game and switch your attention to a different tribe.

As if all this wasn't enough, the levels are generally larger than before, and the scrolling now moves vertically as well as horizontally, making for some very strange looking and tricky levels.

It's more important than ever to save as many Lems as possible, because the total is carried forward to the next level, and as anyone who's played before knows, the more you have, the better your chances of making it through.

When a level is complete, the amount of

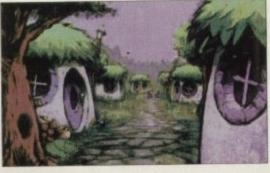

Lemmings saved dictates whether you are awarded a bronze, silver or gold medal, and when a whole tribe is safely through, your skills as a saviour result in a similarly coloured piece of talisman.

The ultimate challenge, then, is to put together a completely gold talisman, but unless you're some kind of Lemtastic genius, this is about as likely as the Queen and Ken Dodd getting together to fill out their tax

Ooo-kay - what now? Oh, I don't know. You know the story; you've heard about the The self sufficient Lemming village – all roofs are made of Lemming hair

new Lemmings, and you already knew the basic idea before you even turned to this page. There is just so much more to this game

that I could take up the entire mag if I went into the minutiae.

Suffice to say that the compo shop owners will be beating people back with a very grubby stick indeed just to reach their premises when this hits the shelves (which it should have done by the time you read

In fact, all in all it's a good game, and should keep you satisfied, at least until, erm, Lemmings 3 arrives.

Paul

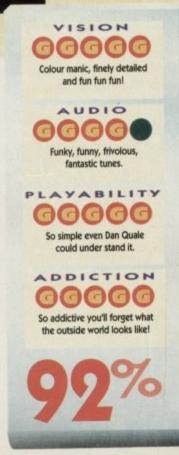

hen I first started writing on computer magazines I worked for a PC magazine which has long since disappeared. At that time games for the PC were more or less unheard of.

There were the usual frogger and space invaders and there was plenty of shareware around but it was all pretty dodgy. The only game worth playing then was Wing Commander.

It came on about ten disks and took about an hour to install – and if you didn't have a hard drive you could forget it, because playing from disks was nigh impossible.

And it wasn't a bad game. If you had a fast enough PC and a sound card you could really get into it. Now

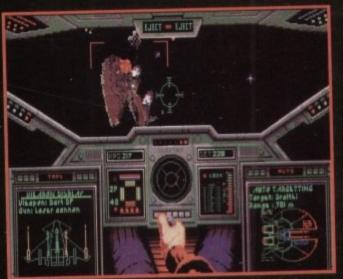

I wonder what's for tea? reflected Billy

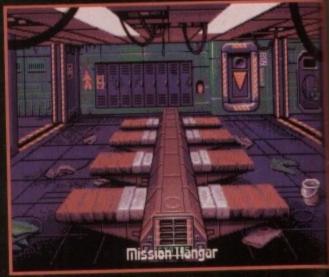

The barracks, sweaty men and dirty underwear

#### Come fly with me

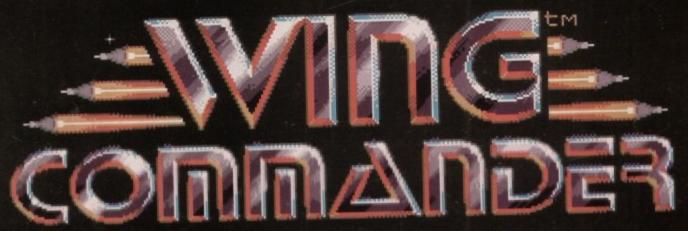

## MINDSCAPE = £34.99 = 1 meg = Joystick = Out now

it has been ported over to the Amiga, but how well?

The packaging, manuals and so on are identical to the original, only instead of ten disks there are two. Even so I still installed it onto the hard disk just so I could get the most out of the game.

It begins with a conductor and his orchestra doing their stuff, but it doesn't quite pull it off. What stood Wing Commander apart from the rest of the shoot-'em-ups on the PC were its interactive characters.

You could saunter up to people in the crew bar and get useful informa-

tion about the missions you were about to fly. Not only were the people in the bar friendly but you flew with an intelligent wing-men (or woman) who would attack the enemy ships with as much vigour as yourself.

They might not always have been as effective as you, but they did usually get to shoot down at least one baddie per mission.

The original programmers tried to make WC as film-like as possible, so the bar is quite lively; the barracks have leaks in the roof and when you are killed on a mission you have a

full burial – in a space suit with a laser salute.

You begin your career as a very lowly officer flying pretty crappy ships. But as you amass more and more successful missions you are promoted and you get to fly better and bigger ships on missions even more suicidal than the last.

Graphically WC fails miserably. For some reason the converters have tried to keep exactly the same style of graphics as the PC. This doesn't work, mainly because of the different nature of the machines. Amigas simply cannot handle the amount of information needed to zoom in on and show details of the ships you are flying against.

The result is painfully slow, badly drawn graphics which resemble larger brown smudges on the screen when you get too close in.

Controlling your pilot around the barracks is simple – everything is joy-stick driven – but my main moan is the control of the craft itself.

Maybe I'm being a little snotty but I have played Elite and all the millions of clones that it has and never come across a flight model as unreal as

When you are flying you have the normal joystick movement down for up and vice versa – no problem there. Now moving the joystick left or right

you would think would give you some sort of pitch in your chosen direction or even a circular spin as with Elitebut no. You move steady as a rock to the left or right which completely destroys the whole effect.

WC does actually play, quite well apart from the discrepancies in the control. The battle sequences are well set up and don't take too long.

You are equipped with lasers which you use most of the time. They are generally pretty effective so you don't need to waste you missiles unless you are getting a really good stuffing.

For the section when you are not actually doing anything of any use you can just puts on the autopilot which takes you forward to the next battle or meteor storm.

At the end of the day though, Wing Commander is nothing more than a quick diversion and definitely not worth the asking price.

Ben

Too much like the PC version.

AUDIO
GGGOO
Unimpressive, boring sound effects.

PLAYABILITY
GGGGOO
Very playable, good fun.

ADDICTION
GGGOO
Strangely so, but not that engaging.

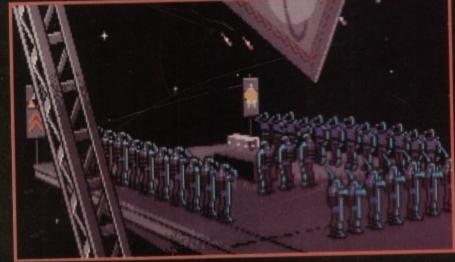

It's this week's space football meeting

some ction Elite,

ck to

well the well

sers They

you siles good

use pilot next

Wing an a not

Ben

THE NIGHTMARE IS ABOUT TO BEGIN

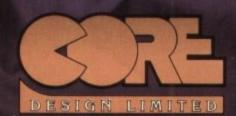

TRADEWINDS HOUSE, 69/71A ASHBOURNE ROAD, DERBY, DE22 3FS. TELEPHONE (0332) 297797. FACSIMILE (0332) 381511

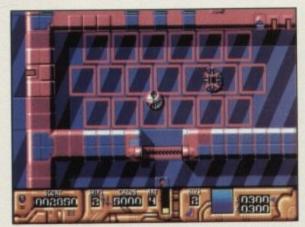

Not enough room in here to swing a rat!

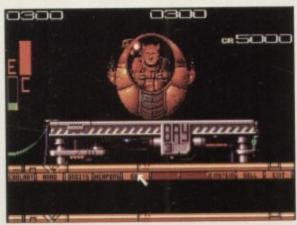

The shop, but no cheese butties

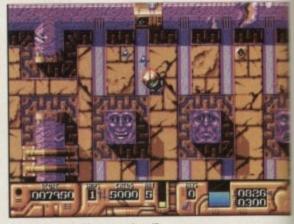

What are you smiling at, ugly 'ed?

B-Movie flashback, it's the...

here comes a time in a programmer's life when there is no point trying to think up poignant storylines for games any more. Spinning endless yarns which span centuries becomes irrelevant as do your attempts to work your average gamer into a cold sweat before the game begins.

Why bother with ecological disasters, space aliens who have travelled for millions of light years looking for a home, and the like?

Instead, why not have three intelligent rats mutated by an explosion on board a supply ship, name them after famous scientists and let them go round wreaking havoc in outrageously heavily armed vehicles? Why not indeed?

As you have already guessed, the three psychotic, not to mention badly named, rodents are there to do your bidding. They have to hack, grind and splatter their way to the sixth level to shut down the self-destruct sequence which is to blow up the planet.

The six levels are maze-type affairs crammed full of baddies. Your ship is a sort of circular looking thing which skims around. Not very fast, I might add...

GWR presents nothing new to the seasoned gamer, it's just another angle on the genre of plan-view shoot-'em-ups. You control all three - although not all at once - and it is you job to go around the maze shooting anything and everything which should come your way.

The only new additions which set GWR apart from the run-of-the-mill budget material are the in-game computer (now a compulsory addition for these type of games) and the wide range of power ups.

With the destruction of the suspiciously stupid minions comes money for you to spend on more bolt-on goodies. At the beginning and end of a level you have the opportunity to buy things for your ship. This section is mainly used for buying bigger and better guns for yourself but there are also energy pods and "orbits" to be had.

Orbits are the things you commonly get in shoot-'emup, they spin round you and shoot or just blow things up when

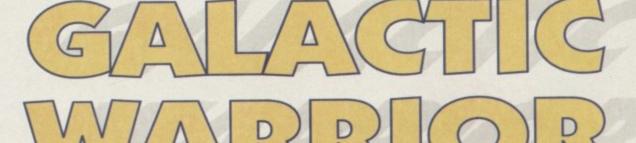

ADMIRAL = £9.99 = 1/2 meg Joystick . Out now

they collide with them.

If you are getting really short of ammo or energy when playing a level there are two things you can do. One, you can go back to the mother ship but this means you have to travel all the way back to where you started from or two, find a computer where you can stock up. The in-game computers aren't as detailed as some of the other games, and there's no sub game - always a nice little touch.

One of the best thing about the power-ups is that you can have a different con-

figuration of weapons on all three of your ships. Of course you can only buy what you can afford. The bigger the price the bigger the weapon.

There are six levels to the game, each of which is pretty hard to say the least. The vast majority of the alien force are a pushover but as the levels progress they become a lot tougher, shooting more homing missiles.

That's one aspect I really did find attractive - the aliens aren't as badly equipped as they usually are. Most of the time they have what might as well be a pop gun compared to your whacking great cannons and homing missiles.

Some of the bigger roving alien ships possess homing missiles which can be a real pain in the backside but your main worry are the gun turrets in the floor of the maze. These can throw all sorts of nasty things at you.

GWR isn't what you'd call a complete stonker of a game, but the excellent gameplay does tend to make up for the weak points in other areas. If you like budget shoot-em-ups then this would be a good buy. Have a look for yourself is what I say.

000880 3 5000 G

Come to mummy, the mother ship

VISION

Clean, well drawn

AUDIO

Some good

spot effects.

**GG** 

April 199

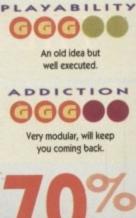

# FROM THE PAST OF

# Microprose Golf by Microprose

Take a trip down memory lane as Jonathan remembers the good times and lets them roll...

Most golf games unfortunately suffer from a bad case of the yips. You load them up and everything looks OK, but as soon as you hit the ball off the tee all the excitement fades as you realise that the play is about as realistic as Terry Wogan's wig.

Never mind, because way back in

November 1991 Microprose Golf arrived and proceeded to change the future of golf games as we then knew them.

The biggest thing Microprose Golf had going for it was the sheer realism of a round. In fact, if you'd donned a funny hat and some striking chequered pants you

could almost have been there.

As well as being realistic, it is probably the most friendly and easy to play in the entire

ful 3D. In most golf games, you hit the ball and you see it fly off into the distance and then you lose sight of it, but in Microprose Golf a mini camera follows the ball, so you see your shot in full.

putting of the ball, which

yields to a couple of

presses on ye olde mouse.

choose from all of which

are presented in wonder-

There are six courses to

And with five different camera angles to choose from the fun is endless. If only

there was a record option, you could then send your golfing mishaps into Jeremy Beadle and have the whole nation laugh at

Microprose Golf has brilliant 3D graphics, simply oozes tons of great gameplay, is addictive as an addictive thang and will appeal to golf fans and non-golf fans alike.

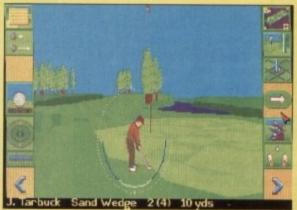

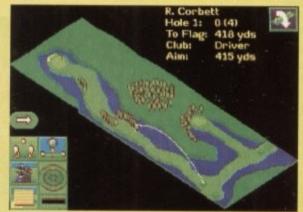

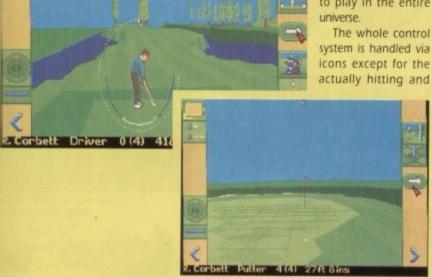

# Wizball by Ocean Software

OK, I'm sure you're all familiar with Sensible Software, the company behind such recent hits as Sensible Soccer and Wizkid.

Well, a long time ago in the beginnings, when the Amiga was just a little lad wearing shorts, a game appeared from Ocean

It is about a wizard and his cat who by some strange happening have found that their world has been robbed of all its

They both have to collect paint that is running rampant around the Wizworld

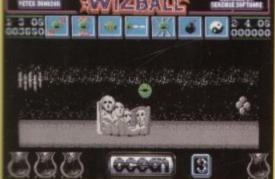

The wizard transforms himself into a little green ball, hence the name of the game,

The Wiz has to then fend off lots of alien beasties as well as collecting enough paint to cover the world of Wiz.

Taking into account how old the game actually is the graphics are astounding and would even put some of today's products to shame

You can't fault Wizball, simply because it is so original. The sound effects and music aren't that hot when compared to today's

games, but way back then they sounded amazing.

The control of Wizball is very clever too, because when in his ball state he acts exactly like a ball would.

Wizball is more addictive than most other games, although it isn't the easiest game in the world.

I don't think there is a category that I could put Wizball into - it has elements of a

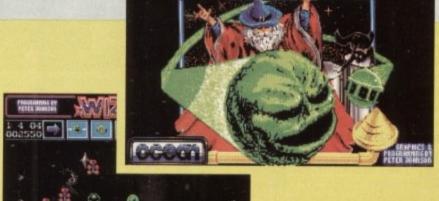

shoot-'em-up, but it's not technically one.

Whether it's a shoot-'em-up or not Wizball is still firmly at the top of my top ten list of all time favourite games. An absolute classic.

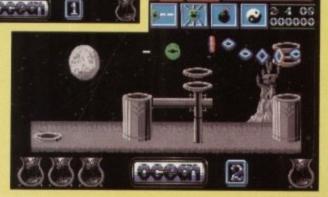

Is Jimmy Hill's chin really that big?
Jonathan Maddock provides the answer while he takes a sneaky peek at Soccer Kid by Krisalis

n my humble, but accurate opinion there are now enough football games. Sensible Soccer and Kick Off 2 are more than adequate for my footballing needs. What footy fans really want is something different.

I think Krisalis, the company behind such great football hits as Manchester United, Manchester United Europe and John Barnes European Football, have been thinking along the same lines.

Soccer Kid is something different, because for starters it's a platform romparama. I bet other software companies are kicking themselves.

Soccer Kid was going to be entitled Football Kid, but was changed at the last minute because it was felt that the game would appeal more to overseas buyers when converted to the consoles with its new moniker. Hmm, bloomin' cheek if you ask me. The great game was called Football and that's the way it's going to stay.

The provisional story behind Soccer Kid is like this. The cup has been stolen by an extra-terrestrial. This alien, though, doesn't want to phone home, much preferring to cause chaos. The cup has also been broken into six pieces and dropped in different locations around the world.

Soccer Kid, being the conscientious chap that he is, has taken it upon himself to travel the globe to collect the pieces and deliver the reassembled cup to America in time for the 1994 competition.

If you are a bit of a cynic, you're probably already sneering in disgust and thinking that the game will be your bog standard platform romp. Well Mr/Mrs Cynical Reader, you couldn't be more wrong, and thinking like that will get you nowhere. Soccer Kid is totally unique and very original indeed. I

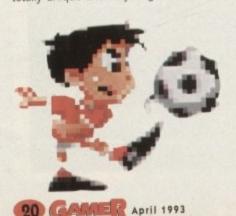

SOUPEE 1

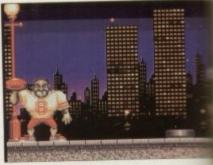

Kid shows off his talent to a man known as "Fridge"! Strange

# SOCCER OKO

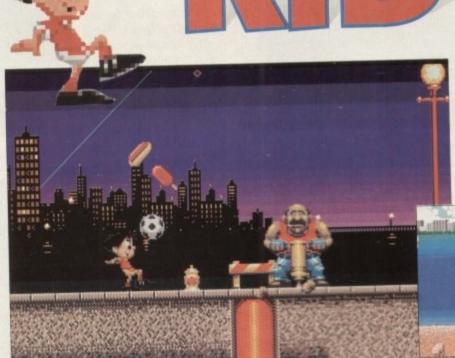

Can you dig it? Soccer Kid goes grrr...

know this because I've already played a demo and it looks excellent.

To start with, he's got a football, and they haven't cut any corners either. The actual ball is as realistic as possible and in many ways its movement is similar to the ball in Pinball Dreams.

If Krisalis were slackers than they'd just let Soccer Kid kick the ball along the levels, but they're not. Not only can he kick the ball, he can head it, play keepy uppy, trap it, balance on it and even overhead kick it.

The ball is not put in there for sheer novelty value either, but is used to solve puzzles and help get the Kid through the levels. For all those Geoff Banks wannabees out there, Krisalis have included a kit designer, so Soccer Kid can be as stylish as you want him to be – or you can turn him into a complete fashion victiml

There are still plenty of bits to be added before the game is finished. Other features include power ups, bonuses and secret levels, more sound effects and loads more

Does anyone remember those football stickers that people used to collect at school? The ones that guaranteed shouts of "neeeeed it!" and "got it!" at lunch time?

Well apparently, the stickers have now changed to cards. Thus Krisalis have drafted this idea into the game. Soccer Kid now has to run about the level collecting football cards to gain access to bonus levels and, of

I could make a tasteless joke about crabs and

course, the missing World Cup.

balls, but I won't (Phew - Ed)

The game has a very consoley feel to the graphics complement this fact and avery cartoon-like. Everything from the macharacter to the football to the end-of-leguardians are beautifully drawn. Speaking of the nasties, they range from America footballers to Sumo wrestlers and are worderfully animated.

Well, there's Soccer Kid and personal think it could go straight to number on Keep a look out for it and expect a review in Gamer in the next couples month.

Right, down to serious business, is Jimm Hill's chin really that big? Yes, it is. Than you. ino Dini. It even sounds like a footballing name doesn't it? I know the guy's a programmer, at you really can imagine someone of mame hurtling down the left wing, sipping past defenders and placing a secate chip into an unreachable corner of the net, can't you?

In fact – talent that he is – I do wonder if he would have enjoyed the same success had he been called, for instance, Bernard Scroggins or Cecil Plod.

But anyway, successful he has been, and surely no-one can deny this of the man responsible for the mega footy duo tock Off and Kick Off 2.

Kick Off was undoubtedly the best

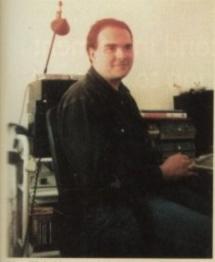

Dino Dini. About to take footy

football game of its time – its successor, despite the difficulty in mastery experienced by many beginners, has now become damn nigh legendary for its theer controllability.

In fact these two games were to all intents and purposes the only real choices we had if we wanted a fast, convollable, realistic footy game.

Until about nine months ago that is, when Sensible Soccer arrived on the scene. Sporting new options, a different perspective and a sense of fun, it won codles of followers straight away and sparked off a Mario versus Sonic-like war among the two sets of fans.

Well Dino Dini has become used to

o it d are
main
-level
eking
rican
won-

ally one

hani

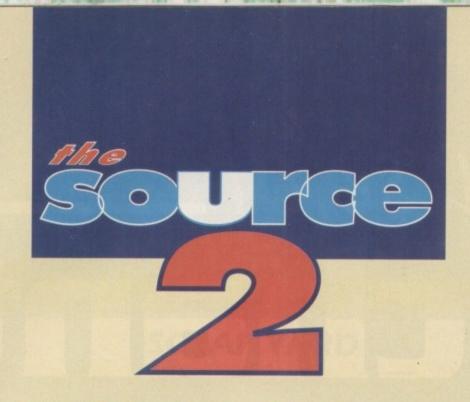

being king of the castle over the last couple of years, and he's not about to relinquish that crown to a bunch of young upstarts from just up the road.

He's been working flat out for about 18 months, and in just a few weeks' time you'll be able to feast upon the fruits of his labour in the form of 90 Minutes.

Don't be fooled by the name – 90 Minutes is the third game in the Kick Off series, and no mistake. Dino has recently parted company with Anco though, who

With the war for top footy game as hot as ever, Dino Dini – not one to rest on his laurels – is determined to knock the sense out of Sensible Soccer once and for all. Paul Roundell kicks off to Cambridgeshire to try and make sense of it all

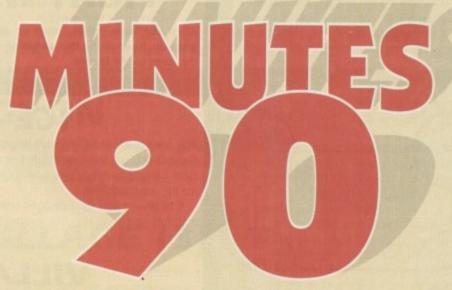

published the previous Kick Offs, to team up with big boys Virgin, and due to some internal wrangling that I was too polite to ask about, the Kick Off name stays with Anco.

Dino has completely re-written the game using more efficient techniques than previously, and although it was still incomplete when I saw it, several new elements are in evidence.

Inertia, or acceleration, has been applied to the players, meaning that rather than beginning a run at full tilt, a player will now need about half a pitch's length before he reaches top speed.

Perspective has changed also. There is still the option to play your game with a view of only a small part of the pitch (now one sixth instead of one twelfth), but you can also view from a much higher angle which gives you an outlook on over half of the pitch.

These views can be switched at will throughout the game at the tap of a key, which is a nice touch – handy for corners, free kicks and the like.

Speaking of these, Dino has eliminated the need for guesswork in such matters by including a, erm... trajectory planner thingumajig which generously indicates the line your kick is going to take.

A criticism levelled at KO2 was the sheer infallibility of the goalies – it was as if they'd never heard of the Dave Beasant syndrome (Dave who? – exactly!). Not only has this been amended, but the whole game displays a greater intelligence.

An example of this is in the referees, who discriminate between red and yellow cards not only in severity of the foul, but also as to whereabouts on the pitch the incident took place.

The crowd are far rowdier than ever before, and rightly so too as there are loads more variations of teams and kits to choose from – though why on earth they'd want to cheer along with "Albion" is way beyond me.

Couple all of these elements with the existing playability of Kick Off 2, add a couple of new pitch options and a few more skill settings, and what you get is a potentially stonking game that seems set to take footy fans everywhere by storm.

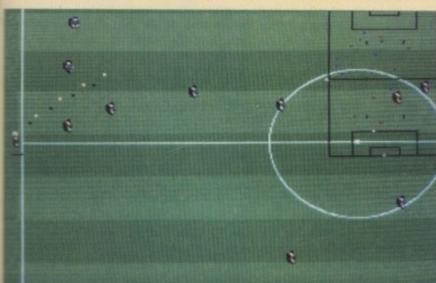

a larger overall view is there if you want it

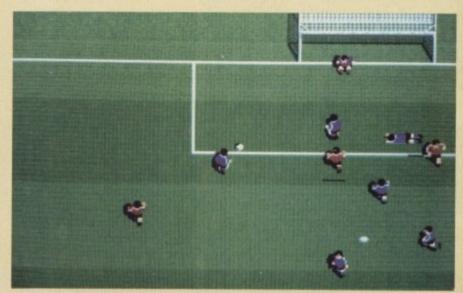

Alternatively, just play like you always did, you old stick-in-the-mud

# Curse of Enchantia

# VILLAGE

Having been transported back to the village, go to Sally See-All. Give money to Seal in exchange for a clue, then go to the square, turn right, and keep going right until you come to Ben's Costume Shop. Go in and give money to Ben, pick up costume and go into the back room. Wear the costume and a door will appear – go through it into Snow World.

## **SNOW WORLD**

Pick up the plank and go down to next screen. Throw the plank, pick up the fish and go down to the next screen. Go right, pick up and wear deodorant, go right, go up to next screen and give fish to the eskimo.

Pick up the rod, go to block of ice screen, fight with rod and pick up stone. Go to ice man screen, pick up snowballs and fight with snowballs. Go back to the first screen, walk over the sleeping sea lion and shout for help. On emerging from the cave, jump into the boat, and when back on shore throw the stone, whereupon the dragon will take you to the Ice Palace.

FISH & HOLE

SNOW 
ICE

SNOW 
ICE

MAN

SEAL

Welcome to the second instalment in this thrilling solution to Curse of Enchantia. Thanks again to Keith Grabban of Bath – I mean, it's his hard work we're cashing in on after all. Now, where were we?...

## FIGHT WITH WITCH

When she turns yellow, jump up and walk right. Wait for yellow again the jump up. Keep doing this, avoiding the queen's attacks, until you can walk up the steps to the throne.

## ICE MAZE

Walk towards the portal, and you'll be grabbed by a large hand – wear the bottle of great Continue until you find some matches on the floor, and pick them up. Carry on again to be room with the monster – hide behind the centre pillar until the monster falls asleep, the use the match with foot.

If he (she?) wakes up, hide again until he falls asleep, then fight the monster with matches, pick up the fire extinguisher, and you'll be back in the village

# VILLAGE (2)

Go to the square and visit Sally See-All. Give money to seal for clue, go back to the square continue forward to Mage's, and see the wizard, who will turn you into a pig in exchange for some money. Back through the square, left past Sally See-All, and the guard will allow you past.

## ICE PALACE

Look at the icicles to the right of the door, taking notice of the passing penguins. Push and pull the icicles in the same order as the penguins (you'll understand when you see it), and go through the door that opens.

Pick up the broom and the dice, and throw the dice and go through the portal. When in the corridor, look for an open portal, go inside it appick up the megaphone. Go out, was back to the start and pick up the deagain. Throw the dice and go bas into the corridor, find the next open portal and go in.

Go to the icicle hanging down, and fight with the broom. Pick up to icicle and go back to the dice rose. Repeat this process, picking up to jack, prism, magnifying glass, and

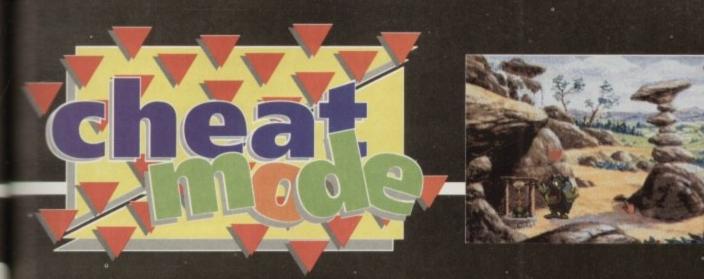

Ignore the slug band (it's just Pearl Jam in light disguise), go left to the hair, and pick it up. Continue left past the post box and pick up the silver tray. Go back to

in

er

then

ease

o the

then

h the

age

uare.

ange

and

walk

dice

back

open

, and

the

moor.

the

and

Go right past the hippy and insert hair into the Sneezy Monster. Go right and pick up stamp from the pile of pens (which you don't actually need). Walk further right and pick up sock, then right again into the next screen.

the slug band and into the screen below.

Pick up blank tape from the pile, go right past the robot to the pile of coins, and use sock with coin to make a cosh. Fight robot with cosh. Enter boat, pick up plank, and walk with plank to just left of centre. Push/pull plank, and it should fall from left to right. If not, try again until it does

Return to robot and then re-enter boat. Pick up the second plank, and you'll be able to cross the water to the other side. Push/pull plank to drop it, and pick **SCRAP YARD** 

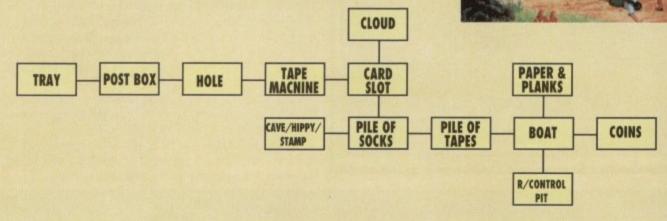

up the paper from the floor.

Now pick up the plank again and walk to the other side. Push/pull plank, and go down to the next screen to the pile of remote units and pick up remote controller.

Return to post box screen and pick up a letter from the floor. Use stamp with letter – go right to sluggies, and insert blank cassette into tape recorder. Push/pull remote, and go back to hippy—give him the recorded cassette and enter cave. Shout for help and pick up wallpaper paste. Now go back to the post box screen and pick up letter, putting it into the post box.

Return to the cave where the hippy was and pick up the credit card, go back to sluggies – walk to the right and insert the card into the slot, whereupon you will be transported to a cloud. Click on the far left of cloud, then far right, and repeat this until you're close enough to pick up the marbles.

Now walk off the cloud and it's back to the hippy cave again. Walk further right, and enter the door which appears.

# **DUNGEON**

Look on wall and throw the wallpaper paste. Push/pull paper, look on the wall and push/pull button, and the gate will open. Throw marbles from the edge of the electric floor, throw silver tray, pick up fan, unlock door with the paperclip and go through the door, following the path to the village.

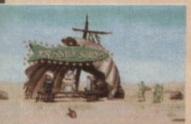

# VILLAGE (3)

Go straight to the village square, turn left and return to your old buddy Sally. Part with more cash to seal for his obligatory clue. Back to square again, and once more to the Mage's. Give wizard money for transportation to the graveyard.

gun from the various portals (you'll need to use the broom again to get the gun).

Having done this, insert the gun into the snake's head pulley to the left, slowing the other side to come down. Walk to the right and pick up the grease and the glass.

Go to the end of the corridor and pick up the whistle. Use the whistle with the megaphone, fight with the megaphone, and jump to the hole.

Go to the hole in the floor on the far right and use the magnifying glass. Now go to the hole on the far left and use the square prism. Come down to the hole on left and use the icicle. Use the glass with the remaining hole, causing the laser to cease. Go to the vent in the wall and insert Jack.

# **GRAVEYARD**

Look, then pick up the bone, and fight with bone. On climbing from grave, go right and a vampire will appear. Move quickly to the left of the screen, and he'll fall into the grave.

Pick up shovel and go right – vampire appears again. Go behind him and fight him with the shovel. Right again, and stand in front of the next vampire that appears. Push/pull the gravestone to scare him off.

Continue right, pick up the symbols, go right again and pick up the cross from behind the tree. Sorry about the tedious grammar, but go right again and pick up the coin. Go to gates at far right and pick up the vacuum cleaner. Now return to the grave you first emerged in, pick up bread and garlic and, wait for it... wait for it... GO RIGHT!

On meeting the vampire, eat the garlic, go right, and he appears again. Fight him with cross. Return to gates at the right and old vampy-babes will turn up once more.

Creep up behind him and fight with the symbols, at which point he'll be so cheesed off he'll open the gates. Go through, following the pathway, and push/pull the next gates you encounter. Carry on along the path, and you're in the palace.

## SHOWTIME!

Go into the room on the left-hand side of the palace hallway. Look under the window and pick up the ring. Return to the hall and go right into the library. Walk between the first two sets of bookshelves and push/pull the book you find – agog! – a secret passage appears. Go into the passage.

When the witch magics the ghost, fight it with the vacuum cleaner. When the flames begin, push/pull the fire extinguisher, and when the ice winds appear, fight them with the fan. The witch is now kind of dead. Now simply use the ring with the witch, and after much of a to do, you've completed the bugger!

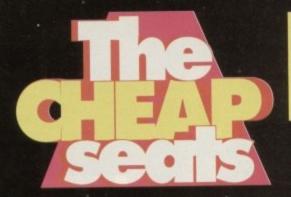

Apart from turning off all the heating and setting fire to the dog, the next most interesting way of saving money is to buy a budget game. Why not take a quick shufty at these "ten 'n' unders" and let your kids starve?

# **Paul's selection**

Smash TV

Hit Squad # £7.99

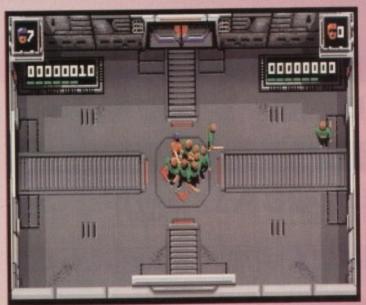

Killing people - that's a very interesting concept for a game show; I'll bet Noel Edmonds and Les Dennis both have stiff necks from constantly looking over their shoulders at the mere prospect of it.

Well that's what Smash TV is all about, and although it does carry limited appeal, I'd much rather take up the Noel and Les option.

On entering a TV studio in front of whirring cameras and an ecstatic audience pumped with the promise of "total carnage", your job for the night is simple - stay alive!

You are provided with a gun to make the job that much easier, but the main problem are the dozens of crazed loons who chase you with baseball bats, intent on caving in your skull and ripping off your limbs. To make matters worse the perimeters of the studio are patrolled by gun-toting self destructive guards, and there are more than enough trip mines dotted around to

ensure that you'll be scraping your brains from the roof should you step

Loads of power-ups are available to make matters more interesting, but really there just isn't enough to do in the game at all - even the shooting bits are very... well... clean looking. It's a laugh for a while, but all the screens are alike, and the gameplay becomes monotonous quite soon. Any more than a tenner would be an insulting price to ask, but as it is Smash TV is reasonably good value for money.

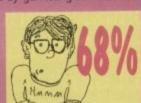

Not every game that comes from the Codemasters stables is a classic, and some are even quite poor, but one thing I like about the Codies is the fact that they have their feet on the ground.

Codemasters = £7.99

**Bignose the Caveman** 

They know their market, the games they like to play, and the price they can afford to pay, and they cater to this. Bignose the Caveman is familiar territory for platform fans.

The large conked one and his mates are looking forward to a slap-up Thanksgiving feast, but unfortunately they seem to be experiencing a few problems in the culinary quantity department, in that they have bugger all to eat.

Undeterred, Bignose picks up his trusty club and sets off in search of some grub in the form of a large and tasty looking pterodactyl which inhabits the other side of the island.

Needless to say it won't be a cakewalk - there are loads of creatures on several levels to bludgeon before you reach the goal. Bones and rocks can be collected as power ups, and there are one or two secret zones to discover as

Graphics are colourful and clear, sound isn't too bad, and although Bignose The Caveman is far from a gaming breakthrough, it's got enough to keep the younger players happy for a good while.

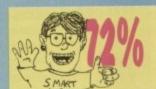

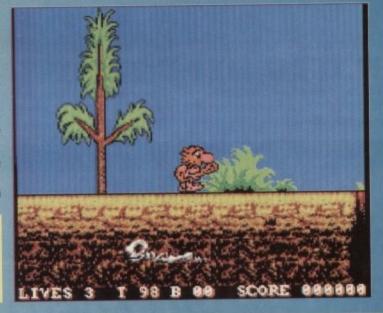

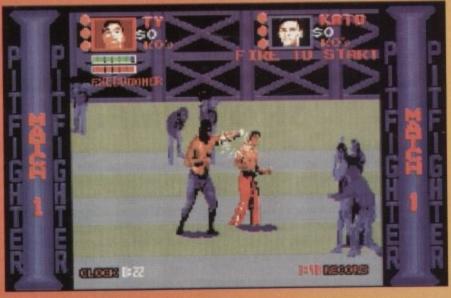

I was always under the impression that pit fighting was something to do with big mean dogs - the kind that eat kids ripping each others faces off after being fed on a diet of raw steak.

Apparently not though. You have the choice of three different fighters, you lucky

blighters, whom you pit against all manner of mean opponents in an attempt to become the world champion, or something. Ty, Kato and Buzz are the Chippendale rejects turned fighters, who like nothing

better than to oil their chests before implementing their allegedly extensive repertoire of moves on unsuspecting adversaries everywhere. As you fight through the rounds you will find a few items scattered around that might

save your fists - for example, for some bizarre reason you can throw motorbikes!

Graphically the game is far from impressive - dodgy looking sprites flickering around on even dodgier backgrounds. There are a good number of moves to make, it's true, but when success or failure hinges on what amounts to guesswork, this in my book makes the whole affair a bit of a turkey

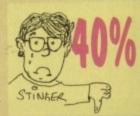

Pit Fighter

Hit Squad = £7.99

# **Biffa's selection**

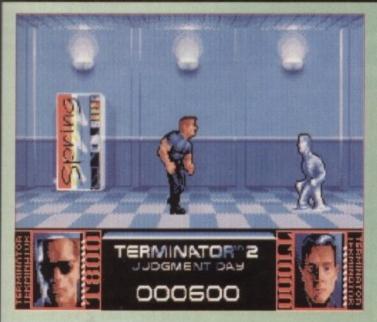

The big man said "I'll be back!" and by golly Miss Molly he was right. Terminator 2 did not fare well with the reviewers when it was released way in the dark ages of December 1991.

**Terminator 2** 

Hit Squad = £7.99

Gamer gave it a very respectable 40 per cent because that's all it deserved. Despite this it still flew up the charts thanks to a big advertising campaign backed

The game itself is a mixture of three elements. It's a beat-'em-up, a puzzle-'em-up, a shoot-'em-up and, err a chase-em-up, if there is such a thing.

The plot of the game is loosely based on the plot of the film. I have to admit that when it first arrived I was quite impressed by the presentation of, but that all stopped though when I started to play it.

The first level is a straight fight between Arnold Schwarzenegger (T-101) and the T1000 and it's not exactly stirring stuff.

Second level and it's the chase-em-up between the T1000 and John Connor on his motorbike. There are various obstacles in your way such as burnt out cars and, err water puddles. The difficulty level of the chase em-up does vary a lot. On one go you might last a full minute, others you might only live for five seconds.

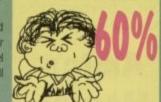

Cor lumme, it's another film tie-in. This time old metal bonce is back. The first Robocop was excellent at the time and sold loads due to the fact that the arcade version and, of course, the film was extremely popular.

Robocop 2 Hit Squad = £7.99

Robocop 2 the film was a bit of a disappointment to say the least and the same goes for the computer version. The first game was new and interesting, whereas the second was just seen as a standard platform game and a desperate cash-in before Robocop lost all of its

The idea behind the game is that Robocop has to save the city of Detroit from crumbling into ruin. The reason for this disaster is a lethal drug called Nuke.

The police are on strike and the citizens are easy targets for gangs of armed hoodlums and their leader Cain. The washing machine with legs has to destroy Cain

and his lethal supply of Nuke.

Like Terminator 2 it's got good graphics, but is let down by poor playability. Robocop 2 is a very hard platformer and even the most experienced games player might have trouble in completing

It will keep you entertained for a lot longer than Terminator 2, but doesn't quite make the grade

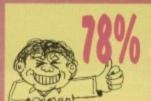

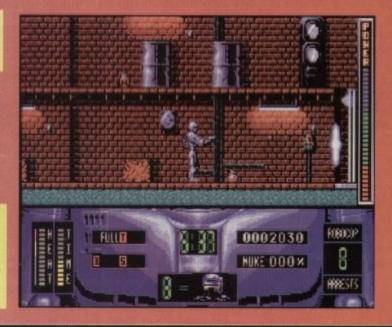

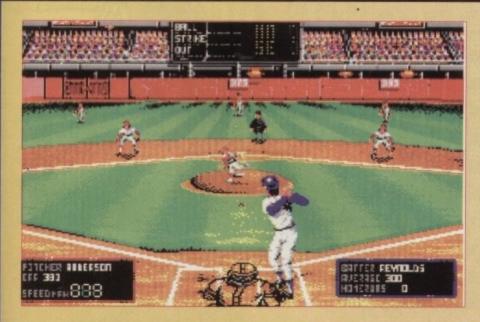

What's going on? Is it that sequel kind of month or what? RBI Baseball 2 is just about the best baseball game that you can buy for your computer. Forget the opposition because there isn't any.

RBI Baseball 2

Hit Squad = £7.99

Why is it so good, I hear you ask? For starters it's actually quite easy to hit the ball. This always seems to be a major problem with baseball sims. They look nice and are well presented, but when it comes to the realism, there isn't any.

It's really annoying when you get what looks like an amazing game and it's let down by some small insignificant point like, ahem not being able to play it.

RBI's graphics and sound are brilliant, but they are nothing when compared to its sheer playability and addiction.

Every aspect is easy to understand and easy to play. It doesn't matter whether it's batting, pitching or fielding. One of the best touches is the electronic scoreboard which comes up with amusing little animations whenever something interesting happens, for example when a team is struck out or when a home run is scored.

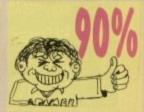

i there reader! This is something of a bonus, isn't it? You've come to the end of Gamer with a tear in your eye as usual, and what do you find but the fabled back page we promised about three months ago.

Truth be told, we've been quite simply snowed under with games, and loathe to miss reviewing any and deprive you of the service you've come to expect, we thought it wise to wait a while.

But anyway, Back Stroke's arrived, and with it come the charts, which we've been neglecting for a while due to the shortage of space, and your letters.

Write to us on any subject – have a whinge or ask for help, and we'll sort you out if we can, or we'll turn your letter to the masses if we can't.

A Gamer badge (very rare and precious items indeed) goes to everyone who contributes, and, er... two Gamer badges go to those who send us any tips that we use.

# **Amiga Maniac**

Among the accusations and scaremongering over the computer/epilepsy syndrome comes a shocking tale of a suburban killer Amiga.

"Bloodhound" Ben Styles – always... er, alert, unearthed a veritable scandal in the Amiga world with the story of Bob, the killer A500 plus.

He discovered Bob in the home of Fred and Alice Clodbury, two unwitting Beast 3 fans who bought their Amiga for £80 at a car boot sale in Wigan. The couple were saved just before they met an untimely demise.

"When we first bought Bob, we had no trouble at all", recounts Alice. "We used to play on him well into the night.

Then about two months ago we invited some friends around for a game.

'We left them to it for a few minutes and when we came back they were dead as

# You thought we'd forgotten - but finally, here's...

# ERACE STROKE

doornails, with Bob standing over them holding a blood smeared machete – his disk drive clicking like mad.

"It took us a while to convince the police we had nothing to do with it – but Bob got them tool

"I was making some tea and Alice went to the loo," adds Fred. "When I came back Bob had wired a bobby up to the mains and was munching on the other one with some fava beans and one of our bottles of Chiantil"

Bob has since escaped custody and is thought to be living in a shed near Barnsley. So there you have it folks – computers DO kill. Beware.

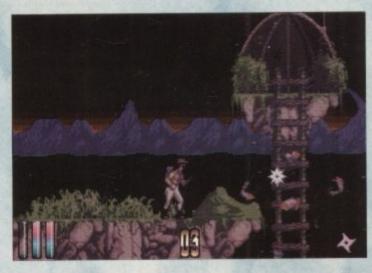

Beast 3: The clodbury's night time pleasures have gone forever

# Ye Gods!

I was hoping that you could help me to the guardian on level four of Gods by the Bitmap brothers.

Mr S Hill, Middlese

Er, sorry S - Biff's the only one who a played Gods here, and he's too stupid to get that far. Anyone out there who can help big S? There's two Gamer badges in it for you if you can.

# Big kid

I'm a 36-year-old father of three. My childrenget the better of me every time we play our games, and as my joystick performance leaves a lot to be desired, I wondered if you could supply me with a cheat for Xenon 2 or Beast 2 if there are any?

P A Lines, Cheshire

It's not a very helpful Back Stroke this month Mr. Lines I'm afraid – there isn't a cheat for Xenon 2, and none of our useless staff know of any for Beast 2. Are we in the right jobs or what?

Hopefully some kindly person will let us know if there is one in time for next month, but in the meantime we suggest you suspend your kids pocket money and force them to clean your shoes – that should put a stop to any cockiness that arises.

More letters next month – a couple of answers too if we can manage it. In the meantime, write to us on any subject:

Gamer Back Stroke, Amiga Computing Adlington Park, Macclesfield SK10 4NP

We might doctor your letters a bit to make them fit in – but you're good people you'll understand.

# THE CHARTS

his month

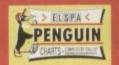

| 1  | Street Fighter 2         | US Gold      | £27.99 |
|----|--------------------------|--------------|--------|
| 2  | Alien Breed 92 GAMER     | Team 17      | £10.99 |
| 3  | Sensible Soccer 93 GAMER | Renegade     | £25.99 |
| 4* | Wing Commander           | Mindscape    | £34.99 |
| 5  | Premier Manager - GAMER  | Gremlin      | £25.99 |
| 6  | Zool GAMER               | Gremlin      | £25.99 |
| 7  | Indy Jones/Atlantis      | US Gold      | £37.99 |
| 8  | F16 Combat Pilot         | Action 16    | €9.99  |
| 9  | James Pond GAMER         | GBH          | €7.99  |
| 10 | Dizzy/Yolkfolk           | Code Masters | €7.99  |

|    |                        | Andrew Laboratory | NAME OF STREET |
|----|------------------------|-------------------|----------------|
| 11 | Trivial Pursuit        | Hit Squad         | £7.99          |
| 12 | Harrier Assault        | Domark            | £34.99         |
| 13 | Road Rash              | EA "              | £25.99         |
| 14 | Prince of Persia GAMER | Hit Squad         | £7.99          |
| 15 | Nick Faldo's Golf      | Grandslam         | £25.99         |
| 16 | Campaign               | Empire            | £34.99         |
| 17 | WWF Euro Rampage       | Ocean             | £25.99         |
| 18 | Spellbound Dizzy       | Code Masters      | £7.99          |
| 19 | 1st Division Manager   | Code masters      | €7.99          |
| 20 | Indy Jones Adventure   | Kixx XL           | £14.99         |

# E.M.COMPUTERGRAPHIC SPECIALISING IN THE PROMOTION OF DTP ON THE AMIGA WINNERS OF THE 1992 AMIGA SHOPPER TOP TYPEFACE AWARD

PAGESTREAM 2.2 DEMO DISKS Have you thought about buying Pagestream? Want to see if it is suitable for you? Well, what are you waiting for?...try the demo! £5.99

EMC would like to point out that many UK PD libraries have purchased our disks and have simply copied OUR disks for resale. EMC WILL NOT under any circumstances offer any form of backup to customers of other PD companies. EMC has gained an excellent reputation for both customer support and for distributing high quality OTP products. EMC is a dedicated and specialised Amiga DTP company and we were also the 1st U.K. company to offer UK and European Amiga Desktop Publishers a dedicated DTP PD/Shareware library.

Remember: if you aren't on the EMC database, and have EMC disks...

We suggest that you seek technical backup from the company you bought the disks from!

to kill

y the

llesex

ho's

upid

who

mer

dren

/ Our

ance

f you 2.00

shire

this isn't

nuo

t 2.

I let

next sug-

ket

TUO any

e of

the

t to

>> Amiga Public Domain/Shareware DTP Packs <<

EMC Volume 1 - 5 Disks - £12.50 - Bitmapped ClipArt
Fully sorted, ready for FAST access and use, all clipart has been saved as brushes. Fully sorted, ready for FAS1 access and use, as topped and the sorted of the sorted of

EMC Volume 3 - 2 Disks - £ 5.00 - Pagestream Fonts EMC Volume 4 - 5 Disks - £12.50 - Type 1 Fonts
67 Type 1 Fonts all with IFF previews, for PPage 3.0 and Pagestream 2.1/2.2 only.

EMC Volume 5 - 5 Disks - £12.50 - Type 1 Fonts 63 Type 1 Fonts all with IFF previews, for PPage 3.0 and Pagestre

EMC Volume 6 - 5 Disks - £12.50 - Type1 Fonts 83 Type 1 Fonts all with IFF previews, for PPage 3.0 and Pagestr EMC Volume 7 - 5 Disks - £12.50 - Type 1 Fonts 68 Type 1 Fonts all with IFF previews, for PPage 3.0 and Pagestr

EMC Volume 8 - 5 Disks - £15.00 Scalable Fonts 3, WWorth, DPaint 4.1 etc. EMC Volume 9 - 5 Disks - £15.00 - Scalable Fonts 64 Scalable fonts for PPage, PSetter 2/3, WB 2/3, WWorth, DPaint 4.1 etc EMC Volume 10 - 5 Disks - £15.00 - Scalable Fonts 57 Scalable fonts for PPage, PSetter 2/3, WB 2/3, WWorth, DPaint 4.1 etc. 57 Scalable for the Prage, Poelite 23, 116 23, 116 25.

EMC Volume 11 - 5 Disks - £12.50 - Bitmapped Clipart
Converted to IFF from other formats, all the clipart has been sorted/saved as brushes.

Introducing the LARGEST COLLECTION of PD/Shareware EPS Clipart
Available on the AMIGA in the U.K.

For use with Pagestream, ProPage, and any other application that supports EPS
Please note that Pagestream2+ can print this clipart to any printer.

Other applications require postscript printers and/or a postscript interpreter

EMC Volume 12 - 6 Disks - £15.00 - EPS Clipart EMC Volume 13 - 6 Disks - £15.00 - EPS Clipart EMC Volume 14 - 6 Disks - £15.00 - EPS Clipart

EMC Volume 15 - 8 Disks - £20.00 - Bitmapped Clipart The third in our series of IFF Clipan volumes. Important Fonts

EMC Volume 16 - 5 Disks - £12.50 - Type 1 Fonts

Let Page 1/2 2 user EMC Volume 17 - 5 Disks - £12.50 - Type1 Fonts EMC Volume 18 - 5 Disks - £15.00 - PDraw Fonts EMC Volume 19 - 5 Disks - £15.00 - PDraw Fonts EMC Volume 20 - 5 Disks - £15.00 - PDraw Fonts EMC Volume 21 - 6 Disks - £15.00 - PCX Clipart
For Pagestream users only! Can be converted to IFF with ADPro or Imagemaster

STOP PRESS • NEW VOLUMES • STOP PRESS •

\*\*NEW EMC Volume 22 - 5 Disks - £12.50 - Bitmapped Clipart Excellent 400dpi scanned images, totally original, sent to us by one of our customers \*\*NEW EMC Volume 23 - 5 Disks - £15.00 - Scalable Fonts \*\*NEW EMC Volume 24 - 5 Disks - £15.00 - Scalable Fonts 64 Scalable fonts for PPage, PSetter 2/3, WB2/3, DPaint4.1, WWorth etc. \*\*NEW EMC Volume 25 - 5 Disks - £15.00 - Scalable Fonts \*\*NEW EMC Volume 26 - 5 Disks - £15.00 - Scalable Fonts
71 Scalable fonts for PPage, PSetter 2/3, WB2/3, DPaint4.1, WWorth etc. \*\*NEW EMC Volume 27 - 5 Disks - £12.50 - Type1 Fonts

See Type 1's IEE Provious for Pistream 2.1/2.2 users. Also contains useful DTPutils

#### OUR CUSTOMERS HAVE SAID...

I count myself very lucky to have made such a personal contact as yourself who is willing to keep me right and give outstanding back-up to his customers"... J.T.N. - Scotland

"Very impressed with the service and products" ... P.G.G. - Staffordshire

"EMC is what we've been waiting for" ... P.F. + N. Yorks

"The backup you offer is second to none, your EMC products are of exceptional quality. I've seen your editorials in nearly every UK Amiga Magazine, I'm happy to see that EMC is receiving the recognition it deserves"...Digital Multimedia Services UK

"...it's a refreshing change to receive the kind of service and support that you are offering your customers, most companies, as I know to my loss just wouldn't be bothered. No other company, to my knowledge, offers the level of support and technical backup as EMC does."...S.Spittlehouse - W.Cumdria

#### THE MAGAZINES HAVE SAID...

Amiga Computing in issue 52 said. E.M.Computergraphic are the FIRST and FOREMOST Font distributors in the UK"
they then placed us at...No.1 in the TOP 10 of the Amiga hardware/software chart!

lan Wrigley from Amiga Shopper in issue 16 said...
"...I must say that I'm quite impressed..."

Amiga Format in issue 36 said...
"...E.M.Computergraphic have an enormous amount of expertise in the tricky area of fonts and can provide professional help and advice to customers"

Amiga Format Special Edition said...
"...the best value rescalable fonts available anywhere...there's no cheaper way of getting quality fonts"

CUAmiga in the issue of September '92 said...
"...you couldn't do much better than taking a look through the sets offered by E.M.C."

Amiga Shopper January 1992 gave Safari Fonts and EMC...
"The Top Desktop Publishing Typeface Award For 1992"

Pat McDonald from Amiga Format in issue January 1992 said...
"The best person to talk to about fonts, in the UK at any rate is Errol at E.M.C"

Amiga Mart November 1992 said.

"EMC's emergence into the cut-throat retail area has come none too soon, their service and technical backup is second to none.

E.M.COMPUTERGRAPHIC are the EXCLUSIVE UK and European Distributors of the...

# (OMPUTER SAFAR Desktop Publishing Typefaces

FULLY compatible with WB2/3, PPage, PSetter 2/3, Pagestream, Wordworth, Scala, DPaint4.1 etc.

PATRIOT COLLISEUM BlaskerChrome GENERATIONS Milh Wagon NCC1701A Paint Brush GRAZY DAZEY Atomic Age SurfSide CLASSIC TREK saskimi Wedding Text AIRLOCK fireworks

For more information on EMC's PD/Shareware library and Computer Safari Fonts, including prices and printed typeface sheets PLEASE send us a SAE

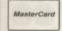

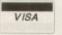

# E.M.COMPUTERGRAPHIC

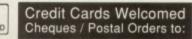

8 Edith Road, Clacton, Essex. CO15 1JU Tel: 0255 431389 Fax: 0255 428666

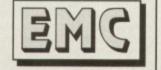

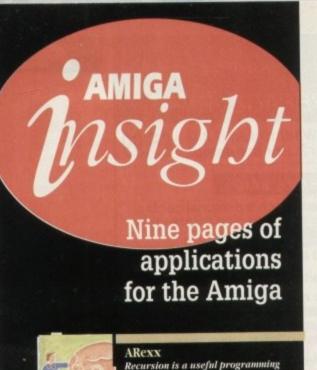

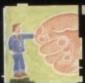

Recursion is a useful programming technique. Alex Gian explains bow you can combine speed and ease of use in your programs

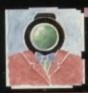

#### Video

Manipulating existing images is what Adorage is about. Paul Austin puts a refreshingly unique package through its paces

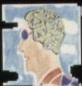

#### Programming

Margaret Stanger looks at using Intuition windows, and bas a useful way of tidying up old, obscure source code

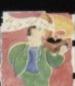

#### Music

Clarity. the first affordable 16-bit Amiga sampler, has been with us for a while now. Paul Austin explains some of its subleties

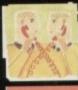

#### Comms

The X Y Z of comms! Phil Morse looks at protocol and finds out that sending messages via a modem is not quite as easy as A B C...

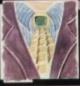

#### Amos

Reading you keyboard, joystick and mouse can be a tricky business. Phil South shows you how to go about it the easy way

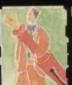

#### Publishing

Ben Pointer talks screen resolutions, and discovers that they've got nothing whatsoever to do with your monitor or TV

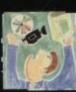

#### Multimedia

Julius Alexander looks at AmigaVision and Scala multimedia presentation systems, and bas some exciting CDIV news uppose a long and involved function has to be called several times by a program. It would make more sense if its result was stored in memory, and recalled every time it was needed, rather than having to be recomputed each time. If you have ever as much as used a pocket calculator with a memory, you know that this makes sense.

In memoisation we create a table, and each time a function is called with specific arguments, the result is stored at a corresponding position in the table (a memo).

Every time a value is needed for the function, we first check the table, and only proceed to calculate it if there is no memo for it. In certain cases this can result in enormous time savings!

Memoisation is used a lot in mathematical and algebraic software. However, this is not the place to explore arcane computing or scientific issues. We merely use simplified forms of these subjects as an interesting context or backdrop to show off what ARexx can do practically.

So if you are a beginner, there is no need to be confused. ARexx is there to simplify your computing chores, as I hope that this month's subject will amply demonstrate! It is certainly an application area tailor-made for ARexx, and it should give you ideas for many other uses.

Most of you already know that ARexx is a recursive language, ie its functions can call themselves. Recursion is a naturally elegant way to deal with many computing problems, and if you do any programming at all you will come across it, sooner or later.

We will illustrate the recursive programming style by using the Fibonacci series. This is a very well known series, since it appears in many natural forms, including the spirals of shells and the arrangement of sunflowers and daisies. Here are the first few numbers in the series:

#### 1,1,2,3,5,8,13,21,34,55,89,144,233.... etc.

It is obvious that every element in this series is simply the sum of the previous two elements, and its definition is precisely that:

#### FiboNum(n) = FiboNum(n-1) + FiboNum(n-2)

That is, the nth number is the sum of the (n-1)th and (n-2)th numbers. This is exactly how we think of it, so it is reasonable to want to write a program for it in the same way (notice that the first and second Fibonacci numbers are defined to be 1).

Here is a very simplistic recursive ARexx program to find a Fibonacci number:

```
/* Fib.rexx */
SAY 'Which Fib. number do you want?'

*SAY 'Enter Integer between 1 - 17:'
PULL n1 /* No checks are made here */
SAY 'The ' n1 "th Fib number is ' Fib(n1)
EXIT

Fib:
PROCEDURE
/* 11 MUST be declared a procedure if
you want to use it recursively */
num = arg(1)
If num=1 THEN RETURN 1
IF num=2 THEN RETURN 1
RETURN Fib(num-1) + Fib(num-2)
```

However, the above is an awful way to compute Fibonacci numbers. Even the relatively low numbers will speedily exhaust both your patience and your machine's memory. Look at the following figures, obtained from a standard A500:

| Fibonacci number | Time taken | Memory used  |
|------------------|------------|--------------|
| 15th (610)       | 19.26 sec  | 32,224 bytes |
| 16th (987)       | 31.12 sec  | 33,248 bytes |

This is obviously hopeless - you could probably work it out

faster by hand. The trouble with this recursive definition that (as the numbers get larger) it generates an enormal computational "tree", with huge amounts of effort duplication. Diagram 1 illustrates this problem graphically.

Those of you who are not familiar with recursion, have used iteration (DO Loops) may be genuinely puzzled this stage. The inefficiency of this method seems too last crous for words. After all, a simple iterative algorithm yield the series much more easily. All you have to do is from 1 (and 1) and keep adding successive numbers:

```
/* Fib_lterate.rexx */
SAY 'Number? (over 2)'
PULL num
SAY num'th Fib = ' Fib(num)
EXIT

Fib:
SecondLast = 1 ; Last = 1
DO FOR arg(1)-2
/* Get the Fibonacci no. */
New = Last + SecondLast
/* Move the two values up */
SecondLast = Last
Last = New
END
RETURN New
```

All of the above is totally straightforward. No fuss, no meno bother. This algorithm takes virtually no memory, and computes the 15th Fibonacci number in 0.18 sec, the 16th 10.2 sec, the 100th in 1.28 sec and even the 500th in only

Clearly the iterative method gives results that are accepable, while the recursive method does not. Why even both with it? Well, there are a number of reasons. First of all, the elegance of recursion is often close to the way we actual think about things; this makes it easier to formulas (describe) problems as algorithms.

Sometimes it can take quite a bit of work to translate a obviously recursive solution into an iterative one. Even in the trivial example above we still had to figure out the method using the variables (Last, SecondLast and New) for ourselves

There are cases where a recursive form might be extraordinarily difficult (not just inconvenient) to express iterative. For example, look at the so-called Ackerman function A(x,v):

```
If x=0 Return (y+1); If y=0 Return A( x-1 , 1 ); Else Return A( x-1 , A(x,y-1) )
```

With a good way to store and recall computed values we can get rid of the huge duplication effort – we will then be able to use recursive computation at speeds that are at least comparable to iterative methods.

ARexx offers an extremely efficient and simple mechanism for this: Tables using compound symbols. We looked at the in detail back in the Aug '92 issue.

For those of you who are not yet familiar with compounsymbols, let us say that they are ARexx's equivalent of arrayn-dimensional matrices and tables (but much more flexible. Unlike Basic, you do not have to reserve a space for them

# It's large!

If you want to play with large integers, don't torgethat you can set ARexx with the instruction NUMERIC DIGITS 14. Up to 14 places are currently allowed, which, in our example would let you set the 68th Fibonacci number in its entirety (72,723,460,248,141 in case you wondered).

the beginning of your program, they are created as they are needed. They are also not limited to numeric values. Variables in compound names will reduce to their value; they can therefore be used inside a loop as counters. Here are some example compound symbols:

array.1 matrix.1.2 3d\_Matrix.x.y.z array.ref ship.captain ship.crew.2

nition =

normou

duplic

ion, ba izzled =

oo lud

hm wi

is str

o mess

ry, and 16th = only 7.

accern

bothe

all, the

actua mulate

slate an n in the

thod of selves

extraor

atively

nction

ues we

hen be

at leas

hanis

it then

pound

arrays

exible

hem =

There is just not enough space to deal with the subject in detail here, so I hope that the example is self illustrative. Otherwise refer either to the August issue or the ARexx documents (I understand that Commodore has finally included them with Workbench 3.0!).

On to the main part of our program. All we have to do is create a table with the same (or similar) name to our function, using compound symbols. I have called the function Fib() and the table FibTable. In our system Fib(num) will be stored in FibTable.num. The first two numbers are given, so they are stored in the table

After that, the program takes care of everything by itself. Notice that we have barely added two lines of code to our original recursive definition. Effortless or what?

> /\* Fib\_memo.rexx \*/ FibTable. = "Unknown" FibTable.1 = 1 FibTable.2 = 1 SAY 'Enter Integer between 1 500:'
> PULL n1 /\* no checks \*/
> SAY 'The ' n1 'th Fib number is ' Fib(n1) PROCEDURE EXPOSE FibTable. num = arg(1) /\* Check if value already known \*/
> IF FibTable.num "= 'Unknown' THEN RETURN FibTable.num /\* If the FibTable value is unknown, work it out store it in table, and return the value \*/ FibTable.num = Fib(num-1) + Fib(num-2)

There are a few points to note. Firstly, setting the first part of the compound symbol "FibTable." (known as the stem) to "Unknown", sets ALL the uninitialised values of FibTable.xxxx until they are specifically changed.

RETURN FibTable.num

When this value is tested in the table, we can immediately see whether it is already known or not. If it is not known, we calculate it and place it in the table before we Return. The next time it is called (tested) it will be known!

It is not even really necessary to assign "Unknown" to the

Fib(5) Only the left-most branch needs to be calculated for an effecient All this part of the Fib(3) computation is duplicated algorithm Fib(4) Fib(2)+(Fib)1 Fib(2) Fib(3) Fib(2)+(Fib)1

**Duplication of computing effort in recursive trees** 

FibTable, stem. We could have left that line out altogether if we used the following as the check in our Fib() procedure:

If datatype(FibTable.num, Numeric) THEN RETURN

The datatype() function checks to see if the value in the table is numeric. If it is, then it assumes that the value is known, and RETURNs it. However, this approach is a

Also note that when the stem is EXPOSEd in the PROCEDURE, all occurrences, including ones that have not been created yet, are available to the procedure as "global" values (Shared or Static, if you are coming from Basic or C).

Note that the argument to Fib() is placed in a variable. This is because it is not legal to write FibTable.arg(1) in ARexx. Only variable names may be used in compound symbols, not function names. The results

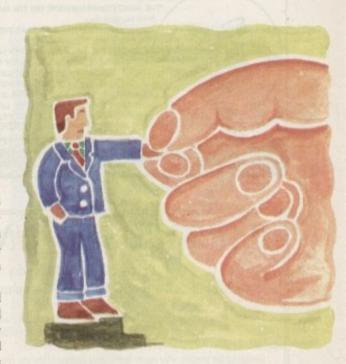

from this program are much more acceptable. The 15th number is found in 0.6 seconds, the 16th in 0.64. The 100th number is found in 4.3 seconds and even the 500th (> 1.39E+104) is found in 26 seconds.

This is still about a third of the speed of the iterative method, but there are many cases where ease is more important than speed. The technique is also quite demanding in terms of space, since all the values are kept in memory during computation. Nope, it's not cheap but it's worth it.

The usefulness of this method will not take long to sink in. For instance, we can easily memoise functions with more that one parameter, using a compound symbol of the form Table.a.b.c.d...etc. We could even maintain special information about our memo table such as the number of entries, or other special properties in variables like Table.num\_entries, Table.sum\_entries or Table.property.x. This is neater than just using any old variable.

Naturally, memo tables are not restricted to numeric information; functions that generate symbolic data can use them just as effectively. Finally, if you want your stored data to persist beyond the lifetime of your program, you can store it in the ARexx "clip" system. But we will have to look at that another time.

Of course, memoisation techniques can be implemented in just about any language, but in none as easily and simply as ARexx. Try it and see.

Alex Gian looks at an interesting programming technique known as memoisation, which is especially useful where there is potentially a lot of redundant computation

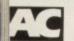

COMPUTE-A-RACE+.....£14.9

"AMAZED... NEVER HAD SO MANY WINNERS". CR+ user Mr B from

THE MOST COMPREHENSIVE ON THE MARKET!". CR+ user Mr B

BRILLIANT...HELPED ME TO BEAT THE BOOKIES!". CR+ user Mr

COMPUTE-A-RACE+ is 'the Horse Racing Prediction Program' written exclusively for the Amiga. With a daily increasing list of winners and successful race predictions. We offer you 'unrivalled accuracy and unbeatable value. Features Flat and National Hunt inputs, race review, bet selector, profit performance stats, note book, bet calculator, help screens and an ease of use. (As advertised in 'The Sporting Life'). ORDER NOW!

Cheques/P.O. payable to HANDISOFT (Mail Order ONLY) Handisoft, 37 Hearsall Lane, Spon End, Coventry, CV5 6HF

## LOWEST PRICED TOP QUALITY RIBBONS

| Amstrad DMP 2000/3000<br>Amstrad DMP 4000<br>Citizen 1200/LSP10/Swift 24/9<br>Citizen 5wift 24 Colour<br>Commodore MPS 1220/1230<br>Epson LQ400/500/800/850<br>Epson FX/MX/RX80/FX/LX800 | 1 off<br>9.80<br>3.66<br>9.85<br>19.81<br>4.50<br>3.45<br>9.90 | 2+<br>2.65<br>3.51<br>2.70<br>12.66<br>4.35<br>3.30<br>2.75 | 5+<br>2.45<br>3.31<br>2.50<br>12.46<br>4.15<br>3.10<br>2.55 | Star LC10/20 Black<br>Star LC10/20 Colour<br>Star LC200 Black<br>Star LC200 Colour<br>Star LC24-10/200 Black<br>Star LC24-10/200 Colour | 1 off<br>2.29<br>6.00<br>3.00<br>9.78<br>2.86<br>9.63 | 2+<br>2.14<br>5.85<br>2.85<br>9.63<br>2.71<br>9.48 | 54<br>1.9<br>5.6<br>9.4<br>9.5<br>9.2 |
|----------------------------------------------------------------------------------------------------|----------------------------------------------------------------|-------------------------------------------------------------|-------------------------------------------------------------|----------------------------------------------------------------------------------------------------|-------------------------------------------------------|----------------------------------------------------|---------------------------------------|
| Epson FX/MX/RX100/FX/MX1000<br>Epson LXB0/86/90<br>NEC Pinwriter P9200<br>Panasonic KXP1183/1124/1140<br>Panasonic KXP1080/1180/90/1592                                                  | 3.36<br>2.12<br>3.03<br>3.46<br>2.89                           | 3.21<br>1.97<br>2.88<br>3.31<br>2.74                        | 3.01<br>1.77<br>2.68<br>3.11<br>2.54                        | Canon 8J-10 Inkjet Cartridge<br>HP Deskjet Cartridge (Doble Cap)<br>Canon 8J-10 Refill (Iwn Pad)<br>HP Deskjet Refill (Iwn Pad)         | Original<br>Original<br>11.00<br>11.00                |                                                    | each<br>9.9                           |

Ring for ribbons, inkjet cartridges and inkjet refills not listed

#### Ring us and we will beat all other prices

0543 250377

Owl Associates, Dept 51, Owl House, 5 The Brambles, Lichfield, Staffs WS14 9SE ALL PRICES INCLUDE VAT & DELIVERY

E & OE

VISA

0543 250377

# BARBAROSSA JUNE 1941

Price £17.00 unboxed Available for Amiga A500 & A500+ by mail order only

A simulation of the German invasion of the Soviet Union during the Second World War. The campaign is fought using a strategic map and a scrolling tactical map forty screens in size.

Designed for people who enjoy intelligent games, allowing players all the time they need for thought, based on strategic and tactical manoeuvre not on mere mathematics.

You command the German army through intelligent army commanders against a computer opponent, developed over ten years, that commands the Russian army as competently as a human player.

Easy to use interface produces a fast paced game with the need to change army orders only when the player deems necessary. Written by Ken Wright, the most prolific author of strategy war games.

Cheques made payable to: K.W. Software, 155 Ringinglow Rd, Sheffield S11 7PS.

# AMIGA REPAIR

Got problems that no one else can sort out? - Send them to us. Motherboard "beyond economical repair"? - Don't believe them. Broken add-ons, monitors etc? - JUST CALL US.

We specialise in repairs that other companies will not even attempt.

c/o Wood Group Fire Protection, Ocean Yard, Suffling Road, Great Yarmouth, Norfolk, NP30 3QP Phone/Fax: 0493 332462 (24 Hours)

# WE ARE OPEN ALL HOURS

## 9am-10pm Mon-Sat 10am-6pm Sun

#### **HARDWARE** £294.00 A600 + Joystick + Mouse Mat. A600. £565.00 A1500 & Software £199.00 GVP Series 2, Hard Drive 52 Meg. £350.00 1 Meg Sims £24.00 Phone for 2000 & 3000 prices

| Quickshot II          | £6.50  |
|-----------------------|--------|
| Python Micro Switched | £8.00  |
| Speedking Autofire    | £10.50 |
| Competition Pro Extra | £12.50 |
| Mini Competition Pro  | £13.50 |
| Mayerick Autofire     |        |
| Zipstick Autofire     |        |
| Intruder              |        |
| Aviator Flisht Sim    |        |
| Jet Fighter           | £12.99 |

#### LOOK! LOOK! LOOK!

#### TRACTOR FEED DISK LABELS

500 plain white labels & software to print your own professional labels Only £9.95

SPECIAL OFFER

1000 labels with software £13.50

| Amiga Int Drive                 | £49.00  |
|---------------------------------|---------|
| Cumana Ext Drive                |         |
| Zydec Ext Drive                 | £51.00  |
| 512K Upgrade with Clock         | £23.50  |
| 512K Upgrade no Clock           | £17.00  |
| 1.5 Meg Upgrade with Clock      |         |
| 1 Meg Amiga plus Upgrade        |         |
| 8 Meg Fast Ram, 4 Meg Populated | £169.00 |

| Unbranded Bulk 100% Certified            | 37p eac |
|------------------------------------------|---------|
| 3.5° DSDD                                |         |
| 3.5° DSHD                                | 55p eac |
| 5.25° 0500                               |         |
| Branded Disks                            | aup eec |
| 3.5" DSDD                                | 50p eac |
| 3.5' Labels per roll of 1,000            | £6.5    |
| 3.5" Tractor feed per 1,000              | £8.5    |
| Please phone for bulk purchase discounts |         |

DICKS with labels

| Mousehouse                      | £1.60  |
|---------------------------------|--------|
| Mouse Mat                       | £2.50  |
| Disk Drive Cleaner              | £1.80  |
| Amiga Dust Cover                | £3.50  |
| Monitor Dust Cover              |        |
| Mouse/Joystick Auto Shift       | £12.50 |
| Amiga Light Pen & Software      | £32.00 |
| Ontical Mouse                   | £32.00 |
| Squik Mouse                     | £12.99 |
| Naksha Mouse & Accessories      |        |
| Zy-Fi Amplifier & Speakers      | £37.95 |
| Thumb & Finger Trackerball      | £19.99 |
| Crystal Trackball               | £32.00 |
| Action Replay Mark III          | £57.00 |
| Techno Sound Turbo Sampler      | £32.00 |
| 2 Piece Printer Stand with tray |        |
| Midi Master                     |        |
| Wordworth 1.1                   | £77.50 |
| Tilt/Turn Monitor Stand         |        |

| Star LC-20              | £133.00 |
|-------------------------|---------|
| Star LC24-10            |         |
| STAR LC100 Colour "NEW" |         |
| Star LC200 Colour       |         |
| Star LC24-200 Colour    |         |

| 10 Capacity                        | £0.95  |
|------------------------------------|--------|
| NEW 200 Cap box stackable/lockable | £16.50 |
| 50 Capacity lockable               | 63.95  |
| 100 Capacity lockable              | £4.50  |
| 80 Cap Banx stackable/lockable     | 68.99  |
| 150 Cap Posso stackable/lockable   | £15.00 |
| 950 Cap stackable/lockable         | £18.99 |
| 200 Cap stackable/lockable         | £19.50 |

Orders by phone or post to: DIRECT COMPUTER SUPPLIES

> 0789-311471 0782-642497 0630-653193

Anytime 9am-5.30pm week Evening/Weekend

54 Spring Road, Longton, Stoke-on-Trent, Staffs ST3 2PX

Prices include VAT Postage please add £3.30 We accept cheques/ P.O.'s/Visa/Access

efore the tour of Adorage begins I've got a little explaining to do. As the regulars may remember, this month's column promised an in-depth look at the speeffects offered by RocKey - an all new Amiga chroma-keyer learned in last month's Almanac.

Alas due to ill health the aforementioned follow-up will have to repostponed until next month while the far less physically are anding Adorage steps in as an extremely worthy replacement.

As you're all well aware, the Amiga isn't exactly lacking when it mes to animation software, so what will yet another have to fier, especially if the package doesn't support 24-bit images, mm8 or even old style 4,096 colour HAMs?

Doesn't sound very promising, does it? However, a direct comsurison between Adorage and existing animation software is in much a little deceptive.

A more accurate appraisal would be to label the package as either an image presentation system or perhaps a video effects platform aimed directly at breathing life into existing stills.

Unlike the majority of Amiga animators, Adorage doesn't con-

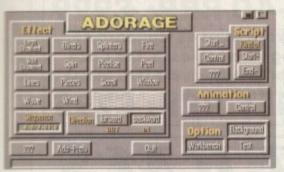

Och no Captain she's breakin' up... (please read with heavy accent)

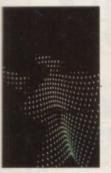

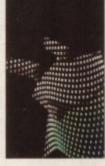

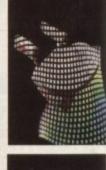

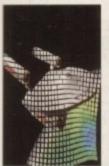

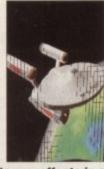

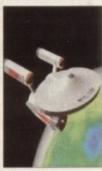

One of the best Adorage effects in action as the Enterprise waves its way on screen

# The shortcomings

OK, you've had the good news, now it's time for a little bad. Firstly like almost every package aimed towards animation Adorage has a veracious appetite for RAM and in turn stor-

Although neither excessive RAM or a hard disk is strictly essential, practical application really demands both of the above to produce a usable end product.

Secondly, as mentioned earlier, the package is fairly lim-

ted as far as available resolutions and screen colours are

concerned, with only hi-res 16 colour or low-res 32 colours available – both of which require interlace as a prerequisite.

Alas, none of the new AGA modes are supported although a new version has been promised for the hugely expanded palette of the A1200 and 4000.

Another curiosity of Adorage is its fondness of the 1200 and its total hatred of the 4000 – a machine on which the ackage won't even load, never mind animate.

cern itself with the generation of original images, but rather their manipulation and combination within an anim.

For example, if you have a number of static images all sharing a common resolution they can be combined sequentially and transformed within Adorage from a less than inspired collection of statics into a swirling, ever-changing presentation which pauses momentarily on the original image prior to introducing the next.

In some ways the animations generated by the software are very reminiscent of the wipes and fades offered by packages such as Scala, Medialink, ShowMaker and the numerous presentation programs that come as part of the more multimedia oriented 24-bit systems.

The big difference offered by Adorage is that just over 700 possible effect combinations from an initial selection which include Logo diamonds, blinds, splinters, fire, wild

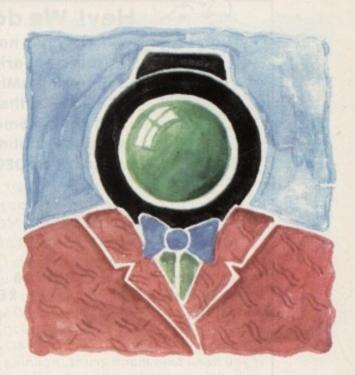

# Iwanna be adored

diamonds, spins, pixelise, peels, lines, pieces, scrolls, windows, waves and wind.

Each effect in turn then offers a variety of effect styles which allow the user to specify the size; complexity and style images to be generated. Although several of the listed effects may sound familiar such as blinds, scroll and spin, it's worth bearing in mind that although not unusual as special effects, Adorage is unique in that it allows you to define exactly how you want the effect to

Whether it is to be accompanied by a background image and perhaps more importantly how the finished results are to be saved - either an SSA or Anim5 format.

Although familiar even these simple effects are amazingly powerful. For example, imagine trying to build a simple four-column blind effect animation form an existing static via DPaint, Although

achievable, the time and planning needed to match the quality of an identical Adorage effect would takes hours if not days to produce.

As for the more complex Adorage effects, it's safe to say they're well beyond even the most experienced DPaint animator, a fine example being the helix effect.

In this particular example, the image is either broken or recombined from a definable number of facets which swirl the entire image or brush into the familiar spiral of a helix before reforming the original image or dispersing it altogether - not only impressive but impossible to duplicate with any other Amiga animation system.

Paul Austin puts the latest in animation to the test as Adorage struts its artistic stuff

# Controlling the action

With a package aimed squarely at the busy semi-professional, ease of use, compatibility and flexibility have to be high priorities. To this end, Adorage does well with options to save its creations both as IFFs and SSAs - alias Super-Smooth-Animation a format which animates much faster than standard Anim5 but in turn sacrifices compatibility in the process.

User preferences can be defined and saved plus anim sequences can be saved in a script form as a start and end effect which can then be saved into a library of favourite effects and applied to new images as required.

> Adorage is available from: HB Marketing, Tel: 0753 551888 Price: £79.99

# MIGANET and FUSION-40

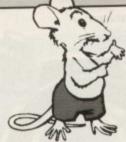

Hey! We don't advertise very often - so pay attention

AMIGANET is now shipping with a new O/S providing Peer-to-Peer operation and Resource-sharing across a Server-less Network. It is the only ETHERNET product supporting AMIGA platforms A500 thru A4000 (A1200 card under development). ETHERNET is the fastest affordable Network technology, running at 10 MBits/sec, and has become the de-facto standard for PCs. AMIGANET is easy to install using standard cabling, and in line with company philosophy it is a PLUG 'n GO product.

The Hardware also supports DECNET, X-WINDOWS, NOVELL NETWARE, NETBIOS and ENLAN-DFS.

The FUSION 40 Accelerator manufactured by RCS in Canada and imported to the UK by HYDRA SYSTEMS will NOT, as a result of Devaluation, be increased in price.

As a response to recent changes in Commodore's lineup, and with the release of 33 MHz F40 units, the price of the stock 28 MHz/4MB F40 has been REDUCED to £999 inc. The 33 MHz now ships at the old 28 MHz price of £1175.

At this price, claims that the A3000 is better value for money are unsound, as the F-40 outruns it by 500%. If you need this much grunt, nothing else will do - with an F-40 you can handle a weeks' rendering in a day.

All printers

include a

parallel cable

Larger drives

All monitors include Amiga leads

MONITORS

DISK DRIVES

MISCELLANEOUS

CHIPS

The FUSION-40, as used exclusively by NEWTEK for all TOASTER installations, is now supplied with 4 MB of 32-bit RAM, the PLUG 'n GO FUSION BIOS in ROM, and a FREE SCSI Disk-Controller. (End-users only.)

FUSION-40 RRP: £999

AMIGANET Software ships as standard and is included, along with cables, in the price. No more to pay or to buy - just PLUG 'n GO.

AMIGANET RRP: £295

# SYSTEM

Red Lane, Kenilworth, UK. CV8 1PB Tel: 0203 471111 Fax: 473333

## AUTHORISED DEALER FOR \* AMIGA \* STAR Amiga 600 WW&W Extra £289

Amiga 1500 PLUS with Kickstart 2/WB 2 & S/Ware
Amiga 600 Lemmings Pack + DPaint III.
Amiga 600 Wild, Weird & Wicked Pack.
CDTV Dynamic Total Vision System.
CDTV Multimedia Pack + Free Software Pack.
A2000 386SX-25 PC Emulator (NEW) Wild, Weird & Wicked Pack PLUS 259.00 Space Ace + Kickoff 2 + Pipemania + Populus Carry Case + T-Shirt 469.00 219.00

Amiga 600 WW&W Zool £299 (free p&p) 439.00 Wild, Weird & Wicked Pack PLUS PRINTERS Star LC-20 Star LC-100 Colour. Star LC-200 Colour. Star LC24-20 Star LC24-100 Star LC24-200 129.00 169.00 195.00

199.00

189.00 219.00

219.00

.435.00

299/379 285/335

(p&p £2) 49.95 (p&p £2) 59.95

(free p&p) 219.00

(free p&p) 45/75 (free p&p) 19.99

(free p&p) 25.00

(free p&p) 27.00 (free p&p) 35.00 (free p&p) 37.00

(free p&p) 12.00

Zool + Striker + Pinball Dreams Transwrite Word Processor with Spell Checker

> Amiga 1200 £369 Complete with

Mouse + TV Lead + Workbench + Manuals

Amiga 1200 85Mb Drive £279

GVP 85Mb internal Fitting Hard Disk Drive Includes Cable, Software & Full Fitting instructions

Supra WordSync 2000

Series III ROM Upgrade £49.95 This upgrade converts your Series II WordSync into a fast booting Series III Version. The upgrade is supplied with the AMAB6 ROM, Supraboot, Supratools and Express Copy Disks. Plus SupraDrive and Express Copy Manuals

(All A600/1200 Prices include Home Maintenance)

# 

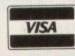

I

8 Ruswarp Lane, WHITBY, N. Yorks YO21 1ND TEL/FAX: 0947 600065 (9am - 7pm)

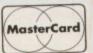

П

Δ

П

АПАПАПАП АПАПАПАПАПАПАПАПАП

Star LC24-200 Colour

Philips 8833-II + Game

Commodore 1960 Tri-Sync Hi Res...

Zappo External 3.5"

A500 or A2000 Internal 3.5" Drives

GVP A500 42/80Mb Hard Disk Drive

GVP A2000 42/80Mb Hard Disk Drive

Amiga A570 CD-ROM Drive

Kickstart V2.04 ROM for A500/2000.

Star StarJet SJ-48 Bubble Jet Near Laser Quality!

Commodore A2320 Display Enhancer
AS215 Workbench 2.1 Enhancer with/without ROM
ROM Sharer – MOUSE CONTROLLED.

Kickstart V1.3 ROM for A500/2000... Super Denise 8373 (For New Graphics Modes)... 1Mb Fat Agnus 8372 ....

n Intuition window is like a program waiting for an event to happen, so that it can take the necessary action. Two of the programs on the CoverDisk demonstrate features of Intuition windows to new assembler and C programmers. The third program is a public domain utility for documenting source code.

When an event occurs in an active Intuition window, an informational message is generated. Blocks of data (or data structures) called message ports can be used to communicate with these messages.

An Intuition window has two separate message ports, for window events and for IDCMP events. Each Window flag represents an event that could send a message to the window's WindowPort.

For example, if the window depth flag is set, the window is generated with the gadget in the upper right-hand corner. When the mouse clicks on the gadget, the window is rearranged relative to other on-screen windows, no intervention by the program is necessary.

Each IDCMP flag represents an event that a program could be informed about by a message in the window's UserPort. The main feature of an Intuition program is usually a polling loop which waits for an event to occur and interprets the message.

Instead the demonstration program takes a short-cut, and uses the Wait command to await a single WINDOWCLOSE

# PROGRAMMING

assembler, for a NewWindow structure with address in register A0, the address of the screen pointer is nw\_Screen(A0).

The CoverDisk contains the program source code listing in C (win.c) and the object code (win). The source code includes intuition/intuition.h for the Intuition window and screen structures and definitions used in the program source, and exec/types.h for datatypes used by the intuition.h header file.

When the object program (win) is run, the program opens the Intuition library, and opens a low resolution custom screen imaginatively titled custom screen. A window called the small window will open – it can be moved using the drag bars at the top, or be resized using the gadget at the lower right-hand corner.

It could be rearranged relative to any other of the screen's windows (if there were any) with the depth gadget at the

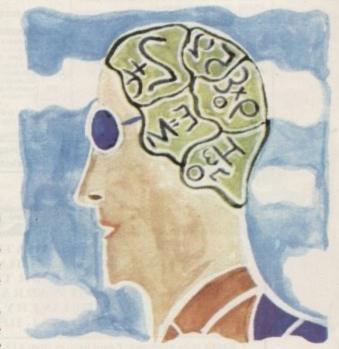

# Intuitive info

The main compiler (or assembler) header directory contains a subdirectory of header files for each library, containing useful macros and definitions for some of the library functions. Relevant header files can be included in the source code.

These header files also contain definitions of structures (or blocks of information) used by the system and by the library routines.

Each structure has a unique name. Each separate piece of information, or structure member, also has a unique name. The structure definition contains the names and datatypes of all its members.

Header files exec/types.i and exec/types.h contain information on the size of each datatype. This enables the compiler to calculate the offset of each structure member from the start of the block of information.

For example, in C source code, the screen pointer structure member of a NewWindow structure called TheNewWindow is represented in the source code by TheNewWindow.Screen. In top right-hand corner.

The complete program source code listing (screensandwindows.a) is available on the CoverDisk in assembler. Instead of including all the long intuition/intuition.i header files, I have isolated the relevant structure definitions, and put them at the end of the code section of the source code.

Header files been included with datatypes and definitions used by these Intuition structures. When the object program (screensandwindows) is run, the program opens the Intuition library, opens a low resolution custom screen, and a small window that can be resized, moved, depth arranged and finally closed. The program closes the screen and exits.

When a program is being written, priority is given to producing a working version before the deadline. Ideally each function in the source code should have a meaningful name, and a description of the task it is trying to accomplish.

Each variable should be accompanied by a helpful little comment. A few words at the start of the source code can give a clue to the purpose of the program.

Comments explaining the "clever bits" of the code are a nice touch. All this documentation can be a real godsend later on, when chunks of the source code are to be recycled in another program.

By the time the author gets round to it, too much time has elapsed, and some of the subtleties of the code have been forgotten.

A newly discovered public domain utility, Docca, can remedy the situation. It can tidy up source code loop indentation, and add comments to any standard data structures. Global variables are given comments, and cross references to the functions that use them.

A brief summary of each function is added, and a short description of the program's purpose. The utility will even attempt to document some of the more obscure lines of code, but success cannot be guaranteed.

This utility has been included on the CoverDisk – simply type in docca and the filename of the offending source code, and all your documentation problems will be solved.

# Margaret Stanger on the properties and characteristics of the Amiga's most patient windows

# Language command

Each Intuition window has a background Intuition screen, which is open but may not be visible. The command OpenScreen() opens a new screen and returns the address of the Screen data structure containing all the information relating to it.

The input to the command is a pointer to a NewScreen structure, with information about how the screen should look. The screen in the demo program has its size, number of colours, title, type and pens defined by the program, but otherwise uses default values.

The command CloseScreen() is used to release screen

memory used by the program and return to the previous display. The command OpenWindow() opens a new window, and returns the address of the Window data structure containing all its information.

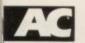

# COMPATIBLE

Don't let our small advert deceive you! We are now in our second year of trading & have a large ction of software (both PD & c mercial) & hardware at competitive prices. Just send 85p for our disk catalogue (listing A1200 compatibility) or a stamp for the printed version.

## OUR TOP 10 PD GAMES 99p per disk or ONLY £9 for all 10

PG103 - Super Pacman '92 (the best version of this classic)
PG132 - War (arcade/strategy)
PG115 - Peter's Quest (platform fun)
PG106 - St. Manager (Football management)
PG134 - PFPD Games (Croak, Maze, Nebula, Mr.
Wobbly & Qbic)
PG41 - Wizzy's Quest (A great platform game)

PG153 - Act of War (Strateg) war game)
PG139 - Cybernetix (A fast moving shoot'em up,
very addictive)

very addictive)
PG129 - Amos Cricket (great fun)
PG81 - Escape (an exciting & addictive game)

ALL OUR PRICES INCLUDE POST & PACKING

BEGINNERS PD PACK:-

Ambase (database), Textplus (wordprocessor), SID2 (file management made easy), D\_Copy (disk copier), The Mone

5 disks to get you started ONLY £4.75

DEJA VU LICENSED SOFTWARE £3.99 per disk

L/077 - Powerbase - Powerful database - store up to 10.000 records on a 1 mag machine
L/047 - Unity Cash - Rated as the best fruit machine simulator on the Amiga
L/045 - Music Box - Learn about the basics of music with this educational program
L/098 - Powerbash - A very good word processor with built in

As official Deja Vu Distributors we supply all the available titles. Why not send for a free printed list or just 85p for the disk catalogue.

A1200 owners please note - all the above titles are compatible with your machine

PATHFINDER PD

(AC), 41 Marion Street, Bingley, West Yorkshire BD16 4NQ

#### \* AMIGA A500, A500 Plus and A600 \*

The ' Collection

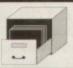

P.O. Box 672 South Croydon Surrey CR2 9YS Tel: 081 657 1617

Public Domain and ShareWare - fully tested, documented and virus free!

The LATEST demos, games, utilities & programs! PLUS! Free help & advice by post or telephone - anytime. \* Written Help! sheets.

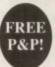

\* Edited & Printed docs.

\* Disks made for YOU.

\* Free virus updates \* 4 plus FULL disks only

£1.25 each

UNIQUE 'Pick Your Own Programs' for true value. Try Us! SEND S.A.E. NOW FOR FREE INFORMATION PACK or

£1.50 for \* PACK & CATALOGUE DISK \* free membership \* VirusChecker-the latest \* SysInfo \* ppMore \* DMouse \* RslClock \*

**★ FREE ESTIMATES ★** \* NO STANDARD CHARGES \* **★ MOST REPAIRS 48 HOUR TURNAROUND ★ ★ 3 MONTH WARRANTY ★ ★ COLLECTION/DELIVERY ARRANGED ★** 

**★ FREE TECHNICAL HELPLINE ★** 

Repair price examples: Board Repairs from £13.50; Disc Drive Replaced £59.95; Replacement Keyboard £59.95

We will collect from your door today! (if advised before 2pm & in UK mainland) Free Fitting on all Upgrades, ROMS & ROM Switchers!!

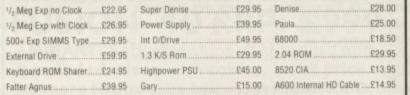

Almost any cable combination available for their Amiga range

Amiga Internal A600/A1200 hard drive now available - Call for details

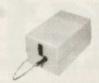

#### HAWKWELL ELECTRONIC SERVICES

MOUNT BOVERS LANE, HAWKWELL, HOCKLEY, ESSEX. SS5 4JB. ORDERS & ENQUIRIES TEL. SOUTHEND-ON-SEA 0702 207593 (9am-9pm) TECHNICAL HELPLINE TEL. SOUTHEND-ON-SEA 0702 207274 (9am-6pm Mon-Fri) CALLERS WELCOME (Mon-Fri 9am-6pm & Sat 10am-2pm) TRADE ENQUIRIES WELCOME, CALL FOR OUR FREE DEALER PACK

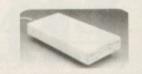

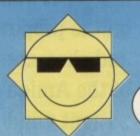

# FANTASTIC SPRING AND SUMMER OFFERS FROM

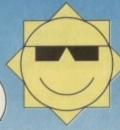

#### 3.5" BANX BOXES

3.5" 80 Capacity lock together horizontally and vertically.

Only £11.95 each

2 for £22.00 4 for £40.00

5.25" DSHD 1.2Mb Disks ...

#### 3.5" DSDD GRADE A BULK DISKS

| 50 3.5* DSDD Disks  | Only £30.00  |
|---------------------|--------------|
| 100 3.5" DSDD Disks | Only £49.00  |
| 200 3.5" DSDD Disks | Only 683.00  |
| 300 3.5" DSDD Disks | Only 6123.00 |
| 400 3.5" DSDD Disks | Only £160.00 |
| 500 3 5" DSDD Dieke | Only 6195.00 |

100% certified error free disks with colour coded labels. Prices include VAT & Delivery.

#### 3.5" GRADE A DISK SPECIALS

| 50 DSDD Disks + 1 Lockable Box            |
|-------------------------------------------|
| 100 DSDD Disks + 1 Lockable Box           |
| 200 DSDD Disks + 2 Lockable Boxes         |
| 300 DSDD Disks + 3 Lockable Boxes £136.00 |
| 400 DSDD Disks + 4 Lockable Boxes         |
| 500 DSDD Dicks - 5 Lockable Boxes 6995 00 |

100% error free disks with colour coded labels. Prices include VAT & Delivery

Only £229.95

Only £139.95

Only £92.50

**RE-INK** 

Don't throw away your used ribbons. Re-ink them better than new at least 50 times from one can.

Only £12.95 per can 2 for £20.00

inc VAT & Delivery

ACCESSORIES

Printer Stands
Deluxe Mouse Pads
3.5\* 8.5.25\* Head Cleaners
Amiga Dust Covers
3.5\* 8.5.25\* Lockable Boxes (50 Cap)
3.5\* 8.5.25\* Lockable Boxes (100 Cap)
100 Reli of Coloured Labels
3.5\* 150 Capacity Posso Boxes, Stackable and Lockable. Only 516.8
Data Switches 2 Way
Only
Data Switches 4 Way
Only
Parallel Printer Cables
Centroprics Cables
Centroprics Cables

SUPERVISION Hand Held Video Game, Excellent Graphics including Stereo Earphone and FREE Game. Only 637.00 Games for above. Only 619.00 each

#### SUPERB 3.5" HD DISKS 1.44Mb

| 3.5" DSHD Disks                     | 88p each      |
|-------------------------------------|---------------|
| 50 DSHD Disks                       |               |
| 100 DSHD Disks                      |               |
| 200 DSHD Disks                      | Only £132.00  |
| 50 DSHD Disks + 1 Lockable Box      | £47.95        |
| 100 DSHD Disks + 1 Lockable Box     | 674.95        |
| 200 DSHD Disks + 2 Lockable Boxes   | 6139.00       |
| 5.25* Bulk Disks, beautifully boxed | d in 10s      |
| 5.25° DSDD Disks                    | Only 24p each |

# All prices include V.A.T. and delivery but

Only 39p each

(Super 24hr next day delivery only £12.00 - 48hr delivery only £6.00)

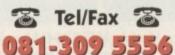

LOGITEK HAND HELD SCANNERS

Logitek 256 Colour Scanner. Microsoft Windows compatible Logitek 256 Grey Scale Scanner with Windows, will merge multi scans

Logitek Scanman 32 Grey Scale with Windows.

Logitek Scanman 32 Grey

into full pages ....

Scale with Dos

DIAL A DISC 6 Walsingham Road St Pauls Cray Kent BR5 3BW

VISA

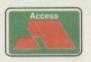

add £2.95 for orders less than £20.00

Personal callers welcome by arrangement

OWING TO PROPOSED LEGISLATION PRICES MAY INCREASE WITHOUT NOTICE

Ithough last month's Clarity feature did much to explain the basics of the Amiga's latest adventure into 16-bit sampling, this month's Almanac plans to look a little deeper at the more subtle aspects of the system.

Obviously a primary concern to the serious musician is Clarity's compatibility with Midi hardware. As mentioned in last month's issue, Midi is surprisingly well catered for.

However the existing options do have their problems. As you may remember, when Clarity is combined with a Midi keyboard, an entire sample map can be applied to the keyboard with up to four individual samples playing simultaneously, providing the host machine can match the performance of a A1200 or above.

In practice this works perfectly when the connection between Clarity and the master keyboard is a direct one. However when the combination of Clarity and the keyboard is made via a sequencer problems can arise.

As you may recall, Clarity's Midi vocabulary is a very simple one with just a simple Midi On/Midi Off being all that's required to trigger sample playback.

As a result and in an ideal world, triggering the sampler via a sequencer should be a simple matter of connecting up a Midi cable from the sequencer to the sampler.

Alas, in practice things are a little more complex as Clarity can, and often is, easily confused by a complex flow of Midi data. The end result can be that suddenly you find yourself with one sample during playback as opposed to the four you had planned for.

Fortunately there are a few methods of combating the problem. First and foremost check your chosen protocol and bit transfer settings and try experimenting with a few variations you can always reload your defaults so any mistakes can be easily rectified.

Secondly when connecting up try to ensure that Clarity receives as clean a Midi signal as possible. There are two methods of achieving this. First make sure the connecting lead isn't excessively lengthy, make sure it's well insulated, and secondly, try connecting a Midi Out direct to the sampler rather than daisy-chaining a signal through numerous Midi Thru ports. This is often the cause of degraded signals - and in the case of Clarity they can be fatal.

If at all possible, use a direct line out from your interface or junction box, thereby insuring a crystal clean signal for the sampler. In addition try making a few subtle adjustments to the fast Amiga settings in the Options menu.

Fortunately the authors of the manual have been kind enough to offer some presets for an A1200. Use these as a guide while adjusting to suit your system.

Finally, no matter how fast your machine is, don't be tempted

to run the Clarity and sequencing software simultaneously on the same machine. If possible, employ a second Amiga or more likely your keyboard's internal sequencer.

On a final note of gloom we come to Clarity's Midi dump function which allows samples created with Clarity to be dumped to either a sampling keyboard or module. In early versions the aforementioned dump function didn't work with certain setups.

Fortunately, thanks to the efforts of Dan Lennard, the author of the Clarity, the compatibility problem could be resolved as the finishing touches have just been added to a new version which will hopefully cure the dumping problem (what an unfortunate expression!).

If you've suffered such problems contact Microdeal - or a doctor - for further information on obtaining an upgrade.

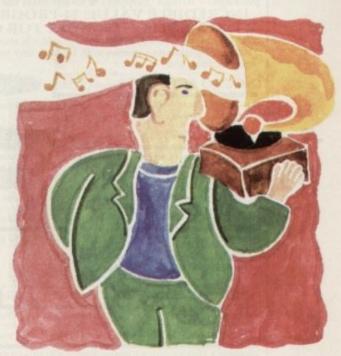

# Clarity close-up

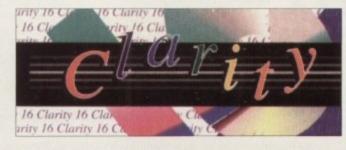

spectacular, **Paul Austin** continues his quest for the perfect sound with a detailed look at

Clarity within a

Midi environment

After last month's

16-bit sampling

# What's in the pipeline

problems – none of which are incur-able – there's a fair amount of good news in the form of a dedicated four-track drum sequencer plus the imple-mentation of Midi timecode.

Although the phrase "drum sequencer" might not throw you into raptures, don't let the phraseology put you off. In truth a drum sequencer as far as Clarity is concerned can be put to a lot more use than simple percussion.

In fact, if the new software employs some of the mapping tech-

employs some of the mapping techniques used within the Midi sample player – where samples can be played at various pitches – this new four-track offering could be the Amiga's first 16-bit equivalent to

MED. The aforementioned sequencer is likely to be the first upgrade on offer.

It pains me to say it, but the software emanates from the ST, which goes to prove that even has-beens

have their uses.

Thanks to the fact that the ST and Amiga share the 68000 series of CPUs, conversion isn't as big a problem as you might imagine. As a result, a drum sequencer already available on an ST equivalent of Clarity will soon be on offer. Keep an eye on the Updates and Insight page for details.

As for the planned Midi timecode option, this could well be a part of the new drum sequencing package. Alas, it's unlikely that the new

upgrade will come as a freebie, as is almost certainly the case with the promised direct-to-disk option.

As more details and release dates

As more details and release dates appear, rest assured that AC will be the first to let you know.

Although most of the above appears rather negative it's worth stressing that Clarity is far and away the best thing to happen in on the Amiga music scene in a long time. If you're looking for a cheap introduction into the world of 16-bit sound it's ideal and sure to improve with keeping.

For more details on Clarity contact Microdeal Tel: 0726 68020 Price: £149.95

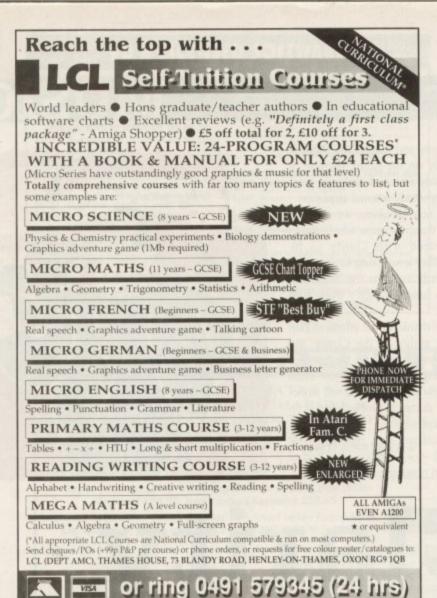

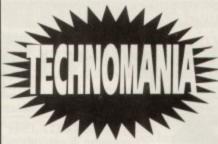

Featuring.

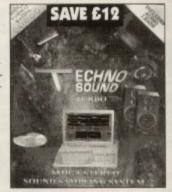

Britain's No.1 Sound Sampling System "Every Amiga owner should have it"

ONLY **£27.99** 

NORMAL RRP £39.99

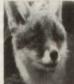

Take 2 Animation .....£34.99 SAVE £65 POWER: Hand Scanner V2.0 .....£94.99

Please phone for complete list.

Itsa Mouse.....£12.99 ORDER FORM

Cheques payable to Firecrest Distribution

Please send me.

Name.

Postcode.

I enclose cheque/P.O. for.

FIRECREST DISTRIBUTION, PO Box 39, Abergavenny, Gwent, NP7 6XL Tel: 0873-850028

ADD £2 PER ITEM P&P

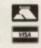

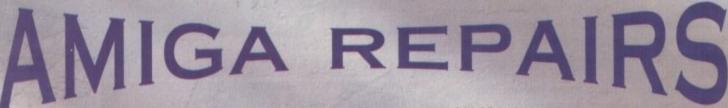

Repairs undertaken to Amiga 500 computers at £44.95 inclusive of parts, labour, VAT and return postage/packing

Commodore registered for full technical support

Computers repaired in the quickest possible time

All machines will be overhauled with a full soak-test to ensure optimum reliability

Entrust your machine to the experts, full 90 day warranty

Repairs to disk drive and keyboard also included (extra charge possible if found to need complete replacement)

Repairs to other Commodore systems undertaken - phone for details

Upgrades and expansions supplied and fitted - phone for details

£44.95

To take advantage of this exceptional offer, simply send or hand deliver your computer to our workshop complex, address details below, enclosing this advertisement voucher, payment, fault description, return address, along with your daytime and evening telephone number and we will do the rest.

Should you require Group 4 Security return delivery, simply add \$5,00 to the repair charge

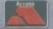

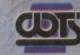

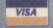

WTS Electronics Ltd Chaul End Lane Luton Bedfordshire LU4 8EZ Tel 0582 491949 (6 lines)

(We reserve the right to reject machines which, in our opinion, are beyond repair- Normal charge applies)

elephone lines were not originally designed to carry precise digital information, where every bit and byte is essential. Crackly lines are the bane of the comms world, so reliable file transfer is as tricky as it is essential.

Nowadays modems exist which can correct errors by "talking" interactively with each other, but long before such technial wizardry had evolved, the now legendary Xmodem protocol (system) managed to solved the problem - with

The basic idea is very simple. Instead of sending a file as one long, unchecked string of data, Xmodem splits the data to be sent into 128-byte chunks. At the end of each chunk the computer sends a "checksum" - a number based upon the values of the previous chunk of data.

If the checksum is the same at both terminals, the data must have been sent correctly, and the computer continues with the next block. If there is a mistake, it simply sends the offending block again. Obviously the worse the line, the longer such a system will take.

Indeed, this is where the compromise lies with Xmodem, and why - although most comms packages still support it - it has been superseded by more modern protocols. The problem is that, because it sends data in such small blocks individually verifying each one, even with a clear line it can take a while transfer a file of any length.

This is compounded by the fact that, as baud rates have increased, the gap between Xmodem and other protocols has grown even wider - it takes the same time to check whether the last 128 bytes arrived correctly whatever baud rate you're running at!

Along with other disadvantages, such as problematic checksum technicalities and an inability to append extra information such as the filename

onto Xmodem files, Xmodem has become somewhat dated, and even with refinements, it was dealt a death-blow by the arrival of Ymodem.

This protocol adds the ability to send data in 1,024 byte block as well as 128, avoids time-consuming extra data appended to the end of blocks, and provides the facility to tag a file with an individual date, time and filename.

You can choose, too, whether the computer still acknowledges each individual block or - using a hybrid called Ymodem-G - speeds through the whole file at once.

This would, at first glance, seem to be putting us back to

# Getting the fax

One of the latest developments is the fax modem Along with the correct software, such as GPfax, compatible with the Supra range of modems, it is now possible with the Supra range of modems and the supra range of modems. s a "normal" comms terminal all in one

as a "normal" comms terminal, all in one.

Obviously you gain by never actually needing a hard copy of your documents. You can put together a DTP layout, Ascii file or graphic and generate and send a fax without your printer even thinking about whirring.

As faxes come in, you can read them on-screen, only printing them if you need a hard copy. Patently this would all have been impossible with early version of Xmodem!

# COMMS

square one - if there's no error correction facility and the modem is sending a file in one go, surely the system is chronically prone to errors as soon as the line so much as crackles a little?

Well, yes and no. Firstly, thanks to hardware advances allowing modems to utilise built-in MNP or V42 error correction, transfer errors can be avoided a lot more easily than a few years ago.

Secondly, YModem-G utilises error detection rather than error correction. This is an all-or-nothing safety net to catch corrupt files if MNP or V42 have

Basically, it aborts a download if there has been any data corruption, rather than attempting to re-load an offending block. Obviously this is as real pain if you're half way through downloading a huge graphics file, but in practice it happens

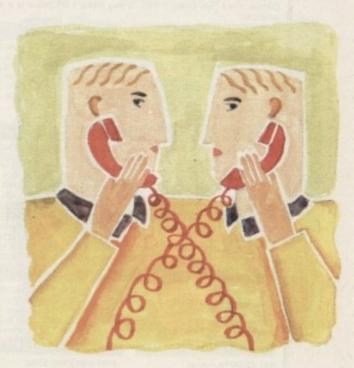

# Message: ottleneck

very rarely. Most recently, however, Zmodem has appeared on the scene. More evolution than revolution, Zmodem is currently the fastest and most modern protocol available.

As well as being fully backwardly compatible with the earlier systems, it uses a system called CRC (Cyclic Redundancy Checker) to ensure that data is arriving successfully at the remote machine, and should some blocks be sent incorrectly, it can go back and send them again later.

Thus it keeps the fine-toothed comb of Xmodem, but nodding towards better hardware - utilises the "data stream" characteristics of Ymodem.

The full utilisation of more powerful computers, better software, faster baud rates and the general rise of spohistication in the developing comms world all mean that Zmodem is highly user-friendly as well as reliable and fast.

As well as being fully capable of adding filenames, time, date, file sizes and other important information to files, Zmodem can transfer groups of files in one download and can react intelligently to what the other computer is doing, setting itself to receive or send data accordingly.

For argument's sake, should the line go completely dead in the middle of a particularly long-winded download, it is possible for you to phone back the other computer and start downloading again from where you left off.

With Zmodem, comms protocols have reached the point where they are fast and reliable enough to deal with most line noise and other obstacles put in their way, while keeping the user fully informed about what's going on.

It's a far cry from the arduously tested 128-byte blocks of all those years ago!

Avoiding muddled files is a must in the comms world. Justin Robertson looks at the various protocols available which help you to do just that

# South Lincs PD

1-9 disks 99p, 10+ disks 85p, add 60p P&P per order, large selection of Amiga PD (approximately 2000 disks) including, Games, Graphics and Animation, Utilities, Music, Demos, Fred Fish Disks 1-770, T-Bag Disks 1-64.Below is a small selection of titles

#### Games

- 1065 Yelp (Pacman type game) (P) 1096 Megaball\* (breakout) (P) 1131 Trucking On\* (2D) (P) 1146 Ouch! (P) 1157 Total War (Risk) (W/B) (P)

- 1165 Roulette (P) 1167 Amos Cricket (P) 1175 Mr & Mrs\* (platform) (P)
- 1179 Mr Wobbly Legs/Squamble (P) 1182 Pinhall Dreams 2 Demo (P) 1188 Microbes (blast 'em up) (P) 1067 Intact (shoot 'em up) (P) 1129 Doody (platform) (P)

- 1142 Attack/Copper (P) 1156 No Mans Land (2 Player War (P) 1162 Moria V3.00\* (Roleplay) (P)
- 1166 Taxas Chainsaw Massacre (P) 1168 Hellzone (shoot 'em up) (P) 1178 Donkey Kong (C64 Recreation (P) 1180 Pipeline V2.0 (P) 1183 Dungeons of Nadroj (P) 1189 Nu (difficult shoot 'em up) (P)

## **Graphics and Animation** 2262 Mayham On Wheels 3\* (anim) (P) 2269 Kingfisher 1\* (anim) (P) 2274 Beck to the Future 8\* (anim) (P) 2276 The Angus Bez\* (P) 2279 Sevings Cert Advert\* (anim) (P) 2281 Speed Limit (1.5Mb (3D) (P) 2275 Satum Flyby\* (anim) (P) 2277 Olympic Cyclist\* (P) 2280 Flash Harry\* (P) 2112 The Dating Game (3Mb) (2D) 2193 6 of 1 (Prisoner Skideshow (P) 2211 Mars Flight Animation\* (P)

**Utilities** 

- 2014 Donald Duck\* (anim) (P) 2150 The Wendy Jame Slideshow 2198 Sweet Reverge (1.5Mb) (P) 2230 Upleasant Ways To Die (P) 2268 Invisable World 2 (P) 2270 Kinglisher 2\* (anim) (P)

- 4087 CManual V2.0 (4D) (P)

- 4108 NorthC V1.3 (2D) (W/B) (P) 4121 Simon Says/Space Maths (P)

5045 Iron Maiden (P) 5091 The Four Seasons (2D) (P) 5093 Nightbreed Music 10 (P)

5096 (Iltimate Dance (P)

- 4136 Sound Tracker 2.6 (P) 4161 Epoch V (P) 4095 DTP Amiga Fox V1.0 (P) 4098 Home Utils (SCalc s/sheet) (P)
- 4109 BBase II V5.32 (database) (P) 4135 BootX V4.50 & 5.01 (P)
  - 4151 Wild Cat Clip Art (P) 4162 Typing Tutors (P)

- Music and Sound

  - 5050 Guns & Roses\* (Your Crazy) (P) 5092 Nightbreed Music 9 (P) 5094 Strangers Metal Snapl (P) 5097 2 Unlimited\* By ERM (Not 1.3 (P) 5099 1992 Dance Remix\* By ERM (Not 1.3) (P)

#### Blank Disks 3%"

| 5096 (Iltimate Dance (*)<br>5098 Phorever People Remix* By ERM (P)<br>DEMOS                                                           | 5099 1992 Dance Remix* By ERM (Not 1.3) (P)  Blank Disks 3½"                                                                                                    |                    |  |
|----------------------------------------------------------------------------------------------------|----------------------------------------------------------------------------------------------------|--------------------|--|
| 6061 ED 209 The Revenge<br>6072 Ray of Hope 2<br>6090 Cat Computer Club Demo (P)<br>6067 Singing Toilets (P)<br>6075 Odyssey (SD) (P) | SONY UNBRANDED DS/DD           10         £4.95           50         £22.00           100         £41.00           200         £76.00           500         £179.00 | UNBRANDED DS/HD 10 |  |

(P) = 500+ and A600 compatible, \*= 1Mb, {2D} = 2 disks (3D) = 3 disks etc

All blank disks are 100% certified and guaranteed, prices include labels. Postage/delivery and VAT
Catalogue disk only 60p or send S.A.E. for list of titles. All orders of PD sent same day by first class po
Postage & Packing add 60p (IK, \$12.50 Europa (inc Eire), \$14.00 Rest of World. Payment in Sterling ples
Cheques/postal orders made payable to South Lincs PD.

South Lincs PD, Dept CU 10 Linden Rise, Bourne, Lincs PE10 9TD. Tel: 0778 393470

Buy direct from Australia SAVE ÉÉÉ'S!!!

This brilliant 24-Bit graphics board forms the basis of your own desktop video centre.

#### OpalVision board incl. software VISA

£549 (includes airmail, packing and insurance)

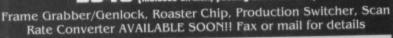

HOW TO ORDER

Payment can be made by: VISA, MASTERCARD, I.M.O. or Bankers Draft (Sterling). Cheques to be made payable to Homebuyers Video.

P.O. Box 48, Montrose Victoria 3766, Australia Fax: 61-3-728-2565

# MAKE YOUR AMIGA EARN!

Yes making money with your AMIGA becomes incidental when you know how! Your AMIGA is, if only you knew it, a gold mine. The size and make is irrelevent. Make the initial effort NOW by starting your own HOME BASED BUSINESS.

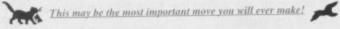

REMEMBER: You'll never get rich by digging someone else's "ditch".

Anyone in the country, including YOU, can become very rich in a relatively short period of time just by doing a few basic things! It's more rewarding than playing games. The benefits are many and varied. Full or part time. FOR FREE DETAILS SEND S.A.E TO:-

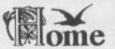

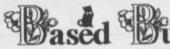

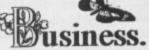

31 PILTON PLACE (AMC44), KING AND QUEEN STREET, WALWORTH, LONDON, SE17 1DR

# Pd CUT, TICK & POST Pd

Systec PD (AC), 2 Ridge Road, Letchworth, Herts SG6 1PN Tel: (0462) 483604

## ASSASSINS GAMES &

These are the best value packs of PD games you'll ever find! The Assassins disks 1-40 contain nearly 200 of the best

# PRECISION BRANDED DISKS

#### £4.95 £9.50 £22.95 £42.50 100 Disks ...

Prices include labels.

# AM/FM

ISSUE 10 OUT NOW LYAPONOV.

150 FONTS This 3 disk pack quality fonts for use with DPaint and many other art and DTP packages.

☐ 3 Disks....£7.95

#### CLIP ART PACK

This 7 disk set of quality clip art contains everything from forms, fancy borders and textures to sportsman, trees and transport. There are hundreds of pictures just waiting to be loaded into your favourine art or DTP package.

7 Disk Clip Art set .....

#### A1200 AGADISK 1

A collection of programs and pictures especially for owners of the Amiga A1200 and A4000. The disk contains stanning AGA graphics, along with info on future AGADISKS.

☐ AGADISK 1....

#### WE STOCK THE FULL RANGE OF FISH AND TBAG DISKS.

#### CALL THE SYSTEC BBS

Lots of free files to download? (0462) 483604, 6.00pm to 9.00am seven days a week.

Maximum speed of 2400 band.

## **QUALITY PUBLIC DOMAIN**

ANIMATIONS Agatron 38

65 Shuttle Cock
62 Unicycle
457 Gulf War (2Mb)
459 Lawo Teenager
452 Franklyn Fly
450 Ghost Pool
458 Perky Fig
447 Donald Duck
446 Space Acos
443 Steatthy Anin
436 Star Trek
435 Seaathy 2
431 ATF Agility
430 Annes Whale
438 Mass Flight
424 Tea Pot

☐ Only......£1.00 JESUS ON E's a

The best music demo ever? 2 Daks....£2.00 TIME TO.

GET DOWN SAMPLES Probably the largest collection

above address.

ERIC SCHWARTZ PACK This 10 disk pack

best Anims. Vol 1-50 Out Now ☐ Only....£1 each ☐ 10 Disks.......£9.95

contains some of Eric's

A28 Mass Flight
A24 Tea Pot
A22 Batman
A21 Read Pinbull
A17 Fractal Flight
A16 Light Cycles (
A13 Too Much 3D
A11 Copter Flight

DEMOS
D113 Souney
D110 TimeZone (2)
D106 Alcatrar Demo
D15 Vision Megadem
D16 Inner Madness
D28 Lethal Formula
D276 Devina Techne
D28 Lethal Formula
D29 Wizzar Intros
Calt Demo
D29 Red Dewarf (2)
D39 Red Dewarf (2)
D40 Red Dewarf (2)
D40 Red Dewarf (2)
D40 Red Demo
Trip to Mars
Darkness Demo
Light Demo
Rebels Intros
Space Bolls
Total Confusion
TimeX Demo
Zeus Megademo
Simpsore
Doc Demo ALCATRAZ ODYSSY A brilliant 40 minute space

☐ 5 Disks.....£4.95

Tel No ..

graphics and sound.

THE WALL

This classic 6 disk demo of The Wall by Pink Floyd.

M132 Art of Med M128 NASP 3.0 (2) M115 Vangellis M112 Safe Sex M76 Full Effect

Modules FM Sound ATAX CD Player

best utilities □ 10 Disks.....£9.95

UTILITIES

UTILITIES
U181 Med 3.20
U180 Handy Tools 3
U179 Handy Tools 2
U178 Handy Tools 2
U178 Handy Tools 2
U178 Handy Tools 1
U169 Pascal Disk
U167 Cyclops
U168 Vinn Killers
U164 NCerem 2.0
U169 Scroll Test ED
U168 Access!
U153 Fiddle with Fun
U150 C Martial (3)
U149 Video Managor
U148 Protacker 2.2
U145 Workberich Fun
U144 Thingies! Led Zepplin Turnini Digital Disco Bruros Box 3 (2) New Wave Fin Too Seay Pet Shop Boys Acid Music Druns and Pipes Desire Legoland Mega Concert Banging Raves Modules 5 Jools Music U144 Thingies! U140 Disk Mag Make

Over 700

UTILITY PACK

DEJA VU SOFTWARE

DISK PRICES

1-10 £1.25 each

11-20 £1.15 each

21+ £1.00 each

We stock the full range of Deja Vu up to 128. All Deja Vu is £3.95 per disk, and comes with the official 'green; tabel, which is your puarantee that the author receives this myalty for each disk sold.

This advent represents only a small selection of disks available. We stock over 1000 disks, with new titles arriving each week. If there is a particular program you require, please contact us. If we do not have it, we'll get it for you at no extra cost. For full details of these and many more disks. these and many more disks available, why not purchose ou

Catalogue Disks are only £1

CLR GAMES SOFTWARE

CLG AMES SOFTWARE

CLGO! Norris

CLGO Plant Things

CLGO Plant Things

CLGO Plant CLGO

CLGO Plant CLGO

CLGO Plant CLGO

CLGO Plant CLGO

CLGO Plant CLGO

CLGO Plant CLGO

CLGO Plant CLGO

CLGO Plant CLGO

CLGO Plant CLGO

CLGO Plant CLGO

CLGO Plant CLGO

CLGO Plant CLGO

CLGO Plant CLGO

CLGO Plant CLGO

CLGO Plant CLGO

CLGO Plant CLGO

CLGO Plant CLGO

CLGO Plant CLGO

CLGO Plant CLGO

CLGO Plant CLGO

CLGO Plant CLGO

CLGO Plant CLGO

CLGO Plant CLGO

CLGO Plant CLGO

CLGO Plant CLGO

CLGO Plant CLGO

CLGO Plant CLGO

CLGO Plant CLGO

CLGO Plant CLGO

CLGO Plant CLGO

CLGO Plant CLGO

CLGO Plant CLGO

CLGO Plant CLGO

CLGO Plant CLGO

CLGO Plant CLGO

CLGO Plant CLGO

CLGO Plant CLGO

CLGO Plant CLGO

CLGO Plant CLGO

CLGO Plant CLGO

CLGO Plant CLGO

CLGO Plant CLGO

CLGO Plant CLGO

CLGO Plant CLGO

CLGO Plant CLGO

CLGO Plant CLGO

CLGO Plant CLGO

CLGO Plant CLGO

CLGO Plant CLGO

CLGO Plant CLGO

CLGO Plant CLGO

CLGO Plant CLGO

CLGO Plant CLGO

CLGO Plant CLGO

CLGO Plant CLGO

CLGO Plant CLGO

CLGO Plant CLGO

CLGO Plant CLGO

CLGO Plant CLGO

CLGO Plant CLGO

CLGO Plant CLGO

CLGO Plant CLGO

CLGO Plant CLGO

CLGO Plant CLGO

CLGO Plant CLGO

CLGO Plant CLGO

CLGO Plant CLGO

CLGO Plant CLGO

CLGO Plant CLGO

CLGO Plant CLGO

CLGO Plant CLGO

CLGO Plant CLGO

CLGO Plant CLGO

CLGO Plant CLGO

CLGO Plant CLGO

CLGO Plant CLGO

CLGO Plant CLGO

CLGO Plant CLGO

CLGO Plant CLGO

CLGO Plant CLGO

CLGO Plant CLGO

CLGO Plant CLGO

CLGO Plant CLGO

CLGO Plant CLGO

CLGO Plant CLGO

CLGO Plant CLGO

CLGO Plant CLGO

CLGO Plant CLGO

CLGO Plant CLGO

CLGO Plant CLGO

CLGO Plant CLGO

CLGO Plant CLGO

CLGO Plant CLGO

CLGO Plant CLGO

CLGO Plant CLGO

CLGO Plant CLGO

CLGO Plant CLGO

CLGO Plant CLGO

CLGO Plant CLGO

CLGO Plant CLGO

CLGO Plant CLGO

CLGO Plant CLGO

CLGO Plant CLGO

CLGO Plant CLGO

CLGO Plant CLGO

CLGO Plant CLGO

CLGO Plant CLGO

CLGO Plant CLGO

CLGO Plant CLGO

CLGO Plant CLGO

CLGO Plant CLGO

CLGO Plant CLGO

CLGO Plant CLGO

CLGO Plant CLGO

CLGO Plant CLGO

CLGO Plant CLGO

CLG

For Quality Licenseware, look no further CLR is £3.50 single disk (2 disk sets are £4.50 and 3 disk sets are £4.95)

CLR EDUCATIONAL SOFTWARE

CLEO1 Total Concepts: Dinosours (2) CLEO2 Total Concepts: Geology (2)

CLE05 Total Concepts Solar Syste
CLE04 Kiddies Colouring Book
CLE05 Achord (Guitar Tutor)
CLE06 TAMI (Math. Tutor)

CLE07 Total Concepts: Fresh Water Fishing (2)

Water Fishing (2)

CLE18 Night Sky

CLE19 Words 'n' Laiders

CLE10 Basically Amiga (
CLE11 Let's Learn

CLE12 Alphabet Yeach

CLE13 Home Brev CLE14 Total Concepts: Ecology (3)

CLE15 Fast Fret CLR UTILITY SOFTWARE

CLU01 Video Titles CLU02 Fish Indexe

CLU08 Word Finders+ (2)

CLU09 Play and Rave II (2) CLU10 Power Accounts

CLU11 CALC
CLU12 Virtual Windows
CLU13 Dates

Please enclose cheque or postal order for he correct amount, made payable to SYSTEC PD, and send to the address at the top of the ad. Please don't forget to

add 75p for postage and packaging

NO OF DISKS

TOTAL ENCLOSED |£

#### HOW TO ORDER

Simply tick the boxes next to the titles you require, then fill in this easy order form with your name and address. It is also helpful to us if you tell us which computer you own, so we can make sure the titles will work on your machine. Send this order, along with a cheque or postal order (sorry, no credit cards) to the

Name Address

£5.95

Post Code.

☐ A1500 ☐ A2000 ☐ A3000 ☐ A4000

□ A500+

☐ A600FD

☐ A600HD

□ A1200

nless you come from the 21st Century, you interact with Amos programs using the keyboard, mouse and joystick, and although the keyboard is easy (if you abow Basic), getting the computer to understand what you want using the mouse and keyboard is harder to master.

Amos is really good at reading the hardware, and this is because it's been thought through properly.

For example, for reading if a mouse button has just been pressed, you just use either the MOUSE KEY or MOUSE CLICK commands. To set or read the position of the mouse pointer on screen you use the X MOUSE and Y MOUSE instructions (much simpler than ordinary Basic).

And finally you can limit the mouse to certain areas of the screen with the LIMIT MOUSE command. Obviously once you have the mouse being read from the Amos program, you can as easily pass the info from the mouse to a sprite and relate as moves to those of the mouse. Like this sort of thing:

```
Screen Open 0,320,256,32,Lowres
Load "anysprite.abk"
Get Sprite Palette
Double Buffer
  X1=X Mouse : Y1=Y Mouse
  Bob 1, X1, Y1,1
```

The X MOUSE and Y MOUSE values are astray by about 150 in the x dimension and about 50 in the y direction due to a litte difference of opinion between hardware and screen co-ordimates. It's a simple matter to fix this using X SCREEN and Y SCREEN or X HARD and Y HARD, and this is how it's done in

```
Curs Off : Cls O
Bar 0,0 To 319,150
Ink 2
Box 0,0 To 319,150
Box 100,100 To 200,50
Pen 0 : Paper 7
Centre "LEFT button = mouse limit"
Locate 0,3
Centre "RIGHT button = no limits"
   If Mouse Key=1
      Limit Mouse X Hard(0,100), Y Hard(0,100) To X Hard(0,200), Y
Hard(0,50)
      X Mouse=X Hard(0,150) : Y Mouse=Y Hard(0,70)
   If Mouse Key=2 Then Limit Mouse
```

The mouse can't move outside the confines of an invisible box on the screen, which is good for the kind of game where an attack wave is coming onto the screen from the right-hand side and you might smack into a few bobs as they appear.

If you can't reach that side of the screen your player will be safe, until they start shooting at least.

So the thing to bear in mind with object control is the difference between hardware co-ordinates and screen co-ordinates. The X MOUSE and Y MOUSE commands return hardware coordinates so you have to convert them to screen co-ordinates for the position to be right - the same with LIMIT MOUSE.

In order for the co-ords from X and Y MOUSE to be correct you have to convert them using X and Y SCREEN respectively.

Many games require more controls than the simple up, down, left, right and fire - flight simulators are a good example of this.

Flight sims usually have a number of controls. Obviously a joystick is a good start, but for things like setting your flaps, throttling the engine, launching rockets and so on, a few more control keys are required. This is where the keyboard comes in.

The simplest method for controlling things using the keyboard is to examine individual keys and check if they're equivalent to certain Ascii characters.

Ascii is a standard code for computers where every key on

the keyboard has a number, and although these numbers are usually only used internally for the computer to identify certain characters, the codes do have uses in computer programs.

Commonly the computer language you use has a sort of translation of the codes built in, so you can say:

If B="N" Then \_DOTHEBIZ

kind of thing. This means that if a key you have pressed is in fact the capital "N" key, the Proc called \_DOTHEBIZ is actioned. To grab the key in the first place you have a few options the simplest of which is the INKEY\$ statement:

I\$=Inkey\$ : If I\$O"" Then Print I\$

INKEY\$ waits in the background until a

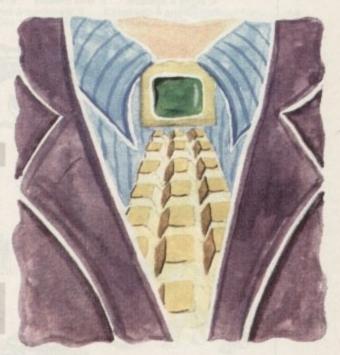

# Read it!

key is pressed, and then when it is the value of that key is stored in the variable you assign it to. Testing that variable allows you to check which key it was that was pressed.

To check the Ascii codes of keys you can test them with the ASC and CHR\$() functions. ASC generates the Ascii code of a character and CHR\$() converts that code into a character on the

A more sophisticated function is the SCANCODE keyword, which allows you to check for keys which don't actually print on the screen, like Help, Del or the function keys F1 to F10. This means that all the keys on the keyboard can be trapped and used as control keys for your program. This short program gives you the basic idea:

Screen Open 0,640,256,16, Hires Hide : Paper 0 : Cls 0 While \_KEY\$="" \_KEY\$=Inkey\$ If Asc(\_KEY\$)=0 Then Print "This is a Special Key!" Print "The Scancode for this key is"; Scancode

The function keys can also be accessed with this command, and this can be handy for utility programs, and even creating keyboard short-cuts from menus, should you want to do such a

If you want to know more about Amos, then why not get Phil's book Mastering Amiga Amos from your local bookstore, or direct from Bruce Smith Books on 0923 894355.

#### Write stuff

If you have an Amos question, then please write to Phil South, Amos Column, Amiga Computing, Europa House, Adlington Park, Macclesfield SK10 4NP.

Obtaining information from your mouse, joystick or keyboard doesn't have to be tricky, as Phil South finds out

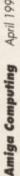

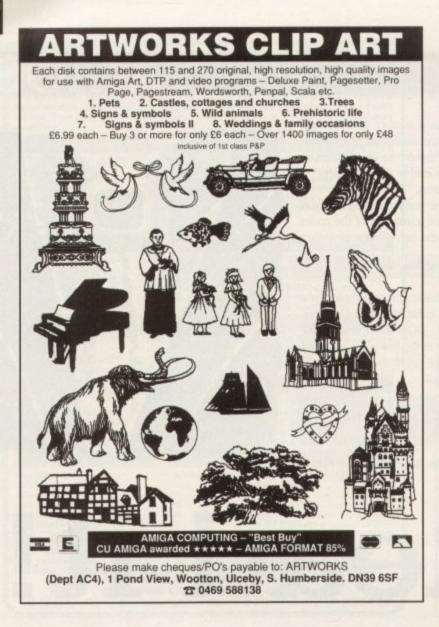

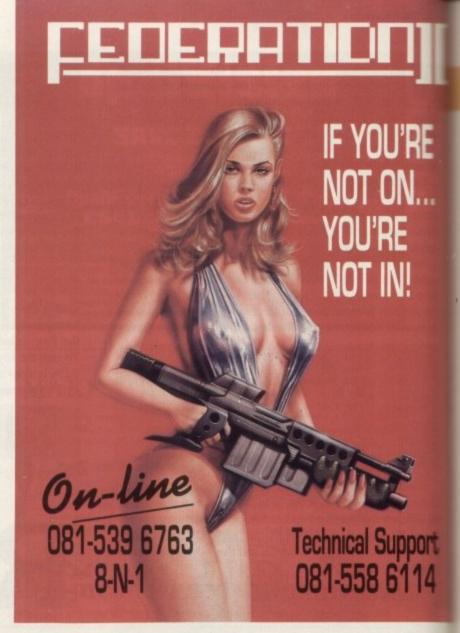

# ESSEX COMPUTER SYSTE

Special Notice to All users of Desk Top Publishers and Art Packages. E.C.S. have a huge selection of Professional CLIP ART. If you have purchased PD Clip Art you will know the sort of quality that is generally found. Most of our CLIP ART Disks have been especially prepared by Graphic Artists and similar disks of this quality will normally be sold in excess of £5 per disk. We have possibly the largest selection in Europe of Professional CLIP ART most of which you will not be able to purchase anywhere else. Our prices are realistic at £2.00 per disk and each disk is filled where possible. Be astounded, take a look.

88: Airport Symbols 73: Freshwater Fishing

72: Sea Fish

80: Animal Mixture 1

83: Childrens Colour Book

86: Golf Humour 1 68: Country Sketchbook 1

67: Book Plate Prints 61: Christmas 1

Dingbat (symbols)

52: World War 2 Fighter Planes 54: Punch Cartoons 1

50: In The Kitchen 1

48: Wacky Cartoons 44: Mac General Clipart 1 43: Decorative Borders 2

39: Business Clip Art 1

90: Electronic Symbols 93: Full Colour Clipart Mix 1

32: Religion 1

30: Decorative Banners 1

29: Sport 2 25: Art Nouveau Flowers

21: Sea Life

18: Holidays 15: Sailing Ships 12: Cartoons 1

09: Odd Woodcut Animal

06: Farm Animals 03: African Animals 79: Judo & Karate

77: Gardening

75: Fate & Fortune

81: Animal Mixture 2

84: Beauty Salon 1 87: Golf Humour 2

69: Country Sketchbook 2

65: Caricature Cartoons 62: Christmas 2

59: Sale Time (tickets & tags)

57: Teddy Bears 55: Punch Cartoons 2

51: In The Kitchen 2

46: Medical/Dentist 1

45: Mac General Clipart 2 40: Wedding Scenes 1

38: Olympic Sports

91: Méteorology Symbols 37: Vegetables

33: Religion 2 31: Decorative Banners 2

26: School 1

23: Art Nouveau Butterflies

20: Kids

17: Cabaret Time

11: Architecture 1 Cartoons 2

08: Wild Cats

05: Arctic Animals 02: Hunting Dogs 78: Trees

74: Dinosaurs 76: Steam Trains

82: Domestic and Other Cats

85: Beauty Salon 2 71: Horses

70: Country Sketchbook 3 64: New Years Eve

63: Christmas 3

53: Modern Fighter Aircraft

58: Teddy Bears

56: Punch Cartoons 3

49: Students at Study

47: Medical/Dentist 2

42: Decorative Borders 1

41: Wedding Scenes 2 89: Famous People (Caricatures)

92: Sport Symbols

36: Floral (gift tags etc)

34: Religion 3

28: Sport 1 27: School 2

22: Babies

19: Comic Clip Art

16: Naval

10: Months of the Year 14: Cartoons 3

07: North American Animals

04: Birds 1

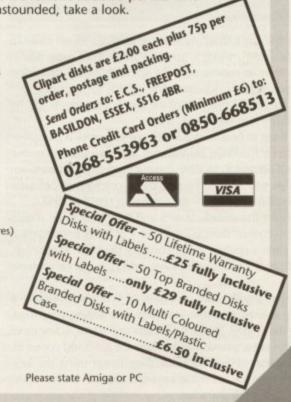

he argument about which is the top Amiga DTP program is never ending. The only certainty is that the battle is between Soft-Logik's PageStream and Gold Disk's Professional Page. Probably.

Both have strengths, both have weaknesses, but something PageStream can do that Professional Page cannot is adjust the "screen frequency" of bitmap graphics, and output them at this frequency to dot matrix printers.

Normally this screen frequency feature is restricted to PostScript output, and even then a single frequency is specified for the whole document.

PageStream lets you adjust the screen frequency of each bitmap graphic individually, enabling you to print each bitmap at its optimum frequency.

The term screen frequency is often misunderstood. It has nothing whatsoever to do with the screen you are looking at the display, I mean, the TV or monitor.

It's got nothing to do with that. And while it affects the resolution of the printed output, screen frequency is not the same thing as output resolution.

The term is a hangover from traditional publishing where graphics are photographed through a fine mesh or screen in order to turn the continuous tones of the graphic into patterns of black dots.

The frequency part of the term describes how fine is the mesh, and is specified as a "lines per inch" value. Do not confuse "lines per inch" (lpi) with "dots per inch" (dpi) - they are not the same

thing. After the graphic has been screened (photographed through the screen), you are left with something called a halftone, and it is this halftone that is published, not the original graphic.

Look closely at any black-andwhite photo in any newspaper and you'll see an example of a halftone.

Screen frequency in desktop publishing is not quite the same thing, but it has the same effect it enables you to simulate continuous tones or shades (colours and solid greys) as patterns of different sized black dots with white gaps between, or white dots if you like, although black is the only colour that actually get printed, of course.

The finer the screen, the higher the apparent output resolution, but the fewer shades can be simulated because the "dither matrix" - the number of pixels available in which the patterns can be created - is reduced in size. It may

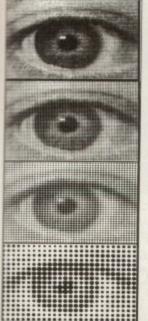

The lower the screen frequency, the more colours can be simulated, but the less spatial information is printed, so the lower the effective output resolution

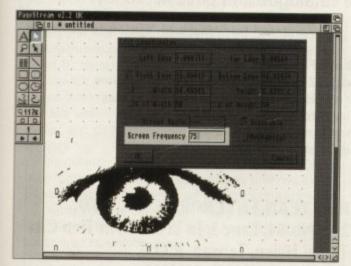

The Screen Frequency gadget is found in the Edit Coordinates requester. Each bitmap graphic may have its own screen frequency

sound quite technical but it's really dead simple, and is probably best illustrated with an example.

Let's say we have 300 dpi printer and we are printing a graphic at a screen frequency of 100 lpi. The 100 lpi means that in every inch across and down the printed graphic there will be 100 opportunities to create a pattern of black and white dots that simulates one colour or shade of grey.

Now, as our printer is a 300 dpi device, at this screen frequency each shade can be simulated in a dither matrix that is three dots wide by three dots high - output resolution (dpi) divided by screen frequency (lpi) equals the number of dots wide and high is the dither matrix, in this case 300/100=3. If the matrix is three dots wide and three high, then there are 3x3=9 dots in all in the matrix. If one of those

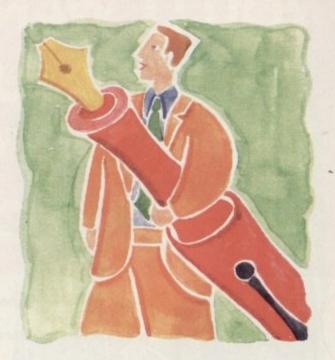

# Behind the lines

nine dots is black and the rest are left white, we have simulated a light shade; if two are black and the rest white we have simulated a slightly darker shade; and so on up to all the dots being black, in which case we have simulated black or a very dark shade. Nine dots, so nine shades can be simulated.

If we reduce the screen frequency to 60 lpi, each dither matrix can be 5x5 dots (300/60=5), so 25 shades are possible. Get the idea? But this is only true if you are printing at 300 dpi (DeskJet, LaserJet...). If you are printing at 360 dpi (24-pin dotmatrix, bubble jet), then each dither matrix at 60 lpi is 6x6 dots (360/60=6), so 36 shades can be simulated.

If you are still confused or worried by the maths, go back and read the explanation again, slowly this time - there's only one division and one multiplication.

But the price you pay for more simulated shades is less information per unit area of paper. Or in other words, fewer dots per inch. Or in yet other words, using a screen to print more shades has the effect of reducing the apparent output resolution.

A good compromise for 300/360 dpi printers is a 60 lpi screen, which produces 25/36 shades. But if the graphic you

are printing contains only 16 colours, then 75 or 90 lpi will simulate 16 shades (on 300 and 360 dpi printers respectively) and give you a higher output resolution.

If the graphic contains only 8 colours, then 100 or 120 lpi will simulate all of them and give you a higher still output

If it is a 4-colour graphic, then 150 or 180 lpi will handle that. But keep in mind that the higher the lines per inch figure, the smaller the dither matrix, so the more difficult it will be to simulate any particular shade.

Understanding what goes on when you print a graphic can help you to choose the correct parameters for pristine printing. Ben Pointer grabs his magnifying glass...

# Perfect posters

Printing a number of shades at the expense of some of your output resolution can work to your advantage when enlarg-

Enlarging means that there are more dots to work with, which offsets the loss in resolution caused by a larger dither

This, added to the benefits to be had by being able to reproduce more shades, means that enlarged graphics printed with 30lpi (ish) screens will look quite good when viewed from a few feet. Perfect for posters, for example.

# SOFTWARE YOU'LL WANT TO GET YOUR KIDS INTO NOT OUT OF

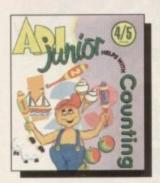

THE ADI JUNIOR RANGE For 4 to 7 year olds.

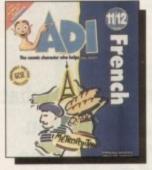

THE ADI RANGE For 11 to 15 year olds

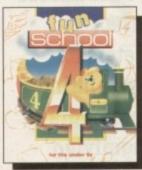

FUN SCHOOL 4 For 3 to 11 year olds

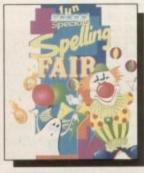

FUN SCHOOL SPECIALS For 5 to 13 year olds.

Ever wished your children were getting top marks instead of top scores from their computer games?

With our range of educational software, that wish becomes reality.

We've swopped Shoot-'em-Ups for Add-'em-Ups and science fantasy for science fact with our brilliant packs that'll have them glued to their homework.

Our Fun School packs cover many favourite topics, while the Fun School Specials teach children all about subjects like Maths and Spelling.

For older students, our ADI range is every bit as much fun but has a more academic bent, helping kids sail through their GCSEs.

And for tiny tots with big brains, look out for the ADI Junior range.

Europress Software. Just don't let them know you approve.

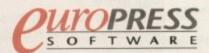

CREATIVE EDUCATION

Europress Software, Europa House, Adlington Park, Macclesfield, SK10 4NP. TEL: Technical/Administration: 0625 859333. FAX:0625 879962.

# GAMES PEOPLE PLAY IN 1993

All the fun for a fraction of the usual price!

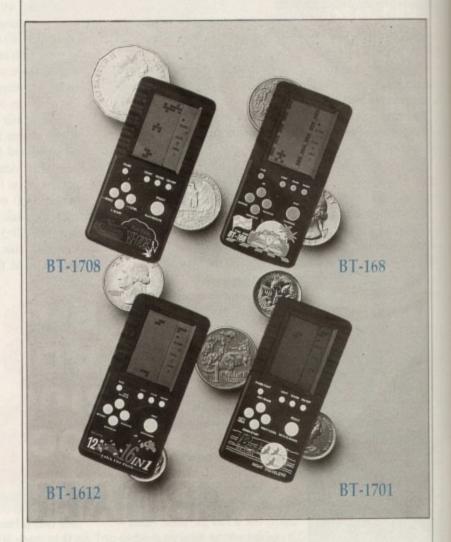

If the Gameboy ® and his gang cost you too much to make a decent profit, take a look at our Fire Bird and Quick Fire Flash series! They combine up to 16 exiting games in superior quality at prices you will find very, very competitive. But there is much more we have in store for you. So, if you are in for fun and the money, ask us for a complete catalogue and price list today!

Gameboy is a registered trademark of Nintendo Corp.

BT-1612 Quick Fire Flash 16 in 1
with 12 of background music for choice
BT-1701 same as BT-1612 with Nighted Display
BT-168 Fire Bird 8 in 1
BT-1708 Fire Tank 8 in 1
16-step adjustable LCD display screen

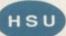

#### **HSU TEAN ENTERPRISE CO., LTD.**

2Fl., No. 14, Lane 3, Ju Yi St., Hsin Tien City Taipei Hsien, Taiwan, R.O.C. TEL: 886-2-2102275, 3032295 FAX: 886-2-2102548, 3072926 ast month we looked at some of the tools that can be used to create multimedia and CD-ROM applications. This month, I'm continuing this with a more in depth look at two of the easier to use development packages that are now available, AmigaVision and Scala.

When Commodore originally released the A3000, their then up of the range Amiga, they gave away AmigaVision as an easy to use multimedia authoring tool.

It certainly is easy to use, working by placing icons on a grid through which the program flows. Each icon represents an individual action such as playing sound and speech, showing pictures/animations and controlling external devices such as laser disks.

There is also the facility to control the flow of the program through the branches, ie rather than just following a series of steps your program can have two different routes and being able to chose which one to take depending on the state of a variable.

Given these capabilities, AmigaVision can be used to create some impressive multimedia applications with support for a wide range of hardware peripheral input and replay most types of Amiga data. Unfortunately it has two serious drawbacks.

Firstly, there is no way in which you can create a program that doesn't need AmigaVision to be used, otherwise known as a run-time module.

Secondly it swallows memory like Vampire brain surgeon. One megabyte is needed simply to load the program! Still if you can live with these shortfalls, AmigaVision is recommended

# MULTIMEDIA

for its ease of use and peripheral control.

A rival to AmigaVision for ease of use and power is Scala. Originally available in one version, Scala is now in two forms – The original Scala, called Scala 500, and its big brother, Scala MM (for multimedia).

Due to limitations of space, I'll be looking at Scala MM in a future issue and confine my scribblings just to Scala for this month.

The program itself set the benchmarks for ease of use when it first appeared, allowing presentations to be created ridiculously easily. Originally developed for creating presentations, Scala can also be used for simple applications.

It works by creating scripts. Each script is a list of pages and the associations between these pages. Each page consists of an IFF backdrop onto which you place text, and brushes.

Text can be in any standard Amiga bitmap font each of which can have numerous different text attributes applied

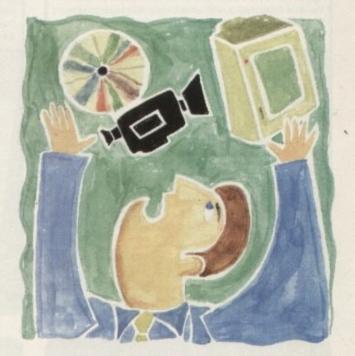

# Package deals

### Full-screen FMV for CDTV?

As I finish this column word reaches me of some interesting developments on the FMV front. Word is probably already creeping through concerning a new CDTV.

What form this will take is unknown, but associates tell me that it will include full screen FMV. How, you may ask? The answer comes from a new compression format known as MPEG.

This format reduces the space required to store moving pictures. But why should a strangely named what-d'ya-call-it affect CDTV and FMV?

To explain, moving pictures are made up of a number of still frames displayed one after another, each changing slightly. The result is a moving picture.

Each CDTV full screen occupies a fixed amount of space. To display even a half decent moving picture the CDTV would need to display 16 of these a second (the more the better) and thus need to transfer 16 times this amount of data every second from the CD disc – and we all know how slow CDs are at loading.

Currently it simply doesn't have the speed. However, reduce the amount of data to be transferred (ie compress the data while it loads and then uncompress it once it has loaded) and the transfer speed suddenly becomes a smaller problem.

Unfortunately the technology hasn't been available to uncompress these images quickly enough. Until now that is. Several American companies are now producing chips that do exactly this, and Commodore should be able to incorporate this into the next CDTVs – and hopefully, produce an update card for existing units!

This isn't expected to happen for a while, but sources tell me we should expect to see something appearing mid-summer 93! As they say, watch this space.

(bold, drop shadow and so on) and there are a number of very high quality fonts supplied.

Helping to break the monotony of static text, there are roughly 50 text effects that can be used to scroll, faded and dropped into place.

Switching between different pages is facilitated by buttons, clicking on which will take the user to a different page. Each page can be simply displayed on the screen or introduced through a transition.

These consist of fades, scrolls and wipes and are fast, even on the lower end Amigas.

Its major failing is that it lacks proper CD-ROM support, with no CD audio or CDXL playing capabilities. If however, your application consists of just screens, it's worth a look.

Next month I'll be looking at some recent developments in the field of Amiga multimedia and ask where is it all going? Two programs
dominate the
multimedia
creation scene.
Which will be the
best for you?
Julius Alexander
offers some advice

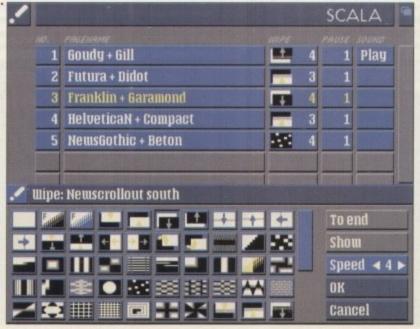

Is Scala the multimedia program for you?

# Reader offers

#### ADI JUNIOR READING/COUNTING

The ADI range caters for the educational needs of children from the ages of 4 to 15 years old, preparing them for nursery to pre-GCSE. The latest releasr is ADI Junior, which features ADI's joung cousin who teaches counting and reading alongside games and creativity for 4 to 7 year olds

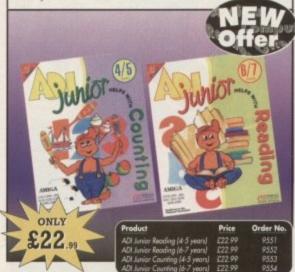

#### FUN SCHOOL SPECIALS

From the makers of Fun School, these top-rated educational packages are just the ticket to give your child a flying start! Paint and Create exercises practical creative skills, Merlin Maths enthrals children while covering the basic skills, and Spelling Fair guides your child through the intricacies of basic grammar.

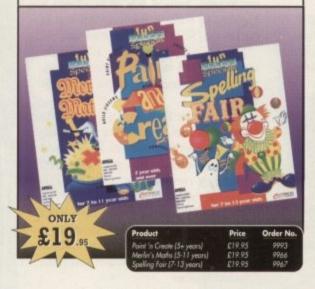

#### **CLARITY 16**

At last from Microdeal comes the first ever low cost Stereo 16 Bit Sampler for the Amiga. Contains two 16 bit analog to digital/digital to analog convertors to allow stereo sound digitising. The system can record sound from suitable equipment such as CD players, cassette recorder or any 'AUX' or line level signal source via the stereo phone sockets provided. Stereo phono outputs are provided for connection

to an amplifier or mixer. The hardware plugs into the serial and printer ports and so can be used with the whole Amiga range of computers. As if this is not enough, Clarity 16 also contains a Midi interface for use with a Midi keyboard or similar, which is compatible with major commercial software

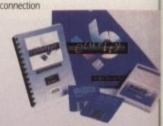

The Editor program provides the user with the ultimate in power and sophistication, packed with features which appear for the first time for any home computer. The fully multi-tasking, window styled editor allows individual samples to be loaded into the computer and edited separately

1Mb Ram is recommended ONLY

#### **FINAL COPY II**

Final Copy II is not only the Amiga's most powerful word processor with every feature you would expect, plus many more normally found in DTP packages, but it also gives superb scalable outline fonts with any Amiga, even at your printer's highest resolution, with almost PostScript laser perfection – no matter what printer you may have. It includes a 110,000 word British-English Collins proximity spell checker, along with an 826,000 synonym Thesaurus. It is also easy to learn and to use

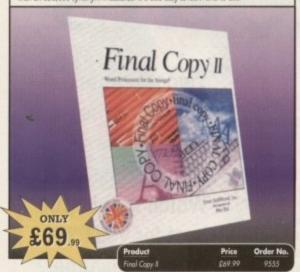

# READER OFFERS

# Order Hotline: 051-357 1275

Fax: 051-357 2813 General Enquiries: 051-357 2961

Order at any time of the day or night. Don't forget to give your name, address and credit card number

#### AMOS PROF & EASY AMOS

Easy Amos - Even the complete beginner can learn how to master graphics, animation, music and speech and soon you'll be turning out animations, education programs, and games. Amos Professional - With over 700 commands, an easy-to-use and comprehensive 900-page manual, two example disks and countless built-in routines

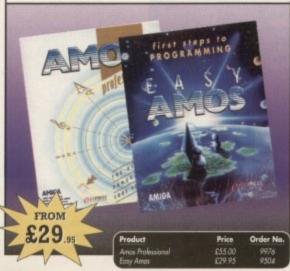

#### MASTERING AMIGA AMOS

Amos is one of the most exciting programming environments in the Amiga. This book explains the fundamentals and the skilful shortcuts to great programs, with lots of example codes for the reader to experiment with. Games, 3D and demo programming developments are brought right up to date. This book covers Amos, Easy Amos and Amos Professional

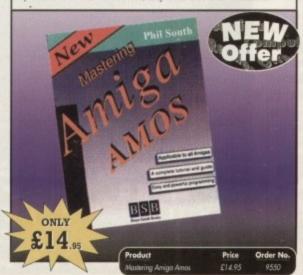

#### PRO PUNTER 2 PLUS

DO YOU WANT TO INCREASE YOUR CHANCES O WINNING ON THE HORSES? THEN LOOK NO FURTHER.

ndependent comparative reviews confirm that Pro Punter is still the performance benchmark by which all others are judged.

The best racing software... available The Racing Post.

Officially proven to the racing press and other magazines by sending time and date franked letters by Post Office

mail, Pro-Punter has shown that it can predict winners with remarkable accuracy. Pro-Punter is also cautious with your money. If it thinks there is any doubt about the outcome of the race, it will advise you not to bet.

The NEW second generation Pro-Punter is written to professional standards and is attractive and easy to use. it features full editing and review of race data entered and also a unique low-maintenance database that does not need constant updating.

> editors and will configure to metric weights/distances, thus allowing configuration for racing worldwide.

Price Order No Punter 2 + (1Mb reg) £49.95 (RRP £75.00) 9971

# Reader offers

#### **WORKSTATION 2**

Are you confused by CLI? Baffled by backups? Frustrated by files? Here's your answer...

users of A500 Plus, A1200, A1500 and A600 This indispensable collection of utilities includes the very latest and best

NEW

For all

Workbench 2 accessory. Whether you have an A500 Plus, A600, A1500 or perhaps a Kickstart upgrade on a 1.3 machine, the time has come to take control thanks to the amazing WorkStation 2. It's the disk the Amiga world has been waiting for.

WorkStation 2 has been designed specifically for the explosion of the last few are is an essential task. It latest virus checker is new breed of Amigas with the express purpose

of simplifying

the computing process while providing all the computing tools you'll ever need.

Mutibles – Let your Amiga communicate with the rest of the world. Thanks to this powerful program you can read, write and format PC disks from the comfort of your own machine.

shareware compiled within a smooth and simple user friendly interface. No more CLI or Shell, a simple point and click is all you'll ever need...

This is just a small selection of the tools and utilities on offer. Others include ScreenX and GFXMem.

For the artists out there Icon Edit awaits to produce customised icons, while NickPrefs adds the option for a 16 colour designer backdrop, animated pointers and non clicking floppies. Screen blanker provides a tailor made designer look to your system and transforms the appearance of

your Workbench screen forever.

you need WorkStation 2!

Qed – After its massive success on the original WorkStation disk we have added the very latest version of this excellent text editor, Ideal for all kinds of word processing and script writing needs.

| Product                       | Price | Order No. |  |
|-------------------------------|-------|-----------|--|
| Workstorion 2                 | €4.50 | 9519      |  |
| Workstorion for A500          | £3.50 | 9958      |  |
| Grophic Station               | £4.50 | 9876      |  |
| Workstation + Graphic Station | £7.50 | 9601      |  |
| W. Lory B. C. St. States      | 00.00 | 0402      |  |

#### POWERPACKER PROF

Here's a winner! Using this powerful utility, you can fit around 40% more information on every disk you use - sometimes up to 70%. The powerful "crunching" routines actually shrink your programs, and expand them on running. Along with the supplied utilities, this contains all you need to pack those disks.

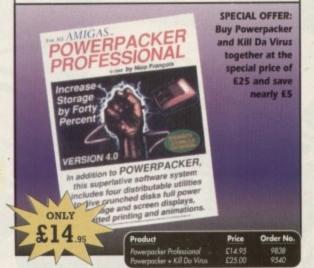

#### TECHNO SOUND TURBO

ONLY

A fun-to-use sampler and sequencing package all in onel Now you can take any sounds from anywhere - tape, CD, microphone - and arrange them into songs and creations which are entirely your own. There are loads of special effects to spice up your sound, tool Includes pre-recorded samples and sampler cartridge.

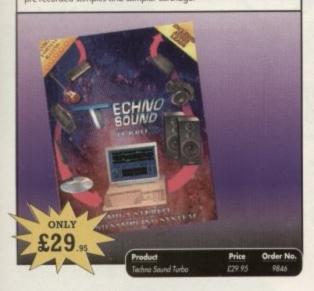

#### **DAATA SCANNER**

This major software update for the Pandaal Amiga hand scanner offers dual screen layout, with main screen and 16-colour greyscale screen; two levels of zoom with greyscale editing; full drawing options for lines, circles, boxes and so on; and compatibility across the WHOLE Amiga range.

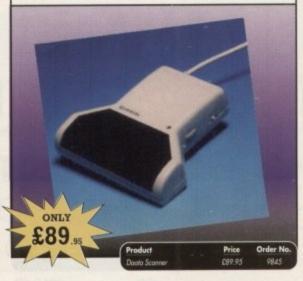

#### **BARGAIN BOX**

Even our Aladdin's Cave of goodies gets crowded from time to time, so here are a load of absolute bargains that we're practically giving awayl From a disk box for less than a fiver to a scandalous deal on the full Mini Office package, it'll be worth your while scanning this list for the bargain for you.

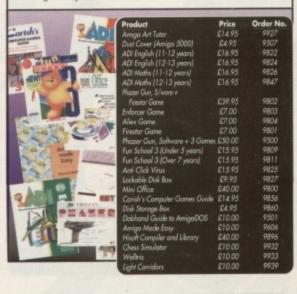

#### **REAL-TIME 3D GRAPHICS**

Learn how to write programs with smooth flowing 3D effects and produce high speed animation in real time controlled by the Amiga joystick with this book. At the same time, learn about Amiga assembly language painlessly and enjoyably, (listings disk also available to avoid the effort of typing them all out)

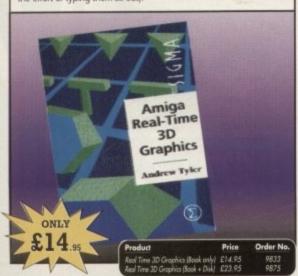

#### GAME MAKER'S MANUAL

Author of several authoritative computer manuals, Stephen Hill is well placed to offer page after page of invaluable information covering every single aspect of writing games, from high-speed sprites to simulations, animation to assembler - all you need to know to design and create your masterpiece!

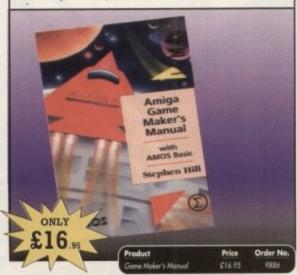

#### COVERDISKS

Did you miss out on any Amiga Computing CoverDisks? If so, now is your chance to obtain our pack of 12 CoverDisks for 1991 and our pack of 6 cover disks from January to June 1992.

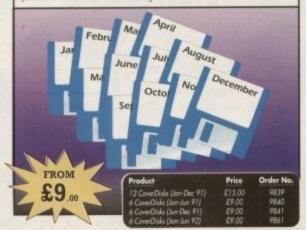

AMUGA READER OFFERS

# Reader offers

#### X-COPY PROFESSIONAL

Neglect to back up your disks and you could be heading for a major disaster. So we're offering a great deal on X-Copy Professional, which can handle hard and soft disk backups, features full error-checking and even "optimises" your data for faster loading! Note that it is illegal to make copies of copyrighted software, so don't.

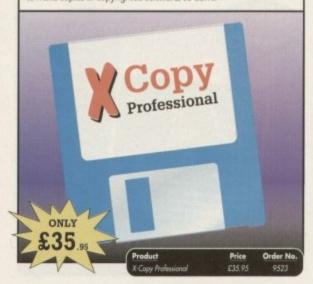

#### **UGA PRODUCTS**

PowerMenu - A user friendly utility to produce your own (hard) disk menus. PowerWaves - A graphic utility for creating realistic animations of three dimensional waves. PowerBase - Simple to use database. Drive X - The ultimate disk monitor (plus AChoic free). Kill Da Virus - A professional virus killer. Huge Professional - A complete program for producing icons, sprites, brushes and bobs.

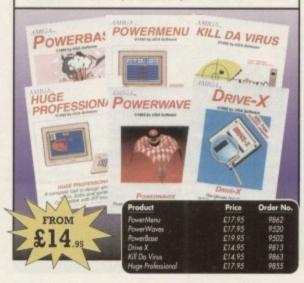

#### MICRODEAL MEGA DEAL

Some great offers from those doyens of the value-for-money software scene, Microdeal. Get their acclaimed Pro Midi interface and join the professional music fraternity. Or try the powerful Stereo Master sampling package. Can't afford it all? Maybe Personal Finance Manager can help you to raise the money!

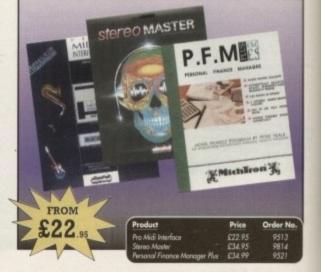

#### TROJAN LIGHT PEN

Wouldn't it be good to really "draw" when using paint and graphics packages? Well now you can, by plugging the amazing Light Pen in instead of your cumbersome mouse. It comes with a specially designed drawing package, Kwikdraw, as well as compatibility software for most Workbench-run programs.

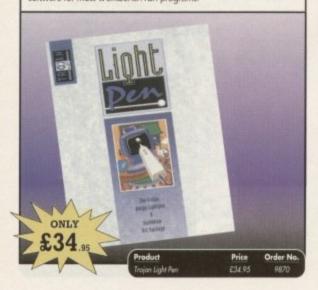

#### **RE-INK SPRAY**

Save money and the environment with Re-Ink Spray and bring back life to your exhausted printer ribbon. Simple and cost effective, it can save you up to 90% on ribbon costs and gives cleaner, blacker print with no blotches and it works for all fabric ribbons. Just open the ribbon case, spray Re-Ink onto the ribbon and hey prestol

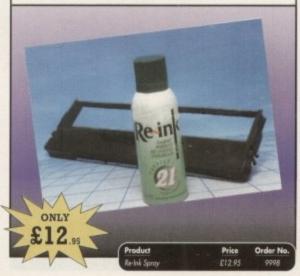

#### AMIGA COMPUTING BINDER

Keep all of your back issues safe, secure and easily accessible with a high-quality Amiga Computing binder. Especially designed to keep your valued collection from becoming worn and dog-eared, a binder is a must for any serious Amiga user who values his or her copies of Amiga Computing.

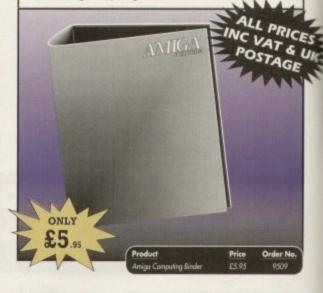

# READER OFFERS

Offers subject to availability,

All prices include UK postage, packing and VAT. Add £5 for Eire/EEC, £8 for Overseas unless specified above Overseas orders despatched by Airmail.

Valid to April 30, 1993

| PRODUCT                        | PRODUCTION OF THE | ORDER NO. | PRICE  |
|--------------------------------|-------------------|-----------|--------|
| 1100001                        |                   | ONDETTIO. | 111101 |
|                                |                   |           |        |
| reversion average              |                   |           |        |
|                                |                   |           |        |
|                                |                   |           |        |
| Please add postage as detailed |                   |           |        |
|                                |                   | TOTAL     | c      |

I wish to pay by: Cheque/Eurocheque made payable to Europress Direct

| Barclaycard/Visa/Connect | Expiry<br>Date |    | De                                           |
|--------------------------|----------------|----|----------------------------------------------|
|                          | 11             | ШШ | Daytime telephone number in case of queries. |

| Name    | Signed    |      |
|---------|-----------|------|
| Address |           | 3,10 |
|         |           |      |
|         | Poet Code |      |

Send to: Europress Direct, FREEPOST, Ellesmere Port, South Wirral L65 3EB (No stamp needed if posted in UK)

Products are normally despatched within 48 hours of receipt but delivery of certain items could take up to 28 days

#### **BACK ISSUES**

Catch up on what you've missed! Amiga Computing consistently covers the best of the Amiga world with authority and enthusiasm, so if you've missed any of these issues, now's your chance to put things right, by either buying an individual issue or a full six months' worth. But hurry - stocks are limited!

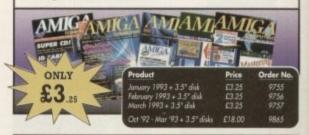

# Order Hotline:

Fax: 051-357 2813 General Enquiries: 051-357 2961

Order at any time of the day or night. Don't forget to give your name, address and credit card number

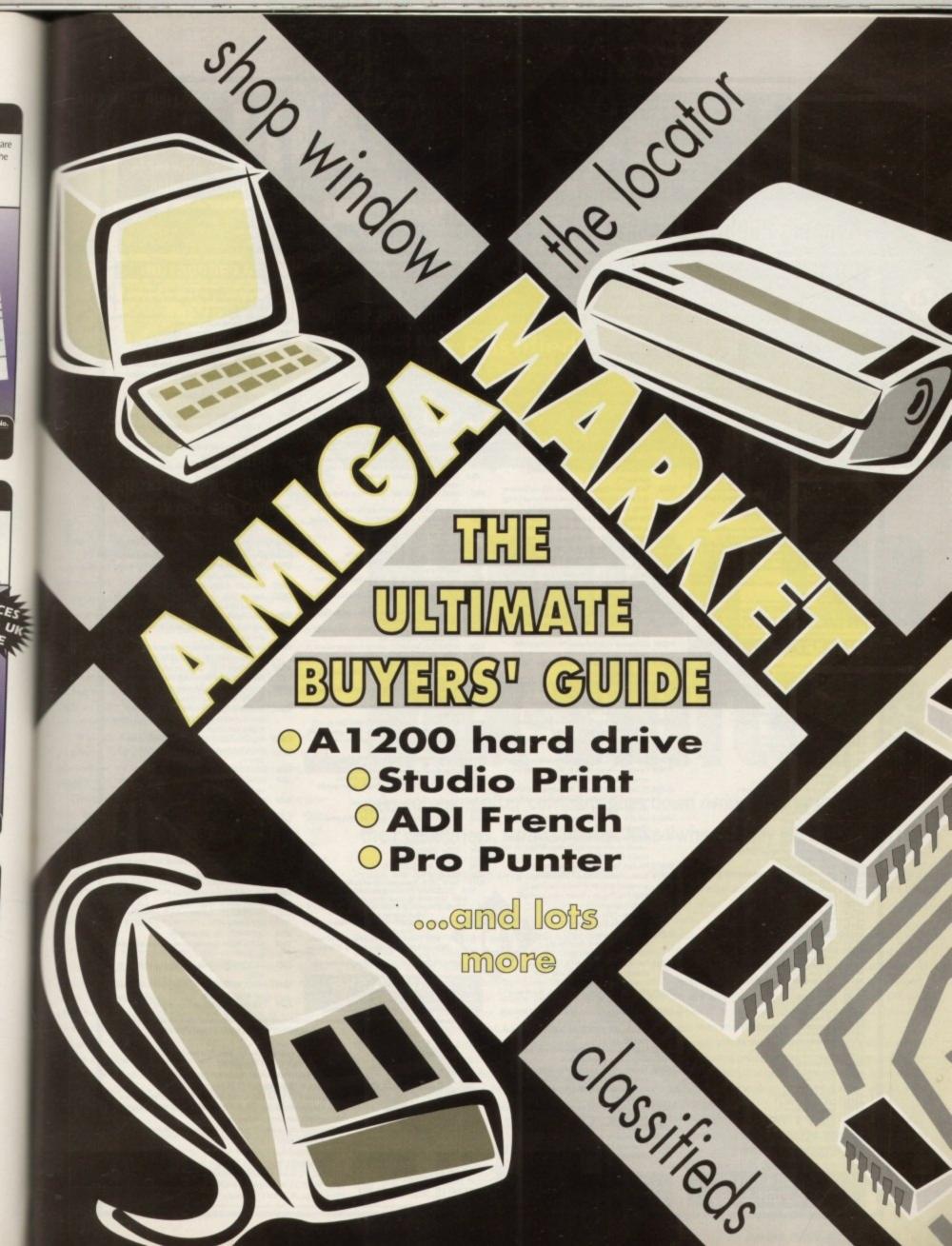

# DOM

**NOW ALSO** AVAILABLE FROM HARGWARE IN **AUSTRALIA** 

STRICTLY PD, Dept AC, 11 YORK PLACE, NR BRANDON HILL, HOTWELLS, BRISTOL BS1 5UT

# **Keeping Public Domain at Strictly Public Domain Prices**

LATEST DISKS USEFUL UTILITIES

UU027 Filofax – Reminds you of important appointments (\*
UU028 Bible (4 disks) – The complete King Junes Bible.
UU029 Tarot II – Read your own stars (2 disks)
U384 Cyclops VI.0. Art creation package. Create Plasmas A1200 DEGRADER - Makes some A1200 incompatible software operational C-MANUAL (4 disks) – Hundreds of examples of source code etc (+)
BASIC TUTOR - The first steps to learning how to UU035

etc. (+). Professional D-Copy V3.0 – As good as most program Amiga Basic (+)
TEXT ENGINE Y3.4 – The latest version of this comme
quality wordprocessor (+)
C64 EMULATOR (2 Disks) – Emulaces the C64 UU037

implices etc (+)
COMPOSER V2.0 – Create your own musical masterpieces
with staws + notes (+)
CAPTIONATOR – Produce scrolling messages for video

TYPING TESTER - 5 tests to check your typing capability

Photester to come grapewise (+)

NO ERRORS – Makes unusable hard errored floppies and hard disks usable by hiding the damaged tracts (+)

LOG INFO VI.2 – Amigs shopper said this is one of the best shareware progs around. Hidips estimate your phone costs when using N-comm (+)

BON APETIT – Keep a record of your recipes – some licitated (+)

STOCK BROKER - Keep tabs on fluctuations on the money

L003 THE FINAL FRONTIER - Having recently received a 10/10 rating this superb Star Trek Fanzine is now licenceware and costs just £6.00 for the 4 disk set

The clip art in this collection is v.high quality Huge bitmaps, many greater than an Amiga Hires screen. For use in Dpaint DTP packages Each disk autoboots as a sideshow allowing you to view the entire bitmap by moving the moving the mouse

use in Dipaticular packages

of sis autoboots as a sideshow allowing yountire bitmap by moving the moving the mice

Weddings clip art (2 disks) +

Houses – pictures of massions (2 disks) +

Religious – full of holy clip art (3 disks) +

WWI Aircraft (1 disk) +

Men 2 disks full of men at work +

Women 2 disks full of women! +

Business – office clip art (2 disks) +

Office – more of the same +

Sodents clip art (2 disks) +

Office – more of the same +

Sodents clip art (2 disks) +

Sodents clip art (2 disks) +

Animals – vhigh quality pics +

Cats – 12 feline pics +

Shoustoss – 18 pics +

Schools (2 disks) +

Babies +

Sports – 12 disks) +

Olympic – more sporting stuff (2 disk) +

Heddial clip art (2 disks) +

Decorative months – pic for every month +

Wacky comedy clip art +

Decorative months – pic for every month +

Wacky comedy clip art +

Butmeffles +

Food – cultinary clips (2 disks) +

Harrians – scenic clip art +

Butmeffles +

Food – cultinary clips (2 disks) +

Harrians – scenic clip art +

Hordys +

Buthers – scenic clip art +

Vegerarian clip art +

Showtine – dancing, singing etc +

Vegerarian clip art 
Artican woodcuts +

Cat woodcuts +

Artic woodcuts +

Artic woodcuts +

Artic woodcuts +

Artic woodcuts +

Artic woodcuts +

Artic woodcuts +

Artic woodcuts +

Artic woodcuts +

Artic woodcuts +

Artic woodcuts +

Artic woodcuts +

Artic woodcuts +

Artic woodcuts +

Artic woodcuts +

Artic woodcuts +

Artic woodcuts +

Artic woodcuts +

Artic woodcuts +

Artic woodcuts +

Artic woodcuts +

Artic woodcuts +

Artic woodcuts +

Artic woodcuts +

Artic woodcuts +

Artic woodcuts +

Artic woodcuts +

Artic woodcuts +

Artic woodcuts +

Artic woodcuts +

Artic woodcuts +

Artic woodcuts +

Artic woodcuts +

Artic woodcuts +

Artic woodcuts +

Artic woodcuts +

Artic woodcuts +

Artic woodcuts +

Artic woodcuts +

Artic woodcuts +

Artic woodcuts +

Artic woodcuts +

Artic woodcuts +

Artic woodcuts +

Artic woodcuts +

Artic woodcuts +

Artic woodcuts +

Animal lineart +
Bostanical lineart +
Family sceres (2 disks) +
Golf humour (2 disks) +
Soace and transport +
Softscene2 - rural clip art +
Soots 3 +
Navy - lost of navy type pics +
Travel (2 disks) +
Border and alphabet clips +
Acents and flashes +

(+) MAGNUM VI.0 – Create a brilliant disk magazine lice

L002 CELEBRITY IMPERSONATIONS - Ever had is leaving a message on your answer phone, th tenceware set features recorded messages from e Edna, Bob Geldorf, The Queen, Robin Day, Ester Rantzen and costs £6.00 (+)

**UU038** 

UU043

UU044

UU047

CLIP ART

commercial copiers. Intro Makers Kit – Make own intro screens with IFF pics, digitised samples and vertical/horizontal scrolled perfectly (\*) SPECTRUM EMULATOR - Now comes complete with sound (+)
POWERLOGO VI.2 – The best logo package in P.D. (+)
AMIGADEX – Keep your addresses etc on computer (+)
FORMS REALLY UNLIMITED – Create your own forms,

messages. (+).
Multiplayer – Claims to be the most powerful,
versatile music player for the Amiga (+).
Kefrens Font Editors and Boot Menu U528

Label Maker - Make your own

UU030 Understanding Amos – tutorial (+). US08 175 Utilities – The most on

Powerbase V3.2 - Powerful and user friendly

Powerbase V3.2 - Forms and the database (+). Thrallbound - Contains spellcheck V1.3 and Examiner V1.0 which help you to learn and tests you on foreign words. Also a good text adventure game (+). The main event - set a date and your Amiga will have a consequent of the database of the database of the da

remind you – cross between calendar/alarn clock (+).

US35 Wordpower VI.3 – Word Utility, Spell Checking,
Crosswords, Anagram solving (+).

US14 P.C. Emulator – Runs most P.C. Business Software. +

U385 Plus! (13 disks) – 13 Disks crammed with programs info etc. Entirely for A500 (+) and A600 users (+).

UU032 TDH Vol 1. – Magazine aimed at Amos users.

Recommended (+). Strictly P.D. Essential Collection (4 disks) – Jam packed

with utilities, games, music creators and printer utils.

UU001 A-Graph - Very easy to use - Make bar & line graphs + pie charts (+)

UU002 CLI Tutorial - Learn all about the CLI. Given 70%

rating in magazine (+)
UU003 MESSYSID V2 – Reads and writes PC disks. Given
magazine rating of 95% (+) UU004 Pools Predictor - Increase your chances of becoming a

millionaire (+)
UU005 Disk Optimiser – Brilliantly simple! Any disk loads up

UU005 Disk Optimiser – Brilliandy simple! Any disk loads up to 15 times faster. Mag rating of 93% (+)
UU006 AS00 Pise Emulator – Emulate the Amiga plus on your 1.3 Amiga. Really works (Imeg reg)
UU007 Freecopy VI.1 – Removes password protection to allow copying (+)
UU008 Cursor VI.0 – Compiler for Amiga basic programs (+)
UU009 Browser II – An alternative to SID. Some may find it easier and better. Very popular! (+)
UU010 PC Task VI.04 – Powerful multitasking PC emulator, supports CGA graphics, MS DOS, Floppies and even your Hard Drive (+)
UU011 NIB V2.0 – Removes protection and copies. Very powerful (+)

powerful (+)
UU012 Gators Graphic Gallery – Examples and step by step
tutorials on how to create professional logos like ones

found in demos (+)
UU013 Fish Tank Sim – Simulates an aquarium (+)
UU014 Analticalc Spread (2 disks) – This is the best spreadsheet program to date on the Amiga (+)
UU015 Amiga Pure Program – Predict which horse will
win from past form (+)+
UU016 JR Comm v1.02 – Latest version of this

useful modem program (+)
UU017 Beatrix Potter Clip Art – Ar

excellent collection of clip art for any DTP program or-D-Paint (+)
UU018 Plotting and Graphics (2 disks) — Contains
powerful full featured plotting prog, and a

computer aided drafting prog. (+)
UU019 DB – A database with up to 50 fields, max of about 1.2

milion records (+)
UU020 Home Manager – A great all in one address book with
an inventory database + to do list (+)
UU021 Astro Pro Astrology –The best astrology program on

the Amiga by far. (+)
UU022 Multidos VI.12 – After this disk has been installed you

Arriga drives can read IBM disks (+)

UO024 Textplus V4.0 (E) — Latest update of this excellent word processor program. Now compatible with Tex, the professional typesetting prog. Found in the Fish

collection (+)
UO025 Amos Lesson I – Find out how to get the most out of Amos. Had good review (+)

UO026 Edword 2.2 - Best text editor around. Received 9/10 from Amiga Shopper (+)

UO027 Megacolour VI.0 – A program which transforms a biw

screen into a full colour screen (+)

We now have FRED FISH 1-750

#### **GAMES & EDUCATION**

#### We now have Assassins compilation games 1-41.

Total Concepts (2 disks) – Very well presented story books about.
Attronomy and Dinessars (+)
American football Coach – Play the role of an American football

902 American Football Coach – Play the role of an American football 
manager (+)
903 Bastiemens – Smillar to Hunchback on the Spectrum and C64 (+)
904 Othelio – The best PD version of this classic board game. Adjust skill 
level and facility to review when you went wrong (+)
905 Cracy See – The best public domain platform game. 
9066 Superingue Manager – Football management game (+)
9060 Sweet Yellow (-) Off – Gross staff (+)
9060 Sweet Yellow (-) Off – Gross staff (+)
9060 Sweet Yellow (-) Off – Gross staff (+)
9060 Henry in Paric – Jet Set Willy clone (+)
9060 Henry in Paric – Jet Set Willy clone (+)
9060 Misser & Messe – Amazing and oute platform/arcade 
adventure with two characters to control. 
Screllers fail (+)
9061 Cationidase – Received 87% in CJ Amigs. Keep a 
daily disclasse of your calonie insale. Useful for 
dieters (+)

daily dandase of your calonie insake. Useful for deters (\*) N913 Back Talk – Discusses common lower back problems, the causes and treatments given. Uses decalled pics \* anims (\*) Training (1) – Make a decalled log of your fotness training (\*) uning (\*) arish, French, German, Italian Tutors – Four great language rators

A Visit to the Red Planez – Guided tour of Mars – fascinating! (+). ADDAMS FAMILY – Help rescue the family in this splendid playback caper (+)
DELUXE PACMAN v.12 - Excellent version of the

old classic (\*)
WAGGLE AWAY - Bizzare joystick waggling games
DECENDER GAME - Clone of a old arrade classic tempers with vectorised graphics (+) ACT OF WAR – This risk clone recieved a stonking review from

Arriga Format (\*) GRAND PRIX SIM – See if your'e got the brain to be the next Nigel

A.N.N.B. – Adolescere Mutane Ninja Bedsprings Leap into action in

ANNER - ADDRESSEE - AMERICAN AND A CONTROL OF THE STREET OF THE STREET O management strategy game (+).

TANK ATTACX — Assumpt to storm H.Q. avoiding enemy code.

good shoot em up (\*). TOP SECRET – Great tout adventure with cute graphics. Given 100%

in magazine review (+). TOMCAT – By your F-15 against enemy planes, ships and gun

towers (\*).
RIGHTER PLOT – Superb List World War fighter shoot em up (\*).
CARD, BOARD AND ARCADE GAMES – 13 great games on 1 disk.
P.D. PUZZLES – Includes puzzle pro + puzzle maker. Highly

#### **DEMOS & MUSIC**

FRACTALE - Excellent demo of the history of fractals. ALCATRAZ ODYSSEY (5 disks) - Probably the best demo this

RAUNCHY SLIDES – Pictures of pretty girls. SCHWARZTOONS (3 doks) – Packed with superb cartoon demo: SCHWARZ TOONS 13 data) – Packed with supero cartoon or by Eris Schwarz.

SAM FOX SUDESHOW.

MARIA WHATAKER SUDESHOW.

MARIA WHATAKER SUDESHOW.

MARIA WHATAKER ANIM.

GRES OF SPORT ELUSTRATED.

DIGTAL DAMSES.

376 TSCHNOMANIA 91 – Wire this into your H-Fi – excellent.

M378 NEW WAYE Silp on your slip-ons and boogle down.

M405 DOWESSONS 3 – 3 Tracks with 27 minutes worth of brillian hossistive maris.

b EXMESSIONS 3 – 3 Indicated and inventions worth or brilliam houselines music.

M365 ALCATRAZ – More than music – Highly original music and demo.

M352 C-HART TECHNO 1 – 25 miss of altern-8 remices.

M358 BANGING RAVES – The 2nd Coming 11 Bands in this

great remix.
M359 SUPERSYNTHS VOL 1+2 (IMb) - Great graphics and music

#### **BLANK DISKS**

£2 99 each

pd

DEPT AC, 11 YORK PLACE,

NR BRANDON HILL.

HOTWELLS, BRISTOL BS1 5UT

#### VIDEO PRODUCTION

All disks are compatible with the A500, those marked with '+' are also compatible with the A500 (+) and A600

rating, complete with 50 page instruction manual – £10.00 (+).

S-Movie - Smooth scrolling video titler (+) TV & Video Graphics (8 disks) - Packed with background screens for your video productions, different types of graphic styles. Peel takes an IFF pic and peels it down the screen (+) Video Production (2 disks) - Packed with video + Genlack

Video Screens I - Background pictures for video production

Video & Anim: Video DB – keeps track of your video tape collection. RTAP lets you run large anims on small mem

machines (+)
Image Lab – Like a mini art dept. Tools on tap – does fades,

Video: Solizone — used to create over the shoulder graphic inserts like the 9 o'clock news
Shades & Fades Animfader — A utility to fade screens in 8 out. V009

Superview will display IFF pics. Turbotable creates subsidies (+) Androids Back Video Grounds – Selection of BVG pictures (+) Harleguin Video Art. & Font. Disks (3 disks) – After its review

in CU Amiga shot to No 1 in sales chart. Excellent (+)

#### **CREATIVE UTILITIES**

Amigaventure & Advsys (+) make your own text adventure

games with these progs (+)
Print Studio – Excellent for printing pictures or text (+)
Animation Studio – A brilliant anim creator for you to make

CR003 your own animations (+)
Vertex Modelling – Allows you to create 3D-obje

using the X, Y & Z views. Loads Sculpt 3D/4D & Turbo

Modelling Objects - Contains over 20 vector objects in CR005 Image format. Perfect for use with CR004 (+)

Magnetic Pages VI.30 – Create your own disk magazine Received 10/10 in review by Amiga Shopper mag (+)

Strata VI.0 – Landscape Generator which allows printing of them from any angle, any position & any magnification (+)

Amosbrot VI.I(A) – This update has even more Fractal types which include Logistic Equation, Coast Lines & Trees Received good reviews (+)

Graphic Production - Utilities collection which co scenery VI.0, Landscape, Landbuild V3.2, CLoud 9, Genesis

Demo (+)
FONTSILOGOS - Masses for use with D-Paint (+)
PROFESSIONAL DEMO MAKER - Create your own demo U237

SLIDESHOW MAKER - Shows how to present slideshows

in different ways (+)
SPEECH TOY — Get your Amiga talking (+)
VOICES – Add speech to your demos etc. (+)
MANDLEBROTS — The best Mandlebrot generator around U084

ULTIMATE ICONS - Includes Icon Lab, Icon Master & Icon U315 Meister – splendid disk (+) SUPA FONTS – Masses of them for use with D-Paint etz (+)

U321

ELECTROCAD – Impressive package (+) MCAD – Great 3D Design Package (+) U078 LAND BUILD 3.2 - Generate landscapes and view from any

ULTRAPAINT - Fab paint package (+)
SCREEN MOD - Customise the way programs and screens

SHADOW DEMO MAKER - 3 Brilliant demo making

DEMO CREATOR PACK (6 DISKS) - Get the most out of your Amiga - Get creative.

DKB TRACE - Excellent Ray Trace prog (+)

U491

♦ CHEQUES/P.O's payable to STRICTLY PD

STRICTLY

♦ Buy 30 or more disks for just 75p each Over 21 disks ONLY 85p EACH

♦ Only 99p per disk when you order 11 or more! ♦ Orders of 10 or less pay £1.25 per disk

 Please add £1 to all UK orders for first class postage. Orders from Europe please add 25p per disk and Rest of World add 50p per disk for extra postage costs

Catalogue disk available only £1. Reviews of well over 1000 disks + loads more

 The complete Strictly P.D. library is now available in Australia. To order a catalogue please send cheque or postal order for \$2.00 to Hargware, Dept AC, 29 Woralu St, Waramanga, ACT 2611, Australia

We now have T-BAG 1-61

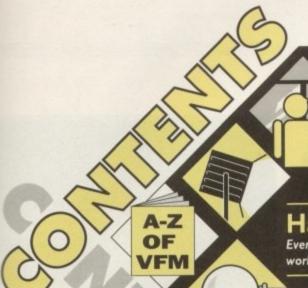

### **Shop Window**

Another roundup of the month's software and hardware releases, starring Plants for all seasons, ADI French, and another A1200 hard drive

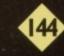

# Spotlight Amiga Market's scrutinising spotlight sweeps

over 3D graphics and the world of DTP

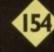

#### Hard times

Every month, a concise guide to what's best and what's cheapest in the hardware world. This month we look at the best buys for budget system builders

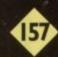

## Free classifieds

Cheap hard drives, excellent second-hand bargains, and Amiga contacts the world over, all up for grabs in the only essential Amiga classifieds section

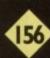

#### .ocator

Find any product sold by our advertisers, anywhere, at a glance, with the Amiga Market product Locator – a new concept in home shopping

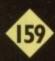

ook at the scenario - a new advertisement appears in the computer press from a bright young company of aggressive retailers, low on prices and long on promises of next day delivery, and it's a two or three page extravaganza

Surely such a bright, obviously expensive advert could only come from a big company? And just look at the huge number of products on offer. This outfit must have a warehouse the size of Wembley!

Now look at the other side of the coin. Joe Bloggs is a shark with a greedy streak a mile wide and scant regard for the public. He sits at an Amiga with a copy of PageStream and concocts an advertisement backed up by a company with all the substance of an oral promise - hot air.

He knows a few distributors and can get his hands on the peripherals he is advertising, but has no stock to speak of and won't order any until he sees which products are going to be

Two possibilities from the opposite extremes of the spectrum, but either one of which can be lurking behind an advertisement from a company the customer has never before used.

The problem is that there is very little one can do to sort the good companies from the bad. One can phone them and do some fishing, ask around, or simply wait six months and see if they're still trading, but in the end usually the only way to test a mail order company's mettle is to order something from them, and this is often when the innocent customer's night-

Though the majority of Amiga mail order outfits are genuine and make all efforts to ensure prompt delivery, efficient technical support and refunds where required, a minority of disreputable, dishonest companies will take orders and money even when they know they are going down the tubes, or - rarely, it has to be admitted - will trade from the off as the equivalent of mail order thieves.

Too many companies take orders by cheque and credit card only for the goods ordered not to turn up, and the first thing many customers know of this is when the company goes bust, at which time they take a back seat in the queue of creditors waiting for payment.

Shouldn't the government be doing something about this situation? Time after time, it seems, the same dodgy businessmen (to award them an undeserved accolade) crop up in industries across the economy to start companies which trade for a few

# Sanning the DOX-Shifteps

As company after company goes down owing money or goods to their customers, Amiga Market asks "why do they get away with it?"

months, then go into liquidation owing thousands to creditors and customers alike.

If a motorist consistently breaks the rules of the road, he or she is banned for a period, sometimes for life, yet there is no requirement for business people to pass tests before they are set loose on the unsuspecting public, nor do they lose their right to trade if they show they are incompetent or dishonest.

When a company is taken into liquidation by its own directors, those directors will often escape personal liability for debts occurred by the company, and while this is a protection which is vital for entrepreneurs to be encouraged to take risks, those who gamble irresponsibly with other people's money are too often allowed to escape scot-free.

Only when a company's directors are taken to court and declared personally bankrupt do they have to prove themselves worthy of the right to trade once more.

In the vast majority of cases, this does not happen, and when a company is registered as a limited company the directors have little or no liability in any case.

What is clear is that some government agency, such as a Department of Trade and Industry ombudsman or the existing Office of Trading Standards, should be appointed to check up on existing businesses and to examine the circumstances of a failed company when asked to by creditors or out-of-pocket customers.

If these circumstances showed that the directors acted without due regard to ethical business practice (assuming such a thing exists in the 90s) or to the interests of their creditors and customers, both of whom invest money and trust in a company, then the directors' "licence" to trade should be withdrawn for a punitive period or until such time as they can show themselves once again fit to warrant the trust of the public.

Encouraging private industry and the entrepreneurial spirit is one thing - allowing crooks and thieves to pose as genuine trustworthy business people is quite another. Only by tightening the present laissez-faire attitude to business regulation will this situation be changed.

Only through the continued pressure of disgruntled customers - perhaps writing to their MPs, perhaps complaining to the TSO - will such regulation be introduced.

You know what to do the next time a box-shifter takes your money and runs, don't you?

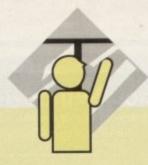

### **ADI French**

Anyone who's three million years old is bound to know a thing or two unless they've been comatose for the past couple of million, and it appears that friendly extra-terrestrial ADI knows quite a lot.

No matter that he originated in a large grey asteroid called M823 – this rather cute, ET-type character whose animated head appears near the top left of the screen has knowledge of a great many earthly things, too.

One thing he knows – and what we're concerned with here – is how to teach French to English kids aged from 11 up to 15 (and adults, too, I've noticed!).

ADI French applications come in four age groupings – 11 to 12, 12 to 13, 13 to 14 and 14 to 15, and are in harmony with National Curriculum French for secondary school children.

Rather than the no frills, let's-get-on-with-the-lesson approach of some educational programs (and teachers!), there are rewards in the form of animations and games which make the learning that much easier.

ADI provides an inventive and entertaining interface. He occasionally gets angry if you click your mouse pointer on him too many times, falls asleep if he gets no input for a while, and ticks you off if he suspects you're being sloppy in your response to his questions. But most of the time, he's very helpful and informative.

When you buy an ADI application – and the range, incidentally, also includes English and Maths for similar age groupings – you get more than the average education package offers.

There are two disks – one containing the ADI "environment" and the other the application, or lessons. First, you load the environment. This in itself provides many facilities, including a pop-up calculator, notebook and diary, and facilities to write a letter to disk for a friend who also has ADI, or to read a letter from a friend, using passwords for secrecy.

There are also several documents that can be brought

# Shop Window

A large and varied selection of equipment comes under scrutiny from the AC team

to the screen, complete with animations, on a variety of subjects like computing, proverbs and sayings, the water cycle and volcanoes, and, initially, one game that you can play purely for entertainment.

The number of games to choose from increases as you earn points during application work, up to a maximum of nine

The ADI environment has a "control strip" of icons across the bottom of the screen, through which everything can be accessed. For those who prefer, function keys can be used instead. There is an environment for

MONDAY
16/11/92
SCORE
O
each of the age groupings (which, as you may have

each of the age groupings (which, as you may have guessed, correspond to secondary school "years" seven to ten), and you can use as many available applications as you like with each environment.

If you click on the first icon, or press F1, you will be asked if you want an existing application, or if you want a new one. – unless you're using ADI for the first time and you haven't installed an application yet, in which case the only option is a new application.

You're then prompted to change to your application disk – though hard drive users will not have this inconvenience once applications are installed.

So much for the environment – what are the actual lessons like? I dipped into French for all four age groupings and found the programs remarkably good.

Not being noted for my linguistic ability, I made rather heavy use of the help system (as ADI kept telling me, that's what it's there for) and was soon able to move parts of jumbled sentences around to form proper ones, chooses correct sentence endings, answer "vrai" or "faux" (true or false) to English translations of French sentences, and click correct meanings of given words.

Each application is divided into chapters, which in turn are divided into sub-chapters. For instance, on the French 13/14 disk, Chapter 6: Services is divided into At the Post Office, Making a Telephone Call and At the Bank.

The lessons are easy to follow, and well-geared to the National Curriculum for the years they are aimed at.

Sound is not a particularly strong point – there's little apart from the odd whistly noise from ADI – though that's hardly important in an educational program for older children.

However, one would have thought a subject like French would lend itself to some sampled or recorded speech. Perhaps this will come in time.

The ADI character is fine for younger children, but a 15-year-old I asked to try it out was not terribly

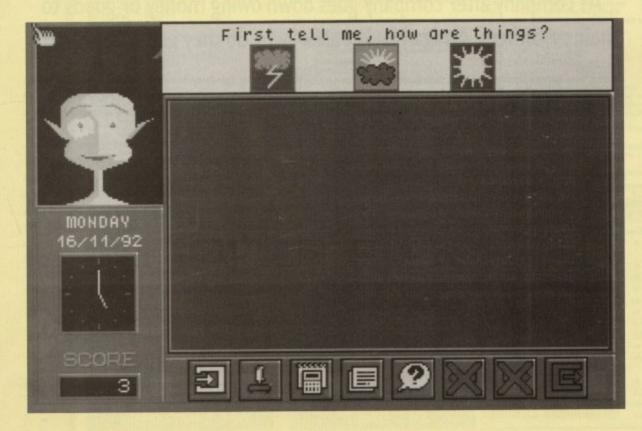

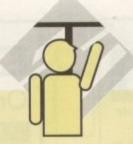

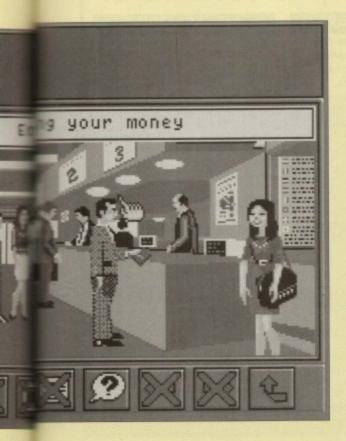

impressed. However, she conceded the package as a whole was better than most she'd used. And so, au revoir moi petit pommes des terre – you see, it does work!

ADI French
Price: £25.99
Supplier: Europress Software
Phone: 0625 859333

d

#### A1200 hard drive

With the new A1200 having an internal IDE hard drive controller built in, several companies are now marketing compatible hard drives. HiQ are one of these companies. They have three sizes of drive currently available which are 60Mb at £199, 80Mb at £249 and 130Mb at £349.

Unfortunately due to size limitations inside the A1200 you can only fit a 2.5in hard drive in and as usual the smaller something is the more expensive it is. The drives which HiQ supply are made by Western Digital who are about to release a new improved version of their drive.

When you purchase one of their drives you get the drive, a ribbon cable, instructions and hard drive installation software. Fitting the hard drive is a reasonably easy job if you can use a screwdriver – all you really have to do is remove the case, connect the ribbon cable to the pins on the motherboard and to the hard drive, and away you go.

IDE interfaces are capable of controlling two drives, but you would need a different cable which shouldn't be too difficult to get hold of.

The main problem with fitting two drives is the lack of space inside the machine, but it would be possible to connect a longer cable and run it through the unused

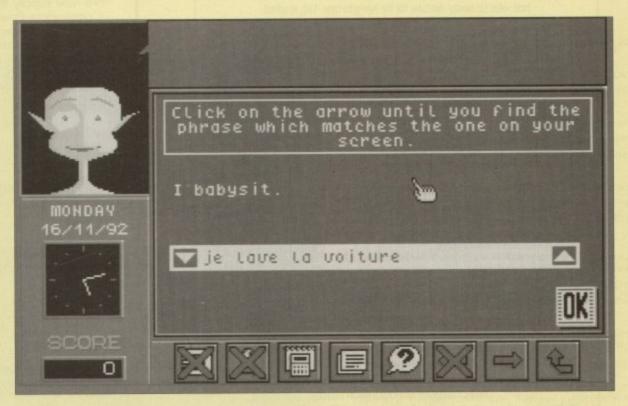

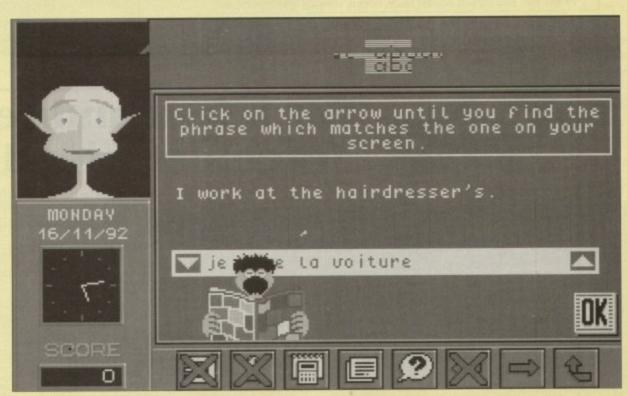

port on the back of the A1200 to an external drive fitted in a box.

The only problem you will encounter in fitting the hard drive yourself is the fact that it will invalidate your warranty. By the time you read this though there should be several companies who are authorised to fit hard drives into the new A1200 without invalidating your warranty.

Most companies at the moment are offering to fit their drives for you and then give you their own warranty, but this does not include on-site maintenance. So if your A1200 then goes faulty your will have to return it to the dealer you purchased the drive from.

The drive we had from HiQ for this review was a 80Mb

version with a transfer rate of about 400k per second and an access time of around 14 to 16ms. As mentioned earlier Western Digital are about to update their drives so this could mean a speed increase on both access times and transfer rates.

Once you have your drive fitted it's time to prepare it and format it. This can get a little confusing if you're new to hard drives, but the software provided with HiQ's drive is quite easy to operate.

The main problem you will encounter on the preparation side of the hard drive is the fact that every time you try telling the software you have installed an IDE drive it refuses

#### AMIVISION SOFTWARE PRESENT

Due to popular demand we are proud to present a new, vastly updated version of our incredibly POWERful dataBASE system

The system combines immense database power with user friendliness to create what is easily the best value for money database for the Amiga to date. 1Mb required.

#### The POWERful dataBASE system

- Up to 10,000 records on a 1Mb Amiga
- \* Easy to use thanks to pull down menus and a V.C.R. style control panel as well as a separate pop up menu containing the most commonly used functions.
- \* 8 POWERful field types, including the ability to include IFF pictures (even in HAM mode) and unlimited length text fields within your records. Complex calculations can be performed. Calculate fields from others.
- \* Lightning fast search (2 types), sort (3 types) and filtering facilities
- Label printing, reporting and many other printer options
- Design an unlimited number of form layouts
- Output your data to screen, printer, labels, or a file for mail merging
- \* Output your data to screen, printer, labels, or a file for mail merging

  \* View your records in four powerful modes- page, record, table, and the new form layout

  \* Hard disk installation utility, additional utilities and many example files

  \* Hard disk installation utility, additional utilities and many example files
- Hard disk installation utility, additional utilities and many example files
   Other features include: timed autosave, alarm, many preferences (including a printer preferences section), add/edit fields at any time, record calculation, key macros, keyboard shortcuts, password protection, PALINTSC screen modes. personalised, intelligent date fields, on-line help for all features, easy record editing, and much more all from one package.
- \* Widely regarded as the best value for money database system available on the

Very easy to use with good litering capabilities" Arr L.J. Mildon, Southampto

"An incredibly powerful database program"

Amiga Format Gold Award

A selection of the ever growing praise this system has received

#### Complete with instruction manual for just £14.95!

Keyboard overlays (not for A1000, A600, CDTV) now available just £4.00 each. \*\*Please make Cheque/Postal Order payable to:- S. Rennocks (proprietor) Prices are fully inclusive of postage & packaging etc. Compatible with all Amiga models. Powerbase v3.00 - v3.20 owners can upgrade to v3.30 for just £6.00 Powerbase v2.10 - v2.30 owners - Please write for free details of v3.30 improvements

#### FREE CATALOGUE AVAILABLE UPON REQUEST

We have many other products including leisure, business, utility and application software

Dept. AC, 1 Cherrington Drive, Great Wyrley, Walsall, WS6 6NE

### MAIL BYTE

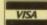

Orders & Enquiries 081-974 6767

We now supply the new Commodore Powerline IBM PC Compatible 486 computers. Call for brochure & prices

#### HARDWARE

| IMIL                |       |
|---------------------|-------|
| 1084ST Monitor      | £Call |
| Amiga 600           | £Call |
| Wild Weird & Wicked | £Call |
| Amiga 600HD         | £Call |
| Amiga 1200          | £Call |
| Sleepwalker Pack    | £Call |
| Amiga 4000          | £Call |

#### MICE

We supply a complete range of quality replacement mice. Phone for details.

#### **GVP UPGRADES**

NEWI Internal IDE Hard Drive upgrade kits for Amiga 600/1200 complete with softwarel Call for prices We supply all GVP Products always at the best prices!

#### PC HARDWARE ACCESSORIES

| Auto M/J Switch          | £12.49 |
|--------------------------|--------|
| Amiga to Philips MkII    | £5.99  |
| Amiga to Sony Scart      | £8.99  |
| Amiga to Scart           | £7.99  |
| Parallel Printer         | £3.99  |
| All Serial Cables        | £6.99  |
| Mouse Mat                | £2.75  |
| Amiga 500 Soft Cover     | £3.25  |
| Amiga 600 Soft Cover     | £4.25  |
| Amiga 1200 Soft Cover    | £4.50  |
| Monitor Dustcover        | £4.50  |
| Python 1 Joystick        | £9.99  |
| Zipstick Autofire (BEST) | £8.99  |

#### DISC BOXES

| 10 Cap Disc Box   | £1.95  |
|-------------------|--------|
| 40 Cap Disc Box   | £3.99  |
| 80 Cap Disc Box   | £4.99  |
| 100 Cap Disc Box  | £5.99  |
| Posso 150 Cap Box | £19.49 |

#### **BUBBLE JET**

| Canon BJ10ex        | £205.00 |
|---------------------|---------|
| Oex Sheet Feed      | £57.00  |
| C01 Ink Cartridge   | £19.00  |
| Canon BJ200 NEW     | £Call   |
| C02 Ink Cartridge   | £21.00  |
| Canon BJ300         | £410.00 |
| J-642 Ink Cartridge | £16.00  |
| J300 Sheet feeder   | £120.00 |
|                     |         |

Remember all our prices include delivery Add £4.50 for Next Day Courier Service

Cheques & Postal Orders to:-3 Enterprise Way, Teddington, TW11 9BQ

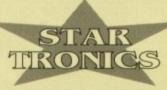

### For a fast and reliable but foremost friendly service

#### UTILITIES

- 046: + Spectrum Emulate 065: + Super Copies Disk 067: + Various CLI Utils

- 067: + Various C.L Utils 072: + Boot Block Copier 073: + Award Maker 074: + Business Card Maker 076: + Disk Salvager 082: + Opti-Comms Disk (1) 087: + Fixdisk
- + North-C 1.3 Load W/B

- 990/2+ FIXUSA 991: + C-Light 991: + C-Light 992: + Darkstar Utils [2] 993: + Darkstar Utils [3] 103: + Opti Utils 2 105: Copiers + Virus Detectors 107: Golf Recorder Vol 1.6 114: + Assassins Menu Maker 115: + Scope 149 119: + Dynamite Fonts Vol 2 120: + Pendle Eurora Vol 5 121: + Pendle Eurora Vol 6 122: Pendle Eurora Vol 7 125: + Exile Fonts 128: + Quick Bench 129: + Sozoban C 131: + Scope 115

- UT 128: + Quack Bench
  UT 129: + Sozoban C
  UT 131: + Scope 115
  UT 132: + Darkstar Utils Vol 4
  UT 133: + Ham Lab
  UT 138: + 600 Letters
  UT 140: hterferon Pro
  UT 143: + Windows Bench (SiD)
  UT 144: + Windows Bench Does
  UT 145: + Vogue Utils
  UT 146: + The 3rd Force Utils
  UT 146: + The 3rd Force Utils
  UT 147: + Label Base Vol 3.00
  UT 150/3: + Disk Bench
  UT 153: + D-CAT
  UT 154: + T.V. Graphies
  UT 155/2: + Video App Load W/B
  UT 156: Razor 1911 Tooldisk

- UT 157: + Multiripper
  UT 159: Rim Database
  UT 266: + Squash A500+
  UT 270: + P.C. Form Letters A500+
  UT 270: + P.C. Form Letters A500+
  UT 279: + Cannon Printer Drivers
  UT 282: The Joy or Printing
  UT 285: Sace to School Vol 3.085
  UT 291: Jocose Haven Vol 1
  UT 291: Jocose Haven Vol 2
  UT 292: The Superkillers Vol 6.0
  UT 295: + Opti Comms 1.1
  UT 295: Mystik Hardware
  UT 297: + Land Builder 3.2
  UT 299: + Mr Back Up
  UT 300: + IFF to PCX
  UT 301: + Converters IFF to IBEM
  UT 302: + Essential Utils III
  UT 303: 32 Database Load W/B
  UT 304: D-Copy 3
  UT 305: Unlock Amos
  UT 306: Unlock Amos
  UT 308: + Personal Organizer
  UT 309: + The Ulti-Compilation 1
  UT 311: + A-Graph
  UT 313: + Deskbench Bases
  UT 316: + Multiplot Load W/B
  UT 317: 3 D.K.B. Trace
  UT 324: + C-Commands Utilities
  UT 319/3: D.K.B. Trace
  UT 324: + C-Commands Utilities
  UT 3256/3: + Scheme C-Compiler
  UT 326/3: + Scheme C-Compiler
  UT 326: + Video Pack
  UT 339: + Image Utils
  UT 330: + Protracker V4.00
  UT 339: + Image Utils
  UT 339: + Protracker V4.00
  UT 339: + Edit Keys
- UT 340: + Canon-Driver Bubble Jet
- (Licenseware) STL 01: + Elite Cheat £3.50
- SETS
- SPD001 Beginners 1[5 disks-£5.80] SPD002 Beginners 2[5 disks-£5.80] SPD003 Clip-Art 1 [4 disks-£4.60] SPD004 Clip-Art 2 [4 disks-£4.60] SPD005 Games 1 [5 disks-£5.80] SPD006 Games 2 [5 disks-£5.80] SPD007 Clip-Art 3 [4 disks-£4.60] SPD008 ED 1 [4 disks-£4.60]
- GA 086: Assassins 1 to 22 GA 100: + Battle Force GA 101: + No Mans Land GA 102: + Pom Pom Gunner GA 103: + Chinese Checkers GA 110: S.W.I.V.
- GA 110: S.W.I.V.
  GA 111: + Return to Earth
  GA 115: + Wondersoft
  GA 116: Metagalactic Llamas
  GA 117: Rolling Ronny
  GA 120: + Serene
  GA 121: + NU Sboot Em Up
  GA 125: + Packman 87
  GA 132: + Xenon III
  GA 133: + ED-209

#### WE HAVE MOVED TO BIGGER AND BETTER PREMISES

#### GAMES

- GA 134: Rattle Pong
  GA 135: + Ensignin Maze
  GA 136: + Space Poker Load W/B
  GA 139: Serene II
  GA 141: Quick and Silva
  GA 142: + Air Ace II
  GA 143: + Diplomagy
  GA 144: Property Market Game
  GA 147: + Space Biliz
  GA 148: Water Mines
  GA 150: + Black Jack
  GA 151: + Black Jack
  GA 152: Jet Man
  GA 153: + Squamble
  GA 154: Cubulous
  GA 155: + Imperium Romanium
  GA 156: + Rapeleonic Wargame
  GA 157: Rings of Zon
  GA 158: + Lemmings

- GA 159: + Peters Quest
  GA 164: Flaschhier
  GA 167: + Marble Slide Load W/B
  GA 171: Tomtespel
  GA 172: Excaliber
  GA 173: Puggles
  GA 174: Down Hill Challenge
  GA 175: Project 1
  GA 178: Lettrix
  GA 179: Super Twintris
  GA 180: + Star Fleet
  GA 207: + Card Sharp
  GA 211: The Twisted Spicens
  GA 212: + Hellatians
  GA 219: + Total War
  GA 209: Dragon Tiles
  GA 221: The Ultimate Hint Kit vol1
  GA 224: + Secrete of Money Island
  GA 225: Ethos 1
  GA 226: + Bounce 'n' Blast
  GA 227: + Ouch
  GA 228: + Backgammon
  GA 229: Revenge of the Mutant Camels
  GA 230: + Stoneage Boulder/Ckone
  GA 231: + Doody
  GA 239: Crazy Sue
  GA 240: + Amazing Games 1
  GA 241: + Amazing Games 1
  GA 241: + Amazing Games 2
  GA 242: + Sky Flyer
  GA 251: + Technoban Load W/B
  GA 255: + Cosmic Racer

#### BUSINESS

- BU 001: + Database BU 002: + Spreadsheet BU 003: + Postal PD BU 004: + Clerk BU 006: + Record Keeping Disk BU 007: + Bank "N"

- BU 009: + Q-Base (a small database)
  BU 010: + Personal Journal
  BU 012: + Grocery and Video List
  BU 014: + Home Business Pack
  BU 016: + Textplus Vol 3.0EN
  BU 017: + Typing Tutor
  BU 018: + Textpaint
  BU 019/2: + Analyticalc Vol 2.00
  BU 020: + Forms Really Unlimited
  BU 021: + Amicash Vol 1.0
  BU 024: + Budget Finance Program
  BU 025: + Household Inventory
  BU 026: + Textengine Vol 3.00
  BU 027: + Address Book V1.0
  BU 028: + Amiga Spell
  BU 029: + Amibase Professional 2

#### CLR (Central Licenseware)

DISK OFFER

VISA

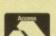

**StarTronics** 

26 Pennine Road, Glossop, SK13 9NN. Tel: 0457 857068

= Compatible with Plus. Postage & packing 70p. Please submit payment by cheque or postal order. Minimum order of 3 required when using Access or Visa Amiga PD: 1-9 disks £1.20; 10-15 disks 99p; 16+ disks 90p. FREE PROGRAMS: Order 10 get 1 FREE; Order 20 get 2 FREE; Order 25 get 3 FREE

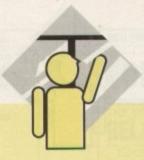

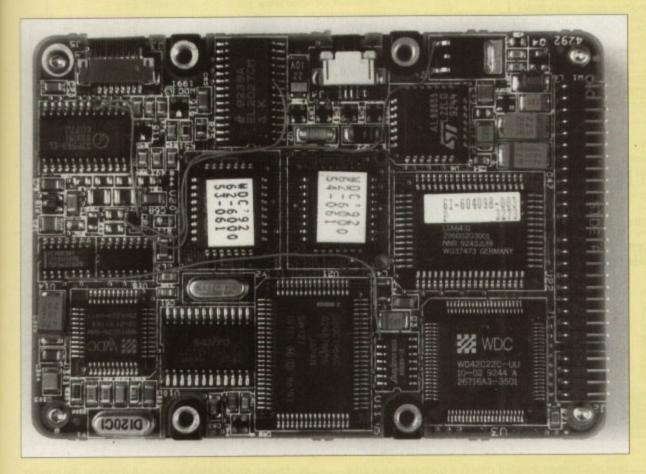

to recognise it. This is caused by the fact that the A1200 thinks its IDE interface is really a SCSI interface.

So when prepping a drive in the A1200, simply tell the software to look for a SCSI device and not an IDE one. After sorting that out you then have to decide how many partitions you want. Some people create two partitions – one about 10Mb for the Workbench, and the rest of the drive for the second partition.

Once you have it prepped and formatted, you can use the install software on the disk you get with the drive to install all your Workbench.

It's one of the easiest drives to install, and excellent value for money. If you're after one for your A1200, you won't go far wrong with this.

HiQ A1200 hard drive Supplier: HiQ Limited Price: 081-909 2092

#### Plants for all Seasons

Plants for all Seasons is, as you have probably guessed, aimed at gardeners, garden centres or people with a horticultural interest. It's a database program used to store various information on plants of all kinds.

The company who produce this program also produce a botanical version which is similar to this, the Gardener version, but includes much more detail on individual plants. The Botanical version would be more suited to people who are in the plant or flower trade such as garden centres and horticultural clubs.

To run this program you need at least 1.5Mb of RAM

and two disk drives, although we ran the program on an A500+ with 3Mb RAM and a GVP hard drive.

It has to be said that using it from floppy drive can become rather slow, so a hard drive is definitely recommended.

To install PFAS onto hard disk you simply create an empty drawer and rename it as anything you want, then copy all the files from the three disks which PFAS comes on into your new drawer.

You then have to add three assign statements to your startup-sequence. The assign statements tell PFAS where to find all of its files. You can add the commands with almost any text editor – this procedure is explained in great detail in the manual.

Once you have added the assign statements you have to reboot your machine to make the statements active. Running the program is then a simple matter of double clicking on its icon.

Even though we ran it from hard drive it still took several minutes to load. The main reason for this is that the program has to load all of the different page layouts into memory first.

Although this takes more time than just loading one at a time it makes it much faster when actually searching for individual plants.

Using Plants for all Seasons, you can recall files on plants by either their common or Latin names – this makes recalling files quite easy for someone with very little plant knowledge, ie me!

Once you have typed in the name of the plant you wish to look up, its main details will be displayed on-screen. You can scroll around the window viewing such things as

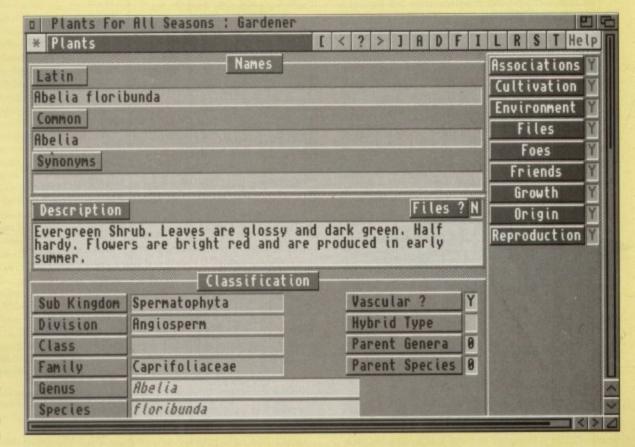

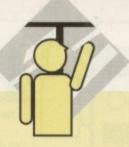

the plant's height, width, classification and a small description of how looks. Some plants have other files associated with them like pictures, environment, growth and cultivation.

If a plant has a sub-file connected to it, simply click on the appropriate box like Cultivation – you will then be presented with all the information about cultivating the particular plant. If it didn't have such a file attached to it you could then add the information for future reference.

PFAS has 1,000 plants indexed with ten pictures – quite a few of these files contain sub files as mentioned earlier. It was written using SuperBase 4, so it is possible to buy SuperBase and customise the layout or even add fields of information which you require but PFAS does not already have.

When loaded it has an easy to understand layout, which means that learning how to use this program takes very little time indeed – that's a good thing as the manual spends more time explaining how to use your Amiga than the program, going into such detail as how to upgrade your machine and explanations of error screens.

One of the most unusual things about PFAS is the way it is an on-going project, that is to say it's not finished nor can it ever be. As new strains of plants appear they will need adding to the program to keep it up to date.

The writers are asking people who buy this program to send in information which is not already included in it and in return if used the person responsible will receive royalties according to how much information they send in and how important it is.

This makes buying this program more like joining a massive library of plant-related information. Once you are a registered user you will be sent information on data disks containing files on plants which are not already included. These disks cost £7, not including postage and packing.

As well as storing all this information about plants, PFAS also has the facility to store names and addresses of garden centres, and even gardening books. All in all this program has been well designed making it easy to use and update, although you would have to be an extremely keen gardener to want it.

Plants for all Seasons
Suppliers: ARK (Applied Research Kernal)
Phone: 0983 551496
Price: £39.95

#### Studio Printer Software

Ever created a master piece of Amiga art only to see your picture turned into a muddy mess or worse? Well Studio Printer is designed to help. It is a software pack-

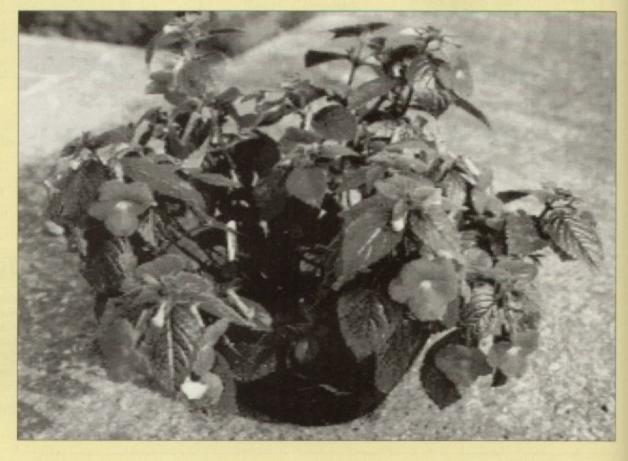

age which when installed creates a custom printer driver suited to your particular printer which is not only much improved over the Workbench drivers but is also more controllable.

The driver is designed to replace the existing Workbench one, so it can be used by other applications. But the new driver offers greater features and flexibility when used directly from Studio.

Studio offers features like the ability to print pictures in up to 16.7 million colours, load and print virtually any IFF file like IFF24 bit, Ham8 and EHB. Also you can print in 256 greyscale which at present is a vast improvement over the existing 16 greyscales that the Amiga can print in.

Before you can use Studio you have to install it. This can be done virtually automatically, with the software making most of the decisions.

When you start, the software will ask what kind of printer you have – it will create a driver and place it in your printer's drawer. It will then put the main program in a specified drawer.

Studio has drivers for virtually all dot matrix printers, DeskJets and laser printers, although it doesn't contain one for the Canon BubbleJets. If you have a Canon then you must contact Canon for their standard driver for an Amiga.

As well as being a good program for printing graphics, Studio has a special driver for use with the PageStream DTP package and the HP Laserjet which offers resolutions up to 600 dpi.

Once installed you should have the printer driver Studio has created in your printers drawer, a Studio prefs program in your prefs drawer and also the main Studio program in the directory you specified. Now you simply select the new printer driver from your standard Workbench printer prefs program. Judging by the number of letters we get about printer problems, software like this should do well. People struggle to find the correct printer driver for their printer. Also packages like DPaint give little control over printing, which can lead to very poor images being produced. If say you have an HP DeskJet 500C then

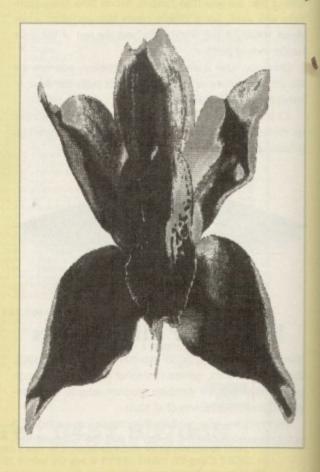

## ET SOFTWARE

Join our Amiga club and benefit from our vast range of Amiga related software. There's something for everybody's taste from PD to WP

It's all here and at a teriffic once only joining fee of £6.

You choose what you want and for how long!

It couldn't be easier, just send a cheque or postal order and receive your 1993 catalogue of the latest software available.

Make cheques & postal orders payble to Skynet Software.

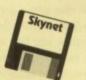

nis

er

tle

es en

SEND TO **Skynet Software** 

16 Croft Close, Barwell, Leics Tel: 0530 811532

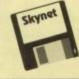

ORDER NOW

#### AMIGA KEYBOARD OVERLAYS

... now you can write the keyboard commands on the keyboard! ... no more referring to the manual for which key does what

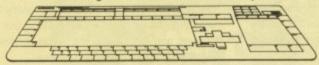

Get one for each of your favourite programs and speed up the human interface - brilliant for flight and other simulators, and for games, music, graphics, DTP, word processors, programmers & all.

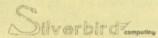

Cheques and money orders only to: Silverbird, Dept AC4, 47 Barton Road, Harlington, Bedfordshire LU5 6LG, England. For all Amigas except A1000, CDTV, A600. Also fits New Amiga 1200! Sold only in packs of five for £5.20 PLUS post and packing: UK 80p, Europe & BFPO £1.50. Rest of the World £2.50.

#### **BOOKS FOR THE AMIGA**

| Amiga for Beginners             | £12.95 | Amiga KOM Kernoi: Devices               |
|---------------------------------|--------|-----------------------------------------|
| Amiga BASIC Inside & Out        | £18.95 | Amiga Hardware Ref. Manual£24.95        |
| Amiga Machine Language          | £14.95 | Amiga Interface Style Guide£18.95       |
| Amiga 3D Graphics in BASIC      | £16.95 | Mapping the Amiga£19.95                 |
| Amiga Intern (d)                | £32.95 | Amiga DOS: Dabhand Guide£14.95          |
| Amiga C for Beginners           | £16.95 | Amiga BASIC: Dabhand Guide£15.95        |
| Mastering Amiga Workbench       |        | Get the Most from Your Amiga£9.95       |
| Amiga DOS Inside & Out (d)      |        | 2 Companion Disks for above£4.00        |
| Best Amiga Tricks & Tips (d)    | £24.95 | Mastering Amiga Assembler (d)£24.95     |
| Amiga Printers Inside & Out (d) | £29.95 | Becoming an Amiga Artist£16.95          |
| Making Music on the Amiga (d)   | £29.95 | Using Delux Paint 2nd Edition£18.95     |
| Amiga Desktop Video Power (d)   | £24.95 | Amiga Game Makers Manual£16.95          |
| Using Arexx on the Amiga (d)    | £29.95 | Amiga BASIC: Dabhand Guide£15.95        |
| The AmigaDOS Manual 3rd Edition |        | Little Blue Workbench 2 Book£14.95      |
| Kids & The Amiga 2nd Edition    |        | Program Design Techniques£16.95         |
| Amiga Graphics Inside & Out     | £29.95 | Commercial Games Prog. Guide£11.95      |
| Amiga Desktop Video 2nd Edition | £18.95 | Amiga World AmigaDOS 2 Companion£22.95  |
| Amiga ROM Kernal: Includes      | £32.95 | Amiga Microsoft BASIC Prog. Guide£10.00 |
| Amiga Made Easy                 |        | AmigaDOS Ref Guide 2nd Ed (WB 1.2)£5.00 |
| Little Red Workbench 1.3 Book   |        | Amiga Hardware Ref. Manyal 2nd Ed£10.00 |
| Intuition Practical Guide       | £16.95 | Amiga Desktop Video (Computel)£10.00    |
| Official Amiga Vision Handbook  |        | Amiga Programmer's Guide£10.00          |
| Mastering Amiga Beginners       | £19.95 | Mastering Amiga Arexx£21.95             |
| Mastering AmigaDOS 2 Vol 1 (d)  | £21.95 | A600 Insider Guide£14.95                |
| Mastering AmigaDOS 2 Vol 2      | £19.95 | A1200 Insider Guide£14.95               |
| Mastering Amiga C (d)           |        | Amiga Five-Five-O£9.95                  |
| Mastering Amiga Printers (d)    | £19.95 | Adventure Gamers Manual £12.95          |
| Mastering Amiga System (d)      | 229.95 | Amiga Real Time 3d Graphic£14.95        |
| Amiga ROM Kernal: Libraries     | £32.95 | Computers and Chaos - Amiga Ed£12.95    |

Prices include postage in U.K. Europe add £1 per book. Airmail outside Europe add 25% Access & Visa cards accepted. Tel/Fax 0706-715028. Cheques/Postal Orders payable to DTBS. Descriptive catalogue available on request. Orders normally processed within 24 hours.

SPECIAL OFFER TO AMIGA COMPUTING READERS: 10% discount on orders over £35. You MUST quote Dept ACO4 to claim discount. Orders normally processed on day of receipt Price match – we will match any lower prices offered in this issue.

DTBS (Dept ACO4), 18 Norwich Avenue, Rochdale, Lancs OL11 5JZ NEW SHOWROOM now open - 413 Manchester Road, Rochdale OL11 3PG

IDEAL FOR BUSINESS USERS OR FOR CATALOGUING SINGLES / LPS/CDS / VIDEOS / BOOKS / ADDRESSES ETC.

THE BEST VALUE FOR MONEY AMIGA

1 MEG/1 DRIVE **ONLY REQUIRED** (2 drives or hard disk) Enquiries

£29.95

9am - 9pm Anyday or Order **SOUTH HAMS SOFTWARE** 

#### RELATIONAL DATABASE direct from -> UPGRADED FROM NOVEMBER'S REVIEW IN AMIGA COMPUTING

★ Create a database, form and report in less than 5 minutes

- \* FORMULA/TIME ( DATE / NUM / CHAR FIELD TYPES (40 FIELDS)
- NEW REQUESTERS / INTERFACE / PALETTE / PAL SCREENS / MENUS
- \* MULTIPLE FORM LEVELS / KEY FIELDS LINKING DATABASES
- . EASY ON SCREEN FORM / REPORT CREATION USING MOUSE

- \* ONE DATABASE EDITING MODE (ADD. UPDATE, DELETE RECORDS)
- POWERFUL SEARCHES (WILDCARDS ON MULTIPLE FELDS)

#### **ORDER COMES COMPLETE WITH A 200 PAGE USER MANUAL & 56 PAGE TUTORIAL**

\* REPORT PRINTING / STORAGE / SEARCHES & SORTING

\* REPORT COLUMN TOTALS / BREAK SETS & TITLING

DESIGN & STORE INFINITE FORM / REPORT LAYOUTS
 400 RECORD EDIT BUFFER (INFINITE STORAGE)

\* REDEFINE DATABASE STRUCTURE WITHOUT DATA LOSS

. HARD DISK INSTALLATION UTILITY / SAMPLE PROJECTS DISK

\* FREE ASCUTEXT FILE READER JORDER-TEXT V 11

#### (0752) 880906

Any features or enhancements you require (wit reason) will be included in the next release

#### BREAK THE SOUND BARRIER!

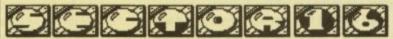

THE MUSIC STOP FOR YOUR AMIGA

#### MIDI/MUSICWARE © - AMIGA PD - HARD & SOFTWARE

For all your Music and Midi needs.

Samples and Modules for Protracker, OktaMed, etc. Midi Sequences, Patch editors

For more details contact us at:-

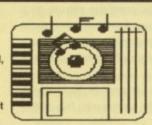

We are now authorized ZONE DISTRIBUTION DR T's & Blue Ribbon

products ARBITER PRO MIDI Sound Quest Editor Librarians

FATAR Master keyboards

Sector 16, 160 Hollow Way, Cowley, Oxford Tel: (0865) 774472

Dept AC 14 Ouston Close Wardley Gateshead Tyne & Wear NE10 8DZ Tel: 091-438 5021

UTILITIES U004 D-COPY V2.0 + provi

11+ get 2 free

U122 TALKING COLOURING BOOK +
U128 A-GENE V4.18+ genealogy prog
U138 FORMS REALLY UN MITED +
U139 PC TASK + great PC emulator
U139 PC TASK + great PC emulator
U139 PC TASK + great PC emulator
U139 PC TASK + great PC emulator
U139 PC TASK + great PC emulator
U139 PC TASK + disk archiver
U139 PC TASK + disk archiver
U139 PC TASK + disk archiver
U139 PC TASK + disk archiver
U139 PC TASK + disk base program
U138 POPCRAPHER + lort editor
U171 BOOTX V5.03 WB2 V4.5 WB1.3
U172 POWER PLAYTER V3.9 +
U173 CROSS MAZE V1.0a + crossword
U176 BBASE II V5.5 + database program
U178 DC TESTER + test your own IO
U221 PPO DEMO MAKER
U222 VIDEO II video database
U223 POM EDITOR
U228 VCR V1.1 + video database
U229 DCSK MATE V2.1 + disk copier
U238 LANDSCAPE GARDENNG
U249 DELI TRACKER + music player
U240 TANTELICKER + music player
U240 PCSK MATE V2.1 + disk copier
U240 PCSK MATE V2.1 + disk copier
U240 PCSK MATE V2.1 + disk copier
U240 PCSK MATE V2.1 + disk copier
U240 PCSK MATE V2.1 + disk copier
U240 PCSK MATE V2.1 + disk copier
U240 PCSK MATE V2.1 + disk copier
U240 PCSK MATE V2.1 + disk copier
U240 PCSK MATE V2.1 + disk copier
U240 PCSK MATE V2.1 + disk copier
U240 PCSK MATE V2.1 + disk copier
U230 PCOMPRESS DCSK + lower Inspired
U256 PCSK AND SCSK + lower Inspired
U256 PCSK AND SCSK + lower Inspired
U256 PCSK AND SCSK + lower Inspired
U256 PCSK AND SCSK + lower Inspired
U256 PCSK AND SCSK + lower Inspired
U256 PCSK AND SCSK + lower Inspired
U256 PCSK AND SCSK + lower Inspired
U256 PCSK AND SCSK WB2
U256 PCSK AND SCSK WB2
U365 PCSK AND SCSK WB2
U365 PCSK AND SCSK WB2
U365 PCSK AND SCSK WB2
U365 PCSK AND SCSK WB2
U365 PCSK AND SCSK WB2
U365 PCSK AND SCSK WB2
U365 PCSK AND SCSK WB2
U365 PCSK AND SCSK WB2
U365 PCSK AND SCSK WB2
U365 PCSK AND SCSK WB2
U365 PCSK AND SCSK WB2
U365 PCSK AND SCSK WB2
U365 PCSK AND SCSK WB2
U365 PCSK AND SCSK WB2
U365 PCSK AND SCSK WB2
U365 PCSK AND SCSK WB2
U365 PCSK AND SCSK WB2
U365 PCSK WB2
U365 PCSK WB2
U365 PCSK WB2
U365 PCSK WB2
U365 PCSK WB2
U365 PCSK WB2
U365 PCSK WB2
U365 PCSK WB

#### ANIMATION AGATRON ANIM PACK (6) + TREK ERS ANIMATION 1M ALTHY ANIMATION + NAM CONFLICT + VIT LEMMIN (2) 2Mb +

MORIA V5.4 \* MONOPOLY \* MONOPOLY \* GUADRIX \* PER PACMAN 92 +

109 ASSESSINS GAMES 22 + 109 E-179F - 110 FRUST MACHINE 2 + 110 FRUST MACHINE 2 + 113 TOP OF THE LEAGUE + 14 DR MARID + 115 SOCCER CARD - 16 ASSASSINS GAMES 37 + 17 ASSASSINS GAMES 38 + 19 BATTLE CARD 2 - 100 EASTLE CARD 2 - 100 EASTLE CARD 2 - 1

FRED FISH
WE STOCK THE LATEST FISH DISKS
IN OUR LIBRARY (UP TO 7921) CATALOGUE DISK

POSTAGE

#### HOW TO ORDER

ase make cheques with bankers card number or postal orders ble to "ORION PD." All orders despelched 1st class same day. + a A500+/A600 compatible. ( ) = Number of disks. WB2 = This program is only WB2.04 compatible

#### SPECIAL PACKS

BUSINESS PACK 1+ BUSINESS PACK 2 + UTILITIES PACK 1+ FONTS PACK 1+ CLIP ART PACK 1+ CLIP ART PACK 2+ GAMES PACK 1+ GAMES PACK 2+

Contains 5 disks £4.95 A further 5 disks £4.95 Contains 5 disks £4.95 Contains 3 disks £4.95 Contains 5 disks £4.95 Contains 5 disks £4.95 disks - 30 games £4.95

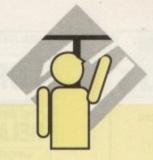

-

after installing Studio you can select the new driver in you printer prefs then load DPaint or any package which you wish to print from and produce a printout as usual.

Studio's new driver should produce some improved picture quality but it's best to print out pictures directly from the Studio software as then you will be able to take total control of how your image is printed.

When you load Studio you will be presented with a file requester asking which file you wish to print out. You will then be presented with a screen containing a large grid with a small box in the top left-hand corner.

This small outlined box is your file – you can drag the box to almost any size enabling you to print a standard A4 size picture on several pieces making your picture into poster size.

When you adjust the box to print the picture as a poster the software will work out how many pieces of paper will be needed and then proceed to print each part of the picture on a different piece of paper – you then stick all the pieces together.

As already mentioned, Studio can print 24-bit images if they are saved out as IFFs, but the trouble with files of this kind is their size.

If a picture file is 5Mb and your machine only has 1Mb then Studio will still be able to print it as it can print files without having to load all of the file in at once.

Once you have your image loaded and have set how large you want your printout, you can then start to make any adjustments to dither patterns, colour correction, DPI and paper dimensions. Once you think these are set correctly you just press the Print button. When Studio starts

printing it only loads in part of the image and prints that section, then it moves on to the next section and so on.

This sounds as though it would make the printing slower but it doesn't probably because as it is loading and processing the printer is printing the previous information.

Although I didn't find the printing over-fast it was definitely faster and much better in quality than you would get printing from a standard Workbench printer driver.

You can obtain best results when you own either a laser or Desklet printer as most of the Workbench drivers around for these are rather poor and don't take advantage of their more advanced features.

If once you have printed an image you think it's too dark or too red then there are plenty of buttons and sliders to help you fine tune your printer driver. All of the more advanced options are well explained in the manual, which goes into great detail on some sections.

Using this program will not give you brilliant printouts straight away as fine tuning it to your printer can take some time, but with a good read through the manual and a bit of trial and error with the settings your prints should start to improve quite considerably.

Studio Printer Software
Supplier: JAM
Phone: 0895 274449
Price: £49.95

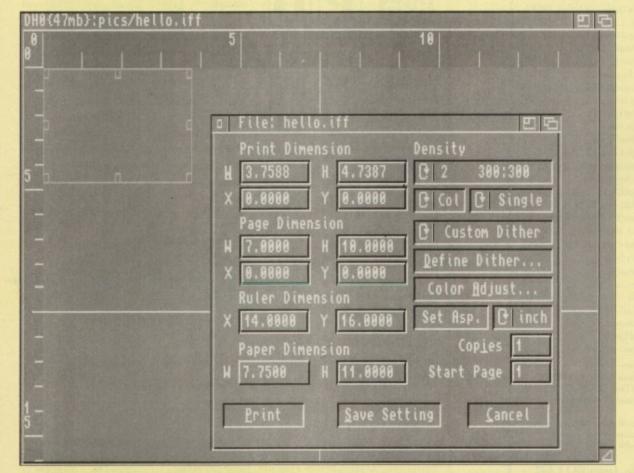

#### **Pro Punter**

How do you make a frowned-upon vice into a perfectly acceptable computer aided hobby/investment scheme? Easy, make it into a computer program and flog it as a high brow professional package – exactly what they've done with Pro Punter, a very well respected horse racing predictor program.

First created in 1987, Pro Punter has risen to be the biggest and more or less only predictor program available. For the first time ever it is available on the Amiga.

After booting up you are faced with several mousedriven menus. They all look fairly baffling, and a quick fiddle results in confusion!

Referring to the manual, the light dawns that the vast majority of the program entails nothing but the entering of figures and facts about the horses themselves – form, weight, age, uncles... the list is endless.

There is also a database into which you have to input the physical characteristics of all the race courses which your horses are going to be running on.

This entails inputting no less than ten different fields of information for each course. This is just the beginning – win history, overnight data, sire and dam history... the list is endless.

Don't get me wrong, Pro Punter is a very clever peice of programming but you must have some conviction to keep the endless typing of figures up.

Obviously this inputting of information get easier and less frequent the more comprehensive your Pro Punter becomes but it is tedious to start off with.

But there is dual effect – yes, Pro Punter will give you estimations on races based upon the facts but by the time you have the program up and running to some degree of sophistication, you'll practically be Lester Piggot anyway.

If you are going to go out and buy Pro Punter to make cash fast, don't bother. You will have to get into typing, reading the *Racing Post* and various other things.

There are so many outside factors that it's hard to believe that it's possible to make that much money off Pro Punter. It can't give you luck, it can only give you a well educated guess based upon the facts.

Pro Punter
Suppliers: DGA Software
Contact: 061-330 0184
Price: £99.99

#### **Word Construction Kit**

With the growing concern over the number of illiterate school leavers this might be a welcome addition to many parents' software libraries.

It's been quite a while since we've seen an education package that deals with older primary school and early secondary school rather early primary school kids.

As you already gathered, Word Construction Kit is aimed at one particular point in a child's career instead of

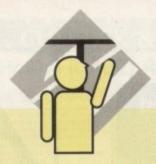

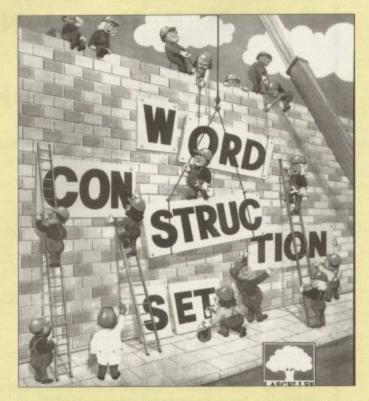

being aimed at general learning like Noddy and other such recent releases. It is also geared to support the UK National Curriculum and several other English speaking country's standards.

Word Construction Kit aims to help word recognition and vocabulary. The programmers believe that the learning process is a lot quicker when the student has either the word groups or sounds or patterns to identify.

So the program goes through the process of repeating similar word groups and phonetics. Eventually this should build instantaneous recognition. It also enables the student to make up imaginary words from phonetic groups like Lewis Caroll's Brillig.

It's split into the construction of seven buildings, each needing a different mixture of phonetic and recognition skills. Each of the different blocks in the building needs a word to be formed for it to be laid.

The first major pitfall is that the title is given to each of the sections. They all have very daunting names such as Consonant Condominiums or Homophone Observatory. That alone is enough to put off many a student.

The last thing a pupil needs is to be baffled from the off. Once the fear of the long words has been overcome the student will realise that the exercises are very simple.

The only typing necessary is the entering of the pupil's name right at the very beginning. From then on is a case of choosing letter groups with the mouse pointer. The different construction sites are shown on it a map from which pupils may choose at will the exercise they wish to do.

After this has been chosen the pupil is faced with the bare bones of a building – scaffolding and so on. At the bottom of the screen are listed the tool icons with which the building is to be built. If the pupil get a word right then a section of the building will be built.

I know it sounds mundane but it is actually quite rewarding, and there are also some good speech samples that encourage you when you get it right.

The first tool available is the construction icon which

will launch you straight into the group selection. The next is the rebuild option. This allows you to knock down completed sections and do them again, and is designed to make the pupil a bit more confident.

The rest of the tools listed at the bottom of the screen are for helping the pupil. The test option allows him or her to test out the word he or she has created. If the word is correct then it is accepted as part of the report, if not then they can go on to change it with out a blemish on the record.

Obviously this can be abused by students - they may

just keep guessing until they get the word right, but honesty isn't something that an English program can teach.

The sound option makes the machine pronounce the full word once you have created it. That's all well and good but the Amiga version uses the awful Workbench voice synthesizer that rarely pronounces the word coherently.

Throughout Word Construction Kit the pupil is being assessed – how well he or she actual did is presented on a report card at the end.

But this is an on-going assessment. If it was only one particular section which dragged the pupil down then would be possible to go back to the rebuild section and try and do better, this would in turn up the scoring.

After the pupil has successful gone through one or more of the exercises it is possible to print out a score sheet – the perfect reward for children who are using the program at school. It would also be an easy way for the teacher to keep a close eye on the child's progress without having to write reports and so on.

As the program progresses the word that has to be constructed get harder, going from two phonetic groups to three requiring the pupils to make such words as "misanthropic" and other words of scary length.

Word Construction Kit isn't a half bad education program. There is a lot more depth than usual and a better range so it doesn't pigeonhole itself. Also it doesn't patronise pupils – a very off-putting aspect of a lot of education software.

Word Constuction Kit Supplier: Lascelles Productions Phone: 0064 6878 9652 Price: £29.95

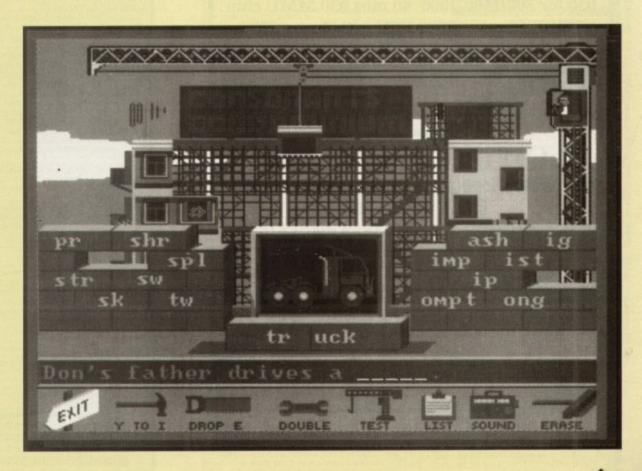

#### ACCELERATORS Unlimited

P.O. BOX 87, LYTHAM STANNES, LANCS, FY8 58P TEL 0253 795796 or 0860432138 OPEN 10AM TO 5PM MONDAY THRU: THURSDAY Mail Order Only Overseas Welcome

Registered post or conrier extra. Prices include VAT

#### PROGRESSIVE PERIPHERALS

040 28mhz for 2000/1500 with 4 megs £1250 040 33mhz for 2000/1500 with 4 megs £1450 ZEUS 2000/1500 28 Mhz 040 With 4 Meg And Scsi £1499 ZEUS 33mhz version 4 megs and SCSI £1799 SPECIAL 25 mhz 040 for 3000/3000T £699 MERCURY 28 Mhz 040 zero K For A3000/A3000T £1350

MERCURY 35Mhz (28mips!) £1550 NEW 28 MHZ 040 FOR 500/500P With 4 megs £850 68000 fall-back mode works ALL hard drives tested.

#### FUSION FORTY 040

28 mhz 2000/1500 4 meg £999 was £1174 few only at this silly price works with 16 bit ram

GVP 040 G Force
33 mhz 040 with 4 meg and SCSI 2000/1500 £1499

VISA

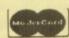

#### **LOWEST PRICE 030's**

030 for 500/1500/2000 25 mhz 030 MMU chip FREE 25 mhz 68882 FPU with 1 meg £289 2meg £339 4meg £439 8 meg £629 12 meg £799 16 meg £975

030 for 500/1500/2000 33 mhz 030 MMU chip FREE 33 mhz 68882 FPU with 1meg £389 2 meg£439 4 meg £539 8 meg £639 12 meg £939 16meg£1099

030 for 500/1500/2000 40 mhz 030 MMU chip FREE 50 mhz 68882 FPU with 4 meg £775

8 meg £975 16 meg £1350 32 meg £1799

Both the above take industry standard SIMMS allows user upgrade

GVP Combo 25mhzEC 030 1 meg & SCSI £455

GVP Combo 40mhzEC 030 4 meg & SCSI £755

H/D mount kit £33

#### LOWEST PRICE 020's

020 for 500/1500/2000 16mhz with 1 meg and FREE 68881 £150

2 meg £195 3 meg £235 4 meg £275 020's take industry standard CMOS DIPS allows user upgrade

#### SUPERIOR GENLOCKS

We have tried all the UK ones and these West German ones are the best and on S/VHS and will work without a TBC unlike other makes.

Sirus Pro Genlock for Hi8 S/VHS, colour splitter, RGB converter & plenty of knobs and dials guaranteed to work without a TBC £545 was £745

We reserve the right to alter prices without notice due to exchange fluctuations price increases.

## AMIGA COMPUTING

#### **NEWSAGENTS ORDER**

| Please reserve a copy of Ar<br>magazine every month unti |  |
|----------------------------------------------------------|--|
| ☐ I will collect                                         |  |

| I would like it delivered to my home |  |
|--------------------------------------|--|
| Name                                 |  |
| Address                              |  |
|                                      |  |

Postcode .....

Note to Newsagent: Amiga Computing should be available from your local wholesaler. If not contact David Wren on 0625 878888.

#### WILLEYIN WICKS

DISCOUNT MAIL ORDER COMPUTER SUPPLIES
THIS IS ONLY A SMALL SELECTION OF OUR STOCK - SO IF
YOU CAN'T FIND WHAT YOU WANT BELOW - PHONE

| Amiga 600/1Mio/20Mio Epic Pack                                                                                                    | £369                                     |
|----------------------------------------------------------------------------------------------------|------------------------------------------|
| Amiga 600/1Mb/40Mb Hard Drive/Epic Pack.                                                                                                    | £419                                     |
| Space Ace, Kick Off 2, Pipe Mania, Populous                                                                                                    | _Add£15                                  |
| Zool, Striker, Pinball Dreams, Transwrite                                                                                                    | Add£15                                   |
| Amiga 500 Plus/1MB/ Cartoon Classics                                                                                                    | €239                                     |
| CDTV/IR Remote/Lemming/Encyclopedia/Sim (                                                                                                    | Utv £369                                 |
| CDTV Multimedia/Keyboard/FDD/Fred Fish                                                                                                    | £459                                     |
| CDIV MUNICIPALITY AND A CAMPING SAFE                                                                                                    | 2 5275                                   |
| Amiga 1200/2MB/14MHz/AGA Graphics/WB                                                                                                    | 9 5310                                   |
| Amiga 1500/1MB/WB 2/The Works/Deluxe Pa                                                                                                    | int3/                                    |
| Accounts/Elf/Toki/Puzznic                                                                                                    | £429                                     |
| A THE ADDRESS OF A PERSON AND A SECOND TO A SECOND TO | £1169                                    |
| Amora AXXXVZ5MHZ/5ZMD HLV1MD RAM                                                                                                    |                                          |
| Amigs A3000/25MHz/52Mb HD/1Mb RAM                                                                                                    | £1379                                    |
| Amiga A3000/25MHz/120Mb HD/1Mb RAM                                                                                                    | £1379                                    |
| Amiga A3000/25MHz/120Mb HD/1Mb RAM<br>Amiga 4000/25MHz/AGA Graphics/40 MB HI                                                                                                    | £1379                                    |
| Amiga A3000/25MHz/120Mb HD/1Mb RAM<br>Amiga 4000/25MHz/AGA Graphics/40 MB HI<br>Amiga 4000/25MHz/AGA Graphics/120 MB H                                                                                                    | £1379<br>£1999<br>ID £2129               |
| Amiga A3000/25MHz/120Mb HD/1Mb RAM<br>Amiga 4000/25MHz/AGA Graphics/40 MB HI<br>Amiga 4000/25MHz/AGA Graphics/120 MB H                                                                                                    | £1379<br>£1999<br>ID £2129               |
| Amiga A3000/25MHz/120Mb HD/1Mb RAM<br>Amiga 4000/25MHz/AGA Graphics/40 MB HI                                                                                                    | £1379<br>D £1999<br>ID £2129<br>ID £2479 |

| VIDEO DIGITISERS & ENHANCEM                    | ENTS      |
|------------------------------------------------|-----------|
| Opalvision 24 Bit Graphics card & video syste  | m£609     |
| Opalvision Frame grabber/Genlock module        | PHONE     |
| Onalyision Roaster                             | PHONE     |
| Opalvision Scan rate Converter (De-interlacer) | PHONE     |
| Opalvision Quad Input production switcher      | PHONE     |
| Scala Presentation system software             | £159      |
| GVP Impact Vision 24 Bit Colour                | £1375     |
| Harlequin 1500 Frame Buffer                    | £879      |
| Harlequin 2000 Frame Buffer                    | £959      |
| Harlequin 3000 Frame Buffer                    | £1039     |
| Harlequin VLAB/par for Amiga 500/600/1200      | £335      |
| Harlequin VLAB Real Time YUV Digitiser         | £299      |
| Harleguin MS-P3400/Genlock/Decoder/Encod       | or/Multi- |
| standard/Linear plus digital keyer (19' rack)  | £2429     |
| Harlequin TV Paint 32 Bit Graphics Package     | £799      |
| Harredmu 1 A Lamin 25 per ceabures Lacrade     |           |
|                                                |           |

## ACCELERATORS SOLID STATE LESURE: A5000 68020/68881 16.67MHz/1MB Ram A5000 68020/68881 16.67MHz/2MB Ram A5000 68020/68881 16.67MHz/4MB Ram B5000 68030/68882 25MHz/1MB Ram B5000 68030/68882 25MHz/2MB Ram

| R5000 68030/68882 33MHz/1MB Ram                                                                                                    | 59   |
|----------------------------------------------------------------------------------------------------|------|
|                                                                                                    | 05   |
| B5000 68030/68882 33MHz/4MB Ram£4                                                                                                    | 85   |
| DOUGL GOOGLE SOMETHE CHES COMMITTEE                                                                                                    | 55   |
| CLAL FLACEDE DOROGODO COMETTE FINES MINISTER COMETTE COMETTE C | 155  |
| GVP G-Force 68030EC/68882 40MHz/4Mb Ram£7                                                                                                    | 4000 |
| GVP G-Force 68030/68882 50MHz/4Mb Ram£10                                                                                                    |      |
| GVP G-Force 68040 33MHz/2MB Ram £13                                                                                                    | 100  |
| GVP A530 Combo 68030EC 40MHz/1Mb/42Mb HDt8                                                                                                    |      |
| GVP A530 Combo as above but with 80MB HD£7                                                                                                    | 109  |
| GVP A530 Combo as above but with 120MB HD £7                                                                                                    | 1999 |
| FUSION 68040/28Mhz/4MB Ram£11                                                                                                    | 149  |

## GVP Impact Series 2 HC8+ Value Factor CAVDS GVP Impact Series 2 HC8+ 42Mb Hard Drive E286 GVP Impact Series 2 HC8+ 80Mb Hard Drive E386 GVP Impact Series 2 HC8+ 120Mb Hard Drive E436 GVP Impact Series 2 HC8+ 120Mb Hard Drive E436 GVP Impact Series 2 HC8+ 212Mb HD E576

| HARD DRIVES                                   |         |
|-----------------------------------------------|---------|
| GVP Series 2 HD8+ No Hard Drive (A500)        | £169    |
| GVP Series 2 HD8+ 42Mb Hard Drive (A500)      | £289    |
| GVP Series 2 HD8+ 80Mb Hard Drive (A500)      | £365    |
| GVP Series 2 HD8+ 120Mb Hard Drive (A500)     | £449    |
| GVP Series 2 HD8+ 213Mb Hard Drive (A500)     | £545    |
| QUANTUM 42MB Hard Drive (No Controller)       | £209    |
| MAXTOR 120MB Hard Drive (No Controller)       | £359    |
| MAXTOR 213MB Hard Drive (No Controller)       | £585    |
| ICD Ad SCSI Frame (1500/2000)                 | £75     |
| MICROBOTICS Hard Frame Card (1500/2000)       | £129    |
| ROCTEC Rocmate external Hard Drive case + P.  | S 189   |
| A570 CD Rom Drive + Fred Fish & Sim City Disk | ts.£239 |
|                                               |         |

| RAM EXPANSION/BOARDS/SIMM                   | S    |
|---------------------------------------------|------|
| GVP Series 2 RAM 8/0 Mb populated           |      |
| GVP Series 2 RAM 8/2 Mb populated           | £139 |
| SIMM 32-1MB 60ns Ram upgrade (A530/GF-030). | _£65 |
| SIMM 32-4MB 60ns Ram upgrade (A530/GF-030). | £159 |
| SIMM 32-1MB 40ns Ram upgrade (G-Force 040)  | £149 |
| SIMM 9 Bit/1MB 90ns (HC8+/HD8+/RAM8)        | £29  |
| SIMM 9 Bit/4MB 80ns (HD8+)                  | £129 |
| SMARTCARD For A600/1200 - 2MB               | £115 |
| SMARTCARD For A600/1200 - 4MB               | £179 |
| SDEAK! CHAD For Most 1900, and              | -    |

All prices include VAT and full warranty. Postage £8 (up to 6 items).

Credit/Debit Card Orders 081-546 4522. 9am – 8pm 7 days.

Cheque/Postal Orders to:

Millenium Micros, 30 Fernhill Gardens, Kingston, Surrey KT2 5DL

x V940 MATHSADV Simple roblems to solve. REFLEXTEST

X LP29 BIG TOP FUN 4 D w LP37 ROCKET MATHS Times bles, Takeowow, July 1

IX LP45 MUSIC BOX

V941 AMIGA FIRST START

IX LP51 MAGIC YOUNG ARTIST

x LP113 UNDERSTANDING 2

VIDEO PRODUCTION

V415 VIDEO SCREENS: 18

ig track on your vibes. This program

X V518 IMAGE LAB This program

And DEPT. Tools On Top

V693 HARLEQUIN VIDEO ART 8

X V829 VIDEO PRODUCTION 3-4

X V874 VIDEO TITLER PRODUCTION

ox FFP10 FLETCHER FONTS A five

VARIOUS UTILITIES

X V394 CHEMESTETICS v2.14

413 WORKSTATION

V401 WINDOWBENCH v1.0 (2)

868 GENETATED ART

X L27 VIDEO TEXTURES

X V519 VIDEO: STILLSTORE

X V687 VIDEO WIPES

X V818 INSCRIPT v1.1

X LP122 TELL THE TIME

€4.99

JK V841 MODULA-2

JX V845 Q.M.J v5.31

JX V850 FRAC v1.1

JX V856 PICTURE TOOLS

IX V857 POSTSCRIPTERS

JX V859 AUDIO TOOLS (2)

JX V866 MANDEL EXPLORER (2)

JX V869 ANIMATION ASST (2)

IX V872 ICON TOOL KIT

JK V827 REPAIR-IT: NewZop v3.3, A

JX V842 SID V2.01 FILE MANAGER

JX V846 SCOPIOUS MAPPER A

JX V847 MONEY MANAGEMENT

JX V848 SLIDESHOW GENERATOR

PD Soft (AC5) 1 Bryant Ave, Southend-on-Sea, ESSEX, SS1 2YD

V546 KIDS PAINT IX V431 IMPLODER v4.0 JX V444 PRINTER DRIVER DISK III × V792 KIDS GAMES IX V479 CHESS & CHESS UTILITIES V484 ADVENTURE SOLUTIONS V793 AMIGA BEGINNER V824 ELEMENT v3.0 X V825 WORLD DATA BANK v2.2 JX V521 PLOTTING & GRAPHICS V843 DESERT STORM x V849 LANGUAGE TUTOR v1.0 JX V522 ARP V1.3 : Con X V881 SECOND WORLD WAR V908 DELUXE PAINT TUTOR JX V523 DICE C COMPILER (2) JX V927 CLI TUTOR

X V536 CATALOGUE UTILITIES LX V569 DUNGEON MASTER JX V573 FILE & HD

X VS83 ICONEDITOR III v2.0. X V587 GELIGNITE FONTS (2) /

IX VATI FOOTBALL LEAGUE EDITOR JX V621 EDWORD v2.2

V635 IBeM EMULATOR v1.05

V648 TITANICS CRUNCHER v1.0 LX V659 COMPUTER DIAGNOSTICS

V662 DCOPY v3.0 PRO X VA66 MODELLING OBJECTS (2)

JX V684 FONT CHARACTER EDITOR JX V685 ASTRO PRO ASTROLOGY JX V688 MAGNETIC PAGES v1.30 Je V690 WB v2.04 UTILITES (2) JK V696 POST v1.7 JK V703 AMOS UPDATER DISK v1.34

JK V705 MED v3.21

JK V711 UNIX

JX V710 AREXX TUTORIAL

IX V712 PROTEUS 885 JX V715 THE COMPLETE BIBLE IX V718 SPECTRUM EMULATOR X V720 DISKPRINT v3.51 v723 BOOT INTRO CONSTRUCT ON SET Create excellent Boot Intros. LX V724 PRINTER DRIVERS v4 This X V725 THE SUPER KILLERS V2.6: JX V727 ART OF MED 2 A JX V731 AMOSBROT v1.1a 10 V732 WB v2.04+ UTILITIES FF JX V733 SOFTWARE LISTER V1.6 10 V743 TERM v2.3 X F691 THE PROFESSIONAL C IX V758 TEXTPLUS v4.0e JX V762 BBASE v5.5 99 V773 WB v2 04 WINDOWBENCH JX V777 VOICE CLI v5.2 X V778 RAYSHADE v4.0 X V783 PROGRAMMING TOOLBOX K V784 AREXX (2) JX V786 PASCAL IX V787 PROGRAMMER TOOLS

JX V876 SYSTEM v4 JX V879 BEAT DIS MODULES IX VARA TRONI CAD VI.O 16 V896 TOOLMANAGER v2. IX V899 ABACKUP v2.0 X V790 ANIMATION UTLS

X V799 ADVENCED UTILS X V800 ARCHIVERS II

V817 A500 PLUS EMULATOR JX V821 SNOOPDOS v1.5 H V822 ABACKUP v3.77

₩ V900 BOOTJOB v1.0 16 V902 JCGRAPH v1.1 JX V903 UEDIT v4.0 (3) IX V921 COMPUGRAPHIC FONTS JX V924 PLOT MAP v0.85 X V925 SLAUGHTER CHEATS X V928 THE LITTLE OFFICE JX V936 LETTERS & BOILERPLATE JX V939 ANIM PB v1.2 Wil sho X V942 SCREEN BLANKERS A JX V943 LYAPUNOVIA V1.0 IX V945 PROPAGE 3 ENHANCER JIB V946 SYSTEM OPTIMIZER LIX V948 INTUITION BASED BENCH JX V950 GAME CONSTRUCTION X V951 PROTECTION

X V952 X-BENCH V1.0 JX V954 WHOM III (3) IX V957 TACKS VI.2 X V958 CLUB LEAGU JX V959 AMIGA E X V960 CLEO v1.0 x V961 CPK v1.0 EX V976 WB v2.04 UTILITIES 6 JX V977 FILE & HD No 5-6 JK V978 NCOMM v3.0 (s

X X-SITICH ERIC SCHWARTS

JX 1700 ANTI- LEMMINS (2) 2M JX 2133 GULF WAR CONFUCT 2M JX 2307 AMY AT THE MOVIES I JX 2311 AMY vs WALKER II (2) 3M JX 2311 AMY AT THE BEACH (2) 3

JX 1420 DTRIS 1747 LLAMATRON GAME 2001 IX 1749 SCRAMBLE X 1977 POM POM GUNNE JX 2022 SEA LANCE JX 2162 BATTLE OF BRITIAN WAR JX 2164 DUNGEON ON NADROJ JX 2220 STRATEGIC GAMES X 2221 MIND GAMES 21 0 2224 SWORD OF THE WARLOCK X 2278 CARD SHARP

X 2279 SUB ATTACK VI.0 as they sail post. LANDMINE. Lix 2280 DIPLOMACY Class LIX 2313 REVENGE OF THE MUTANT

JX 2480 AMOS FRUIT MACHINE II IX CA3 (5) JX CA5 (5) IX 2482 DESCENDER JK CA6 (2) LK 2484 CATACOMB VL JX V707 SCALEABLE CLIP ART IX 2485 IRON CLADS JK 2491 LEGEND OF LO X 2494 HUNCHBACK LX 2498 AMOS CRICKET JX 2534 BATTLE CARS II JX 2613 DUAL JX 2614 TETREN JX 2615 WAR X 2620 DR MARIO

X CA1 (5)

JX 2674 INTERPID JX 2676 AMI MORIA v5. K 2710 CLASH OF THE EM X 2715 TANK ATTACK X 2716 RESCUE

X 2723 SOUTAIR JX 2724 NEIGHBOURS EST GRODINICAL OCIVERILE

EST 2732 CYBERNETIX JX 2738 AIR TRAFFIC CONTROL JX 2744 FRUITCASH JX 2775 ROULETE ROYAL X 2778 SOCCER CARD JX 2802 CARD-O-RAMA X 2803 PUZZLE-O-RAMA JX 2808 LADY BUG JX 2814 BULL RUN VI.3 JX 2823 GRAND PRIX MANAGE JK 2826 TAUSMAN IX 2842 CRAZY SUE II JX 2843 ROTON

X 2863 FIGHTING WARRIORS

STAR TICES.

LIX AT05 KLINGON D7 LIX 1060 STAR T
CRUISER ires toppedoes Tho This gamewhile possing by NCC-1864 Terry A. Mc Intost
LIX AT10 ENTERPRICES LIX 1081 THE UTI 1940 Fly over
LIX AT33 THE PROBE II
Anim BRID OF PREY
LIX AT34 LEAVING SPACE
OFFICE, DOCKING,
ATTACK MODE, Bird of DEJA VU SOFTWARE £4.99 LX LP47 DIRTY CASH v1.06 JX LP72 MONSTER ISLAND

LX LP73 AMOS DATABASE v5 LX LP75 VIDEO LAB v1.1 LX LP77 POWERBASE JX LP81 POOLS PRO JX LP101 MORSE COSE TUTOR JX LP102 DISTANCE ESTIMATOR JX LP104 MONEY MONITOR JX LP108 FAMILY HISTORY DATABASE v2.0 IX LPITI STOCK CONTROL VI.O. JX LP112 INVOICE/ORDER MANAGER IX LP115 ROOTS JX LP125 LYNX FILE COPIER X LP128 TRONI CAD v1.1

X 2222 STAR TREK THE NEXT GENERATION This is the

2501 STAR TREK (2)

X 2503 STAR TREK

| н  | Partition         | producting an squide many boster               |
|----|-------------------|------------------------------------------------|
| 1  | CONTRACTOR OF THE | his is the full and finished version           |
| 3  | TH                | E TOP DEMO DISK CHART                          |
| H  | X 2921            | STATE OF THE ARTS / SPACEBALLS                 |
| H  |                   | TRSI / WICKED SENSATION (2) (NE)               |
| ij | □ @2815           |                                                |
| И  |                   | JESUS ON E'S / LSD (2) (NE)                    |
| -  |                   | OLDBULLS / DAMAGE INE)                         |
| t  | □ × 2633          | XPOSE / THE SLENTS (2)                         |
| r  | □ × 2871          |                                                |
| 1  | → × 2749          | UTLIMATE DANCE / INTENSE                       |
| 8  | □ × 2845          | LEMMINS REVENGE ANI (2) 2Mb                    |
|    | → × 2623          | TIME ZONE / TRSI (2)                           |
| 1  | □ 2632            | TECHNO CONSPIRACY/ MAJIC12                     |
| 1  |                   | REFLEX / LEQUID                                |
| 1  | → × 2524          |                                                |
| ı  |                   | C64 THE DUKE BOX TUNES! (NE)                   |
| ٩  |                   | ODYSSEY BY ALCATRAZ* (5) 1Mb                   |
| ı  |                   | SPEED LIMIT ANIM (3) 3Mb                       |
| H  | □ × 2763          |                                                |
| 3  | □ × 2781          | RAVE ATTACK II                                 |
| Н  |                   | THE AD ANIM (3) 3Mb                            |
| ١  | 2602              | TECHNO TOWER / PARADISE                        |
| 1  | 2765              | PRISM / MELON                                  |
|    | U X 2753          |                                                |
| ı  | X 2760            | PSYCHIC / EFFECT (2)                           |
|    |                   | CLASSIX SCI-FI MOVE                            |
|    | - × 2007          | THE PROPERTY OF THE PASSAGE SCHOOL THE PASSAGE |

NEW RELEASE... NEW RELEASE... NEW RELEASE... LX V980 KICK v1.3 This program will down grad

EEC ORDERS INTERNATION ORDERS

| NAME                      |                                         |                           |            |
|---------------------------|-----------------------------------------|---------------------------|------------|
| ADDRESS                   |                                         |                           | that I     |
|                           |                                         |                           |            |
| POSTCODE                  | A/c No                                  | TELEPHONE                 |            |
| AMIGA PLUS<br>OWNER'S (X) | CREDIT CARD NUMBER (MASTERCARD or VISA) | EXPIRY DATE TOTAL PRICE £ | THE PERSON |
| = IT WORKS<br>OK          |                                         | TOTAL PO DISKS #          |            |

er 6,000

2-5... Disks £2.75 2Mb+ 6-10... Disks £2.50 11-20. Disks £2.00

DISK BOXES □ 40 £5.49 □ 80 £8.99

JX 2851 AMERICAN FOOTBALL JX 2396 PETERS QUEST JX 2854 SPACE INVAIDERS II V191 MASTER VIRUS KILLER JX 2411 TOTAL WAR V215 DISKMASTER v3.2 JX 2855 DELUXE PACKMAN A X 2432 GOLDEN OLDIES X V809 MEGA CHEATS v2.1 V262 DUPLICATION & BACKUP JX V812 CANON V279 CROSSWORD CREATOR IX V814 PC TASK v1.T X V298 NORTHC v1.3 IX V301 EYE OF THE BEHOLDER TELEPHONE ORDERS 323 ANALTICALC SPREAD V339 SPECTRUM EMULATOR IX V350 BUSINESS CARD MAKER V366 600 BUSINESS LETTERS

#### DTP

#### **Professional Page 3.0**

In its latest version, Gold Disk's Professional Page is an extremely powerful package offering both flexibility to the advanced user and ease of use to the beginner.

Its ARexx-based Genie functions make possible the automated design of pages and quick control of box and text effects, and its direct hot links to ProDraw 3.0, the Article Editor (a bundled text editor), and ProCalc give it an integrated power, albeit with mostly Gold Disk products.

Drawbacks include the program's sometimes less than intuitive keyboard short-cuts and its strict adherence to boxes, which can restrict design flexibility a little.

In addition, ProPage continues to rely exclusively on CompuGraphic fonts, despite the abundance of excellent Adobe Type I shareware fonts, and although Gold Disk have tried to address this problem with a font converter utility, the conversion process will not work with fonts which have .PFM files, insisting instead on the .AFM files found in official (and expensive) Adobe fonts.

These grumbles aside, ProPage 3.0 is a powerful top-end Amiga DTP package which always deserves long and thoughtful consideration before the user plumps for a package.

> Supplier: HB Marketing Phone: 0753 686000 Price: £249.95

#### PageStream 2.21

SoftLogik's ugly duckling has, over the last year, swanned its way to the top in the battle with ProPage due to several bug-fixing revisions and a totally new look and feel with v2.2. In terms of features, little now remains to choose between the top packages, but in certain areas, PageStream has a definite edge.

User friendliness is the program's first advantage. Version 2.2 has been thoroughly designed with a Workbench 2.04 look and feel, leading to very intuitive keyboard controls – everything does what you'd expect it to do – and clean, simple requesters.

All these design shenanigans, though not a big issue with prospective buyers, tend to really hit home once the package is used for any length of time.

PageStream is also rather more flexible than its main rival in the range of fonts and artwork it will accept. Both CompuGraphic and Adobe Type I fonts are instantly usable, and the package has a font converter to enable the use of Apple Macintosh non-standard Adobe fonts.

When purchased with the Hotlinks Editions package, PageStream has instant Dynamic Data Exchange capabilities to match those offered by ProPage's ARexx Genies, with the added advantage that the system is open ended.

Hotlinks has still to be taken on board by other major software houses, but if it does take off, PageStream's support for it will give the SoftLogik product a whole new dimension.

> Supplier: Silica Systems Phone: 081-309 1111 Price: £199

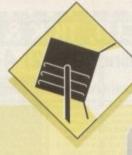

## 

#### Saxon Publisher 1.2

Saxon Publisher is a rather unique product in that it has a very different approach to the user than the other two main packages. The interface is not based on Workbench 2.04 standards and doesn't have the standard easily recognised icons used by ProPage so it is initially a more difficult program to get into.

Saxon does, however, have a few unique tricks up its sleeves. It will, for instance enable the use of some very colourful gradiated fills, both on boxes and as text effects, and has superb irregular box control.

Unlike the other contenders, Saxon frames and boxes can be polygons of any number of sides and decidedly weird shaped text boxes are therefore possible.

This gives Saxon an edge when designing high impact oneoff documents such as posters and flyers, but the package is not as suited to multi-page documents as the other big two.

Recommended for the colour fanatic and the user with advertisements or posters in mind, Saxon is probably best left alone when the user is considering magazine or newsletter design. Screen refresh rate is a lot quicker than in either ProPage or PageStream, but Saxon insists on interlace mode, making a flicker fixer and multisync monitor compulsory purchases.

Supplier: Surface UK Phone: 081-566 6677 Price: £249.99

#### PageSetter 2

An old, non-PostScript program for the amateur user, PageSetter 2 is restricted to simple documents and has few of the powerful features found on the high-end packages.

It is affordable and easy to use, but for anything other than low quality fanzines or the ubiquitous parish newsletter it is a DTP no-go.

PageSetter is best looked upon as a purchase for those wishing to dabble in DTP or who want better layout options than those offered by their wordprocessors. A good introduction to Amiga DTP but not a package with which to make your fortune.

Supplier: HB Marketing Phone: 0753 686000 Price: POA

#### PageSetter 3

The first AGA-compatible DTP package, PS3 offers a ProPagelike interface with the basic DTP tools and a very colourful display. The result is a slick, easy to use package capable of a variety of simple DTP tasks.

Though not one for the professional or those looking to produce multi-page documents, PageSetter 3 should be perfectly adequate for the needs of most home and enthusiasts users.

> Supplier: HB marketing Phone: 0753 686000 Price: £59.99

## Agfa starter fonts pack

The first commercial release of Agfa format PostScript fonts on the Amiga, the starter pack contains 12 high quality fonts ranging from the sober Times Bold to the more inebriated Branding Iron. The typefaces are clean and well formed at all sizes and have a touch of class missing from many shareware fonts.

For the price, the user could buy many more shareware examples, but professional users might be happier with a smaller, but better quality, font library.

Supplier: Megatype Phone: 0759 58988 Price: £32

## E M Computergraphic fonts

The range of shareware PostScript fonts offered by EMC has expanded rapidly from a good selection of SoftLogik-style fonts exclusively for use within PageStream to a large collection of Type I and CompuGraphic fonts for use in all packages.

The quality of fonts can vary, but as each five disk selection costing only £12.50 can contain dozens of typefaces, there are usually plenty to suit all tastes.

Some exceptional general purpose fonts can be found among the usual one-off occasional fonts you'd use for one party invitation and never look at again, and when the minimum £60 asking

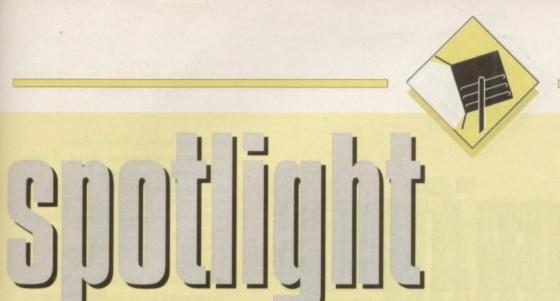

This month the beam falls on DTP packages and fonts, and ray-tracing systems. Which are worth the oversized packaging they come in? For the most authoritative, up to the minute information on the best and worst in each field, read on...

fee for an official Adobe or CompuGraphic font is considered, it is well worth paying £12.50 for only one font you actually like.

In addition, the company stocks the Safari range of fonts, including the excellent Star Trek font collection – an absolute must for all Trekkies.

Supplier: EM Computergraphic Phone: 0255 431389 Price: £12.50 per volume

#### George Thompson Services

The GTS range of fonts is not as wide as that offered by EMC, but the quality of what is on offer is every bit as good. The 37 fonts available on the first GTS font pack, available in CompuGraphic or Adobe Type I format, can be used within all the major DTP packages, and contains a couple of useful standard fonts as well as the more whacky occasional typefaces.

More font packs are on the way as the shareware fonts war heats up, so the next few months should be a good time for Amiga DTP users, especially if the quality of future releases matches what we've seen so far.

Supplier: George Thompson Services
Phone: 0707 664654
Price: £9.99

#### Ray tracers

#### Imagine 2.0

The Impulse offering is a contender for the crown as king of the tracers, and would probably win were it not for two areas in which the program falls down. It's not the easiest to use (a fact not helped by the badly organised manual), and it still has problems with dodgy anti-aliasing which can mar the otherwise excellent output.

In the program's favour, it has a superb, easy on the eye interface and a modular approach which, once mastered, makes the process of creating objects, scenes, and animations very simple.

In particular, the organic modeller (called the Forms editor) is excellent, as is the Action editor, where animation are set

With its interface, special effects, and modular approach, lmagine 2.0 is the first choice for 24-bit animators, though perhaps not the best for static images.

> Supplier: Amiga Centre Scotland Phone: 0896 87583 Price: £249.95

#### Real 3D

In its latest incarnation, Real 3D is the best choice both for beginners and those in need of the best quality static images. The program has none of the anti-aliasing problems associated with Imagine 2.0, and is much easier to use, though slightly less flexible than its main rival. In an attempt to steal Imagine's

thunder, the latest version of Real 3D now has object morphing and organic modelling, though the latter feature is not as good as Imagine's Forms editor, and it still has by far the best approach to texture and brush mapping. Animation is a little less easy than using Imagine's Action and Stage editors, but once mastered is capable of producing excellent results.

A friendly program with a manual to match and superb output, Real 3D just pips Imagine 2.0 as the best all-round tracer, though the dedicated 24-bit artist will probably end up buying both.

Supplier: Alternative Image Phone: 0533 440041 Price: £290

#### Caligari

Rather more of a 3D modeller than a ray tracing package, Caligari is adept at producing clean, scan line images of great detail, though not as good as Imagine or Real 3D in the organic modelling or ray tracing departments. For producing futuristic, clean cut imagery at speed, though, the Caligari interface is ideal.

Although employing the orthographic display used by most, Caligari's main screen is a 3D plane over which the user positions objects. This approach makes getting one's head round 3D co-ordinates somewhat easier, and is a great help when building scenes such as complete rooms where the relative positioning of objects is crucial.

For animation, the program has path creation and camera controls to match the other top packages, and its output can be found on many a German cable TV screen, but as a tracer for the artist in search of weird effects and original visuals, Caligari is probably not the best choice.

Available in professional variant with an animation module, or a consumer version without many of the power features, Caligari can be either a very expensive TV tool and 3D CAD package, or a good budget 3D modeller for the enthusiast.

Supplier: Surface UK Phone: 081-566 6677 Price: £1,500 (Professional) or £99 (Consumer)

#### Aladdin 4D

The limitations inherent in Aladdin's object creation tools make it less of a mainstream contender than a specialist in its field, which is the creation of unique gases and superb texture control.

Using Aladdin, it is possible to generate images which no other ray tracer could produce without the aid of a paint package to retouch and add gases. The only big drawback is speed, which can be slow when the package's more advanced features are brought into play.

Supplier: Micro-PACE UK Phone: 0753 551888 Price: £269.99

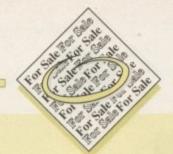

#### Printer, Modem, 5 1/4 drive, extra drive, manuals, boxed. £900. Phone 091 281 3992 Bill after · Amiga Digitising Kit. Black and white video camera, quality tripod stand, Datel Digitising hardware. £220. Call 0443 201731 after 6.30pm. ♦ 2 x 8Mb Boards with 2Mb £75 each. I HD

53331131

Amiga 500, 3 Meg, Action Replay Mk3, includes games. £275 ono. Jon 071 511 6287. Amiga 2000, GVP HD 52Mb, 5Mb Ram,

Control with 40Mb HD £150. Fit A2000/1500.

Amiga 2000 H/Drive, Monitor, Bridgeboard,

6pm.

Tel 081 560 2920.

Monitor, Printer. Tel 0753 833157. A2000 9 megs, 2300 Genlock, Hard disk, Midi Interface, games £550, 0235 848412.

· CDTV Games, H/Baskervilles, D/Crown, P/Killer, Raffles, £10 each. 0534 24552.

· Wanted Sentinel & any Spreadsheet (not DGCalc) Phone Bernie 0273 591122.

◆ A500 Cartoon Classics £195, 1081 Monitor £145. Phone Robin 081 204 4145.

♦ GVP A530 120Mb with 4 meg Simm £800. Phone Robin 081 204 4145.

Amiga 2000D, GVP 52Mb Hard Drive, 5Mb Ram and more. Tel 0753 833157.

♦ 50+ Commodore Computing International magazines £15. Tel Tunbridge Wells 0892 527869.

◆ Vortex Atonce IBM Emulator for A500 £125.

· Gravis Mousestick sell £45 ono. Gary Green, Thormethwaite, Lochmaben, Dumfriesshire DGII IIH.

♦ Amos the Creator £16 also Easy Amos £20. 0202 483137

Action Replay Mk11 (2000) unopened only £40. Phone Philip 051 327 8068. Caller collects.

◆ Midi Interface for A500 £12. Phone (0262) 671125 after 4pm.

◆ Campaign Amiga war game £15. Tel 0276 27871

♦ KCS PC Power Board V.4.5 for Amiga A500 MS Dos, Dos Shell. Opened but unused. Cost £219 will sell for £100. Cornwall 0579 370257.

◆ Amiga contacts wanted. Craig, 60 Sunnymead Road, Yardley, B'ham B26 ILJ.

◆ ICD Adspeed 14.3 MHz Accelerator £99. Tel 0908 316025 after 6.30pm.

◆ A500 Screen Gems pack, extra games IMb. £175. Tel 021 453 4889.

◆ Amiga 1500, Monitor, Printer, £500. Bargain! No offers. Phone 0962 824526.

 Mitsubishi Self Powered 5 1/4" External Disk Drive £60. 0302 350175.

 Wanted original Alien Breed. Ring Andy 0525 372217 x3371 working hours.

◆ Protext 5.5, £60 ono or swap for Wordworth 2. Tel (03657) 21826.

♦ Wanted Amiga contacts. Write to LionHeart, Condores 318, URB.San Jose, Bellavista-Callao, Peru.

◆ A500 1.3, I meg, Colour Monitor, games, wordprocessor, £375. (0604) 415206.

 Wanted Chaos Strikes Back Editor for Amiga. Phone (0492) 531003.

◆ A590 Hard Drive fitted with 180 meg SCSI Hard Disk and 2 meg of Ram £450 ono. Phone (0492) 531003.

Amiga contacts wanted for games/PD, swaps etc. Send Disk list, Pete, 8 Brock Avenue,

s long as your ad is ten words or less, it's absolutely free! Should you want more space, you'll find unrivalled value-formoney - for instance, 20 words cost just £6.

Fill in the form on this page and send it to us with your payments (if applicable) – and remember to include your telephone number!

Bolton, Lancs BL2 6JP. 100% reply. Genuine.

◆ Roctec 52Mb Hard Drive with 4Mb memory £235. 0443 201731.

 ◆ NTSC-A500, 4 meg, I meg Agnus, WB2.04, £400. Michael VandenBos, 1435 Stadacona, Moose Jaw, SK, S6H 7J5, Canada.

♦ Amiga 500 with 1Mb Ram, GVP 52Mb Hard Disk Drive, 24 pin Mono Printer, some software and magazines. Cost over £1150 new! Will split! Any offers considered. Genuine reason for sale! All in V.G.C. Tel 0732 884152.

· Wanted Amiga's Nigel Mansells GP by Martech. Tel 0780 57523.

♦ Wanted Scala 500 and Big Alternative Scroller. Tel Swansea 0792 885477.

· Graphic Artists wanted: Giorgio Piazza, Via T. Vecelio, 21, 20052 Monea (MI) Italy.

◆ A500+ Second Drive, 160 games and utilities including DPaint4, Amos, Wordsworth. Excellent condition, boxed as new, £350 ono. Tel 041 887

◆ Marcam Frame Grabber £250. Syntronix Hi 8

Editman £350. Tel 0349 853943.

◆ Amiga 500 Plus with GVP Impact Series II 52Mb Hard Drive, Star LC-10 Printer, 4Mb memory, extra floppy drive, ProPage v3.0, ProWrite v3.2.3, Delux Paint III and more games than you could ever play! All V.Good condition, original packing. £650 ono. (0903)

 New Amicon BBS needs callers 9pm-7am, 7 days, 0983 299144.

 Penpals wanted Worldwide. Oystein Sorbo, Fantoft Studby, C-910, 5036 Fantoft, Norway.

· Godfather and FI GP for sale or swap. Phone (0326) 318003.

◆ Digiview Digitiser with R.G.B. Splitter £60 ono. Tel 0947 820008.

· Accommodation in Prague offered to Amigists, £5. Fax Ludek 42-2-4719517.

· CBM A590 Hard Disk, IMb Ram installed. Boxed as new £180. Vortex At-Once PC Emulator £100. Tel (0908) 503202.

♦ Amiga 2000 ECS, 52Mb HD, 5Mb Ram, x2

Drives plus software. Windsor 833157.

 Amiga contacts wanted. D.King, 14 Sandy Vale, Haywards Heath, Sussex.

Amiga games from £5 to £10. £1 p+p. Tel 0242 226820.

◆ C64, 50 games, mouse, joystick, £80 ono.

◆ For Sale Action Replay MkIII, new, £40. Tel

· Swap Music, demos, with: Dimitrios Giannopoulos, LNikis 21, 54623 Thessaloniki,

♦ Amiga games + serious software for sale. Phone 0482 668528.

 Amiga magazines for sale; wanted Nintendo Gameboy games. Tel 0256 704932.

◆ A590 Hard Drive, 2Mb Ram, £180. Phone Les, Sheffield 0742 400996.

♦ CDTV, I year old, £200, 0733 238712 evenings only

◆ DPaint4 £40 ono. Wordsworth2 £70 ono and other software. Tel 081 871 9422.

· Amiga A600 Music contacts wanted. Tel Nick on 0633 221316.

◆ CBM A2320 Flicker Fixer £199 ono. Phone Simon 041 776 6422.

♦ NEC 3FG 15" Multisync Monitor £399. Phone Simon 041 776 6422.

· Contacts wanted. Write to Sean, 87 Lakemead, Ashford, Kent TN23 2XY.

· Rombo complete colour solution: Vidiamiga/Vidirgb/Vidichrome £60. 061 626 4175 Oldham.

♦ New 52Mb Quantum (Bare SCSI) Hard Drive £100. Tel 0243 552461.

New PD Club. Please send s.a.e. for list to: D.Gutteridge, 7 Wheeler Ave. Eastwood, Notts NG16 2AN.

◆ Call 'Mostly Harmless' 0705 614824. Amiga Hst V32Bis 24 hrs Fidonet

◆ Amiga Action Replay £30. Phone (0438) 361697 after 6pm.

|                            | 51115                                                                                                    | Sifie                                                                  |                                 |                                                    |
|----------------------------|----------------------------------------------------------------------------------------------------|------------------------------------------------------------------------|---------------------------------|----------------------------------------------------|
| Name                       |                                                                                                    |                                                                        | FOR OFF                         | ICE USE ONLY                                       |
| ostcode                    | Telephon                                                                                                    | ne                                                                     |                                 |                                                    |
|                            |                                                                                                    |                                                                        |                                 | FREE                                               |
|                            |                                                                                                    |                                                                        |                                 | £6                                                 |
|                            |                                                                                                    |                                                                        |                                 | £10                                                |
| ease include my advertisen | made payable to " Amiga<br>nent in the next available issue of Ar<br>ne. I permit you to publish my addr<br>dicants under 18 must get a parent | miga Computing. I confirm that the ress/telephone number only if I hav | e included these details within | ies of software or hard-<br>ny advertisement copy. |

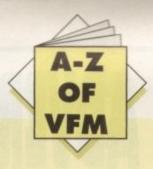

#### Monitors

For most people computing invariably starts with a portable television as their window into the virtual new world. Although fine for games, there comes a point when a portable simply doesn't do the machine or the user justice.

Literally any productivity package is taken to the next dimension of usability with the addition of a monitor. Wordprocessing for example becomes a pleasure rather than a blurred, squinting exercise in sado-masochism.

In short, a decent monitor is worth every penny and in monitor terms they don't come much better than the Philips 7CM3209 multisync. This particular unit is ideal for new owners equipped with either A600 or A1200s, as both machines can take advantage of the productivity modes offered by the ECS and AGA

Although you may be tempted to plumb for a med-res monitor such as the Philips CM8833 or Commodore 1084S, don't even consider it! There's literally no comparison between a medres and multisync and after you've used a multisync having to endure a med-res monitor is a real pain.

And for the first time ever a quality multisync – alias the 7CM3209/Brilliance – actually comes in cheaper than its med-res alternative, and stranger still, both units are from the same company – weird...

If you're working on an older machine which doesn't boast an option to employ productivity my personal choice is definitely the new style Commodore 1084S – at just £199 its easily the best value – and in my opinion the best med-res regardless of cost.

Philips Brilliance 7CM3209 Price: £258 Supplier: Silica Systems Tel: 081-309 1111

#### **Printers**

With the vast array of printers on the market and the varied requirements of the average punter simply singling out a particular printer as the best buy across the board would be at best a rather hit and miss exercise. However there are a few basic pointers which could come in handy.

For those with an occasional need for hard copy, a dot matrix is the ideal choice. However, if at all financially possible try to avoid the temptation of investing in the cheapest route possible, namely a 9-pin.

Although 9-pin printers have come a long way it must be said that with the relative price difference being so small a 24-pin is a definitely a more attractive proposition.

For the extra investment you'll receive much higher quality output especially on graphic files, and with many 24 pins offering colour upgrade kits the difference between the two can really pay off later on – if and when you decide to invest. The benefits

# HARD

If you're just about recovering from the initial investment in a new machine it could be time to talk add-ons.

Hard times brings you the definitive guide to the system-building basics

don't stop with simple graphics, in fact all aspects of Amiga productivity benefit hugely from the extra clarity available from 24 pins.

And if you do intend to invest in the aforementioned Brilliance Philips multisync you'll soon become accustomed to high quality display and expect it on your hard copy as well as on-screen.

#### **Floppies**

OK, I did get a little carried away introducing the monitor bit. In my unbridled excitement I forgot the unmitigated misery that running a single floppy system can be.

Although often overlooked in the rush to invest in a hard disk, an extra floppy comes second only to the mouse in the hierarchy of important pluggy in things.

In my humble opinion the Evesham Micros External Drive is the ideal "does the job" product. Unlike many of the drives on the market there are no frills, no unwanted gadgetry, just a basic dependable slimline drive.

Like any decent drive, a disable switch awaits the calling along with the option to daisy-chain additional units. If you can live without funky LEDs, flashing lights and anti-virus are perfectly happy with a drive that will plod along long after you've shot your final assortment of mutie scum, the Evesham is ideal.

External drive Price: £47.99 Supplier: Evesham Micros Tel: 0386 765500

#### Modems

If you've caught the comms bug that the media has been screaming about for months, a modem may well be on the shopping list. If so, here's a few points that the novice might well bear in mind prior to investing.

Unlike most things in life it's not wise to skimp from the offset. Although it's tempting to save some cash initially you'll end up paying for this apparent saving tenfold later on in the form of ridiculously expensive phones bills.

Although there are hundreds of modems on the market it's wise to stick to units which offer baud rates at or above 2,400. Even at this speed you could be throwing cash away in the long term as the modern standard tends to be 9,600 rather than the now slightly outdated 2,400.

My advice is if you can easily afford a 2,400 modem, save your money and invest in a 9,600. If you can only just manage a 2,400 I'd think long and hard about comms as a potential pastime – believe me it ain't as interesting as the popular press would have us all believe...

#### Mice

Although I must admit the Commodore mouse has come on leaps and bounds of late thanks to the A600, 1200 and 4000, there's still room for improvement, especially if you plan to use your machine primarily in an artistic vein.

If you fit this particular bill my personal choice would be the Mega Mouse from Gasteiner. Although a truly excellent modelthe Mega Mouse still manages to retail as one of the cheapest replacement mice on the market.

Although in technological terms something of an old-timer the Mega Mouse still offers an impressive 290dpi which puts it alongside mice five times the price when it comes to accuracy and overall performance.

It's true that it's opto-mechanical design means the occasional cleaning of ball and rollers is required, but that's a small price to pay considering the saving.

Aside from the accuracy, one of the most appealing aspects of the Mega is its excellent ergonomic design which fits snugly into the palm while the perfectly weighted buttons wait attentively with micro-switches at the ready.

Mega Mouse
Price: £10.95 without mat and holder
Supplier: Gasteiner
Tel: 081-365 1151

## AMIGA ADVERTISERS INDEX

| 17 Bit Software64                  | Mailbyte     |
|------------------------------------|--------------|
| 1st Choice Computers20, 21         | Merlin       |
| Accelerators152                    | Micropace    |
| ACS79                              | Millenium    |
| Amiganuts United80                 | New Horiz    |
| Amivision Software146              | New Image    |
| Arnor50                            | On-Line Er   |
| Artworks134                        |              |
| ASDG12                             | Orion PD .   |
| Ashcom94                           | Owl Assoc    |
| Battleaxe89                        | Pathfinder   |
| CC Enterprises124                  | PD Direct.   |
| Computermates68                    | PD Soft      |
| Delta Pi Software126               | Phoenix      |
| Deltrax PD42                       | Port One I   |
| Dial-a-Disc128                     | Power Co     |
| Direct Computer Supplies132        | Rombo        |
| Diskovery PD92                     |              |
| DTBS149                            | Seasoft Co   |
| E.M. Computergraphic142            | Sector 16    |
| Essex Computers134                 | Selectafor   |
| Europress Direct138, 139, 140      | Sidmouth     |
| Europress Software136              | Silica Syste |
| Evesham Micros90, 91               | Silverbird   |
| Firecrest Distribution130          | Siren        |
| Font Shop84                        | Skynet So    |
| Futuretech40, 41                   | South Har    |
| Gasteiner34                        | South Line   |
| GemTech74                          |              |
| GoldstarIBC                        | Stanhouse    |
| Gordon Harwoods30, 31, 32, 33      | Startronic   |
| Ground Zero PD162                  | Strictly PD  |
| GTS84                              | Switchsof    |
| H.B.V132                           | Systec PD    |
| Handisoft124                       | Trilogic     |
| Hawkwell Electronics128            | Virus Free   |
| Hi Soft63                          | White Kni    |
| Hobbyte8, 9                        | WTS Elect    |
| Homebased Business132              |              |
| Hsu Tean Enterprise136             | York Elect   |
| Hydra Systems126                   |              |
| I.C.P.U.G162  Just Amiga Monthly80 |              |
| Kew=II128                          | MANAGED BY   |
|                                    |              |
| Kosmos Software79                  | Core Desi    |
| KW Software124                     | Eagle Soft   |
| L.C.L                              | Software     |
| Mail Order Express44               | Joitware     |

| 146     |
|---------|
| 27      |
| 9,61    |
| 152     |
| 79      |
| 82      |
| 134     |
| 149     |
| 124     |
| 128     |
| 58      |
| 153     |
| 8, 49   |
| 162     |
| 1, 4, 5 |
| OBC     |
| 84      |
| 149     |
| 82      |
| 82      |
| 57,77   |
| 149     |
| 29      |
| 149     |
| 149     |
| 132     |
| 72      |
| 146     |
| 121     |
| 162     |
| 124     |
| 10, 11  |
| 85      |
| 0, 161  |
| 130     |
| 162     |
|         |
|         |

## GAMER

| Core Design17      | 7 |
|--------------------|---|
| Eagle Software13   | 3 |
| Software Supreme10 | ) |

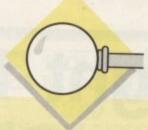

## Locator

our at-a-glance guide to shopping through the pages of AC. All our advertisers, all their products, and all in an easy to find format. Your Amiga Market Locator makes finding that bargain infinitely easier.

|                                               |       |     |     |     |        |      | VIII | GA: |     |     | PR  | INT  | ER: | S     |      | PE  | RIP  | HEF  | RAL  | S    | -   |     |           |     | 5   | OF            | TV  | ARE  | E    |
|-----------------------------------------------|-------|-----|-----|-----|--------|------|------|-----|-----|-----|-----|------|-----|-------|------|-----|------|------|------|------|-----|-----|-----------|-----|-----|---------------|-----|------|------|
|                                               |       |     |     | A   | 4      | A    |      | 4   | 4   | B   | 4   | 6    | ø   | 9     | •    | 7   | A    | A    | 4    |      | 9   | •   | 9         | 7   | T   | 1             | 7   | 1    |      |
|                                               |       |     | /   | 7   | 7      |      | A    |     | A   | A   | A   |      | 4   | A     |      | •   | 7    | A    |      | 1    | A   |     | 9         | 9   | A.  | 9             | 1   | 0    | 7    |
| COMPANY                                       |       | 8   |     | 1   |        | 1000 | e e  | A   | A   |     | 000 | E .  | E   | B     |      |     | V a  | F 40 |      |      | 000 | 200 |           | 300 | S S |               |     | 7 6  | £ 15 |
| 1st Computer Centre                           |       | 4   | 4   | 4   | 4      | 4    | 4    | 7/  | 0 1 | 1   | 16  | E    | E   | 6     | 6    | 0   | of L | 5/6  | E    | 0    | is  | 6   | 26        | E C | \$  | in the second | 6   | 20 1 | 30   |
| 17-bit Software                               | 7.717 | •   | •   | •   | •      | •    | •    | •   |     | •   |     |      |     |       |      |     |      |      |      |      |     |     |           |     |     |               |     |      |      |
| ACS                                           | 00 1  | 103 |     | -7  |        | 4    |      | 46  |     |     |     |      | 10  |       |      |     |      | A    |      |      |     |     |           |     |     |               |     |      |      |
| Arnor                                         |       | -   |     | -   |        |      |      |     |     |     |     |      | 130 |       |      |     |      | MA   |      |      |     |     | 8         |     |     |               |     |      |      |
| ASDG Inc                                      | 221   | 300 |     |     |        | 9    |      | 90  | -   | 42  |     |      | 13  |       |      | 54  |      |      |      |      |     |     | H         |     |     |               |     |      |      |
| Ashcom                                        | 213   |     |     | -   |        |      | 4    | 15  | Ш   | 931 |     | 9.9  | 09  |       |      |     |      |      | 100  |      |     |     |           |     |     |               |     |      | 100  |
| Audition Computer Services                    |       | 10  |     |     | 4      |      |      | 1   |     | 18  |     |      |     |       |      |     |      |      |      |      |     |     |           |     |     |               |     |      |      |
| Battleaxe PD                                  |       |     |     | 84  |        |      |      |     | 1   |     |     |      |     |       |      |     |      |      |      |      |     |     |           |     |     | •             |     |      | -    |
| Bitcon Devices                                |       | •   | •   |     | 1      | •    |      |     |     | 100 |     |      |     |       |      |     |      |      |      |      |     |     |           |     | _   |               |     |      |      |
| Calculus                                      |       |     | 2   |     | -      |      |      |     |     |     |     |      |     | 1000  |      |     |      |      | 100  | 18   |     |     |           |     |     |               |     |      |      |
| Checkmate                                     | 2/11  |     | •   | •   | •      | •    |      |     |     |     |     |      |     |       | •    |     |      |      |      |      |     | •   | •         |     | •   |               |     |      |      |
| Computerworld                                 |       |     |     |     |        |      |      |     |     |     |     |      |     |       |      |     |      |      |      |      |     |     |           |     |     |               | 7   | 1    |      |
| Database Direct                               |       |     | •   | •   |        |      |      |     |     |     | 193 | 15   |     |       |      |     |      |      |      |      |     | 1   |           |     |     |               | 4   |      |      |
| Dataplex Computers                            | 1400  |     |     |     |        |      |      |     |     |     |     | 100  |     |       |      |     |      |      |      |      |     | 100 |           |     |     |               |     |      |      |
| Delta Pi                                      |       | •   | •   | •   |        |      |      |     |     |     |     |      | 1   |       |      |     |      |      | -    |      |     | 1   |           |     |     |               |     | •    | •    |
| Digita International                          |       | •   | •   | •   |        |      |      |     |     |     |     |      | 1   |       |      |     |      |      | 1    |      | 3   |     |           |     |     |               | 45  | 10   | 100  |
|                                               |       | 1   |     |     |        |      |      |     |     | 1   | 170 |      | 110 | 1     |      |     | 1    | 1    | •    |      |     |     |           | -   |     |               |     |      | •    |
| Dynamite Computers                            |       | •   | •   |     |        |      |      |     |     |     |     |      |     | 00    | •    |     | 1    |      |      |      | -   | •   |           |     |     |               |     |      |      |
| agle Software                                 | 2100  |     |     |     |        |      |      |     |     |     | 1   |      |     | 3     | 3    |     |      |      | 10   |      | 8   | -   |           | •   | •   |               |     | 1.0  | •    |
| M Computergraphic                             |       |     | 10  |     |        |      |      |     |     |     | 7.5 |      |     | 27    | 110  |     | 1    |      |      |      |     |     |           | 14  |     |               |     |      |      |
| uropress Software                             |       |     |     |     |        |      |      |     |     |     |     | 183  |     | 5     |      |     | -    |      |      | •    |     | •   | <u>ap</u> |     | •   | •             |     |      | 366  |
| vesham Micros                                 |       |     | •   |     |        | 100  | 110  |     |     |     |     |      |     |       |      |     | +    |      |      | •    | •   | •   |           |     |     |               |     | ,    |      |
| ont Shop                                      |       |     |     |     |        |      |      |     |     |     |     |      |     |       |      |     | -    |      | 0.00 |      |     |     |           |     |     |               |     |      | •    |
| asteiner                                      | 71    |     | 40  | MI. |        |      |      |     |     |     |     |      |     |       | •    | -   |      |      |      |      |     | •   |           |     |     | ,             |     |      | 100  |
| JS                                            | 2 8   |     | 1   |     |        |      |      | 6   |     | Bb. |     |      |     |       |      |     |      |      |      |      |     |     |           | 44  | 10  |               |     |      |      |
| old Star                                      |       |     |     |     | 1/1    |      |      |     |     |     |     |      |     |       |      |     | -    |      |      |      |     |     |           | 940 | 40  |               |     | 144  |      |
| ordon Harwood .                               |       |     |     |     |        |      |      |     | •   | •   | •   |      | •   |       |      | -   |      | -    | •    | •    | •   | • ( | •         | •   |     | ,             |     | RI   |      |
| B Marketing                                   |       |     | 46  |     | 7      |      |      |     |     |     |     |      |     |       |      | -   | •    |      | •    | •    | •   | • ( | •         | •   | ,   |               |     |      |      |
| Q                                             |       |     | di. | 100 |        |      | P/A  |     |     |     | •   |      |     |       | 4    |     |      |      |      |      |     |     |           |     | 1   |               | 100 | 124  | •    |
| Soft                                          |       | П   | 1   |     | To the |      |      |     |     |     | -   |      |     |       |      |     |      |      |      |      |     |     |           |     |     | 131           |     |      | WE   |
| obbyte                                        |       |     |     |     |        |      |      |     |     |     |     |      |     |       |      | -   |      |      |      |      |     |     |           |     | TA  | 100           |     |      |      |
| die                                           |       |     |     | •   |        |      |      |     |     | •   |     | -    |     | • (   | 4    | •   | •    | •    | •    | •    | •   | •   |           |     | 1   |               |     |      |      |
| ndbroke                                       |       |     |     |     |        |      |      |     |     | •   |     |      | •   |       |      | -   |      | •    | •    |      | •   |     |           | 119 |     |               |     |      |      |
| ailbyte                                       |       |     |     |     |        | OTIC |      | •   |     |     |     |      | •   |       |      |     |      | •    |      |      |     |     |           |     |     |               |     | 100  | •    |
| arcam                                         |       |     |     |     |        |      |      | •   |     | -   | •   | •    | •   | •     | •    |     |      | •    | •    |      |     | •   |           |     |     |               |     |      | •    |
| erlin                                         |       |     |     |     |        |      |      |     |     |     |     |      |     |       |      | 144 |      |      | BI   | 4    |     |     |           |     |     | 130           |     |      | D2 1 |
| Ilenium Micros                                |       |     |     |     |        |      |      |     |     |     |     | •    | •   | •     | M    | •   |      | •    | •    |      | •   |     |           |     |     |               |     | •    | •    |
| wer Computing                                 |       |     |     |     |        |      |      |     |     |     | •   | •    | •   | •     | •    |     |      | •    | •    |      |     |     |           |     |     |               |     |      | •    |
| emier mail order                              |       |     |     | 1   |        | -    |      | •   | •   | •   | •   | •    | •   | •     |      | •   | •    | •    | •    | • •  |     |     |           |     |     |               | •   | •    | •    |
| flex Technology                               |       |     |     |     |        |      | -    |     |     |     | •   |      | •   |       |      | •   | •    | •    | •    | • •  |     | •   |           |     |     |               |     |      | •    |
| mbo                                           |       |     |     |     |        |      |      | 2   |     |     |     | •    | •   |       |      |     |      |      |      |      |     |     |           |     |     |               |     | 37   | •    |
| ica Systems                                   |       |     |     |     |        |      |      |     |     |     |     |      |     |       |      | 10) | 74   |      |      |      |     | 110 | 16        |     |     |               |     |      |      |
| tLogik                                        |       |     |     |     |        |      |      | •   | •   | •   | •   | • (  | • ( | •     |      |     | •    | •    |      |      |     | 144 |           |     |     |               |     | 971  | •    |
| ecial Reserve                                 |       | •   |     |     |        |      |      |     |     |     |     | 2 18 |     | 1 7   |      |     |      |      |      |      |     |     |           |     |     |               |     |      |      |
| ons Associates                                |       | -   |     |     |        |      |      | •   | •   | •   | •   | • •  |     |       |      | 117 |      |      |      |      |     |     |           | •   |     | •             | •   |      |      |
| Disc Company                                  |       |     |     |     |        |      |      |     |     |     | •   | • •  |     |       |      |     |      |      |      |      |     |     |           | H   | •   |               |     |      |      |
| eoware                                        |       |     |     |     |        |      |      |     |     | 4   | 1   |      |     |       |      |     |      |      |      |      |     |     |           |     |     |               |     |      |      |
| is Free PD                                    |       |     |     |     |        |      | 1111 |     | 10  | 8 0 |     | 183  |     |       | 11.0 |     |      |      |      | 1/4  |     |     |           |     | 0.  | -             |     |      |      |
|                                               |       |     |     |     |        |      |      |     | 90  |     |     | BB   | 1   | 16.7- |      |     |      |      |      | 21 4 |     |     |           |     |     |               | 1   |      | •    |
| st Midland Computers                          |       |     |     |     |        |      |      |     |     |     |     |      |     |       |      |     |      |      |      |      |     |     |           |     |     |               |     |      | -    |
| st Midland Computers<br>ite Knight Technology | •     | •   |     |     |        |      |      | •   |     |     |     | •    |     |       |      |     | •    |      |      |      |     |     |           |     |     |               |     | _    |      |

## White Knight Technology

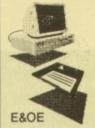

**AMIGA Specialists** 

ক্র (0992) **71453**9

10am - 7pm Monday - Friday Hours 11am - 4pm Saturday

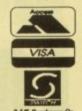

PO BOX 2395, WALTHAM CROSS, HERTS, EN8 7HQ

#### O8020 ΔCCELERΔTORS

SSL A5000 16.7MHz 020+ 881

1Mb 32-Bit RAM Fitted £ 169

2Mb 32-Bit RAM Fitted £ 209

3Mb 32-Bit RAM Fitted £ 249

4Mb 32-Bit RAM Fitted £ 289

#### Q8030 ACCELERATORS

SSL B5000 25MHz 030 + 68882 32-Bit RAM Fitted £ 349 32-Bit RAM Fitted 32-Bit RAM Fitted £ 449 32-Bit RAM Fitted £ 639 12Mb 32-Bit RAM Fitted £824 16Mb 32-Bit RAM Fitted £ 999 SSL B5000 33MHz 030 + 68882 1Mb 32-Bit RAM Fitted £ 399 £ 449 32-Bit RAM Fitted £ 549 32-Bit RAM Fitted 8Mb 32-Bit RAM Fitted £ 749 12Mb 32-Bit RAM Fitted £ 944 16Mb 32-Bit RAM Fitted SSL B5000 40MHz 030+50MHz 882 Now From £ 695 - Please Call GVP G-Force 030 - 25MHz 1Mb 32-Bit RAM + SCSI £ 489 IVS Vector 2000 25MHz 68030 SCSI & Upto 32Mb RAM (SCSI & RAM Available to 68000) £ 569 GVP G-Force 030 - 40MHz 4Mb 32-Bit RAM + SCSI £ 779 GVP G-Force 030 - 50MHz 4Mb 32-Bit RAM + SCSI £1049 GVP A530 Turbo 40MHz 68030 1Mb RAM & 120Mb Drive £ 859 **OR** 80Mb Drive

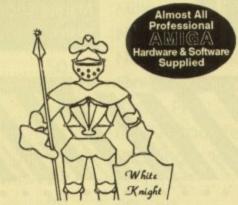

ALL PRICES INCLUDE VAT AND POSTAGE ADD £10 FOR COURIER

### NEW

amiga's

**Due Soon - Call For Latest Details** 

**A4000/040** 

25 MHz 040 & 6Mb RAM 120 Mb - £2249

**A3000** 

25 MHz 030 & 2Mb RAM

42 Mb - £1149 85 Mb - £1299

A1200

14 MHz 020, 2Mb RAM £385
A1200 With ZOOL Pack £ 399

## O8040 ACCELERATORS

GVP G-Force 28MHz 68040 For A3000. 2Mb RAM GVP G-Force 33MHz 68040 For A1500/2000. 4Mb RAM SCSI + Serial & Parallel £1449 PP&S 040/2000 28MHz 68040 For A1500/2000 with 4Mb £1199 PP&S ZEUS 28MHz 68040 For A1500/2000 with 0Mb £1499 PP&S 040/3000 25MHz 68040 £ 749 For A3000, No RAM PP&S Mercury 28MHz 68040 £1349 For A3000, Exp. 32Mb PP&S Mercury 35MHz 68040 For A3000, Exp. 32Mb £1799 MEW PP&S 040/500

28MHz 68040 For A500/500+
With 4Mb 32-Bit RAM £899
With 8Mb 32-Bit RAM £1099
33MHz 68040 For A500/500+
With 4Mb 32-Bit RAM £1299
With 8Mb 32-Bit RAM £call

## HARD DRIVES E CONTROLLERS BARE SCSIDRIVES

£ 199 40 Mb (1") £ 239 80 Mb (1" £ 289 120Mb (1") 213Mb (1") £ 409 330Mb (1.6") SCSI-2 £ 699 425Mb (1.6") SCSI-2 £ 799 520Mb (1.6") SCSI-2 £ 929 850Mb (1.6") SCSI-2 £1175 1050Mb (1.6") SCSI-2 £1449

#### GVP A1200 68030 ACCELERATOR 40MHz + 1Mb 32-Bit RAM Exp. 32Mb + 68882 FPU

£385

opalvision E375

#### NOTICE BOARD

**NEW AMIGA'S DUE SOON** 

GVP Hard Drives Down Again!
Commodore Flicker Fixer
Now £149

Commodore 386sx25 PC Bridgeboard - £265

Commodore 7 Port Serial Card - Bargain at £159 MORPH PLUS £159
XCAD 3000 £229
IMAGE F/X £239
ART DEPT PRO £159
IMAGINE 2 £159
ALADDIN 4D £259
ART EXPRESSIONS £145
IMAGE MASTER £119

#### VIDEO BACKUP SYSTEM

Backup Hard or Floppy Disks To Video Tape Using A VCR. Works With All Amigas. Speeds Upto 40Mb An Hour. Backup & Restore To Any Path. Verify & Logging

**E**59

#### VORTEX "GOLDEN GATE" 386Sx25 BRIDGEBOARD

£399

VORTEX "GOLDEN GATE" 486SLC25 BRIDGEBOARD

3399

COMMODORE 386Sx25 BRIDGEBOARD

NOW ONLY 3235

#### WORKBENCH

2.1

**Enhancer Kit** 

FLOPPY DISK BASED UPDATE FOR USERS ALREADY HAVING THE 2.04 KICKSTART ROM CHIP

Workbench 2.1 Kit £ 55 Kit With 2.04 ROM £ 89

#### A600 / 1200 DRIVES

20Mb (2.5" IDE + cable) £ 129 40Mb (2.5" IDE + cable) call 60Mb (2.5" IDE + cable) £ 205 85Mb (2.5" IDE + cable) £ 265 120Mb (2.5" IDE + cable) call

#### A500 / 500+ DRIVES

GVP HD8+ (No Drive) £ 185 GVP HD8+ 42 £ 299 GVP HD8+ 80 £ 385 GVP HD8+120 £ 485 GVP HD8+213 £ 585

IVS Trumpcard 500 AT - IDE No Drive (Exp. 8Mb) £ 165

#### A1500 / A2000 DRIVES

GVP HC8+ (No Drive) £ 129 GVP HC8+ 40 £ 289 GVP HC8+ 80 £ 339 GVP HC8+120 £ 409 GVP HC8+213 £ 559 ICD ADSCSI 2000 £ 80

#### ZEWO √ 73FE DY¦\E2

Syquest 44Mb Internal £ 275
Syquest 88Mb Internal £ 375
External Case & Cable £ 120
44Mb Cartridge £ 66
88Mb Cartridge £ 99

#### FLOPTICAL DRIVES

21Mb 3.5" SCSI - Also Reads & Writes Amiga & PC Disks £ 299 External Floptical Drive£ 375 Pack Of 5 Flopticals £ 125

#### MEMORY

32-Bit 4Mb 60ns SIMM For G-Force 030 & A530 £ 169 32-Bit 1Mb 60ns SIMM For G-Force 030 & A530 £ 59 1x4 SC ZIP RAM 4Mb £ 160 4Mb x 32 A4000 SIMM £ 150 PP&S PRORAM (3000/4000) Upto 64Mb 32Bit (0Mb) £ 309

#### SCAPUERS

Power Colour handheld 400dpi, 12-Bit Scanner £ 229 Epson GT-6500 Colour A4 Flatbed Scanner, 600dpi £ 749

#### monitors

Commodore 1960 14" Multisync (1024x768, 0.28mm, 15 - 31KHz) For All Amigas £ 429

Microvitec Cub-Scan 1440 14" Multisync (15-40KHz) For All Amigas £ 529

Commodore 1084ST Stereo, RGB & Composite + Leads £ 199

Microvitec Auto-Scan 2038 20" Multisync (15-38KHz) For All Amigas £1199

#### WODEWZ

Supra V32bis FaxModem £ 299 Supra FaxModem Plus £ 164 Supra 2400 Zi+ (Internal) £ 119 Supra 2400 Plus (MNP5) £ 99 Supra 2400 £ 79 GVP A1200 85Mb Drive Kit Includes Cable, Software & Fitting Instructions £ 289

#### A1200 32-Bit RAM AND MATHS Co-Pro Microbotics MBX1200

A trapdoor expansion board offering a choice of 14MHz 68881 or 25MHz 68882, and upto 8Mb of 32-Bit FAST RAM. With RAM installed, Sysinfo rates the A1200 at 4.8 times the speed of an A500 (without it, only 2.2!). This board takes same SIMMS as the A4000,

MBX1200 (14MHz 881 + 4Mb) £ 299 MBX1200 (25MHz 882 + 4Mb) £ 369 Call For Prices On 1, 2 & 8Mb Versions

### PRINTERS SEIKOSHA OP-104 LASER

4ppm, HPLJ IIP, 300dpi, 14 Fonts, Parallel & Serial, 0.5Mb (Exp. to 2.5Mb), Postscript option, 100 Sheet Tray, 2nd 300 Sheet Tray Option, On-Site Warranty

With 1.5Mb RAM & Postscript Option £ 889

odality of service

SORRY, WE DON'T MATCH OTHER DEALERS PRICES -INSTEAD WE OFFER A KNOWLEDGABLE AND PERSONAL SERVICE.

IF YOU CONSIDER THAT SERVICE AND EXPERTISE IS MORE IMPORTANT THAN SAVING A FEW POUNDS, CALL US NOW!

Suppliers Of Almost All Amiga Hardware And Software. Please Call For Prices

0992

714539

If You Have Any Technical Questions, Please Feel Free To Call For Advice or Help Mon To Fri 10am - 7pm, Saturday 11am - 4pm

For Latest Prices & Technical Information, call

THE BIG BANG BURGER BAR

Bulletin Board System

081 909 2064

You May Place An Order By Phone Using SWITCH, DELTA, CONNECT, ACCESS, VISA & MASTERCARD etc. Prices given are for CASH, CREDIT cards attract a 2.5% surcharge.

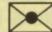

Please Send Your Cheque. Draft Or PO 70:

White Knight Technology

PO BOX 2395, WALTHAM CROSS, HERTS, EN8 7HQ

#### **BUILD YOUR OWN ROBO** With the AMIGA INPUT/OUTPUT PORT Now you can use your Arriga to switch electric motors, respond to sensors and control robotic devices. 11 Outputs for motors etc. Up to 13 inputs for sensors +2 analog inputs. Easy to program in AMIGA BASIC, AMIOS, GFA & HISOFT. 21 page User Manual. "A well constructed & fercely priced piece of left "Amiga Shopper" "An outstanding value for money product" Amiga Computing. NEW! Input/Output port with built in dual motor drive £39.95

Switchscript Amazing automation programming disk £14.95. £2 off if purchased with 1/0 port.

#### AMAZING SENSOR & CONTROL EXPERIMENTERS KIT

6 plug-in Projects. No soldening required, Includes relay module, motor, tilt sensor, reed light bulb, 4 LEDs, powerful software on disk and FREE "Guide to Amiga Interfacing"

POBOT BUGGY KIT £17.95 Needs motor drive module & transformer. Easily programmed to move forward, reverse, turn, draw shapes etc. Requires I/O Port+Dual Motor Controller (£17.95)+Mains adapter (£7.50)+Buggy disk (£4): complete package (excl. I/O Port)=£44.

Temperature & Light Experimenters Kit £11.95 Thermo & Photo sensors plug into analog inputs + superb 'Amitrol' software.

Mains Controller Module £22.95 (standard mains socket). Handles 15 amps.

ESPE INFORMATION PACK ON ALL PRODUCTS: PLEASE PHONE OR WRITE.

Please send cheque payable to SWITCHSOFT or ring Switchsoft on 0325 464423/0325 365773. Include £1.50P & P. Overseas add £4 SWITCHSOFT Dept AC493, 26 Ridgeway, Darlington, Co. Durham DL3 OSF.

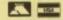

#### PORTONE P.

#### 26 Hen Lane, Holbrook's, Coventry CV6 4LB Telephone: (0203) 680016

1-10 disks £1.20 per disk, 11-20 disks £1.10 per disk, 21-50 disks 95p per disk. Catalogue disk 75p inc p&p. Please add 50p p&p per order.

#### Disk Magazines Bargain Pack

Grapevine, 6, 7, 8, 9, 10, 11 and 12 disks £11.00

#### **Education Bargain Pack**

Colour It, Learn & Play, Educational Graphics, Kids Paint, Treasure Search, Simon & Space Maths. 7 disks for £6.50

#### Assassins Games Disk 1-30 £25.00

#### **Business Bargain Pack**

Amicash, Business Card Maker, Amifox DTP, Print Studio, Text Engine WP, Forms Unlimited, 600 Business Letters, Print Master Plus. All these disks are Plus compatible

100's of Utilities, Demos, Music, Games, Slideshows and Animations. Weird Science Disks 1-5, A1200 only. Full backing from T.N.P.D. Swansea

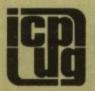

#### FREE PD SOFTWARE

Amiga - PC - All Commodore Call (081) 346 0050

Write to P.O. Box 1309 London N3 2UT

Independent Commodore Products Users Group

#### Amiga-64-Link

Links C64 peripherals to Amiga parallel port

C64 Not required

#### Connects C64 printers to the Amiga

- Supports MPS, DPS, VIC, Star, Brother, Seikosha & Citizen printers
- Graphics output on dot-matrix printers
- Works with all software

#### Transfers C64 disk files to the Amiga

 File transfer programs
 Read/Write text, binary & program files Prices include VAT and delivery Standard "Ami-64-Link £35.25 "Ami-64-Link" £23.50 Budget stops multi-tasking during printing

York Electronic Research (0904) 610722 The Paddocks, Jockey Lane, Huntington, York YO3 9NE

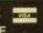

- G200 FIGHTING WARRIORS (+) Amazing Street Fighter Clone. Awasome!
  G199 F.R.A.C (+) Fantasy Role Playing Creator. Make your own.
  G193 HELLZONE (+) Brilliant R-Type clone.
  G195 ROULETTE (+) Gambing game.
  G169 DONKEY KONG (+) Classic arcade game. Introducing Mario.
  G052 BLOCKITI (+) Clone of Oceans puzzle game 'Plotting. V. Good.
  G052 BLOCKITI (+) Clone of Oceans puzzle game 'Plotting. V. Good.
  G053 SEALANCE (+) Addictive Submarine strategy/war game.
  G051 DOWN HILL CHALLENGE (+) The snowy slopes.
  G053 J.A.R (+) Fantastic Crystal Castles clone.
  G197 TEXAS CHAINSAW MASSACRE (+) Sick, but fun hack and slash.
  G168 OTHELLO (+) Popular board game, thats not boring!
  G202 A NICHT AT THE TOP (+) Intriguing Die Hard text adventure.
  G166 ACT OF WAR (+) Based on Breach and Lazer Squad. Top marks.
  G192 KLAKTRIS (+) New style Tetris!
  G177 CRAZY SUE II (+) Commercial quality platform romp. Outstanding.
  G125 LAME ST PORTS (+) Space invaders.
  G106 ANTEP RPG (+) Reminiscent of the classic Ultima series.
  G091 PACMAN (+) One or two players, simultaneous frantic gaming.
  G18 DEFENDER Outstanding arcade clone. Includes two player mode.
  G008 BILLIARDS (+) Nice little pool game.
  G030 MEGABALL (+) One of the best PD games around.
  G129 SUPERLEAGUE MANAGER (+) Run your own football team.
  U215 FREECOPY V1.8 (+) Removes password protection from commercial1217 B. B. S. MODEM NUMBERS (+) Several hundred bulletin board number

- 3129 SUPERLEAGUE MANAGER (+) Run your own football team.

  J215 FREECOPY V1.8 (+) Removes password protection from commercial games.

  J217 B.B.S MODEM NUMBERS (+) Several hundred builetin board numbers.

  J240 AMOS LESSON 1 (+) Extra lutorial for Easy Amos users.

  J241 CANON PRINTER DRIVERS (+) Drivers for all 9 pin and 24 pin Canon printers.

  J239 STAR PRINTER DRIVERS (+) 9 pin and 24 pin printer drivers for Star printers.

  J150 A500 PLUS EMULATOR Emulates the Amiga Plus on 1.3 Amigas. Works well.

  J150 A500 PLUS EMULATOR Emulates the Amiga Plus on 1.3 Amigas. Works well.

  J150 AMOD BUILD (+) Generates landscapes Mountains, water, sky, etc...

  J151 LAND BUILD (+) Generates landscapes Mountains, water, sky, etc...

  J151 LAND BUILD (+) CHOCKERS TOOL BOX (+) Diagnostic programs.

  J197 SUPER KILLERS (+) Lots of powerful virus detectors and killers.

U203 NIB COPY - Similar to Free Copy, but supports other games.

U176 SUPER DUPER (+) - Noted to be one of the best disk copiers around.

U205 MAGNUM (+) - Professional looking disk magazine creator.

U152 BASIC TUTOR (+) - Amiga Basic tutoring program.

U210 AMOS UPDATER V1.34 (+) - Latest Update disk.

U168 CURSER COMPILER (+) - Compiles basic programs.

U299 VERTEX (+) - Powerful 3D modelling programs.

U206 CYCLOPS (+) - Creates IFF plasma patterns, like those in demos.

U216 BON APPETIT (+) - Recipe database, already includes sample recipes.

U217 TEXT ENGINE 3.4 (+) - Word processor. Good for printing text.

U180 BROWSER II (+) - Superb file transfering program with many other features.

U190 GATORS GRAPHIC GALLERY (+) - Hints, tips and examples on creating logos.

U154 AUDIO ANIMATION (+) - Put together your own animations with sound

U206 RACE RATER (+) - Horse racing predictor. Features all British tracks.

U187 MOBEO (+) - Sprite designer and animator.

T022 THE FINAL FRONTIER (4 DISKS)(+) - The sought after Star Trek disk magazine.

U235 (+) - Beano and Dandy Clip Art.

U236 (+) - Beano and Dandy Clip Art.

U238 (+) - Power Pictures - Animals. Grey scale pics for DTP.

U133 (+) - Power Pictures - Animals. Grey scale pics for DTP.

U133 (+) - Teddy Bear Clip Art.

E041 FRACTIONS (+) - Teaches and tests your fraction mathematics. Excellent program.

E046 FAMILY TREE HISTORY (+) - Family Tree database.

E039 COLOUR THE ALPHABET (+) - Heips infants learn the alphabet in a fun way.

E037 FOUR STROKE PETROL ENGINE (+) - Animation on how it works, with labels.

E038 STEAM ENGINE (+) - Animation of a steam engine working.

E024 TOTAL CONCEPTS DINOSAURS (+) - All you wanted to know about Dinosaurs.

E027 GUIDE TO LOW BACK PAIN (+) - Detailed medical guidé, includes animations. FOR JUST 50 PENCE YOU CAN HAVE THE MOST DETAILED CATALOGUE EVER PRODUCED. FIND OUT EXACTLY WHAT YOU'RE GETTING. WE GET LETTERS EVERY MONTH FROM SATISFIED CUSTOMERS WHO TELL US THAT THEY WILL NEVER EVER USE ANY OTHER PD LIBRARY EXCEPT GROUND ZERO. AND THAT'S A FACT.

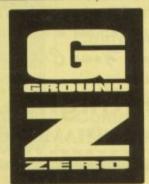

#### GROUND ZERO (AC), 4 CHANDOS ROAD, REDLAND, BRISTOL, BS6 6PE

Catalogue now lists A500, A500+, A600 and A1200 compatibility

Cheques/Postal Orders payable to Ground Zero Software

Postage per order Catalogue Disk ... Catalogue A600 75p 75p 50p

## Goldstar Computers (EC) Ltd. "Omega House", 83 Railway Road, Leigh, Lancs, WN7 4AD COMMERCIAL SOFTWARE

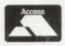

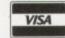

| GRAPHICS (including                                 | ng 3D)      |
|-----------------------------------------------------|-------------|
| Deluxe Paint IV                                     | £69.99      |
| Photon Paint 2                                      | £19.99      |
| Spectracolour                                       | £59.99      |
| DigiView Gold 4                                     | £99.99      |
| DigiView Media Station                              | £119.99     |
| Imagine V2                                          | £179.99     |
| Map Master for Imagine                              | £49.99      |
| Surface Master for Imagine                          | £24.99      |
| Draw 2000                                           | £129.99     |
| ImageMaster                                         | £129.99     |
| Art Department Professional V                       | 2.1£149.99  |
| Morph Plus                                          | £154.99     |
| Art Department                                      | £49.99      |
| Art Department Pro Conversion F                     | ack £64.99  |
| Art Department Pro JX300+ Mod                       | lule£174.99 |
| Art Department Pro JX100 Modu                       | le£79.99    |
| Art Department Pro Polaroid Modu                    | ile.£129.99 |
| Art Department Pro Kodak Modu                       | le £164.99  |
| Art Department Pro Epson Modu                       | le£129.99   |
| Real 3D Professional V1.4                           | £234.99     |
| Sculpt Animate 4D Professiona                       | £249.99     |
| Pixel 3D V2                                         | £69.99      |
| ProDraw V3                                          | £89.99      |
| Art Expressions                                     |             |
| Genesis, The Third Day                              | £69.99      |
| Calligari 2                                         | £189.99     |
| Intro CAD plus                                      | £54.99      |
| 3D Professional                                     | £139.99     |
| The Complete Colour Solution                        | £169.99     |
| New Vidi Amiga                                      | £129.99     |
| Provector V2.1                                      | £169.99     |
| VistaPro V2                                         | £74.99      |
| Vista Grand Canyon 2                                | £49.99      |
| Vista Grand Canyon 1                                | £49.99      |
| Vista Flaming Gorge                                 | £49.99      |
| Vista Western USA 1                                 | £49.99      |
| Vista California Scapes                             | £49.99      |
| Vista Mars Scapes                                   | £49.99      |
| Distant Suns 4.0                                    | £69.99      |
| TO THE PERSON NAMED IN COLUMN TWO IS NOT THE OWNER. |             |

| FONTS AND CLIPAR           | T      |
|----------------------------|--------|
| F15 Animated Brushes       | £14.99 |
| Red Lotús Animated Brushes | £14.99 |
| Star Voyager Anim Brushes  | £17.99 |
| Animated Fonts 1           | £29.99 |
| Animated Fonts 2           | £29.99 |
| Animated Fonts 3           |        |

| ALLES THE THE MANNEY                |           |
|-------------------------------------|-----------|
| Animated Fonts 4                    | £39.99    |
| Kara Fonts Headlines 1              | £49.99    |
| Kara Fonts Headlines 2              | £44.99    |
| Kara Fonts Headlines 3              | £49.99    |
| Kara Fonts Sub Headlines            | £44.99    |
| Masterpiece Fonts and Borders       | £134.99   |
| Masterpiece Anti-Aliased Fonts-Vide | eo£134.99 |
| Personal Font Maker                 | £49.99    |
| Gold Disk Type Designer Pack        | £34.99    |
| Gold Disk Type Decorative Pack      | £34.99    |
| Gold Disk Type Publisher Pack       | £34.99    |
| Gold Disk Type Video Pack           | £34.99    |
| Outline Fonts                       | £99.99    |
| ProPage Structured Clipart          | £39.99    |
| LazerClips Structured Clipart       | £44.99    |
| Video Clipse                        | £59.99    |
| Broadcast Titler II Font Enhance    | er £99.99 |
| FontPack 1 for Broadcast Titler     | II£99.99  |
| SoftClips Vol 1 - Classics          | £49.99    |
| SoftClips Vol 2 - People            | £49.99    |
| SoftClips Vol 3 - Collectors        | £49.99    |
| SoftClips Vol 4 - Animals           | £49.99    |
| PostScript Fonts - Classic          | £129.99   |
| PostScript Fonts - Designer         | £129.99   |
| PostScript Fonts - Newsletter       | £129.99   |
| PageStream Font Plus Pack           | £49.99    |
| PageStream Font Pack 1              | £49.99    |
| Starter Fonts                       | £69.99    |
| Zuma Fonts Pack 1                   | £59.99    |
| Zuma Fonts Pack 2                   | £59.99    |
|                                     |           |

| VIDEO                    |         |
|--------------------------|---------|
| Alter Image Video F/X    | £119.99 |
| Broadcast Titler II      | £159.99 |
| Video Effects 3D         | £114.99 |
| Big Alternative Scroller |         |
| ADORAGE                  | £79.99  |
| Pro Video Post           | £169.99 |
| The Video Director       |         |
| Pro Video Plus           | £124.99 |
| TV Text Professional     | £99.99  |
| TV Show                  | £59.99  |
| TV Text                  | £59.99  |
|                          |         |

| DESK TOP PUBL          | ISHERS  |
|------------------------|---------|
| Copyist DTP            | £199.99 |
| Copyist Apprentice DTP | £79.99  |
| Top Form V2            | £49.99  |
| Professional Page V3   | £117.99 |

| Pagesetter 2                | £54.99  |
|-----------------------------|---------|
| Comic Setter                | £39.99  |
| PageStream V2.2             | £149.99 |
| HotLinks Edition            |         |
| Buddy System for PageStream |         |
| Pagestream Quick Forms      | £29.99  |
| Pagestream Business Forms   | £29.99  |

| BUSINESS             |                  |
|----------------------|------------------|
| DGCalc               | £29.99           |
| Day by Day           | £24.99           |
| Mailshot Plus        | £39.99           |
| Maxiplan Plus        |                  |
| The Office           | £114.99          |
| Mini Office          | £59.99           |
| Personal Finance Mar | nager PLUS£39.99 |
| Pro Calc             | £164.99          |
| Flow V3              | £69.99           |
|                      |                  |

| DATABASES                |         |
|--------------------------|---------|
| Pro Data V1.2            | £80 00  |
| Norgen V2                | £29.99  |
| Superbase 4 Professional | £149.99 |
| Superbase Personal 2     |         |
| - Priority               |         |

| CONVERTERS                                            |                      |                |
|-------------------------------------------------------|----------------------|----------------|
| Dos 2 Dos                                             | £44.                 | 99             |
| Mac 2 Dos with Interface & Software                   | £69                  | 99             |
| CrossDos 5                                            | £39.                 | .99            |
| Interchange                                           | £29.                 | 99             |
| Turbo Silver Conversion Module                        |                      |                |
| DFX Conversion Module£                                | 199                  | 99             |
| CrossDos 5 Interchange Turbo Silver Conversion Module | £39.<br>£29.<br>£19. | 99<br>99<br>99 |

#### WORD PROCESSING &

| TEXT EDITORS                 |         |
|------------------------------|---------|
| Protext V5.5                 | £109.99 |
| Cygnus Ed Professional V2.12 | £49.99  |
| Personal Write               | £29.99  |
| Kind Words3                  | £49.99  |
| Transwrite                   |         |
| ProWrite V3.2                | £99.99  |
| Final Copy                   |         |
| Word Perfect V4.1            | £169.99 |
|                              |         |

| UTILITIES X-Copy ProfessionalAmiBack V2 Hard Disk Ba |        |
|------------------------------------------------------|--------|
| Directory Opus V.4                                   | £69.99 |
| Ouarterback Tools V1.5                               | £59.99 |

| Pixel Script                | £79.99 |
|-----------------------------|--------|
| DiskMaster V2.0             |        |
| Dunlap Utilities            | £34.99 |
| Maverick V3.0 (Disk Backup) |        |
| Hyper Helpers               | £39.99 |
| Teacher's Toolkit           | £29.99 |
| RX Tools                    |        |
| WShell V2.0                 | £49.99 |
| Image Finder V1.0D          |        |

#### PROGRAMMING LANGUAGES

| Amiga Logo                 | £59.99  |
|----------------------------|---------|
| DevPack V3                 | £69.99  |
| Hisoft Basic               | £59.99  |
| Hisoft Extend              |         |
| Helios FORTH               | £119.99 |
| GFA Basic V3.5             | £24.99  |
| Can-DO V2.0                | £99.99  |
| Amos Professional          | £59.99  |
| Amos                       | £34.99  |
| Amos Compiler              | £22.99  |
| Amos 3D                    | £27.99  |
| Easy Amos                  | £29.99  |
| Aztec C Professional V6.0D | £249.99 |
| Rexx Plus Compiler         | £79.99  |
|                            |         |

| EDUCATION                    |        |
|------------------------------|--------|
| Audio Gallery - German       | £44.99 |
| Audio Gallery - Spanish      | £44.99 |
| Maths Adventure              | £25.99 |
| Noddy's Playtime             |        |
| The French Mistress          |        |
| The German Master            |        |
| The Spanish Tutor            |        |
| The Italian Tutor            |        |
| Discovery 2.0 Education Pack |        |

#### TO ORDER: Write to the address at the top or

Software (0942) 682205 Enq. & Fax (0942) 682206 Postage included add £5 for express

Credit Card transactions ensure 24 hour despatch. Cheques will require clearance.

#### LICENCEWARE £3.99 per disk

DEJA VU £3.99 per disk

LPD5 - Jungle Bungle - Superb adventure game for kids, Icon driven. I meg. LPD10 - The Word Factory - I spelling aid for the young. 512k.

LPD15 - Arc Angel Shapes - A Fuzzy Felt type programme for the very young. LPD16 - Reversi II - Classic "Othello" type

LPD22 - LC10/200 Fonts - This enables you to install more fonts in your printer. 512k.

LPD25 - The Mission - Text adventure game

with style and humour, extremely good.

LPD28 - BudBase 1 - Very nicely polished tabase with nice interface

LPD35 - T-TecDraw - Full technical drawing program. Fantastic results. 1 meg. LPD36 - Fracgen II - Fractal generating

LPD37 - Rocket Maths - Four part maths

programme for kids.

LPD41 - Rescue - Very nicely done graphic adventure game done in the 3d Con-Kit from incentive, excellent!!

LPD43 - Amos Lazerzone - One or two players with excellent graphics. LPD44 – Formula 1 Challenge – A

managerial type game that's had some good LPD45 - MUSIC BOX - The ultimate in

usic education for kids. 1 meg. LPD47 – Dirty Cash – Beautifully done fruit machine simulator, excellent. 1 meg.

LPD51 - Magical Young Artist - A paint programme aimed specifically at the young artist. Has 50 stencils for them to colour in

LPD52 - LC24/200 Fonts - Similar to LPD22, but for 24 pin printers. Appears to be compatible with most 24 pin printers.

LPD57 - Kiddies Clipart - Clipart purely for

LPD58 - Locks Keys & Enemy's - Excellent

LPD59 - The Prehistoric Fun Pack - Four games along a dinosaur theme (a big hit with

LPD60 - Techno Snail - Childrens game where the aim is to rescue the kidnapped baby

LPD61 - The Final Chapter - Another 3D

game, very well presented. LPD64 - Rescue II - The follow up to LPD41. LPD65 - POWER PLANNER - An address database and appointment planner. 512k.

LPD69 - Magical Mix-Up - For ALL ages You choose your picture and then choose how many pieces it is to be divided up into. You can divide it into six pieces for children or anything up to 100 pieces which is strictly for the asochist!

LPD70 - PaintBox - Simple paint programme

for children with up to 16 colours.

LPD71 - Battlecars - A racing game for one or two players with a split screen. Very good. LPD73 - Amos Database V3.01. 512k.

LPD75 - Video Lab - Brilliant Video titling package. Very easy to use! 1 meg.

LPD76 - T-Tecmaze - A game for the puzzlesolver!

LPD77 - Powerbase - Excellent 1 meg. LPD82 - Magic Colouring Book II - There are eight more pictures on this one. 1Mb. LPD83 - Picture Hangman - Very nicely

#### TWO DISK CATALOGUE 75p updated free (just send your old disks and the return postage), RING AND COLLECT SERVICE AVAILABLE

nted with a colourful control panel. LPD84 - Guess Who - This disk is highly

L/087 – Puzzword – This is a sliding puzzle type crossword game. 1Mb.

L/089 - Skybase 22. This is an arcade/strategy game totally absorbing and addictive. 1Mb. L/090 - Concert Box - This program follows on from Music Box and aimed at adults. mended. 1Mb.

L/091 - Fun To Learn - This disk is full of games and activities to help children to enjoy

L/093 - LC200 Fonts (Epson mode) - Similar

L/094 – All Square – Yet another puzzle game. L/095 – Kiddies Clipart II – Another clipart disk specifically for children. L/098 - Powertext - This is not a text editor but a very good word processor. Brilliant!!

L/099 - Peg-A-Picture - This contains two

programmes for the youngest members of the family (nursery age). - Morse Code Tutor - If you wish to learn Morse Code, then this disk is a must,

L/102 - Distance Estimator - Of interest to HAM Radio specialists. L/103 - Gadge 1 - Lovely game which takes place over 5 levels and has some 355 screens. L/104 - Money Monitor - A home accounts utility that can keep track of up to three bank

L/105 - Super Skoda Revenge - For two or

four players with a split screen.

L/106 - Organised! - A complete Filo-Fax system on your Amiga. Includes Diary,

Calendar, Names & Addresses, Note Pad and

1./107 - EGO - Originally intended as a full price commercial game but never released due to the economic climate. Excellent value for

L/108 - Family History DB V2 - Excellent programme with many enhancements over its PD origins.

L/109 - Metal Life - Mouse controlled shootem-up of exceptional quality with some astounding graphics.

L/110 - Money Spinner - Space trading game

with high quality graphics and playability.

L/111 - Stock Control - Excellent, aimed at any sized business user. Automatic stock alerts with configurable stocklevels, will print stock orders. Features On-Line help, full search facilities, etc.

L/112 - The Manager - An Invoice/Order printer with built-in customer/supplier D/Base. Export details from the database to the order or invoice form, fully configurable.

L/115 - Roots - Another programme for

geneology enthusiasts. Good database. L/116 – Holosquash – Futuristic game of

L/117 - Jewels - A variation on the Tetris

L/118 - HDM - Hard Drive menu system that is multitasking an fully configurable easy to use and configure. RECOMMENDED. L/119 - Yippee - The perfect game for children with some beautiful graphics.

L/122 - Tell The Time - Nicely presented educational programme for the children.

FISH 1-810, T.BAG 1-63, SMAUG, PANARAMA, NZAUG, TOPIK, SNAG, AMIGOS, SCOPE & THE DEJA VU COLLECTION AVAILABLE

Public Domain also available at £1.20 per disk plus p&p

Europe: World:

POSTAGE UK and BFPO: Please add 50p to order. Europe: Please add 20p per disk. World: Please add 40p per disk

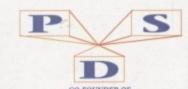

CO-FOUNDER OF
THE PROFESSIONAL STANDARDS FOR
DISTRIBUTION ENDORSED BY COMMODORE UK

## Don't you think these i

these images speak for themse

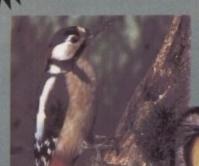

Jason Holburn, Amiga Format December 1992 issue.

"Vidi Amiga 12...The best value digitiser on the market."

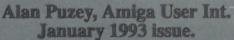

"...I compared Rombo and Digiview digitisers extensively. To summerize them...I judged the Rombo results to be more consistant and have the edge on quality.

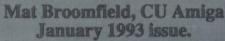

"Vidi 12 gives unequalled results for anything within £200 of its price.... Forget the competition. If you can afford Vidi12, buy it. If you can't afford it, borrow it from someone who

If you want the ultimate quality images at a price you can afford then there is only one choice...Vidi-Amiga 12. The Video Digitiser that all others follow!

Now supports all new A1200 modes. Software upgrades will be available to existing users.

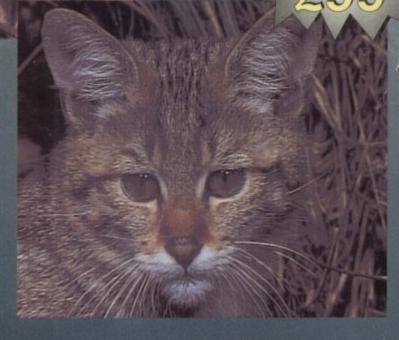

# Widi-Amiga 12

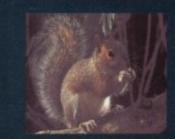

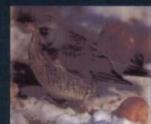

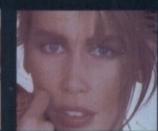

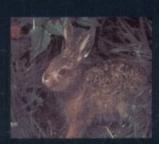

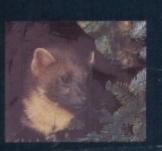

UK & Europe's Best Selling Amiga Digitiser

For more information call: (44) 0506-414631 or Fax (44) 0506-414634 Rombo Productions Ltd. Kirkton Campus, Livingston, SCOTLAND EH54 7AZ.